#### 開發人員指南

# AWS SDK for Ruby

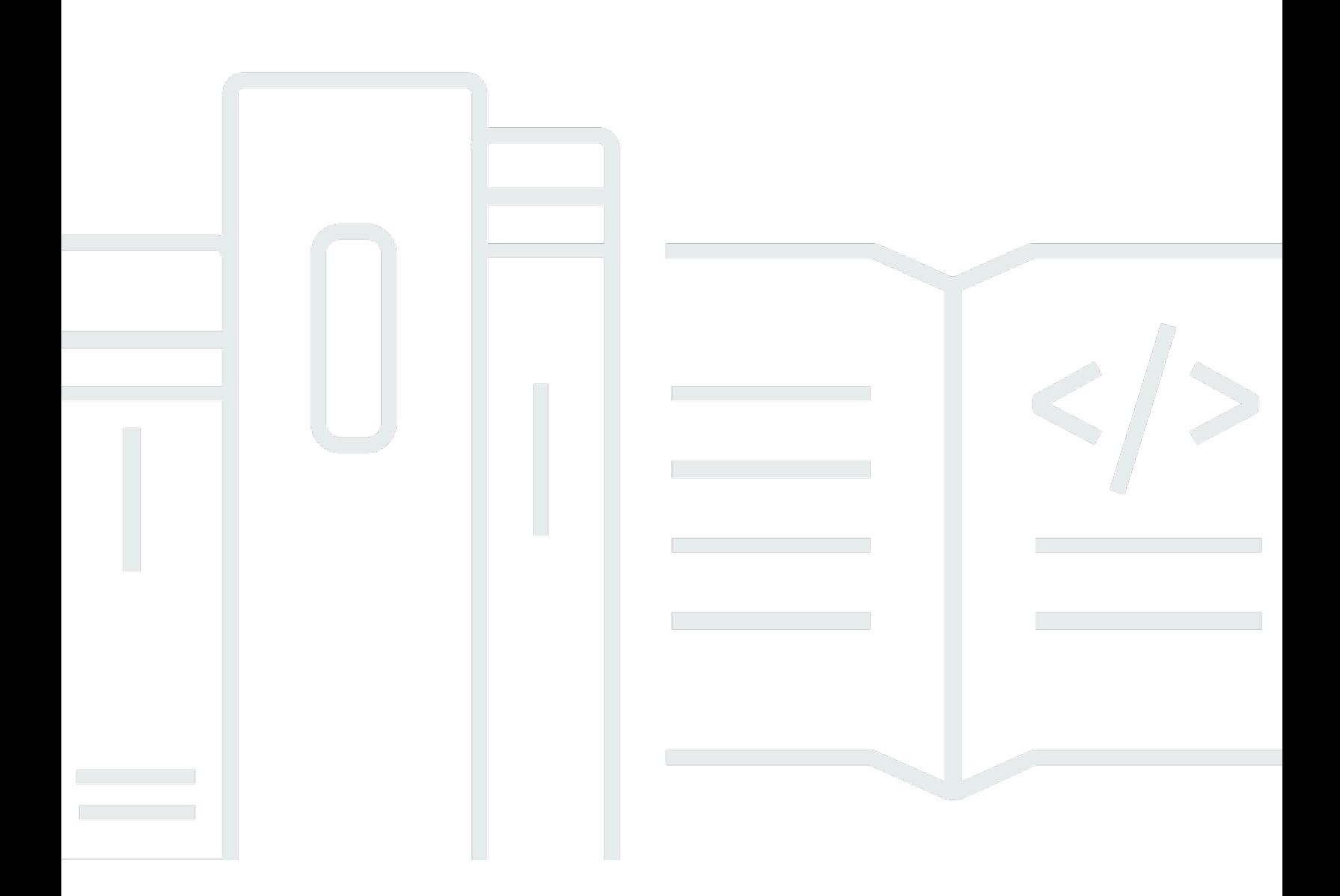

Copyright © 2024 Amazon Web Services, Inc. and/or its affiliates. All rights reserved.

## AWS SDK for Ruby: 開發人員指南

Copyright © 2024 Amazon Web Services, Inc. and/or its affiliates. All rights reserved.

Amazon 的商標和商業外觀不得用於任何非 Amazon 的產品或服務,也不能以任何可能造成客戶混 淆、任何貶低或使 Amazon 名譽受損的方式使用 Amazon 的商標和商業外觀。所有其他非 Amazon 擁 有的商標均為其各自擁有者的財產,這些擁有者可能附屬於 Amazon,或與 Amazon 有合作關係,亦 或受到 Amazon 贊助。

## **Table of Contents**

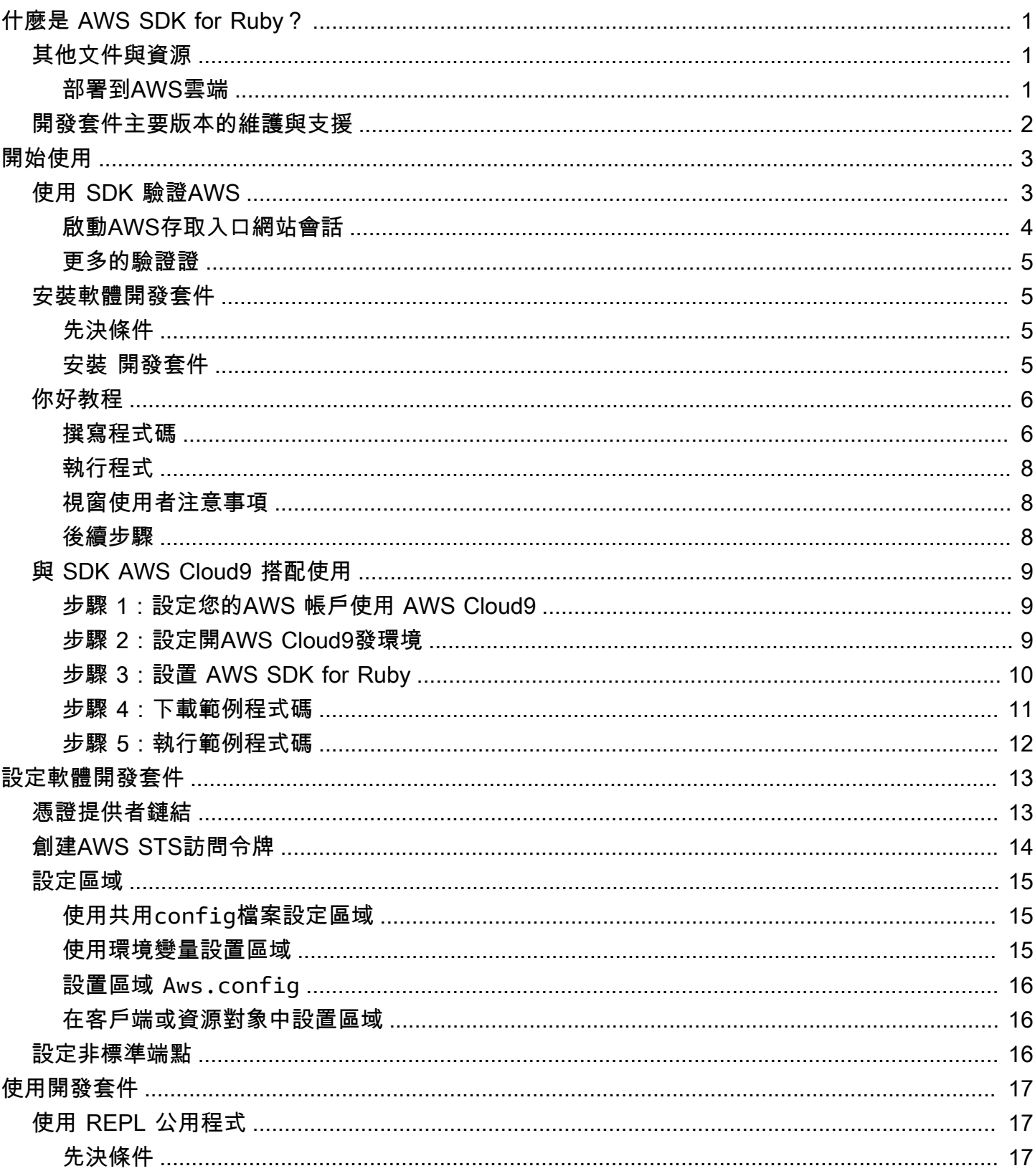

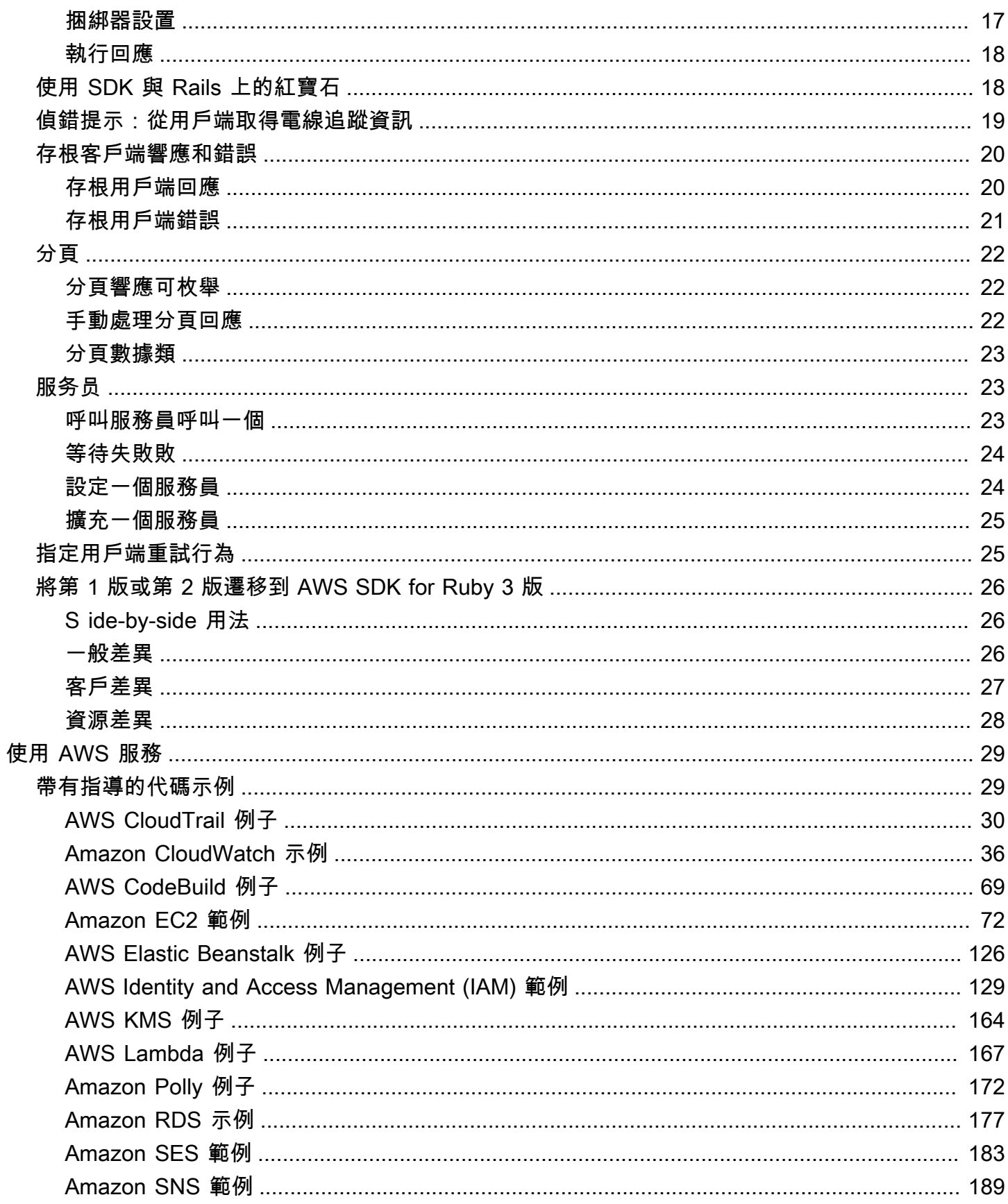

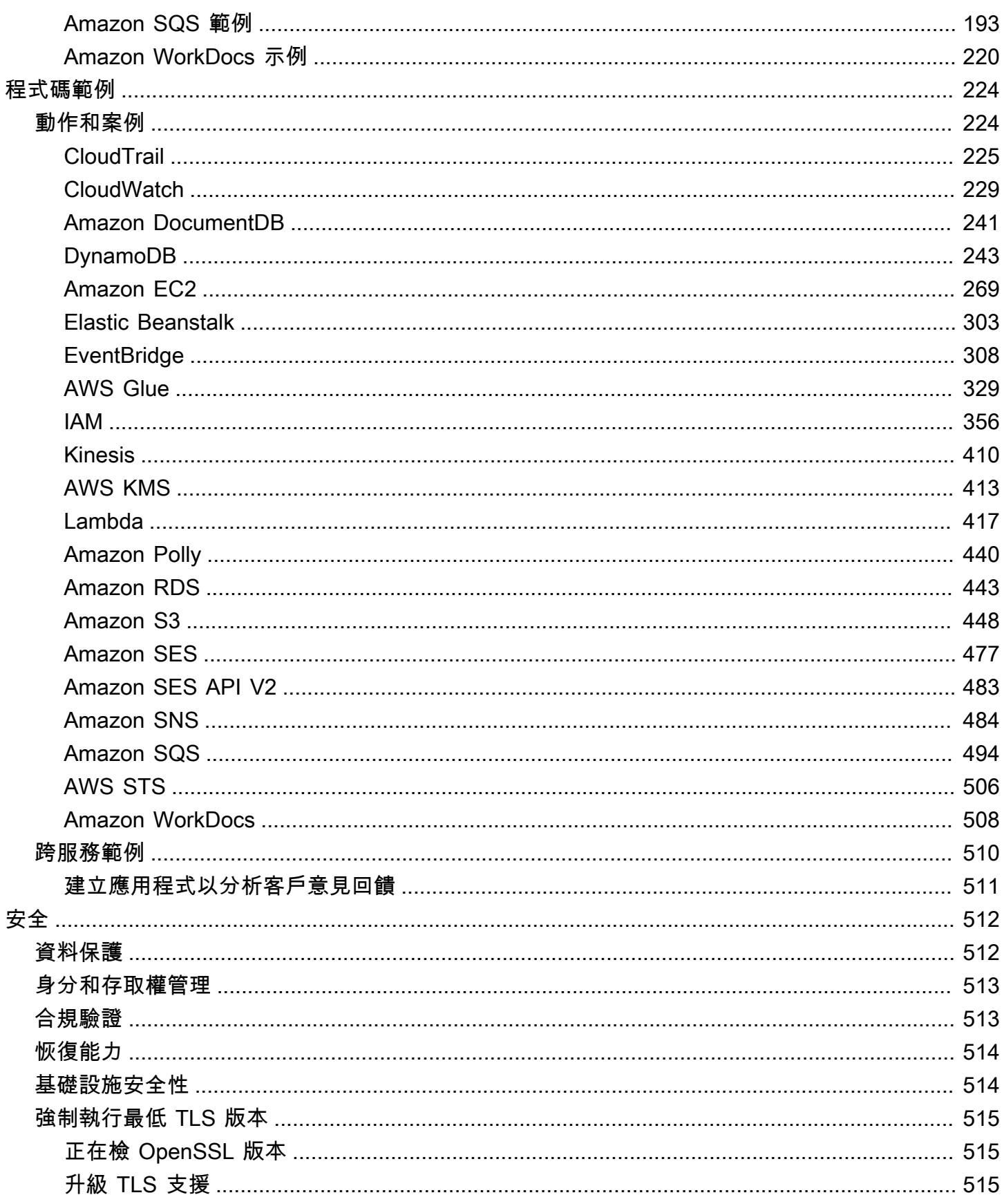

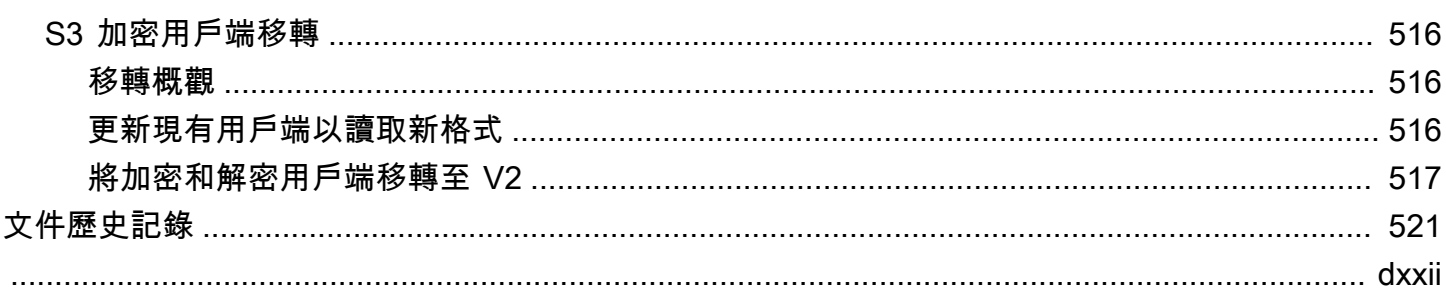

# <span id="page-6-0"></span>什麼是 AWS SDK for Ruby?

歡迎AWS使用適用於 Ruby 的 SDK 開發人員指南。適用 Ruby 的AWS開發套件為所有人提供支援程 式AWS 服務,包括 Amazon Simple Storage Service (Amazon S3) Elastic Compute Cloud (Amazon EC2) DynamoDB 和 Amazon DynamoDB 和 Amazon DynamoDB。

AWSSDK for Ruby 開發人員指南提供有關如何安裝、設定和使用 Ruby AWS SDK 來建立使用的 Ruby 應用程式的資訊AWS 服務。

<span id="page-6-1"></span>[開始使用適用 AWS SDK for Ruby](#page-8-0)

## 其他文件與資源

如需適用於 Ruby 開發人員的 AWS SDK 的詳細資源,請參閱下列內容:

- [AWSSDK 和工具參考指南](https://docs.aws.amazon.com/sdkref/latest/guide/) 包含 SDK 中常見的設定、功能和其他基礎概念 AWS
- [AWS SDK for RubyAPI 參考資料-第 3 版](https://docs.aws.amazon.com/sdk-for-ruby/v3/api/AWS%20SDK%20for%20Ruby%20API%20Reference%20-%20Version%203.html)
- [AWS程式碼範例儲存庫](https://github.com/awsdocs/aws-doc-sdk-examples/blob/main/ruby/example_code/) GitHub
- [RubyGems.org-](https://rubygems.org/gems/aws-sdk/)SDK 的最新版本被模塊化為特定於服務的寶石,請點擊這裡
	- [支援的服務](https://github.com/aws/aws-sdk-ruby/#supported-services) 列出適用於 Ruby 的 AWS SDK 支援的所有寶石
- AWS適用於紅寶石原始碼的 SDKGitHub:
	- [來源](https://github.com/aws/aws-sdk-ruby/)與[讀我檔案](https://github.com/aws/aws-sdk-ruby/#readme)
	- [更改每個寶石下的日誌](https://github.com/aws/aws-sdk-ruby/blob/main/gems)
	- [從第 2 版移動到第 3 版](https://github.com/aws/aws-sdk-ruby/blob/version-3/V3_UPGRADING_GUIDE.md)
	- [問題](https://github.com/aws/aws-sdk-ruby/issues)
	- [核心升級說明](https://github.com/aws/aws-sdk-ruby/blob/main/UPGRADING.md)
- [開發者博客](http://ruby.awsblog.com/)
- [吉特通道](https://gitter.im/aws/aws-sdk-ruby)
- [@awsforruby](https://twitter.com/awsforruby) 在推特上

#### <span id="page-6-2"></span>部署到AWS雲端

您可以使用AWS Elastic BeanstalkAWS OpsWorks、和AWS 服務等AWS CodeDeploy將應用程式部 署到AWS雲端。如需使用 Elastic Beanstalk 部署 Ruby 應用程式,請參閱開發人員指南中的[使用 EB](https://docs.aws.amazon.com/elasticbeanstalk/latest/dg/create_deploy_Ruby.html)

[CLI 和 Git 在 Ruby 中部署 Elastic Beanstalk 應用程](https://docs.aws.amazon.com/elasticbeanstalk/latest/dg/create_deploy_Ruby.html)式。AWS Elastic Beanstalk如需使用部署 Ruby on Rails 應用程式AWS OpsWorks,請參閱將 [Ruby on Rails 應用程式部署到 AWS OpsWorks.](http://ruby.awsblog.com/post/Tx7FQMT084INCR/Deploying-Ruby-on-Rails-Applications-to-AWS-OpsWorks) 如需部 AWS署服務的概觀,請參[閱上的部署選項概觀AWS。](https://d0.awsstatic.com/whitepapers/overview-of-deployment-options-on-aws.pdf)

### <span id="page-7-0"></span>開發套件主要版本的維護與支援

如需開發套件主要版本及其基礎相依性之維護與支援的相關資訊,請參閱《[AWS 開發套件及工具參考](https://docs.aws.amazon.com/sdkref/latest/guide/overview.html) [指南](https://docs.aws.amazon.com/sdkref/latest/guide/overview.html)》中的以下內容:

- [AWSSDK 和工具維護政策](https://docs.aws.amazon.com/sdkref/latest/guide/maint-policy.html)
- [AWSSDK 和工具版本 Support 對照表](https://docs.aws.amazon.com/sdkref/latest/guide/version-support-matrix.html)

## <span id="page-8-0"></span>開始使用適用 AWS SDK for Ruby

了解如何安裝、設定及使用 SDK 建立 Ruby 應用程式,以程式設計方式存取AWS資源。

主題

- [使用 SDK 驗證AWS](#page-8-1)
- [安裝 AWS SDK for Ruby](#page-10-1)
- [你好教程為 AWS SDK for Ruby](#page-11-0)
- [AWS Cloud9與 AWS SDK for Ruby 一起使用](#page-14-0)

## <span id="page-8-1"></span>使用 SDK 驗證AWS

在開發AWS時,您必須建立程式碼的驗證方式AWS 服務。您可以根據環境和您可用的存取權,以不同 的方式設定AWS資源的程式設計AWS存取。

若要選擇驗證方法並針對 SDK 進行設定,請參閱 SDK [和工具參考指南中的驗證和存取。](https://docs.aws.amazon.com/sdkref/latest/guide/access.html)AWS

我們建議在本地開發,並且沒有給予雇主身份驗證方法的新用戶應該設置AWS IAM Identity Center。 此方法包括安裝以便AWS CLI於設定,以及定期登入AWS存取入口網站。如果選擇此方法,則在 AWSSDK 和工具參考指南中完成 [IAM 身分中心身份驗證](https://docs.aws.amazon.com/sdkref/latest/guide/access-sso.html)的程序後,您的環境應包含以下元素:

- 您可以在AWS CLI執行應用程式之前啟動AWS存取入口網站工作階段。
- 具有設定AWSconfig[檔的共用檔案](https://docs.aws.amazon.com/sdkref/latest/guide/file-format.html),其中包含一組可從 SDK 參考的設定值。[default]若要尋找 此檔案的位置,請參閱《AWSSDK 和工具參考指南》[中的共用檔案的位](https://docs.aws.amazon.com/sdkref/latest/guide/file-location.html)置。
- 共用config檔案會[region](https://docs.aws.amazon.com/sdkref/latest/guide/feature-region.html)設定設定。這會設AWS 區域定 SDK 用於AWS要求的預設值。此區域用 於未指定與要使用的區域一起指定的 SDK 服務請求。
- SDK 會使用設定檔的 [SSO 權杖提供者組態,](https://docs.aws.amazon.com/sdkref/latest/guide/feature-sso-credentials.html#feature-sso-credentials-profile)在傳送要求之前取得認證AWS。 此sso\_role\_name值是連接至 IAM 身分中心權限集的 IAM 角色,可讓您存取應用程式中AWS 服 務使用的角色。

下列範例config檔案顯示使用 SSO 權杖提供者組態設定的預設設定檔。設定檔的sso\_session設 定是指已命名的[sso-session](https://docs.aws.amazon.com/sdkref/latest/guide/file-format.html#section-session)區段。此sso-session區段包含用來啟動AWS存取入口網站工作階 段的設定。

[default]

```
sso_session = my-sso
sso_account_id = 111122223333
sso_role_name = SampleRole
region = us-east-1
output = json
[sso-session my-sso]
sso region = us-east-1
sso_start_url = https://provided-domain.awsapps.com/start
sso_registration_scopes = sso:account:access
```
Ruby 適用的AWS SDK 不需要將其他套件 (例如SSO和SSOOIDC) 新增至您的應用程式,即可使用 IAM 身分中心驗證。

#### <span id="page-9-0"></span>啟動AWS存取入口網站會話

在執行存取的應用程式之前AWS 服務,您需要 SDK 的使用中存AWS取入口網站工作階段,才能使用 IAM 身分中心身分驗證來解析登入資料。根據您設定的工作階段長度,您的存取最終會過期,SDK 會 遇到驗證錯誤。若要登入AWS存取入口網站,請在中執行下列命令AWS CLI。

aws sso login

如果您遵循指引並具有預設設定檔設定,則不需要使用--profile選項呼叫指令。如果您的 SSO 權 杖提供者組態使用具名的設定檔,則命令為aws sso login --profile named-profile。

若要選擇性地測試您是否已有作用中的工作階段,請執行下列AWS CLI命令。

aws sts get-caller-identity

如果您的工作階段處於作用中狀態,對此命令的回應會報告共用config檔案中設定的 IAM 身分中心帳 戶和權限集。

**a** Note

如果您已經擁有作用中的AWS存取入口網站工作階段並執行aws sso login,則不需要提供 認證。

登入程序可能會提示您允許AWS CLI存取您的資料。由AWS CLI於建置在適用於 Python 的開 發套件之上,因此許可訊息可能會包含不同的botocore名稱。

#### <span id="page-10-0"></span>更多的驗證證

人類使用者具有人類身分,是應用程式的相關人員、管理員、開發人員、操作員和消費者。他們必須要 有一個身分,才能存取您的 AWS 環境和應用程式。擁有您組織成員身分的人類使用者,也具有人力身 分。

存取時使用臨時認證AWS。您可以為人類使用者使用身分提供者,透過擔任角色 (提供暫時性憑證) 來 提供對 AWS 帳戶的聯合存取權。如果是集中式存取管理,我們建議您使用AWS IAM Identity Center (IAM Identity Center) 管理您帳戶的存取權和這些帳戶內的許可。如需詳細資料,請參閱下列各項:

- 如需詳細資訊,請參閱 IAM 使用者指南[中的 IAM 安全最佳實務。](https://docs.aws.amazon.com/IAM/latest/UserGuide/best-practices.html)
- 若要建立短期AWS登入資料,請參閱 IAM 使用者指南中[的臨時安全登入資料](https://docs.aws.amazon.com/IAM/latest/UserGuide/id_credentials_temp.html)。
- 若要了解 Ruby 認證提供者的其他AWS SDK,請參閱 AWSSDK 和工具參考指南中的[標準化認證提](https://docs.aws.amazon.com/sdkref/latest/guide/standardized-credentials.html) [供者](https://docs.aws.amazon.com/sdkref/latest/guide/standardized-credentials.html)。

### <span id="page-10-1"></span>安裝 AWS SDK for Ruby

<span id="page-10-2"></span>本節包含適用於 Ruby 之 AWS SDK 的必要條件和安裝說明。

#### 先決條件

在您使用適用於 Ruby 的 AWS SDK 之前,您必須使用進行驗證AWS。如需設定驗證的詳細資訊,請 參閱[使用 SDK 驗證AWS。](#page-8-1)

#### <span id="page-10-3"></span>安裝 開發套件

您可以像任何紅寶石一樣安裝 Ruby 的 AWS SDK。寶石可在 [RubyGems.](https://rubygems.org/gems/aws-sdk/) AWSSDK for Ruby 被設計 為模塊化,並由AWS 服務. 安裝整個aws-sdk寶石很大,可能需要一個多小時。

我們建議您只安裝寶石供AWS 服務您使用。這些命名為類似,aws-

sdk-*service\_abbreviation*並且完整列表可在 Ruby README 文件的 AWS SDK 的[「支持的服](https://github.com/aws/aws-sdk-ruby/#supported-services) [務](https://github.com/aws/aws-sdk-ruby/#supported-services)」表中找到。例如,用於與 Amazon S3 服務連接的寶石可直接在下列位[aws-sdk-s3](https://rubygems.org/gems/aws-sdk-s3)置取得。

#### Ruby 版本管理

我們建議您使用 Ruby 版本管理器,而不是使用系統 Ruby,如下所示:

#### • [RVM](http://rvm.io/)

- [紅寶石](https://github.com/postmodern/chruby)
- [Rbenv](https://github.com/rbenv/rbenv)

例如,如果您使用的是 Amazon Linux 2 作業系統,則可以使用下列命令來更新 RVM、列出可用的 Ruby 版本,然後選擇您要用於開發與 AWS SDK for Ruby 的版本。最低要求的 Ruby 版本是 2.3。

\$ **rvm get head** \$ **rvm list known** \$ **rvm install** *ruby-3.1.3* \$ **rvm --default use** *3.1.3*

捆綁器

如果您使用[捆綁器](http://bundler.io/),以下命令會安裝適用於 Amazon S3 的 Ruby 寶石的AWS開發套件:

1. 安裝捆綁器並創建:Gemfile

```
$ gem install bundler
$ bundle init
```
2. 打開創建的Gemfile並為您的代碼將使用的每個AWS服務 gem 添加一gem行。如需 Amazon S3 範例,請將下列一行新增至檔案底部:

```
gem "aws-sdk-s3"
```
- 3. 儲存 GEM 檔案。
- 4. 安裝以下指定的依賴關係Gemfile:

\$ **bundle install**

## <span id="page-11-0"></span>你好教程為 AWS SDK for Ruby

<span id="page-11-1"></span>使用 AWS SDK for Ruby 向 Amazon S3 打招呼。下列範例會顯示您的 Amazon S3 儲存貯體清單。

#### 撰寫程式碼

將以下代碼複製並粘貼到新的源文件中。將檔案命名為 hello-s3.rb。

```
require "aws-sdk-s3"
# Wraps Amazon S3 resource actions.
class BucketListWrapper 
   attr_reader :s3_resource 
   # @param s3_resource [Aws::S3::Resource] An Amazon S3 resource. 
   def initialize(s3_resource) 
     @s3_resource = s3_resource 
   end 
   # Lists buckets for the current account. 
   # 
   # @param count [Integer] The maximum number of buckets to list. 
   def list_buckets(count) 
     puts "Found these buckets:" 
     @s3_resource.buckets.each do |bucket| 
       puts "\t#{bucket.name}" 
      count -= 1
       break if count.zero? 
     end 
     true 
   rescue Aws::Errors::ServiceError => e 
     puts "Couldn't list buckets. Here's why: #{e.message}" 
     false 
   end
end
# Example usage:
def run_demo 
   wrapper = BucketListWrapper.new(Aws::S3::Resource.new) 
   wrapper.list_buckets(25)
end
run_demo if $PROGRAM_NAME == __FILE__
```
AWSSDK for Ruby 被設計為模塊化,並且由AWS 服務. 安裝 gem 之後,Ruby 來源檔案頂端 的require陳述式會匯入 Amazon S3 服務的 AWS SDK 類別和方法。如需可用AWS服務 gem 的完整 清單,請參閱 Ruby 讀我檔案 AWS SDK 的[支援服務表](https://github.com/aws/aws-sdk-ruby/#supported-services)格。

```
require 'aws-sdk-s3'
```
#### <span id="page-13-0"></span>執行程式

打開命令提示符來運行你的 Ruby 程序。運行 Ruby 程序的典型命令語法是:

ruby *[source filename] [arguments...]*

此範例程式碼不使用任何引數。若要執行此程式碼,請在命令提示字元中輸入下列命令:

\$ **ruby hello-s3.rb**

#### <span id="page-13-1"></span>視窗使用者注意事項

當您在 Windows 上使用 SSL 憑證並執行 Ruby 程式碼時,您可能會看到類似下列內容的錯誤。

C:\Ruby>ruby buckets.rb C:/Ruby200-x64/lib/ruby/2.0.0/net/http.rb:921:in `connect': SSL\_connect returned=1 errno=0 state=SSLv3 read server certificate B: certificate verify failed (Seahorse::Client::NetworkingError) from C:/Ruby200-x64/lib/ruby/2.0.0/net/http.rb:921:in `block in connect' from C:/Ruby200-x64/lib/ruby/2.0.0/timeout.rb:66:in `timeout' from C:/Ruby200-x64/lib/ruby/2.0.0/net/http.rb:921:in `connect' from C:/Ruby200-x64/lib/ruby/2.0.0/net/http.rb:862:in `do\_start' from C:/Ruby200-x64/lib/ruby/2.0.0/net/http.rb:857:in `start' ...

若要修正此問題,請在第一次AWS呼叫之前,將下列行新增至 Ruby 原始碼檔案。

Aws.use bundled cert!

如果您只在 Rubv 程序中使用 aws-sdk-s3 gem 並且想要使用捆綁的證書,則還需要添加 aws-sdkcore gem。

#### <span id="page-13-2"></span>後續步驟

若要測試許多其他 Amazon S3 操作,請查看上的[AWS程式碼範例儲存庫](https://github.com/awsdocs/aws-doc-sdk-examples/blob/main/ruby/example_code//s3) GitHub。

### <span id="page-14-0"></span>AWS Cloud9與 AWS SDK for Ruby 一起使用

AWS Cloud9是一種 Web 整合開發環境 (IDE),可用來編寫、建置、執行、測試、偵錯和發行雲端軟 體的一組工具。您可以使AWS Cloud9用 AWS SDK for Ruby 編寫和使用瀏覽器運行您的 Ruby 代碼。 AWS Cloud9包括程式碼編輯器和終端機等工具。由於 AWS Cloud9 IDE 是以雲端為基礎,因此您可以 使用連接網際網路的機器,從辦公室、家中或任何地方處理專案。有關的一般資訊AWS Cloud9,請參 閱[《AWS Cloud9使用者指南》。](https://docs.aws.amazon.com/cloud9/latest/user-guide/welcome.html)

請依照下列指示來AWS Cloud9設定 Ruby 適用的 AWS SDK:

- [步驟 1:設定您的AWS 帳戶使用 AWS Cloud9](#page-14-1)
- [步驟 2:設定開AWS Cloud9發環境](#page-14-2)
- [步驟 3:設置 AWS SDK for Ruby](#page-15-0)
- [步驟 4:下載範例程式碼](#page-16-0)
- 步驟 5 : 執行範例程式碼

#### <span id="page-14-1"></span>步驟 1:設定您的AWS 帳戶使用 AWS Cloud9

若要使用AWS Cloud9,請從登入AWS Cloud9主控台AWS Management Console。

**a** Note

如果您使用AWS IAM Identity Center驗證,則可能需要將所需的權限新 增iam:ListInstanceProfilesForRole至 IAM 主控台中的使用者附加政策。

若要在您的AWS帳戶中設定 IAM 實體以存取AWS Cloud9並登入AWS Cloud9主控台,請參閱AWS Cloud9使用者指南AWS Cloud9中的 [Team 設定。](https://docs.aws.amazon.com/cloud9/latest/user-guide/setup.html)

#### <span id="page-14-2"></span>步驟 2:設定開AWS Cloud9發環境

當您登入 AWS Cloud9 主控台之後,使用主控台建立 AWS Cloud9 開發環境。在建立環境之後,AWS Cloud9 會開啟該環境的整合開發環境 (IDE)。

[若要取得更多資訊,請參閱《使用指南》AWS Cloud9中的AWS Cloud9〈建立環境](https://docs.aws.amazon.com/cloud9/latest/user-guide/create-environment.html)〉。

#### **a** Note

第一次由主控台建立您的環境時,建議您選擇 Create a new instance for environment (EC2) (為環境建立新的執行個體) 選項。此選項可指示建立環境、啟動 Amazon EC2 執行個體,然後 將新執行個體連接至新環境。AWS Cloud9這是開始使用 AWS Cloud9 最快的方式。

如果 IDE 中尚未開啟終端機,請開啟終端機。從 IDE 的選單列,選擇 Window, New Terminal (視窗、 新增終端機)。您可以使用終端機視窗來安裝工具並建置應用程式。

#### <span id="page-15-0"></span>步驟 3:設置 AWS SDK for Ruby

AWS Cloud9開啟開發環境的 IDE 之後,請使用終端機視窗在您的環境中為 Ruby 設定 AWS SDK。

您可以像任何紅寶石一樣安裝 Ruby 的 AWS SDK。寶石可在 [RubyGems.](https://rubygems.org/gems/aws-sdk/) AWSSDK for Ruby 被設計 為模塊化,並由AWS 服務. 安裝整個aws-sdk寶石很大,可能需要一個多小時。

我們建議您只安裝寶石供AWS 服務您使用。這些命名為類似,awssdk-*service\_abbreviation*並且完整列表可在 Ruby README 文件的 AWS SDK 的[「支持的服](https://github.com/aws/aws-sdk-ruby/#supported-services) [務](https://github.com/aws/aws-sdk-ruby/#supported-services)」表中找到。例如,用於與 Amazon S3 服務連接的寶石可直接在下列位[aws-sdk-s3](https://rubygems.org/gems/aws-sdk-s3)置取得。

#### Ruby 版管理

我們建議您使用 Ruby 版本管理器,而不是使用系統 Ruby,如下所示:

- [RVM](http://rvm.io/)
- [紅寶石](https://github.com/postmodern/chruby)
- [Rbenv](https://github.com/rbenv/rbenv)

例如,如果您使用的是 Amazon Linux 2 作業系統,則可以使用下列命令來更新 RVM、列出可用的 Ruby 版本,然後選擇您要用於開發與 AWS SDK for Ruby 的版本。最低要求的 Ruby 版本是 2.3。

```
$ rvm get head
$ rvm list known
$ rvm install ruby-3.1.3
$ rvm --default use 3.1.3
```
#### 捆綁器

如果您使用[捆綁器](http://bundler.io/),以下命令會安裝適用於 Amazon S3 的 Ruby 寶石的AWS開發套件:

#### 1. 安裝捆綁器並創建:Gemfile

```
$ gem install bundler
$ bundle init
```
2. 打開創建的Gemfile並為您的代碼將使用的每個AWS服務 gem 添加一gem行。若要遵循 Amazon S3 範例,請將下列一行新增至檔案底端:

```
gem "aws-sdk-s3"
```
- 3. 儲存的 GEM 檔。
- 4. 安裝以下指定的依賴關係Gemfile:

\$ **bundle install**

#### <span id="page-16-0"></span>步驟 4:下載範例程式碼

使用終端機視窗將 AWS SDK for Ruby 的範例程式碼下載到AWS Cloud9開發環境中。

若要將官方 AWS SDK 文件中使用的所有程式碼範例複本下載到您環境的根目錄中,請執行下列命 令:

\$ **git clone https://github.com/awsdocs/aws-doc-sdk-examples.git**

AWSSDK for Ruby 的程式碼範例位於ENVIRONMENT\_NAME/aws-doc-sdk-examples/ruby目錄, 其中ENVIRONMENT\_NAME是您開發環境的名稱。

若要繼續使用 Amazon S3 範例,我們建議您從程式碼範例開始ENVIRONMENT\_NAME/aws-docsdk-examples/ruby/example\_code/s3/bucket\_list.rb。使用終端機視窗導覽至目s3錄並列 出檔案。

```
$ cd aws-doc-sdk-examples/ruby/example_code/s3
$ ls
```
要在中打開文件AWS Cloud9,您可以bucket\_list.rb直接在終端窗口中單擊。

如需瞭解程式碼範例的詳細支援,請參閱 [Ruby 程式碼範例的 AWS SDK](#page-34-1)。

#### <span id="page-17-0"></span>步驟 5:執行範例程式碼

要在AWS Cloud9開發環境中運行代碼,請選擇頂部菜單欄中的「運行」按鈕。 AWS Cloud9將自動檢 測文.rb件擴展名並使用 Ruby 運行器運行代碼。如需有關在中執行程式碼的詳細資訊AWS Cloud9, 請參閱AWS Cloud9使用指南中[的執行程式碼。](https://docs.aws.amazon.com/cloud9/latest/user-guide/build-run-debug.html#build-run-debug-run)

在下列螢幕擷取畫面中,請注意下列基本領域:

• 1:執行。「運行」按鈕位於頂部菜單欄上。這將為您的結果打開一個新標籤。

**a** Note

您也可以手動建立新執行設定。在選單列上,選擇 Run (執行)、Run Configurations (執行組 態)、New Run Configuration (新增執行組態)。

- 2:命令。 AWS Cloud9在「指令」文字方塊中填入您執行的檔案的路徑和檔案名稱。如果您的程式 碼預期傳入任何命令列參數,這些參數可以加入至命令列,就像透過終端機視窗執行程式碼時所做的 一樣。
- 3:亞軍。 AWS Cloud9檢測到您的文件擴展名是.rb並選擇 Ruby Runner 來運行您的代碼。

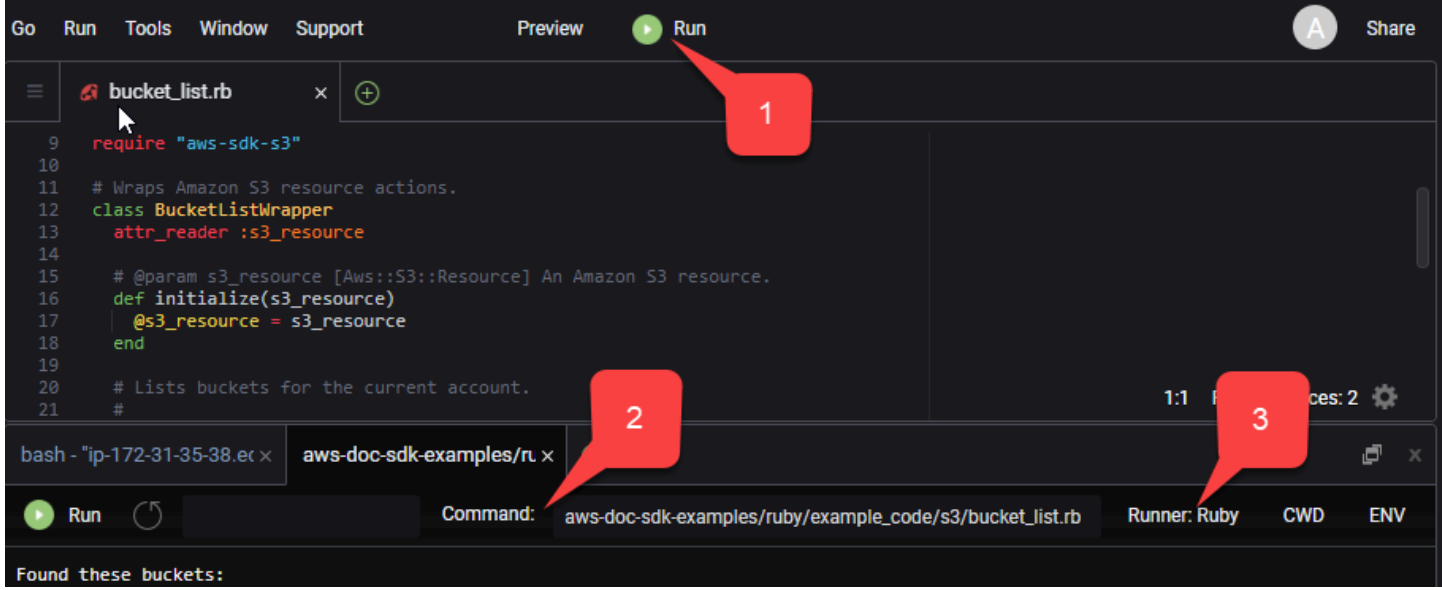

從執行中程式碼產生的任何輸出都會顯示在索引標籤中。

## <span id="page-18-0"></span>為紅寶石配置 AWS SDK

了解如何為 Ruby 配置AWS開發套件。在開發AWS時,您必須建立程式碼的驗證方式。AWS 服務您還 必須設置AWS 區域要使用的。

### <span id="page-18-1"></span>憑證提供者鏈結

所有 SDK 都有一系列位置(或來源),他們檢查這些地方(或來源),以獲取有效的憑據以用於向. AWS 服務 找到有效的認證後,就會停止搜尋。此系統搜尋稱為預設認證提供者鏈結。

對於鏈中的每個步驟,都有不同的方法來設定值。直接在代碼中設置值始終優先,然後設置為環境變 量,然後在共享AWSconfig文件中設置。如需詳細資訊,請參閱 AWSSDK 和工具參考指南[中的設定](https://docs.aws.amazon.com/sdkref/latest/guide/settings-reference.html#precedenceOfSettings) [優先順序](https://docs.aws.amazon.com/sdkref/latest/guide/settings-reference.html#precedenceOfSettings)。

AWSSDK 和工具參考指南包含所有 AWS SDK 和. AWS CLI 要了解有關如何通過共AWSconfig享文 件配置 SDK 的更多信息,請參[閱共享配置和憑據文件](https://docs.aws.amazon.com/sdkref/latest/guide/file-format.html)。若要深入瞭解如何透過設定環境變數來設定 SDK,請參閱[環境變數支援。](https://docs.aws.amazon.com/sdkref/latest/guide/environment-variables.html)

若要使用驗證AWS,AWSSDK for Ruby 會依照下表中列出的順序檢查認證提供者。

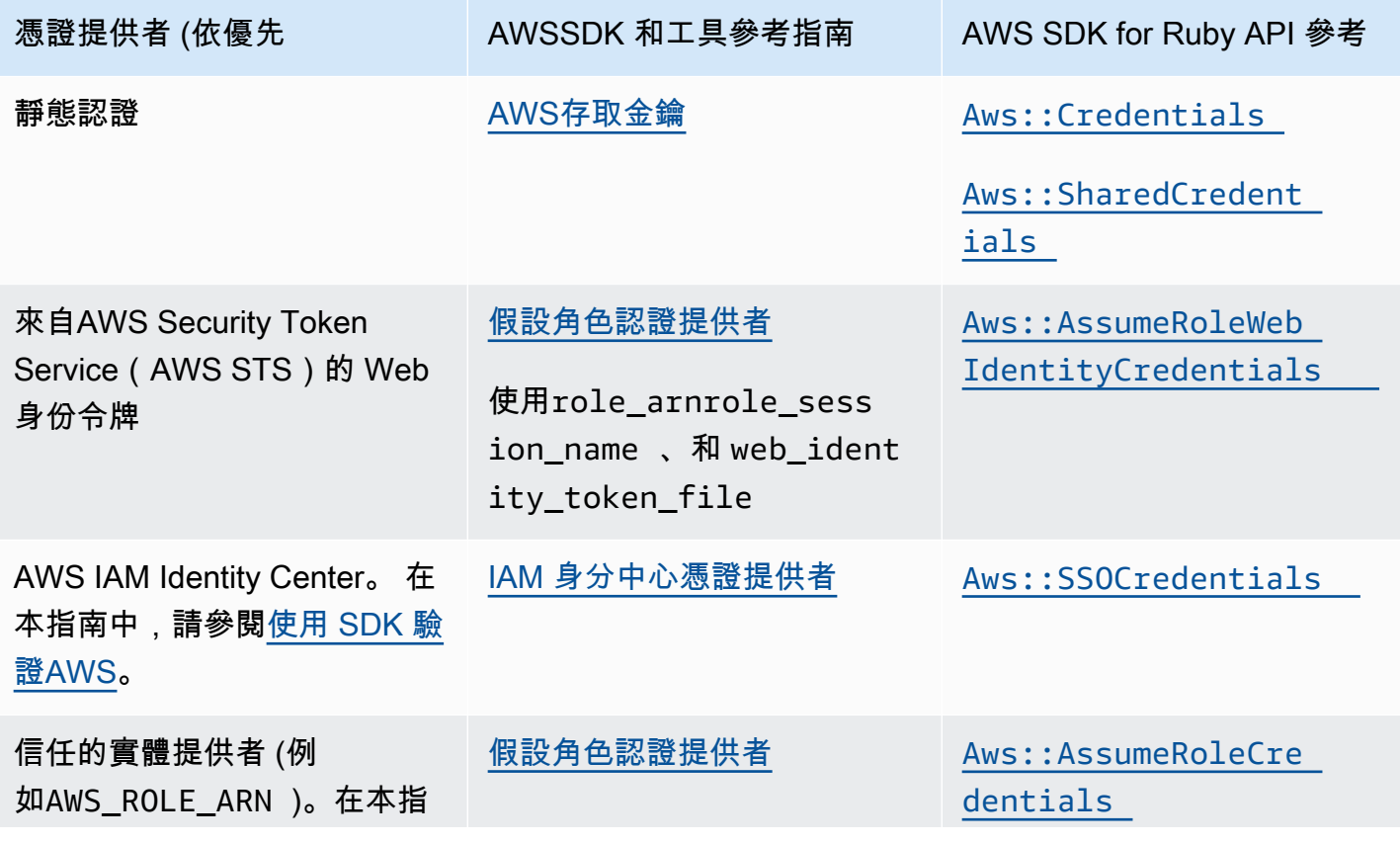

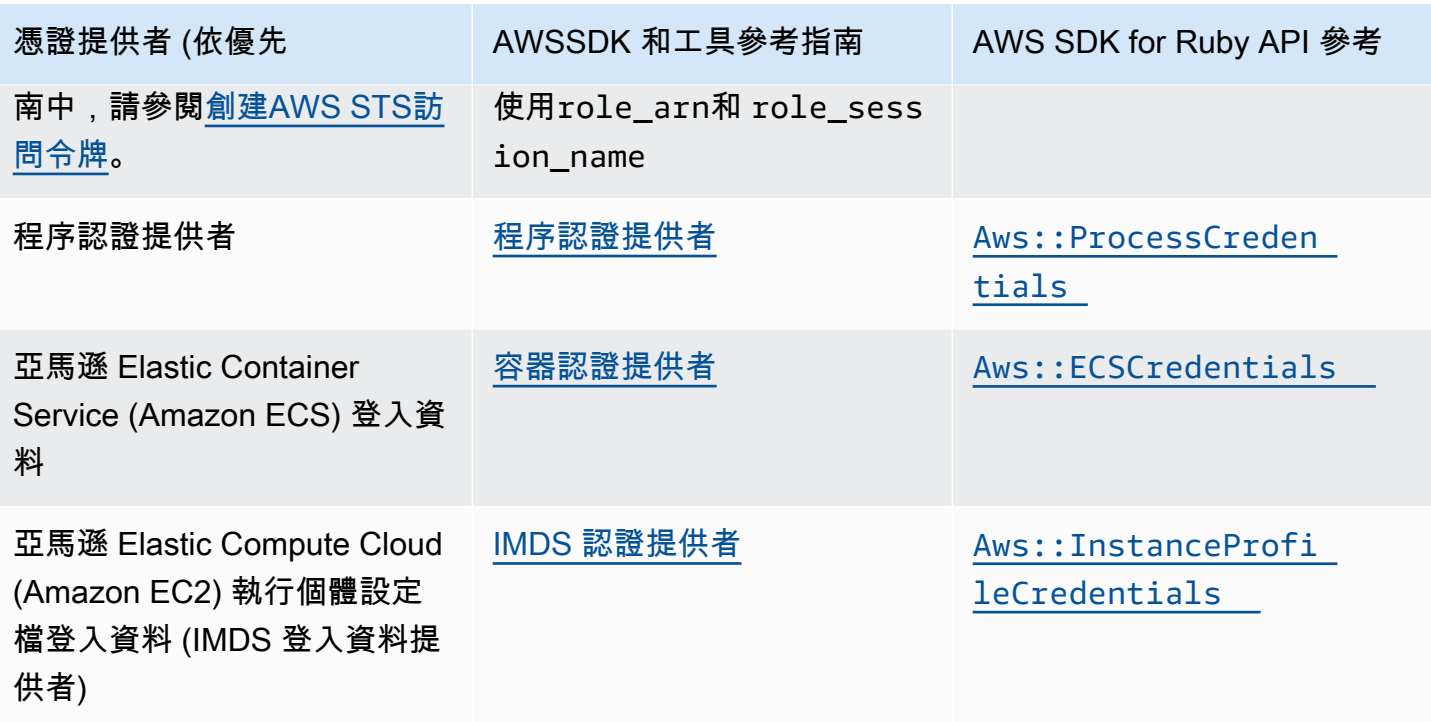

如果設定了 Ruby 環境變數 AWS SDK , AWS\_SDK\_CONFIG\_0PT\_0UT則不會剖析共用AWSconfig檔 案 (通常位 ~/.aws/config於) 以取得認證。

如果您遵循建議的方法讓新使用者開始使用,您可以在 [開始使用] 主題期[間使用 SDK 驗證AWS設](#page-8-1)定 AWS IAM Identity Center驗證。其他驗證方法在不同的情況下很有用。為了避免安全風險,我們建議 您始終使用短期憑證。如需其他驗證方法程序,請參閱 AWSSDK 和工具參考指南中的驗證和[存取](https://docs.aws.amazon.com/sdkref/latest/guide/access.html)。

### <span id="page-19-0"></span>創建AWS STS訪問令牌

假設角色涉及使用一組臨時安全認證,您可以用來存取通常無法存取的AWS資源。這些臨時登入資料 由存取金鑰 ID、私密存取金鑰和安全字符組成。您可以使用該[Aws::AssumeRoleCredentials](https://docs.aws.amazon.com/sdk-for-ruby/v3/api/Aws/AssumeRoleCredentials.html)方法 來創建一個 AWS Security Token Service (AWS STS) 訪問令牌。

下列範例使用存取權杖建立 Amazon S3 用戶端物件,其中linked::account::arn是要假設角色的 Amazon 資源名稱 (ARN),並且session-name是假設角色工作階段的識別碼。

```
role_credentials = Aws::AssumeRoleCredentials.new( 
   client: Aws::STS::Client.new, 
   role_arn: "linked::account::arn", 
   role_session_name: "session-name"
)
```
s3 = Aws::S3::Client.new(credentials: role\_credentials)

有關設置role\_arn或或role\_session\_name有關使用共享AWSconfig文件設置這些信息,請參閱 AWSSDK 和工具參考指南中[的假設角色憑證提供者](https://docs.aws.amazon.com/sdkref/latest/guide/feature-assume-role-credentials.html)。

#### <span id="page-20-0"></span>設定區域

您需要在使用大多數時設置一個區域AWS 服務。AWSSDK for Ruby 會依照下列順序搜尋區域:

- 1. [在客戶端或資源對象中設置區域](#page-21-1)
- 2. [使用設定區域](#page-21-0) Aws.config
- 3. [使用環境變數設定區域](#page-20-2)
- 4. 使用共用config[檔案設定區域](#page-20-1)

如需region設定的詳細資訊,請參閱《AWSSDK 和工具參考指南[》AWS 區域](https://docs.aws.amazon.com/sdkref/latest/guide/feature-region.html)中的〈〉。本節的其餘 部分說明如何設定區域,從最常用的方法開始。

### <span id="page-20-1"></span>使用共用**config**檔案設定區域

透過在共用AWSconfig檔案中設定region變數來設定區域。有關共享文config件的更多信息,請 參閱 [AWSSDK 和工具參考指南中的共享配置和憑據文件。](https://docs.aws.amazon.com/sdkref/latest/guide/file-format.html)

在config檔案中設定此值的範例:

```
[default]
region = us-west-2
```
如果設定了環境變數AWS\_SDK\_CONFIG\_OPT\_OUT,則不會檢查共用config檔案。

#### <span id="page-20-2"></span>使用環境變量設置區域

透過設定AWS\_REGION環境變數來設定「區域」。

使用export指令在 UNIX 系統上設定此變數,例如 Linux 或 macOS。下列範例會將 [區域] 設定 為us-west-2。

```
export AWS_REGION=us-west-2
```
若要在 Windows 上設定此變數,請使用set指令。下列範例會將 [區域] 設定為us-west-2。

set AWS\_REGION=us-west-2

### <span id="page-21-0"></span>設置區域 **Aws.config**

通過向Aws.config散列添加region值來設置區域。下列範例會更新Aws.config雜湊以使用 uswest-1 Region。

```
Aws.config.update({region: 'us-west-1'})
```
您稍後建立的任何用戶端或資源都會繫結至此區域。

#### <span id="page-21-1"></span>在客戶端或資源對象中設置區域

建立AWS用戶端或資源時設定 [區域]。下列範例會在該us-west-1區域中建立 Amazon S3 資源物 件。為您的AWS資源選擇正確的區域。服務客戶端對象是不可變的,因此您必須為向其發出請求的每 個服務創建一個新的客戶端,並使用不同的配置向同一服務發出請求。

s3 = Aws::S3::Resource.new(region: 'us-west-1')

### <span id="page-21-2"></span>設定非標準端點

該區域用於構建用於AWS請求的 SSL 端點。如果您需要在所選區域中使用非標準端點,請 將endpoint項目新增至Aws.config。或者,在建立服務用戶端或資源物件endpoint:時設定。下 列範例會在other\_endpoint端點中建立 Amazon S3 資源物件。

```
s3 = Aws::S3::Resource.new(endpoint: other_endpoint)
```
若要使用您選擇的端點來處理 API 要求,並保留該選項,請參閱 AWSSDK 和工具參考指南中的[服務](https://docs.aws.amazon.com/sdkref/latest/guide/feature-ss-endpoints.html) [特定端點](https://docs.aws.amazon.com/sdkref/latest/guide/feature-ss-endpoints.html)設定選項。

## <span id="page-22-0"></span>使用 AWS SDK for Ruby

本節提供使用 AWS SDK for Ruby 開發軟體的相關資訊,包括如何使用 SDK 的某些進階功能。

[AWSSDK 和工具參考指南](https://docs.aws.amazon.com/sdkref/latest/guide/)還包含許多 SDK 中常見的設置,功能和其他基礎概念。AWS

#### 主題

- [使用 AWS SDK 的紅寶石 REPL 實用程序](#page-22-1)
- [使用 SDK 與 Rails 上的紅寶石](#page-23-1)
- [偵錯提示:從用戶端取得電線追蹤資訊](#page-24-0)
- [存根客戶端響應和錯誤](#page-25-0)
- [分頁](#page-27-0)
- [服务员](#page-28-1)
- [指定用戶端重試行為](#page-30-1)
- [將第 1 版或第 2 版遷移到 AWS SDK for Ruby 3 版](#page-31-0)

### <span id="page-22-1"></span>使用 AWS SDK 的紅寶石 REPL 實用程序

aws-sdk寶石包括一個讀取-發射-打印循環(REPL)交互式命令行界面,您可以在其中測試 SDK for Ruby 並立即查看結果。紅寶石寶石的 SDK 可在 [RubyGems.org 上找到](https://rubygems.org/gems/aws-sdk/)。

#### <span id="page-22-2"></span>先決條件

- [安裝 AWS SDK for Ruby](#page-10-1).
- 位[aws-v3.rb](https://github.com/aws/aws-sdk-ruby/blob/version-3/gems/aws-sdk-resources/bin/aws-v3.rb)於[aws-sdk-resources](https://github.com/aws/aws-sdk-ruby/tree/version-3/gems/aws-sdk-resources)寶石。aws-sdk-resources寶石也包含在主要[aws-sdk](https://github.com/aws/aws-sdk-ruby/blob/version-3/gems/aws-sdk/aws-sdk.gemspec)寶 石中。
- 您將需要一個 xml 庫,例如rexml寶石。
- 雖然該程序確實與交互式 Ruby 外殼(irb)一起工作,但我們建議您安裝 pry gem,它提供了更強 大的 REPL 環境。

#### <span id="page-22-3"></span>捆綁器設置

如果您使用 [Bundler,](http://bundler.io/)以下更新您的Gemfile意志解決先決條件寶石:

#### 1. 打開Gemfile您在安裝 AWS SDK for Ruby 時創建的。在檔案中新增下列各行:

```
gem "aws-sdk"
gem "rexml"
gem "pry"
```
2. 保存寶石文件。

3. 安裝在以下指定的依賴關係Gemfile:

\$ **bundle install**

#### <span id="page-23-0"></span>執行回應

您可以從命令列執行aws-v3.rb來存取 REPL。

aws-v3.rb

或者,您可以透過設定詳細旗標來啟用 HTTP 配線記錄。HTTP 線路記錄提供有關 AWS SDK 之間的 通訊資訊,適用於 Ruby 和AWS. 請注意,詳細標誌也會增加開銷,使您的代碼運行速度變慢。

```
aws-v3.rb -v
```
SDK for Ruby 包含提供介面的用戶端類別AWS 服務。每個客戶端類都支持一個特定的AWS 服務。在 REPL 中,每個服務類都有一個幫助程序,該幫助程序返回與該服務進行交互的新客戶端對象。助手 的名稱將是轉換為小寫的服務的名稱。例如,Amazon S3 和亞馬 Amazon EC2 助手物件的名稱分別 為s3和ec2。若要列出帳戶中的 Amazon S3 儲存貯體,您可以輸s3.list\_buckets入提示。

<span id="page-23-1"></span>您可以輸quit入 REPL 提示符退出。

## 使用 SDK 與 Rails 上的紅寶石

[Ruby on Rails](http://rubyonrails.org/) 提供了一個 Web 開發框架,可以很容易地使用 Ruby 創建網站。

AWS提供了aws-sdk-rails寶石,以便與 Rails 輕鬆集成。您可以使用AWS Elastic Beanstalk、AWS OpsWorksAWS CodeDeploy、或 [AWSRails 佈建程](https://github.com/awslabs/aws-rails-provisioner)式在AWS雲端部署和執行 Rails 應用程式。

有關安裝和使用 aws-sdk-rails gem 的信息,請參閱存GitHub儲庫 [https://github.com/aws/ aws](https://github.com/aws/aws-sdk-rails)[sdk-rails。](https://github.com/aws/aws-sdk-rails)

### <span id="page-24-0"></span>偵錯提示:從用戶端取得電線追蹤資訊

您可以設定http\_wire\_trace布林值,從AWS用戶端取得配線追蹤資訊。配線追蹤資訊有助於區分 用戶端變更、服務問題和使用者錯誤。何時true,設定會顯示電線上傳送的內容。下列範例會建立 Amazon S3 用戶端,並在用戶端建立時啟用電線追蹤。

```
s3 = Aws::S3::Client.new(http_wire_trace: true)
```
給定以下代碼和參數bucket\_name,輸出會顯示一條消息,指出具有該名稱的存儲桶是否存在。

```
require 'aws-sdk-s3'
s3 = Aws::S3::Resource.new(client: Aws::S3::Client.new(http_wire_trace: true))
if s3.bucket(ARGV[0]).exists? 
   puts "Bucket #{ARGV[0]} exists"
else 
   puts "Bucket #{ARGV[0]} does not exist"
end
```
如下。(返回已添加到該HEAD行以提高可讀性。)

```
opening connection to bucket_name.s3-us-west-1.amazonaws.com:443...
opened
starting SSL for bucket_name.s3-us-west-1.amazonaws.com:443...
SSL established, protocol: TLSv1.2, cipher: ECDHE-RSA-AES128-GCM-SHA256
-> "HEAD / HTTP/1.1 
    Accept-Encoding: 
    User-Agent: aws-sdk-ruby3/3.171.0 ruby/3.2.2 x86_64-linux aws-sdk-s3/1.120.0 
     Host: bucket_name.s3-us-west-1.amazonaws.com 
     X-Amz-Date: 20230427T143146Z
/* omitted */
Accept: */*\r\n\r\n"
-> "HTTP/1.1 200 OK\r\n"
-> "x-amz-id-2: XxB2J+kpHgTjmMUwpkUI1EjaFSPxAjWRgkn/+z7YwWc/
iAX5E3OXRBzJ37cfc8T4D7ELC1KFELM=\r\n"
-> "x-amz-request-id: 5MD4APQQS815QVBR\r\n"
```

```
-> "Date: Thu, 27 Apr 2023 14:31:47 GMT\r\n"
-> "x-amz-bucket-region: us-east-1\r\n"
-> "x-amz-access-point-alias: false\r\n"
-> "Content-Type: application/xml\r\n"
-> "Server: AmazonS3\r\n"
\rightarrow "\traket{r}{n}"
Conn keep-alive
Bucket bucket_name exists
```
您也可以在建立用戶端後開啟配線追蹤。

```
s3 = Aws::S3::Client.new
s3.config.http_wire_trace = true
```
<span id="page-25-0"></span>若要取得有關報告的配線追蹤資訊中欄位的詳細資訊,請參閱 [Transfer Family 必要的請求標頭。](https://docs.aws.amazon.com/transfer/latest/userguide/making-api-requests.html#request-headers)

### 存根客戶端響應和錯誤

了解如何在 Ruby 應用程式的 AWS SDK 中存根用戶端回應和用戶端錯誤。

#### <span id="page-25-1"></span>存根用戶端回應

當您存根響應時,Ruby 的 AWS SDK 會禁用網絡流量,並且客戶端返回存根(或假的)數據。如果沒 有提供存根的數據,則客戶端返回:

- 列表為空數組
- 映射為空哈希
- 數值為零
- 日期為 now

以下範例傳回 Amazon S3 儲存貯體清單的清單名稱。

```
require 'aws-sdk'
s3 = Aws::S3::Client.new(stub_responses: true)
bucket_data = s3.stub_data(:list_buckets, :buckets => [{name:'aws-sdk'}, {name:'aws-
sdk2'}])
```

```
s3.stub_responses(:list_buckets, bucket_data)
bucket names = s3.list buckets.buckets.map(&:name)
# List each bucket by name
bucket_names.each do |name| 
   puts name
end
```
運行此代碼顯示以下內容。

```
aws-sdk
aws-sdk2
```
**a** Note

提供任何已記錄的資料後,預設值將不再適用於任何剩餘的實體屬性。這表示在前面的範例 中,其餘的實例屬性不now是nil。creation\_date

AWSSDK for Ruby 會驗證您的存根資料。如果您傳入錯誤類型的資料,則會引發ArgumentError例 外狀況。例如,如果您使用了下列項目bucket\_data,而不是先前的指派:

bucket\_data = s3.stub\_data(:list\_buckets, buckets:['aws-sdk', 'aws-sdk2'])

AWSSDK for Ruby 引發了兩個ArgumentError異常。

```
expected params[:buckets][0] to be a hash
expected params[:buckets][1] to be a hash
```
#### <span id="page-26-0"></span>存根用戶端錯誤

您也可以 AWS SDK for Ruby 引發特定方法的虛設常式錯誤。顯示以下範例Caught Timeout::Error error calling head\_bucket on aws-sdk。

```
require 'aws-sdk'
s3 = Aws::S3::Client.new(stub_responses: true)
s3.stub_responses(:head_bucket, Timeout::Error)
```

```
begin 
   s3.head_bucket({bucket: 'aws-sdk'})
rescue Exception => ex 
   puts "Caught #{ex.class} error calling 'head_bucket' on 'aws-sdk'"
end
```
### <span id="page-27-0"></span>分頁

有些AWS呼叫會提供分頁回應,以限制每個回應傳回的資料量。資料頁面最多可以擁有 1,000 個項目 的頁面。

#### <span id="page-27-1"></span>分頁響應可枚舉

處理分頁回應資料的最簡單方法是在回應物件中使用內建的列舉值,如下列範例所示。

```
s3 = Aws::S3::Client.news3.list_objects(bucket:'aws-sdk').each do |response| 
   puts response.contents.map(&:key)
end
```
這會在每個 API 呼叫中產生一個回應物件,並列舉指定值區中的物件。SDK 會擷取其他頁面的資料以 完成要求。

#### <span id="page-27-2"></span>手動處理分頁回應

要自己處理分頁,請使用響應的next\_page?方法來驗證要檢索的頁面更多,或者使用 該last\_page?方法來驗證沒有更多頁面可以檢索。

如果有更多頁面,請使用 next\_page (注意沒有?) 方法來擷取下一頁的結果,如下列範例所示。

```
s3 = Aws::S3::Client.new
# Get the first page of data
response = s3.list_objects(bucket:'aws-sdk')
# Get additional pages
while response.next_page? do 
   response = response.next_page 
   # Use the response data here...
```
**a** Note

如果您呼叫方next\_page法,且沒有其他頁面可擷取,SDK 會引發 A [ws::PageableResponse: LastPageError](https://docs.aws.amazon.com/sdk-for-ruby/v3/api/Aws/PageableResponse/LastPageError.html) 例外狀況。

#### <span id="page-28-0"></span>分頁數據類

Ruby AWS 開發套件中的分頁資料是由 A [ws::](https://docs.aws.amazon.com/sdk-for-ruby/v3/api/Aws/PageableResponse.html) 類別處理,這個PageableResponse類別包含在[海馬:: 用](https://docs.aws.amazon.com/sdk-for-ruby/v3/api/Seahorse/Client/Response.html) [戶端:: 回應,](https://docs.aws.amazon.com/sdk-for-ruby/v3/api/Seahorse/Client/Response.html)以提供對分頁資料的存取。

#### <span id="page-28-1"></span>服务员

服務員是輪詢在客戶端上發生的特定狀態的實用程序方法。在為服務用戶端定義的輪詢間隔進行多 次嘗試之後,服務員可能會失敗。如需如何使用服務員的範例,請參閱程式碼範例儲存庫中 Amazon DynamoDB 加密用戶端的 [create\\_table](https://github.com/awsdocs/aws-doc-sdk-examples/blob/main/ruby/example_code/dynamodb/scaffold.rb#L63) 方法。AWS

#### <span id="page-28-2"></span>呼叫服務員呼叫一個

要調用服務員,請呼wait\_until叫服務客戶端。在下列範例中,服務員會等待執行個體 執i-12345678行,然後再繼續執行。

```
ec2 = Aws::EC2::Client.new
begin 
   ec2.wait_until(:instance_running, instance_ids:['i-12345678']) 
   puts "instance running"
rescue Aws::Waiters::Errors::WaiterFailed => error 
   puts "failed waiting for instance running: #{error.message}"
end
```
第一個參數是服務員名稱,這是特定於服務客戶端,並指示正在等待哪個操作。第二個參數是傳遞給服 務員調用的客戶端方法的散列參數,該方法根據服務員姓名而變化。

如需可等待的作業清單,以及針對每項作業呼叫的用戶端方法,請參閱您所使用之用戶端 的waiter names和wait until欄位文件。

#### <span id="page-29-0"></span>等待失敗敗

服務員可能會失敗,但有以下任何例外情況。

[Aws:: 服務員:: 錯誤:: FailureStateError](https://docs.aws.amazon.com/sdk-for-ruby/v3/api//Aws/Waiters/Errors/FailureStateError.html)

等待時遇到失敗狀態。

[Aws:: 服務員:: 錯誤:: NoSuchWaiterError](https://docs.aws.amazon.com/sdk-for-ruby/v3/api//Aws/Waiters/Errors/NoSuchWaiterError.html)

指定的服務員名稱沒有為正在使用的客戶定義。

[Aws:: 服務員:: 錯誤:: TooManyAttemptsError](https://docs.aws.amazon.com/sdk-for-ruby/v3/api//Aws/Waiters/Errors/TooManyAttemptsError.html)

嘗試次數超過服務員的max\_attempts價值。

[Aws:: 服務員:: 錯誤:: UnexpectedError](https://docs.aws.amazon.com/sdk-for-ruby/v3/api//Aws/Waiters/Errors/UnexpectedError.html)

等待等待時發生未預期的錯誤誤差

[Aws:: 服務員:: 錯誤:: WaiterFailed](https://docs.aws.amazon.com/sdk-for-ruby/v3/api//Aws/Waiters/Errors/WaiterFailed.html)

其中一個等待狀態已超過,或在等待時發生另一個失敗。

所有這些錯誤(除了 NoSuchWaiterError-)都是基於. WaiterFailed 為了 catch 一個服務員,使 用WaiterFailed,如下列範圍所示。

```
rescue Aws::Waiters::Errors::WaiterFailed => error 
   puts "failed waiting for instance running: #{error.message}"
end
```
<span id="page-29-1"></span>設定一個服務員

每個服務員都有一個默認的輪詢間隔,並且在將控制權返回到您的程序之前進行的最大嘗試次數。若要 設定這些值,請在wait\_until呼叫中使用max\_attempts和delay:參數。下列範例會等待最多 25 秒,每五秒輪詢一次。

```
# Poll for ~25 seconds
client.wait_until(...) do |w| 
   w.max_attempts = 5 
 w.delay = 5end
```
<span id="page-30-0"></span>若要停用等待失敗,請將這些參數的值設定為nil。

#### 擴充一個服務員

若要修改等候者的行為,您可以註冊在每次輪詢嘗試之前和等待之前觸發的回呼。

以下示例通過將每次嘗試等待的時間加倍,在服務員中實現指數輪詢。

```
ec2 = Aws::EC2::Client.new
ec2.wait_until(:instance_running, instance_ids:['i-12345678']) do |w| 
  w.interval = 0 # disable normal sleep
  w.before wait do |n, respl
     sleep(n ** 2) 
   end
end
```
下列範例會停用嘗試次數上限,而是在失敗之前等待一小時 (3600 秒)。

```
started_at = Time.now
client.wait_until(...) do |w| 
   # Disable max attempts 
   w.max_attempts = nil 
   # Poll for one hour, instead of a number of attempts 
   w.before_wait do |attempts, response| 
     throw :failure if Time.now - started_at > 3600 
   end
end
```
### <span id="page-30-1"></span>指定用戶端重試行為

根據預設,AWSSDK for Ruby 最多會執行三次重試,重試間隔 15 秒,最多可嘗試四次。因此,作業 最多可能需要 60 秒才能逾時。

下列範例會在該區域中建立 Amazon S3 用戶端us-west-2,並指定在每個用戶端操作上的兩次重試 之間等待 5 秒鐘。因此,Amazon S3 用戶端操作最多可能需要 15 秒才能逾時。

```
 s3 = Aws::S3::Client.new( 
   region: region,
```
)

```
 retry_limit: 2, 
 retry_backoff: lambda { |c| sleep(5) }
```
此範例顯示如何直接在程式碼中變更重試參數。不過,您也可以使用環境變數或共用AWSconfig檔案 來為您的應用程式設定這些變數。如需這些設定的詳細資訊,請參閱 AWSSDK 和工具參考指南中的[重](https://docs.aws.amazon.com/sdkref/latest/guide/feature-retry-behavior.html) [試行為](https://docs.aws.amazon.com/sdkref/latest/guide/feature-retry-behavior.html)。在程式碼或服務用戶端上設定的任何明確設定,都會優先於環境變數或共用config檔案中設 定的設定。

### <span id="page-31-0"></span>將第 1 版或第 2 版遷移到 AWS SDK for Ruby 3 版

本主題的目的在於協助您從適用 AWS SDK for Ruby 版本 1 或第 2 版遷移至第 3 版。

<span id="page-31-1"></span>S ide-by-side 用法

您不需要將 Ruby 的 AWS SDK 版本 1 或第 2 版取代為第 3 版。您可以在同一個應用程序中一起使用 它們。如需詳細資訊,請參閱[此部落格文章](http://ruby.awsblog.com/post/TxFKSK2QJE6RPZ/Upcoming-Stable-Release-of-AWS-SDK-for-Ruby-Version-2)。

下面是一個簡單的例子。

```
require 'aws-sdk-v1' # version 1
require 'aws-sdk' # version 2
require 'aws-sdk-s3' # version 3
s3 = AWS::S3::Client.new # version 1
s3 = Aws::S3::Client.new # version 2 or 3
```
您無需重寫現有的工作版本 1 或 2 代碼即可開始使用第 3 版 SDK。有效的遷移策略是僅針對版本 3 SDK 編寫新代碼。

#### <span id="page-31-2"></span>一般差異

版本 3 與版本 2 在一個重要的方式不同。

• 每個服務都可以作為單獨的寶石提供。

版本 2 與版本 1 在幾個重要方面不同。

• 不同的根命名空間-Aws 與AWS. 這會啟side-by-side用使用。

- Aws.config-現在是香草 Ruby 哈希值,而不是方法。
- 嚴格的構造函數選項-在版本 1 SDK 中構建客戶端或資源對象時,將忽略未知的構造函數選項。在版 本 2 中,未知的構造函數選項會觸發ArgumentError. 例如:

```
# version 1
AWS::S3::Client.new(http_reed_timeout: 10)
# oops, typo'd option is ignored
# version 2
Aws::S3::Client.new(http_reed_timeout: 10)
# => raises ArgumentError
```
#### <span id="page-32-0"></span>客戶差異

版本 2 和版本 3 中的客戶端類之間沒有區別。

第 1 版和第 2 版之間,用戶端類別的外部差異最少。許多服務客戶端在客戶端構建後將具有兼容的接 口。部分重要說明:

- Aws::S3::Client-版本 1 的 Amazon S3 用戶端類別是手動編碼的。版本 2 是從服務模型產生 的。方法名稱和輸入在版本 2 中有很大的不同。
- Aws::EC2::Client-版本 2 使用複數名稱作為輸出清單,版本 1 使用尾碼\_set。例如:

```
# version 1
resp = AWS::EC2::Client.new.describe_security_groups
resp.security_group_set
# = > [ \ldots ]# version 2
resp = Aws::EC2::Client.new.describe_security_groups
resp.security_groups
\# = [...]
```
- Aws::SWF::Client-第 2 版使用結構化響應,其中版本 1 使用香草紅寶石哈希值。
- 服務類別重新命名 第 2 版針對多個服務使用不同的名稱:
	- AWS::SimpleWorkflow已成為 Aws::SWF
	- AWS::ELB已成為 Aws::ElasticLoadBalancing
	- AWS::SimpleEmailService已成為 Aws::SES
- 用戶端組態選項 部分版本 1 組態選項已在版本 2 中重新命名。其他則會移除或取代。以下是主要 變更:
	- :use\_ssl 已移除。第 2 版在任何地方都使用 SSL。要禁用 SSL,您必須配置:endpoint使 用http://.
	- :ssl\_ca\_file是現在 :ssl\_ca\_bundle
	- :ssl\_ca\_path是現在 :ssl\_ca\_directory
	- 已新增:ssl\_ca\_store。
	- :endpoint現在必須是完全合格的 HTTP 或 HTTPS URI,而不是主機名稱。
	- 刪除每個服務的:\*\_port選項,現在由替換:endpoint。
	- :user agent prefix是現在 :user agent suffix

#### <span id="page-33-0"></span>資源差異

版本 2 和版本 3 中的資源接口之間沒有差異。

第 1 版和第 2 版中的資源介面之間存在明顯差異。版本 1 完全是手工編碼的,其中版本 2 資源接口是 從模型生成的。第 2 版資源介面明顯更一致。一些系統性差異包括:

• 單獨的資源類別 — 在版本 2 中,服務名稱是模組,而不是類別。在本模塊中,它是資源接口:

```
# version 1
s3 = AWS: : S3.new
# version 2
s3 = Aws::S3::Resource.new
```
• 引用資源-版本 2 SDK 將集合和個別資源獲取者分為兩種不同的方法:

```
# version 1
s3.buckets['bucket-name'].objects['key'].delete
# version 2
s3.bucket('bucket-name').object('key').delete
```
• Batch 作業 — 在版本 1 中,所有批次作業都是手工編碼的公用程式。在版本 2 中,許多批次作業都 是透過 API 自動產生的批次處理作業。第 2 版批次處理介面與版本 1 有很大的不同。

## <span id="page-34-0"></span>在 AWS 開發套件 AWS 服務 中使用紅寶石

以下各節包含討論和範例,說明如何使用 AWS SDK for Ruby 來使用 AWS 服務。

如果您是 AWS SDK for Ruby 新手,您可能需要先閱讀這個[開始使用主](#page-8-0)題。

- [帶有指導的代碼示例](#page-34-1) 提供了幾個指導示例 AWS 服務。
- [程式碼範例](#page-229-0) 提供可用服務範例的完整清單 (但不提供程式碼以外的其他指引)。

所有這些示例的源代碼都可以在[AWS 代碼示例存儲庫中](https://github.com/awsdocs/aws-doc-sdk-examples/blob/main/ruby/example_code/)下載 GitHub。若要提出 AWS 文件小組考慮產 生的新程式碼範例,請建立新的要求。該團隊想要產生比僅涵蓋個別 API 呼叫之簡易程式碼更為廣泛 的程式碼範例,以涵蓋更為廣泛的案例和使用案例。如需指示,請參閱[上 GitHub的讀我檔案中](https://github.com/awsdocs/aws-doc-sdk-examples/blob/main/README.rst)的「提 出新程式碼範例」一節。

### <span id="page-34-1"></span>包含 Ruby AWS SDK 指引的程式碼範例

本節提供您可以使用 Ruby 的 AWS SDK AWS 服務 來存取的範例。

在上的程式碼範例[儲存庫中尋找這些範例和其他範例的原始AWS 程式碼](https://github.com/awsdocs/aws-doc-sdk-examples/blob/main/ruby/example_code/) GitHub。

#### 主題

- [CloudTrail 使用 AWS SDK for Ruby 範例](#page-35-0)
- [Amazon CloudWatch 示例使用 AWS SDK for Ruby](#page-41-0)
- [CodeBuild 使用 AWS SDK for Ruby 範例](#page-74-0)
- [Amazon EC2 示例使用 AWS 開發套件的紅寶石](#page-77-0)
- [AWS Elastic Beanstalk 使用 AWS SDK for Ruby 範例](#page-131-0)
- [AWS Identity and Access Management \(IAM\) 使用 AWS SDK for Ruby 範例](#page-134-0)
- [AWS Key Management Service 使用 AWS SDK for Ruby 範例](#page-169-0)
- [AWS Lambda 使用 AWS SDK for Ruby 範例](#page-172-0)
- [Amazon Polly 示例使用 AWS SDK for Ruby](#page-177-0)
- [Amazon RDS 示例使用 AWS 開發套件的紅寶石](#page-182-0)
- [Amazon SES 示例使用 AWS 開發套件的紅寶石](#page-188-0)
- [使用 AWS SDK for Ruby 件的 Amazon SNS 示例](#page-194-0)
- [使用 AWS SDK for Ruby 件的 Amazon SQS 示例](#page-198-0)

• [Amazon WorkDocs 示例](#page-225-0)

#### <span id="page-35-0"></span>CloudTrail 使用 AWS SDK for Ruby 範例

CloudTrail 是您 AWS 服務 可以通過獲取帳戶的 AWS API 調用歷史記錄來監視雲中的 AWS 部 署。您可以使用下面的 AWS SDK 來訪問 Ruby 代碼示例 AWS CloudTrail。如需有關的詳細資訊 CloudTrail,請參閱 [AWS CloudTrail; 文件。](https://aws.amazon.com/documentation/cloudtrail/)

#### 主題

- [列出 CloudTrail 軌跡](#page-35-1)
- [建立系 CloudTrail 統線](#page-36-0)
- [列出 CloudTrail 路徑活動](#page-39-0)
- [刪除系 CloudTrail 統線](#page-40-0)

#### <span id="page-35-1"></span>列出 CloudTrail 軌跡

此範例使用 [describe\\_trails](https://docs.aws.amazon.com/sdkforruby/api/Aws/CloudTrail/Client.html#describe_trails-instance_method) 方法來列出追蹤的名稱,以及 CloudTrail 儲存區域中資訊的值區。 CloudTrail us-west-2

選擇Copy在本機儲存程式碼。

使用下面的代碼創建文件描述。

```
# Copyright Amazon.com, Inc. or its affiliates. All Rights Reserved.
#
# This file is licensed under the Apache License, Version 2.0 (the "License").
# You may not use this file except in compliance with the License. A copy of the
# License is located at
#
# http://aws.amazon.com/apache2.0/
#
# This file is distributed on an "AS IS" BASIS, WITHOUT WARRANTIES OR CONDITIONS
# OF ANY KIND, either express or implied. See the License for the specific
# language governing permissions and limitations under the License.
require 'aws-sdk-cloudtrail' # v2: require 'aws-sdk'
# Create client in us-west-2
client = Aws::CloudTrail::Client.new(region: 'us-west-2')
```
```
resp = client.describe_trains({})puts
puts "Found #{resp.trail_list.count} trail(s) in us-west-2:"
puts
resp.trail_list.each do |trail| 
   puts 'Name: ' + trail.name 
   puts 'S3 bucket name: ' + trail.s3_bucket_name 
   puts
end
```
請參閱(詳見)的[完整實例](https://github.com/awsdocs/aws-doc-sdk-examples/blob/main/ruby/example_code/cloudtrail/aws-ruby-sdk-cloudtrail-example-describe-trails.rb) GitHub。

#### 建立系 CloudTrail 統線

此範例使用 [create\\_trail](https://docs.aws.amazon.com/sdkforruby/api/Aws/CloudTrail/Client.html#create_trail-instance_method) 方法在區域中建立 CloudTrail 軌跡。us-west-2它需要兩個輸入,即追蹤名稱 和 CloudTrail 儲存資訊的值區名稱。如果值區沒有適當的政策,請包含 -p 旗標,以便將正確的政策附 加到值區。

#### 選擇Copy在本機儲存程式碼。

```
# Copyright 2010-2019 Amazon.com, Inc. or its affiliates. All Rights Reserved.
#
# This file is licensed under the Apache License, Version 2.0 (the "License").
# You may not use this file except in compliance with the License. A copy of the
# License is located at
#
# http://aws.amazon.com/apache2.0/
#
# This file is distributed on an "AS IS" BASIS, WITHOUT WARRANTIES OR CONDITIONS
# OF ANY KIND, either express or implied. See the License for the specific
# language governing permissions and limitations under the License.
require 'aws-sdk-cloudtrail' # v2: require 'aws-sdk'
require 'aws-sdk-s3'
require 'aws-sdk-sts'
# Attach IAM policy to bucket
def add_policy(bucket) 
   # Get account ID using STS 
   sts_client = Aws::STS::Client.new(region: 'us-west-2') 
   resp = sts_client.get_caller_identity({})
```

```
 account_id = resp.account 
 # Attach policy to S3 bucket 
 s3_client = Aws::S3::Client.new(region: 'us-west-2') 
 begin 
  policy = \{ 'Version' => '2012-10-17', 
     'Statement' => [ 
       { 
          'Sid' => 'AWSCloudTrailAclCheck20150319', 
          'Effect' => 'Allow', 
          'Principal' => { 
            'Service' => 'cloudtrail.amazonaws.com', 
         }, 
          'Action' => 's3:GetBucketAcl', 
         'Resource' => 'arn:aws:s3:::' + bucket, 
       }, 
       { 
          'Sid' => 'AWSCloudTrailWrite20150319', 
          'Effect' => 'Allow', 
          'Principal' => { 
            'Service' => 'cloudtrail.amazonaws.com', 
         }, 
          'Action' => 's3:PutObject', 
         'Resource' => 'arn:aws:s3:::' + bucket + '/AWSLogs/' + account_id + '/*',
          'Condition' => { 
            'StringEquals' => { 
              's3:x-amz-acl' => 'bucket-owner-full-control', 
           }, 
         }, 
       }, 
     ] 
   }.to_json 
   s3_client.put_bucket_policy( 
     bucket: bucket, 
     policy: policy 
  \lambda puts 'Successfully added policy to bucket ' + bucket 
 rescue StandardError => err 
   puts 'Got error trying to add policy to bucket ' + bucket + ':' 
   puts err
```
exit 1

```
 end
end
# main
name = ''bucket = 'attach_policy = false
i = 0while i < ARGV.length 
   case ARGV[i] 
     when '-b' 
      i \neq 1bucket = ARGV[i] when '-p' 
       attach_policy = true 
     else 
      name = ARGV[i] end 
  i \neq 1end
if name == '' || bucket == '' 
   puts 'You must supply a trail name and bucket name' 
   puts USAGE 
   exit 1
end
if attach_policy 
   add_policy(bucket)
end
# Create client in us-west-2
client = Aws::CloudTrail::Client.new(region: 'us-west-2')
begin 
   client.create_trail({ 
     name: name, # required 
     s3_bucket_name: bucket, # required
```
AWS SDK for Ruby 開發人員指南

```
 }) 
   puts 'Successfully created CloudTrail ' + name + ' in us-west-2'
rescue StandardError => err 
   puts 'Got error trying to create trail ' + name + ':' 
   puts err 
   exit 1
end
```
請參閱(詳見)的[完整實例](https://github.com/awsdocs/aws-doc-sdk-examples/blob/main/ruby/example_code/cloudtrail/aws-ruby-sdk-cloudtrail-example-create-trail.rb) GitHub。

列出 CloudTrail 路徑活動

此範例使用 [lookup\\_events](https://docs.aws.amazon.com/sdkforruby/api/Aws/CloudTrail/Client.html#lookup_events-instance_method) 方法來列出區域中的 CloudTrail 追蹤事件。us-west-2

選擇Copy在本機儲存程式碼。

```
# Copyright 2010-2019 Amazon.com, Inc. or its affiliates. All Rights Reserved.
#
# This file is licensed under the Apache License, Version 2.0 (the "License").
# You may not use this file except in compliance with the License. A copy of the
# License is located at
#
# http://aws.amazon.com/apache2.0/
#
# This file is distributed on an "AS IS" BASIS, WITHOUT WARRANTIES OR CONDITIONS
# OF ANY KIND, either express or implied. See the License for the specific
# language governing permissions and limitations under the License.
require 'aws-sdk-cloudtrail' # v2: require 'aws-sdk'
def show_event(event) 
   puts 'Event name: ' + event.event_name 
  puts 'Event ID:  ' + event.event_id
   puts "Event time: #{event.event_time}" 
   puts 'User name: ' + event.username 
   puts 'Resources:' 
   event.resources.each do |r| 
    puts ' Name: ' + r.resource_name
     puts ' Type: ' + r.resource_type 
     puts '' 
   end
```
end

```
# Create client in us-west-2
client = Aws::CloudTrail::Client.new(region: 'us-west-2')
resp = client.loadkup events()
puts
puts "Found #{resp.events.count} events in us-west-2:"
puts
resp.events.each do |e| 
   show_event(e)
end
```
請參閱(詳見)的[完整實例](https://github.com/awsdocs/aws-doc-sdk-examples/blob/main/ruby/example_code/cloudtrail/lookup_events.rb) GitHub。

刪除系 CloudTrail 統線

此範例使用 [delete\\_trail](https://docs.aws.amazon.com/sdkforruby/api/Aws/CloudTrail/Client.html#delete_trail-instance_method) 方法來刪除區域中的 CloudTrail 軌跡。us-west-2它需要一個輸入,即軌跡的 名稱。

選擇Copy在本機儲存程式碼。

```
# Copyright 2010-2019 Amazon.com, Inc. or its affiliates. All Rights Reserved.
#
# This file is licensed under the Apache License, Version 2.0 (the "License").
# You may not use this file except in compliance with the License. A copy of the
# License is located at
#
# http://aws.amazon.com/apache2.0/
#
# This file is distributed on an "AS IS" BASIS, WITHOUT WARRANTIES OR CONDITIONS
# OF ANY KIND, either express or implied. See the License for the specific
# language governing permissions and limitations under the License.
require 'aws-sdk-cloudtrail' # v2: require 'aws-sdk'
if ARGV.length != 1 
   puts 'You must supply the name of the trail to delete' 
   exit 1
end
```

```
name = ARGV[0]# Create client in us-west-2
client = Aws::CloudTrail::Client.new(region: 'us-west-2')
begin 
   client.delete_trail({ 
     name: name, # required 
   }) 
   puts 'Successfully deleted CloudTrail ' + name + ' in us-west-2'
rescue StandardError => err 
   puts 'Got error trying to delete trail ' + name + ':' 
   puts err 
   exit 1
end
```
請參閱(詳見)的[完整實例](https://github.com/awsdocs/aws-doc-sdk-examples/blob/main/ruby/example_code/cloudtrail/delete_trail.rb) GitHub。

# Amazon CloudWatch 示例使用 AWS SDK for Ruby

Amazon CloudWatch (CloudWatch) 是 AWS 雲端資源和執行應用程式的監控服務 AWS。您可以使用 下面的實例通 CloudWatch 過使用 AWS SDK for Ruby 訪問。如需有關的詳細資訊 CloudWatch,請參 閱 [Amazon CloudWatch 文件](https://aws.amazon.com/documentation/cloudwatch/)。

```
主題
```
- [獲取有關 Amazon CloudWatch 報警信息](#page-41-0)
- [創建一個 Amazon CloudWatch 警報](#page-44-0)
- [啟用和停用 Amazon CloudWatch 警示動作](#page-47-0)
- [獲取有關 Amazon 自定義指標的信息 CloudWatch](#page-51-0)
- [將事件發送到 Amazon CloudWatch 活動](#page-54-0)

### <span id="page-41-0"></span>獲取有關 Amazon CloudWatch 報警信息

下列程式碼範例顯示 Amazon 中可用指標警示的相關資訊 CloudWatch。

```
# Copyright Amazon.com, Inc. or its affiliates. All Rights Reserved.
```

```
# SPDX-License-Identifier: Apache-2.0
```

```
require 'aws-sdk-cloudwatch'
```

```
# Displays information about available metric alarms in Amazon CloudWatch.
#
# @param cloudwatch_client [Aws::CloudWatch::Client]
# An initialized CloudWatch client.
# @example
# describe_metric_alarms(Aws::CloudWatch::Client.new(region: 'us-east-1'))
def describe_metric_alarms(cloudwatch_client) 
   response = cloudwatch_client.describe_alarms 
   if response.metric_alarms.count.positive? 
     response.metric_alarms.each do |alarm| 
       puts '-' * 16 
      puts 'Name: ' + alarm.alarm name
       puts 'State value: ' + alarm.state_value 
       puts 'State reason: ' + alarm.state_reason 
      puts 'Metric: ' + alarm.metric_name
       puts 'Namespace: ' + alarm.namespace 
       puts 'Statistic: ' + alarm.statistic 
       puts 'Period: ' + alarm.period.to_s 
      puts 'Unit: ' + alarm.unit.to s
       puts 'Eval. periods: ' + alarm.evaluation_periods.to_s 
       puts 'Threshold: ' + alarm.threshold.to_s 
       puts 'Comp. operator: ' + alarm.comparison_operator 
       if alarm.key?(:ok_actions) && alarm.ok_actions.count.positive? 
         puts 'OK actions:' 
         alarm.ok_actions.each do |a| 
          puts ' ' + a
         end 
       end 
       if alarm.key?(:alarm_actions) && alarm.alarm_actions.count.positive? 
         puts 'Alarm actions:' 
         alarm.alarm_actions.each do |a| 
          puts ' ' + a
         end 
       end 
       if alarm.key?(:insufficient_data_actions) && 
           alarm.insufficient_data_actions.count.positive? 
         puts 'Insufficient data actions:' 
        alarm.insufficient data actions.each do |a|
           puts ' ' + a
```

```
 end 
       end 
       puts 'Dimensions:' 
       if alarm.key?(:dimensions) && alarm.dimensions.count.positive? 
         alarm.dimensions.each do |d| 
           puts ' Name: ' + d.name + ', Value: ' + d.value 
         end 
       else 
         puts ' None for this alarm.' 
       end 
     end 
   else 
     puts 'No alarms found.' 
   end
rescue StandardError => e 
   puts "Error getting information about alarms: #{e.message}"
end
# Full example call:
def run_me 
  region = '' # Print usage information and then stop. 
   if ARGV[0] == '--help' || ARGV[0] == '-h' 
     puts 'Usage: ruby cw-ruby-example-show-alarms.rb REGION' 
     puts 'Example: ruby cw-ruby-example-show-alarms.rb us-east-1' 
     exit 1 
   # If no values are specified at the command prompt, use these default values. 
   elsif ARGV.count.zero? 
     region = 'us-east-1' 
   # Otherwise, use the values as specified at the command prompt. 
   else 
     region = ARGV[0] 
   end 
   cloudwatch_client = Aws::CloudWatch::Client.new(region: region) 
   puts 'Available alarms:' 
   describe_metric_alarms(cloudwatch_client)
end
run_me if $PROGRAM_NAME == __FILE__
```
<span id="page-44-0"></span>創建一個 Amazon CloudWatch 警報

下列程式碼範例會建立新 CloudWatch 警示 (如果已存在具有指定名稱的警示,則更新現有警示)。

```
# Copyright Amazon.com, Inc. or its affiliates. All Rights Reserved.
# SPDX-License-Identifier: Apache-2.0
require 'aws-sdk-cloudwatch'
# Creates or updates an alarm in Amazon CloudWatch.
#
# @param cloudwatch_client [Aws::CloudWatch::Client]
# An initialized CloudWatch client.
# @param alarm_name [String] The name of the alarm.
# @param alarm_description [String] A description about the alarm.
# @param metric_name [String] The name of the metric associated with the alarm.
# @param alarm_actions [Array] A list of Strings representing the
# Amazon Resource Names (ARNs) to execute when the alarm transitions to the
# ALARM state.
# @param namespace [String] The namespace for the metric to alarm on.
# @param statistic [String] The statistic for the metric.
# @param dimensions [Array] A list of dimensions for the metric, specified as
# Aws::CloudWatch::Types::Dimension.
# @param period [Integer] The number of seconds before re-evaluating the metric.
# @param unit [String] The unit of measure for the statistic.
# @param evaluation_periods [Integer] The number of periods over which data is
# compared to the specified threshold.
# @param theshold [Float] The value against which the specified statistic is compared.
# @param comparison_operator [String] The arithmetic operation to use when
# comparing the specified statistic and threshold.
# @return [Boolean] true if the alarm was created or updated; otherwise, false.
# @example
# exit 1 unless alarm_created_or_updated?(
# Aws::CloudWatch::Client.new(region: 'us-east-1'),
# 'ObjectsInBucket',
# 'Objects exist in this bucket for more than 1 day.',
# 'NumberOfObjects',
# ['arn:aws:sns:us-east-1:111111111111:Default_CloudWatch_Alarms_Topic'],
# 'AWS/S3',
# 'Average',
# [
# {
# name: 'BucketName',
# value: 'doc-example-bucket'
```
 $#$  },

```
# {
# name: 'StorageType',
# value: 'AllStorageTypes'
# }
# 1,
# 86_400,
# 'Count',
# 1,
# 1,
# 'GreaterThanThreshold'
# )
def alarm_created_or_updated?( 
   cloudwatch_client, 
   alarm_name, 
   alarm_description, 
   metric_name, 
   alarm_actions, 
   namespace, 
   statistic, 
   dimensions, 
   period, 
   unit, 
   evaluation_periods, 
   threshold, 
   comparison_operator
) 
   cloudwatch_client.put_metric_alarm( 
     alarm_name: alarm_name, 
     alarm_description: alarm_description, 
     metric_name: metric_name, 
     alarm_actions: alarm_actions, 
     namespace: namespace, 
     statistic: statistic, 
     dimensions: dimensions, 
     period: period, 
     unit: unit, 
     evaluation_periods: evaluation_periods, 
     threshold: threshold, 
     comparison_operator: comparison_operator 
   ) 
  return true
rescue StandardError => e 
   puts "Error creating alarm: #{e.message}"
```

```
 return false
end
# Full example call:
def run_me 
   alarm_name = 'ObjectsInBucket' 
   alarm_description = 'Objects exist in this bucket for more than 1 day.' 
   metric_name = 'NumberOfObjects' 
   # Notify this Amazon Simple Notification Service (Amazon SNS) topic when 
   # the alarm transitions to the ALARM state. 
  alarm actions = \lceil'arn:aws:sns:us-
east-1:111111111111:Default_CloudWatch_Alarms_Topic'] 
   namespace = 'AWS/S3' 
   statistic = 'Average' 
  dimensions = \Gamma { 
       name: 'BucketName', 
       value: 'doc-example-bucket' 
     }, 
     { 
       name: 'StorageType', 
       value: 'AllStorageTypes' 
     } 
   ] 
  period = 86\_400 # Daily (24 hours * 60 minutes * 60 seconds = 86400 seconds).
   unit = 'Count' 
  evaluation_periods = 1 # More than one day.
  threshold = 1 # One object.
   comparison_operator = 'GreaterThanThreshold' # More than one object. 
   region = 'us-east-1' 
   cloudwatch_client = Aws::CloudWatch::Client.new(region: region) 
   if alarm_created_or_updated?( 
     cloudwatch_client, 
     alarm_name, 
     alarm_description, 
     metric_name, 
     alarm_actions, 
     namespace, 
     statistic, 
     dimensions, 
     period, 
     unit,
```

```
 evaluation_periods, 
     threshold, 
     comparison_operator 
  \lambda puts "Alarm '#{alarm_name}' created or updated." 
   else 
     puts "Could not create or update alarm '#{alarm_name}'." 
   end
end
run_me if $PROGRAM_NAME == __FILE__
```
<span id="page-47-0"></span>啟用和停用 Amazon CloudWatch 警示動作

下面的代碼示例:

1. 建立並啟用新 CloudWatch 警示 (如果已存在具有指定名稱的警示,則更新現有警示)。

2. 停用新的或現有的警報。若要再次啟用鬧鐘,請撥打enable\_alarm\_actions。

```
# Copyright Amazon.com, Inc. or its affiliates. All Rights Reserved.
# SPDX-License-Identifier: Apache-2.0
# The following code example shows how to:
# 1. Create or update an Amazon CloudWatch alarm.
# 2. Disable all actions for an alarm.
require 'aws-sdk-cloudwatch'
# Creates or updates an alarm in Amazon CloudWatch.
#
# @param cloudwatch_client [Aws::CloudWatch::Client]
# An initialized CloudWatch client.
# @param alarm_name [String] The name of the alarm.
# @param alarm_description [String] A description about the alarm.
# @param metric_name [String] The name of the metric associated with the alarm.
# @param alarm_actions [Array] A list of Strings representing the
# Amazon Resource Names (ARNs) to execute when the alarm transitions to the
# ALARM state.
# @param namespace [String] The namespace for the metric to alarm on.
# @param statistic [String] The statistic for the metric.
# @param dimensions [Array] A list of dimensions for the metric, specified as
```

```
# Aws::CloudWatch::Types::Dimension.
```

```
# @param period [Integer] The number of seconds before re-evaluating the metric.
# @param unit [String] The unit of measure for the statistic.
# @param evaluation_periods [Integer] The number of periods over which data is
# compared to the specified threshold.
# @param theshold [Float] The value against which the specified statistic is compared.
# @param comparison operator [String] The arithmetic operation to use when
# comparing the specified statistic and threshold.
# @return [Boolean] true if the alarm was created or updated; otherwise, false.
# @example
# exit 1 unless alarm_created_or_updated?(
# Aws::CloudWatch::Client.new(region: 'us-east-1'),
# 'ObjectsInBucket',
# 'Objects exist in this bucket for more than 1 day.',
# 'NumberOfObjects',
# ['arn:aws:sns:us-east-1:111111111111:Default_CloudWatch_Alarms_Topic'],
# 'AWS/S3',
# 'Average',
# [
# {
# name: 'BucketName',
# value: 'doc-example-bucket'
# },
# {
# name: 'StorageType',
# value: 'AllStorageTypes'
# }
# ],
# 86_400,
# 'Count',
# 1,
\# 1.
# 'GreaterThanThreshold'
# )
def alarm_created_or_updated?( 
  cloudwatch_client, 
  alarm_name, 
  alarm_description, 
  metric_name, 
  alarm_actions, 
  namespace, 
  statistic, 
  dimensions, 
  period, 
  unit,
```
evaluation\_periods,

```
 threshold, 
   comparison_operator
) 
   cloudwatch_client.put_metric_alarm( 
    alarm name: alarm name,
     alarm_description: alarm_description, 
     metric_name: metric_name, 
     alarm_actions: alarm_actions, 
     namespace: namespace, 
     statistic: statistic, 
     dimensions: dimensions, 
     period: period, 
     unit: unit, 
     evaluation_periods: evaluation_periods, 
     threshold: threshold, 
     comparison_operator: comparison_operator 
  \lambda return true
rescue StandardError => e 
   puts "Error creating alarm: #{e.message}" 
   return false
end
# Disables an alarm in Amazon CloudWatch.
#
# Prerequisites.
#
# - The alarm to disable.
#
# @param cloudwatch_client [Aws::CloudWatch::Client]
# An initialized CloudWatch client.
# @param alarm_name [String] The name of the alarm to disable.
# @return [Boolean] true if the alarm was disabled; otherwise, false.
# @example
# exit 1 unless alarm_actions_disabled?(
# Aws::CloudWatch::Client.new(region: 'us-east-1'),
# 'ObjectsInBucket'
# )
def alarm_actions_disabled?(cloudwatch_client, alarm_name) 
   cloudwatch_client.disable_alarm_actions(alarm_names: [alarm_name]) 
   return true
rescue StandardError => e 
   puts "Error disabling alarm actions: #{e.message}"
```

```
 return false
end
# Full example call:
def run_me 
   alarm_name = 'ObjectsInBucket' 
   alarm_description = 'Objects exist in this bucket for more than 1 day.' 
   metric_name = 'NumberOfObjects' 
   # Notify this Amazon Simple Notification Service (Amazon SNS) topic when 
   # the alarm transitions to the ALARM state. 
  alarm actions = \lceil'arn:aws:sns:us-
east-1:111111111111:Default_CloudWatch_Alarms_Topic'] 
   namespace = 'AWS/S3' 
   statistic = 'Average' 
  dimensions = \Gamma { 
       name: 'BucketName', 
       value: 'doc-example-bucket' 
     }, 
     { 
       name: 'StorageType', 
       value: 'AllStorageTypes' 
     } 
   ] 
  period = 86\_400 # Daily (24 hours * 60 minutes * 60 seconds = 86400 seconds).
   unit = 'Count' 
  evaluation_periods = 1 # More than one day.
  threshold = 1 # One object.
   comparison_operator = 'GreaterThanThreshold' # More than one object. 
   region = 'us-east-1' 
   cloudwatch_client = Aws::CloudWatch::Client.new(region: region) 
   if alarm_created_or_updated?( 
     cloudwatch_client, 
     alarm_name, 
     alarm_description, 
     metric_name, 
     alarm_actions, 
     namespace, 
     statistic, 
     dimensions, 
     period, 
     unit,
```

```
 evaluation_periods, 
     threshold, 
     comparison_operator 
  \lambda puts "Alarm '#{alarm_name}' created or updated." 
   else 
     puts "Could not create or update alarm '#{alarm_name}'." 
   end 
   if alarm_actions_disabled?(cloudwatch_client, alarm_name) 
     puts "Alarm '#{alarm_name}' disabled." 
   else 
     puts "Could not disable alarm '#{alarm_name}'." 
   end
end
run_me if $PROGRAM_NAME == __FILE__
```
### <span id="page-51-0"></span>獲取有關 Amazon 自定義指標的信息 CloudWatch

下面的代碼示例:

1. 將資料點新增至中的自訂量度。 CloudWatch

2. 顯示中測量結果命名空間的可用測量結果清單 CloudWatch。

```
# Copyright Amazon.com, Inc. or its affiliates. All Rights Reserved.
# SPDX-License-Identifier: Apache-2.0
# The following example shows how to:
# 1. Add a datapoint to a metric in Amazon CloudWatch.
# 2. List available metrics for a metric namespace in Amazon CloudWatch.
require 'aws-sdk-cloudwatch'
# Adds a datapoint to a metric in Amazon CloudWatch.
#
# @param cloudwatch_client [Aws::CloudWatch::Client]
# An initialized CloudWatch client.
# @param metric_namespace [String] The namespace of the metric to add the
# datapoint to.
# @param metric_name [String] The name of the metric to add the datapoint to.
# @param dimension_name [String] The name of the dimension to add the
```

```
# datapoint to.
# @param dimension_value [String] The value of the dimension to add the
# datapoint to.
# @param metric_value [Float] The value of the datapoint.
# @param metric_unit [String] The unit of measurement for the datapoint.
# @return [Boolean]
# @example
# exit 1 unless datapoint_added_to_metric?(
# Aws::CloudWatch::Client.new(region: 'us-east-1'),
# 'SITE/TRAFFIC',
# 'UniqueVisitors',
# 'SiteName',
# 'example.com',
# 5_885.0,
# 'Count'
# )
def datapoint_added_to_metric?( 
   cloudwatch_client, 
   metric_namespace, 
   metric_name, 
   dimension_name, 
   dimension_value, 
   metric_value, 
   metric_unit
) 
   cloudwatch_client.put_metric_data( 
     namespace: metric_namespace, 
     metric_data: [ 
       { 
         metric_name: metric_name, 
         dimensions: [ 
           { 
             name: dimension_name, 
             value: dimension_value 
           } 
         ], 
         value: metric_value, 
         unit: metric_unit 
       } 
    \mathbf{I} ) 
   puts "Added data about '#{metric_name}' to namespace " \ 
     "'#{metric_namespace}'." 
   return true
```

```
rescue StandardError => e 
   puts "Error adding data about '#{metric_name}' to namespace " \ 
     "'#{metric_namespace}': #{e.message}" 
   return false
end
# Lists available metrics for a metric namespace in Amazon CloudWatch.
#
# @param cloudwatch client [Aws::CloudWatch::Client]
# An initialized CloudWatch client.
# @param metric_namespace [String] The namespace of the metric.
# @example
# list_metrics_for_namespace(
# Aws::CloudWatch::Client.new(region: 'us-east-1'),
# 'SITE/TRAFFIC'
# )
def list_metrics_for_namespace(cloudwatch_client, metric_namespace) 
   response = cloudwatch_client.list_metrics(namespace: metric_namespace) 
   if response.metrics.count.positive? 
     response.metrics.each do |metric| 
       puts " Metric name: #{metric.metric_name}" 
       if metric.dimensions.count.positive? 
         puts ' Dimensions:' 
         metric.dimensions.each do |dimension| 
           puts " Name: #{dimension.name}, Value: #{dimension.value}" 
         end 
       else 
         puts 'No dimensions found.' 
       end 
     end 
   else 
     puts "No metrics found for namespace '#{metric_namespace}'. " \ 
      'Note that it could take up to 15 minutes for recently-added metrics ' \setminus 'to become available.' 
   end
end
# Full example call:
def run_me 
   metric_namespace = 'SITE/TRAFFIC' 
   region = 'us-east-1' 
   cloudwatch_client = Aws::CloudWatch::Client.new(region: region)
```

```
 # Add three datapoints. 
   puts 'Continuing...' unless datapoint_added_to_metric?( 
     cloudwatch_client, 
     metric_namespace, 
     'UniqueVisitors', 
     'SiteName', 
     'example.com', 
     5_885.0, 
     'Count' 
   ) 
   puts 'Continuing...' unless datapoint_added_to_metric?( 
     cloudwatch_client, 
     metric_namespace, 
     'UniqueVisits', 
     'SiteName', 
     'example.com', 
     8_628.0, 
     'Count' 
  \lambda puts 'Continuing...' unless datapoint_added_to_metric?( 
     cloudwatch_client, 
     metric_namespace, 
     'PageViews', 
     'PageURL', 
     'example.html', 
     18_057.0, 
     'Count' 
  \lambda puts "Metrics for namespace '#{metric_namespace}':" 
   list_metrics_for_namespace(cloudwatch_client, metric_namespace)
end
run_me if $PROGRAM_NAME == __FILE__
```
# <span id="page-54-0"></span>將事件發送到 Amazon CloudWatch 活動

下列程式碼範例顯示如何在 Amazon CloudWatch 事件中建立和觸發規則。只要 Amazon 彈性運算 雲端 (Amazon EC2) 中的可用執行個體變更為執行中狀態,此規則就會向 Amazon 簡單通知服務

(Amazon SNS) 中的指定主題傳送通知。此外,相關的事件資訊也會記錄到 CloudWatch 事件中的記錄 群組。

```
# Copyright Amazon.com, Inc. or its affiliates. All Rights Reserved.
# SPDX-License-Identifier: Apache-2.0
# The following code example shows how to create and trigger a rule in
# Amazon CloudWatch Events. This rule sends a notification to the specified
# topic in Amazon Simple Notification Service (Amazon SNS) whenever an
# available instance in Amazon Elastic Compute Cloud (Amazon EC2) changes
# to a running state. Also, related event information is logged to a log group
# in Amazon CloudWatch Logs.
#
# This code example works with the following AWS resources through the
# following functions:
#
# - A rule in Amazon CloudWatch Events. See the rule_exists?, rule_found?,
# create_rule, and display_rule_activity functions.
# - A role in AWS Identity and Access Management (IAM) to allow the rule
# to work with Amazon CloudWatch Events. See role_exists?, role_found?,
# and create role.
# - An Amazon EC2 instance, which triggers the rule whenever it is restarted.
# See instance_restarted?.
# - A topic and topic subscription in Amazon SNS for the rule to send event
# notifications to. See topic_exists?, topic_found?, and create_topic.
# - A log group in Amazon CloudWatch Logs to capture related event information.
# See log_group_exists?, log_group_created?, log_event, and display_log_data.
#
# This code example requires the following AWS resources to exist in advance:
#
# - An Amazon EC2 instance to restart, which triggers the rule.
#
# The run_me function toward the end of this code example calls the
# preceding functions in the correct order.
require 'aws-sdk-sns'
require 'aws-sdk-iam'
require 'aws-sdk-cloudwatchevents'
require 'aws-sdk-ec2'
require 'aws-sdk-cloudwatch'
require 'aws-sdk-cloudwatchlogs'
require 'securerandom'
```

```
# Checks whether the specified Amazon Simple Notification Service
# (Amazon SNS) topic exists among those provided to this function.
# This is a helper function that is called by the topic_exists? function.
#
# @param topics [Array] An array of Aws::SNS::Types::Topic objects.
# @param topic_arn [String] The Amazon Resource Name (ARN) of the
# topic to find.
# @return [Boolean] true if the topic ARN was found; otherwise, false.
# @example
# sns_client = Aws::SNS::Client.new(region: 'us-east-1')
# response = sns_client.list_topics
# if topic_found?(
# response.topics,
# 'arn:aws:sns:us-east-1:111111111111:aws-doc-sdk-examples-topic'
# )
# puts 'Topic found.'
# end
def topic_found?(topics, topic_arn) 
   topics.each do |topic| 
     return true if topic.topic_arn == topic_arn 
   end 
   return false
end
# Checks whether the specified topic exists among those available to the
# caller in Amazon Simple Notification Service (Amazon SNS).
#
# @param sns_client [Aws::SNS::Client] An initialized Amazon SNS client.
# @param topic_arn [String] The Amazon Resource Name (ARN) of the
# topic to find.
# @return [Boolean] true if the topic ARN was found; otherwise, false.
# @example
# exit 1 unless topic_exists?(
# Aws::SNS::Client.new(region: 'us-east-1'),
# 'arn:aws:sns:us-east-1:111111111111:aws-doc-sdk-examples-topic'
# )
def topic_exists?(sns_client, topic_arn) 
   puts "Searching for topic with ARN '#{topic_arn}'..." 
   response = sns_client.list_topics 
   if response.topics.count.positive? 
     if topic_found?(response.topics, topic_arn) 
       puts 'Topic found.' 
       return true 
     end
```

```
 while response.next_page? do 
       response = response.next_page 
       if response.topics.count.positive? 
         if topic_found?(response.topics, topic_arn) 
           puts 'Topic found.' 
           return true 
         end 
       end 
     end 
   end 
   puts 'Topic not found.' 
   return false
rescue StandardError => e 
   puts "Topic not found: #{e.message}" 
   return false
end
# Creates a topic in Amazon Simple Notification Service (Amazon SNS)
# and then subscribes an email address to receive notifications to that topic.
#
# @param sns_client [Aws::SNS::Client] An initialized Amazon SNS client.
# @param topic_name [String] The name of the topic to create.
# @param email_address [String] The email address of the recipient to notify.
# @return [String] The Amazon Resource Name (ARN) of the topic that
# was created.
# @example
# puts create_topic(
# Aws::SNS::Client.new(region: 'us-east-1'),
# 'aws-doc-sdk-examples-topic',
# 'mary@example.com'
# )
def create topic(sns client, topic name, email address)
   puts "Creating the topic named '#{topic_name}'..." 
   topic_response = sns_client.create_topic(name: topic_name) 
   puts "Topic created with ARN '#{topic_response.topic_arn}'." 
   subscription_response = sns_client.subscribe( 
     topic_arn: topic_response.topic_arn, 
     protocol: 'email', 
     endpoint: email_address, 
     return_subscription_arn: true 
   ) 
   puts 'Subscription created with ARN ' \ 
    "'#{subscription_response.subscription_arn}'. Have the owner of the " \setminus"email address '#{email_address}' check their inbox in a few minutes " \setminus
```

```
 'and confirm the subscription to start receiving notification emails.' 
   return topic_response.topic_arn
rescue StandardError => e 
   puts "Error creating or subscribing to topic: #{e.message}" 
   return 'Error'
end
# Checks whether the specified AWS Identity and Access Management (IAM)
# role exists among those provided to this function.
# This is a helper function that is called by the role_exists? function.
#
# @param roles [Array] An array of Aws::IAM::Role objects.
# @param role_arn [String] The Amazon Resource Name (ARN) of the
# role to find.
# @return [Boolean] true if the role ARN was found; otherwise, false.
# @example
# iam_client = Aws::IAM::Client.new(region: 'us-east-1')
# response = iam_client.list_roles
# if role_found?(
# response.roles,
# 'arn:aws:iam::111111111111:role/aws-doc-sdk-examples-ec2-state-change'
# )
# puts 'Role found.'
# end
def role found?(roles, role arn)
   roles.each do |role| 
     return true if role.arn == role_arn 
   end 
   return false
end
# Checks whether the specified role exists among those available to the
# caller in AWS Identity and Access Management (IAM).
#
# @param iam_client [Aws::IAM::Client] An initialized IAM client.
# @param role_arn [String] The Amazon Resource Name (ARN) of the
# role to find.
# @return [Boolean] true if the role ARN was found; otherwise, false.
# @example
# exit 1 unless role_exists?(
# Aws::IAM::Client.new(region: 'us-east-1'),
# 'arn:aws:iam::111111111111:role/aws-doc-sdk-examples-ec2-state-change'
# )
def role_exists?(iam_client, role_arn)
```

```
 puts "Searching for role with ARN '#{role_arn}'..." 
   response = iam_client.list_roles 
   if response.roles.count.positive? 
     if role_found?(response.roles, role_arn) 
       puts 'Role found.' 
       return true 
     end 
     while response.next_page? do 
       response = response.next_page 
       if response.roles.count.positive? 
         if role_found?(response.roles, role_arn) 
           puts 'Role found.' 
           return true 
         end 
       end 
     end 
   end 
   puts 'Role not found.' 
   return false
rescue StandardError => e 
   puts "Role not found: #{e.message}" 
   return false
end
# Creates a role in AWS Identity and Access Management (IAM).
# This role is used by a rule in Amazon CloudWatch Events to allow
# that rule to operate within the caller's account.
# This role is designed to be used specifically by this code example.
#
# @param iam_client [Aws::IAM::Client] An initialized IAM client.
# @param role_name [String] The name of the role to create.
# @return [String] The Amazon Resource Name (ARN) of the role that
# was created.
# @example
# puts create_role(
# Aws::IAM::Client.new(region: 'us-east-1'),
# 'aws-doc-sdk-examples-ec2-state-change'
# \qquaddef create_role(iam_client, role_name) 
   puts "Creating the role named '#{role_name}'..." 
   response = iam_client.create_role( 
     assume_role_policy_document: { 
       'Version': '2012-10-17', 
       'Statement': [
```

```
 { 
            'Sid': '', 
            'Effect': 'Allow', 
            'Principal': { 
              'Service': 'events.amazonaws.com' 
            }, 
            'Action': 'sts:AssumeRole' 
         } 
       ] 
     }.to_json, 
     path: '/', 
     role_name: role_name 
   ) 
   puts "Role created with ARN '#{response.role.arn}'." 
   puts 'Adding access policy to role...' 
   iam_client.put_role_policy( 
     policy_document: { 
        'Version': '2012-10-17', 
        'Statement': [ 
         \{ 'Sid': 'CloudWatchEventsFullAccess', 
            'Effect': 'Allow', 
            'Resource': '*', 
            'Action': 'events:*' 
         }, 
          { 
            'Sid': 'IAMPassRoleForCloudWatchEvents', 
            'Effect': 'Allow', 
            'Resource': 'arn:aws:iam::*:role/AWS_Events_Invoke_Targets', 
            'Action': 'iam:PassRole' 
         } 
       ] 
     }.to_json, 
     policy_name: 'CloudWatchEventsPolicy', 
     role_name: role_name 
  \lambda puts 'Access policy added to role.' 
   return response.role.arn
rescue StandardError => e 
   puts "Error creating role or adding policy to it: #{e.message}" 
  puts 'If the role was created, you must add the access policy ' \setminus 'to the role yourself, or delete the role yourself and try again.' 
   return 'Error'
end
```

```
# Checks whether the specified AWS CloudWatch Events rule exists among
# those provided to this function.
# This is a helper function that is called by the rule_exists? function.
#
# @param rules [Array] An array of Aws::CloudWatchEvents::Types::Rule objects.
# @param rule_arn [String] The name of the rule to find.
# @return [Boolean] true if the name of the rule was found; otherwise, false.
# @example
# cloudwatchevents_client = Aws::CloudWatch::Client.new(region: 'us-east-1')
# response = cloudwatchevents_client.list_rules
# if rule_found?(response.rules, 'aws-doc-sdk-examples-ec2-state-change')
# puts 'Rule found.'
# end
def rule_found?(rules, rule_name) 
   rules.each do |rule| 
     return true if rule.name == rule_name 
   end 
   return false
end
# Checks whether the specified rule exists among those available to the
# caller in AWS CloudWatch Events.
#
# @param cloudwatchevents client [Aws::CloudWatchEvents::Client]
# An initialized AWS CloudWatch Events client.
# @param rule_name [String] The name of the rule to find.
# @return [Boolean] true if the rule name was found; otherwise, false.
# @example
# exit 1 unless rule_exists?(
# Aws::CloudWatch::Client.new(region: 'us-east-1')
# 'aws-doc-sdk-examples-ec2-state-change'
# )
def rule_exists?(cloudwatchevents_client, rule_name) 
   puts "Searching for rule with name '#{rule_name}'..." 
   response = cloudwatchevents_client.list_rules 
   if response.rules.count.positive? 
     if rule_found?(response.rules, rule_name) 
       puts 'Rule found.' 
       return true 
     end 
     while response.next_page? do 
       response = response.next_page 
       if response.rules.count.positive?
```

```
 if rule_found?(response.rules, rule_name) 
           puts 'Rule found.' 
           return true 
         end 
       end 
     end 
   end 
   puts 'Rule not found.' 
   return false
rescue StandardError => e 
   puts "Rule not found: #{e.message}" 
   return false
end
# Creates a rule in AWS CloudWatch Events.
# This rule is triggered whenever an available instance in
# Amazon Elastic Compute Cloud (Amazon EC2) changes to the specified state.
# This rule is designed to be used specifically by this code example.
#
# Prerequisites:
#
# - A role in AWS Identity and Access Management (IAM) that is designed
# to be used specifically by this code example.
# - A topic in Amazon Simple Notification Service (Amazon SNS).
#
# @param cloudwatchevents_client [Aws::CloudWatchEvents::Client]
# An initialized AWS CloudWatch Events client.
# @param rule name [String] The name of the rule to create.
# @param rule_description [String] Some description for this rule.
# @param instance_state [String] The state that available instances in
# Amazon Elastic Compute Cloud (Amazon EC2) must change to, to
# trigger this rule.
# @param role_arn [String] The Amazon Resource Name (ARN) of the IAM role.
# @param target_id [String] Some identifying string for the rule's target.
# @param topic_arn [String] The ARN of the Amazon SNS topic.
# @return [Boolean] true if the rule was created; otherwise, false.
# @example
# exit 1 unless rule_created?(
# Aws::CloudWatch::Client.new(region: 'us-east-1'),
# 'aws-doc-sdk-examples-ec2-state-change',
# 'Triggers when any available EC2 instance starts.',
# 'running',
# 'arn:aws:iam::111111111111:role/aws-doc-sdk-examples-ec2-state-change',
# 'sns-topic',
```

```
# 'arn:aws:sns:us-east-1:111111111111:aws-doc-sdk-examples-topic'
# )
def rule_created?( 
   cloudwatchevents_client, 
   rule_name, 
   rule_description, 
   instance_state, 
   role_arn, 
   target_id, 
   topic_arn
\lambda puts "Creating rule with name '#{rule_name}'..." 
   put_rule_response = cloudwatchevents_client.put_rule( 
     name: rule_name, 
     description: rule_description, 
     event_pattern: { 
       'source': [ 
          'aws.ec2' 
       ], 
        'detail-type': [ 
          'EC2 Instance State-change Notification' 
       ], 
       'detail': { 
          'state': [ 
            instance_state 
         ] 
       } 
     }.to_json, 
     state: 'ENABLED', 
     role_arn: role_arn 
  \lambda puts "Rule created with ARN '#{put_rule_response.rule_arn}'." 
   put_targets_response = cloudwatchevents_client.put_targets( 
     rule: rule_name, 
     targets: [ 
       { 
          id: target_id, 
          arn: topic_arn 
       } 
     ] 
  \lambda if put_targets_response.key?(:failed_entry_count) && 
       put_targets_response.failed_entry_count > 0
```

```
 puts 'Error(s) adding target to rule:' 
     put_targets_response.failed_entries.each do |failure| 
       puts failure.error_message 
     end 
     return false 
   else 
     return true 
   end
rescue StandardError => e 
   puts "Error creating rule or adding target to rule: #{e.message}" 
   puts 'If the rule was created, you must add the target ' \ 
     'to the rule yourself, or delete the rule yourself and try again.' 
   return false
end
# Checks to see whether the specified log group exists among those available
# to the caller in Amazon CloudWatch Logs.
#
# @param cloudwatchlogs_client [Aws::CloudWatchLogs::Client] An initialized
# Amazon CloudWatch Logs client.
# @param log_group_name [String] The name of the log group to find.
# @return [Boolean] true if the log group name was found; otherwise, false.
# @example
# exit 1 unless log_group_exists?(
# Aws::CloudWatchLogs::Client.new(region: 'us-east-1'),
# 'aws-doc-sdk-examples-cloudwatch-log'
# )
def log_group_exists?(cloudwatchlogs_client, log_group_name) 
   puts "Searching for log group with name '#{log_group_name}'..." 
   response = cloudwatchlogs_client.describe_log_groups( 
     log_group_name_prefix: log_group_name 
  \lambda if response.log_groups.count.positive? 
     response.log_groups.each do |log_group| 
       if log_group.log_group_name == log_group_name 
         puts 'Log group found.' 
         return true 
       end 
     end 
   end 
   puts 'Log group not found.' 
   return false
rescue StandardError => e 
   puts "Log group not found: #{e.message}"
```

```
 return false
end
# Creates a log group in Amazon CloudWatch Logs.
#
# @param cloudwatchlogs_client [Aws::CloudWatchLogs::Client] An initialized
# Amazon CloudWatch Logs client.
# @param log_group_name [String] The name of the log group to create.
# @return [Boolean] true if the log group name was created; otherwise, false.
# @example
# exit 1 unless log_group_created?(
# Aws::CloudWatchLogs::Client.new(region: 'us-east-1'),
# 'aws-doc-sdk-examples-cloudwatch-log'
# )
def log_group_created?(cloudwatchlogs_client, log_group_name) 
   puts "Attempting to create log group with the name '#{log_group_name}'..." 
   cloudwatchlogs_client.create_log_group(log_group_name: log_group_name) 
   puts 'Log group created.' 
   return true
rescue StandardError => e 
   puts "Error creating log group: #{e.message}" 
   return false
end
# Writes an event to a log stream in Amazon CloudWatch Logs.
#
# Prerequisites:
#
# - A log group in Amazon CloudWatch Logs.
# - A log stream within the log group.
#
# @param cloudwatchlogs_client [Aws::CloudWatchLogs::Client] An initialized
# Amazon CloudWatch Logs client.
# @param log_group_name [String] The name of the log group.
# @param log_stream_name [String] The name of the log stream within
# the log group.
# @param message [String] The message to write to the log stream.
# @param sequence_token [String] If available, the sequence token from the
# message that was written immediately before this message. This sequence
# token is returned by Amazon CloudWatch Logs whenever you programmatically
# write a message to the log stream.
# @return [String] The sequence token that is returned by
# Amazon CloudWatch Logs after successfully writing the message to the
# log stream.
```
AWS SDK for Ruby 開發人員指南

```
# @example
# puts log_event(
# Aws::EC2::Client.new(region: 'us-east-1'),
# 'aws-doc-sdk-examples-cloudwatch-log'
# '2020/11/19/53f985be-199f-408e-9a45-fc242df41fEX',
# "Instance 'i-033c48ef067af3dEX' restarted.",
# '495426724868310740095796045676567882148068632824696073EX'
# )
def log_event( 
   cloudwatchlogs_client, 
   log_group_name, 
   log_stream_name, 
   message, 
   sequence_token
) 
   puts "Attempting to log '#{message}' to log stream '#{log_stream_name}'..." 
  event = {
     log_group_name: log_group_name, 
     log_stream_name: log_stream_name, 
     log_events: [ 
      \mathcal{L} timestamp: (Time.now.utc.to_f.round(3) * 1_000).to_i, 
         message: message 
       } 
     ] 
   } 
   unless sequence_token.empty? 
     event[:sequence_token] = sequence_token 
   end 
   response = cloudwatchlogs_client.put_log_events(event) 
   puts 'Message logged.' 
   return response.next_sequence_token
rescue StandardError => e 
   puts "Message not logged: #{e.message}"
end
# Restarts an Amazon Elastic Compute Cloud (Amazon EC2) instance
# and adds information about the related activity to a log stream
# in Amazon CloudWatch Logs.
#
# Prerequisites:
#
# - The Amazon EC2 instance to restart.
```

```
# - The log group in Amazon CloudWatch Logs to add related activity
# information to.
#
# @param ec2_client [Aws::EC2::Client] An initialized Amazon EC2 client.
# @param cloudwatchlogs_client [Aws::CloudWatchLogs::Client]
# An initialized Amazon CloudWatch Logs client.
# @param instance_id [String] The ID of the instance.
# @param log_group_name [String] The name of the log group.
# @return [Boolean] true if the instance was restarted and the information
# was written to the log stream; otherwise, false.
# @example
# exit 1 unless instance_restarted?(
# Aws::EC2::Client.new(region: 'us-east-1'),
# Aws::CloudWatchLogs::Client.new(region: 'us-east-1'),
# 'i-033c48ef067af3dEX',
# 'aws-doc-sdk-examples-cloudwatch-log'
# )
def instance_restarted?( 
   ec2_client, 
   cloudwatchlogs_client, 
   instance_id, 
   log_group_name
) 
  log_{\text{inter}} and = "#{Time.now.year}/#{Time.now.month}/#{Time.now.day}/" \
     "#{SecureRandom.uuid}" 
   cloudwatchlogs_client.create_log_stream( 
     log_group_name: log_group_name, 
     log_stream_name: log_stream_name 
   ) 
   sequence_token = '' 
  puts "Attempting to stop the instance with the ID '#{instance_id}'. " \setminus 'This might take a few minutes...' 
   ec2_client.stop_instances(instance_ids: [instance_id]) 
   ec2_client.wait_until(:instance_stopped, instance_ids: [instance_id]) 
   puts 'Instance stopped.' 
   sequence_token = log_event( 
     cloudwatchlogs_client, 
     log_group_name, 
     log_stream_name, 
     "Instance '#{instance_id}' stopped.", 
     sequence_token 
   )
```

```
 puts 'Attempting to restart the instance. This might take a few minutes...' 
   ec2_client.start_instances(instance_ids: [instance_id]) 
  ec2 client.wait until(:instance running, instance ids: [instance id])
   puts 'Instance restarted.' 
   sequence_token = log_event( 
     cloudwatchlogs_client, 
     log_group_name, 
     log_stream_name, 
     "Instance '#{instance_id}' restarted.", 
     sequence_token 
  \lambda return true
rescue StandardError => e 
   puts 'Error creating log stream or stopping or restarting the instance: ' \ 
     "#{e.message}" 
   log_event( 
     cloudwatchlogs_client, 
     log_group_name, 
     log_stream_name, 
     "Error stopping or starting instance '#{instance_id}': #{e.message}", 
     sequence_token 
  \lambda return false
end
# Displays information about activity for a rule in Amazon CloudWatch Events.
#
# Prerequisites:
#
# - A rule in Amazon CloudWatch Events.
#
# @param cloudwatch_client [Amazon::CloudWatch::Client] An initialized
# Amazon CloudWatch client.
# @param rule_name [String] The name of the rule.
# @param start_time [Time] The timestamp that determines the first datapoint
# to return. Can also be expressed as DateTime, Date, Integer, or String.
# @param end_time [Time] The timestamp that determines the last datapoint
# to return. Can also be expressed as DateTime, Date, Integer, or String.
# @param period [Integer] The interval, in seconds, to check for activity.
# @example
# display_rule_activity(
# Aws::CloudWatch::Client.new(region: 'us-east-1'),
# 'aws-doc-sdk-examples-ec2-state-change',
```

```
# Time.now - 600, # Start checking from 10 minutes ago.
# Time.now, # Check up until now.
# 60 # Check every minute during those 10 minutes.
# )
def display_rule_activity( 
   cloudwatch_client, 
   rule_name, 
   start_time, 
   end_time, 
   period
) 
   puts 'Attempting to display rule activity...' 
   response = cloudwatch_client.get_metric_statistics( 
     namespace: 'AWS/Events', 
     metric_name: 'Invocations', 
     dimensions: [ 
      \mathcal{L} name: 'RuleName', 
         value: rule_name 
       } 
     ], 
     start_time: start_time, 
     end_time: end_time, 
     period: period, 
     statistics: ['Sum'], 
     unit: 'Count' 
   ) 
   if response.key?(:datapoints) && response.datapoints.count.positive? 
     puts "The event rule '#{rule_name}' was triggered:" 
     response.datapoints.each do |datapoint| 
       puts " #{datapoint.sum} time(s) at #{datapoint.timestamp}" 
     end 
   else 
    puts "The event rule '#{rule_name}' was not triggered during the " \setminus 'specified time period.' 
   end
rescue StandardError => e 
   puts "Error getting information about event rule activity: #{e.message}"
end
# Displays log information for all of the log streams in a log group in
# Amazon CloudWatch Logs.
#
```

```
# Prerequisites:
#
# - A log group in Amazon CloudWatch Logs.
#
# @param cloudwatchlogs_client [Amazon::CloudWatchLogs::Client] An initialized
# Amazon CloudWatch Logs client.
# @param log_group_name [String] The name of the log group.
# @example
# display_log_data(
# Amazon::CloudWatchLogs::Client.new(region: 'us-east-1'),
# 'aws-doc-sdk-examples-cloudwatch-log'
# )
def display_log_data(cloudwatchlogs_client, log_group_name) 
   puts 'Attempting to display log stream data for the log group ' \ 
     "named '#{log_group_name}'..." 
   describe_log_streams_response = cloudwatchlogs_client.describe_log_streams( 
     log_group_name: log_group_name, 
     order_by: 'LastEventTime', 
     descending: true 
   ) 
  if describe log streams response.key?(:log streams) &&
       describe_log_streams_response.log_streams.count.positive? 
     describe_log_streams_response.log_streams.each do |log_stream| 
       get_log_events_response = cloudwatchlogs_client.get_log_events( 
        log group name: log group name,
         log_stream_name: log_stream.log_stream_name 
      \lambda puts "\nLog messages for '#{log_stream.log_stream_name}':" 
       puts '-' * (log_stream.log_stream_name.length + 20) 
       if get_log_events_response.key?(:events) && 
           get_log_events_response.events.count.positive? 
         get_log_events_response.events.each do |event| 
           puts event.message 
         end 
       else 
         puts 'No log messages for this log stream.' 
       end 
     end 
   end
rescue StandardError => e 
   puts 'Error getting information about the log streams or their messages: ' \ 
     "#{e.message}"
end
```

```
# Displays a reminder to the caller to manually clean up any associated
# AWS resources that they no longer need.
#
# @param topic_name [String] The name of the Amazon SNS topic.
# @param role_name [String] The name of the IAM role.
# @param rule name [String] The name of the Amazon CloudWatch Events rule.
# @param log_group_name [String] The name of the Amazon CloudWatch Logs log group.
# @param instance_id [String] The ID of the Amazon EC2 instance.
# @example
# manual_cleanup_notice(
# 'aws-doc-sdk-examples-topic',
# 'aws-doc-sdk-examples-cloudwatch-events-rule-role',
# 'aws-doc-sdk-examples-ec2-state-change',
# 'aws-doc-sdk-examples-cloudwatch-log',
# 'i-033c48ef067af3dEX'
# )
def manual_cleanup_notice( 
   topic_name, role_name, rule_name, log_group_name, instance_id
) 
   puts '-' * 10 
   puts 'Some of the following AWS resources might still exist in your account.' 
   puts 'If you no longer want to use this code example, then to clean up' 
   puts 'your AWS account and avoid unexpected costs, you might want to' 
   puts 'manually delete any of the following resources if they exist:' 
   puts "- The Amazon SNS topic named '#{topic_name}'." 
   puts "- The IAM role named '#{role_name}'." 
   puts "- The Amazon CloudWatch Events rule named '#{rule_name}'." 
   puts "- The Amazon CloudWatch Logs log group named '#{log_group_name}'." 
   puts "- The Amazon EC2 instance with the ID '#{instance_id}'."
end
# Full example call:
def run_me 
   # Properties for the Amazon SNS topic. 
   topic_name = 'aws-doc-sdk-examples-topic' 
   email_address = 'mary@example.com' 
   # Properties for the IAM role. 
   role_name = 'aws-doc-sdk-examples-cloudwatch-events-rule-role' 
   # Properties for the Amazon CloudWatch Events rule. 
   rule_name = 'aws-doc-sdk-examples-ec2-state-change' 
   rule_description = 'Triggers when any available EC2 instance starts.' 
   instance_state = 'running' 
  target id = 'sns-topic'
   # Properties for the Amazon EC2 instance.
```
```
 instance_id = 'i-033c48ef067af3dEX' 
 # Properties for displaying the event rule's activity. 
 start_time = Time.now - 600 # Go back over the past 10 minutes 
                             # (10 minutes * 60 seconds = 600 seconds).
 end_time = Time.now 
 period = 60 # Look back every 60 seconds over the past 10 minutes. 
 # Properties for the Amazon CloudWatch Logs log group. 
 log_group_name = 'aws-doc-sdk-examples-cloudwatch-log' 
 # AWS service clients for this code example. 
 region = 'us-east-1' 
 sts_client = Aws::STS::Client.new(region: region) 
 sns_client = Aws::SNS::Client.new(region: region) 
 iam_client = Aws::IAM::Client.new(region: region) 
 cloudwatchevents_client = Aws::CloudWatchEvents::Client.new(region: region) 
 ec2_client = Aws::EC2::Client.new(region: region) 
 cloudwatch_client = Aws::CloudWatch::Client.new(region: region) 
 cloudwatchlogs_client = Aws::CloudWatchLogs::Client.new(region: region) 
 # Get the caller's account ID for use in forming 
 # Amazon Resource Names (ARNs) that this code relies on later. 
 account_id = sts_client.get_caller_identity.account 
 # If the Amazon SNS topic doesn't exist, create it. 
 topic_arn = "arn:aws:sns:#{region}:#{account_id}:#{topic_name}" 
unless topic exists?(sns client, topic arn)
   topic_arn = create_topic(sns_client, topic_name, email_address) 
   if topic_arn == 'Error' 
     puts 'Could not create the Amazon SNS topic correctly. Program stopped.' 
     manual_cleanup_notice( 
       topic_name, role_name, rule_name, log_group_name, instance_id 
    \lambda exit 1 
   end 
 end 
 # If the IAM role doesn't exist, create it. 
 role_arn = "arn:aws:iam::#{account_id}:role/#{role_name}" 
 unless role_exists?(iam_client, role_arn) 
   role_arn = create_role(iam_client, role_name) 
   if role_arn == 'Error' 
     puts 'Could not create the IAM role correctly. Program stopped.' 
     manual_cleanup_notice( 
       topic_name, role_name, rule_name, log_group_name, instance_id 
     )
```

```
 end 
 end 
 # If the Amazon CloudWatch Events rule doesn't exist, create it. 
 unless rule_exists?(cloudwatchevents_client, rule_name) 
   unless rule_created?( 
     cloudwatchevents_client, 
     rule_name, 
     rule_description, 
     instance_state, 
     role_arn, 
     target_id, 
     topic_arn 
   ) 
     puts 'Could not create the Amazon CloudWatch Events rule correctly. ' \ 
       'Program stopped.' 
     manual_cleanup_notice( 
       topic_name, role_name, rule_name, log_group_name, instance_id 
     ) 
   end 
 end 
 # If the Amazon CloudWatch Logs log group doesn't exist, create it. 
 unless log_group_exists?(cloudwatchlogs_client, log_group_name) 
  unless log group created?(cloudwatchlogs client, log group name)
     puts 'Could not create the Amazon CloudWatch Logs log group ' \ 
     'correctly. Program stopped.' 
    manual cleanup notice(
       topic_name, role_name, rule_name, log_group_name, instance_id 
    \lambda end 
 end 
 # Restart the Amazon EC2 instance, which triggers the rule. 
 unless instance_restarted?( 
   ec2_client, 
   cloudwatchlogs_client, 
   instance_id, 
   log_group_name 
 ) 
  puts 'Could not restart the instance to trigger the rule. '\setminus 'Continuing anyway to show information about the rule and logs...' 
 end
```

```
 # Display how many times the rule was triggered over the past 10 minutes. 
   display_rule_activity( 
     cloudwatch_client, 
     rule_name, 
     start_time, 
     end_time, 
     period 
   ) 
   # Display related log data in Amazon CloudWatch Logs. 
   display_log_data(cloudwatchlogs_client, log_group_name) 
   # Reminder the caller to clean up any AWS resources that are used 
   # by this code example and are no longer needed. 
   manual_cleanup_notice( 
     topic_name, role_name, rule_name, log_group_name, instance_id 
   )
end
run_me if $PROGRAM_NAME == __FILE__
```
# CodeBuild 使用 AWS SDK for Ruby 範例

CodeBuild 是完全受控的建置服務,可編譯原始程式碼、執行測試,以及產生可供部署的軟體套 件。您可以使用下面的 AWS SDK 來訪問 Ruby 代碼示例 AWS CodeBuild。如需有關的詳細資訊 CodeBuild,請參[閱AWS CodeBuild 文件。](https://aws.amazon.com/documentation/codebuild/)

#### 主題

- [取得所有 AWS CodeBuild 專案的相關資訊](#page-74-0)
- [建立 AWS CodeBuild 專案](#page-75-0)
- [列出 AWS CodeBuild 項目構建](#page-76-0)

## <span id="page-74-0"></span>取得所有 AWS CodeBuild 專案的相關資訊

下列範例會列出最多 100 個 AWS CodeBuild 專案的名稱。

```
# Copyright 2010-2019 Amazon.com, Inc. or its affiliates. All Rights Reserved.
#
# This file is licensed under the Apache License, Version 2.0 (the "License").
# You may not use this file except in compliance with the License. A copy of the
```

```
# License is located at
#
# http://aws.amazon.com/apache2.0/
#
# This file is distributed on an "AS IS" BASIS, WITHOUT WARRANTIES OR CONDITIONS
# OF ANY KIND, either express or implied. See the License for the specific
# language governing permissions and limitations under the License.
require 'aws-sdk-codebuild' # v2: require 'aws-sdk'
client = Aws::CodeBuild::Client.new(region: 'us-west-2')
resp = client.list_projects({ 
   sort_by: 'NAME', # accepts NAME, CREATED_TIME, LAST_MODIFIED_TIME 
   sort_order: 'ASCENDING' # accepts ASCENDING, DESCENDING
})
resp.projects.each { |p| puts p }
puts
```
<span id="page-75-0"></span>選擇Copy在本機儲存程式碼。請參閱(詳見)的[完整實例](https://github.com/awsdocs/aws-doc-sdk-examples/blob/main/ruby/example_code/codebuild/aws-ruby-sdk-codebuild-example-list-projects.rb) GitHub。

## 建立 AWS CodeBuild 專案

下列範例會建置在命令列上指定的 AWS CodeBuild 專案。如果沒有提供命令行參數,它會發出錯誤並 退出。

```
# Copyright 2010-2019 Amazon.com, Inc. or its affiliates. All Rights Reserved.
#
# This file is licensed under the Apache License, Version 2.0 (the "License").
# You may not use this file except in compliance with the License. A copy of the
# License is located at
#
# http://aws.amazon.com/apache2.0/
#
# This file is distributed on an "AS IS" BASIS, WITHOUT WARRANTIES OR CONDITIONS
# OF ANY KIND, either express or implied. See the License for the specific
# language governing permissions and limitations under the License.
require 'aws-sdk-codebuild' # v2: require 'aws-sdk'
project_name = ''
```

```
if ARGV.length != 1 
   puts 'You must supply the name of the project to build' 
   exit 1
else 
   project_name = ARGV[0]
end
client = Aws::CodeBuild::Client.new(region: 'us-west-2')
begin 
   client.start_build(project_name: project_name) 
   puts 'Building project ' + project_name
rescue StandardError => ex 
   puts 'Error building project: ' + ex.message
end
```
<span id="page-76-0"></span>選擇Copy在本機儲存程式碼。請參閱(詳見)的[完整實例](https://github.com/awsdocs/aws-doc-sdk-examples/blob/main/ruby/example_code/codebuild/aws-ruby-sdk-codebuild-example-build-project.rb) GitHub。

## 列出 AWS CodeBuild 項目構建

下列範例會顯示 AWS CodeBuild 專案組建的相關資訊。這項資訊包括專案名稱、建置開始的時間,以 及每個建置階段所花費的時間 (以秒為單位)。

```
# Copyright 2010-2019 Amazon.com, Inc. or its affiliates. All Rights Reserved.
#
# This file is licensed under the Apache License, Version 2.0 (the "License").
# You may not use this file except in compliance with the License. A copy of the
# License is located at
#
# http://aws.amazon.com/apache2.0/
#
# This file is distributed on an "AS IS" BASIS, WITHOUT WARRANTIES OR CONDITIONS
# OF ANY KIND, either express or implied. See the License for the specific
# language governing permissions and limitations under the License.
require 'aws-sdk-codebuild' # v2: require 'aws-sdk'
client = Aws::CodeBuild::Client.new(region: 'us-west-2')
build_list = client.list_builds({sort_order: 'ASCENDING', })
builds = client.batch_get_builds({ids: build_list.ids})
```
builds.builds.each do |build| puts 'Project: ' + build.project name puts 'Phase: ' + build.current\_phase puts 'Status: ' + build.build\_status end

選擇Copy在本機儲存程式碼。請參閱(詳見)的[完整實例](https://github.com/awsdocs/aws-doc-sdk-examples/blob/main/ruby/example_code/codebuild/aws-ruby-sdk-codebuild-example-list-builds.rb) GitHub。

# Amazon EC2 示例使用 AWS 開發套件的紅寶石

Amazon Elastic Compute Cloud (Amazon EC2) 是一種網路服務,提供可調整大小的運算容量 (實際 上是 Amazon 資料中心中的伺服器),可用來建立和託管軟體系統。您可以使用下列範例,使用 AWS SDK for Ruby 存取 Amazon EC2。如需有關 Amazon EC2 的詳細資訊,請參閱 [Amazon EC2 文件](https://aws.amazon.com/documentation/ec2/)。

#### 主題

- [創建一個 Amazon EC2 VPC](#page-78-0)
- [建立 Internet Gateway 並將其連接至 Amazon EC2 中的 VPC](#page-80-0)
- [為 Amazon EC2 創建公共子網](#page-82-0)
- [建立 Amazon EC2 路由表並將其與子網路產生關聯](#page-85-0)
- [在 Amazon EC2 中使用彈性 IP 地址](#page-88-0)
- [創建一個 Amazon EC2 安全組](#page-93-0)
- [使用 Amazon EC2 安全群組](#page-96-0)
- [在 Amazon EC2 中使用密鑰對](#page-104-0)
- [取得所有 Amazon EC2 執行個體的相關資訊](#page-108-0)
- [取得具有特定標籤值之所有 Amazon EC2 執行個體的相關資訊](#page-109-0)
- [取得特定 Amazon EC2 執行個體的相關資訊](#page-111-0)
- [創建一個 Amazon EC2 實例](#page-112-0)
- [停止亞 Amazon EC2 實例](#page-116-0)
- [啟動一個 Amazon EC2 實例](#page-118-0)
- [重新啟動 Amazon EC2 實例](#page-119-0)
- [管理 Amazon EC2 實例](#page-121-0)
- [終止亞馬遜 EC2 實例](#page-126-0)
- [取得 Amazon EC2 區域和可用區域的相關資訊](#page-128-0)

# <span id="page-78-0"></span>創建一個 Amazon EC2 VPC

下列程式碼範例會在 Amazon Virtual Private Cloud (Amazon VPC) 中建立虛擬私有雲 (VPC),然後為 VPC 加上標籤。

```
# Copyright Amazon.com, Inc. or its affiliates. All Rights Reserved.
# SPDX - License - Identifier: Apache - 2.0
require 'aws-sdk-ec2'
# Creates a virtual private cloud (VPC) in
# Amazon Virtual Private Cloud (Amazon VPC) and then tags
# the VPC.
#
# @param ec2_resource [Aws::EC2::Resource] An initialized
# Amazon Elastic Compute Cloud (Amazon EC2) resource object.
# @param cidr_block [String] The IPv4 CIDR block for the subnet.
# @param tag_key [String] The key portion of the tag for the VPC. 
# @param tag_value [String] The value portion of the tag for the VPC.
# @return [Boolean] true if the VPC was created and tagged;
# otherwise, false.
# @example
# exit 1 unless vpc_created_and_tagged?(
# Aws::EC2::Resource.new(region: 'us-east-1'),
# '10.0.0.0/24',
# 'my-key',
# 'my-value'
# )
def vpc_created_and_tagged?( 
   ec2_resource, 
   cidr_block, 
   tag_key, 
   tag_value
) 
   vpc = ec2_resource.create_vpc(cidr_block: cidr_block) 
   # Create a public DNS by enabling DNS support and DNS hostnames. 
   vpc.modify_attribute(enable_dns_support: { value: true }) 
   vpc.modify_attribute(enable_dns_hostnames: { value: true }) 
   vpc.create_tags(tags: [{ key: tag_key, value: tag_value }]) 
   puts "Created VPC with ID '#{vpc.id}' and tagged with key " \
```

```
 "'#{tag_key}' and value '#{tag_value}'." 
   return true
rescue StandardError => e 
   puts "#{e.message}" 
   return false
end
# Full example call:
def run_me 
   cidr_block = '' 
  tag\_key = ''tag value = 'region = ''' # Print usage information and then stop. 
   if ARGV[0] == '--help' || ARGV[0] == '-h' 
    puts 'Usage: ruby ec2-ruby-example-create-vpc.rb ' \
       'CIDR_BLOCK TAG_KEY TAG_VALUE REGION' 
     puts 'Example: ruby ec2-ruby-example-create-vpc.rb ' \ 
       '10.0.0.0/24 my-key my-value us-east-1' 
     exit 1 
   # If no values are specified at the command prompt, use these default values. 
   elsif ARGV.count.zero? 
     cidr_block = '10.0.0.0/24' 
     tag_key = 'my-key' 
    tag value = 'mv-value' region = 'us-east-1' 
   # Otherwise, use the values as specified at the command prompt. 
   else 
    cidr block = ARGV[0]
    tag_key = ARGV[1]
     tag_value = ARGV[2] 
    region = ARGV[3] end 
   ec2_resource = Aws::EC2::Resource.new(region: region) 
   if vpc_created_and_tagged?( 
     ec2_resource, 
     cidr_block, 
     tag_key, 
     tag_value 
  \lambda puts 'VPC created and tagged.' 
   else
```

```
 puts 'VPC not created or not tagged.' 
   end
end
run_me if $PROGRAM_NAME == __FILE__
```
# <span id="page-80-0"></span>建立 Internet Gateway 並將其連接至 Amazon EC2 中的 VPC

下列程式碼範例會建立網際網路閘道,然後將其附加至 Amazon 虛擬私有雲 (Amazon VPC) 中的虛擬 私有雲 (VPC)。

```
# Copyright Amazon.com, Inc. or its affiliates. All Rights Reserved.
# SPDX - License - Identifier: Apache - 2.0
require 'aws-sdk-ec2'
# Creates an internet gateway and then attaches it to a virtual private cloud
# (VPC) in Amazon Virtual Private Cloud (Amazon VPC).
#
# Prerequisites:
#
# - A VPC in Amazon VPC.
#
# @param ec2_resource [Aws::EC2::Resource] An initialized
# Amazon Elastic Compute Cloud (Amazon EC2) resource object.
# @param vpc_id [String] The ID of the VPC to attach the internet gateway.
# @param tag_key [String] The key of the tag to attach to the internet gateway.
# @param tag_value [String] The value of the tag to attach to the
# internet gateway.
# @return [Boolean] true if the internet gateway was created and attached;
# otherwise, false.
# @example
# exit 1 unless internet_gateway_created_and_attached?(
# Aws::EC2::Resource.new(region: 'us-east-1'),
# 'vpc-6713dfEX'
# )
def internet_gateway_created_and_attached?( 
   ec2_resource, 
   vpc_id, 
   tag_key, 
   tag_value
) 
   igw = ec2_resource.create_internet_gateway
```

```
 puts "The internet gateway's ID is '#{igw.id}'." 
   igw.attach_to_vpc(vpc_id: vpc_id) 
   igw.create_tags( 
     tags: [ 
       { 
         key: tag_key, 
         value: tag_value 
       } 
     ] 
  \lambda return true
rescue StandardError => e 
   puts "Error creating or attaching internet gateway: #{e.message}" 
   puts 'If the internet gateway was created but not attached, you should ' \ 
     'clean up by deleting the internet gateway.' 
   return false
end
# Full example call:
def run_me 
  vpc id = 'tag\_key = '' tag_value = '' 
  region = '' # Print usage information and then stop. 
   if ARGV[0] == '--help' || ARGV[0] == '-h' 
     puts 'Usage: ruby ec2-ruby-example-attach-igw-vpc.rb ' \ 
       'VPC_ID TAG_KEY TAG_VALUE REGION' 
     puts 'Example: ruby ec2-ruby-example-attach-igw-vpc.rb ' \ 
       'vpc-6713dfEX my-key my-value us-east-1' 
     exit 1 
   # If no values are specified at the command prompt, use these default values. 
   elsif ARGV.count.zero? 
    vpc_id = 'vpc-6713dFEX' tag_key = 'my-key' 
     tag_value = 'my-value' 
     region = 'us-east-1' 
   # Otherwise, use the values as specified at the command prompt. 
   else 
    vpc\_id = ARGV[0]
    tag_key = ARGV[1]
    tag_value = ARGV[2]region = ARGV[3] end
```

```
 ec2_resource = Aws::EC2::Resource.new(region: region) 
   if internet_gateway_created_and_attached?( 
     ec2_resource, 
     vpc_id, 
     tag_key, 
     tag_value 
  \lambda puts "Created and attached internet gateway to VPC '#{vpc_id}'." 
   else 
     puts "Could not create or attach internet gateway to VPC '#{vpc_id}'." 
   end
end
run_me if $PROGRAM_NAME ==  FILE_
```
## <span id="page-82-0"></span>為 Amazon EC2 創建公共子網

下列程式碼範例會在 Amazon 虛擬私有雲端 (Amazon VPC) 的虛擬私有雲端 (VPC) 內建立子網路,然 後標記子網路。

```
# Copyright Amazon.com, Inc. or its affiliates. All Rights Reserved.
# SPDX - License - Identifier: Apache - 2.0
require 'aws-sdk-ec2'
# Creates a subnet within a virtual private cloud (VPC) in 
# Amazon Virtual Private Cloud (Amazon VPC) and then tags
# the subnet.
#
# Prerequisites:
#
# - A VPC in Amazon VPC.
#
# @param ec2_resource [Aws::EC2::Resource] An initialized
# Amazon Elastic Compute Cloud (Amazon EC2) resource object.
# @param vpc_id [String] The ID of the VPC for the subnet.
# @param cidr_block [String] The IPv4 CIDR block for the subnet.
# @param availability_zone [String] The ID of the Availability Zone
# for the subnet.
# @param tag_key [String] The key portion of the tag for the subnet. 
# @param tag_vlue [String] The value portion of the tag for the subnet.
```

```
# @return [Boolean] true if the subnet was created and tagged;
# otherwise, false.
# @example
# exit 1 unless subnet_created_and_tagged?(
# Aws::EC2::Resource.new(region: 'us-east-1'),
# 'vpc-6713dfEX',
# '10.0.0.0/24',
# 'us-east-1a',
# 'my-key',
# 'my-value'
# )
def subnet_created_and_tagged?( 
   ec2_resource, 
   vpc_id, 
   cidr_block, 
   availability_zone, 
   tag_key, 
   tag_value
\lambda subnet = ec2_resource.create_subnet( 
     vpc_id: vpc_id, 
     cidr_block: cidr_block, 
     availability_zone: availability_zone 
  \lambda subnet.create_tags( 
     tags: [ 
      \left\{ \right. key: tag_key, 
         value: tag_value 
       } 
    \mathbf{I}\lambdaputs "Subnet created with ID '#{subnet.id}' in VPC with ID '#{vpc_id}' " \setminus "and CIDR block '#{cidr_block}' in availability zone " \ 
    "'#{availability_zone}' and tagged with key '#{tag_key}' and " \setminus "value '#{tag_value}'." 
   return true
rescue StandardError => e 
   puts "Error creating or tagging subnet: #{e.message}" 
   return false
end
# Full example call:
def run_me
```

```
vpc_id = ''cidr block = ' availability_zone = '' 
tagtag value = 'region = ''' # Print usage information and then stop. 
 if ARGV[0] == '--help' || ARGV[0] == '-h' 
  puts 'Usage: ruby ec2-ruby-example-create-subnet.rb ' \setminus 'VPC_ID CIDR_BLOCK AVAILABILITY_ZONE TAG_KEY TAG_VALUE REGION' 
   puts 'Example: ruby ec2-ruby-example-create-subnet.rb ' \ 
     'vpc-6713dfEX 10.0.0.0/24 us-east-1a my-key my-value us-east-1' 
   exit 1 
 # If no values are specified at the command prompt, use these default values. 
 elsif ARGV.count.zero? 
   vpc_id = 'vpc-6713dfEX' 
  cidr block = '10.0.0.0/24' availability_zone = 'us-east-1a' 
   tag_key = 'my-key' 
   tag_value = 'my-value' 
   region = 'us-east-1' 
 # Otherwise, use the values as specified at the command prompt. 
 else 
  vpc\_id = ARGV[0]
  cidr block = ARGV[1]
   availability_zone = ARGV[2] 
  tag\_key = ARGV[3]tag value = ARGV[4]region = ARGV[5] end 
 ec2_resource = Aws::EC2::Resource.new(region: region) 
 if subnet_created_and_tagged?( 
   ec2_resource, 
   vpc_id, 
   cidr_block, 
   availability_zone, 
   tag_key, 
   tag_value 
\lambda puts 'Subnet created and tagged.' 
 else 
   puts 'Subnet not created or not tagged.'
```
end

end

run\_me if \$PROGRAM\_NAME == \_\_FILE\_\_

## <span id="page-85-0"></span>建立 Amazon EC2 路由表並將其與子網路產生關聯

下列程式碼範例會在 Amazon 虛擬私有雲端 (Amazon VPC) 中建立路由表,然後將路由表與 Amazon VPC 中的子網路產生關聯。

```
# Copyright Amazon.com, Inc. or its affiliates. All Rights Reserved.
# SPDX - License - Identifier: Apache - 2.0
require 'aws-sdk-ec2'
# Creates a route table in Amazon Virtual Private Cloud (Amazon VPC)
# and then associates the route table with a subnet in Amazon VPC.
#
# Prerequisites:
#
# - A VPC in Amazon VPC.
# - A subnet in that VPC.
# - A gateway attached to that subnet.
#
# @param ec2_resource [Aws::EC2::Resource] An initialized
# Amazon Elastic Compute Cloud (Amazon EC2) resource object.
# @param vpc_id [String] The ID of the VPC for the route table.
# @param subnet_id [String] The ID of the subnet for the route table.
# @param gateway_id [String] The ID of the gateway for the route.
# @param destination_cidr_block [String] The destination CIDR block
# for the route. 
# @param tag_key [String] The key portion of the tag for the route table.
# @param tag_value [String] The value portion of the tag for the route table.
# @return [Boolean] true if the route table was created and associated;
# otherwise, false.
# @example
# exit 1 unless route_table_created_and_associated?(
# Aws::EC2::Resource.new(region: 'us-east-1'),
# 'vpc-0b6f769731EXAMPLE',
# 'subnet-03d9303b57EXAMPLE',
# 'igw-06ca90c011EXAMPLE',
# '0.0.0.0/0',
# 'my-key',
```

```
# 'my-value'
# )
def route table created and associated?(
   ec2_resource, 
   vpc_id, 
   subnet_id, 
   gateway_id, 
   destination_cidr_block, 
   tag_key, 
   tag_value
\lambda route_table = ec2_resource.create_route_table(vpc_id: vpc_id) 
   puts "Created route table with ID '#{route_table.id}'." 
   route_table.create_tags( 
     tags: [ 
       { 
         key: tag_key, 
         value: tag_value 
       } 
    \mathbf{I} ) 
   puts 'Added tags to route table.' 
   route_table.create_route( 
     destination_cidr_block: destination_cidr_block, 
     gateway_id: gateway_id 
  \lambda puts 'Created route with destination CIDR block ' \ 
     "'#{destination_cidr_block}' and associated with gateway " \ 
     "with ID '#{gateway_id}'." 
   route_table.associate_with_subnet(subnet_id: subnet_id) 
   puts "Associated route table with subnet with ID '#{subnet_id}'." 
   return true
rescue StandardError => e 
   puts "Error creating or associating route table: #{e.message}" 
  puts 'If the route table was created but not associated, you should '\setminus 'clean up by deleting the route table.' 
   return false
end
# Full example call:
def run_me 
  vpc_id = ''subnet id = ''qateway_id = '
```

```
 destination_cidr_block = '' 
tagtag value = 'region = ''' # Print usage information and then stop. 
 if ARGV[0] == '--help' || ARGV[0] == '-h' 
   puts 'Usage: ruby ec2-ruby-example-create-route-table.rb ' \ 
     'VPC_ID SUBNET_ID GATEWAY_ID DESTINATION_CIDR_BLOCK ' \ 
     'TAG_KEY TAG_VALUE REGION' 
   puts 'Example: ruby ec2-ruby-example-create-route-table.rb ' \ 
     'vpc-0b6f769731EXAMPLE subnet-03d9303b57EXAMPLE igw-06ca90c011EXAMPLE ' \ 
     '\'0.0.0.0/0\' my-key my-value us-east-1' 
   exit 1 
 # If no values are specified at the command prompt, use these default values. 
 elsif ARGV.count.zero? 
   vpc_id = 'vpc-0b6f769731EXAMPLE' 
   subnet_id = 'subnet-03d9303b57EXAMPLE' 
   gateway_id = 'igw-06ca90c011EXAMPLE' 
   destination_cidr_block = '0.0.0.0/0' 
  tag_key = 'my-key' 
  tag_value = 'my-value' 
   region = 'us-east-1' 
 # Otherwise, use the values as specified at the command prompt. 
 else 
  vpc id = ARGV[0]
  subnet_id = ARGV[1]qateway_id = ARGV[2]
   destination_cidr_block = ARGV[3] 
  tagtag_value = ARGV[5]region = ARGV[6] end 
 ec2_resource = Aws::EC2::Resource.new(region: region) 
 if route_table_created_and_associated?( 
   ec2_resource, 
   vpc_id, 
   subnet_id, 
   gateway_id, 
   destination_cidr_block, 
   tag_key, 
  tag_value 
 )
```

```
 puts 'Route table created and associated.' 
   else 
     puts 'Route table not created or not associated.' 
   end
end
run_me if $PROGRAM_NAME == __FILE__
```
<span id="page-88-0"></span>在 Amazon EC2 中使用彈性 IP 地址

下面的代碼示例:

1. 顯示與 Amazon Elastic Compute Cloud (Amazon EC2) 執行個體相關聯的任何地址的相關資訊。

2. 在 Amazon Virtual Private Cloud(Amazon VPC)中創建一個彈性 IP 地址。

3. 將位址與執行個體建立關聯。

4. 再次顯示與執行個體相關聯位址的相關資訊。這一次,應該會顯示新的位址關聯。

5. 釋放地址。

6. 再次顯示與執行個體相關聯位址的相關資訊。這次,不應顯示已發行的地址。

```
# Copyright Amazon.com, Inc. or its affiliates. All Rights Reserved.
# SPDX - License - Identifier: Apache - 2.0
# This code example does the following:
# 1. Displays information about any addresses associated with an
# Amazon Elastic Compute Cloud (Amazon EC2) instance.
# 2. Creates an Elastic IP address in Amazon Virtual Private Cloud (Amazon VPC).
# 3. Associates the address with the instance.
# 4. Displays information again about addresses associated with the instance.
# This time, the new address association should display.
# 5. Releases the address.
# 6. Displays information again about addresses associated with the instance.
# This time, the released address should not display.
require 'aws-sdk-ec2'
# Checks whether the specified Amazon Elastic Compute Cloud
# (Amazon EC2) instance exists.
#
# Prerequisites:
#
```

```
# - The Amazon EC2 instance.
#
# @param ec2_client [Aws::EC2::Client] An initialized EC2 client.
# @param instance_id [String] The ID of the instance.
# @return [Boolean] true if the instance exists; otherwise, false.
# @example
# exit 1 unless instance_exists?(
# Aws::EC2::Client.new(region: 'us-east-1'),
# 'i-033c48ef067af3dEX'
# )
def instance_exists?(ec2_client, instance_id) 
   ec2_client.describe_instances(instance_ids: [instance_id]) 
   return true
rescue StandardError 
   return false
end
# Creates an Elastic IP address in Amazon Virtual Private Cloud (Amazon VPC).
#
# @param ec2_client [Aws::EC2::Client] An initialized EC2 client.
# @return [String] The allocation ID corresponding to the Elastic IP address.
# @example
# puts allocate_elastic_ip_address(Aws::EC2::Client.new(region: 'us-east-1'))
def allocate_elastic_ip_address(ec2_client) 
   response = ec2_client.allocate_address(domain: 'vpc') 
   return response.allocation_id
rescue StandardError => e 
   puts "Error allocating Elastic IP address: #{e.message}" 
   return 'Error'
end
# Associates an Elastic IP address with an Amazon Elastic Compute Cloud
# (Amazon EC2) instance.
#
# Prerequisites:
#
# - The allocation ID corresponding to the Elastic IP address.
# - The Amazon EC2 instance.
#
# @param ec2_client [Aws::EC2::Client] An initialized EC2 client.
# @param allocation_id [String] The ID of the allocation corresponding to
# the Elastic IP address.
# @param instance_id [String] The ID of the instance.
# @return [String] The assocation ID corresponding to the association of the
```

```
# Elastic IP address to the instance.
# @example
# puts allocate elastic ip address(
# Aws::EC2::Client.new(region: 'us-east-1'),
# 'eipalloc-04452e528a66279EX',
# 'i-033c48ef067af3dEX')
def associate_elastic_ip_address_with_instance( 
   ec2_client, 
   allocation_id, 
   instance_id
) 
   response = ec2_client.associate_address( 
     allocation_id: allocation_id, 
     instance_id: instance_id, 
   ) 
   return response.association_id
rescue StandardError => e 
   puts "Error associating Elastic IP address with instance: #{e.message}" 
   return 'Error'
end
# Gets information about addresses associated with an
# Amazon Elastic Compute Cloud (Amazon EC2) instance.
#
# Prerequisites:
#
# - The Amazon EC2 instance.
#
# @param ec2_client [Aws::EC2::Client] An initialized EC2 client.
# @param instance_id [String] The ID of the instance.
# @example
# describe_addresses_for_instance(
# Aws::EC2::Client.new(region: 'us-east-1'),
# 'i-033c48ef067af3dEX'
# \qquad \qquaddef describe_addresses_for_instance(ec2_client, instance_id) 
   response = ec2_client.describe_addresses( 
     filters: [ 
      \mathcal{L} name: 'instance-id', 
         values: [instance_id] 
       } 
    \mathbf{I} )
```

```
 addresses = response.addresses 
   if addresses.count.zero? 
     puts 'No addresses.' 
   else 
     addresses.each do |address| 
       puts '-' * 20 
       puts "Public IP: #{address.public_ip}" 
       puts "Private IP: #{address.private_ip_address}" 
     end 
   end
rescue StandardError => e 
   puts "Error getting address information for instance: #{e.message}"
end
# Releases an Elastic IP address from an
# Amazon Elastic Compute Cloud (Amazon EC2) instance.
#
# Prerequisites:
#
# - An Amazon EC2 instance with an associated Elastic IP address.
#
# @param ec2_client [Aws::EC2::Client] An initialized EC2 client.
# @param allocation_id [String] The ID of the allocation corresponding to
# the Elastic IP address.
# @return [Boolean] true if the Elastic IP address was released;
# otherwise, false.
# @example
# exit 1 unless elastic_ip_address_released?(
# Aws::EC2::Client.new(region: 'us-east-1'),
# 'eipalloc-04452e528a66279EX'
# )
def elastic_ip_address_released?(ec2_client, allocation_id) 
   ec2_client.release_address(allocation_id: allocation_id) 
   return true
rescue StandardError => e 
   return "Error releasing Elastic IP address: #{e.message}" 
   return false
end
# Full example call:
def run_me 
   instance_id = '' 
  region = '' # Print usage information and then stop.
```

```
 if ARGV[0] == '--help' || ARGV[0] == '-h' 
  puts 'Usage: ruby ec2-ruby-example-elastic-ips.rb ' \setminus 'INSTANCE_ID REGION' 
   puts 'Example: ruby ec2-ruby-example-elastic-ips.rb ' \ 
     'i-033c48ef067af3dEX us-east-1' 
   exit 1 
 # If no values are specified at the command prompt, use these default values. 
 elsif ARGV.count.zero? 
  instance id = 'i-033c48ef067af3dEX' region = 'us-east-1' 
 # Otherwise, use the values as specified at the command prompt. 
 else 
  instead = ARGV[0]region = ARGV[1] end 
 ec2_client = Aws::EC2::Client.new(region: region) 
 unless instance_exists?(ec2_client, instance_id) 
   puts "Cannot find instance with ID '#{instance_id}'. Stopping program." 
   exit 1 
 end 
 puts "Addresses for instance with ID '#{instance_id}' before allocating " \ 
   'Elastic IP address:' 
 describe_addresses_for_instance(ec2_client, instance_id) 
 puts 'Allocating Elastic IP address...' 
 allocation_id = allocate_elastic_ip_address(ec2_client) 
 if allocation_id.start_with?('Error') 
   puts 'Stopping program.' 
   exit 1 
 else 
   puts "Elastic IP address created with allocation ID '#{allocation_id}'." 
 end 
 puts 'Associating Elastic IP address with instance...' 
 association_id = associate_elastic_ip_address_with_instance( 
   ec2_client, 
   allocation_id, 
   instance_id 
\lambda if association_id.start_with?('Error') 
   puts 'Stopping program. You must associate the Elastic IP address yourself.'
```

```
 exit 1 
   else 
     puts 'Elastic IP address associated with instance with association ID ' \ 
       "'#{association_id}'." 
   end 
   puts 'Addresses for instance after allocating Elastic IP address:' 
   describe_addresses_for_instance(ec2_client, instance_id) 
   puts 'Releasing the Elastic IP address from the instance...' 
   if elastic_ip_address_released?(ec2_client, allocation_id) == false 
     puts 'Stopping program. You must release the Elastic IP address yourself.' 
     exit 1 
   else 
     puts 'Address released.' 
   end 
   puts 'Addresses for instance after releasing Elastic IP address:' 
   describe_addresses_for_instance(ec2_client, instance_id)
end
run_me if $PROGRAM_NAME == __FILE__
```
## <span id="page-93-0"></span>創建一個 Amazon EC2 安全組

下列程式碼範例會建立 Amazon EC2 安全群組,然後將輸出規則新增至該安全群組。

```
# Copyright Amazon.com, Inc. or its affiliates. All Rights Reserved.
# SPDX - License - Identifier: Apache - 2.0
require 'aws-sdk-ec2'
# Creates an Amazon Elastic Compute Cloud (Amazon EC2) security group and
# then adds an outbound rule to that security group.
#
# Prerequisites:
#
# - A VPC in Amazon Virtual Private Cloud (Amazon VPC).
#
# @param ec2_resource [Aws::EC2::Resource] An initialized
# Amazon EC2 resource object.
# @param group_name [String] A name for the security group.
# @param description [String] A description for the security group.
```

```
# @param vpc_id [String] The ID of the VPC for the security group.
# @param protocol [String] The network protocol for the outbound rule.
# @param from_port [String] The originating port for the outbound rule.
# @param to_port [String] The destination port for the outbound rule. 
# @param cidr_ip_range [String] The CIDR IP range for the outbound rule.
# @return [Boolean] true if the security group was created and the outbound
# rule was added; otherwise, false.
# @example
# exit 1 unless security_group_created_with_egress?(
# Aws::EC2::Resource.new(region: 'us-east-1'),
# 'my-security-group',
# 'This is my security group.',
# 'vpc-6713dfEX',
# 'tcp',
# '22',
# '22',
# '0.0.0.0/0'
# )
def security_group_created_with_egress?( 
   ec2_resource, 
   group_name, 
   description, 
   vpc_id, 
   ip_protocol, 
   from_port, 
   to_port, 
   cidr_ip_range
\lambda security_group = ec2_resource.create_security_group( 
     group_name: group_name, 
     description: description, 
     vpc_id: vpc_id 
  \lambda puts "Created security group '#{group_name}' with ID " \ 
     "'#{security_group.id}' in VPC with ID '#{vpc_id}'." 
   security_group.authorize_egress( 
     ip_permissions: [ 
       { 
         ip_protocol: ip_protocol, 
         from_port: from_port, 
         to_port: to_port, 
         ip_ranges: [ 
          \mathcal{L} cidr_ip: cidr_ip_range
```

```
 } 
 ] 
       } 
     ] 
  \lambdaputs "Granted egress to security group '#{group_name}' for protocol " \setminus"'#{ip_protocol}' from port '#{from_port}' to port '#{to_port}' " \setminus "with CIDR IP range '#{cidr_ip_range}'." 
   return true
rescue StandardError => e 
   puts "Error creating security group or granting egress: #{e.message}" 
   return false
end
# Full example call:
def run_me 
   group_name = '' 
   description = '' 
  vpc_id = '' ip_protocol = '' 
   from_port = '' 
  to\_port = '' cidr_ip_range = '' 
  region = '' # Print usage information and then stop. 
   if ARGV[0] == '--help' || ARGV[0] == '-h' 
     puts 'Usage: ruby ec2-ruby-example-create-security-group.rb ' \ 
       'GROUP_NAME DESCRIPTION VPC_ID IP_PROTOCOL FROM_PORT TO_PORT ' \ 
       'CIDR_IP_RANGE REGION' 
     puts 'Example: ruby ec2-ruby-example-create-security-group.rb ' \ 
      'my-security-group \'This is my security group.\' vpc-6713dfEX ' \setminus 'tcp 22 22 \'0.0.0.0/0\' us-east-1' 
     exit 1 
   # If no values are specified at the command prompt, use these default values. 
   elsif ARGV.count.zero? 
     group_name = 'my-security-group' 
     description = 'This is my security group.' 
    vpc_id = 'vpc-6713dFEX' ip_protocol = 'tcp' 
     from_port = '22' 
    to\_port = '22'cidr_ip_range = '0.0.0.0/0' region = 'us-east-1' 
   # Otherwise, use the values as specified at the command prompt.
```

```
 else 
     group_name = ARGV[0] 
     description = ARGV[1] 
    vpc_id = ARGV[2]ip\_protocol = ARGV[3]from port = ARGV[4]to\_port = ARGV[5] cidr_ip_range = ARGV[6] 
    region = ARGV[7] end 
   ec2_resource = Aws::EC2::Resource.new(region: region) 
   if security_group_created_with_egress?( 
     ec2_resource, 
     group_name, 
     description, 
     vpc_id, 
     ip_protocol, 
     from_port, 
     to_port, 
     cidr_ip_range 
  \lambda puts 'Security group created and egress granted.' 
   else 
     puts 'Security group not created or egress not granted.' 
   end
end
run_me if $PROGRAM_NAME == __FILE__
```
<span id="page-96-0"></span>使用 Amazon EC2 安全群組

以下為範例示範:

1. 建立 Amazon EC2 安全群組。

2. 將輸入規則新增至安全性群組。

3. 顯示可用安全性群組的相關資訊。

4. 刪除安全性群組。

# Copyright Amazon.com, Inc. or its affiliates. All Rights Reserved.

```
# SPDX - License - Identifier: Apache - 2.0
# This code example does the following:
# 1. Creates an Amazon Elastic Compute Cloud (Amazon EC2) security group.
# 2. Adds inbound rules to the security group.
# 3. Displays information about available security groups.
# 4. Deletes the security group.
require 'aws-sdk-ec2'
# Creates an Amazon Elastic Compute Cloud (Amazon EC2) security group.
#
# Prerequisites:
#
# - A VPC in Amazon Virtual Private Cloud (Amazon VPC).
#
# @param ec2_client [Aws::EC2::Client] An initialized
# Amazon EC2 client.
# @param group_name [String] A name for the security group.
# @param description [String] A description for the security group.
# @param vpc_id [String] The ID of the VPC for the security group.
# @return [String] The ID of security group that was created.
# @example
# puts create_security_group(
# Aws::EC2::Client.new(region: 'us-east-1'),
# 'my-security-group',
# 'This is my security group.',
# 'vpc-6713dfEX'
# )
def create_security_group( 
   ec2_client, 
   group_name, 
   description, 
   vpc_id
) 
   security_group = ec2_client.create_security_group( 
     group_name: group_name, 
     description: description, 
     vpc_id: vpc_id 
   ) 
   puts "Created security group '#{group_name}' with ID " \ 
     "'#{security_group.group_id}' in VPC with ID '#{vpc_id}'." 
   return security_group.group_id
rescue StandardError => e
```

```
 puts "Error creating security group: #{e.message}" 
   return 'Error'
end
# Adds an inbound rule to an Amazon Elastic Compute Cloud (Amazon EC2)
# security group.
#
# Prerequisites:
#
# - The security group.
#
# @param ec2_client [Aws::EC2::Client] An initialized Amazon EC2 client.
# @param security_group_id [String] The ID of the security group.
# @param ip_protocol [String] The network protocol for the inbound rule.
# @param from_port [String] The originating port for the inbound rule.
# @param to_port [String] The destination port for the inbound rule.
# @param cidr_ip_range [String] The CIDR IP range for the inbound rule.
# @return
# @example
# exit 1 unless security_group_ingress_authorized?(
# Aws::EC2::Client.new(region: 'us-east-1'),
# 'sg-030a858e078f1b9EX',
# 'tcp',
# '80',
# '80',
# '0.0.0.0/0'
# )
def security_group_ingress_authorized?( 
   ec2_client, 
   security_group_id, 
   ip_protocol, 
   from_port, 
   to_port, 
   cidr_ip_range
) 
   ec2_client.authorize_security_group_ingress( 
     group_id: security_group_id, 
     ip_permissions: [ 
      \left\{ \right. ip_protocol: ip_protocol, 
         from_port: from_port, 
         to_port: to_port, 
         ip_ranges: [ 
\overline{a}
```

```
 cidr_ip: cidr_ip_range 
 } 
         ] 
       } 
     ] 
  \lambda puts "Added inbound rule to security group '#{security_group_id}' for protocol " \ 
     "'#{ip_protocol}' from port '#{from_port}' to port '#{to_port}' " \ 
     "with CIDR IP range '#{cidr_ip_range}'." 
   return true
rescue StandardError => e 
   puts "Error adding inbound rule to security group: #{e.message}" 
   return false
end
# Displays information about a security group's IP permissions set in
# Amazon Elastic Compute Cloud (Amazon EC2).
#
# Prerequisites:
#
# - A security group with inbound rules, outbound rules, or both.
#
# @param p [Aws::EC2::Types::IpPermission] The IP permissions set.
# @example
# ec2_client = Aws::EC2::Client.new(region: 'us-east-1')
# response = ec2_client.describe_security_groups
# unless sg.ip_permissions.empty?
# describe_security_group_permissions(
# response.security_groups[0].ip_permissions[0]
# )
# end
def describe_security_group_permissions(perm) 
   print " Protocol: #{perm.ip_protocol == '-1' ? 'All' : perm.ip_protocol}" 
   unless perm.from_port.nil? 
    if perm.from_port == '-1' || perm.from_port == -1 print ', From: All' 
     else 
       print ", From: #{perm.from_port}" 
     end 
   end 
  unless perm.to port.nil?
    if perm.to_port == '-1' || perm.to_port == -1
```

```
 print ', To: All' 
     else 
       print ", To: #{perm.to_port}" 
     end 
   end 
   if perm.key?(:ipv_6_ranges) && perm.ipv_6_ranges.count.positive? 
     print ", CIDR IPv6: #{perm.ipv_6_ranges[0].cidr_ipv_6}" 
   end 
   if perm.key?(:ip_ranges) && perm.ip_ranges.count.positive? 
     print ", CIDR IPv4: #{perm.ip_ranges[0].cidr_ip}" 
   end 
   print "\n"
end
# Displays information about available security groups in
# Amazon Elastic Compute Cloud (Amazon EC2).
#
# @param ec2_client [Aws::EC2::Client] An initialized Amazon EC2 client.
# @example
# describe_security_groups(Aws::EC2::Client.new(region: 'us-east-1'))
def describe_security_groups(ec2_client) 
   response = ec2_client.describe_security_groups 
   if response.security_groups.count.positive? 
     response.security_groups.each do |sg| 
       puts '-' * (sg.group_name.length + 13) 
      puts "Name: #{sg.group_name}"
       puts "Description: #{sg.description}" 
      puts "Group ID: #{sq.group id}"
       puts "Owner ID: #{sg.owner_id}" 
      puts "VPC ID: #{sg.vpc_id}"
       if sg.tags.count.positive? 
         puts 'Tags:' 
         sg.tags.each do |tag| 
           puts " Key: #{tag.key}, Value: #{tag.value}" 
         end 
       end 
       unless sg.ip_permissions.empty? 
         puts 'Inbound rules:' if sg.ip_permissions.count.positive?
```

```
 sg.ip_permissions.each do |p| 
           describe_security_group_permissions(p) 
         end 
       end 
      unless sq.ip permissions egress.empty?
         puts 'Outbound rules:' if sg.ip_permissions.count.positive? 
         sg.ip_permissions_egress.each do |p| 
          describe security group permissions(p)
         end 
       end 
     end 
   else 
     puts 'No security groups found.' 
   end
rescue StandardError => e 
   puts "Error getting information about security groups: #{e.message}"
end
# Deletes an Amazon Elastic Compute Cloud (Amazon EC2)
# security group.
#
# Prerequisites:
#
# - The security group.
#
# @param ec2_client [Aws::EC2::Client] An initialized
# Amazon EC2 client.
# @param security_group_id [String] The ID of the security group to delete.
# @return [Boolean] true if the security group was deleted; otherwise, false.
# @example
# exit 1 unless security_group_deleted?(
# Aws::EC2::Client.new(region: 'us-east-1'),
# 'sg-030a858e078f1b9EX'
# \qquaddef security_group_deleted?(ec2_client, security_group_id) 
   ec2_client.delete_security_group(group_id: security_group_id) 
   puts "Deleted security group '#{security_group_id}'." 
   return true
rescue StandardError => e 
   puts "Error deleting security group: #{e.message}" 
   return false
end
```

```
# Full example call:
def run_me 
   group_name = '' 
   description = '' 
  vpc_id = '' ip_protocol_http = '' 
   from_port_http = '' 
  to\_port\_http = '' cidr_ip_range_http = '' 
   ip_protocol_ssh = '' 
   from_port_ssh = '' 
   to_port_ssh = '' 
   cidr_ip_range_ssh = '' 
  region = ''' # Print usage information and then stop. 
   if ARGV[0] == '--help' || ARGV[0] == '-h' 
     puts 'Usage: ruby ec2-ruby-example-security-group.rb ' \ 
       'GROUP_NAME DESCRIPTION VPC_ID IP_PROTOCOL_1 FROM_PORT_1 TO_PORT_1 ' \ 
       'CIDR_IP_RANGE_1 IP_PROTOCOL_2 FROM_PORT_2 TO_PORT_2 ' \ 
       'CIDR_IP_RANGE_2 REGION' 
     puts 'Example: ruby ec2-ruby-example-security-group.rb ' \ 
      'my-security-group \'This is my security group.\' vpc-6713dfEX ' \setminus 'tcp 80 80 \'0.0.0.0/0\' tcp 22 22 \'0.0.0.0/0\' us-east-1' 
     exit 1 
   # If no values are specified at the command prompt, use these default values. 
   elsif ARGV.count.zero? 
     group_name = 'my-security-group' 
     description = 'This is my security group.' 
     vpc_id = 'vpc-6713dfEX' 
     ip_protocol_http = 'tcp' 
     from_port_http = '80' 
    to port http = '80' cidr_ip_range_http = '0.0.0.0/0' 
     ip_protocol_ssh = 'tcp' 
     from_port_ssh = '22' 
    to port ssh = '22'cidr_ip_range_ssh = '0.0.0.0/0' region = 'us-east-1' 
   # Otherwise, use the values as specified at the command prompt. 
   else 
     group_name = ARGV[0] 
     description = ARGV[1] 
    vpc id = ARGV[2]
     ip_protocol_http = ARGV[3]
```

```
 from_port_http = ARGV[4] 
  to\_port\_http = ARGV[5]cidr ip range http = ARGV[6] ip_protocol_ssh = ARGV[7] 
   from_port_ssh = ARGV[8] 
  to port ssh = ARGV[9] cidr_ip_range_ssh = ARGV[10] 
  region = ARGV[11] end 
 security_group_id = '' 
 security_group_exists = false 
 ec2_client = Aws::EC2::Client.new(region: region) 
 puts 'Attempting to create security group...' 
 security_group_id = create_security_group( 
   ec2_client, 
   group_name, 
   description, 
   vpc_id 
\lambda if security_group_id == 'Error' 
   puts 'Could not create security group. Skipping this step.' 
 else 
   security_group_exists = true 
 end 
 if security_group_exists 
   puts 'Attempting to add inbound rules to security group...' 
   unless security_group_ingress_authorized?( 
     ec2_client, 
     security_group_id, 
     ip_protocol_http, 
     from_port_http, 
     to_port_http, 
     cidr_ip_range_http 
  \lambda puts 'Could not add inbound HTTP rule to security group. ' \ 
       'Skipping this step.' 
   end 
   unless security_group_ingress_authorized?( 
     ec2_client, 
     security_group_id,
```

```
 ip_protocol_ssh, 
       from_port_ssh, 
       to_port_ssh, 
       cidr_ip_range_ssh 
    \lambda puts 'Could not add inbound SSH rule to security group. ' \ 
          'Skipping this step.' 
     end 
   end 
   puts "\nInformation about available security groups:" 
   describe_security_groups(ec2_client) 
   if security_group_exists 
     puts "\nAttempting to delete security group..." 
     unless security_group_deleted?(ec2_client, security_group_id) 
       puts 'Could not delete security group. You must delete it yourself.' 
     end 
   end
end
run_me if $PROGRAM_NAME == __FILE__
```
<span id="page-104-0"></span>在 Amazon EC2 中使用密鑰對

下面的代碼示例:

- 1. 在 Amazon EC2 中創建一個 key pair。
- 2. 顯示有關可用金鑰配對的資訊。
- 3. 刪除 key pair。

```
# Copyright Amazon.com, Inc. or its affiliates. All Rights Reserved.
# SPDX - License - Identifier: Apache - 2.0
# This code example does the following:
# 1. Creates a key pair in Amazon Elastic Compute Cloud (Amazon EC2).
# 2. Displays information about available key pairs.
# 3. Deletes the key pair.
require 'aws-sdk-ec2'
```

```
# Creates a key pair in Amazon Elastic Compute Cloud (Amazon EC2) and
# saves the resulting RSA private key file locally in the calling
# user's home directory.
#
# @param ec2_client [Aws::EC2::Client] An initialized EC2 client.
# @param key_pair_name [String] The name for the key pair and private
# key file.
# @return [Boolean] true if the key pair and private key file were
# created; otherwise, false.
# @example
# exit 1 unless key_pair_created?(
# Aws::EC2::Client.new(region: 'us-east-1'),
# 'my-key-pair'
# )
def key_pair_created?(ec2_client, key_pair_name) 
   key_pair = ec2_client.create_key_pair(key_name: key_pair_name) 
   puts "Created key pair '#{key_pair.key_name}' with fingerprint " \ 
     "'#{key_pair.key_fingerprint}' and ID '#{key_pair.key_pair_id}'." 
   filename = File.join(Dir.home, key_pair_name + '.pem') 
   File.open(filename, 'w') { |file| file.write(key_pair.key_material) } 
   puts "Private key file saved locally as '#{filename}'." 
   return true
rescue Aws::EC2::Errors::InvalidKeyPairDuplicate 
   puts "Error creating key pair: a key pair named '#{key_pair_name}' " \ 
     'already exists.' 
   return false
rescue StandardError => e 
   puts "Error creating key pair or saving private key file: #{e.message}" 
   return false
end
# Displays information about available key pairs in
# Amazon Elastic Compute Cloud (Amazon EC2).
#
# @param ec2_client [Aws::EC2::Client] An initialized EC2 client.
# @example
    describe_key_pairs(Aws::EC2::Client.new(region: 'us-east-1'))
def describe_key_pairs(ec2_client) 
   result = ec2_client.describe_key_pairs 
   if result.key_pairs.count.zero? 
     puts 'No key pairs found.' 
   else 
     puts 'Key pair names:' 
     result.key_pairs.each do |key_pair|
```

```
 puts key_pair.key_name 
     end 
   end
rescue StandardError => e 
   puts "Error getting information about key pairs: #{e.message}"
end
# Deletes a key pair in Amazon Elastic Compute Cloud (Amazon EC2).
#
# Prerequisites:
#
# - The key pair to delete.
#
# @param ec2_client [Aws::EC2::Client] An initialized EC2 client.
# @param key_pair_name [String] The name of the key pair to delete.
# @return [Boolean] true if the key pair was deleted; otherwise, false.
# @example
# exit 1 unless key_pair_deleted?(
# Aws::EC2::Client.new(region: 'us-east-1'),
# 'my-key-pair'
# )
def key_pair_deleted?(ec2_client, key_pair_name) 
   ec2_client.delete_key_pair(key_name: key_pair_name) 
   return true
rescue StandardError => e 
   puts "Error deleting key pair: #{e.message}" 
   return false
end
# Full example call:
def run_me 
   key_pair_name = '' 
  region = '' # Print usage information and then stop. 
   if ARGV[0] == '--help' || ARGV[0] == '-h' 
     puts 'Usage: ruby ec2-ruby-example-key-pairs.rb KEY_PAIR_NAME REGION' 
     puts 'Example: ruby ec2-ruby-example-key-pairs.rb my-key-pair us-east-1' 
     exit 1 
  # If no values are specified at the command prompt, use these default values.
   elsif ARGV.count.zero? 
     key_pair_name = 'my-key-pair' 
     region = 'us-east-1' 
   # Otherwise, use the values as specified at the command prompt. 
   else
```

```
key\_pair\_name = ARGV[0]region = ARGV[1] end 
   ec2_client = Aws::EC2::Client.new(region: region) 
   puts 'Displaying existing key pair names before creating this key pair...' 
   describe_key_pairs(ec2_client) 
   puts '-' * 10 
   puts 'Creating key pair...' 
   unless key_pair_created?(ec2_client, key_pair_name) 
     puts 'Stopping program.' 
     exit 1 
   end 
   puts '-' * 10 
   puts 'Displaying existing key pair names after creating this key pair...' 
   describe_key_pairs(ec2_client) 
   puts '-' * 10 
   puts 'Deleting key pair...' 
   unless key_pair_deleted?(ec2_client, key_pair_name) 
     puts 'Stopping program. You must delete the key pair yourself.' 
     exit 1 
   end 
   puts 'Key pair deleted.' 
   puts '-' * 10 
  puts 'Now that the key pair is deleted, ' \setminus 'also deleting the related private key pair file...' 
   filename = File.join(Dir.home, key_pair_name + '.pem') 
   File.delete(filename) 
   if File.exist?(filename) 
     puts "Could not delete file at '#{filename}'. You must delete it yourself." 
   else 
     puts 'File deleted.' 
   end 
   puts '-' * 10 
   puts 'Displaying existing key pair names after deleting this key pair...' 
   describe_key_pairs(ec2_client)
end
```
run\_me if \$PROGRAM\_NAME == \_\_FILE\_\_

## 取得所有 Amazon EC2 執行個體的相關資訊

下列程式碼範例會列出可用 Amazon EC2 執行個體的 ID 和目前狀態。

```
# Copyright Amazon.com, Inc. or its affiliates. All Rights Reserved.
# SPDX - License - Identifier: Apache - 2.0
require 'aws-sdk-ec2'
# Lists the IDs and current states of available
# Amazon Elastic Compute Cloud (Amazon EC2) instances.
#
# @param ec2_resource [Aws::EC2::Resource] An initialized EC2 resource object.
# @example
# list_instance_ids_states(Aws::EC2::Resource.new(region: 'us-east-1'))
def list_instance_ids_states(ec2_resource) 
   response = ec2_resource.instances 
   if response.count.zero? 
     puts 'No instances found.' 
   else 
     puts 'Instances -- ID, state:' 
     response.each do |instance| 
       puts "#{instance.id}, #{instance.state.name}" 
     end 
   end
rescue StandardError => e 
   puts "Error getting information about instances: #{e.message}"
end
#Full example call:
def run_me 
  region = '' # Print usage information and then stop. 
   if ARGV[0] == '--help' || ARGV[0] == '-h' 
     puts 'Usage: ruby ec2-ruby-example-get-all-instance-info.rb REGION' 
     puts 'Example: ruby ec2-ruby-example-get-all-instance-info.rb us-east-1' 
     exit 1 
   # If no values are specified at the command prompt, use these default values. 
   elsif ARGV.count.zero? 
     region = 'us-east-1' 
   # Otherwise, use the values as specified at the command prompt.
```

```
 else 
    region = ARGV[0] end 
   ec2_resource = Aws::EC2::Resource.new(region: region) 
   list_instance_ids_states(ec2_resource)
end
run_me if $PROGRAM_NAME == __FILE__
```
## 取得具有特定標籤值之所有 Amazon EC2 執行個體的相關資訊

下列程式碼範例會列出符合指定標籤金鑰和值的可用 Amazon EC2 執行個體的 ID 和目前狀態。

```
# Copyright Amazon.com, Inc. or its affiliates. All Rights Reserved.
# SPDX - License - Identifier: Apache - 2.0
require 'aws-sdk-ec2'
# Lists the IDs, current states, and tag keys/values of matching
# available Amazon Elastic Compute Cloud (Amazon EC2) instances.
#
# @param ec2_resource [Aws::EC2::Resource] An initialized EC2 resource object.
# @param tag_key [String] The key portion of the tag to search on.
# @param tag_value [String] The value portion of the tag to search on.
# @example
# list_instance_ids_states_by_tag(
# Aws::EC2::Resource.new(region: 'us-east-1'),
# 'my-key',
# 'my-value'
# )
def list_instance_ids_states_by_tag(ec2_resource, tag_key, tag_value) 
   response = ec2_resource.instances( 
     filters: [ 
      \{ name: "tag:#{tag_key}", 
         values: [tag_value] 
       } 
    \mathbf 1 ) 
   if response.count.zero? 
     puts 'No matching instances found.' 
   else 
     puts 'Matching instances -- ID, state, tag key/value:'
```

```
 response.each do |instance| 
       print "#{instance.id}, #{instance.state.name}" 
       instance.tags.each do |tag| 
         print ", #{tag.key}/#{tag.value}" 
       end 
       print "\n" 
     end 
   end
rescue StandardError => e 
   puts "Error getting information about instances: #{e.message}"
end
#Full example call:
def run_me 
  tag\_key = ''tag_value = ''region = '' # Print usage information and then stop. 
   if ARGV[0] == '--help' || ARGV[0] == '-h' 
     puts 'Usage: ruby ec2-ruby-example-get-instance-info-by-tag.rb ' \ 
       'TAG_KEY TAG_VALUE REGION' 
     puts 'Example: ruby ec2-ruby-example-get-instance-info-by-tag.rb ' \ 
       'my-key my-value us-east-1' 
     exit 1 
  # If no values are specified at the command prompt, use these default values.
   elsif ARGV.count.zero? 
     tag_key = 'my-key' 
     tag_value = 'my-value' 
     region = 'us-east-1' 
   # Otherwise, use the values as specified at the command prompt. 
   else 
    tag\_key = ARGV[0]tag_value = ARGV[1]region = ARGV[2] end 
   ec2_resource = Aws::EC2::Resource.new(region: region) 
   list_instance_ids_states_by_tag(ec2_resource, tag_key, tag_value)
end
run_me if $PROGRAM_NAME == __FILE__
```
## 取得特定 Amazon EC2 執行個體的相關資訊

下列範例列出指定之 Amazon EC2 執行個體的狀態。

```
# Copyright Amazon.com, Inc. or its affiliates. All Rights Reserved.
# SPDX - License - Identifier: Apache - 2.0
require 'aws-sdk-ec2'
# Lists the state of an Amazon Elastic Compute Cloud (Amazon EC2) instance.
#
# Prerequisites:
#
# - An Amazon EC2 instance.
#
# @param ec2_client [Aws::EC2::Client] An initialized EC2 client.
# @param instance_id [String] The ID of the instance.
# @example
# list_instance_state(
# Aws::EC2::Resource.new(region: 'us-east-1'),
# 'i-123abc'
# )
def list_instance_state(ec2_client, instance_id) 
   response = ec2_client.describe_instances( 
     instance_ids: [instance_id] 
  \left( \right) if response.count.zero? 
     puts 'No matching instance found.' 
   else 
     instance = response.reservations[0].instances[0] 
     puts "The instance with ID '#{instance_id}' is '#{instance.state.name}'." 
   end
rescue StandardError => e 
   puts "Error getting information about instance: #{e.message}"
end
# Full example call:
def run_me 
   instance_id = '' 
  region = '' # Print usage information and then stop. 
   if ARGV[0] == '--help' || ARGV[0] == '-h' 
    puts 'Usage: ruby ec2-ruby-example-list-state-instance-i-123abc.rb ' \
       'INSTANCE_ID REGION'
```

```
 puts 'Example: ruby ec2-ruby-example-list-state-instance-i-123abc.rb ' \ 
       'i-123abc us-east-1' 
     exit 1 
   # If no values are specified at the command prompt, use these default values. 
   elsif ARGV.count.zero? 
    instance id = 'i-123abc' region = 'us-east-1' 
   # Otherwise, use the values as specified at the command prompt. 
   else 
    instance id = ARGV[0]
    region = ARGV[1] end 
   ec2_client = Aws::EC2::Client.new(region: region) 
   list_instance_state(ec2_client, instance_id)
end
run_me if $PROGRAM_NAME == __FILE__
```
### 創建一個 Amazon EC2 實例

下列範例會建立 Amazon EC2 執行個體並加上標籤。

```
# Copyright Amazon.com, Inc. or its affiliates. All Rights Reserved.
# SPDX - License - Identifier: Apache - 2.0
require 'aws-sdk-ec2'
require 'base64'
# Creates and tags an Amazon Elastic Compute Cloud (Amazon EC2) instance.
#
# Prerequisites:
#
# - An EC2 key pair.
# - If you want to run any commands on the instance after it starts, a
# file containing those commands.
#
# @param ec2_resource [Aws::EC2::Resource] An initialized EC2 resource object.
# @param image_id [String] The ID of the target Amazon Machine Image (AMI).
# @param key_pair_name [String] The name of the existing EC2 key pair.
# @param tag_key [String] The key portion of the tag for the instance.
# @param tag_value [String] The value portion of the tag for the instance.
# @param instance_type [String] The ID of the type of instance to create.
```

```
# If not specified, the default value is 't2.micro'.
# @param user_data_file [String] The path to the file containing any commands
# to run on the instance after it starts. If not specified, the default
# value is an empty string.
# @return [Boolean] true if the instance was created and tagged;
# otherwise, false.
# @example
# exit 1 unless instance_created?(
# Aws::EC2::Resource.new(region: 'us-east-1'),
# 'ami-0947d2ba12EXAMPLE',
# 'my-key-pair',
# 'my-key',
# 'my-value',
# 't2.micro',
# 'my-user-data.txt'
# )
def instance_created?( 
   ec2_resource, 
   image_id, 
   key_pair_name, 
   tag_key, 
   tag_value, 
   instance_type = 't2.micro', 
   user_data_file = ''
) 
   encoded_script = '' 
  unless user data file == ''
     script = File.read(user_data_file) 
     encoded_script = Base64.encode64(script) 
   end 
   instance = ec2_resource.create_instances( 
     image_id: image_id, 
     min_count: 1, 
     max_count: 1, 
     key_name: key_pair_name, 
     instance_type: instance_type, 
     user_data: encoded_script 
   ) 
   puts 'Creating instance...' 
   # Check whether the new instance is in the "running" state.
```
AWS SDK for Ruby 開發人員指南

```
polls = 0 loop do 
    polls += 1 response = ec2_resource.client.describe_instances( 
       instance_ids: [ 
         instance.first.id 
      \mathbf{I} ) 
     # Stop polling after 10 minutes (40 polls * 15 seconds per poll) if not running. 
     break if response.reservations[0].instances[0].state.name == 'running' || polls > 
  40 
     sleep(15) 
   end 
   puts "Instance created with ID '#{instance.first.id}'." 
   instance.batch_create_tags( 
     tags: [ 
       { 
         key: tag_key, 
         value: tag_value 
       } 
    \mathbf{I}\lambda puts 'Instance tagged.' 
   return true
rescue StandardError => e 
   puts "Error creating or tagging instance: #{e.message}" 
   return false
end
# Full example call:
def run_me 
  image_id = '' key_pair_name = '' 
  tag\_key = ''tag_value = '' instance_type = '' 
  region = '' user_data_file = '' 
   # Print usage information and then stop. 
   if ARGV[0] == '--help' || ARGV[0] == '-h'
```

```
 puts 'Usage: ruby ec2-ruby-example-create-instance.rb ' \ 
       'IMAGE_ID KEY_PAIR_NAME TAG_KEY TAG_VALUE INSTANCE_TYPE ' \ 
       'REGION [USER_DATA_FILE]' 
     puts 'Example: ruby ec2-ruby-example-create-instance.rb ' \ 
       'ami-0947d2ba12EXAMPLE my-key-pair my-key my-value t2.micro ' \ 
       'us-east-1 my-user-data.txt' 
     exit 1 
  # If no values are specified at the command prompt, use these default values.
   elsif ARGV.count.zero? 
    image id = 'ami-0947d2ba12EXAMPLE'
     key_pair_name = 'my-key-pair' 
     tag_key = 'my-key' 
     tag_value = 'my-value' 
     instance_type = 't2.micro' 
     region = 'us-east-1' 
     user_data_file = 'my-user-data.txt' 
   # Otherwise, use the values as specified at the command prompt. 
   else 
    image_id = ARGV[0] key_pair_name = ARGV[1] 
    tagtag_value = ARGV[3]instance_type = ARGV[4]region = ARGV[5]user_data_file = ARGV[6] if ARGV.count == 7 # If user data file specified.
   end 
   ec2_resource = Aws::EC2::Resource.new(region: region) 
   if instance_created?( 
     ec2_resource, 
     image_id, 
     key_pair_name, 
     tag_key, 
     tag_value, 
     instance_type, 
     user_data_file 
  \lambda puts 'Created and tagged instance.' 
   else 
     puts 'Could not create or tag instance.' 
   end
end
```
 $run_me$  if  $$PROGRAM_NAME ==$  FILE

### 停止亞 Amazon EC2 實例

下列範例會嘗試停止指定的 Amazon EC2 執行個體。

```
# Copyright Amazon.com, Inc. or its affiliates. All Rights Reserved.
# SPDX - License - Identifier: Apache - 2.0
require 'aws-sdk-ec2'
# Attempts to stop an Amazon Elastic Compute Cloud (Amazon EC2) instance.
#
# Prerequisites:
#
# - The Amazon EC2 instance.
#
# @param ec2_client [Aws::EC2::Client] An initialized EC2 client.
# @param instance_id [String] The ID of the instance.
# @return [Boolean] true if the instance was stopped; otherwise, false.
# @example
# exit 1 unless instance_stopped?(
# Aws::EC2::Client.new(region: 'us-east-1'),
# 'i-123abc'
# )
def instance_stopped?(ec2_client, instance_id) 
   response = ec2_client.describe_instance_status(instance_ids: [instance_id]) 
   if response.instance_statuses.count.positive? 
     state = response.instance_statuses[0].instance_state.name 
     case state 
     when 'stopping' 
       puts 'The instance is already stopping.' 
       return true 
     when 'stopped' 
       puts 'The instance is already stopped.' 
       return true 
     when 'terminated' 
       puts 'Error stopping instance: ' \ 
         'the instance is terminated, so you cannot stop it.' 
       return false 
     end 
   end
```

```
 ec2_client.stop_instances(instance_ids: [instance_id]) 
  ec2 client.wait until(:instance stopped, instance ids: [instance id])
   puts 'Instance stopped.' 
   return true
rescue StandardError => e 
   puts "Error stopping instance: #{e.message}" 
   return false
end
# Full example call:
def run_me 
   instance_id = '' 
  region = '' # Print usage information and then stop. 
   if ARGV[0] == '--help' || ARGV[0] == '-h' 
     puts 'Usage: ruby ec2-ruby-example-stop-instance-i-123abc.rb ' \ 
       'INSTANCE_ID REGION ' 
     puts 'Example: ruby ec2-ruby-example-start-instance-i-123abc.rb ' \ 
       'i-123abc us-east-1' 
     exit 1 
  # If no values are specified at the command prompt, use these default values.
   elsif ARGV.count.zero? 
    instance id = 'i-123abc' region = 'us-east-1' 
   # Otherwise, use the values as specified at the command prompt. 
   else 
    instance id = ARGV[0]
    region = ARGV[1] end 
   ec2_client = Aws::EC2::Client.new(region: region) 
   puts "Attempting to stop instance '#{instance_id}' " \ 
     '(this might take a few minutes)...' 
   unless instance_stopped?(ec2_client, instance_id) 
     puts 'Could not stop instance.' 
   end
end
run_me if $PROGRAM_NAME == __FILE__
```
## 啟動一個 Amazon EC2 實例

下列範例會嘗試啟動指定的 Amazon EC2 執行個體。

```
# Copyright Amazon.com, Inc. or its affiliates. All Rights Reserved.
# SPDX - License - Identifier: Apache - 2.0
require 'aws-sdk-ec2'
# Attempts to start an Amazon Elastic Compute Cloud (Amazon EC2) instance.
#
# Prerequisites:
#
# - The Amazon EC2 instance.
#
# @param ec2_client [Aws::EC2::Client] An initialized EC2 client.
# @param instance_id [String] The ID of the instance.
# @return [Boolean] true if the instance was started; otherwise, false.
# @example
# exit 1 unless instance_started?(
# Aws::EC2::Client.new(region: 'us-east-1'),
# 'i-123abc'
# )
def instance_started?(ec2_client, instance_id) 
   response = ec2_client.describe_instance_status(instance_ids: [instance_id]) 
   if response.instance_statuses.count.positive? 
     state = response.instance_statuses[0].instance_state.name 
     case state 
     when 'pending' 
       puts 'Error starting instance: the instance is pending. Try again later.' 
       return false 
     when 'running' 
       puts 'The instance is already running.' 
       return true 
     when 'terminated' 
       puts 'Error starting instance: ' \ 
         'the instance is terminated, so you cannot start it.' 
       return false 
     end 
   end 
   ec2_client.start_instances(instance_ids: [instance_id]) 
   ec2_client.wait_until(:instance_running, instance_ids: [instance_id])
```

```
 puts 'Instance started.' 
   return true
rescue StandardError => e 
   puts "Error starting instance: #{e.message}" 
   return false
end
# Full example call:
def run_me 
  instance id = ''region = '' # Print usage information and then stop. 
   if ARGV[0] == '--help' || ARGV[0] == '-h' 
     puts 'Usage: ruby ec2-ruby-example-start-instance-i-123abc.rb ' \ 
       'INSTANCE_ID REGION ' 
     puts 'Example: ruby ec2-ruby-example-start-instance-i-123abc.rb ' \ 
       'i-123abc us-east-1' 
     exit 1 
   # If no values are specified at the command prompt, use these default values. 
   elsif ARGV.count.zero? 
     instance_id = 'i-123abc' 
     region = 'us-east-1' 
   # Otherwise, use the values as specified at the command prompt. 
   else 
    instance id = ARGV[0]
    region = ARGV[1] end 
   ec2_client = Aws::EC2::Client.new(region: region) 
   puts "Attempting to start instance '#{instance_id}' " \ 
     '(this might take a few minutes)...' 
   unless instance_started?(ec2_client, instance_id) 
     puts 'Could not start instance.' 
   end
end
run_me if $PROGRAM_NAME ==  FILE
```
## 重新啟動 Amazon EC2 實例

下列範例會嘗試重新啟動指定的 Amazon EC2 執行個體。

```
# Copyright Amazon.com, Inc. or its affiliates. All Rights Reserved.
# SPDX - License - Identifier: Apache - 2.0
require 'aws-sdk-ec2'
# Reboots an Amazon Elastic Compute Cloud (Amazon EC2) instance.
#
# Prerequisites:
#
# - An Amazon EC2 instance.
#
# @param ec2_client [Aws::EC2::Client] An initialized EC2 client.
# @param instance_id [String] The ID of the instance.
# @example
# request_instance_reboot(
# Aws::EC2::Resource.new(region: 'us-east-1'),
# 'i-123abc'
# )
def request_instance_reboot(ec2_client, instance_id) 
   response = ec2_client.describe_instances(instance_ids: [instance_id]) 
   if response.count.zero? 
     puts 'Error requesting reboot: no matching instance found.' 
   else 
     instance = response.reservations[0].instances[0] 
     if instance.state.name == 'terminated' 
       puts 'Error requesting reboot: the instance is already terminated.' 
     else 
       ec2_client.reboot_instances(instance_ids: [instance_id]) 
       puts 'Reboot request sent.' 
     end 
   end
rescue StandardError => e 
   puts "Error requesting reboot: #{e.message}"
end
# Full example call:
def run_me 
  instance id = ''region = '' # Print usage information and then stop. 
   if ARGV[0] == '--help' || ARGV[0] == '-h' 
     puts 'Usage: ruby ec2-ruby-example-reboot-instance-i-123abc.rb ' \ 
       'INSTANCE_ID REGION'
```

```
 puts 'Example: ruby ec2-ruby-example-reboot-instance-i-123abc.rb ' \ 
       'i-123abc us-east-1' 
     exit 1 
   # If no values are specified at the command prompt, use these default values. 
   elsif ARGV.count.zero? 
    instance id = 'i-123abc' region = 'us-east-1' 
   # Otherwise, use the values as specified at the command prompt. 
   else 
     instance_id = ARGV[0] 
    region = ARGV[1] end 
   ec2_client = Aws::EC2::Client.new(region: region) 
   request_instance_reboot(ec2_client, instance_id)
end
run_me if $PROGRAM_NAME == __FILE__
```
### 管理 Amazon EC2 實例

下面的代碼示例:

- 1. 停止亞 Amazon EC2 實例。
- 2. 重新啟動執行個體。
- 3. 重新啟動執行個體。
- 4. 啟用執行個體的詳細監視。
- 5. 顯示可用執行處理的資訊。

```
# Copyright Amazon.com, Inc. or its affiliates. All Rights Reserved.
# SPDX - License - Identifier: Apache - 2.0
# This code example does the following:
# 1. Stops an Amazon Elastic Compute Cloud (Amazon EC2) instance.
# 2. Restarts the instance.
# 3. Reboots the instance.
# 4. Enables detailed monitoring for the instance.
# 5. Displays information about available instances.
require 'aws-sdk-ec2'
```

```
# Waits for an Amazon Elastic Compute Cloud (Amazon EC2) instance
# to reach the specified state.
#
# Prerequisites:
#
# - The Amazon EC2 instance.
#
# @param ec2_client [Aws::EC2::Client] An initialized EC2 client.
# @param instance_state [Symbol] The desired instance state.
# @param instance_id [String] The ID of the instance.
# @example
# wait_for_instance(
# Aws::EC2::Client.new(region: 'us-east-1'),
# :instance_stopped,
# 'i-033c48ef067af3dEX'
# )
def wait_for_instance(ec2_client, instance_state, instance_id) 
   ec2_client.wait_until(instance_state, instance_ids: [instance_id]) 
   puts "Success: #{instance_state}."
rescue Aws::Waiters::Errors::WaiterFailed => e 
   puts "Failed: #{e.message}"
end
# Attempts to stop an Amazon Elastic Compute Cloud (Amazon EC2) instance.
#
# Prerequisites:
#
# - The Amazon EC2 instance.
#
# @param ec2_client [Aws::EC2::Client] An initialized EC2 client.
# @param instance_id [String] The ID of the instance.
# @return [Boolean] true if the instance was stopped; otherwise, false.
# @example
# exit 1 unless instance_stopped?(
# Aws::EC2::Client.new(region: 'us-east-1'),
# 'i-033c48ef067af3dEX'
# )
def instance_stopped?(ec2_client, instance_id) 
   ec2_client.stop_instances(instance_ids: [instance_id]) 
   wait_for_instance(ec2_client, :instance_stopped, instance_id) 
   return true
rescue StandardError => e 
   puts "Error stopping instance: #{e.message}" 
   return false
```

```
end
# Attempts to restart an Amazon Elastic Compute Cloud (Amazon EC2) instance.
#
# Prerequisites:
#
# - The Amazon EC2 instance.
#
# @param ec2_client [Aws::EC2::Client] An initialized EC2 client.
# @param instance_id [String] The ID of the instance.
# @return [Boolean] true if the instance was restarted; otherwise, false.
# @example
# exit 1 unless instance_restarted?(
# Aws::EC2::Client.new(region: 'us-east-1'),
# 'i-033c48ef067af3dEX'
# )
def instance_restarted?(ec2_client, instance_id) 
   ec2_client.start_instances(instance_ids: [instance_id]) 
   wait_for_instance(ec2_client, :instance_running, instance_id) 
   return true
rescue StandardError => e 
   puts "Error restarting instance: #{e.message}" 
   return false
end
# Attempts to reboot an Amazon Elastic Compute Cloud (Amazon EC2) instance.
#
# Prerequisites:
#
# - The Amazon EC2 instance.
#
# @param ec2_client [Aws::EC2::Client] An initialized EC2 client.
# @param instance_id [String] The ID of the instance.
# @return [Boolean] true if the instance was rebooted; otherwise, false.
# @example
# exit 1 unless instance_rebooted?(
# Aws::EC2::Client.new(region: 'us-east-1'),
# 'i-033c48ef067af3dEX'
# )
def instance_rebooted?(ec2_client, instance_id) 
   ec2_client.reboot_instances(instance_ids: [instance_id]) 
   wait_for_instance(ec2_client, :instance_status_ok, instance_id) 
   return true
rescue StandardError => e
```

```
 puts "Error rebooting instance: #{e.message}" 
   return false
end
# Attempts to enabled detailed monitoring for an
# Amazon Elastic Compute Cloud (Amazon EC2) instance.
#
# Prerequisites:
#
# - The Amazon EC2 instance.
#
# @param ec2_client [Aws::EC2::Client] An initialized EC2 client.
# @param instance_id [String] The ID of the instance.
# @return [Boolean] true if detailed monitoring was enabled; otherwise, false.
# @example
# exit 1 unless instance_detailed_monitoring_enabled?(
# Aws::EC2::Client.new(region: 'us-east-1'),
# 'i-033c48ef067af3dEX'
# )
def instance_detailed_monitoring_enabled?(ec2_client, instance_id) 
  result = ec2 client.monitor instances(instance ids: [instance id])
   puts "Detailed monitoring state: #{result.instance_monitorings[0].monitoring.state}" 
   return true
rescue Aws::EC2::Errors::InvalidState 
   puts "The instance is not in a monitorable state. Skipping this step." 
   return false
rescue StandardError => e 
   puts "Error enabling detailed monitoring: #{e.message}" 
   return false
end
# Displays information about available 
# Amazon Elastic Compute Cloud (Amazon EC2) instances.
#
# @param ec2_client [Aws::EC2::Client] An initialized EC2 client.
# @example
    list_{instacker}("instantion(Aws::EC2::Client.new(region: 'us-east-1'))")def list_instances_information(ec2_client) 
   result = ec2_client.describe_instances 
   result.reservations.each do |reservation| 
     if reservation.instances.count.positive? 
       reservation.instances.each do |instance| 
         puts '-' * 12 
        puts "Instance ID: #{instance.instance_id}"
```

```
puts "State: \# \{ \text{instance. state. name} \}"
       puts "Image ID: \#{instance.image_id}"
       puts "Instance type: #finstance.instance type}"
       puts "Architecture: \#{instance.architecture}"
        puts "IAM instance profile ARN: #{instance.iam_instance_profile.arn}" 
       puts "Key name: \#{instance.key_name}"
       puts "Launch time: #{instance.launch_time}"
        puts "Detailed monitoring state: #{instance.monitoring.state}" 
       puts "Public IP address: #finstance.public ip address}"
        puts "Public DNS name: #{instance.public_dns_name}" 
       puts "VPC ID: \# \{ \text{instance}.\text{vpc\_id} \}"
       puts "Subnet ID: #{instance.subnet_id}"
        if instance.tags.count.positive? 
          puts 'Tags:' 
          instance.tags.each do |tag| 
           puts " \# \{tag(key]/\# \texttt{tag.value} \}"
          end 
        end 
      end 
     end 
  end
end
# Full example call:
def run_me 
  instance_id = '' 
 region = '' # Print usage information and then stop. 
  if ARGV[0] == '--help' || ARGV[0] == '-h' 
   puts 'Usage: ruby ec2-ruby-example-manage-instances.rb ' \setminus 'INSTANCE_ID REGION' 
    puts 'Example: ruby ec2-ruby-example-manage-instances.rb ' \ 
       'i-033c48ef067af3dEX us-east-1' 
    exit 1 
  # If no values are specified at the command prompt, use these default values. 
  elsif ARGV.count.zero? 
   instance id = 'i-033c48ef067af3dEX' region = 'us-east-1' 
  # Otherwise, use the values as specified at the command prompt. 
  else 
     instance_id = ARGV[0] 
   region = ARGV[1] end
```

```
 ec2_client = Aws::EC2::Client.new(region: region) 
  puts 'Attempting to stop the instance. ' \setminus 'This might take a few minutes...' 
   unless instance_stopped?(ec2_client, instance_id) 
     puts 'Cannot stop the instance. Skipping this step.' 
   end 
  puts "\nAttempting to restart the instance. " \setminus 'This might take a few minutes...' 
   unless instance_restarted?(ec2_client, instance_id) 
     puts 'Cannot restart the instance. Skipping this step.' 
   end 
   puts "\nAttempting to reboot the instance. " \ 
     'This might take a few minutes...' 
   unless instance_rebooted?(ec2_client, instance_id) 
     puts 'Cannot reboot the instance. Skipping this step.' 
   end 
   puts "\nAttempting to enable detailed monitoring for the instance..." 
   unless instance_detailed_monitoring_enabled?(ec2_client, instance_id) 
    puts 'Cannot enable detailed monitoring for the instance. '\setminus 'Skipping this step.' 
   end 
   puts "\nInformation about available instances:" 
  list instances information(ec2 client)
end
run me if $PROGRAM NAME == FILE
```
## 終止亞馬遜 EC2 實例

下列範例會嘗試終止指定的 Amazon EC2 執行個體。

```
# Copyright Amazon.com, Inc. or its affiliates. All Rights Reserved.
# SPDX - License - Identifier: Apache - 2.0
require 'aws-sdk-ec2'
# Attempts to terminate an Amazon Elastic Compute Cloud (Amazon EC2) instance.
#
```

```
# Prerequisites:
#
# - The Amazon EC2 instance.
#
# @param ec2_client [Aws::EC2::Client] An initialized EC2 client.
# @param instance_id [String] The ID of the instance.
# @return [Boolean] true if the instance was terminated; otherwise, false.
# @example
# exit 1 unless instance terminated?(
# Aws::EC2::Client.new(region: 'us-east-1'),
# 'i-123abc'
# )
def instance_terminated?(ec2_client, instance_id) 
   response = ec2_client.describe_instance_status(instance_ids: [instance_id]) 
   if response.instance_statuses.count.positive? && 
     response.instance_statuses[0].instance_state.name == 'terminated' 
     puts 'The instance is already terminated.' 
     return true 
   end 
   ec2_client.terminate_instances(instance_ids: [instance_id]) 
   ec2_client.wait_until(:instance_terminated, instance_ids: [instance_id]) 
   puts 'Instance terminated.' 
   return true
rescue StandardError => e 
   puts "Error terminating instance: #{e.message}" 
   return false
end
# Full example call:
def run_me 
  instance id = ''region = '' # Print usage information and then stop. 
   if ARGV[0] == '--help' || ARGV[0] == '-h' 
    puts 'Usage: ruby ec2-ruby-example-terminate-instance-i-123abc.rb ' \setminus 'INSTANCE_ID REGION ' 
     puts 'Example: ruby ec2-ruby-example-terminate-instance-i-123abc.rb ' \ 
       'i-123abc us-east-1' 
     exit 1 
   # If no values are specified at the command prompt, use these default values. 
   elsif ARGV.count.zero?
```

```
 instance_id = 'i-123abc' 
     region = 'us-east-1' 
   # Otherwise, use the values as specified at the command prompt. 
   else 
     instance_id = ARGV[0] 
    region = ARGV[1] end 
   ec2_client = Aws::EC2::Client.new(region: region) 
   puts "Attempting to terminate instance '#{instance_id}' " \ 
     '(this might take a few minutes)...' 
   unless instance_terminated?(ec2_client, instance_id) 
     puts 'Could not terminate instance.' 
   end
end
run_me if $PROGRAM_NAME == __FILE__
```
取得 Amazon EC2 區域和可用區域的相關資訊

以下為範例示範:

1. 顯示可 AWS 區域 供您使用的 Amazon EC2 清單。

2. 根據 Amazon EC2 用戶端的情況,顯示可供您使用 AWS 區域 的 Amazon EC2 可用區域清單。

```
# Copyright Amazon.com, Inc. or its affiliates. All Rights Reserved.
# SPDX - License - Identifier: Apache - 2.0
require 'aws-sdk-ec2'
# Displays a list of AWS Regions for Amazon Elastic Compute Cloud (Amazon EC2)
# that are available to you.
#
# @param ec2_client [Aws::EC2::Client] An initialized EC2 client.
# @example
# list_regions_endpoints(Aws::EC2::Client.new(region: 'us-east-1'))
def list_regions_endpoints(ec2_client) 
   result = ec2_client.describe_regions 
   # Enable pretty printing. 
   max_region_string_length = 16 
   max_endpoint_string_length = 33
```

```
 # Print header. 
   print 'Region' 
   print ' ' * (max_region_string_length - 'Region'.length) 
   print " Endpoint\n" 
   print '-' * max_region_string_length 
   print ' ' 
   print '-' * max_endpoint_string_length 
   print "\n" 
   # Print Regions and their endpoints. 
   result.regions.each do |region| 
     print region.region_name.to_s 
     print ' ' * (max_region_string_length - region.region_name.length) 
     print ' ' 
     print region.endpoint.to_s 
     print "\n" 
   end
end
# Displays a list of Amazon Elastic Compute Cloud (Amazon EC2)
# Availability Zones available to you depending on the AWS Region
# of the Amazon EC2 client.
#
# @param ec2_client [Aws::EC2::Client] An initialized EC2 client.
# @example
# list availability zones(Aws::EC2::Client.new(region: 'us-east-1'))
def list_availability_zones(ec2_client) 
   result = ec2_client.describe_availability_zones 
   # Enable pretty printing. 
   max_region_string_length = 16 
   max_zone_string_length = 18 
  max state string length = 9 # Print header. 
   print 'Region' 
   print ' ' * (max_region_string_length - 'Region'.length) 
   print ' Zone' 
   print ' ' * (max_zone_string_length - 'Zone'.length) 
   print " State\n" 
   print '-' * max_region_string_length 
   print ' ' 
   print '-' * max_zone_string_length 
   print ' ' 
   print '-' * max_state_string_length 
   print "\n" 
   # Print Regions, Availability Zones, and their states.
```

```
 result.availability_zones.each do |zone| 
     print zone.region_name 
     print ' ' * (max_region_string_length - zone.region_name.length) 
     print ' ' 
     print zone.zone_name 
     print ' ' * (max_zone_string_length - zone.zone_name.length) 
     print ' ' 
     print zone.state 
     # Print any messages for this Availability Zone. 
     if zone.messages.count.positive? 
       print "\n" 
       puts ' Messages for this zone:' 
       zone.messages.each do |message| 
        print " #{message.message}\n"
       end 
     end 
     print "\n" 
   end
end
# Full example call:
def run_me 
  region = '' # Print usage information and then stop. 
   if ARGV[0] == '--help' || ARGV[0] == '-h' 
     puts 'Usage: ruby ec2-ruby-example-regions-availability-zones.rb REGION' 
     puts 'Example: ruby ec2-ruby-example-regions-availability-zones.rb us-east-1' 
     exit 1 
   # If no values are specified at the command prompt, use these default values. 
   elsif ARGV.count.zero? 
     region = 'us-east-1' 
   # Otherwise, use the values as specified at the command prompt. 
   else 
    region = ARGV[0] end 
   ec2_client = Aws::EC2::Client.new(region: region) 
   puts 'AWS Regions for Amazon EC2 that are available to you:' 
   list_regions_endpoints(ec2_client) 
   puts "\n\nAmazon EC2 Availability Zones that are available to you for AWS Region 
  '#{region}':" 
   list_availability_zones(ec2_client)
end
```
run\_me if \$PROGRAM\_NAME == \_\_FILE\_\_

## AWS Elastic Beanstalk 使用 AWS SDK for Ruby 範例

AWS Elastic Beanstalk 可讓您在 AWS 雲端快速部署和管理應用程式,而不必擔心執行這些應用程 式的基礎結構。您可以使用下面的例子來訪問 Elastic Beanstalk 使用 AWS SDK for Ruby[。如需有關](https://aws.amazon.com/documentation/elastic-beanstalk/) [Elastic Beanstalk 的詳細資訊,請參閱文件AWS Elastic Beanstalk 。](https://aws.amazon.com/documentation/elastic-beanstalk/)

#### 主題

- [取得所有應用程式的相關資訊 AWS Elastic Beanstalk](#page-131-0)
- [取得中特定應用程式的相關資訊 AWS Elastic Beanstalk](#page-132-0)
- [更新 Rails 上的紅寶石應用程序 AWS Elastic Beanstalk](#page-132-1)

### <span id="page-131-0"></span>取得所有應用程式的相關資訊 AWS Elastic Beanstalk

下列範例會列出區域中所有 Elastic Beanstalk 應用程式的名稱、說明和 URL。us-west-2

```
# Copyright 2010-2019 Amazon.com, Inc. or its affiliates. All Rights Reserved.
#
# This file is licensed under the Apache License, Version 2.0 (the "License").
# You may not use this file except in compliance with the License. A copy of the
# License is located at
#
# http://aws.amazon.com/apache2.0/
#
# This file is distributed on an "AS IS" BASIS, WITHOUT WARRANTIES OR CONDITIONS
# OF ANY KIND, either express or implied. See the License for the specific
# language governing permissions and limitations under the License.
require 'aws-sdk-elasticbeanstalk' # v2: require 'aws-sdk'
eb = Aws::ElasticBeanstalk::Client.new(region: 'us-west-2') 
eb.describe_applications.applications.each do |a| 
   puts "Name: #{a.application_name}" 
   puts "Description: #{a.description}" 
   eb.describe_environments({application_name: a.application_name}).environments.each do 
  |env| 
     puts " Environment: #{env.environment_name}"
```

```
puts " URL: #{env.cname}"
    puts " Health: #{env.health}" 
  end
end
```
## <span id="page-132-0"></span>取得中特定應用程式的相關資訊 AWS Elastic Beanstalk

下列範例會列出us-west-2區域中MyRailsApp應用程式的名稱、說明和 URL。

```
# Copyright 2010-2019 Amazon.com, Inc. or its affiliates. All Rights Reserved.
#
# This file is licensed under the Apache License, Version 2.0 (the "License").
# You may not use this file except in compliance with the License. A copy of the
# License is located at
#
# http://aws.amazon.com/apache2.0/
#
# This file is distributed on an "AS IS" BASIS, WITHOUT WARRANTIES OR CONDITIONS
# OF ANY KIND, either express or implied. See the License for the specific
# language governing permissions and limitations under the License.
require 'aws-sdk-elasticbeanstalk' # v2: require 'aws-sdk'
eb = Aws::ElasticBeanstalk::Client.new(region: 'us-west-2') 
app = eb.describe_applications({application_names: [args[0]]})
if app.exists? 
   puts "Name: #{app.application_name}" 
   puts "Description: #{app.description}" 
   envs = eb.describe_environments({application_name: app.application_name}) 
   puts "URL: #{envs.environments[0].cname}"
end
```
## <span id="page-132-1"></span>更新 Rails 上的紅寶石應用程序 AWS Elastic Beanstalk

下列範例會更新us-west-2區域MyRailsApp中的 Ruby on Rails 應用程式。

**a** Note

您必須位於 Rails 應用程序的根目錄才能成功運行腳本。

```
# Copyright 2010-2019 Amazon.com, Inc. or its affiliates. All Rights Reserved.
#
# This file is licensed under the Apache License, Version 2.0 (the "License").
# You may not use this file except in compliance with the License. A copy of the
# License is located at
#
# http://aws.amazon.com/apache2.0/
#
# This file is distributed on an "AS IS" BASIS, WITHOUT WARRANTIES OR CONDITIONS
# OF ANY KIND, either express or implied. See the License for the specific
# language governing permissions and limitations under the License.
require 'aws-sdk-elasticbeanstalk' # v2: require 'aws-sdk'
Aws.config.update({region: 'us-west-2'})
eb = Aws::ElasticBeanstalk::Client.new
s3 = Aws::S3::Client.new
app_name = 'MyRailsApp'
# Get S3 bucket containing app
app_versions = eb.describe_application_versions({ application_name: app_name })
av = app_versions.application_versions[0]
bucket = av.source_bundle.s3_bucket
s3_key = av.source_bundle.s3_key
# Get info on environment
envs = eb.describe_environments({ application_name: app_name })
env = envs.environments[0]
env_name = env.environment_name
# Create new storage location
resp = eb.create_storage_location()
puts "Created storage location in bucket #{resp.s3_bucket}"
s3.list_objects({ 
   prefix: s3_key, 
   bucket: bucket
})
# Create ZIP file
```

```
zip_file_basename = SecureRandom.urlsafe_base64.to_s
zip_file_name = zip_file_basename + '.zip'
# Call out to OS to produce ZIP file
cmd = "git archive --format=zip -o #{zip_file_name} HEAD"
\&x[ #{cmd} ]
# Get ZIP file contents
zip_contents = File.read(zip_file_name)
key = app_name + "\\\" + zip_file_names3.put_object({ 
   body: zip_contents, 
   bucket: bucket, 
   key: key
})
date = Time.new
today = date.day.to_s + "/" + date.month.to_s + "/" + date.year.to_s
eb.create_application_version({ 
   process: false, 
   application_name: app_name, 
  version label: zip file basename,
   source_bundle: { 
     s3_bucket: bucket, 
     s3_key: key 
   }, 
   description: "Updated #{today}"
})
eb.update_environment({ 
   environment_name: env_name, 
   version_label: zip_file_basename
})
```
# AWS Identity and Access Management (IAM) 使用 AWS SDK for Ruby 範例

AWS Identity and Access Management (IAM) 是一種 Web 服務,用於安全地控制對 AWS 服務. 您可 以使用下列範例,使用 Ruby 的 AWS SDK 存取 IAM。如需 IAM 的詳細資訊,請參閱 [IAM 文件](https://aws.amazon.com/documentation/iam/)。

主題

- [取得 IAM 使用者的相關資訊](#page-135-0)
- [列出身為管理員的 IAM 使用者](#page-137-0)
- [新增新的 IAM 使用者](#page-141-0)
- [建立 IAM 使用者的使用者存取金鑰](#page-142-0)
- [將受管政策新增至 IAM 使用者](#page-144-0)
- [建立 IAM 角色](#page-145-0)
- [管理 IAM 使用者](#page-147-0)
- [使用 IAM 政策](#page-151-0)
- [管理 IAM 存取金鑰](#page-156-0)
- [使用 IAM 伺服器憑證](#page-162-0)
- [管理 IAM 帳戶別名](#page-166-0)

### <span id="page-135-0"></span>取得 IAM 使用者的相關資訊

下列範例列出us-west-2區域中 IAM 使用者的群組、政策和存取金鑰 ID。如果有超過 100 個使用 者,則iam.list\_users.IsTruncated為 true,且iam.list\_users.Marker包含可用來取得其 他使用者相關資訊的值。如需詳細資訊,請參閱 [AWS:: IAM:: 用戶端主題。](https://docs.aws.amazon.com/sdk-for-ruby/v3/api/Aws/IAM/Client.html#list_users-instance_method)

```
# Copyright Amazon.com, Inc. or its affiliates. All Rights Reserved.
# SPDX - License - Identifier: Apache - 2.0
require 'aws-sdk-iam'
# Displays information about available users in
# AWS Identity and Access Management (IAM) including users'
# names, associated group names, inline embedded user policy names,
# and access key IDs.
#
# @param iam_client [Aws::IAM::Client] An initialized IAM client.
# @example
# get_user_details(Aws::IAM::Client.new)
def get_user_details(iam_client) 
   users_response = iam_client.list_users 
   if users_response.key?('users') && users_response.users.count.positive? 
     # Are there more users available than can be displayed? 
     if users_response.key?('is_truncated') && users_response.is_truncated
```

```
 puts '(Note: not all users are displayed here, ' \ 
     "only the first #{users_response.users.count}.)" 
 else 
   puts "Found #{users_response.users.count} user(s):" 
 end 
 users_response.users.each do |user| 
   name = user.user_name 
   puts '-' * 30 
   puts "User name: #{name}" 
   puts "Groups:" 
   groups_response = iam_client.list_groups_for_user(user_name: name) 
   if groups_response.key?('groups') && 
     groups_response.groups.count.positive? 
     groups_response.groups.each do |group| 
       puts " #{group.group_name}" 
     end 
   else 
     puts ' None' 
   end 
   puts 'Inline embedded user policies:' 
  policies response = iam client.list user policies(user name: name)
   if policies_response.key?('policy_names') && 
     policies_response.policy_names.count.positive? 
     policies_response.policy_names.each do |policy_name| 
       puts " #{policy_name}" 
     end 
   else 
     puts ' None' 
   end 
   puts 'Access keys:' 
   access_keys_response = iam_client.list_access_keys(user_name: name) 
   if access_keys_response.key?('access_key_metadata') && 
     access_keys_response.access_key_metadata.count.positive? 
     access_keys_response.access_key_metadata.each do |access_key| 
       puts " #{access_key.access_key_id}" 
     end
```

```
 else 
          puts ' None' 
       end 
     end 
   else 
     puts 'No users found.' 
   end
rescue StandardError => e 
   puts "Error getting user details: #{e.message}"
end
# Full example call:
def run_me 
  iam client = Aws::IAM::Client.new
   puts 'Attempting to get details for available users...' 
   get_user_details(iam_client)
end
run_me if $PROGRAM_NAME == __FILE__
```
## <span id="page-137-0"></span>列出身為管理員的 IAM 使用者

下面的例子使用了 [get\\_account\\_授權IZON\\_詳細](https://docs.aws.amazon.com/sdkforruby/api/Aws/IAM/Client.html#get_account_authorization_details-instance_method)信息,方法來獲取當前帳戶的用戶列表。

選擇Copy在本機儲存程式碼。

創建文件獲取管理員 .rb。

添加所需的 IAM 寶石和 OS 寶石,如果您在 Microsoft Windows 上運行,請使用後者使用捆綁的證 書。

**a** Note

Ruby 的 AWS SDK 版本 2 沒有特定於服務的寶石。

```
require 'aws-sdk-iam' # v2: require 'aws-sdk'
require 'os'
```

```
if OS.windows? 
 Aws.use_bundled_cert!
end
```
建立方法以判斷使用者是否具有具有管理員權限的策略。

```
def user_has_admin_policy(user, admin_access) 
   policies = user.user_policy_list 
   policies.each do |p| 
     if p.policy_name == admin_access 
       return true 
     end 
   end 
   false
end
```
建立方法以判斷使用者是否擁有具有管理員權限的附加原則。

```
def user_has_attached_policy(user, admin_access) 
   attached_policies = user.attached_managed_policies 
   attached_policies.each do |p| 
     if p.policy_name == admin_access 
       return true 
     end 
   end 
   false
end
```
建立方法,以判斷使用者所屬的群組是否具有具有管理員權限的原則。

建立方法,以判斷使用者所屬的群組是否具有具有管理員權限的附加原則。

```
def group_has_admin_policy(client, group, admin_access) 
 resp = client.list_group_policies( 
    group_name: group.group_name 
  ) 
  resp.policy_names.each do |name| 
    if name == admin_access 
      return true 
    end
```
end

```
 false
end
```
建立方法,以判斷使用者所屬的群組是否具有管理員權限。

```
def user_has_admin_from_group(client, user, admin_access) 
  resp = client.list_groups_for_user( 
    user_name: user.user_name 
 \lambda resp.groups.each do |group| 
    has_admin_policy = group_has_admin_policy(client, group, admin_access) 
    if has_admin_policy 
      return true 
    end 
    has_attached_policy = group_has_attached_policy(client, group, admin_access) 
    if has_attached_policy 
      return true 
    end 
  end 
 false
end
```
建立方法以判斷使用者是否具有管理員權限。

```
def is_user_admin(client, user, admin_access) 
  has_admin_policy = user_has_admin_policy(user, admin_access) 
  if has_admin_policy 
    return true 
  end 
  has_attached_admin_policy = user_has_attached_policy(user, admin_access) 
  if has_attached_admin_policy 
    return true 
  end 
  has_admin_from_group = user_has_admin_from_group(client, user, admin_access) 
  if has_admin_from_group 
    return true
```
end

```
 false
```
end

創建一個方法來遍歷一個用戶列表,並返回有多少這些用戶具有管理員權限。

<code></code>

主要例行程序從這裡開始。建立 IAM 用戶端和變數來儲存使用者數量、具有系統管理員權限的使用者 數量,以及識別提供系統管理員權限之政策的字串。

```
def get_admin_count(client, users, admin_access) 
 num admins = \varnothing users.each do |user| 
    is_admin = is_user_admin(client, user, admin_access) 
    if is_admin 
      puts user.user_name 
     num admins += 1 end 
  end 
  num_admins
end
```
呼叫get\_account\_authorization\_details以獲取帳戶的詳細信息,並從中獲取該帳戶的用 戶user\_detail\_list。跟踪我們獲得的用戶數量,打電話get\_admin\_count以獲取具有管理員權 限的用戶數量,並跟踪這些用戶的數量。

```
details = client.get_account_authorization_details( 
 filter: ['User']
)
users = details.user_detail_list
num users += users.count
more admins = get admin count(client, users, access admin)
num_admins += more_admins
```
如果第一次呼叫get\_account\_authorization\_details未取得所有詳細資料,請再次呼叫它,然 後重複確定有多少具有管理員權限的程序。

scode></code>

最後,顯示有多少使用者擁有管理員權限。

更多用戶 = 已截斷的詳細信息

而更多使用者

詳細資料 = 用戶端帳戶授權詳細資訊 (

過濾器 : ['用戶'],標記 : 詳細信息。標記

)

用戶 = 詳細信息。

用戶 + = 用戶。計數更多管理員 = 獲取管理員(客戶端,用戶,訪問管理員)數量管理員 + = 更多 管理員

更多用戶 = 已截斷的詳細信息

end

請參閱(詳見)的[完整實例](https://github.com/awsdocs/aws-doc-sdk-examples/blob/main/ruby/example_code/iam/iam_ruby_example_show_admins.rb) GitHub。

<span id="page-141-0"></span>新增新的 IAM 使用者

下列範例會使用密碼my\_groovy\_user在us-west-2區域中建立 IAM 使用者REPLACE\_ME,並顯示 使用者的帳戶 ID。如果具有該名稱的使用者已存在,則會顯示訊息且不會建立新使用者。

```
# Copyright Amazon.com, Inc. or its affiliates. All Rights Reserved.
# SPDX - License - Identifier: Apache - 2.0
require 'aws-sdk-iam'
# Creates a user in AWS Identity and Access Management (IAM).
#
# @param iam [Aws::IAM::Client] An initialized IAM client.
# @param user_name [String] The name of the user.
# @param initial_password [String] The initial password for the user.
# @return [String] The ID of the user if the user was created, otherwise;
# the string 'Error'.
```

```
# @example
# puts create_user(Aws::IAM::Client.new, 'my-user', 'my-!p@55w0rd!')
def create user(iam client, user name, initial password)
   response = iam_client.create_user(user_name: user_name) 
   iam_client.wait_until(:user_exists, user_name: user_name) 
  iam client.create login profile(
     password: initial_password, 
     password_reset_required: true, 
    user name: user name
  \lambda return response.user.user_id
rescue Aws::IAM::Errors::EntityAlreadyExists 
   puts "Error creating user '#{user_name}': user already exists." 
   return 'Error'
rescue StandardError => e 
   puts "Error creating user '#{user_name}': #{e.message}" 
   return 'Error'
end
# Full example call:
def run_me 
   user_name = 'my-user' 
   initial_password = 'my-!p@55w0rd!' 
  iam client = Aws::IAM::Client.new
   puts "Attempting to create user '#{user_name}'..." 
   user_id = create_user(iam_client, user_name, initial_password) 
   if user_id == 'Error' 
     puts 'User not created.' 
   else 
    puts "User '#{user_name}' created with ID '#{user_id}' and initial " \setminus "sign-in password '#{initial_password}'." 
   end
end
run_me if $PROGRAM_NAME == __FILE__
```
### <span id="page-142-0"></span>建立 IAM 使用者的使用者存取金鑰

下列範例會為us-west-2區域my\_groovy\_user中的 IAM 使用者建立存取金鑰和秘密金鑰。

# Copyright Amazon.com, Inc. or its affiliates. All Rights Reserved.

```
# SPDX - License - Identifier: Apache - 2.0
require 'aws-sdk-iam'
# Creates an access key for a user in AWS Identity and Access Management (IAM).
#
# Prerequisites:
# - The user in IAM.
#
# @param iam [Aws::IAM::Client] An initialized IAM client.
# @param user_name [String] The name of the user.
# @example
# create_access_key(Aws::IAM::Client.new, 'my-user')
def create_access_key(iam, user_name) 
   response = iam.create_access_key(user_name: user_name) 
   access_key = response.access_key 
   puts 'Access key created:' 
   puts " Access key ID: #{access_key.access_key_id}" 
   puts " Secret access key: #{access_key.secret_access_key}" 
  puts 'Keep a record of this information in a secure location. '\setminus'This will be the only time you will be able to view the ' \setminus 'secret access key.'
rescue Aws::IAM::Errors::LimitExceeded 
   puts 'Error creating access key: limit exceeded. Cannot create any more. ' \ 
     'To create more, delete an existing access key, and then try again.'
rescue StandardError => e 
   puts "Error creating access key: #{e.message}"
end
# Full example call:
def run_me 
   iam = Aws::IAM::Client.new 
   user_name = 'my-user' 
   puts 'Attempting to create an access key...' 
   create_access_key(iam, user_name)
end
run_me if $PROGRAM_NAME == __FILE__
```
# 將受管政策新增至 IAM 使用者

下列範例會將受管政策新增AmazonS3FullAccess至us-west-2區域my\_groovy\_user中的 IAM 使 用者。

```
# Copyright Amazon.com, Inc. or its affiliates. All Rights Reserved.
# SPDX - License - Identifier: Apache - 2.0
require 'aws-sdk-iam'
# Attaches a policy to a user in AWS Identity and Access Management (IAM).
#
# Prerequisites:
# - The user in IAM.
#
# @param iam [Aws::IAM::Client] An initialized IAM client.
# @param user_name [String] The name of the user.
# @param policy_arn [String] The Amazon Resource Name (ARN) of the policy.
# @return [Boolean] true if the policy was attached; otherwise, false.
# @example
# exit 1 unless alias_created?(
# Aws::IAM::Client.new,
# 'my-user',
# 'arn:aws:iam::aws:policy/AmazonS3FullAccess'
# )
def policy_attached_to_user?(iam_client, user_name, policy_arn) 
   iam_client.attach_user_policy( 
     user_name: user_name, 
     policy_arn: policy_arn 
   ) 
   return true
rescue StandardError => e 
   puts "Error attaching policy to user: #{e.message}" 
   return false
end
# Full example call:
def run_me 
   user_name = 'my-user' 
   arn_prefix = 'arn:aws:iam::aws:policy/' 
   policy_arn = arn_prefix + 'AmazonS3FullAccess' 
   iam_client = Aws::IAM::Client.new
```

```
puts "Attempting to attach policy with ARN '#{policy_arn}' to " \setminus "user '#{user_name}'..." 
   if policy_attached_to_user?(iam_client, user_name, policy_arn) 
     puts 'Policy attached.' 
   else 
     puts 'Policy not attached.' 
   end
end
run_me if $PROGRAM_NAME == __FILE__
```
# 建立 IAM 角色

下列範例會建立角色,my\_qroovy\_ro1e讓 Amazon EC2 可以存取該區域中的 Amazon S3 和亞馬遜 DynamoDB。us-west-2

```
# Copyright Amazon.com, Inc. or its affiliates. All Rights Reserved.
# SPDX - License - Identifier: Apache - 2.0
require 'aws-sdk-iam'
# Creates a role in AWS Access and Identity Management (IAM).
#
# @param iam_client [Aws::IAM::Client] An initialized IAM client.
# @param role_name [String] A name for the role.
# @param assume_role_policy_document [String]
# @param policy_arns [Array] An array of type String representing
# Amazon Resource Names (ARNs) corresponding to available
# IAM managed policies.
# @return [String] The ARN of the new role; otherwise, the string 'Error'.
# @example
# puts create_role(
# Aws::IAM::Client.new,
# 'my-ec2-s3-dynamodb-full-access-role',
# {
# Version: '2012-10-17',
# Statement: [
\# {
# Effect: 'Allow',
# Principal: {
# Service: 'ec2.amazonaws.com'
\# },
```

```
# Action: 'sts:AssumeRole'
# }
# ]
# },
# \Gamma# 'arn:aws:iam::aws:policy/AmazonS3FullAccess',
# 'arn:aws:iam::aws:policy/AmazonDynamoDBFullAccess'
# ]
# )
def create_role( 
   iam_client, 
   role_name, 
   assume_role_policy_document, 
   policy_arns
) 
   iam_client.create_role( 
     role_name: role_name, 
     assume_role_policy_document: assume_role_policy_document.to_json 
   ) 
   policy_arns.each do |policy_arn| 
     iam_client.attach_role_policy( 
       policy_arn: policy_arn, 
       role_name: role_name, 
    \lambda end 
   return iam_client.get_role(role_name: role_name).role.arn
rescue StandardError => e 
   puts "Error creating role: #{e.message}" 
   return 'Error'
end
# Full example call:
def run_me 
   role_name = 'my-ec2-s3-dynamodb-full-access-role' 
   # Allow the role to trust Amazon Elastic Compute Cloud (Amazon EC2) 
   # within the AWS account. 
   assume_role_policy_document = { 
     Version: '2012-10-17', 
    Statement: [
       { 
         Effect: 'Allow', 
         Principal: { 
           Service: 'ec2.amazonaws.com'
```

```
 }, 
         Action: 'sts:AssumeRole' 
       } 
     ] 
   } 
   # Allow the role to take all actions within 
   # Amazon Simple Storage Service (Amazon S3) 
   # and Amazon DynamoDB across the AWS account. 
   policy_arns = [ 
     'arn:aws:iam::aws:policy/AmazonS3FullAccess', 
     'arn:aws:iam::aws:policy/AmazonDynamoDBFullAccess' 
   ] 
   iam_client = Aws::IAM::Client.new 
   puts "Attempting to create the role named '#{role_name}'..." 
   role_arn = create_role( 
     iam_client, 
     role_name, 
     assume_role_policy_document, 
     policy_arns 
  \lambda if role_arn == 'Error' 
     puts 'Could not create role.' 
   else 
     puts "Role created with ARN '#{role_arn}'." 
   end
end
run_me if $PROGRAM_NAME == __FILE__
```
# 管理 IAM 使用者

IAM 使用者代表與 AWS之互動的個人或服務。如需 IAM 使用者的詳細資訊,請參閱 [IAM 使用者](https://docs.aws.amazon.com/IAM/latest/UserGuide/id_users.html)。

在這個範例中,您可以使用適用於 Ruby 的 AWS SDK 搭配 IAM 來執行下列作業:

- 1. 使用 AWS:: AWS IAM[:: 用戶端 #list\\_users 取得有關可用 IAM](https://docs.aws.amazon.com/sdkforruby/api/Aws/IAM/Client.html#list_users-instance_method) 使用者的資訊。
- 2. 使用 Aw[s:: IAM:: 客戶端](https://docs.aws.amazon.com/sdkforruby/api/Aws/IAM/Client.html#create_user-instance_method) #create\_user 建立使用者。
- 3. 使用 Aw[s:: IAM:: 客戶端](https://docs.aws.amazon.com/sdkforruby/api/Aws/IAM/Client.html#update_user-instance_method) #update\_user 更新使用者名稱。

4. 使用 Aw[s:: IAM:: 客戶端 #delete\\_user 刪除該用戶。](https://docs.aws.amazon.com/sdkforruby/api/Aws/IAM/Client.html#delete_user-instance_method)

#### 必要條件

在執行範例程式碼之前,您必須先安裝並設定 AWS SDK for Ruby,如下所述:

- [安裝 AWS SDK for Ruby](#page-10-0)
- [為紅寶石配置 AWS SDK](#page-18-0)

```
# Copyright Amazon.com, Inc. or its affiliates. All Rights Reserved.
# SPDX - License - Identifier: Apache - 2.0
# The following code example shows how to to:
# 1. Get a list of user names in AWS Identity and Access Management (IAM).
# 2. Create a user.
# 3. Update the user's name.
# 4. Delete the user.
require 'aws-sdk-iam'
# Gets a list of available user names in
# AWS Identity and Access Management (IAM).
#
# @param iam_client [Aws::IAM::Client] An initialized IAM client.
# @example
# list_user_names(Aws::IAM::Client.new)
def list_user_names(iam_client) 
   response = iam_client.list_users 
   if response.key?('users') && response.users.count.positive? 
     response.users.each do |user| 
       puts user.user_name 
     end 
   else 
     puts 'No users found.' 
   end
rescue StandardError => e 
   puts "Error listing user names: #{e.message}"
end
# Creates a user in AWS Identity and Access Management (IAM).
```
#

```
# @param iam_client [Aws::IAM::Client] An initialized IAM client.
# @param user name [String] The name of the new user.
# @return [Boolean] true if the user was created; otherwise, false.
# @example
# exit 1 unless user_created?(Aws::IAM::Client.new, 'my-user')
def user_created?(iam_client, user_name) 
   iam_client.create_user(user_name: user_name) 
   return true
rescue Aws::IAM::Errors::EntityAlreadyExists 
   puts "Error creating user: user '#{user_name}' already exists." 
   return false
rescue StandardError => e 
   puts "Error creating user: #{e.message}" 
   return false
end
# Changes the name of a user in AWS Identity and Access Management (IAM).
#
# Prerequisites:
# - The user in IAM.
#
# @param iam_client [Aws::IAM::Client] An initialized IAM client.
# @param user_current_name [String] The current name of the user.
# @param user new name [String] The new name for the user.
# @return [Boolean] true if the name of the user was changed;
# otherwise, false.
# @example
# exit 1 unless user_name_changed?(
# Aws::IAM::Client.new,
# 'my-user',
# 'my-changed-user'
# )
def user_name_changed?(iam_client, user_current_name, user_new_name) 
   iam_client.update_user( 
     user_name: user_current_name, 
     new_user_name: user_new_name 
  \lambda return true
rescue StandardError => e 
   puts "Error updating user name: #{e.message}" 
   return false
end
```

```
# Deletes a user in AWS Identity and Access Management (IAM).
#
# Prerequisites:
# - The user in IAM.
#
# @param iam_client [Aws::IAM::Client] An initialized IAM client.
# @param user_name [String] The name of the user.
# @return [Boolean] true if the user was deleted; otherwise, false.
# @example
# exit 1 unless user_deleted?(Aws::IAM::Client.new, 'my-user')
def user_deleted?(iam_client, user_name) 
   iam_client.delete_user(user_name: user_name) 
   return true
rescue StandardError => e 
   puts "Error deleting user: #{e.message}" 
   return false
end
# Full example call:
def run_me 
  user name = 'mv-user'
   user_changed_name = 'my-changed-user' 
   delete_user = true 
   iam_client = Aws::IAM::Client.new 
   puts "Initial user names are:\n\n" 
   list_user_names(iam_client) 
   puts "\nAttempting to create user '#{user_name}'..." 
   if user_created?(iam_client, user_name) 
     puts 'User created.' 
   else 
     puts 'Could not create user. Stopping program.' 
     exit 1 
   end 
   puts "User names now are:\n\n" 
   list_user_names(iam_client) 
  puts "\nAttempting to change the name of the user '#{user_name}' " \
     "to '#{user_changed_name}'..." 
   if user_name_changed?(iam_client, user_name, user_changed_name)
```

```
 puts 'User name changed.' 
     puts "User names now are:\n\n" 
     list_user_names(iam_client) 
     if delete_user 
       # Delete user with changed name. 
       puts "\nAttempting to delete user '#{user_changed_name}'..." 
       if user_deleted?(iam_client, user_changed_name) 
         puts 'User deleted.' 
       else 
         puts 'Could not delete user. You must delete the user yourself.' 
       end 
       puts "User names now are:\n\n" 
       list_user_names(iam_client) 
     end 
   else 
     puts 'Could not change user name.' 
     puts "User names now are:\n\n" 
     list_user_names(iam_client) 
     if delete_user 
       # Delete user with initial name. 
       puts "\nAttempting to delete user '#{user_name}'..." 
       if user_deleted?(iam_client, user_name) 
         puts 'User deleted.' 
       else 
         puts 'Could not delete user. You must delete the user yourself.' 
       end 
       puts "User names now are:\n\n" 
       list_user_names(iam_client) 
     end 
   end
end
run_me if $PROGRAM_NAME == __FILE__
```
# 使用 IAM 政策

IAM 政策是指定一或多個許可的文件。如需 IAM 政策的詳細資訊,請參閱 [IAM 政策概觀。](https://docs.aws.amazon.com/IAM/latest/UserGuide/access_policies.html)

在這個範例中,您可以使用適用於 Ruby 的 AWS SDK 搭配 IAM 來執行下列作業:

- 1. 使用 Aw[s:: IAM:: 客戶端](https://docs.aws.amazon.com/sdkforruby/api/Aws/IAM/Client.html#create_policy-instance_method) #create\_policy 建立政策。
- 2. 使用 [AWS:: IAM:: 用戶端](https://docs.aws.amazon.com/sdkforruby/api/Aws/IAM/Client.html#get_policy-instance_method) #get\_policy 取得有關政策的資訊。
- 3. 使用 [AWS:: IAM:: 客戶端 #attach\\_role\\_policy 將政策附加到角色。](https://docs.aws.amazon.com/sdkforruby/api/Aws/IAM/Client.html#attach_role_policy-instance_method)
- 4. 使用 [AWS:: IAM:: 用戶端](https://docs.aws.amazon.com/sdkforruby/api/Aws/IAM/Client.html#list_attached_role_policies-instance_method) #list\_attached\_role\_policies 列出附加至該角色的政策。
- 5. 使用 [AWS:: IAM:: 用戶端 #detach\\_role\\_policy 將政策與角色](https://docs.aws.amazon.com/sdkforruby/api/Aws/IAM/Client.html#detach_role_policy-instance_method)分離。

#### 必要條件

在執行範例程式碼之前,您必須先安裝並設定 AWS SDK for Ruby,如下所述:

- [安裝 AWS SDK for Ruby](#page-10-0)
- [為紅寶石配置 AWS SDK](#page-18-0)

您還需要創建腳本中指定的角色(my-role)。您可以在 IAM 主控台中執行此操作。

```
# Copyright Amazon.com, Inc. or its affiliates. All Rights Reserved.
# SPDX - License - Identifier: Apache - 2.0
# The following code example shows how to:
# 1. Create a policy in AWS Identity and Access Management (IAM).
# 2. Attach the policy to a role.
# 3. List the policies that are attached to the role.
# 4. Detach the policy from the role.
require 'aws-sdk-iam'
# Creates a policy in AWS Identity and Access Management (IAM).
#
# @param iam_client [Aws::IAM::Client] An initialized IAM client.
# @param policy_name [String] A name for the policy.
# @param policy_document [Hash] The policy definition.
# @return [String] The new policy's Amazon Resource Name (ARN);
# otherwise, the string 'Error'.
# @example
# puts create_policy(
# Aws::IAM::Client.new,
```

```
# 'my-policy',
# \qquad \qquad# 'Version': '2012-10-17',
# 'Statement': [
\# {
# 'Effect': 'Allow',
# 'Action': 's3:ListAllMyBuckets',
# 'Resource': 'arn:aws:s3:::*'
# }
# 1
# }
# )
def create_policy(iam_client, policy_name, policy_document) 
  response = iam_client.create_policy( 
     policy_name: policy_name, 
     policy_document: policy_document.to_json 
  ) 
  return response.policy.arn
rescue StandardError => e 
  puts "Error creating policy: #{e.message}" 
  return 'Error'
end
# Attaches a policy to a role in AWS Identity and Access Management (IAM).
#
# Prerequisites:
# - An existing role.
#
# @param iam_client [Aws::IAM::Client] An initialized IAM client.
# @param role_name [String] The name of the role to attach the policy to.
# @param policy_arn [String] The policy's Amazon Resource Name (ARN).
# @return [Boolean] True if the policy was attached to the role;
# otherwise, false.
# @example
# exit 1 unless policy_attached_to_role?(
# Aws::IAM::Client.new,
# 'my-role',
# 'arn:aws:iam::111111111111:policy/my-policy'
# )
def policy_attached_to_role?(iam_client, role_name, policy_arn) 
  iam_client.attach_role_policy(role_name: role_name, policy_arn: policy_arn) 
  return true
rescue StandardError => e 
  puts "Error attaching policy to role: #{e.message}"
```

```
 return false
end
# Displays a list of policy Amazon Resource Names (ARNs) that are attached to a
# role in AWS Identity and Access Management (IAM).
#
# Prerequisites:
# - An existing role.
#
# @param iam_client [Aws::IAM::Client] An initialized IAM client.
# @param role_name [String] The name of the role.
# @example
# list_policy_arns_attached_to_role(Aws::IAM::Client.new, 'my-role')
def list_policy_arns_attached_to_role(iam_client, role_name) 
   response = iam_client.list_attached_role_policies(role_name: role_name) 
   if response.key?('attached_policies') && response.attached_policies.count.positive? 
     response.attached_policies.each do |attached_policy| 
       puts " #{attached_policy.policy_arn}" 
     end 
   else 
     puts 'No policies attached to role.' 
   end
rescue StandardError => e 
   puts "Error checking for policies attached to role: #{e.message}"
end
# Detaches a policy from a role in AWS Identity and Access Management (IAM).
#
# Prerequisites:
# - An existing role with an attached policy.
#
# @param iam_client [Aws::IAM::Client] An initialized IAM client.
# @param role_name [String] The name of the role to detach the policy from.
# @param policy_arn [String] The policy's Amazon Resource Name (ARN).
# @return [Boolean] True if the policy was detached from the role;
# otherwise, false.
# @example
# exit 1 unless policy_detached_from_role?(
# Aws::IAM::Client.new,
# 'my-role',
# 'arn:aws:iam::111111111111:policy/my-policy'
#def policy_detached_from_role?(iam_client, role_name, policy_arn) 
   iam_client.detach_role_policy(role_name: role_name, policy_arn: policy_arn)
```

```
 return true
rescue StandardError => e 
   puts "Error detaching policy from role: #{e.message}" 
   return false
end
# Full example call:
def run_me 
   role_name = 'my-role' 
   policy_name = 'my-policy' 
   # Allows the caller to get a list of all buckets in 
   # Amazon Simple Storage Service (Amazon S3) that are owned by the caller. 
  policy document = {f} 'Version': '2012-10-17', 
     'Statement': [ 
       { 
         'Effect': 'Allow', 
         'Action': 's3:ListAllMyBuckets', 
         'Resource': 'arn:aws:s3:::*' 
       } 
     ] 
   } 
  detach policy from role = true
   iam_client = Aws::IAM::Client.new 
   puts "Attempting to create policy '#{policy_name}'..." 
   policy_arn = create_policy(iam_client, policy_name, policy_document) 
   if policy_arn == 'Error' 
     puts 'Could not create policy. Stopping program.' 
     exit 1 
   else 
     puts 'Policy created.' 
   end 
   puts "Attempting to attach policy '#{policy_name}' " \ 
     "to role '#{role_name}'..." 
   if policy_attached_to_role?(iam_client, role_name, policy_arn) 
     puts 'Policy attached.' 
   else 
     puts 'Could not attach policy to role.'
```

```
 detach_policy_from_role = false 
   end 
   puts "Policy ARNs attached to role '#{role_name}':" 
   list_policy_arns_attached_to_role(iam_client, role_name) 
   if detach_policy_from_role 
     puts "Attempting to detach policy '#{policy_name}' " \ 
       "from role '#{role_name}'..." 
     if policy_detached_from_role?(iam_client, role_name, policy_arn) 
       puts 'Policy detached.' 
     else 
       puts 'Could not detach policy from role. You must detach it yourself.' 
     end 
   end
end
run_me if $PROGRAM_NAME == __FILE__
```
## 管理 IAM 存取金鑰

使用者需要自己的存取金鑰,才能 AWS 從 AWS SDK for Ruby 進行程式設計呼叫。為了滿足這個需 求,您可以為 IAM 使用者建立、修改、查看或輪換存取金鑰 (存取金鑰 ID 和私密存取金鑰)。在預設情 況下,您建立存取金鑰時,其狀態為「作用中」。這表示使用者可以使用存取金鑰進行 API 呼叫。如 需存取金鑰的詳細資訊,請參閱[管理 IAM 使用者的存取金鑰。](https://docs.aws.amazon.com/IAM/latest/UserGuide/id_credentials_access-keys.html)

在這個範例中,您可以使用適用於 Ruby 的 AWS SDK 搭配 IAM 來執行下列作業:

- 1. 使用 AWS:: AWS IAM[:: 客戶端 #list\\_access\\_keys 列出 IAM](https://docs.aws.amazon.com/sdkforruby/api/Aws/IAM/Client.html#list_access_keys-instance_method) 使用者存取金鑰。
- 2. 使用 [AWS:: IAM:: 用戶端](https://docs.aws.amazon.com/sdkforruby/api/Aws/IAM/Client.html#create_access_key-instance_method) #create\_access\_key 建立存取金鑰。
- 3. 使用 Aw[s:: IAM:: 客戶端](https://docs.aws.amazon.com/sdkforruby/api/Aws/IAM/Client.html#get_access_key_last_used-instance_method) #get\_access\_key\_last\_used 確定上次使用存取金鑰的時間。
- 4. 使用 [AWS:: IAM:: 用戶端](https://docs.aws.amazon.com/sdkforruby/api/Aws/IAM/Client.html#update_access_key-instance_method) #update\_access\_key 停用存取金鑰。
- 5. 使用 Aw[s:: IAM:: 客戶端](https://docs.aws.amazon.com/sdkforruby/api/Aws/IAM/Client.html#delete_access_key-instance_method) #delete\_access\_key 刪除存取金鑰。

必要條件

在執行範例程式碼之前,您必須先安裝並設定 AWS SDK for Ruby,如下所述:

• [安裝適用於 AWS SDK for Ruby](#page-10-0)

### • [為紅寶石配置 AWS SDK](#page-18-0)

您還需要創建腳本中指定的用戶(my-user)。您可以在 IAM 主控台中建立新的 IAM 使用者,或以程 式設計方式建立新的 IAM 使用者,如新[增新的 IAM 使用者所](#page-141-0)示。

```
# Copyright Amazon.com, Inc. or its affiliates. All Rights Reserved.
# SPDX - License - Identifier: Apache - 2.0
# This code example demonstrates how to:
# 1. List access keys for a user in AWS Identity and Access Management (IAM).
# 2. Create an access key for a user.
# 3. Determine when a user's access keys were last used.
# 4. Deactivate an access key for a user.
# 5. Delete an access key for a user.
require 'aws-sdk-iam'
# Lists information about access keys for a user in
# AWS Identity and Access Management (IAM).
#
# Prerequisites:
# - The user in IAM.
#
# @param iam [Aws::IAM::Client] An initialized IAM client.
# @param user_name [String] The name of the user.
# @example
# puts list_access_keys(Aws::IAM::Client.new, 'my-user')
def list_access_keys(iam, user_name) 
   response = iam.list_access_keys(user_name: user_name) 
   if response.access_key_metadata.count.positive? 
     puts 'Access key IDs:' 
     response.access_key_metadata.each do |key_metadata| 
       puts " #{key_metadata.access_key_id}" 
     end 
   else 
     puts "No access keys found for user '#{user_name}'." 
   end
rescue Aws::IAM::Errors::NoSuchEntity 
   puts "Error listing access keys: cannot find user '#{user_name}'." 
   exit 1
```

```
rescue StandardError => e 
   puts "Error listing access keys: #{e.message}"
end
# Creates an access key for a user in AWS Identity and Access Management (IAM).
#
# Prerequisites:
# - The user in IAM.
#
# @param iam [Aws::IAM::Client] An initialized IAM client.
# @param user_name [String] The name of the user.
# @return [Aws::IAM::Types::AccessKey] Information about the new access key;
# otherwise, the string 'Error'.
# @example
# puts create_access_key(Aws::IAM::Client.new, 'my-user')
def create_access_key(iam, user_name) 
   response = iam.create_access_key(user_name: user_name) 
   access_key = response.access_key 
   puts 'Access key created:' 
   puts " Access key ID: #{access_key.access_key_id}" 
   puts " Secret access key: #{access_key.secret_access_key}" 
  puts 'Keep a record of this information in a secure location. '\setminus'This will be the only time you will be able to view the ' \setminus 'secret access key.' 
   return access_key
rescue Aws::IAM::Errors::LimitExceeded 
   puts 'Error creating access key: limit exceeded. Cannot create any more. ' \ 
     'To create more, delete an existing access key, and then try again.' 
   return 'Error'
rescue StandardError => e 
   puts "Error creating access key: #{e.message}" 
   return 'Error'
end
# Lists information about when access keys for a user in
# AWS Identity and Access Management (IAM) were last used.
#
# Prerequisites:
# - The user in IAM.
#
# @param iam [Aws::IAM::Client] An initialized IAM client.
# @param user_name [String] The name of the user.
# @example
# puts access_keys_last_used(Aws::IAM::Client.new, 'my-user')
```

```
def access_keys_last_used(iam, user_name) 
   response = iam.list_access_keys(user_name: user_name) 
   response.access_key_metadata.each do |key_metadata| 
     last_used = iam.get_access_key_last_used(access_key_id: key_metadata.access_key_id) 
    if last used.access key last used.last used date.nil?
       puts " Key '#{key_metadata.access_key_id}' not used or date undetermined." 
     else 
      puts " Key '#{key metadata.access key id}' last used on " \setminus "#{last_used.access_key_last_used.last_used_date}" 
     end 
   end
rescue StandardError => e 
   puts "Error determining when access keys were last used: #{e.message}"
end
# Deactivates an access key in AWS Identity and Access Management (IAM).
#
# Prerequisites:
# - A user in IAM.
# - An access key for that user.
#
# @param iam [Aws::IAM::Client] An initialized IAM client.
# @param user_name [String] The name of the user.
# @param access key id [String] The ID of the access key.
# @return [Boolean] true if the access key was deactivated;
# otherwise, false.
# @example
# exit 1 unless access_key_deactivated?(
# Aws::IAM::Client.new,
# 'my-user',
# 'AKIAIOSFODNN7EXAMPLE'
# )
def access_key_deactivated?(iam, user_name, access_key_id) 
   iam.update_access_key( 
     user_name: user_name, 
     access_key_id: access_key_id, 
     status: 'Inactive' 
  \lambda return true
rescue StandardError => e 
   puts "Error deactivating access key: #{e.message}" 
   return false
end
```

```
# Deletes an access key in AWS Identity and Access Management (IAM).
#
# Prerequisites:
# - A user in IAM.
# - An access key for that user.
#
# @param iam [Aws::IAM::Client] An initialized IAM client.
# @param user_name [String] The name of the user.
# @param access_key_id [String] The ID of the access key.
# @return [Boolean] true if the access key was deleted;
# otherwise, false.
# @example
# exit 1 unless access key deleted?(
# Aws::IAM::Client.new,
# 'my-user',
# 'AKIAIOSFODNN7EXAMPLE'
# )
def access_key_deleted?(iam, user_name, access_key_id) 
   iam.delete_access_key( 
    user name: user name,
     access_key_id: access_key_id 
  \lambda return true
rescue StandardError => e 
   puts "Error deleting access key: #{e.message}" 
   return false
end
# Full example call:
def run_me 
   iam = Aws::IAM::Client.new 
   user_name = 'my-user' 
   create_key = true # Set to false to not create a new access key. 
   delete_key = true # Set to false to not delete any generated access key. 
   puts "Access keys for user '#{user_name}' before attempting to create an " \ 
     'additional access key for the user:' 
   list_access_keys(iam, user_name) 
   access_key = '' 
   if create_key 
     puts 'Attempting to create an additional access key...'
```

```
 access_key = create_access_key(iam, user_name) 
     if access_key == 'Error' 
       puts 'Additional access key not created. Stopping program.' 
       exit 1 
     end 
     puts 'Additional access key created. Access keys for user now are:' 
     list_access_keys(iam, user_name) 
   end 
   puts 'Determining when current access keys were last used...' 
   access_keys_last_used(iam, user_name) 
   if create_key && delete_key 
     puts 'Attempting to deactivate additional access key...' 
     if access_key_deactivated?(iam, user_name, access_key.access_key_id) 
       puts 'Access key deactivated. Access keys for user now are:' 
       list_access_keys(iam, user_name) 
     else 
       puts 'Access key not deactivated. Stopping program.' 
       puts 'You will need to delete the access key yourself.' 
     end 
     puts 'Attempting to delete additional access key...' 
     if access_key_deleted?(iam, user_name, access_key.access_key_id) 
       puts 'Access key deleted. Access keys for user now are:' 
       list_access_keys(iam, user_name) 
     else 
       puts 'Access key not deleted. You will need to delete the ' \ 
         'access key yourself.' 
     end 
   end
end
run_me if $PROGRAM_NAME ==  FILE
```
## 使用 IAM 伺服器憑證

若要在上啟用 HTTPS 連線到您的網站或應用程式 AWS,您需要 SSL/TLS 伺服器憑證。若要將您從 外部供應商取得的憑證與網站或應用程式搭配使用 AWS,您必須將憑證上傳至 IAM,或將其匯入 Cer AWS tificate Manager。如需有關伺服器憑證的詳細資訊,請參閱[使用伺服器憑證。](https://docs.aws.amazon.com/IAM/latest/UserGuide/id_credentials_server-certs.html)

在這個範例中,您可以使用適用於 Ruby 的 AWS SDK 搭配 IAM 來執行下列作業:

- 1. 使用 Aw[s:: IAM:: 客戶端](https://docs.aws.amazon.com/sdkforruby/api/Aws/IAM/Client.html#update_server_certificate-instance_method) #update\_server\_certificate 更新伺服器憑證。
- 2. 使用 Aw[s:: IAM:: 客戶端](https://docs.aws.amazon.com/sdkforruby/api/Aws/IAM/Client.html#delete_server_certificate-instance_method) #delete\_server\_certificate 刪除伺服器憑證。
- 3. 使用 Aw[s:: IAM:: 用戶端](https://docs.aws.amazon.com/sdkforruby/api/Aws/IAM/Client.html#list_server_certificates-instance_method) #list\_server\_certificates 列出有關任何剩餘伺服器憑證的資訊。

## 必要條件

在執行範例程式碼之前,您必須先安裝並設定 AWS SDK for Ruby,如下所述:

- [安裝適用於 AWS SDK for Ruby](#page-10-0)
- [為紅寶石配置 AWS SDK](#page-18-0)
	- **a** Note

服務器證書必須已經存在,否則腳本將拋出一個 A ws:: IAM:: 錯誤:: NoSuchEntity 錯誤。

```
# Copyright Amazon.com, Inc. or its affiliates. All Rights Reserved.
# SPDX - License - Identifier: Apache - 2.0
# The following code example shows how to:
# 1. Update a server certificate in AWS Identity and Access Management (IAM).
# 2. List the names of available server certificates.
# 3. Delete a server certificate.
require 'aws-sdk-iam'
# Gets a list of available server certificate names in
# AWS Identity and Access Management (IAM).
#
# @param iam_client [Aws::IAM::Client] An initialized IAM client.
```

```
# @example
# list_server_certificate_names(Aws::IAM::Client.new)
def list server certificate names(iam client)
   response = iam_client.list_server_certificates 
   if response.key?('server_certificate_metadata_list') && 
     response.server_certificate_metadata_list.count.positive? 
     response.server_certificate_metadata_list.each do |certificate_metadata| 
       puts certificate_metadata.server_certificate_name 
     end 
   else 
     puts 'No server certificates found. Stopping program.' 
     exit 1 
   end
rescue StandardError => e 
   puts "Error getting server certificate names: #{e.message}"
end
# Changes the name of a server certificate in
# AWS Identity and Access Management (IAM).
#
# Prerequisites:
#
# - The server certificate in IAM.
#
# @param iam_client [Aws::IAM::Client] An initialized IAM client.
# @param server_certificate_current_name [String] The current name of
# the server certificate.
# @param server_certificate_new_name [String] The new name for the
# the server certificate.
# @return [Boolean] true if the name of the server certificate
# was changed; otherwise, false.
# @example
# exit 1 unless server_certificate_name_changed?(
# Aws::IAM::Client.new,
# 'my-server-certificate',
# 'my-changed-server-certificate'
# )
def server_certificate_name_changed?( 
   iam_client, 
   server_certificate_current_name, 
  server certificate new name
)
```

```
 iam_client.update_server_certificate( 
     server_certificate_name: server_certificate_current_name, 
     new_server_certificate_name: server_certificate_new_name 
  \lambda return true
rescue StandardError => e 
   puts "Error updating server certificate name: #{e.message}" 
   return false
end
# Deletes a server certificate in
# AWS Identity and Access Management (IAM).
#
# Prerequisites:
#
# - The server certificate in IAM.
#
# @param iam_client [Aws::IAM::Client] An initialized IAM client.
# @param server_certificate_name [String] The name of the server certificate.
# @return [Boolean] true if the server certificate was deleted;
# otherwise, false.
# @example
# exit 1 unless server certificate_deleted?(
# Aws::IAM::Client.new,
# 'my-server-certificate'
# )
def server_certificate_deleted?(iam_client, server_certificate_name) 
  iam client.delete server certificate(
     server_certificate_name: server_certificate_name 
  \lambda return true
rescue StandardError => e 
   puts "Error deleting server certificate: #{e.message}" 
   return false
end
# Full example call:
def run_me 
   server_certificate_name = 'my-server-certificate' 
   server_certificate_changed_name = 'my-changed-server-certificate' 
   delete_server_certificate = true 
   iam_client = Aws::IAM::Client.new 
   puts "Initial server certificate names are:\n\n"
```

```
 list_server_certificate_names(iam_client) 
puts "\nAttempting to change name of server certificate " \setminus " '#{server_certificate_name}' " \ 
   "to '#{server_certificate_changed_name}'..." 
 if server_certificate_name_changed?( 
   iam_client, 
   server_certificate_name, 
   server_certificate_changed_name 
\lambda puts 'Server certificate name changed.' 
   puts "Server certificate names now are:\n\n" 
   list_server_certificate_names(iam_client) 
   if delete_server_certificate 
     # Delete server certificate with changed name. 
     puts "\nAttempting to delete server certificate " \ 
       "'#{server_certificate_changed_name}'..." 
     if server_certificate_deleted?(iam_client, server_certificate_changed_name) 
       puts 'Server certificate deleted.' 
     else 
       puts 'Could not delete server certificate. You must delete it yourself.' 
     end 
     puts "Server certificate names now are:\n\n" 
    list server certificate names(iam client)
   end 
 else 
   puts 'Could not change server certificate name.' 
   puts "Server certificate names now are:\n\n" 
   list_server_certificate_names(iam_client) 
  if delete server certificate
     # Delete server certificate with initial name. 
     puts "\nAttempting to delete server certificate '#{server_certificate_name}'..." 
     if server_certificate_deleted?(iam_client, server_certificate_name) 
       puts 'Server certificate deleted.' 
     else 
       puts 'Could not delete server certificate. You must delete it yourself.' 
     end
```

```
 puts "Server certificate names now are:\n\n" 
      list server certificate names(iam client)
     end 
   end
end
run_me if $PROGRAM_NAME == __FILE__
```
## 管理 IAM 帳戶別名

如果您希望登入頁面的 URL 包含您的公司名稱或其他易記識別碼,而不是您的 AWS 帳戶 ID,您可以 為您的帳戶 ID 建立 IAM AWS 帳戶別名。如果您建立 IAM 帳戶別名,您的登入頁面 URL 會變更為合 併別名。如需 IAM 帳戶別名的詳細資訊,請參閱[您的 AWS 帳戶 ID 及其別名](https://docs.aws.amazon.com/IAM/latest/UserGuide/console_account-alias.html)。

在這個範例中,您可以使用適用於 Ruby 的 AWS SDK 搭配 IAM 來執行下列作業:

- 1. 使用 [AWS:: IAM:: 用 AWS 戶端 #list\\_account\\_aliases 列出帳戶別](https://docs.aws.amazon.com/sdkforruby/api/Aws/IAM/Client.html#list_account_aliases-instance_method)名。
- 2. 使用 [AWS:: IAM:: 用戶端](https://docs.aws.amazon.com/sdkforruby/api/Aws/IAM/Client.html#create_account_alias-instance_method) #create\_account\_alias 建立帳戶別名。
- 3. 使用 [AWS:: IAM:: 客](https://docs.aws.amazon.com/sdkforruby/api/Aws/IAM/Client.html#delete_account_alias-instance_method)戶端 #delete\_account\_alias 刪除帳戶別名。

必要條件

在執行範例程式碼之前,您必須先安裝並設定 AWS SDK for Ruby,如下所述:

- [安裝適用於 AWS SDK for Ruby](#page-10-0)
- [為紅寶石配置 AWS SDK](#page-18-0)

在範例程式碼中,將字my-account-alias串變更為在所有 Amazon Web Services 產品中都是唯一的字 串。

```
# Copyright Amazon.com, Inc. or its affiliates. All Rights Reserved.
# SPDX - License - Identifier: Apache - 2.0
# The following code example shows how to:
# 1. List available AWS account aliases.
# 2. Create an account alias.
# 3. Delete an account alias.
```

```
require 'aws-sdk-iam'
# Lists available AWS account aliases.
#
# @param iam [Aws::IAM::Client] An initialized IAM client.
# @example
# puts list_aliases(Aws::IAM::Client.new)
def list_aliases(iam) 
   response = iam.list_account_aliases 
   if response.account_aliases.count.positive? 
     response.account_aliases.each do |account_alias| 
       puts " #{account_alias}" 
     end 
   else 
     puts 'No account aliases found.' 
   end
rescue StandardError => e 
   puts "Error listing account aliases: #{e.message}"
end
# Creates an AWS account alias.
#
# @param iam [Aws::IAM::Client] An initialized IAM client.
# @param account alias [String] The name of the account alias to create.
# @return [Boolean] true if the account alias was created; otherwise, false.
# @example
# exit 1 unless alias_created?(Aws::IAM::Client.new, 'my-account-alias')
def alias_created?(iam, account_alias) 
   iam.create_account_alias(account_alias: account_alias) 
   return true
rescue StandardError => e 
   puts "Error creating account alias: #{e.message}" 
   return false
end
# Deletes an AWS account alias.
#
# @param iam [Aws::IAM::Client] An initialized IAM client.
# @param account_alias [String] The name of the account alias to delete.
# @return [Boolean] true if the account alias was deleted; otherwise, false.
# @example
# exit 1 unless alias_deleted?(Aws::IAM::Client.new, 'my-account-alias')
def alias_deleted?(iam, account_alias)
```

```
 iam.delete_account_alias(account_alias: account_alias) 
   return true
rescue StandardError => e 
   puts "Error deleting account alias: #{e.message}" 
   return false
end
# Full example call:
def run_me 
   iam = Aws::IAM::Client.new 
   account_alias = 'my-account-alias' 
   create_alias = true # Change to false to not generate an account alias. 
   delete_alias = true # Change to false to not delete any generated account alias. 
   puts 'Account aliases are:' 
   list_aliases(iam) 
   if create_alias 
     puts 'Attempting to create account alias...' 
     if alias_created?(iam, account_alias) 
       puts 'Account alias created. Account aliases now are:' 
       list_aliases(iam) 
     else 
       puts 'Account alias not created. Stopping program.' 
       exit 1 
     end 
   end 
   if create_alias && delete_alias 
     puts 'Attempting to delete account alias...' 
     if alias_deleted?(iam, account_alias) 
       puts 'Account alias deleted. Account aliases now are:' 
       list_aliases(iam) 
     else 
       puts 'Account alias not deleted. You will need to delete ' \ 
         'the alias yourself.' 
     end 
   end
end
run_me if $PROGRAM_NAME == __FILE__
```
# AWS Key Management Service 使用 AWS SDK for Ruby 範例

AWS Key Management Service (AWS KMS) 是針對雲端調整的加密和金鑰管理服務。您可以使用下 面的實例來訪問 AWS KMS 使用 AWS SDK for Ruby。如需有關的詳細資訊 AWS KMS,請參[閱AWS](https://aws.amazon.com/documentation/kms/)  [KMS 文件](https://aws.amazon.com/documentation/kms/)。如需有關 AWS KMS 用戶端的參考資訊,請參閱 A [ws:: KMS::](https://docs.aws.amazon.com/sdk-for-ruby/v3/api//Aws/KMS/Client.html) 用戶端。

主題

- [創建一個 AWS KMS key](#page-169-0)
- [將資料加密於 AWS KMS](#page-170-0)
- [解密中的資料 Blob AWS KMS](#page-170-1)
- [在中重新加密數據 Blob AWS KMS](#page-171-0)

# <span id="page-169-0"></span>創建一個 AWS KMS key

下面的例子使用了 AWS SDK for Ruby [create\\_key](https://docs.aws.amazon.com/sdk-for-ruby/v3/api/Aws/KMS/Client.html#create_key-instance_method) 方法,它實現了創建一個[CreateKey操](https://docs.aws.amazon.com/kms/latest/APIReference/API_CreateKey.html)作。 AWS KMS keys由於此範例只會加密少量資料,因此 KMS 金鑰適用於我們的目的。對於較大量的資料,請 使用 KMS 金鑰加密資料加密金鑰 (DEK)。

```
require "aws-sdk-kms" # v2: require 'aws-sdk'
# Create a AWS KMS key.
# As long we are only encrypting small amounts of data (4 KiB or less) directly,
# a KMS key is fine for our purposes.
# For larger amounts of data,
# use the KMS key to encrypt a data encryption key (DEK).
client = Aws::KMS::Client.new
resp = client.create_key({ 
                                  tags: [ 
\{ tag_key: "CreatedBy", 
                                       tag_value: "ExampleUser" 
 } 
\sim 100 \sim 100 \sim 100 \sim 100 \sim 100 \sim 100 \sim 100 \sim 100 \sim 100 \sim 100 \sim 100 \sim 100 \sim 100 \sim 100 \sim 100 \sim 100 \sim 100 \sim 100 \sim 100 \sim 100 \sim 100 \sim 100 \sim 100 \sim 100 \sim 
 })
puts resp.key_metadata.key_id
```
## <span id="page-170-0"></span>將資料加密於 AWS KMS

下列範例會使用實作[加密作業的 Ruby 加密方法 AWS](https://docs.aws.amazon.com/sdk-for-ruby/v3/api/Aws/KMS/Client.html#encrypt-instance_method) [SDK 來加密字](https://docs.aws.amazon.com/kms/latest/APIReference/API_Encrypt.html)串「1234567890」。此範例會顯 示產生的加密 Blob 的可讀版本。

```
require "aws-sdk-kms" # v2: require 'aws-sdk'
# ARN of the AWS KMS key.
#
# Replace the fictitious key ARN with a valid key ID
keyId = "arn:aws:kms:us-west-2:111122223333:key/1234abcd-12ab-34cd-56ef-1234567890ab"
text = "1234567890"
client = Aws::KMS::Client.new(region: "us-west-2")
resp = client.encrypt({ 
   key_id: keyId, 
   plaintext: text,
})
# Display a readable version of the resulting encrypted blob.
puts "Blob:"
puts resp.ciphertext_blob.unpack("H*")
```
請參閱(詳見)的[完整實例](https://github.com/awsdocs/aws-doc-sdk-examples/blob/main/ruby/example_code/kms/encrypt_data.rb) GitHub。

# <span id="page-170-1"></span>解密中的資料 Blob AWS KMS

下列範例會使用 AWS SDK for Ruby [解密方法](https://docs.aws.amazon.com/sdk-for-ruby/v3/api/Aws/KMS/Client.html#decrypt-instance_method) (實作「[解密」作業\)](https://docs.aws.amazon.com/kms/latest/APIReference/API_Decrypt.html) 來解密提供的字串並發出結果。

```
require "aws-sdk-kms" # v2: require 'aws-sdk'
# Decrypted blob
b \, \text{lob} ="01020200785d68faeec386af1057904926253051eb2919d3c16078badf65b808b26dd057c101747cadf3593596e09
blob_packed = [blob].pack("H*")
```

```
client = Aws::KMS::Client.new(region: "us-west-2")
resp = client.decrypt({ 
                      ciphertext_blob: blob_packed 
 })
puts "Raw text: "
puts resp.plaintext
```
# <span id="page-171-0"></span>在中重新加密數據 Blob AWS KMS

下列範例會使用實[ReEncrypt作](https://docs.aws.amazon.com/kms/latest/APIReference/API_ReEncrypt.html)作業的 Ruby [re\\_encrypt](https://docs.aws.amazon.com/sdk-for-ruby/v3/api/Aws/KMS/Client.html#re_encrypt-instance_method) 方法的 AWS SDK 解密加密資料,然後立即在 新的資料下重新加密資料。 AWS KMS key這些操作完全在服務器端執行 AWS KMS,因此它們永遠不 會在. AWS KMS此範例會顯示產生之重新加密 Blob 的可讀版本。

```
require "aws-sdk-kms" # v2: require 'aws-sdk'
# Human-readable version of the ciphertext of the data to reencrypt.
b \, \text{lob} ="01020200785d68faeec386af1057904926253051eb2919d3c16078badf65b808b26dd057c101747cadf3593596e09
sourceCiphertextBlob = [blob].pack("H*")
# Replace the fictitious key ARN with a valid key ID
destinationKeyId = "arn:aws:kms:us-west-2:111122223333:key/0987dcba-09fe-87dc-65ba-
ab0987654321"
client = Aws::KMS::Client.new(region: "us-west-2")
resp = client.re_encrypt({ 
   ciphertext_blob: sourceCiphertextBlob, 
   destination_key_id: destinationKeyId
})
# Display a readable version of the resulting re-encrypted blob.
puts "Blob:"
puts resp.ciphertext_blob.unpack("H*")
```
# AWS Lambda 使用 AWS SDK for Ruby 範例

AWS Lambda (Lambda) 是適用於後端 Web 開發人員的零管理運算平台,可在 AWS 雲端中為您 執行程式碼,並為您提供精細的定價結構。您可以使用下列範例,使用 AWS SDK for Ruby 件存取 Lambda。如需 Lambda 的詳細資訊,請參[閱AWS Lambda 文件。](https://aws.amazon.com/documentation/lambda/)

#### 主題

- [顯示所有 Lambda 函數相關資訊](#page-172-0)
- [建立 Lambda 函數](#page-173-0)
- [運行一個 Lambda 函數](#page-174-0)
- [設定 Lambda 函數以接收通知](#page-176-0)

# <span id="page-172-0"></span>顯示所有 Lambda 函數相關資訊

下列範例會顯示us-west-2區域中所有 Lambda 函數的名稱、ARN 和角色。

```
# Copyright 2010-2019 Amazon.com, Inc. or its affiliates. All Rights Reserved.
#
# This file is licensed under the Apache License, Version 2.0 (the "License").
# You may not use this file except in compliance with the License. A copy of the
# License is located at
#
# http://aws.amazon.com/apache2.0/
#
# This file is distributed on an "AS IS" BASIS, WITHOUT WARRANTIES OR CONDITIONS
# OF ANY KIND, either express or implied. See the License for the specific
# language governing permissions and limitations under the License.
require 'aws-sdk-lambda' # v2: require 'aws-sdk'
client = Aws::Lambda::Client.new(region: 'us-west-2')
client.list_functions.functions.each do |function| 
   puts 'Name: ' + function.function_name 
   puts 'ARN: ' + function.function_arn 
   puts 'Role: ' + function.role 
   puts
end
```
# <span id="page-173-0"></span>建立 Lambda 函數

下列範例會使用這些值建立us-west-2區域my-notification-function中命名的 Lambda 函數:

- 角色 ARN:my-resource-arn。在大多數情況下,您只需要將AWS LambdaExecute受管理的策 略附加到此角色的策略。
- 功能入口點:my-package.my-class
- 執行時間:java8
- 壓縮檔案:my-zip-file.zip
- 鏟斗:my-notification-bucket
- 索引鍵:my-zip-file

```
# Copyright 2010-2019 Amazon.com, Inc. or its affiliates. All Rights Reserved.
#
# This file is licensed under the Apache License, Version 2.0 (the "License").
# You may not use this file except in compliance with the License. A copy of the
# License is located at
#
# http://aws.amazon.com/apache2.0/
#
# This file is distributed on an "AS IS" BASIS, WITHOUT WARRANTIES OR CONDITIONS
# OF ANY KIND, either express or implied. See the License for the specific
# language governing permissions and limitations under the License.
require 'aws-sdk-lambda' # v2: require 'aws-sdk'
client = Aws::Lambda::Client.new(region: 'us-west-2')
args = \{\}args[:role] = 'my-resource-arn'
args[:function_name] = 'my-notification-function'
args[:handler] = 'my-package.my-class'
# Also accepts nodejs, nodejs4.3, and python2.7
args[:runtime] = 'java8'
code = {}code[:zip_file] = 'my-zip-file.zip'
code[:s3_bucket] = 'my-notification-bucket'
code[:s3_key] = 'my-zip-file'
```
args[:code] = code

client.create\_function(args)

# <span id="page-174-0"></span>運行一個 Lambda 函數

下列範例會執行us-west-2區域MyGetitemsFunction中名為的 Lambda 函數。該函數返回從數據 庫中的項目列表。輸入 JSON 如下所示。

```
{ 
    "SortBy": "name|time", 
    "SortOrder": "ascending|descending", 
    "Number": 50
}
```
其中:

- SortBy是排序結果的條件。我們的示例使用time,這意味著返回的項目按照它們添加到數據庫的順 序進行排序。
- SortOrder是排序的順序。我們的示例使用descending,這意味著最近的項目是列表中的最後一 個。
- Number是要擷取的項目數上限 (預設值為 50)。我們的示例使用10,這意味著獲取 10 個最新的項 目。

輸出 JSON 如下所示,其中:

- STATUS-CODE是 HTTP 狀態碼,200表示呼叫成功。
- RESULT是呼叫的結果,success或failure。
- ERROR如果是錯誤消息 resultfailure,否則為空字符串
- DATA是返回結果的數組,如果result是success,否則為零。

```
{ 
    "statusCode": "STATUS-CODE", 
    "body": { 
        "result": "RESULT", 
        "error": "ERROR",
```
}

```
 "data": "DATA" 
 }
```
第一步是加載我們使用的模塊:

- aws-sdk加載我們用來調用 Lambda 函數的 Ruby 模塊的 AWS SDK。
- json加載我們用於馬歇爾和解開請求和響應有效載荷的 JSON 模塊。
- os加載我們使用的操作系統模塊,以確保我們可以在 Microsoft Windows 上運行我們的 Ruby 應用 程序。如果您使用的是不同的作業系統,則可以移除這些行。
- 然後我們建立用來叫用 Lambda 函數的 Lambda 用戶端。
- 接下來,我們為請求參數創建散列並調用MyGetItemsFunction。
- 最後,我們解析響應,如果成功,我們打印出的項目。

```
# Copyright 2010-2019 Amazon.com, Inc. or its affiliates. All Rights Reserved.
#
# This file is licensed under the Apache License, Version 2.0 (the "License").
# You may not use this file except in compliance with the License. A copy of the
# License is located at
#
# http://aws.amazon.com/apache2.0/
#
# This file is distributed on an "AS IS" BASIS, WITHOUT WARRANTIES OR CONDITIONS
# OF ANY KIND, either express or implied. See the License for the specific
# language governing permissions and limitations under the License.
require 'aws-sdk-lambda' # v2: require 'aws-sdk'
require 'json'
# To run on Windows:
require 'os'
if OS.windows? 
  Aws.use_bundled_cert!
end
client = Aws::Lambda::Client.new(region: 'us-west-2')
# Get the 10 most recent items
req_payload = {:SortBy => 'time', :SortOrder => 'descending', :NumberToGet => 10}
payload = JSON.generate(req_payload)
```

```
resp = client.invoke({ 
                          function_name: 'MyGetItemsFunction', 
                          invocation_type: 'RequestResponse', 
                          log_type: 'None', 
                          payload: payload 
 })
resp_payload = JSON.parse(resp.payload.string) # , symbolize_names: true)
# If the status code is 200, the call succeeded
if resp_payload["statusCode"] == 200 
   # If the result is success, we got our items 
   if resp_payload["body"]["result"] == "success" 
     # Print out items 
     resp_payload["body"]["data"].each do |item| 
       puts item 
     end 
   end
end
```
## <span id="page-176-0"></span>設定 Lambda 函數以接收通知

下列範例會將us-west-2區域my-notification-function中名為的 Lambda 函數設定為接受來自 ARN 之資源的通知。my-resource-arn

```
# Copyright 2010-2019 Amazon.com, Inc. or its affiliates. All Rights Reserved.
#
# This file is licensed under the Apache License, Version 2.0 (the "License").
# You may not use this file except in compliance with the License. A copy of the
# License is located at
#
# http://aws.amazon.com/apache2.0/
#
# This file is distributed on an "AS IS" BASIS, WITHOUT WARRANTIES OR CONDITIONS
# OF ANY KIND, either express or implied. See the License for the specific
# language governing permissions and limitations under the License.
require 'aws-sdk-lambda' # v2: require 'aws-sdk'
client = Aws::Lambda::Client.new(region: 'us-west-2')
```

```
args = \{\}args[:function_name] = 'my-notification-function'
args[:statement_id] = 'lambda_s3_notification'
args[:action] = 'lambda:InvokeFunction'
args[:principal] = 's3.amazonaws.com'
args[:source_arn] = 'my-resource-arn'
```

```
client.add_permission(args)
```
# Amazon Polly 示例使用 AWS SDK for Ruby

Amazon Polly 是一種雲端服務,可將文字轉換為逼真的語音。Ruby 的 AWS 開發套件範例可以將 Amazon Polly 整合到您的應用程式中。[在 Amazon Polly 文檔中了解有關 Amazon Polly 的更多信](https://aws.amazon.com/documentation/polly/) [息。](https://aws.amazon.com/documentation/polly/)這些範例假設您已經設定並設定 SDK (也就是說,您已匯入所有必要的套件並設定認證和區域)。 如需詳細資訊,請參閱[為 Ruby 安裝 AWS SDK](#page-10-0) 和[設定 AWS SDK for Ruby。](#page-18-1)

### 主題

- [取得聲音清單](#page-177-0)
- [獲取詞典列表](#page-178-0)
- [合成語音](#page-180-0)

# <span id="page-177-0"></span>取得聲音清單

此範例使用 [describe\\_voices](https://docs.aws.amazon.com/sdkforruby/api/Aws/Polly/Client.html#describe_voices-instance_method) 方法來取得該地區中的美國英文語音清單。us-west-2

選擇Copy在本機儲存程式碼。

創建文件描述語音 .rb。

添加所需的寶石。

**a** Note

Ruby 的 AWS SDK 版本 2 沒有特定於服務的寶石。

# Copyright 2010-2019 Amazon.com, Inc. or its affiliates. All Rights Reserved.

#

```
# This file is licensed under the Apache License, Version 2.0 (the "License").
# You may not use this file except in compliance with the License. A copy of the
# License is located at
#
# http://aws.amazon.com/apache2.0/
#
# This file is distributed on an "AS IS" BASIS, WITHOUT WARRANTIES OR CONDITIONS
# OF ANY KIND, either express or implied. See the License for the specific
# language governing permissions and limitations under the License.
require 'aws-sdk-polly' # In v2: require 'aws-sdk'
begin 
   # Create an Amazon Polly client using 
  # credentials from the shared credentials file \gamma/.aws/credentials
   # and the configuration (region) from the shared configuration file ~/.aws/config 
   polly = Aws::Polly::Client.new 
   # Get US English voices 
   resp = polly.describe_voices(language_code: 'en-US') 
   resp.voices.each do |v| 
     puts v.name 
     puts ' ' + v.gender 
     puts 
   end
rescue StandardError => ex 
   puts 'Could not get voices' 
   puts 'Error message:' 
   puts ex.message
end
```
# <span id="page-178-0"></span>獲取詞典列表

這個範例使用 [list\\_lexicons](https://docs.aws.amazon.com/sdkforruby/api/Aws/Polly/Client.html#list_lexicons-instance_method) 方法來取得區域中的辭典清單。us-west-2

### 選擇Copy在本機儲存程式碼。

創建文件波利 \_ 列表 \_ 詞典 .rb。

## 添加所需的寶石。

#### **a** Note

Ruby 的 AWS SDK 版本 2 沒有特定於服務的寶石。

```
# Copyright 2010-2019 Amazon.com, Inc. or its affiliates. All Rights Reserved.
#
# This file is licensed under the Apache License, Version 2.0 (the "License").
# You may not use this file except in compliance with the License. A copy of the
# License is located at
#
# http://aws.amazon.com/apache2.0/
#
# This file is distributed on an "AS IS" BASIS, WITHOUT WARRANTIES OR CONDITIONS
# OF ANY KIND, either express or implied. See the License for the specific
# language governing permissions and limitations under the License.
require 'aws-sdk-polly' # In v2: require 'aws-sdk'
begin 
   # Create an Amazon Polly client using 
  # credentials from the shared credentials file \sim/.aws/credentials
   # and the configuration (region) from the shared configuration file ~/.aws/config 
   polly = Aws::Polly::Client.new 
   resp = polly.list_lexicons 
   resp.lexicons.each do |l| 
     puts l.name 
     puts ' Alphabet:' + l.attributes.alphabet 
     puts ' Language:' + l.attributes.language 
     puts 
   end
rescue StandardError => ex 
   puts 'Could not get lexicons' 
   puts 'Error message:' 
   puts ex.message
end
```
請參閱(詳見)的[完整實例](https://github.com/awsdocs/aws-doc-sdk-examples/blob/main/ruby/example_code/polly/polly_list_lexicons.rb) GitHub。
#### 合成語音

此範例使用 [synthesize\\_speech](https://docs.aws.amazon.com/sdkforruby/api/Aws/Polly/Client.html#synthesize_speech-instance_method) 方法從檔案取得文字,並產生包含合成語音的 MP3 檔案。

選擇Copy在本機儲存程式碼。

創建文件波麗 合成 語音 rb。

添加所需的寶石。

#### **a** Note

Ruby 的 AWS SDK 版本 2 沒有特定於服務的寶石。

```
# Copyright 2010-2019 Amazon.com, Inc. or its affiliates. All Rights Reserved.
#
# This file is licensed under the Apache License, Version 2.0 (the "License").
# You may not use this file except in compliance with the License. A copy of the
# License is located at
#
# http://aws.amazon.com/apache2.0/
#
# This file is distributed on an "AS IS" BASIS, WITHOUT WARRANTIES OR CONDITIONS
# OF ANY KIND, either express or implied. See the License for the specific
# language governing permissions and limitations under the License.
require 'aws-sdk-polly' # In v2: require 'aws-sdk'
begin 
   # Get the filename from the command line 
   if ARGV.empty?() 
     puts 'You must supply a filename' 
     exit 1 
   end 
   filename = ARGV[0] 
   # Open file and get the contents as a string 
   if File.exist?(filename) 
     contents = IO.read(filename) 
   else
```

```
 puts 'No such file: ' + filename 
     exit 1 
   end 
   # Create an Amazon Polly client using 
   # credentials from the shared credentials file ~/.aws/credentials 
  # and the configuration (region) from the shared configuration file \gamma, aws/config
   polly = Aws::Polly::Client.new 
   resp = polly.synthesize_speech({ 
     output_format: "mp3", 
     text: contents, 
     voice_id: "Joanna", 
   }) 
   # Save output 
   # Get just the file name 
   # abc/xyz.txt -> xyx.txt 
   name = File.basename(filename) 
   # Split up name so we get just the xyz part 
   parts = name.split('.') 
   first_part = parts[0] 
   mp3_file = first_part + '.mp3' 
   IO.copy_stream(resp.audio_stream, mp3_file) 
   puts 'Wrote MP3 content to: ' + mp3_file
rescue StandardError => ex 
   puts 'Got error:' 
   puts 'Error message:' 
   puts ex.message
end
```
#### **G** Note

產生的 MP3 檔案採用 MPEG-2 格式。

請參閱(詳見)的[完整實例](https://github.com/awsdocs/aws-doc-sdk-examples/blob/main/ruby/example_code/polly/polly_synthesize_speech.rb) GitHub。

# Amazon RDS 示例使用 AWS 開發套件的紅寶石

Amazon Relational Database Service (Amazon RDS) 是一種 Web 服務,可讓您更輕鬆地在雲端中 設定、操作和擴展關聯式資料庫。您可以使用下列範例,使用 AWS SDK for Ruby 件存取 Amazon RDS。如需 Amazon RDS 的詳細資訊,請參閱 [Amazon Relational Database Service 文件。](https://aws.amazon.com/documentation/rds/)

#### **a** Note

下列部分範例會使用類別2.2.18版本中所引入的方Aws::RDS::Resource法。要運行這些示 例,您必須使用該版本或更高版本的 aws-sdk gem。

主題

- [取得所有 Amazon RDS 執行個體的相關資訊](#page-182-0)
- [取得有關所有 Amazon RDS 快照的資訊](#page-183-0)
- [取得所有 Amazon RDS 叢集及其快照的相關資訊](#page-183-1)
- [取得所有 Amazon RDS 安全群組的相關資訊](#page-184-0)
- [取得所有 Amazon RDS 子網路群組的相關資訊](#page-185-0)
- [取得有關所有 Amazon RDS 參數群組的資訊](#page-186-0)
- [建立 Amazon RDS 執行個體的快照](#page-187-0)
- [建立 Amazon RDS 叢集的快照](#page-187-1)

## <span id="page-182-0"></span>取得所有 Amazon RDS 執行個體的相關資訊

#### 下列範例列出us-west-2區域中所有 Amazon RDS 執行個體的名稱 (ID) 和狀態。

```
# Copyright 2010-2019 Amazon.com, Inc. or its affiliates. All Rights Reserved.
#
# This file is licensed under the Apache License, Version 2.0 (the "License").
# You may not use this file except in compliance with the License. A copy of the
# License is located at
#
# http://aws.amazon.com/apache2.0/
#
# This file is distributed on an "AS IS" BASIS, WITHOUT WARRANTIES OR CONDITIONS
# OF ANY KIND, either express or implied. See the License for the specific
# language governing permissions and limitations under the License.
```

```
require 'aws-sdk-rds' # v2: require 'aws-sdk'
rds = Aws::RDS::Resource.new(region: 'us-west-2') 
rds.db_instances.each do |i| 
   puts "Name (ID): #{i.id}" 
   puts "Status : #{i.db_instance_status}" 
   puts
end
```
## <span id="page-183-0"></span>取得有關所有 Amazon RDS 快照的資訊

下列範例列出us-west-2區域中所有 Amazon RDS (執行個體) 快照的名稱 (ID) 和狀態。

```
# Copyright 2010-2019 Amazon.com, Inc. or its affiliates. All Rights Reserved.
#
# This file is licensed under the Apache License, Version 2.0 (the "License").
# You may not use this file except in compliance with the License. A copy of the
# License is located at
#
# http://aws.amazon.com/apache2.0/
#
# This file is distributed on an "AS IS" BASIS, WITHOUT WARRANTIES OR CONDITIONS
# OF ANY KIND, either express or implied. See the License for the specific
# language governing permissions and limitations under the License.
require 'aws-sdk-rds' # v2: require 'aws-sdk'
rds = Aws::RDS::Resource.new(region: 'us-west-2') 
rds.db_snapshots.each do |s| 
   puts "Name (ID): #{s.snapshot_id}" 
   puts "Status: #{s.status}"
end
```
<span id="page-183-1"></span>取得所有 Amazon RDS 叢集及其快照的相關資訊

下列範例列出所有 Amazon RDS 叢集的名稱 (ID) 和狀態,以及其快照在us - we st - 2區域中的名稱 (ID) 和狀態。

```
# Copyright 2010-2019 Amazon.com, Inc. or its affiliates. All Rights Reserved.
#
# This file is licensed under the Apache License, Version 2.0 (the "License").
```

```
# You may not use this file except in compliance with the License. A copy of the
# License is located at
#
# http://aws.amazon.com/apache2.0/
#
# This file is distributed on an "AS IS" BASIS, WITHOUT WARRANTIES OR CONDITIONS
# OF ANY KIND, either express or implied. See the License for the specific
# language governing permissions and limitations under the License.
require 'aws-sdk-rds' # v2: require 'aws-sdk'
rds = Aws::RDS::Resource.new(region: 'us-west-2')
rds.db_clusters.each do |c| 
   puts "Name (ID): #{c.id}" 
   puts "Status: #{c.status}" 
   c.snapshots.each do |s| 
     puts " Snapshot: #{s.snapshot_id}" 
     puts " Status: #{s.status}" 
   end
end
```
<span id="page-184-0"></span>取得所有 Amazon RDS 安全群組的相關資訊

下列範例列出us-west-2區域中所有 Amazon RDS 安全群組的名稱。

**a** Note

Amazon RDS 安全群組僅適用於您使用亞馬遜 EC2-典型平台時。如果您使用的是亞馬遜 EC2- VPC,請使用 VPC 安全群組。兩者都顯示在範例中。

**A** Warning

我們將於 2022 年 8 月 15 日淘汰 EC2-Classic。建議您從 EC2-Classic 遷移至 VPC。[如需詳](https://docs.aws.amazon.com/AWSEC2/latest/WindowsGuide/vpc-migrate.html) [細資訊,請參閱](https://docs.aws.amazon.com/AWSEC2/latest/WindowsGuide/vpc-migrate.html) [Amazon EC2 使用者指南或 Amazon EC2 使用者指南](https://docs.aws.amazon.com/AWSEC2/latest/UserGuide/vpc-migrate.html)[中的](https://docs.aws.amazon.com/AWSEC2/latest/WindowsGuide/vpc-migrate.html)從 EC2 傳統版遷移 [到 VPC](https://docs.aws.amazon.com/AWSEC2/latest/WindowsGuide/vpc-migrate.html)。也請參閱部落格文章 [EC2-Classic 網路正在淘汰 - 本文介紹如何準備](https://aws.amazon.com/blogs/aws/ec2-classic-is-retiring-heres-how-to-prepare/)。

# Copyright 2010-2019 Amazon.com, Inc. or its affiliates. All Rights Reserved.

#

```
# This file is licensed under the Apache License, Version 2.0 (the "License").
# You may not use this file except in compliance with the License. A copy of the
# License is located at
#
# http://aws.amazon.com/apache2.0/
#
# This file is distributed on an "AS IS" BASIS, WITHOUT WARRANTIES OR CONDITIONS
# OF ANY KIND, either express or implied. See the License for the specific
# language governing permissions and limitations under the License.
require 'aws-sdk-rds' # v2: require 'aws-sdk'
rds = Aws::RDS::Resource.new(region: 'us-west-2')
rds.db_instances.each do |i| 
   # Show any security group IDs and descriptions 
   puts 'Security Groups:' 
   i.db_security_groups.each do |sg| 
     puts sg.db_security_group_name 
     puts ' ' + sg.db_security_group_description 
     puts 
   end 
   # Show any VPC security group IDs and their status 
   puts 'VPC Security Groups:' 
   i.vpc_security_groups.each do |vsg| 
     puts vsg.vpc_security_group_id 
     puts ' ' + vsg.status 
     puts 
   end
end
```
## <span id="page-185-0"></span>取得所有 Amazon RDS 子網路群組的相關資訊

下列範例列出us-west-2區域中所有 Amazon RDS 子網路群組的名稱和狀態。

```
# Copyright 2010-2019 Amazon.com, Inc. or its affiliates. All Rights Reserved.
#
# This file is licensed under the Apache License, Version 2.0 (the "License").
# You may not use this file except in compliance with the License. A copy of the
```

```
# License is located at
#
# http://aws.amazon.com/apache2.0/
#
# This file is distributed on an "AS IS" BASIS, WITHOUT WARRANTIES OR CONDITIONS
# OF ANY KIND, either express or implied. See the License for the specific
# language governing permissions and limitations under the License.
require 'aws-sdk-rds' # v2: require 'aws-sdk'
rds = Aws::RDS::Resource.new(region: 'us-west-2') 
rds.db_subnet_groups.each do |s| 
   puts s.name 
   puts ' ' + s.subnet_group_status
end
```
<span id="page-186-0"></span>取得有關所有 Amazon RDS 參數群組的資訊

下列範例列出us-west-2區域中所有 Amazon RDS 參數群組的名稱和說明。

```
# Copyright 2010-2019 Amazon.com, Inc. or its affiliates. All Rights Reserved.
#
# This file is licensed under the Apache License, Version 2.0 (the "License").
# You may not use this file except in compliance with the License. A copy of the
# License is located at
#
# http://aws.amazon.com/apache2.0/
#
# This file is distributed on an "AS IS" BASIS, WITHOUT WARRANTIES OR CONDITIONS
# OF ANY KIND, either express or implied. See the License for the specific
# language governing permissions and limitations under the License.
require 'aws-sdk-rds' # v2: require 'aws-sdk'
rds = Aws::RDS::Resource.new(region: 'us-west-2') 
rds.db_parameter_groups.each do |p| 
   puts p.db_parameter_group_name 
   puts ' ' + p.description
end
```
## <span id="page-187-0"></span>建立 Amazon RDS 執行個體的快照

下列範例會為區域中以執行個體名稱表示的 Amazon RDS 執行個體建立快照。us-west-2

#### **a** Note

如果您的執行個體是叢集的成員,則無法建立執行個體的快照。您必須改為建立叢集的快照 (請參閱[建立 Amazon RDS 叢集的快照](#page-187-2))。

```
# Copyright 2010-2019 Amazon.com, Inc. or its affiliates. All Rights Reserved.
#
# This file is licensed under the Apache License, Version 2.0 (the "License").
# You may not use this file except in compliance with the License. A copy of the
# License is located at
#
# http://aws.amazon.com/apache2.0/
#
# This file is distributed on an "AS IS" BASIS, WITHOUT WARRANTIES OR CONDITIONS
# OF ANY KIND, either express or implied. See the License for the specific
# language governing permissions and limitations under the License.
require 'aws-sdk-rds' # v2: require 'aws-sdk'
rds = Aws::RDS::Resource.new(region: 'us-west-2') 
instance = rds.db_instance(instance_name) 
date = Time.new
date_time = date.year.to_s + '- + date.month.to_s + '- + date.day.to_s + '- +
 date.hour.to_s + '-' + date.min.to_s
id = instance_name + '-' + date_time 
instance.create_snapshot({db_snapshot_identifier: id})
puts "Created snapshot #{id}"
```
### <span id="page-187-2"></span><span id="page-187-1"></span>建立 Amazon RDS 叢集的快照

下列範例會為區域中以叢集名稱表示的 Amazon RDS 叢集建立快照。us-west-2

```
# Copyright 2010-2019 Amazon.com, Inc. or its affiliates. All Rights Reserved.
#
# This file is licensed under the Apache License, Version 2.0 (the "License").
# You may not use this file except in compliance with the License. A copy of the
# License is located at
#
# http://aws.amazon.com/apache2.0/
#
# This file is distributed on an "AS IS" BASIS, WITHOUT WARRANTIES OR CONDITIONS
# OF ANY KIND, either express or implied. See the License for the specific
# language governing permissions and limitations under the License.
require 'aws-sdk-rds' # v2: require 'aws-sdk'
rds = Aws::RDS::Resource.new(region: 'us-west-2') 
cluster = rds.db_cluster(cluster_name) 
date = Time.new
date_time = date.year.to_s + '-' + date.month.to_s + '-' + date.day.to_s + '-' +
 date.hour.to_s + '-' + date.min.to_s
id = cluster_name + '-' + date_time
cluster.create_snapshot({db_cluster_snapshot_identifier: id})
puts "Created cluster snapshot #{id}"
```
# Amazon SES 示例使用 AWS 開發套件的紅寶石

Amazon 簡易電子郵件服務 (Amazon SES) 是一種電子郵件平台,提供簡單、經濟實惠的方式,讓您 使用自己的電子郵件地址和網域傳送和接收電子郵件。您可以使用下列範例,使用適用 AWS SDK for Ruby 件存取 Amazon SES。如需有關 Amazon SES 的詳細資訊,請參閱 [Amazon SES 文件。](https://aws.amazon.com/documentation/ses/)

#### 主題

- [列出有效 Amazon SES 電子郵件](#page-189-0)
- [驗證 Amazon SES 中的電子郵件地址](#page-190-0)
- [將訊息傳送到 Amazon SES 中的電子郵件地址](#page-190-1)
- [獲取 Amazon SES 統計](#page-193-0)

## <span id="page-189-0"></span>列出有效 Amazon SES 電子郵件

下列範例示範如何使用適用於 Ruby 的 AWS 開發套件列出有效的 Amazon SES 電子郵件地址。

```
# Copyright 2010-2019 Amazon.com, Inc. or its affiliates. All Rights Reserved.
#
# This file is licensed under the Apache License, Version 2.0 (the "License").
# You may not use this file except in compliance with the License. A copy of the
# License is located at
#
# http://aws.amazon.com/apache2.0/
#
# This file is distributed on an "AS IS" BASIS, WITHOUT WARRANTIES OR CONDITIONS
# OF ANY KIND, either express or implied. See the License for the specific
# language governing permissions and limitations under the License.
require 'aws-sdk-ses' # v2: require 'aws-sdk'
# Create client in us-west-2 region
client = Aws::SES::Client.new(region: 'us-west-2')
# Get up to 1000 identities
ids = client.list_identities({ 
   identity_type: "EmailAddress"
})
ids.identities.each do |email| 
   attrs = client.get_identity_verification_attributes({ 
     identities: [email] 
   }) 
   status = attrs.verification_attributes[email].verification_status 
   # Display email addresses that have been verified 
   if status == "Success" 
     puts email 
   end
end
```
請參閱(詳見)的[完整實例](https://github.com/awsdocs/aws-doc-sdk-examples/blob/main/ruby/example_code/ses/ses_list_emails.rb) GitHub。

## <span id="page-190-0"></span>驗證 Amazon SES 中的電子郵件地址

下列範例示範如何使用適用於 Ruby 的 AWS 開發套件來驗證 Amazon SES 電子郵件地址。

```
# Copyright 2010-2019 Amazon.com, Inc. or its affiliates. All Rights Reserved.
#
# This file is licensed under the Apache License, Version 2.0 (the "License").
# You may not use this file except in compliance with the License. A copy of the
# License is located at
#
# http://aws.amazon.com/apache2.0/
#
# This file is distributed on an "AS IS" BASIS, WITHOUT WARRANTIES OR CONDITIONS
# OF ANY KIND, either express or implied. See the License for the specific
# language governing permissions and limitations under the License.
require 'aws-sdk-ses' # v2: require 'aws-sdk'
# Replace recipient@example.com with a "To" address.
recipient = "recipient@example.com"
# Create a new SES resource in the us-west-2 region.
# Replace us-west-2 with the AWS Region you're using for Amazon SES.
ses = Aws::SES::Client.new(region: 'us-west-2')
# Try to verify email address.
begin 
   ses.verify_email_identity({ 
     email_address: recipient 
   }) 
   puts 'Email sent to ' + recipient
# If something goes wrong, display an error message.
rescue Aws::SES::Errors::ServiceError => error 
   puts "Email not sent. Error message: #{error}"
end
```
請參閱(詳見)的[完整實例](https://github.com/awsdocs/aws-doc-sdk-examples/blob/main/ruby/example_code/ses/ses_send_verification.rb) GitHub。

<span id="page-190-1"></span>將訊息傳送到 Amazon SES 中的電子郵件地址

下列範例示範如何使用適用於 Ruby 的開發 AWS 套件,將訊息傳送至 Amazon SES 電子郵件地址。

```
# Copyright 2010-2019 Amazon.com, Inc. or its affiliates. All Rights Reserved.
#
# This file is licensed under the Apache License, Version 2.0 (the "License").
# You may not use this file except in compliance with the License. A copy of the
# License is located at
#
# http://aws.amazon.com/apache2.0/
#
# This file is distributed on an "AS IS" BASIS, WITHOUT WARRANTIES OR CONDITIONS
# OF ANY KIND, either express or implied. See the License for the specific
# language governing permissions and limitations under the License.
require 'aws-sdk-ses' # v2: require 'aws-sdk'
# Replace sender@example.com with your "From" address.
# This address must be verified with Amazon SES.
sender = 'sender@example.com'
# Replace recipient@example.com with a "To" address. If your account
# is still in the sandbox, this address must be verified.
recipient = 'recipient@example.com'
# Specify a configuration set. To use a configuration
# set, uncomment the next line and line 74.
# configsetname = "ConfigSet"
# The subject line for the email.
subject = 'Amazon SES test (AWS SDK for Ruby)'
# The HTML body of the email.
htmlbody = 
   '<h1>Amazon SES test (AWS SDK for Ruby)</h1>'\ 
   '<p>This email was sent with <a href="https://aws.amazon.com/ses/">'\ 
  'Amazon SES</a> using the <a href="https://aws.amazon.com/sdk-for-ruby/">'\
  'AWS SDK for Ruby</a>.'
# The email body for recipients with non-HTML email clients.
textbody = 'This email was sent with Amazon SES using the AWS SDK for Ruby.'
# Specify the text encoding scheme.
encoding = 'UTF-8'
# Create a new SES client in the us-west-2 region.
```

```
# Replace us-west-2 with the AWS Region you're using for Amazon SES.
ses = Aws::SES::Client.new(region: 'us-west-2')
# Try to send the email.
begin 
   # Provide the contents of the email. 
   ses.send_email( 
     destination: { 
      to addresses: [
          recipient 
       ] 
     }, 
     message: { 
       body: { 
         html: { 
            charset: encoding, 
            data: htmlbody 
         }, 
         text: { 
            charset: encoding, 
            data: textbody 
         } 
       }, 
       subject: { 
         charset: encoding, 
         data: subject 
       } 
     }, 
     source: sender, 
     # Uncomment the following line to use a configuration set. 
     # configuration_set_name: configsetname, 
   ) 
   puts 'Email sent to ' + recipient
# If something goes wrong, display an error message.
rescue Aws::SES::Errors::ServiceError => error 
   puts "Email not sent. Error message: #{error}"
end
```
請參閱(詳見)的[完整實例](https://github.com/awsdocs/aws-doc-sdk-examples/blob/main/ruby/example_code/ses/ses_send_email.rb) GitHub。

## <span id="page-193-0"></span>獲取 Amazon SES 統計

下列範例示範如何使用適用於 Ruby 的 AWS 開發套件來取得有關 Amazon SES 的統計資料。使用這 些信息來避免在電子郵件被退回或拒絕時損壞您的聲譽。

```
# Copyright 2010-2019 Amazon.com, Inc. or its affiliates. All Rights Reserved.
#
# This file is licensed under the Apache License, Version 2.0 (the "License").
# You may not use this file except in compliance with the License. A copy of the
# License is located at
#
# http://aws.amazon.com/apache2.0/
#
# This file is distributed on an "AS IS" BASIS, WITHOUT WARRANTIES OR CONDITIONS
# OF ANY KIND, either express or implied. See the License for the specific
# language governing permissions and limitations under the License.
require 'aws-sdk-ses' # v2: require 'aws-sdk'
# Create a new SES resource in the us-west-2 region.
# Replace us-west-2 with the AWS Region you're using for Amazon SES.
ses = Aws::SES::Client.new(region: 'us-west-2')
begin 
   # Get send statistics so we don't ruin our reputation 
  resp = ses.get\_send\_statistics({}) dps = resp.send_data_points 
   puts "Got #{dps.count} data point(s):" 
   puts 
   dps.each do |dp| 
     puts "Timestamp: #{dp.timestamp}" #=> Time 
     puts "Attempts: #{dp.delivery_attempts}" #=> Integer 
     puts "Bounces: #{dp.bounces}" #=> Integer 
     puts "Complaints: #{dp.complaints}" #=> Integer 
     puts "Rejects: #{dp.rejects}" #-> Integer 
     puts 
   end
# If something goes wrong, display an error message.
rescue Aws::SES::Errors::ServiceError => error
```

```
 puts "Error: #{error}"
end
```
請參閱(詳見)的[完整實例](https://github.com/awsdocs/aws-doc-sdk-examples/blob/main/ruby/example_code/ses/ses_get_statistics.rb) GitHub。

# 使用 AWS SDK for Ruby 件的 Amazon SNS 示例

Amazon Simple Notification Service (Amazon SNS) 是一種 Web 服務,可讓應用程式、最終使用者 和裝置立即從雲端傳送和接收通知。您可以使用下列範例,使用 AWS SDK for Ruby 件存取 Amazon SNS。如需有關 Amazon SNS 的詳細資訊,請參閱 [Amazon SNS 文件。](https://aws.amazon.com/documentation/sns/)

主題

- [取得所有 Amazon SNS 主題的相關資訊](#page-194-0)
- [創建一個 Amazon SNS 主題](#page-195-0)
- [在 Amazon SNS 主題中獲取有關所有訂閱的信息](#page-195-1)
- [在 Amazon SNS 主題中創建訂閱](#page-196-0)
- [傳送訊息給所有 Amazon SNS 主題訂閱者](#page-197-0)
- [啟用資源以發佈到 Amazon SNS 主題](#page-197-1)

<span id="page-194-0"></span>取得所有 Amazon SNS 主題的相關資訊

下列範例會列出us-west-2區域中 Amazon SNS 主題的 ARN。

```
# Copyright 2010-2019 Amazon.com, Inc. or its affiliates. All Rights Reserved.
#
# This file is licensed under the Apache License, Version 2.0 (the "License").
# You may not use this file except in compliance with the License. A copy of the
# License is located at
#
# http://aws.amazon.com/apache2.0/
#
# This file is distributed on an "AS IS" BASIS, WITHOUT WARRANTIES OR CONDITIONS
# OF ANY KIND, either express or implied. See the License for the specific
# language governing permissions and limitations under the License.
require 'aws-sdk-sns' # v2: require 'aws-sdk'
sns = Aws::SNS::Resource.new(region: 'us-west-2')
```

```
sns.topics.each do |topic| 
   puts topic.arn
end
```
<span id="page-195-0"></span>創建一個 Amazon SNS 主題

下列範例會在us-west-2區域MyGroovyTopic中建立主題,並顯示產生的主題 ARN。

```
# Copyright 2010-2019 Amazon.com, Inc. or its affiliates. All Rights Reserved.
#
# This file is licensed under the Apache License, Version 2.0 (the "License").
# You may not use this file except in compliance with the License. A copy of the
# License is located at
#
# http://aws.amazon.com/apache2.0/
#
# This file is distributed on an "AS IS" BASIS, WITHOUT WARRANTIES OR CONDITIONS
# OF ANY KIND, either express or implied. See the License for the specific
# language governing permissions and limitations under the License.
require 'aws-sdk-sns' # v2: require 'aws-sdk'
sns = Aws::SNS::Resource.new(region: 'us-west-2')
topic = sns.create_topic(name: 'MyGroovyTopic')
puts topic.arn
```
<span id="page-195-1"></span>在 Amazon SNS 主題中獲取有關所有訂閱的信息

下列範例列出us-west-2區域arn:aws:sns:us-west-2:123456789:MyGroovyTopic中具有 ARN 之主題之 Amazon SNS 訂閱的電子郵件地址。

```
# Copyright 2010-2019 Amazon.com, Inc. or its affiliates. All Rights Reserved.
#
# This file is licensed under the Apache License, Version 2.0 (the "License").
# You may not use this file except in compliance with the License. A copy of the
# License is located at
#
# http://aws.amazon.com/apache2.0/
#
# This file is distributed on an "AS IS" BASIS, WITHOUT WARRANTIES OR CONDITIONS
# OF ANY KIND, either express or implied. See the License for the specific
# language governing permissions and limitations under the License.
```

```
require 'aws-sdk-sns' # v2: require 'aws-sdk'
sns = Aws::SNS::Resource.new(region: 'us-west-2')
topic = sns.topic('arn:aws:sns:us-west-2:123456789:MyGroovyTopic')
topic.subscriptions.each do |s| 
   puts s.attributes['Endpoint']
end
```
## <span id="page-196-0"></span>在 Amazon SNS 主題中創建訂閱

下列範例會針對MyGroovyUser@MyGroovy.com在us-west-2區域中擁有電子郵件地 址arn:aws:sns:us-west-2:123456789:MyGroovyTopic的使用者建立含 ARN 的主題訂閱,並 顯示產生的 ARN。最初 ARN 值正在等待確認。當使用者確認其電子郵件地址時,此值會變成真正的 ARN。

```
# Copyright 2010-2019 Amazon.com, Inc. or its affiliates. All Rights Reserved.
#
# This file is licensed under the Apache License, Version 2.0 (the "License").
# You may not use this file except in compliance with the License. A copy of the
# License is located at
#
# http://aws.amazon.com/apache2.0/
#
# This file is distributed on an "AS IS" BASIS, WITHOUT WARRANTIES OR CONDITIONS
# OF ANY KIND, either express or implied. See the License for the specific
# language governing permissions and limitations under the License.
require 'aws-sdk-sns' # v2: require 'aws-sdk'
sns = Aws::SNS::Resource.new(region: 'us-west-2')
topic = sns.topic('arn:aws:sns:us-west-2:123456789:MyGroovyTopic')
sub = topic.subscribe({ 
   protocol: 'email', 
   endpoint: 'MyGroovyUser@MyGroovy.com'
})
puts sub.arn
```
## <span id="page-197-0"></span>傳送訊息給所有 Amazon SNS 主題訂閱者

```
下列範例會傳送訊息「您好!」 給所有使用 ARN arn:aws:sns:us-
west-2:123456789:MyGroovyTopic 的 Amazon SNS 主題的訂閱者。
```

```
# Copyright 2010-2019 Amazon.com, Inc. or its affiliates. All Rights Reserved.
#
# This file is licensed under the Apache License, Version 2.0 (the "License").
# You may not use this file except in compliance with the License. A copy of the
# License is located at
#
# http://aws.amazon.com/apache2.0/
#
# This file is distributed on an "AS IS" BASIS, WITHOUT WARRANTIES OR CONDITIONS
# OF ANY KIND, either express or implied. See the License for the specific
# language governing permissions and limitations under the License.
require 'aws-sdk-sns' # v2: require 'aws-sdk'
sns = Aws::SNS::Resource.new(region: 'us-west-2')
topic = sns.topic('arn:aws:sns:us-west-2:123456789:MyGroovyTopic')
topic.publish({ 
   message: 'Hello!'
})
```
## <span id="page-197-1"></span>啟用資源以發佈到 Amazon SNS 主題

下列範例可讓具有 ARN 的資源發佈my-resource-arn至區域中含 ARN my-topic-arn 的uswest-2主題。

```
# Copyright 2010-2019 Amazon.com, Inc. or its affiliates. All Rights Reserved.
#
# This file is licensed under the Apache License, Version 2.0 (the "License").
# You may not use this file except in compliance with the License. A copy of the
# License is located at
#
# http://aws.amazon.com/apache2.0/
#
# This file is distributed on an "AS IS" BASIS, WITHOUT WARRANTIES OR CONDITIONS
# OF ANY KIND, either express or implied. See the License for the specific
# language governing permissions and limitations under the License.
```

```
require 'aws-sdk-sns' # v2: require 'aws-sdk'
policy = \lceil \cdot \rceil "Version":"2008-10-17", 
   "Id":"__default_policy_ID", 
   "Statement":[{ 
     "Sid":"__default_statement_ID", 
     "Effect":"Allow", 
     "Principal":{ 
       "AWS":"*" 
     }, 
     "Action":["SNS:Publish"], 
     "Resource":"' + my-topic-arn + '", 
     "Condition":{ 
        "ArnEquals":{ 
          "AWS:SourceArn":"' + my-resource-arn + '"} 
      } 
   }]
}'
sns = Aws::SNS::Resource.new(region: 'us-west-2')
# Get topic by ARN
topic = sns.topic(my-topic-arn)
# Add policy to topic
topic.set_attributes({ 
   attribute_name: "Policy", 
   attribute_value: policy
})
```
# 使用 AWS SDK for Ruby 件的 Amazon SQS 示例

Amazon Simple Queue Service (Amazon SQS) 是全受管訊息佇列服務,可輕鬆分離和擴展微型服 務、分散式系統和無伺服器應用程式。您可以使用下列範例,使用 AWS SDK for Ruby 存取 Amazon SQS。如需有關 Amazon SQS 的詳細資訊,請參閱 [Amazon SQS](https://aws.amazon.com/documentation/sqs/) 文件。

#### 主題

- [取得 Amazon SQS 中所有佇列的相關資訊](#page-199-0)
- [在 Amazon SQS 中創建隊列](#page-201-0)
- [使用 Amazon SQS 中的隊列](#page-202-0)
- [在 Amazon SQS 中發送消息](#page-203-0)
- [在 Amazon SQS 中傳送和接收訊息](#page-207-0)
- [在 Amazon SQS 中接收訊息](#page-209-0)
- [在 Amazon SQS 中使用長輪詢接收訊息](#page-211-0)
- [在 Amazon SQS 中啟用長輪詢](#page-212-0)
- [使用 Amazon SQS 中的 QueuePoller 類別接收訊息](#page-215-0)
- [在 Amazon SQS 中重定向死信](#page-218-0)
- [刪除 Amazon SQS 中的隊列](#page-218-1)
- [啟用資源以發佈到 Amazon SQS 中的佇列](#page-219-0)
- [在 Amazon SQS 中使用無效字母隊列](#page-220-0)
- [在 Amazon SQS 中指定訊息可見性逾時](#page-223-0)

### <span id="page-199-1"></span><span id="page-199-0"></span>取得 Amazon SQS 中所有佇列的相關資訊

下列範例列出區域中 Amazon SQS 佇列中傳送中的 URL、ARN、可用訊息和傳送中的us-west-2訊 息。

```
# Copyright Amazon.com, Inc. or its affiliates. All Rights Reserved.
# SPDX-License-Identifier: Apache-2.0
require 'aws-sdk-sqs'
require 'aws-sdk-sts'
# Lists the URLs of available queues in Amazon Simple Queue Service (Amazon SQS).
#
# @param sqs_client [Aws::SQS::Client] An initialized Amazon SQS client.
# @example
# list_queue_urls(Aws::SQS::Client.new(region: 'us-east-1'))
def list_queue_urls(sqs_client) 
   queues = sqs_client.list_queues 
   queues.queue_urls.each do |url| 
     puts url 
   end
rescue StandardError => e 
   puts "Error listing queue URLs: #{e.message}"
end
```

```
# Lists the attributes of a queue in Amazon Simple Queue Service (Amazon SQS).
#
# @param sqs_client [Aws::SQS::Client] An initialized Amazon SQS client.
# @param queue_url [String] The URL of the queue.
# @example
# list queue attributes(
# Aws::SQS::Client.new(region: 'us-east-1'),
# 'https://sqs.us-east-1.amazonaws.com/111111111111/my-queue'
# )
def list_queue_attributes(sqs_client, queue_url) 
   attributes = sqs_client.get_queue_attributes( 
     queue_url: queue_url, 
     attribute_names: [ "All" ] 
   ) 
   attributes.attributes.each do |key, value| 
     puts "#{key}: #{value}" 
   end
rescue StandardError => e 
   puts "Error getting queue attributes: #{e.message}"
end
# Full example call:
def run_me 
   region = 'us-east-1' 
   queue_name = 'my-queue' 
   sqs_client = Aws::SQS::Client.new(region: region) 
   puts 'Listing available queue URLs...' 
   list_queue_urls(sqs_client) 
   sts_client = Aws::STS::Client.new(region: region) 
   # For example: 
   # 'https://sqs.us-east-1.amazonaws.com/111111111111/my-queue' 
   queue_url = 'https://sqs.' + region + '.amazonaws.com/' + 
     sts_client.get_caller_identity.account + '/' + queue_name 
   puts "\nGetting information about queue '#{queue_name}'..." 
   list_queue_attributes(sqs_client, queue_url)
end
```
run\_me if \$PROGRAM\_NAME == \_\_FILE\_\_

## <span id="page-201-0"></span>在 Amazon SQS 中創建隊列

下列範例會建立us-west-2區域MyGroovyQueue中命名的 Amazon SQS 佇列,並顯示其 URL。

```
# Copyright Amazon.com, Inc. or its affiliates. All Rights Reserved.
# SPDX-License-Identifier: Apache-2.0
require 'aws-sdk-sqs'
# Creates a queue in Amazon Simple Queue Service (Amazon SQS).
#
# @param sqs_client [Aws::SQS::Client] An initialized Amazon SQS client.
# @param queue_name [String] The name of the queue.
# @return [Boolean] true if the queue was created; otherwise, false.
# @example
# exit 1 unless queue_created?(
# Aws::SQS::Client.new(region: 'us-east-1'),
# 'my-queue'
# )
def queue_created?(sqs_client, queue_name) 
   sqs_client.create_queue(queue_name: queue_name) 
   true
rescue StandardError => e 
   puts "Error creating queue: #{e.message}" 
   false
end
# Full example call:
def run_me 
   region = 'us-east-1' 
   queue_name = 'my-queue' 
   sqs_client = Aws::SQS::Client.new(region: region) 
   puts "Creating the queue named '#{queue_name}'..." 
   if queue_created?(sqs_client, queue_name) 
     puts 'Queue created.' 
   else 
     puts 'Queue not created.' 
   end
end
```
run\_me if  $$PROGRAM_NAME == 'FILE'$ 

## <span id="page-202-0"></span>使用 Amazon SQS 中的隊列

Amazon SQS 提供可高度擴展的託管佇列,可在訊息在應用程式或微型服務之間傳送時存放訊息。若 要進一步了解佇列,請參閱 [Amazon SQS 佇列如何運作](https://docs.aws.amazon.com/AWSSimpleQueueService/latest/SQSDeveloperGuide/sqs-how-it-works.html)。

在此範例中,您可以使用適用於 Ruby 的 AWS 開發套件搭配 Amazon SQS 來執行下列作業:

- 1. 使用取得佇列清單[Aws::SQS::Client#list\\_queues](https://docs.aws.amazon.com/sdkforruby/api/Aws/SQS/Client.html#list_queues-instance_method)。
- 2. 使用建立佇列[Aws::SQS::Client#create\\_queue](https://docs.aws.amazon.com/sdkforruby/api/Aws/SQS/Client.html#create_queue-instance_method)。
- 3. 使用取得佇列的 URL [Aws::SQS::Client#get\\_queue\\_url](https://docs.aws.amazon.com/sdkforruby/api/Aws/SQS/Client.html#get_queue_url-instance_method)。
- 4. 使用刪除佇列[Aws::SQS::Client#delete\\_queue](https://docs.aws.amazon.com/sdkforruby/api/Aws/SQS/Client.html#delete_queue-instance_method)。

#### 必要條件

在執行範例程式碼之前,您必須先安裝並設定 AWS SDK for Ruby,如下所述:

- [安裝適用於 AWS SDK for Ruby](#page-10-0)
- [為紅寶石配置 AWS SDK](#page-18-0)

#### 範例

```
# Copyright 2010-2019 Amazon.com, Inc. or its affiliates. All Rights Reserved.
#
# This file is licensed under the Apache License, Version 2.0 (the "License").
# You may not use this file except in compliance with the License. A copy of the
# License is located at
#
# http://aws.amazon.com/apache2.0/
#
# This file is distributed on an "AS IS" BASIS, WITHOUT WARRANTIES OR CONDITIONS
# OF ANY KIND, either express or implied. See the License for the specific
# language governing permissions and limitations under the License.
# Demonstrates how to:
# 1. Get a list of your queues.
# 2. Create a queue.
# 3. Get the queue's URL.
```

```
# 4. Delete the queue.
require 'aws-sdk-sqs' # v2: require 'aws-sdk'
sqs = Aws::SQS::Client.new(region: 'us-east-1')
# Get a list of your queues.
sqs.list_queues.queue_urls.each do |queue_url| 
   puts queue_url
end
# Create a queue.
queue_name = "my-queue"
begin 
   sqs.create_queue({ 
     queue_name: queue_name, 
     attributes: { 
       "DelaySeconds" => "60", # Delay message delivery for 1 minute (60 seconds). 
       "MessageRetentionPeriod" => "86400" # Delete message after 1 day (24 hours * 60 
  minutes * 60 seconds). 
     } 
   })
rescue Aws::SQS::Errors::QueueDeletedRecently 
  puts "A queue with the name '#{queue name}' was recently deleted. Wait at least 60
 seconds and try again." 
   exit(false)
end
# Get the queue's URL.
queue_url = sqs.get_queue_url(queue_name: queue_name).queue_url
puts queue_url
# Delete the queue.
sqs.delete_queue(queue_url: queue_url)
```
# <span id="page-203-0"></span>在 Amazon SQS 中發送消息

下列範例會透過 Amazon SQS 佇列傳送訊息「您好世界」,其中包含us-west-2區域URL中的 URL。

```
# Copyright Amazon.com, Inc. or its affiliates. All Rights Reserved.
# SPDX-License-Identifier: Apache-2.0
```

```
require 'aws-sdk-sqs'
require 'aws-sdk-sts'
# Sends a message to a queue in Amazon Simple Queue Service (Amazon SQS).
#
# @param sqs_client [Aws::SQS::Client] An initialized Amazon SQS client.
# @param queue_url [String] The URL of the queue.
# @param message_body [String] The contents of the message to be sent.
# @return [Boolean] true if the message was sent; otherwise, false.
# @example
# exit 1 unless message_sent?(
# Aws::SQS::Client.new(region: 'us-east-1'),
# 'https://sqs.us-east-1.amazonaws.com/111111111111/my-queue',
# 'This is my message.'
# )
def message_sent?(sqs_client, queue_url, message_body) 
   sqs_client.send_message( 
     queue_url: queue_url, 
     message_body: message_body 
  \lambda true
rescue StandardError => e 
   puts "Error sending message: #{e.message}" 
   false
end
# Full example call:
def run_me 
   region = 'us-east-1' 
  queue name = 'my-queue' message_body = 'This is my message.' 
   sts_client = Aws::STS::Client.new(region: region) 
   # For example: 
   # 'https://sqs.us-east-1.amazonaws.com/111111111111/my-queue' 
   queue_url = 'https://sqs.' + region + '.amazonaws.com/' + 
     sts_client.get_caller_identity.account + '/' + queue_name 
   sqs_client = Aws::SQS::Client.new(region: region) 
   puts "Sending a message to the queue named '#{queue_name}'..."
```

```
 if message_sent?(sqs_client, queue_url, message_body) 
     puts 'Message sent.' 
   else 
     puts 'Message not sent.' 
   end
end
run_me if $PROGRAM_NAME == __FILE__
```
下面的例子發送消息「你好世界」和「天氣如何?」 透過 Amazon SQS 佇列,其中包含該uswest-2區域URL中的網址。

#### **a** Note

如果佇列是 FIFO 佇列,除了id和message\_group\_id參數之外,您還必須包 含message\_body參數。

```
# Copyright Amazon.com, Inc. or its affiliates. All Rights Reserved.
# SPDX-License-Identifier: Apache-2.0
require 'aws-sdk-sqs'
require 'aws-sdk-sts'
# Sends multiple messages as a batch to a queue in
# Amazon Simple Queue Service (Amazon SQS).
#
# @param sqs_client [Aws::SQS::Client] An initialized Amazon SQS client.
# @param queue_url [String] The URL of the queue.
# @param entries [Hash] The contents of the messages to be sent,
# in the correct format.
# @return [Boolean] true if the messages were sent; otherwise, false.
# @example
# exit 1 unless messages_sent?(
# Aws::SQS::Client.new(region: 'us-east-1'),
# 'https://sqs.us-east-1.amazonaws.com/111111111111/my-queue',
# [
# {
# id: 'Message1',
# message_body: 'This is the first message.'
# },
\# {
```

```
# id: 'Message2',
# message_body: 'This is the second message.'
# }
# ]
# )
def messages_sent?(sqs_client, queue_url, entries) 
   sqs_client.send_message_batch( 
     queue_url: queue_url, 
     entries: entries 
  \lambda true
rescue StandardError => e 
   puts "Error sending messages: #{e.message}" 
   false
end
# Full example call:
def run_me 
   region = 'us-east-1' 
   queue_name = 'my-queue' 
  entries = \Gamma { 
       id: 'Message1', 
       message_body: 'This is the first message.' 
     }, 
     { 
       id: 'Message2', 
       message_body: 'This is the second message.' 
     } 
   ] 
   sts_client = Aws::STS::Client.new(region: region) 
   # For example: 
   # 'https://sqs.us-east-1.amazonaws.com/111111111111/my-queue' 
   queue_url = 'https://sqs.' + region + '.amazonaws.com/' + 
     sts_client.get_caller_identity.account + '/' + queue_name 
   sqs_client = Aws::SQS::Client.new(region: region) 
   puts "Sending messages to the queue named '#{queue_name}'..." 
   if messages_sent?(sqs_client, queue_url, entries) 
     puts 'Messages sent.'
```

```
 else 
      puts 'Messages not sent.' 
   end
end
```
run me if  $$PROGRAM NAME$  ==  $FILE$ 

<span id="page-207-0"></span>在 Amazon SQS 中傳送和接收訊息

在 Amazon SQS 中建立佇列之後,您可以傳送訊息給該佇列,然後使用它。若要[進一步了解,請參閱](https://docs.aws.amazon.com/AWSSimpleQueueService/latest/SQSDeveloperGuide/sqs-send-message.html) [教學:將訊息傳送至 Amazon SQS 佇列](https://docs.aws.amazon.com/AWSSimpleQueueService/latest/SQSDeveloperGuide/sqs-send-message.html)[和教學:從 Amazon SQS 佇列接收和刪除訊息。](https://docs.aws.amazon.com/AWSSimpleQueueService/latest/SQSDeveloperGuide/sqs-receive-delete-message.html)

在此範例中,您可以使用適用於 Ruby 的 AWS 開發套件搭配 Amazon SQS 來執行下列作業:

1. 使用 [AWS:: SQS::](https://docs.aws.amazon.com/sdkforruby/api/Aws/SQS/Client.html#send_message-instance_method) 客戶端 #send\_message 將消息發送到隊列。

**a** Note

如果佇列是 FIFO 佇列,除了id和message\_group\_id參數之外,您還必須包 含message\_body參數。

1. 使用 [AWS:: SQS::](https://docs.aws.amazon.com/sdkforruby/api/Aws/SQS/Client.html#receive_message-instance_method) 客戶端 #receive\_message 接收佇列中的訊息。

2. 顯示有關訊息的資訊。

3. 使用 [AWS:: SQS::](https://docs.aws.amazon.com/sdkforruby/api/Aws/SQS/Client.html#delete_message-instance_method) 客戶端 #delete\_message 刪除佇列中的訊息。

必要條件

在執行範例程式碼之前,您必須先安裝並設定 AWS SDK for Ruby,如下所述:

- [安裝適用於 AWS SDK for Ruby](#page-10-0)
- [為紅寶石配置 AWS SDK](#page-18-0)

您還需要創建隊列我的隊列,您可以在 Amazon SQS 控制台中執行此操作。

範例

# Copyright 2010-2019 Amazon.com, Inc. or its affiliates. All Rights Reserved.

#

```
# This file is licensed under the Apache License, Version 2.0 (the "License").
# You may not use this file except in compliance with the License. A copy of the
# License is located at
#
# http://aws.amazon.com/apache2.0/
#
# This file is distributed on an "AS IS" BASIS, WITHOUT WARRANTIES OR CONDITIONS
# OF ANY KIND, either express or implied. See the License for the specific
# language governing permissions and limitations under the License.
# Demonstrates how to:
# 1. Send a message to a queue.
# 2. Receive the message in the queue.
# 3. Display information about the message.
# 4. Delete the message from the queue.
require 'aws-sdk-sqs' # v2: require 'aws-sdk'
sqs = Aws::SQS::Client.new(region: 'us-east-1')
# Send a message to a queue.
queue_name = "my-queue"
begin 
   queue_url = sqs.get_queue_url(queue_name: queue_name).queue_url 
   # Create a message with three custom attributes: Title, Author, and WeeksOn. 
   send_message_result = sqs.send_message({ 
     queue_url: queue_url, 
     message_body: "Information about current NY Times fiction bestseller for week of 
  2016-12-11.", 
     message_attributes: { 
       "Title" => { 
         string_value: "The Whistler", 
         data_type: "String" 
       }, 
      "Author" \Rightarrow {
         string_value: "John Grisham", 
         data_type: "String" 
       }, 
       "WeeksOn" => { 
         string_value: "6", 
         data_type: "Number" 
       }
```

```
 } 
   })
rescue Aws::SQS::Errors::NonExistentQueue 
   puts "A queue named '#{queue_name}' does not exist." 
   exit(false)
end
puts send_message_result.message_id
# Receive the message in the queue.
receive_message_result = sqs.receive_message({ 
   queue_url: queue_url, 
   message_attribute_names: ["All"], # Receive all custom attributes. 
   max_number_of_messages: 1, # Receive at most one message. 
   wait_time_seconds: 0 # Do not wait to check for the message.
})
# Display information about the message.
# Display the message's body and each custom attribute value.
receive_message_result.messages.each do |message| 
   puts message.body 
   puts "Title: #{message.message_attributes["Title"]["string_value"]}" 
   puts "Author: #{message.message_attributes["Author"]["string_value"]}" 
  puts "WeeksOn: #{message.message attributes["WeeksOn"]["string value"]}"
   # Delete the message from the queue. 
   sqs.delete_message({ 
     queue_url: queue_url, 
     receipt_handle: message.receipt_handle 
   })
end
```
<span id="page-209-0"></span>在 Amazon SQS 中接收訊息

下列範例顯示 Amazon SQS 佇列中最多 10 則訊息的內文,其中包含該us-west-2區域URL中的 URL。

#### **a** Note

receive\_message不保證會取得所有郵件 (請參[閱分散式佇列的內容](https://docs.aws.amazon.com/AWSSimpleQueueService/latest/SQSDeveloperGuide/DistributedQueues.html)),且預設不會刪除郵 件。

```
# Copyright Amazon.com, Inc. or its affiliates. All Rights Reserved.
# SPDX-License-Identifier: Apache-2.0
require 'aws-sdk-sqs'
require 'aws-sdk-sts'
# Receives messages in a queue in Amazon Simple Queue Service (Amazon SQS).
#
# @param sqs_client [Aws::SQS::Client] An initialized Amazon SQS client.
# @param queue_url [String] The URL of the queue.
# @param max_number_of_messages [Integer] The maximum number of messages
# to receive. This number must be 10 or less. The default is 10.
# @example
# receive_messages(
# Aws::SQS::Client.new(region: 'us-east-1'),
# 'https://sqs.us-east-1.amazonaws.com/111111111111/my-queue',
# 10
# )
def receive_messages(sqs_client, queue_url, max_number_of_messages = 10) 
   if max_number_of_messages > 10 
    puts 'Maximum number of messages to receive must be 10 or less. '\setminus 'Stopping program.' 
     return 
   end 
   response = sqs_client.receive_message( 
     queue_url: queue_url, 
     max_number_of_messages: max_number_of_messages 
  \lambda if response.messages.count.zero? 
     puts 'No messages to receive, or all messages have already ' \ 
       'been previously received.' 
     return 
   end 
   response.messages.each do |message| 
     puts '-' * 20 
     puts "Message body: #{message.body}" 
     puts "Message ID: #{message.message_id}" 
   end
```

```
rescue StandardError => e 
   puts "Error receiving messages: #{e.message}"
end
# Full example call:
def run_me 
   region = 'us-east-1' 
   queue_name = 'my-queue' 
   max_number_of_messages = 10 
   sts_client = Aws::STS::Client.new(region: region) 
   # For example: 
   # 'https://sqs.us-east-1.amazonaws.com/111111111111/my-queue' 
   queue_url = 'https://sqs.' + region + '.amazonaws.com/' + 
     sts_client.get_caller_identity.account + '/' + queue_name 
   sqs_client = Aws::SQS::Client.new(region: region) 
   puts "Receiving messages from queue '#{queue_name}'..." 
   receive_messages(sqs_client, queue_url, max_number_of_messages)
end
run me if $PROGRAM NAME == FILE
```
## <span id="page-211-0"></span>在 Amazon SQS 中使用長輪詢接收訊息

下列範例會等待最多 10 秒鐘,在 Amazon SQS 佇列中顯示最多 10 則訊息的內文,其中包含區 域URL中的 us-west-2 URL。

如果您未指定等待時間,則預設值為 0 (Amazon SQS 不會等待)。

```
# Copyright 2010-2019 Amazon.com, Inc. or its affiliates. All Rights Reserved.
#
# This file is licensed under the Apache License, Version 2.0 (the "License").
# You may not use this file except in compliance with the License. A copy of the
# License is located at
#
# http://aws.amazon.com/apache2.0/
#
# This file is distributed on an "AS IS" BASIS, WITHOUT WARRANTIES OR CONDITIONS
# OF ANY KIND, either express or implied. See the License for the specific
```

```
# language governing permissions and limitations under the License.
require 'aws-sdk-sqs' # v2: require 'aws-sdk'
sqs = Aws::SQS::Client.new(region: 'us-west-2')
resp = sqs.receive_message(queue_url: URL, max_number_of_messages: 10, 
 wait_time_seconds: 10)
resp.messages.each do |m| 
   puts m.body
end
```
### <span id="page-212-0"></span>在 Amazon SQS 中啟用長輪詢

長輪詢有助於降低使用 Amazon SQS 的成本,方法是減少空白回應的數量並消除錯誤的空白回應。如 需長輪詢的詳細資訊,請參閱 [Amazon SQS 長輪詢](https://docs.aws.amazon.com/AWSSimpleQueueService/latest/SQSDeveloperGuide/sqs-long-polling.html)。

在此範例中,您可以使用適用於 Ruby 的 AWS 開發套件搭配 Amazon SQS 來執行下列作業:

- 1. 使用 Aw[s:: SQS:: 客戶端](https://docs.aws.amazon.com/sdkforruby/api/Aws/SQS/Client.html#create_queue-instance_method) #create\_queue 創建一個隊列並將其設置為長輪詢。
- 2. 使用 Aw[s:: SQS:: 用戶端](https://docs.aws.amazon.com/sdkforruby/api/Aws/SQS/Client.html#set_queue_attributes-instance_method) #set\_queue\_attributes,為現有佇列設定長輪詢。
- 3. 使用 Aw[s:: SQS:: 用戶端](https://docs.aws.amazon.com/sdkforruby/api/Aws/SQS/Client.html#receive_message-instance_method) #receive\_message,在接收佇列訊息時設定長輪詢。

必要條件

在執行範例程式碼之前,您必須先安裝並設定 AWS SDK for Ruby,如下所述:

- [安裝適用於 AWS SDK for Ruby](#page-10-0)
- [為紅寶石配置 AWS SDK](#page-18-0)

您還需要建立現有佇列和接收佇列的佇列,您可以在 Amazon SQS 主控台中執行這項操作。

#### 範例

```
# Copyright 2010-2019 Amazon.com, Inc. or its affiliates. All Rights Reserved.
#
# This file is licensed under the Apache License, Version 2.0 (the "License").
# You may not use this file except in compliance with the License. A copy of the
# License is located at
#
```

```
# http://aws.amazon.com/apache2.0/
#
# This file is distributed on an "AS IS" BASIS, WITHOUT WARRANTIES OR CONDITIONS
# OF ANY KIND, either express or implied. See the License for the specific
# language governing permissions and limitations under the License.
# Demonstrates how to:
# 1. Create a queue and set it for long polling.
# 2. Set long polling for an existing queue.
# 3. Set long polling when receiving messages for a queue.
require 'aws-sdk-sqs' # v2: require 'aws-sdk'
sqs = Aws::SQS::Client.new(region: 'us-east-1')
# Create a queue and set it for long polling.
new_queue_name = "new-queue"
create_queue_result = sqs.create_queue({ 
   queue_name: new_queue_name, 
   attributes: { 
     "ReceiveMessageWaitTimeSeconds" => "20" # Wait 20 seconds to receive messages. 
   },
}) 
puts create_queue_result.queue_url
# Set long polling for an existing queue.
begin 
   existing_queue_name = "existing-queue" 
   existing_queue_url = sqs.get_queue_url(queue_name: existing_queue_name).queue_url 
   sqs.set_queue_attributes({ 
     queue_url: existing_queue_url, 
     attributes: { 
       "ReceiveMessageWaitTimeSeconds" => "20" # Wait 20 seconds to receive messages. 
     }, 
   })
rescue Aws::SQS::Errors::NonExistentQueue 
   puts "Cannot set long polling for a queue named '#{existing_queue_name}', as it does 
  not exist."
end
```
# Set long polling when receiving messages for a queue.

```
# 1. Using receive_message.
begin 
   receive_queue_name = "receive-queue" 
   receive_queue_url = sqs.get_queue_url(queue_name: receive_queue_name).queue_url 
   puts "Begin receipt of any messages using receive_message..." 
   receive_message_result = sqs.receive_message({ 
    queue url: receive queue url,
    attribute names: ["All"], # Receive all available built-in message attributes.
     message_attribute_names: ["All"], # Receive any custom message attributes. 
     max_number_of_messages: 10 # Receive up to 10 messages, if there are that many. 
   }) 
   puts "Received #{receive_message_result.messages.count} message(s)."
rescue Aws::SQS::Errors::NonExistentQueue 
   puts "Cannot receive messages using receive_message for a queue named 
  '#{receive_queue_name}', as it does not exist."
end 
# 2. Using Aws::SQS::QueuePoller.
begin 
   puts "Begin receipt of any messages using Aws::SQS::QueuePoller..." 
   puts "(Will keep polling until no more messages available for at least 60 seconds.)" 
   poller = Aws::SQS::QueuePoller.new(receive_queue_url) 
   poller_stats = poller.poll({ 
    max number of messages: 10,
     idle_timeout: 60 # Stop polling after 60 seconds of no more messages available 
  (polls indefinitely by default). 
   }) do |messages| 
     messages.each do |message| 
       puts "Message body: #{message.body}" 
     end 
   end 
   # Note: If poller.poll is successful, all received messages are automatically deleted 
  from the queue. 
   puts "Poller stats:" 
   puts " Polling started at: #{poller_stats.polling_started_at}" 
   puts " Polling stopped at: #{poller_stats.polling_stopped_at}" 
   puts " Last message received at: #{poller_stats.last_message_received_at}" 
   puts " Number of polling requests: #{poller_stats.request_count}" 
   puts " Number of received messages: #{poller_stats.received_message_count}"
```

```
rescue Aws::SQS::Errors::NonExistentQueue 
   puts "Cannot receive messages using Aws::SQS::QueuePoller for a queue named 
 '#{receive queue name}', as it does not exist."
end
```
<span id="page-215-0"></span>使用 Amazon SQS 中的 QueuePoller 類別接收訊息

下列範例使用公用QueuePoller程式類別來顯示 Amazon SQS 佇列中所有訊息的內文,其中包含 該us-west-2區域URL中的 URL,並刪除訊息。閒置約 15 秒後,指令碼逾時。

```
# Copyright 2010-2019 Amazon.com, Inc. or its affiliates. All Rights Reserved.
#
# This file is licensed under the Apache License, Version 2.0 (the "License").
# You may not use this file except in compliance with the License. A copy of the
# License is located at
#
# http://aws.amazon.com/apache2.0/
#
# This file is distributed on an "AS IS" BASIS, WITHOUT WARRANTIES OR CONDITIONS
# OF ANY KIND, either express or implied. See the License for the specific
# language governing permissions and limitations under the License.
require 'aws-sdk-sqs' # v2: require 'aws-sdk'
Aws.config.update({region: 'us-west-2'})
poller = Aws::SQS::QueuePoller.new(URL)
poller.poll(idle_timeout: 15) do |msg| 
   puts msg.body
end
```
下列範例會使用 URL 在 Amazon SQS 佇列中迴圈URL,並等待最多持續時間秒數。

您可以透過在 Amazon SQS 中取[得所有佇列的相關資訊中執行 Amazon SQS 範例來取得正確的](#page-199-1) URL。

```
# Copyright 2010-2019 Amazon.com, Inc. or its affiliates. All Rights Reserved.
#
# This file is licensed under the Apache License, Version 2.0 (the "License").
# You may not use this file except in compliance with the License. A copy of the
# License is located at
```
#

```
# http://aws.amazon.com/apache2.0/
#
# This file is distributed on an "AS IS" BASIS, WITHOUT WARRANTIES OR CONDITIONS
# OF ANY KIND, either express or implied. See the License for the specific
# language governing permissions and limitations under the License.
require 'aws-sdk-sqs' # v2: require 'aws-sdk'
Aws.config.update({region: 'us-west-2'})
poller = Aws::SQS::QueuePoller.new(URL)
poller.poll(wait_time_seconds: duration, idle_timeout: duration + 1) do |msg| 
   puts msg.body
end
```
下列範例會使用 URL 在 Amazon SQS 佇列中迴圈URL,並提供處理訊息的可見性逾時秒數 (以方 法do\_something表示)。

```
# Copyright 2010-2019 Amazon.com, Inc. or its affiliates. All Rights Reserved.
#
# This file is licensed under the Apache License, Version 2.0 (the "License").
# You may not use this file except in compliance with the License. A copy of the
# License is located at
#
# http://aws.amazon.com/apache2.0/
#
# This file is distributed on an "AS IS" BASIS, WITHOUT WARRANTIES OR CONDITIONS
# OF ANY KIND, either express or implied. See the License for the specific
# language governing permissions and limitations under the License.
require 'aws-sdk-sqs' # v2: require 'aws-sdk'
# Process the message
def do_something(msg) 
   puts msg.body
end
Aws.config.update({region: 'us-west-2'})
poller = Aws::SQS::QueuePoller.new(URL)
```

```
poller.poll(visibility_timeout: timeout, idle_timeout: timeout + 1) do |msg| 
   do_something(msg)
end
```
下列範例會使用 URL 循環瀏覽 Amazon SQS 佇列URL,並針對需要該方法do\_something2進行其他 處理的任何訊息變更可見性逾時秒數。

```
# Copyright 2010-2019 Amazon.com, Inc. or its affiliates. All Rights Reserved.
#
# This file is licensed under the Apache License, Version 2.0 (the "License").
# You may not use this file except in compliance with the License. A copy of the
# License is located at
#
# http://aws.amazon.com/apache2.0/
#
# This file is distributed on an "AS IS" BASIS, WITHOUT WARRANTIES OR CONDITIONS
# OF ANY KIND, either express or implied. See the License for the specific
# language governing permissions and limitations under the License.
require 'aws-sdk-sqs' # v2: require 'aws-sdk'
# Process the message
def do_something(_) 
   true
end
# Do additional processing
def do_something2(msg) 
   puts msg.body
end
Aws.config.update({region: 'us-west-2'})
poller = Aws::SQS::QueuePoller.new(URL)
poller.poll(idle_timeout: timeout + 1) do |msg| 
   if do_something(msg) 
     # need more time for processing 
     poller.change_message_visibility_timeout(msg, timeout) 
     do_something2(msg) 
   end
end
```
# 在 Amazon SQS 中重定向死信

### 下列範例會將含有 URL 之佇列中的任何無效字母重新導向URL至具有 ARN ARN 的佇列。

```
# Copyright 2010-2019 Amazon.com, Inc. or its affiliates. All Rights Reserved.
#
# This file is licensed under the Apache License, Version 2.0 (the "License").
# You may not use this file except in compliance with the License. A copy of the
# License is located at
#
# http://aws.amazon.com/apache2.0/
#
# This file is distributed on an "AS IS" BASIS, WITHOUT WARRANTIES OR CONDITIONS
# OF ANY KIND, either express or implied. See the License for the specific
# language governing permissions and limitations under the License.
require 'aws-sdk-sqs' # v2: require 'aws-sdk'
sqs = Aws::SQS::Client.new(region: 'us-west-2')
sqs.set_queue_attributes({ 
   queue_url: URL, 
   attributes: 
     { 
       'RedrivePolicy' => "{\"maxReceiveCount\":\"5\", \"deadLetterTargetArn\":
\"#{ARN}\"}" 
     }
})
```
# 刪除 Amazon SQS 中的隊列

下列範例會刪除us-west-2區域URL中包含 URL 的 Amazon SQS 佇列。

```
# Copyright 2010-2019 Amazon.com, Inc. or its affiliates. All Rights Reserved.
#
# This file is licensed under the Apache License, Version 2.0 (the "License").
# You may not use this file except in compliance with the License. A copy of the
# License is located at
#
# http://aws.amazon.com/apache2.0/
#
# This file is distributed on an "AS IS" BASIS, WITHOUT WARRANTIES OR CONDITIONS
# OF ANY KIND, either express or implied. See the License for the specific
```

```
# language governing permissions and limitations under the License.
require 'aws-sdk-sqs' # v2: require 'aws-sdk'
sqs = Aws::SQS::Client.new(region: 'us-west-2')
sqs.delete_queue(queue_url: URL)
```
啟用資源以發佈到 Amazon SQS 中的佇列

下列範例可讓具有 ARN 的資源發佈my-resource-arn至區域中具有 ARN my-queue-arn 和 URL my-queue-url 的佇列。us-west-2

```
# Copyright 2010-2019 Amazon.com, Inc. or its affiliates. All Rights Reserved.
#
# This file is licensed under the Apache License, Version 2.0 (the "License").
# You may not use this file except in compliance with the License. A copy of the
# License is located at
#
# http://aws.amazon.com/apache2.0/
#
# This file is distributed on an "AS IS" BASIS, WITHOUT WARRANTIES OR CONDITIONS
# OF ANY KIND, either express or implied. See the License for the specific
# language governing permissions and limitations under the License.
require 'aws-sdk-sqs' # v2: require 'aws-sdk'
sqs = Aws::SQS::Client.new(region: 'us-west-2')
policy = \lceil \cdot \rceil "Version":"2008-10-17", 
   "Id":' + my-queue-arn + '/SQSDefaultPolicy", 
   "Statement":[{ 
     "Sid":"__default_statement_ID", 
     "Effect":"Allow", 
     "Principal":{ 
       "AWS":"*" 
     }, 
     "Action":["SQS:SendMessage"], 
     "Resource":"' + my-queue-arn + '", 
     "Condition":{ 
       "ArnEquals":{ 
         "AWS:SourceArn":"' + my-resource-arn + '"}
```

```
 } 
   }]
}'
sqs.set_queue_attributes({ 
   queue_url: my-queue-url, 
   attributes: { 
     Policy: policy 
   }
})
```
在 Amazon SQS 中使用無效字母隊列

Amazon SQS 提供無效字母佇列的支援。無效字母佇列是其他 (來源) 佇列可以針對無法成功處理之郵 件的目標佇列。您可以在無效字母佇列中保留並隔離這些郵件,以判斷其處理不成功的原因。如需無效 字母佇列的詳細資訊,請參閱[使用 Amazon SQS 無效字母佇列](https://docs.aws.amazon.com/AWSSimpleQueueService/latest/SQSDeveloperGuide/sqs-dead-letter-queues.html)。

在此範例中,您可以使用適用於 Ruby 的 AWS 開發套件搭配 Amazon SQS 來執行下列作業:

- 1. 使用 Aw[s:: SQS:: 客戶端 #create\\_queue 創建一個代表無效字母隊列的隊列。](https://docs.aws.amazon.com/sdkforruby/api/Aws/SQS/Client.html#create_queue-instance_method)
- 2. 使用 Aw[s:: SQS:: 用戶端](https://docs.aws.amazon.com/sdkforruby/api/Aws/SQS/Client.html#set_queue_attributes-instance_method) #set\_queue\_attributes,將無效字母佇列與現有佇列產生關聯。
- 3. 使用 [AWS:: SQS::](https://docs.aws.amazon.com/sdkforruby/api/Aws/SQS/Client.html#send_message-instance_method) 客戶端 #send\_message 將消息發送到現有隊列。
- 4. 使用 A [ws:: SQS::](https://docs.aws.amazon.com/sdk-for-ruby/v3/api/Aws/SQS/QueuePoller.html) 輪詢佇列。QueuePoller
- 5. 使用 Aw[s:: SQS:: 客戶端](https://docs.aws.amazon.com/sdkforruby/api/Aws/SQS/Client.html#receive_message-instance_method) #receive\_message 接收無效字母隊列中的消息。

必要條件

在執行範例程式碼之前,您必須先安裝並設定 AWS SDK for Ruby,如下所述:

- [安裝適用於 AWS SDK for Ruby](#page-10-0)
- [為紅寶石配置 AWS SDK](#page-18-0)

您還需要使用 AWS Management Console 來創建現有的隊列,我的隊列。

### **a** Note

為了簡單起見,此示例代碼未演示 Aws[:: SQS:: 客戶](https://docs.aws.amazon.com/sdkforruby/api/Aws/SQS/Client.html#add_permission-instance_method)端 #add\_permission。在真實世界案例 中,您應始終限制對諸如 SendMessage、 ReceiveMessage DeleteMessage、和之類的動作 的存取 DeleteQueue。否則可能會造成資訊洩漏、拒絕服務或將訊息插入佇列。

## 範例

```
# Copyright 2010-2019 Amazon.com, Inc. or its affiliates. All Rights Reserved.
#
# This file is licensed under the Apache License, Version 2.0 (the "License").
# You may not use this file except in compliance with the License. A copy of the
# License is located at
#
# http://aws.amazon.com/apache2.0/
#
# This file is distributed on an "AS IS" BASIS, WITHOUT WARRANTIES OR CONDITIONS
# OF ANY KIND, either express or implied. See the License for the specific
# language governing permissions and limitations under the License.
# Demonstrates how to:
# 1. Create a queue representing a dead letter queue.
# 2. Associate the dead letter queue with an existing queue.
require 'aws-sdk-sqs' # v2: require 'aws-sdk'
# Uncomment for Windows.
# Aws.use_bundled_cert!
sqs = Aws::SQS::Client.new(region: 'us-east-1')
# Create a queue representing a dead letter queue.
dead_letter_queue_name = "dead-letter-queue"
sqs.create_queue({ 
   queue_name: dead_letter_queue_name
})
# Get the dead letter queue's URL and ARN, so that you can associate it with an 
  existing queue.
dead_letter_queue_url = sqs.get_queue_url(queue_name: dead_letter_queue_name).queue_url
```

```
dead_letter_queue_arn = sqs.get_queue_attributes({ 
  queue url: dead letter queue url,
   attribute_names: ["QueueArn"]
}).attributes["QueueArn"]
# Associate the dead letter queue with an existing queue.
begin 
   queue_name = "my-queue" 
   queue_url = sqs.get_queue_url(queue_name: queue_name).queue_url 
   # Use a redrive policy to specify the dead letter queue and its behavior. 
  redrive policy = \{ "maxReceiveCount" => "5", # After the queue receives the same message 5 times, send 
  that message to the dead letter queue. 
     "deadLetterTargetArn" => dead_letter_queue_arn 
   }.to_json 
   sqs.set_queue_attributes({ 
     queue_url: queue_url, 
     attributes: { 
       "RedrivePolicy" => redrive_policy 
     } 
   })
rescue Aws::SQS::Errors::NonExistentQueue 
   puts "A queue named '#{queue_name}' does not exist." 
   exit(false)
end
# Send a message to the queue.
puts "Sending a message..."
sqs.send_message({ 
   queue_url: queue_url, 
   message_body: "I hope I get moved to the dead letter queue."
})
30.downto(0) do |i| 
   print "\rWaiting #{i} second(s) for sent message to be receivable..." 
   sleep(1)
end
puts "\n"
```

```
poller = Aws::SQS::QueuePoller.new(queue_url)
# Receive 5 messages max and stop polling after 20 seconds of no received messages.
poller.poll(max_number_of_messages:5, idle_timeout: 20) do |messages| 
   messages.each do |msg| 
     puts "Received message ID: #{msg.message_id}" 
   end
end
# Check to see if Amazon SQS moved the message to the dead letter queue.
receive_message_result = sqs.receive_message({ 
   queue_url: dead_letter_queue_url, 
   max_number_of_messages: 1
})
if receive_message_result.messages.count > 0 
   puts "\n#{receive_message_result.messages[0].body}"
else 
   puts "\nNo messages received."
end
```
# 在 Amazon SQS 中指定訊息可見性逾時

在 Amazon SQS 中,在收到訊息後立即保留在佇列中。為了防止其他消費者再次處理訊息,Amazon SQS 會設定可見性逾時。這是 Amazon SQS 阻止其他消費元件接收和處理訊息的期間。如需進一步了 解,請參閱[可見性逾時](https://docs.aws.amazon.com/AWSSimpleQueueService/latest/SQSDeveloperGuide/sqs-visibility-timeout.html)。

在此範例中,您可以使用適用於 Ruby 的 AWS 開發套件搭配 Amazon SQS 來執行下列作業:

- 1. 使用 [AWS:: SQS::](https://docs.aws.amazon.com/sdkforruby/api/Aws/SQS/Client.html#get_queue_url-instance_method) 客戶端 #get\_queue\_url 獲取現有佇列的網址。
- 2. 使用 [AWS:: SQS::](https://docs.aws.amazon.com/sdkforruby/api/Aws/SQS/Client.html#receive_message-instance_method) 用戶端 #receive\_message 接收最多 10 則訊息。
- 3. 使用 A [ws:: SQS::](https://docs.aws.amazon.com/sdkforruby/api/Aws/SQS/Client.html#change_message_visibility-instance_method) Client #change\_message\_visibility,指定收到訊息後不可見的時間間隔。

#### 必要條件

在執行範例程式碼之前,您必須先安裝並設定 AWS SDK for Ruby,如下所述:

- [安裝適用於 AWS SDK for Ruby](#page-10-0)
- [為紅寶石配置 AWS SDK](#page-18-0)

#### 您還需要創建隊列我的隊列,您可以在 Amazon SQS 控制台中執行此操作。

#### 範例

```
# Copyright 2010-2019 Amazon.com, Inc. or its affiliates. All Rights Reserved.
#
# This file is licensed under the Apache License, Version 2.0 (the "License").
# You may not use this file except in compliance with the License. A copy of the
# License is located at
#
# http://aws.amazon.com/apache2.0/
#
# This file is distributed on an "AS IS" BASIS, WITHOUT WARRANTIES OR CONDITIONS
# OF ANY KIND, either express or implied. See the License for the specific
# language governing permissions and limitations under the License.
# Demonstrates how to specify the time interval during which messages to a queue are 
  not visible after being received.
require 'aws-sdk-sqs' # v2: require 'aws-sdk'
sqs = Aws::SQS::Client.new(region: 'us-east-1')
begin 
   queue_name = "my-queue" 
   queue_url = sqs.get_queue_url(queue_name: queue_name).queue_url 
   receive_message_result_before = sqs.receive_message({ 
     queue_url: queue_url, 
     max_number_of_messages: 10 # Receive up to 10 messages, if there are that many. 
   }) 
   puts "Before attempting to change message visibility timeout: received 
  #{receive_message_result_before.messages.count} message(s)." 
   receive_message_result_before.messages.each do |message| 
     sqs.change_message_visibility({ 
       queue_url: queue_url, 
       receipt_handle: message.receipt_handle, 
       visibility_timeout: 30 # This message will not be visible for 30 seconds after 
  first receipt. 
     }) 
   end
```

```
 # Try to retrieve the original messages after setting their visibility timeout. 
   receive_message_result_after = sqs.receive_message({ 
    queue url: queue url,
     max_number_of_messages: 10 
   }) 
   puts "\nAfter attempting to change message visibility timeout: received 
  #{receive_message_result_after.messages.count} message(s)."
rescue Aws::SQS::Errors::NonExistentQueue 
   puts "Cannot receive messages for a queue named '#{receive_queue_name}', as it does 
  not exist."
end
```
# Amazon WorkDocs 示例

您可以使用下面的例子來訪問 Amazon WorkDocs (Amazon WorkDocs)使用 AWS SDK for Ruby。 有關 Amazon 的更多信息 WorkDocs,請參閱 [Amazon WorkDocs 文檔。](https://aws.amazon.com/documentation/workdocs/)

您需要您的組織 ID 才能使用這些範例。使用下列步驟從主 AWS 控台取得組織 ID:

- 選取 AWS Directory Service
- 選取 Directories

組織 ID 是對Directory ID應於您的 Amazon WorkDocs 網站。

範例

#### 主題

- [列出使用者](#page-225-0)
- [列出使用者文件](#page-227-0)

# <span id="page-225-0"></span>列出使用者

下列範例會列出組織中所有使用者的名稱、電子郵件地址和根資料夾。選Copy擇在本機儲存程式碼, 或在本主題結尾查看完整範例的連結。

1. 需要 Ruby 模塊的 AWS SDK 並創建一個 Amazon WorkDocs 客戶端。

2. 使describe\_users用您的組織 ID 撥打電話,並按升序獲取所有用戶名。

#### 1. 顯示有關使用者的資訊。

```
# Copyright 2010-2019 Amazon.com, Inc. or its affiliates. All Rights Reserved.
#
# This file is licensed under the Apache License, Version 2.0 (the "License").
# You may not use this file except in compliance with the License. A copy of the
# License is located at
#
# http://aws.amazon.com/apache2.0/
#
# This file is distributed on an "AS IS" BASIS, WITHOUT WARRANTIES OR CONDITIONS
# OF ANY KIND, either express or implied. See the License for the specific
# language governing permissions and limitations under the License.
require 'aws-sdk-workdocs' # v2: require 'aws-sdk'
client = Aws::WorkDocs::Client.new(region: 'us-west-2')
# Set to the OrganizationId of your WorkDocs site
orgId = 'd-123456789c'
resp = client.describe_users({ 
   organization_id: orgId, 
   include: "ALL", # accepts ALL, ACTIVE_PENDING 
   order: "ASCENDING", # accepts ASCENDING, DESCENDING 
   sort: "USER_NAME", # accepts USER_NAME, FULL_NAME, STORAGE_LIMIT, USER_STATUS, 
  STORAGE_USED
})
resp.users.each do |user| 
   puts "First name: #{user.given_name}" 
   puts "Last name: #{user.surname}" 
   puts "Email: #{user.email_address}" 
   puts "Root folder: #{user.root_folder_id}" 
   puts
end
```
請參閱(詳見)的[完整實例](https://github.com/awsdocs/aws-doc-sdk-examples/blob/main/ruby/example_code/workdocs/wd_list_users.rb) GitHub。

# <span id="page-227-0"></span>列出使用者文件

下列範例會列出使用者的文件。選Copy擇在本機儲存程式碼,或在本主題結尾查看完整範例的連結。

1. 需要紅寶石模塊的 AWS SDK。

2. 創建一個幫助程序方法來獲取用戶的根文件夾。

3. 創建一個 Amazon WorkDocs 客戶端。

4. 取得該使用者的根資料夾。

5. 呼叫describe\_folder\_contents以按升序獲取文件夾的內容。

6. 顯示用戶根文件夾中每個文檔的名稱,大小(以字節為單位),上次修改日期,文檔 ID 和版本 ID。

```
# Copyright 2010-2019 Amazon.com, Inc. or its affiliates. All Rights Reserved.
#
# This file is licensed under the Apache License, Version 2.0 (the "License").
# You may not use this file except in compliance with the License. A copy of the
# License is located at
#
# http://aws.amazon.com/apache2.0/
#
# This file is distributed on an "AS IS" BASIS, WITHOUT WARRANTIES OR CONDITIONS
# OF ANY KIND, either express or implied. See the License for the specific
# language governing permissions and limitations under the License.
require 'aws-sdk-workdocs' # v2: require 'aws-sdk'
def get_user_folder(client, orgId, user_email) 
   root_folder = '' 
   resp = client.describe_users({ 
     organization_id: orgId, 
   }) 
   # resp.users should have only one entry 
   resp.users.each do |user| 
     if user.email_address == user_email 
       root_folder = user.root_folder_id 
     end 
   end
```

```
 return root_folder
end
client = Aws::WorkDocs::Client.new(region: 'us-west-2')
# Set to the email address of a user
user_email = 'someone@somewhere'
# Set to the OrganizationId of your WorkDocs site.
orgId = 'd-123456789c'
user_folder = get_user_folder(client, orgId, user_email)
if user_folder == '' 
   puts 'Could not get root folder for user with email address ' + user_email 
  exit(1)end
resp = client.describe_folder_contents({ 
   folder_id: user_folder, # required 
   sort: "NAME", # accepts DATE, NAME 
   order: "ASCENDING", # accepts ASCENDING, DESCENDING
})
resp.documents.each do |doc| 
   md = doc.latest_version_metadata 
   puts "Name: #{md.name}" 
   puts "Size (bytes): #{md.size}" 
   puts "Last modified: #{doc.modified_timestamp}" 
   puts "Doc ID: #{doc.id}" 
   puts "Version ID: #{md.id}" 
   puts
end
```
請參閱(詳見)的[完整實例](https://github.com/awsdocs/aws-doc-sdk-examples/blob/main/ruby/example_code/workdocs/wd_list_user_docs.rb) GitHub。

# 適用於 Ruby 程式碼範例的 SDK

本主題中的程式碼範例說明如何使用 AWS SDK for Ruby 與 AWS。

Actions 是大型程式的程式碼摘錄,必須在內容中執行。雖然動作會告訴您如何呼叫個別服務函數,但 您可以在其相關情境和跨服務範例中查看內容中的動作。

Scenarios (案例) 是向您展示如何呼叫相同服務中的多個函數來完成特定任務的程式碼範例。

Cross-service examples (跨服務範例) 是跨多個 AWS 服務執行的應用程式範例。

# 範例

- [使用 SDK 進行紅寶石的動作和案例](#page-229-0)
- [使用 SDK for Ruby 跨服務範例](#page-515-0)

# <span id="page-229-0"></span>使用 SDK 進行紅寶石的動作和案例

下列程式碼範例會示範如何使用 AWS SDK for Ruby 與來執行動作及實作常見案例 AWS 服務。

Actions 是大型程式的程式碼摘錄,必須在內容中執行。雖然動作會告訴您如何呼叫個別服務函數,但 您可以在其相關情境和跨服務範例中查看內容中的動作。

Scenarios (案例) 是向您展示如何呼叫相同服務中的多個函數來完成特定任務的程式碼範例。

# 服務

- [CloudTrail 使用 SDK for Ruby 示例](#page-230-0)
- [CloudWatch 使用 SDK for Ruby 示例](#page-234-0)
- [Amazon DocumentDB 示例使用 SDK for Ruby](#page-246-0)
- [使用 SDK for Ruby DynamoDB 範例](#page-248-0)
- [Amazon EC2 示例使用 SDK for Ruby](#page-274-0)
- [使用 SDK for Ruby Elastic Beanstalk 示例](#page-308-0)
- [EventBridge 使用 SDK for Ruby 示例](#page-313-0)
- [AWS Glue 使用 SDK for Ruby 示例](#page-334-0)
- [使用 SDK for Ruby IAM 範例](#page-361-0)
- [Kinesis 示例使用 SDK for Ruby](#page-415-0)
- [AWS KMS 使用 SDK for Ruby 示例](#page-418-0)
- [使用 SDK for Ruby Lambda](#page-422-0)
- [Amazon Polly 示例使用 SDK for Ruby](#page-445-0)
- [Amazon RDS 示例使用 SDK for Ruby](#page-448-0)
- [Amazon S3 示例使用 SDK for Ruby](#page-453-0)
- [Amazon SES 示例使用 SDK for Ruby](#page-482-0)
- [Amazon SES API v2 示例使用 SDK for Ruby](#page-488-0)
- [使用 SDK for Ruby Amazon SNS 範例](#page-489-0)
- [使用 SDK for Ruby Amazon SQS 示例](#page-499-0)
- [AWS STS 使用 SDK for Ruby 示例](#page-511-0)
- [Amazon WorkDocs 示例使用 SDK for Ruby](#page-513-0)

# <span id="page-230-0"></span>CloudTrail 使用 SDK for Ruby 示例

下列程式碼範例說明如何使用 AWS SDK for Ruby 與來執行動作及實作常見案例 CloudTrail。

Actions 是大型程式的程式碼摘錄,必須在內容中執行。雖然動作會告訴您如何呼叫個別服務函數,但 您可以在其相關情境和跨服務範例中查看內容中的動作。

Scenarios (案例) 是向您展示如何呼叫相同服務中的多個函數來完成特定任務的程式碼範例。

每個範例都包含一個連結 GitHub,您可以在其中找到如何在內容中設定和執行程式碼的指示。

#### 主題

• [動作](#page-230-1)

# <span id="page-230-1"></span>動作

**CreateTrail**

下列程式碼範例會示範如何使用CreateTrail。

適用於 Ruby 的開發套件

**a** Note

```
require "aws-sdk-cloudtrail" # v2: require 'aws-sdk'
require "aws-sdk-s3"
require "aws-sdk-sts"
def create_trail_example(s3_client, sts_client, cloudtrail_client, trail_name, 
  bucket_name) 
  resp = sts_client.get-caller_identity({}) account_id = resp.account 
   # Attach policy to an Amazon Simple Storage Service (S3) bucket. 
  s3 client.create bucket(bucket: bucket name)
   begin 
    policy = \{ "Version" => "2012-10-17", 
       "Statement" => [ 
         { 
           "Sid" => "AWSCloudTrailAclCheck20150319", 
           "Effect" => "Allow", 
           "Principal" => { 
             "Service" => "cloudtrail.amazonaws.com" 
           }, 
           "Action" => "s3:GetBucketAcl", 
           "Resource" => "arn:aws:s3:::#{bucket_name}" 
         }, 
         { 
           "Sid" => "AWSCloudTrailWrite20150319", 
           "Effect" => "Allow", 
           "Principal" => { 
             "Service" => "cloudtrail.amazonaws.com" 
           }, 
          "Action" => "s3: PutObject",
           "Resource" => "arn:aws:s3:::#{bucket_name}/AWSLogs/#{account_id}/*", 
           "Condition" => { 
             "StringEquals" => { 
                "s3:x-amz-acl" => "bucket-owner-full-control" 
 } 
           } 
         } 
       ] 
     }.to_json 
     s3_client.put_bucket_policy(
```

```
 bucket: bucket_name, 
      policy: policy 
   \lambda puts "Successfully added policy to bucket #{bucket_name}" 
  end 
  begin 
    cloudtrail_client.create_trail({ 
                                       name: trail_name, # required 
                                       s3_bucket_name: bucket_name # required 
 }) 
    puts "Successfully created trail: #{trail_name}." 
  rescue StandardError => e 
    puts "Got error trying to create trail #{trail_name}:\n #{e}" 
    puts e 
    exit 1 
  end
```
• 如需 API 詳細資訊,請參閱 AWS SDK for Ruby API 參[考CreateTrail](https://docs.aws.amazon.com/goto/SdkForRubyV3/2013-11-01/CreateTrail)中的。

## **DeleteTrail**

下列程式碼範例會示範如何使用DeleteTrail。

適用於 Ruby 的開發套件

```
a Note
```

```
 client.delete_trail({ 
                        name: trail_name # required 
 }) 
  puts "Successfully deleted trail: " + trail_name
rescue StandardError => err 
  puts "Got error trying to delete trail: " + trail_name + ":" 
  puts err 
  exit 1
end
```
• 如需 API 詳細資訊,請參閱 AWS SDK for Ruby API 參[考DeleteTrail](https://docs.aws.amazon.com/goto/SdkForRubyV3/2013-11-01/DeleteTrail)中的。

# **ListTrails**

下列程式碼範例會示範如何使用ListTrails。

適用於 Ruby 的開發套件

#### **a** Note

還有更多關於 GitHub。尋找完整範例,並了解如何在[AWS 設定和執行程式碼範例儲存庫](https://github.com/awsdocs/aws-doc-sdk-examples/tree/main/ruby/example_code/cloudtrail#code-examples)。

```
require "aws-sdk-cloudtrail" # v2: require 'aws-sdk'
def describe_trails_example(client) 
  resp = client.describe_trails({}) 
   puts "Found #{resp.trail_list.count} trail(s)." 
  resp.trail_list.each do |trail| 
     puts "Name: " + trail.name 
     puts "S3 bucket name: " + trail.s3_bucket_name 
     puts 
   end
```
• 如需 API 詳細資訊,請參閱 AWS SDK for Ruby API 參[考ListTrails](https://docs.aws.amazon.com/goto/SdkForRubyV3/2013-11-01/ListTrails)中的。

### **LookupEvents**

下列程式碼範例會示範如何使用LookupEvents。

適用於 Ruby 的開發套件

**a** Note

```
require "aws-sdk-cloudtrail" # v2: require 'aws-sdk'
# @param [Object] client
def lookup events example(client)
   resp = client.lookup_events 
   puts "Found #{resp.events.count} events:" 
   resp.events.each do |e| 
    puts "Event name: #{e.event name}"
    puts "Event ID: #{e.event id}"
     puts "Event time: #{e.event_time}" 
     puts "Resources:" 
     e.resources.each do |r| 
       puts " Name: #{r.resource_name}" 
       puts " Type: #{r.resource_type}" 
       puts "" 
     end 
   end
end
```
• 如需 API 詳細資訊,請參閱 AWS SDK for Ruby API 參[考LookupEvents](https://docs.aws.amazon.com/goto/SdkForRubyV3/2013-11-01/LookupEvents)中的。

# <span id="page-234-0"></span>CloudWatch 使用 SDK for Ruby 示例

下列程式碼範例說明如何使用 AWS SDK for Ruby 與來執行動作及實作常見案例 CloudWatch。

Actions 是大型程式的程式碼摘錄,必須在內容中執行。雖然動作會告訴您如何呼叫個別服務函數,但 您可以在其相關情境和跨服務範例中查看內容中的動作。

Scenarios (案例) 是向您展示如何呼叫相同服務中的多個函數來完成特定任務的程式碼範例。

每個範例都包含一個連結 GitHub,您可以在其中找到如何在內容中設定和執行程式碼的指示。

#### 主題

# • [動作](#page-230-1)

# 動作

**DescribeAlarms**

下列程式碼範例會示範如何使用DescribeAlarms。

適用於 Ruby 的開發套件

# **a** Note

還有更多關於 GitHub。尋找完整範例,並了解如何在[AWS 設定和執行程式碼範例儲存庫](https://github.com/awsdocs/aws-doc-sdk-examples/tree/main/ruby/example_code/cloudwatch#code-examples)。

```
require "aws-sdk-cloudwatch"
# Lists the names of available Amazon CloudWatch alarms.
#
# @param cloudwatch_client [Aws::CloudWatch::Client]
# An initialized CloudWatch client.
# @example
# list_alarms(Aws::CloudWatch::Client.new(region: 'us-east-1'))
def list_alarms(cloudwatch_client) 
  response = cloudwatch_client.describe_alarms 
   if response.metric_alarms.count.positive? 
     response.metric_alarms.each do |alarm| 
       puts alarm.alarm_name 
     end 
   else 
     puts "No alarms found." 
   end
rescue StandardError => e 
   puts "Error getting information about alarms: #{e.message}"
end
```
• 如需 API 詳細資訊,請參閱 AWS SDK for Ruby API 參[考DescribeAlarms中](https://docs.aws.amazon.com/goto/SdkForRubyV3/monitoring-2010-08-01/DescribeAlarms)的。

### **DescribeAlarmsForMetric**

下列程式碼範例會示範如何使用DescribeAlarmsForMetric。

#### 適用於 Ruby 的開發套件

# **a** Note

```
#
# @param cloudwatch_client [Aws::CloudWatch::Client]
# An initialized CloudWatch client.
# @example
# describe_metric_alarms(Aws::CloudWatch::Client.new(region: 'us-east-1'))
def describe_metric_alarms(cloudwatch_client) 
   response = cloudwatch_client.describe_alarms 
   if response.metric_alarms.count.positive? 
     response.metric_alarms.each do |alarm| 
       puts "-" * 16 
       puts "Name: " + alarm.alarm_name 
       puts "State value: " + alarm.state_value 
       puts "State reason: " + alarm.state_reason 
       puts "Metric: " + alarm.metric_name 
       puts "Namespace: " + alarm.namespace 
       puts "Statistic: " + alarm.statistic 
       puts "Period: " + alarm.period.to_s 
       puts "Unit: " + alarm.unit.to_s 
       puts "Eval. periods: " + alarm.evaluation_periods.to_s 
       puts "Threshold: " + alarm.threshold.to_s 
       puts "Comp. operator: " + alarm.comparison_operator 
       if alarm.key?(:ok_actions) && alarm.ok_actions.count.positive? 
         puts "OK actions:" 
         alarm.ok_actions.each do |a| 
           puts " " + a 
         end 
       end 
       if alarm.key?(:alarm_actions) && alarm.alarm_actions.count.positive? 
         puts "Alarm actions:" 
         alarm.alarm_actions.each do |a| 
           puts " " + a 
         end
```

```
 end 
       if alarm.key?(:insufficient_data_actions) && 
           alarm.insufficient_data_actions.count.positive? 
         puts "Insufficient data actions:" 
        alarm.insufficient data actions.each do |a|
           puts " " + a 
         end 
       end 
       puts "Dimensions:" 
       if alarm.key?(:dimensions) && alarm.dimensions.count.positive? 
         alarm.dimensions.each do |d| 
           puts " Name: " + d.name + ", Value: " + d.value 
         end 
       else 
         puts " None for this alarm." 
       end 
     end 
   else 
     puts "No alarms found." 
   end
rescue StandardError => e 
   puts "Error getting information about alarms: #{e.message}"
end
# Example usage:
def run_me 
   region = "" 
   # Print usage information and then stop. 
  if ARGV[0] == "--help" || ARGV[0] == "--h"puts "Usage: ruby cw-ruby-example-show-alarms.rb REGION"
     puts "Example: ruby cw-ruby-example-show-alarms.rb us-east-1" 
     exit 1 
   # If no values are specified at the command prompt, use these default values. 
   elsif ARGV.count.zero? 
     region = "us-east-1" 
   # Otherwise, use the values as specified at the command prompt. 
   else 
    region = ARGV[0] end 
   cloudwatch_client = Aws::CloudWatch::Client.new(region: region)
```

```
 puts "Available alarms:" 
  describe metric alarms(cloudwatch client)
end
run_me if $PROGRAM_NAME == __FILE__
```
• 如需 API 詳細資訊,請參閱 AWS SDK for Ruby API 參[考DescribeAlarmsForMetric](https://docs.aws.amazon.com/goto/SdkForRubyV3/monitoring-2010-08-01/DescribeAlarmsForMetric)中的。

#### **DisableAlarmActions**

下列程式碼範例會示範如何使用DisableAlarmActions。

適用於 Ruby 的開發套件

#### **a** Note

```
# Disables an alarm in Amazon CloudWatch.
#
# Prerequisites.
#
# - The alarm to disable.
#
# @param cloudwatch_client [Aws::CloudWatch::Client]
# An initialized CloudWatch client.
# @param alarm_name [String] The name of the alarm to disable.
# @return [Boolean] true if the alarm was disabled; otherwise, false.
# @example
# exit 1 unless alarm_actions_disabled?(
# Aws::CloudWatch::Client.new(region: 'us-east-1'),
# 'ObjectsInBucket'
# )
def alarm_actions_disabled?(cloudwatch_client, alarm_name) 
   cloudwatch_client.disable_alarm_actions(alarm_names: [alarm_name]) 
   return true
rescue StandardError => e 
   puts "Error disabling alarm actions: #{e.message}" 
   return false
```

```
end
# Example usage:
def run_me 
   alarm_name = "ObjectsInBucket" 
   alarm_description = "Objects exist in this bucket for more than 1 day." 
  metric_name = "NumberOfObjects" 
   # Notify this Amazon Simple Notification Service (Amazon SNS) topic when 
   # the alarm transitions to the ALARM state. 
  alarm actions = ["arn:aws:sns:us-
east-1:111111111111:Default_CloudWatch_Alarms_Topic"] 
   namespace = "AWS/S3" 
   statistic = "Average" 
  dimensions = \Gamma { 
       name: "BucketName", 
       value: "doc-example-bucket" 
     }, 
     { 
       name: "StorageType", 
       value: "AllStorageTypes" 
     } 
   ] 
  period = 86\_400 # Daily (24 hours * 60 minutes * 60 seconds = 86400 seconds).
   unit = "Count" 
  evaluation_periods = 1 # More than one day.
   threshold = 1 # One object. 
   comparison_operator = "GreaterThanThreshold" # More than one object. 
   # Replace us-west-2 with the AWS Region you're using for Amazon CloudWatch. 
   region = "us-east-1" 
   cloudwatch_client = Aws::CloudWatch::Client.new(region: region) 
   if alarm_created_or_updated?( 
     cloudwatch_client, 
     alarm_name, 
     alarm_description, 
     metric_name, 
     alarm_actions, 
     namespace, 
     statistic, 
     dimensions, 
     period, 
     unit,
```

```
 evaluation_periods, 
     threshold, 
     comparison_operator 
  \lambda puts "Alarm '#{alarm_name}' created or updated." 
   else 
     puts "Could not create or update alarm '#{alarm_name}'." 
   end 
   if alarm_actions_disabled?(cloudwatch_client, alarm_name) 
     puts "Alarm '#{alarm_name}' disabled." 
   else 
     puts "Could not disable alarm '#{alarm_name}'." 
   end
end
run_me if $PROGRAM_NAME == __FILE__
```
• 如需 API 詳細資訊,請參閱 AWS SDK for Ruby API 參[考DisableAlarmActions中](https://docs.aws.amazon.com/goto/SdkForRubyV3/monitoring-2010-08-01/DisableAlarmActions)的。

## **ListMetrics**

下列程式碼範例會示範如何使用ListMetrics。

適用於 Ruby 的開發套件

```
a Note
```

```
# Lists available metrics for a metric namespace in Amazon CloudWatch.
#
# @param cloudwatch_client [Aws::CloudWatch::Client]
# An initialized CloudWatch client.
# @param metric_namespace [String] The namespace of the metric.
# @example
# list_metrics_for_namespace(
# Aws::CloudWatch::Client.new(region: 'us-east-1'),
# 'SITE/TRAFFIC'
# )
```

```
def list_metrics_for_namespace(cloudwatch_client, metric_namespace) 
   response = cloudwatch_client.list_metrics(namespace: metric_namespace) 
   if response.metrics.count.positive? 
     response.metrics.each do |metric| 
      puts " Metric name: #{metric.metric name}"
       if metric.dimensions.count.positive? 
         puts " Dimensions:" 
         metric.dimensions.each do |dimension| 
           puts " Name: #{dimension.name}, Value: #{dimension.value}" 
         end 
       else 
         puts "No dimensions found." 
       end 
     end 
   else 
     puts "No metrics found for namespace '#{metric_namespace}'. " \ 
      "Note that it could take up to 15 minutes for recently-added metrics " \setminus "to become available." 
   end
end
# Example usage:
def run_me 
  metric namespace = "SITE/TRAFFIC"
   # Replace us-west-2 with the AWS Region you're using for Amazon CloudWatch. 
   region = "us-east-1" 
   cloudwatch_client = Aws::CloudWatch::Client.new(region: region) 
   # Add three datapoints. 
   puts "Continuing..." unless datapoint_added_to_metric?( 
     cloudwatch_client, 
     metric_namespace, 
     "UniqueVisitors", 
     "SiteName", 
     "example.com", 
     5_885.0, 
     "Count" 
  \lambda puts "Continuing..." unless datapoint_added_to_metric?( 
     cloudwatch_client, 
     metric_namespace,
```

```
 "UniqueVisits", 
     "SiteName", 
     "example.com", 
     8_628.0, 
     "Count" 
  \lambda puts "Continuing..." unless datapoint_added_to_metric?( 
     cloudwatch_client, 
     metric_namespace, 
     "PageViews", 
     "PageURL", 
     "example.html", 
     18_057.0, 
     "Count" 
  \lambda puts "Metrics for namespace '#{metric_namespace}':" 
   list_metrics_for_namespace(cloudwatch_client, metric_namespace)
end
run_me if $PROGRAM_NAME == __FILE__
```
• 如需 API 詳細資訊,請參閱 AWS SDK for Ruby API 參[考ListMetrics](https://docs.aws.amazon.com/goto/SdkForRubyV3/monitoring-2010-08-01/ListMetrics)中的。

# **PutMetricAlarm**

下列程式碼範例會示範如何使用PutMetricAlarm。

適用於 Ruby 的開發套件

## **a** Note

```
# Creates or updates an alarm in Amazon CloudWatch.
#
# @param cloudwatch_client [Aws::CloudWatch::Client]
# An initialized CloudWatch client.
# @param alarm_name [String] The name of the alarm.
```

```
# @param alarm_description [String] A description about the alarm.
# @param metric_name [String] The name of the metric associated with the alarm.
# @param alarm_actions [Array] A list of Strings representing the
# Amazon Resource Names (ARNs) to execute when the alarm transitions to the
# ALARM state.
# @param namespace [String] The namespace for the metric to alarm on.
# @param statistic [String] The statistic for the metric.
# @param dimensions [Array] A list of dimensions for the metric, specified as
   Aws::CloudWatch::Types::Dimension.
# @param period [Integer] The number of seconds before re-evaluating the metric.
# @param unit [String] The unit of measure for the statistic.
# @param evaluation_periods [Integer] The number of periods over which data is
# compared to the specified threshold.
# @param theshold [Float] The value against which the specified statistic is 
  compared.
# @param comparison_operator [String] The arithmetic operation to use when
# comparing the specified statistic and threshold.
# @return [Boolean] true if the alarm was created or updated; otherwise, false.
# @example
# exit 1 unless alarm_created_or_updated?(
# Aws::CloudWatch::Client.new(region: 'us-east-1'),
# 'ObjectsInBucket',
# 'Objects exist in this bucket for more than 1 day.',
# 'NumberOfObjects',
# ['arn:aws:sns:us-east-1:111111111111111:Default_CloudWatch_Alarms_Topic'],
# 'AWS/S3',
# 'Average',
# \Gamma# {
# name: 'BucketName',
# value: 'doc-example-bucket'
\# },
# {
# name: 'StorageType',
# value: 'AllStorageTypes'
# }
# \qquad \qquad 1,
# 86_400,
# 'Count',
# 1,
# 1,
# 'GreaterThanThreshold'
# )
def alarm_created_or_updated?(
```

```
 cloudwatch_client, 
   alarm_name, 
   alarm_description, 
   metric_name, 
   alarm_actions, 
   namespace, 
   statistic, 
   dimensions, 
   period, 
   unit, 
   evaluation_periods, 
   threshold, 
   comparison_operator
) 
   cloudwatch_client.put_metric_alarm( 
     alarm_name: alarm_name, 
     alarm_description: alarm_description, 
     metric_name: metric_name, 
     alarm_actions: alarm_actions, 
     namespace: namespace, 
     statistic: statistic, 
     dimensions: dimensions, 
     period: period, 
     unit: unit, 
     evaluation_periods: evaluation_periods, 
     threshold: threshold, 
     comparison_operator: comparison_operator 
  \lambda return true
rescue StandardError => e 
   puts "Error creating alarm: #{e.message}" 
   return false
end
```
• 如需 API 詳細資訊,請參閱 AWS SDK for Ruby API 參[考PutMetricAlarm](https://docs.aws.amazon.com/goto/SdkForRubyV3/monitoring-2010-08-01/PutMetricAlarm)中的。

# **PutMetricData**

下列程式碼範例會示範如何使用PutMetricData。

#### 適用於 Ruby 的開發套件

## **a** Note

```
require "aws-sdk-cloudwatch"
# Adds a datapoint to a metric in Amazon CloudWatch.
#
# @param cloudwatch_client [Aws::CloudWatch::Client]
# An initialized CloudWatch client.
# @param metric_namespace [String] The namespace of the metric to add the
# datapoint to.
# @param metric_name [String] The name of the metric to add the datapoint to.
# @param dimension_name [String] The name of the dimension to add the
# datapoint to.
# @param dimension_value [String] The value of the dimension to add the
# datapoint to.
# @param metric_value [Float] The value of the datapoint.
# @param metric_unit [String] The unit of measurement for the datapoint.
# @return [Boolean]
# @example
# exit 1 unless datapoint_added_to_metric?(
# Aws::CloudWatch::Client.new(region: 'us-east-1'),
# 'SITE/TRAFFIC',
# 'UniqueVisitors',
# 'SiteName',
# 'example.com',
# 5_885.0,
# 'Count'
# )
def datapoint_added_to_metric?( 
   cloudwatch_client, 
  metric_namespace, 
  metric_name, 
  dimension_name, 
  dimension_value, 
  metric_value, 
  metric_unit
) 
   cloudwatch_client.put_metric_data(
```

```
 namespace: metric_namespace, 
     metric_data: [ 
        { 
          metric_name: metric_name, 
          dimensions: [ 
            { 
              name: dimension_name, 
              value: dimension_value 
            } 
          ], 
          value: metric_value, 
          unit: metric_unit 
       } 
     ] 
  \lambda puts "Added data about '#{metric_name}' to namespace " \ 
     "'#{metric_namespace}'." 
   return true
rescue StandardError => e 
   puts "Error adding data about '#{metric_name}' to namespace " \ 
     "'#{metric_namespace}': #{e.message}" 
   return false
end
```
• 如需 API 詳細資訊,請參閱 AWS SDK for Ruby API 參[考PutMetricData](https://docs.aws.amazon.com/goto/SdkForRubyV3/monitoring-2010-08-01/PutMetricData)中的。

# <span id="page-246-0"></span>Amazon DocumentDB 示例使用 SDK for Ruby

下列程式碼範例說明如何使用 Amazon DocumentDB 來執行動作和實作常見案例。 AWS SDK for Ruby

Actions 是大型程式的程式碼摘錄,必須在內容中執行。雖然動作會告訴您如何呼叫個別服務函數,但 您可以在其相關情境和跨服務範例中查看內容中的動作。

Scenarios (案例) 是向您展示如何呼叫相同服務中的多個函數來完成特定任務的程式碼範例。

每個範例都包含一個連結 GitHub,您可以在其中找到如何在內容中設定和執行程式碼的指示。

主題

• [無伺服器範例](#page-247-0)

# <span id="page-247-0"></span>無伺服器範例

從 Amazon DocumentDB 觸發器調用 Lambda 函數

下列程式碼範例示範如何實作 Lambda 函數,此函數會接收由 DocumentDB 變更串流接收記錄所觸發 的事件。該函數檢索 DocumentDB 有效載荷和記錄的內容。

適用於 Ruby 的開發套件

### **a** Note

還有更多關於 GitHub。尋找完整範例,並了解如何在[無伺服器範例儲](https://github.com/aws-samples/serverless-snippets/tree/main/integration-docdb-to-lambda)存庫中設定和執行。

使用紅寶石使用 Lambda 消費 Amazon DocumentDB 事件。

```
require 'json'
def lambda_handler(event:, context:) 
   event['events'].each do |record| 
     log_document_db_event(record) 
   end 
   'OK'
end
def log_document_db_event(record) 
  event_data = record['event'] || {\} operation_type = event_data['operationType'] || 'Unknown' 
   db = event_data.dig('ns', 'db') || 'Unknown' 
   collection = event_data.dig('ns', 'coll') || 'Unknown' 
   full_document = event_data['fullDocument'] || {} 
   puts "Operation type: #{operation_type}" 
   puts "db: #{db}" 
   puts "collection: #{collection}" 
   puts "Full document: #{JSON.pretty_generate(full_document)}"
end
```
# <span id="page-248-0"></span>使用 SDK for Ruby DynamoDB 範例

下列程式碼範例說明如何透過 AWS SDK for Ruby 與 DynamoDB 搭配使用來執行動作和實作常見案 例。

Actions 是大型程式的程式碼摘錄,必須在內容中執行。雖然動作會告訴您如何呼叫個別服務函數,但 您可以在其相關情境和跨服務範例中查看內容中的動作。

Scenarios (案例) 是向您展示如何呼叫相同服務中的多個函數來完成特定任務的程式碼範例。

每個範例都包含一個連結 GitHub,您可以在其中找到如何在內容中設定和執行程式碼的指示。

主題

- [動作](#page-230-1)
- [案例](#page-264-0)
- [無伺服器範例](#page-247-0)

# 動作

### **BatchExecuteStatement**

下列程式碼範例會示範如何使用BatchExecuteStatement。

適用於 Ruby 的開發套件

**a** Note 還有更多關於 GitHub。尋找完整範例,並了解如何在[AWS 設定和執行程式碼範例儲存庫](https://github.com/awsdocs/aws-doc-sdk-examples/tree/main/ruby/example_code/dynamodb#code-examples)。

```
使用 PartiQL 讀取一批項目。
```

```
class DynamoDBPartiQLBatch 
   attr_reader :dynamo_resource 
   attr_reader :table 
   def initialize(table_name) 
     client = Aws::DynamoDB::Client.new(region: "us-east-1") 
     @dynamodb = Aws::DynamoDB::Resource.new(client: client)
```

```
 @table = @dynamodb.table(table_name) 
 end 
 # Selects a batch of items from a table using PartiQL 
 # 
 # @param batch_titles [Array] Collection of movie titles 
 # @return [Aws::DynamoDB::Types::BatchExecuteStatementOutput] 
 def batch_execute_select(batch_titles) 
   request_items = batch_titles.map do |title, year| 
     { 
       statement: "SELECT * FROM \"#{@table.name}\" WHERE title=? and year=?", 
       parameters: [title, year] 
     } 
   end 
   @dynamodb.client.batch_execute_statement({statements: request_items}) 
 end
```
使用 PartiQL 刪除一批項目。

```
class DynamoDBPartiQLBatch 
   attr_reader :dynamo_resource 
   attr_reader :table 
   def initialize(table_name) 
     client = Aws::DynamoDB::Client.new(region: "us-east-1") 
     @dynamodb = Aws::DynamoDB::Resource.new(client: client) 
     @table = @dynamodb.table(table_name) 
   end 
   # Deletes a batch of items from a table using PartiQL 
   # 
   # @param batch_titles [Array] Collection of movie titles 
   # @return [Aws::DynamoDB::Types::BatchExecuteStatementOutput] 
   def batch_execute_write(batch_titles) 
     request_items = batch_titles.map do |title, year| 
       { 
         statement: "DELETE FROM \"#{@table.name}\" WHERE title=? and year=?", 
         parameters: [title, year] 
       } 
     end 
     @dynamodb.client.batch_execute_statement({statements: request_items})
```
#### end

• 如需 API 詳細資訊,請參閱 AWS SDK for Ruby API 參[考BatchExecuteStatement中](https://docs.aws.amazon.com/goto/SdkForRubyV3/dynamodb-2012-08-10/BatchExecuteStatement)的。

# **BatchWriteItem**

下列程式碼範例會示範如何使用BatchWriteItem。

適用於 Ruby 的開發套件

### **a** Note

```
class DynamoDBBasics 
   attr_reader :dynamo_resource 
   attr_reader :table 
  def initialize(table_name) 
     client = Aws::DynamoDB::Client.new(region: "us-east-1") 
    @dynamo_resource = Aws::DynamoDB::Resource.new(client: client) 
    @table = @dynamo_resource.table(table_name) 
   end 
   # Fills an Amazon DynamoDB table with the specified data. Items are sent in 
   # batches of 25 until all items are written. 
   # 
   # @param movies [Enumerable] The data to put in the table. Each item must contain 
  at least 
   # the keys required by the schema that was specified 
  when the 
   # table was created. 
  def write_batch(movies) 
    index = 0 slice_size = 25 
    while index < movies.length 
      movie_items = [] 
      movies[index, slice_size].each do |movie| 
         movie_items.append({put_request: { item: movie }}) 
       end
```

```
 @dynamo_resource.client.batch_write_item({request_items: { @table.name => 
 movie_items }}) 
      index += slice_size 
    end 
 rescue Aws::DynamoDB::Errors::ServiceError => e 
    puts( 
      "Couldn't load data into table #{@table.name}. Here's why:") 
    puts("\t#{e.code}: #{e.message}") 
    raise 
  end
```
• 如需 API 詳細資訊,請參閱 AWS SDK for Ruby API 參[考BatchWriteItem](https://docs.aws.amazon.com/goto/SdkForRubyV3/dynamodb-2012-08-10/BatchWriteItem)中的。

# **CreateTable**

下列程式碼範例會示範如何使用CreateTable。

適用於 Ruby 的開發套件

**a** Note

```
# Encapsulates an Amazon DynamoDB table of movie data.
class Scaffold 
   attr_reader :dynamo_resource 
   attr_reader :table_name 
   attr_reader :table 
   def initialize(table_name) 
     client = Aws::DynamoDB::Client.new(region: "us-east-1") 
     @dynamo_resource = Aws::DynamoDB::Resource.new(client: client) 
     @table_name = table_name 
     @table = nil 
     @logger = Logger.new($stdout) 
     @logger.level = Logger::DEBUG 
   end 
   # Creates an Amazon DynamoDB table that can be used to store movie data. 
   # The table uses the release year of the movie as the partition key and the
```
```
 # title as the sort key. 
 # 
# @param table name [String] The name of the table to create.
 # @return [Aws::DynamoDB::Table] The newly created table. 
 def create_table(table_name) 
   @table = @dynamo_resource.create_table( 
     table_name: table_name, 
     key_schema: [ 
       {attribute_name: "year", key_type: "HASH"}, # Partition key 
       {attribute_name: "title", key_type: "RANGE"} # Sort key 
     ], 
    attribute definitions: [
       {attribute_name: "year", attribute_type: "N"}, 
       {attribute_name: "title", attribute_type: "S"} 
     ], 
     provisioned_throughput: {read_capacity_units: 10, write_capacity_units: 10}) 
   @dynamo_resource.client.wait_until(:table_exists, table_name: table_name) 
   @table 
 rescue Aws::DynamoDB::Errors::ServiceError => e 
   @logger.error("Failed create table #{table_name}:\n#{e.code}: #{e.message}") 
   raise 
 end
```
• 如需 API 詳細資訊,請參閱 AWS SDK for Ruby API 參[考CreateTable](https://docs.aws.amazon.com/goto/SdkForRubyV3/dynamodb-2012-08-10/CreateTable)中的。

# **DeleteItem**

下列程式碼範例會示範如何使用DeleteItem。

適用於 Ruby 的開發套件

# **a** Note

```
class DynamoDBBasics 
   attr_reader :dynamo_resource 
   attr_reader :table 
   def initialize(table_name)
```

```
 client = Aws::DynamoDB::Client.new(region: "us-east-1") 
   @dynamo_resource = Aws::DynamoDB::Resource.new(client: client) 
   @table = @dynamo_resource.table(table_name) 
 end 
 # Deletes a movie from the table. 
 # 
 # @param title [String] The title of the movie to delete. 
 # @param year [Integer] The release year of the movie to delete. 
 def delete_item(title, year) 
   @table.delete_item(key: {"year" => year, "title" => title}) 
 rescue Aws::DynamoDB::Errors::ServiceError => e 
   puts("Couldn't delete movie #{title}. Here's why:") 
   puts("\t#{e.code}: #{e.message}") 
   raise 
 end
```
• 如需 API 詳細資訊,請參閱 AWS SDK for Ruby API 參[考DeleteItem](https://docs.aws.amazon.com/goto/SdkForRubyV3/dynamodb-2012-08-10/DeleteItem)中的。

# **DeleteTable**

下列程式碼範例會示範如何使用DeleteTable。

適用於 Ruby 的開發套件

```
a Note
```

```
# Encapsulates an Amazon DynamoDB table of movie data.
class Scaffold 
   attr_reader :dynamo_resource 
   attr_reader :table_name 
   attr_reader :table 
   def initialize(table_name) 
     client = Aws::DynamoDB::Client.new(region: "us-east-1") 
     @dynamo_resource = Aws::DynamoDB::Resource.new(client: client) 
     @table_name = table_name 
     @table = nil
```

```
 @logger = Logger.new($stdout) 
   @logger.level = Logger::DEBUG 
 end 
 # Deletes the table. 
 def delete_table 
   @table.delete 
   @table = nil 
 rescue Aws::DynamoDB::Errors::ServiceError => e 
   puts("Couldn't delete table. Here's why:") 
   puts("\t#{e.code}: #{e.message}") 
   raise 
 end
```
• 如需 API 詳細資訊,請參閱 AWS SDK for Ruby API 參[考DeleteTable中](https://docs.aws.amazon.com/goto/SdkForRubyV3/dynamodb-2012-08-10/DeleteTable)的。

# **DescribeTable**

下列程式碼範例會示範如何使用DescribeTable。

適用於 Ruby 的開發套件

**a** Note

```
# Encapsulates an Amazon DynamoDB table of movie data.
class Scaffold 
   attr_reader :dynamo_resource 
   attr_reader :table_name 
   attr_reader :table 
   def initialize(table_name) 
     client = Aws::DynamoDB::Client.new(region: "us-east-1") 
     @dynamo_resource = Aws::DynamoDB::Resource.new(client: client) 
     @table_name = table_name 
     @table = nil 
     @logger = Logger.new($stdout) 
     @logger.level = Logger::DEBUG 
   end
```

```
 # Determines whether a table exists. As a side effect, stores the table in 
 # a member variable. 
 # 
 # @param table_name [String] The name of the table to check. 
 # @return [Boolean] True when the table exists; otherwise, False. 
 def exists?(table_name) 
   @dynamo_resource.client.describe_table(table_name: table_name) 
   @logger.debug("Table #{table_name} exists") 
 rescue Aws::DynamoDB::Errors::ResourceNotFoundException 
   @logger.debug("Table #{table_name} doesn't exist") 
   false 
 rescue Aws::DynamoDB::Errors::ServiceError => e 
   puts("Couldn't check for existence of #{table_name}:\n") 
   puts("\t#{e.code}: #{e.message}") 
   raise 
 end
```
• 如需 API 詳細資訊,請參閱 AWS SDK for Ruby API 參[考DescribeTable](https://docs.aws.amazon.com/goto/SdkForRubyV3/dynamodb-2012-08-10/DescribeTable)中的。

## **ExecuteStatement**

下列程式碼範例會示範如何使用ExecuteStatement。

適用於 Ruby 的開發套件

```
a Note
```

```
使用 PartiQL 選取單一項目。
```

```
class DynamoDBPartiQLSingle 
   attr_reader :dynamo_resource 
   attr_reader :table 
   def initialize(table_name) 
     client = Aws::DynamoDB::Client.new(region: "us-east-1") 
     @dynamodb = Aws::DynamoDB::Resource.new(client: client)
```

```
 @table = @dynamodb.table(table_name) 
 end 
 # Gets a single record from a table using PartiQL. 
 # Note: To perform more fine-grained selects, 
 # use the Client.query instance method instead. 
 # 
 # @param title [String] The title of the movie to search. 
 # @return [Aws::DynamoDB::Types::ExecuteStatementOutput] 
 def select_item_by_title(title) 
  request = \{ statement: "SELECT * FROM \"#{@table.name}\" WHERE title=?", 
     parameters: [title] 
   } 
   @dynamodb.client.execute_statement(request) 
 end
```
# 使用 PartiQL 更新單一項目。

class DynamoDBPartiQLSingle

```
 attr_reader :dynamo_resource 
 attr_reader :table 
 def initialize(table_name) 
    client = Aws::DynamoDB::Client.new(region: "us-east-1") 
    @dynamodb = Aws::DynamoDB::Resource.new(client: client) 
   @table = @dynamodb.table(table_name) 
 end 
 # Updates a single record from a table using PartiQL. 
 # 
 # @param title [String] The title of the movie to update. 
 # @param year [Integer] The year the movie was released. 
 # @param rating [Float] The new rating to assign the title. 
 # @return [Aws::DynamoDB::Types::ExecuteStatementOutput] 
 def update_rating_by_title(title, year, rating) 
  request = \{ statement: "UPDATE \"#{@table.name}\" SET info.rating=? WHERE title=? and 
 year=?", 
      parameters: [{ "N": rating }, title, year] 
    }
```

```
 @dynamodb.client.execute_statement(request) 
 end
```
使用 PartiQL 新增單一項目。

```
class DynamoDBPartiQLSingle 
   attr_reader :dynamo_resource 
   attr_reader :table 
   def initialize(table_name) 
     client = Aws::DynamoDB::Client.new(region: "us-east-1") 
     @dynamodb = Aws::DynamoDB::Resource.new(client: client) 
     @table = @dynamodb.table(table_name) 
   end 
   # Adds a single record to a table using PartiQL. 
   # 
   # @param title [String] The title of the movie to update. 
   # @param year [Integer] The year the movie was released. 
   # @param plot [String] The plot of the movie. 
   # @param rating [Float] The new rating to assign the title. 
   # @return [Aws::DynamoDB::Types::ExecuteStatementOutput] 
   def insert_item(title, year, plot, rating) 
    request = \{ statement: "INSERT INTO \"#{@table.name}\" VALUE {'title': ?, 'year': ?, 
  'info': ?}", 
       parameters: [title, year, {'plot': plot, 'rating': rating}] 
     } 
     @dynamodb.client.execute_statement(request) 
   end
```
# 使用 PartiQL 刪除單一項目。

```
class DynamoDBPartiQLSingle 
   attr_reader :dynamo_resource 
   attr_reader :table 
   def initialize(table_name) 
     client = Aws::DynamoDB::Client.new(region: "us-east-1")
```

```
 @dynamodb = Aws::DynamoDB::Resource.new(client: client) 
   @table = @dynamodb.table(table_name) 
 end 
 # Deletes a single record from a table using PartiQL. 
 # 
 # @param title [String] The title of the movie to update. 
 # @param year [Integer] The year the movie was released. 
 # @return [Aws::DynamoDB::Types::ExecuteStatementOutput] 
 def delete_item_by_title(title, year) 
  request = \{ statement: "DELETE FROM \"#{@table.name}\" WHERE title=? and year=?", 
     parameters: [title, year] 
   } 
   @dynamodb.client.execute_statement(request) 
 end
```
• 如需 API 詳細資訊,請參閱 AWS SDK for Ruby API 參[考ExecuteStatement](https://docs.aws.amazon.com/goto/SdkForRubyV3/dynamodb-2012-08-10/ExecuteStatement)中的。

#### **GetItem**

下列程式碼範例會示範如何使用GetItem。

適用於 Ruby 的開發套件

```
a Note
```

```
class DynamoDBBasics 
   attr_reader :dynamo_resource 
   attr_reader :table 
   def initialize(table_name) 
     client = Aws::DynamoDB::Client.new(region: "us-east-1") 
     @dynamo_resource = Aws::DynamoDB::Resource.new(client: client) 
     @table = @dynamo_resource.table(table_name) 
   end 
   # Gets movie data from the table for a specific movie.
```
 # # @param title [String] The title of the movie. # @param year [Integer] The release year of the movie. # @return [Hash] The data about the requested movie. def get\_item(title, year) @table.get\_item(key: {"year" => year, "title" => title}) rescue Aws::DynamoDB::Errors::ServiceError => e puts("Couldn't get movie #{title} (#{year}) from table #{@table.name}:\n") puts("\t#{e.code}: #{e.message}") raise end

• 如需 API 詳細資訊,請參閱 AWS SDK for Ruby API 參[考GetItem中](https://docs.aws.amazon.com/goto/SdkForRubyV3/dynamodb-2012-08-10/GetItem)的。

# **ListTables**

下列程式碼範例會示範如何使用ListTables。

## 適用於 Ruby 的開發套件

```
a Note
```
還有更多關於 GitHub。尋找完整範例,並了解如何在[AWS 設定和執行程式碼範例儲存庫](https://github.com/awsdocs/aws-doc-sdk-examples/tree/main/python/example_code/dynamodb#code-examples)。

# 判斷資料表是否存在。

```
# Encapsulates an Amazon DynamoDB table of movie data.
class Scaffold 
   attr_reader :dynamo_resource 
   attr_reader :table_name 
   attr_reader :table 
   def initialize(table_name) 
     client = Aws::DynamoDB::Client.new(region: "us-east-1") 
     @dynamo_resource = Aws::DynamoDB::Resource.new(client: client) 
     @table_name = table_name 
     @table = nil 
     @logger = Logger.new($stdout) 
     @logger.level = Logger::DEBUG 
   end
```

```
 # Determines whether a table exists. As a side effect, stores the table in 
 # a member variable. 
 # 
 # @param table_name [String] The name of the table to check. 
 # @return [Boolean] True when the table exists; otherwise, False. 
 def exists?(table_name) 
   @dynamo_resource.client.describe_table(table_name: table_name) 
   @logger.debug("Table #{table_name} exists") 
 rescue Aws::DynamoDB::Errors::ResourceNotFoundException 
   @logger.debug("Table #{table_name} doesn't exist") 
   false 
 rescue Aws::DynamoDB::Errors::ServiceError => e 
   puts("Couldn't check for existence of #{table_name}:\n") 
   puts("\t#{e.code}: #{e.message}") 
   raise 
 end
```
• 如需 API 詳細資訊,請參閱 AWS SDK for Ruby API 參[考ListTables中](https://docs.aws.amazon.com/goto/SdkForRubyV3/dynamodb-2012-08-10/ListTables)的。

#### **PutItem**

下列程式碼範例會示範如何使用PutItem。

適用於 Ruby 的開發套件

```
a Note
```

```
class DynamoDBBasics 
   attr_reader :dynamo_resource 
   attr_reader :table 
   def initialize(table_name) 
     client = Aws::DynamoDB::Client.new(region: "us-east-1") 
     @dynamo_resource = Aws::DynamoDB::Resource.new(client: client) 
     @table = @dynamo_resource.table(table_name) 
   end
```

```
 # Adds a movie to the table. 
 # 
 # @param movie [Hash] The title, year, plot, and rating of the movie. 
 def add_item(movie) 
   @table.put_item( 
     item: { 
       "year" => movie[:year], 
       "title" => movie[:title], 
       "info" => {"plot" => movie[:plot], "rating" => movie[:rating]}}) 
 rescue Aws::DynamoDB::Errors::ServiceError => e 
   puts("Couldn't add movie #{title} to table #{@table.name}. Here's why:") 
   puts("\t#{e.code}: #{e.message}") 
   raise 
 end
```
• 如需 API 詳細資訊,請參閱 AWS SDK for Ruby API 參[考PutItem](https://docs.aws.amazon.com/goto/SdkForRubyV3/dynamodb-2012-08-10/PutItem)中的。

# **Query**

下列程式碼範例會示範如何使用Query。

適用於 Ruby 的開發套件

#### **a** Note

```
class DynamoDBBasics 
   attr_reader :dynamo_resource 
   attr_reader :table 
   def initialize(table_name) 
     client = Aws::DynamoDB::Client.new(region: "us-east-1") 
     @dynamo_resource = Aws::DynamoDB::Resource.new(client: client) 
     @table = @dynamo_resource.table(table_name) 
   end 
   # Queries for movies that were released in the specified year. 
   # 
   # @param year [Integer] The year to query.
```

```
 # @return [Array] The list of movies that were released in the specified year. 
 def query_items(year) 
   response = @table.query( 
     key_condition_expression: "#yr = :year", 
     expression_attribute_names: {"#yr" => "year"}, 
    expression attribute values: {":year" => year})
 rescue Aws::DynamoDB::Errors::ServiceError => e 
   puts("Couldn't query for movies released in #{year}. Here's why:") 
   puts("\t#{e.code}: #{e.message}") 
   raise 
 else 
   response.items 
 end
```
• 如需 API 的詳細資訊,請參閱《AWS SDK for Ruby API 參考》中的 [Query。](https://docs.aws.amazon.com/goto/SdkForRubyV3/dynamodb-2012-08-10/Query)

## **Scan**

下列程式碼範例會示範如何使用Scan。

適用於 Ruby 的開發套件

**a** Note

```
class DynamoDBBasics 
   attr_reader :dynamo_resource 
   attr_reader :table 
   def initialize(table_name) 
     client = Aws::DynamoDB::Client.new(region: "us-east-1") 
     @dynamo_resource = Aws::DynamoDB::Resource.new(client: client) 
     @table = @dynamo_resource.table(table_name) 
   end 
   # Scans for movies that were released in a range of years. 
   # Uses a projection expression to return a subset of data for each movie. 
   # 
   # @param year_range [Hash] The range of years to retrieve.
```

```
 # @return [Array] The list of movies released in the specified years. 
 def scan_items(year_range) 
  movies = \lceil]
  scan_hash = { filter_expression: "#yr between :start_yr and :end_yr", 
     projection_expression: "#yr, title, info.rating", 
     expression_attribute_names: {"#yr" => "year"}, 
     expression_attribute_values: { 
       ":start_yr" => year_range[:start], ":end_yr" => year_range[:end]} 
   } 
   done = false 
  start key = nil until done 
     scan_hash[:exclusive_start_key] = start_key unless start_key.nil? 
     response = @table.scan(scan_hash) 
     movies.concat(response.items) unless response.items.empty? 
     start_key = response.last_evaluated_key 
     done = start_key.nil? 
   end 
 rescue Aws::DynamoDB::Errors::ServiceError => e 
   puts("Couldn't scan for movies. Here's why:") 
   puts("\t#{e.code}: #{e.message}") 
   raise 
 else 
   movies 
 end
```
• 如需 API 的詳細資訊,請參閱[《AWS SDK for Ruby API 參考》中](https://docs.aws.amazon.com/goto/SdkForRubyV3/dynamodb-2012-08-10/Scan)的 Scan。

# **UpdateItem**

下列程式碼範例會示範如何使用UpdateItem。

適用於 Ruby 的開發套件

**G** Note 還有更多關於 GitHub。尋找完整範例,並了解如何在[AWS 設定和執行程式碼範例儲存庫](https://github.com/awsdocs/aws-doc-sdk-examples/tree/main/ruby/example_code/dynamodb#code-examples)。

class DynamoDBBasics

```
 attr_reader :dynamo_resource 
 attr_reader :table 
 def initialize(table_name) 
    client = Aws::DynamoDB::Client.new(region: "us-east-1") 
    @dynamo_resource = Aws::DynamoDB::Resource.new(client: client) 
   @table = @dynamo_resource.table(table_name) 
 end 
 # Updates rating and plot data for a movie in the table. 
 # 
 # @param movie [Hash] The title, year, plot, rating of the movie. 
 def update_item(movie) 
    response = @table.update_item( 
      key: {"year" => movie[:year], "title" => movie[:title]}, 
      update_expression: "set info.rating=:r", 
      expression_attribute_values: { ":r" => movie[:rating] }, 
      return_values: "UPDATED_NEW") 
 rescue Aws::DynamoDB::Errors::ServiceError => e 
    puts("Couldn't update movie #{movie[:title]} (#{movie[:year]}) in table 
 #{@table.name}\n") 
    puts("\t#{e.code}: #{e.message}") 
   raise 
 else 
    response.attributes 
  end
```
• 如需 API 詳細資訊,請參閱 AWS SDK for Ruby API 參[考UpdateItem](https://docs.aws.amazon.com/goto/SdkForRubyV3/dynamodb-2012-08-10/UpdateItem)中的。

# 案例

開始使用資料表、項目和查詢

以下程式碼範例顯示做法:

- 建立可存放電影資料的資料表。
- 放入、取得和更新資料表中的單個電影。
- 將影片資料從範例 JSON 檔案寫入資料表。
- 查詢特定年份發表的電影。

• 掃描某個年份範圍內發表的電影。

• 從資料表刪除電影,然後刪除資料表。

#### 適用於 Ruby 的開發套件

#### **a** Note

還有更多關於 GitHub。尋找完整範例,並了解如何在[AWS 設定和執行程式碼範例儲存庫](https://github.com/awsdocs/aws-doc-sdk-examples/tree/main/ruby/example_code/dynamodb#code-examples)。

#### 建立封裝 DynamoDB 資料表的類別。

```
 # Creates an Amazon DynamoDB table that can be used to store movie data. 
 # The table uses the release year of the movie as the partition key and the 
 # title as the sort key. 
 # 
 # @param table_name [String] The name of the table to create. 
 # @return [Aws::DynamoDB::Table] The newly created table. 
 def create_table(table_name) 
   @table = @dynamo_resource.create_table( 
     table_name: table_name, 
     key_schema: [ 
       {attribute_name: "year", key_type: "HASH"}, # Partition key 
       {attribute_name: "title", key_type: "RANGE"} # Sort key 
     ], 
     attribute_definitions: [ 
       {attribute_name: "year", attribute_type: "N"}, 
       {attribute_name: "title", attribute_type: "S"} 
     ], 
     provisioned_throughput: {read_capacity_units: 10, write_capacity_units: 10}) 
   @dynamo_resource.client.wait_until(:table_exists, table_name: table_name) 
   @table 
 rescue Aws::DynamoDB::Errors::ServiceError => e 
   @logger.error("Failed create table #{table_name}:\n#{e.code}: #{e.message}") 
   raise 
 end
```
建立 Helper 函數以下載並擷取範例 JSON 檔案。

# Gets sample movie data, either from a local file or by first downloading it from

```
 # the Amazon DynamoDB Developer Guide. 
   # 
  # @param movie file name [String] The local file name where the movie data is
  stored in JSON format. 
   # @return [Hash] The movie data as a Hash. 
  def fetch movie data(movie file name)
     if !File.file?(movie_file_name) 
       @logger.debug("Downloading #{movie_file_name}...") 
       movie_content = URI.open( 
         "https://docs.aws.amazon.com/amazondynamodb/latest/developerguide/samples/
moviedata.zip" 
      \lambdamovie ison = ""
       Zip::File.open_buffer(movie_content) do |zip| 
         zip.each do |entry| 
           movie_json = entry.get_input_stream.read 
         end 
       end 
     else 
       movie_json = File.read(movie_file_name) 
     end 
     movie_data = JSON.parse(movie_json) 
     # The sample file lists over 4000 movies. This returns only the first 250. 
     movie_data.slice(0, 250) 
   rescue StandardError => e 
     puts("Failure downloading movie data:\n#{e}") 
     raise 
   end
```
執行互動式案例以建立資料表並對其執行動作。

```
 table_name = "doc-example-table-movies-#{rand(10**4)}" 
 scaffold = Scaffold.new(table_name) 
 dynamodb_wrapper = DynamoDBBasics.new(table_name) 
 new_step(1, "Create a new DynamoDB table if none already exists.") 
 unless scaffold.exists?(table_name) 
   puts("\nNo such table: #{table_name}. Creating it...") 
   scaffold.create_table(table_name) 
   print "Done!\n".green 
 end
```

```
 new_step(2, "Add a new record to the DynamoDB table.") 
my_movie = \{\} my_movie[:title] = CLI::UI::Prompt.ask("Enter the title of a movie to add to the 
 table. E.g. The Matrix") 
 my_movie[:year] = CLI::UI::Prompt.ask("What year was it released? E.g. 1989").to_i 
 my_movie[:rating] = CLI::UI::Prompt.ask("On a scale of 1 - 10, how do you rate it? 
 E.g. 7").to_i 
 my_movie[:plot] = CLI::UI::Prompt.ask("Enter a brief summary of the plot. E.g. A 
 man awakens to a new reality.") 
 dynamodb_wrapper.add_item(my_movie) 
 puts("\nNew record added:") 
 puts JSON.pretty_generate(my_movie).green 
 print "Done!\n".green 
 new_step(3, "Update a record in the DynamoDB table.") 
 my_movie[:rating] = CLI::UI::Prompt.ask("Let's update the movie you added with a 
 new rating, e.g. 3:").to_i 
 response = dynamodb_wrapper.update_item(my_movie) 
  puts("Updated '#{my_movie[:title]}' with new attributes:") 
 puts JSON.pretty_generate(response).green 
  print "Done!\n".green 
 new_step(4, "Get a record from the DynamoDB table.") 
  puts("Searching for #{my_movie[:title]} (#{my_movie[:year]})...") 
  response = dynamodb_wrapper.get_item(my_movie[:title], my_movie[:year]) 
  puts JSON.pretty_generate(response).green 
  print "Done!\n".green 
  new_step(5, "Write a batch of items into the DynamoDB table.") 
  download_file = "moviedata.json" 
  puts("Downloading movie database to #{download_file}...") 
 movie_data = scaffold.fetch_movie_data(download_file) 
  puts("Writing movie data from #{download_file} into your table...") 
  scaffold.write_batch(movie_data) 
  puts("Records added: #{movie_data.length}.") 
  print "Done!\n".green 
 new_step(5, "Query for a batch of items by key.") 
 loop do 
    release_year = CLI::UI::Prompt.ask("Enter a year between 1972 and 2018, e.g. 
 1999:").to_i 
    results = dynamodb_wrapper.query_items(release_year) 
    if results.any? 
      puts("There were #{results.length} movies released in #{release_year}:")
```

```
 results.each do |movie| 
        print "\t #{movie["title"]}".green 
      end 
      break 
    else 
      continue = CLI::UI::Prompt.ask("Found no movies released in #{release_year}! 
 Try another year? (y/n)") 
      break if !continue.eql?("y") 
    end 
  end 
  print "\nDone!\n".green 
 new_step(6, "Scan for a batch of items using a filter expression.") 
years = \{\} years[:start] = CLI::UI::Prompt.ask("Enter a starting year between 1972 and 
 2018:") 
 years[:end] = CLI::UI::Prompt.ask("Enter an ending year between 1972 and 2018:") 
 releases = dynamodb_wrapper.scan_items(years) 
  if !releases.empty? 
    puts("Found #{releases.length} movies.") 
    count = Question.ask( 
      "How many do you want to see? ", method(:is_int), in_range(1, 
 releases.length)) 
    puts("Here are your #{count} movies:") 
    releases.take(count).each do |release| 
      puts("\t#{release["title"]}") 
    end 
  else 
    puts("I don't know about any movies released between #{years[:start]} "\ 
         "and #{years[:end]}.") 
  end 
  print "\nDone!\n".green 
 new_step(7, "Delete an item from the DynamoDB table.") 
  answer = CLI::UI::Prompt.ask("Do you want to remove '#{my_movie[:title]}'? (y/n) 
 ") 
 if answer.eql?("y") 
    dynamodb_wrapper.delete_item(my_movie[:title], my_movie[:year]) 
    puts("Removed '#{my_movie[:title]}' from the table.") 
    print "\nDone!\n".green 
  end 
  new_step(8, "Delete the DynamoDB table.") 
  answer = CLI::UI::Prompt.ask("Delete the table? (y/n)")
```

```
 if answer.eql?("y") 
     scaffold.delete_table 
     puts("Deleted #{table_name}.") 
   else 
     puts("Don't forget to delete the table when you're done!") 
   end 
   print "\nThanks for watching!\n".green
rescue Aws::Errors::ServiceError 
   puts("Something went wrong with the demo.")
rescue Errno::ENOENT 
   true
end
```
- 如需 API 詳細資訊,請參閱《AWS SDK for Ruby API 參考》中的下列主題。
	- [BatchWriteItem](https://docs.aws.amazon.com/goto/SdkForRubyV3/dynamodb-2012-08-10/BatchWriteItem)
	- [CreateTable](https://docs.aws.amazon.com/goto/SdkForRubyV3/dynamodb-2012-08-10/CreateTable)
	- [DeleteItem](https://docs.aws.amazon.com/goto/SdkForRubyV3/dynamodb-2012-08-10/DeleteItem)
	- [DeleteTable](https://docs.aws.amazon.com/goto/SdkForRubyV3/dynamodb-2012-08-10/DeleteTable)
	- [DescribeTable](https://docs.aws.amazon.com/goto/SdkForRubyV3/dynamodb-2012-08-10/DescribeTable)
	- [GetItem](https://docs.aws.amazon.com/goto/SdkForRubyV3/dynamodb-2012-08-10/GetItem)
	- [PutItem](https://docs.aws.amazon.com/goto/SdkForRubyV3/dynamodb-2012-08-10/PutItem)
	- [查詢](https://docs.aws.amazon.com/goto/SdkForRubyV3/dynamodb-2012-08-10/Query)
	- [掃描](https://docs.aws.amazon.com/goto/SdkForRubyV3/dynamodb-2012-08-10/Scan)
	- [UpdateItem](https://docs.aws.amazon.com/goto/SdkForRubyV3/dynamodb-2012-08-10/UpdateItem)

使用多批 PartiQL 陳述式查詢資料表

以下程式碼範例顯示做法:

- 透過執行多個 SELECT 陳述式取得一批項目。
- 透過執行多個 INSERT 陳述式新增一批項目。
- 透過執行多個 UPDATE 陳述式更新一批項目。
- 透過執行多個 DELETE 陳述式刪除一批項目。

#### 適用於 Ruby 的開發套件

## **a** Note

還有更多關於 GitHub。尋找完整範例,並了解如何在[AWS 設定和執行程式碼範例儲存庫](https://github.com/awsdocs/aws-doc-sdk-examples/tree/main/ruby/example_code/dynamodb#code-examples)。

執行一個情境,該情境會建立資料表並執行批次 PartiQL 查詢。

```
 table_name = "doc-example-table-movies-partiql-#{rand(10**4)}" 
 scaffold = Scaffold.new(table_name) 
 sdk = DynamoDBPartiQLBatch.new(table_name) 
 new_step(1, "Create a new DynamoDB table if none already exists.") 
 unless scaffold.exists?(table_name) 
    puts("\nNo such table: #{table_name}. Creating it...") 
   scaffold.create_table(table_name) 
    print "Done!\n".green 
 end 
  new_step(2, "Populate DynamoDB table with movie data.") 
 download_file = "moviedata.json" 
 puts("Downloading movie database to #{download_file}...") 
 movie_data = scaffold.fetch_movie_data(download_file) 
  puts("Writing movie data from #{download_file} into your table...") 
 scaffold.write_batch(movie_data) 
  puts("Records added: #{movie_data.length}.") 
  print "Done!\n".green 
 new_step(3, "Select a batch of items from the movies table.") 
 puts "Let's select some popular movies for side-by-side comparison." 
 response = sdk.batch_execute_select([["Mean Girls", 2004], ["Goodfellas", 1977], 
 ["The Prancing of the Lambs", 2005]]) 
 puts("Items selected: #{response['responses'].length}\n") 
 print "\nDone!\n".green 
 new_step(4, "Delete a batch of items from the movies table.") 
 sdk.batch_execute_write([["Mean Girls", 2004], ["Goodfellas", 1977], ["The 
 Prancing of the Lambs", 2005]]) 
  print "\nDone!\n".green 
 new_step(5, "Delete the table.") 
 if scaffold.exists?(table_name)
```

```
 scaffold.delete_table 
   end
end
```
• 如需 API 詳細資訊,請參閱 AWS SDK for Ruby API 參[考BatchExecuteStatement中](https://docs.aws.amazon.com/goto/SdkForRubyV3/dynamodb-2012-08-10/BatchExecuteStatement)的。

使用 PartiQL 查詢資料表

以下程式碼範例顯示做法:

- 透過執行 SELECT 陳述式取得項目。
- 透過執行 INSERT 陳述式新增項目。
- 透過執行 UPDATE 陳述式更新項目。
- 透過執行 DELETE 陳述式刪除項目。

適用於 Ruby 的開發套件

```
a Note
```
還有更多關於 GitHub。尋找完整範例,並了解如何在[AWS 設定和執行程式碼範例儲存庫](https://github.com/awsdocs/aws-doc-sdk-examples/tree/main/ruby/example_code/dynamodb#code-examples)。

執行一個情境,該情境建立資料表並執行 PartiQL 查詢。

```
 table_name = "doc-example-table-movies-partiql-#{rand(10**8)}" 
 scaffold = Scaffold.new(table_name) 
 sdk = DynamoDBPartiQLSingle.new(table_name) 
 new_step(1, "Create a new DynamoDB table if none already exists.") 
 unless scaffold.exists?(table_name) 
   puts("\nNo such table: #{table_name}. Creating it...") 
   scaffold.create_table(table_name) 
   print "Done!\n".green 
 end 
 new_step(2, "Populate DynamoDB table with movie data.") 
 download_file = "moviedata.json" 
 puts("Downloading movie database to #{download_file}...")
```

```
 movie_data = scaffold.fetch_movie_data(download_file) 
   puts("Writing movie data from #{download_file} into your table...") 
  scaffold.write batch(movie data)
   puts("Records added: #{movie_data.length}.") 
   print "Done!\n".green 
   new_step(3, "Select a single item from the movies table.") 
   response = sdk.select_item_by_title("Star Wars") 
   puts("Items selected for title 'Star Wars': #{response.items.length}\n") 
   print "#{response.items.first}".yellow 
   print "\n\nDone!\n".green 
   new_step(4, "Update a single item from the movies table.") 
   puts "Let's correct the rating on The Big Lebowski to 10.0." 
   sdk.update_rating_by_title("The Big Lebowski", 1998, 10.0) 
   print "\nDone!\n".green 
   new_step(5, "Delete a single item from the movies table.") 
   puts "Let's delete The Silence of the Lambs because it's just too scary." 
   sdk.delete_item_by_title("The Silence of the Lambs", 1991) 
   print "\nDone!\n".green 
   new_step(6, "Insert a new item into the movies table.") 
   puts "Let's create a less-scary movie called The Prancing of the Lambs." 
  sdk.insert item("The Prancing of the Lambs", 2005, "A movie about happy
  livestock.", 5.0) 
   print "\nDone!\n".green 
  new_step(7, "Delete the table.") 
   if scaffold.exists?(table_name) 
     scaffold.delete_table 
   end
end
```
• 如需 API 詳細資訊,請參閱 AWS SDK for Ruby API 參[考ExecuteStatement](https://docs.aws.amazon.com/goto/SdkForRubyV3/dynamodb-2012-08-10/ExecuteStatement)中的。

# 無伺服器範例

從 DynamoDB 觸發程序叫用 Lambda 函數

下列程式碼範例示範如何實作 Lambda 函數,該函數會接收透過從 DynamoDB 串流接收記錄而觸發的 事件。此函數會擷取 DynamoDB 承載並記錄記錄內容。

# 適用於 Ruby 的開發套件

# **a** Note

還有更多關於 GitHub。尋找完整範例,並了解如何在[無伺服器範例儲](https://github.com/aws-samples/serverless-snippets/tree/main/integration-ddb-to-lambda)存庫中設定和執行。

使用紅寶石與 Lambda 一起使用 DynamoDB 事件。

```
# Copyright Amazon.com, Inc. or its affiliates. All Rights Reserved.
# SPDX-License-Identifier: Apache-2.0
def lambda_handler(event:, context:) 
     return 'received empty event' if event['Records'].empty? 
     event['Records'].each do |record| 
       log_dynamodb_record(record) 
     end 
     "Records processed: #{event['Records'].length}" 
   end 
   def log_dynamodb_record(record) 
     puts record['eventID'] 
     puts record['eventName'] 
     puts "DynamoDB Record: #{JSON.generate(record['dynamodb'])}" 
   end
```
使用 DynamoDB 觸發程序報告 Lambda 函數的批次項目失敗

下列程式碼範例示範如何針對接收來自 DynamoDB 串流之事件的 Lambda 函數實作部分批次回應。此 函數會在回應中報告批次項目失敗,指示 Lambda 稍後重試這些訊息。

適用於 Ruby 的開發套件

**a** Note

還有更多關於 GitHub。尋找完整範例,並了解如何在[無伺服器範例儲](https://github.com/aws-samples/serverless-snippets/tree/main/integration-ddb-to-lambda-with-batch-item-handling)存庫中設定和執行。

使用紅寶石使用 Lambda 報告批次項目失敗。

```
# Copyright Amazon.com, Inc. or its affiliates. All Rights Reserved.
# SPDX-License-Identifier: Apache-2.0
def lambda handler(event:, context:)
     records = event["Records"] 
    cur record sequence number = ""
     records.each do |record| 
       begin 
         # Process your record 
         cur_record_sequence_number = record["dynamodb"]["SequenceNumber"] 
       rescue StandardError => e 
         # Return failed record's sequence number 
         return {"batchItemFailures" => [{"itemIdentifier" => 
 cur record sequence number}]}
       end 
     end 
     {"batchItemFailures" => []} 
   end
```
# Amazon EC2 示例使用 SDK for Ruby

下列程式碼範例說明如何透過 AWS SDK for Ruby 搭配 Amazon EC2 使用來執行動作和實作常見案 例。

Actions 是大型程式的程式碼摘錄,必須在內容中執行。雖然動作會告訴您如何呼叫個別服務函數,但 您可以在其相關情境和跨服務範例中查看內容中的動作。

Scenarios (案例) 是向您展示如何呼叫相同服務中的多個函數來完成特定任務的程式碼範例。

每個範例都包含一個連結 GitHub,您可以在其中找到如何在內容中設定和執行程式碼的指示。

#### 主題

# • [動作](#page-230-0)

# 動作

# **AllocateAddress**

下列程式碼範例會示範如何使用AllocateAddress。

適用於 Ruby 的開發套件

# **a** Note

還有更多關於 GitHub。尋找完整範例,並了解如何在[AWS 設定和執行程式碼範例儲存庫](https://github.com/awsdocs/aws-doc-sdk-examples/tree/main/ruby/example_code/ec2#code-examples)。

```
# Creates an Elastic IP address in Amazon Virtual Private Cloud (Amazon VPC).
#
# @param ec2_client [Aws::EC2::Client] An initialized EC2 client.
# @return [String] The allocation ID corresponding to the Elastic IP address.
# @example
# puts allocate_elastic_ip_address(Aws::EC2::Client.new(region: 'us-west-2'))
def allocate_elastic_ip_address(ec2_client) 
   response = ec2_client.allocate_address(domain: "vpc") 
  return response.allocation_id
rescue StandardError => e 
   puts "Error allocating Elastic IP address: #{e.message}" 
  return "Error"
end
```
• 如需 API 詳細資訊,請參閱 AWS SDK for Ruby API 參[考AllocateAddress中](https://docs.aws.amazon.com/goto/SdkForRubyV3/ec2-2016-11-15/AllocateAddress)的。

# **AssociateAddress**

下列程式碼範例會示範如何使用AssociateAddress。

適用於 Ruby 的開發套件

**a** Note

```
# Associates an Elastic IP address with an Amazon Elastic Compute Cloud
# (Amazon EC2) instance.
#
# Prerequisites:
#
# - The allocation ID corresponding to the Elastic IP address.
# - The Amazon EC2 instance.
#
# @param ec2_client [Aws::EC2::Client] An initialized EC2 client.
# @param allocation_id [String] The ID of the allocation corresponding to
# the Elastic IP address.
# @param instance_id [String] The ID of the instance.
# @return [String] The assocation ID corresponding to the association of the
# Elastic IP address to the instance.
# @example
# puts allocate elastic ip address(
# Aws::EC2::Client.new(region: 'us-west-2'),
# 'eipalloc-04452e528a66279EX',
# 'i-033c48ef067af3dEX')
def associate_elastic_ip_address_with_instance( 
  ec2_client, 
  allocation_id, 
  instance_id
) 
   response = ec2_client.associate_address( 
     allocation_id: allocation_id, 
     instance_id: instance_id, 
  \lambda return response.association_id
rescue StandardError => e 
   puts "Error associating Elastic IP address with instance: #{e.message}" 
  return "Error"
end
```
• 如需 API 詳細資訊,請參閱 AWS SDK for Ruby API 參[考AssociateAddress](https://docs.aws.amazon.com/goto/SdkForRubyV3/ec2-2016-11-15/AssociateAddress)中的。

# **CreateKeyPair**

下列程式碼範例會示範如何使用CreateKeyPair。

#### 適用於 Ruby 的開發套件

## **a** Note

```
# This code example does the following:
# 1. Creates a key pair in Amazon Elastic Compute Cloud (Amazon EC2).
# 2. Displays information about available key pairs.
# 3. Deletes the key pair.
require "aws-sdk-ec2"
# @param ec2_client [Aws::EC2::Client] An initialized EC2 client.
# @param key_pair_name [String] The name for the key pair and private
# key file.
# @return [Boolean] true if the key pair and private key file were
# created; otherwise, false.
# @example
# exit 1 unless key_pair_created?(
# Aws::EC2::Client.new(region: 'us-west-2'),
# 'my-key-pair'
# )
def key_pair_created?(ec2_client, key_pair_name) 
   key_pair = ec2_client.create_key_pair(key_name: key_pair_name) 
   puts "Created key pair '#{key_pair.key_name}' with fingerprint " \ 
     "'#{key_pair.key_fingerprint}' and ID '#{key_pair.key_pair_id}'." 
  filename = File.join(Dir.home, key_pair_name + ".pem") 
   File.open(filename, "w") { |file| file.write(key_pair.key_material) } 
   puts "Private key file saved locally as '#{filename}'." 
  return true
rescue Aws::EC2::Errors::InvalidKeyPairDuplicate 
   puts "Error creating key pair: a key pair named '#{key_pair_name}' " \ 
     "already exists." 
  return false
rescue StandardError => e 
   puts "Error creating key pair or saving private key file: #{e.message}" 
  return false
end
# Displays information about available key pairs in
```

```
# Amazon Elastic Compute Cloud (Amazon EC2).
#
# @param ec2_client [Aws::EC2::Client] An initialized EC2 client.
# @example
# describe_key_pairs(Aws::EC2::Client.new(region: 'us-west-2'))
def describe key pairs(ec2 client)
   result = ec2_client.describe_key_pairs 
   if result.key_pairs.count.zero? 
     puts "No key pairs found." 
  else 
     puts "Key pair names:" 
    result.key_pairs.each do |key_pair| 
       puts key_pair.key_name 
     end 
   end
rescue StandardError => e 
   puts "Error getting information about key pairs: #{e.message}"
end
# Deletes a key pair in Amazon Elastic Compute Cloud (Amazon EC2).
#
# Prerequisites:
#
# - The key pair to delete.
#
# @param ec2_client [Aws::EC2::Client] An initialized EC2 client.
# @param key_pair_name [String] The name of the key pair to delete.
# @return [Boolean] true if the key pair was deleted; otherwise, false.
# @example
# exit 1 unless key_pair_deleted?(
# Aws::EC2::Client.new(region: 'us-west-2'),
# 'my-key-pair'
# )
def key_pair_deleted?(ec2_client, key_pair_name) 
   ec2_client.delete_key_pair(key_name: key_pair_name) 
  return true
rescue StandardError => e 
   puts "Error deleting key pair: #{e.message}" 
  return false
end
# Example usage:
def run_me 
   key_pair_name = ""
```

```
 region = "" 
 # Print usage information and then stop. 
if ARGV[0] == "--help" || ARGV[0] == "-h"puts "Usage: ruby ec2-ruby-example-key-pairs.rb KEY_PAIR_NAME REGION"
   puts "Example: ruby ec2-ruby-example-key-pairs.rb my-key-pair us-west-2" 
   exit 1 
 # If no values are specified at the command prompt, use these default values. 
 # Replace us-west-2 with the AWS Region you're using for Amazon EC2. 
 elsif ARGV.count.zero? 
  key pair name = "my-key-pair"
   region = "us-west-2" 
 # Otherwise, use the values as specified at the command prompt. 
 else 
  key\_pair\_name = ARGV[0]region = ARGV[1] end 
 ec2_client = Aws::EC2::Client.new(region: region) 
 puts "Displaying existing key pair names before creating this key pair..." 
 describe_key_pairs(ec2_client) 
 puts "-" * 10 
 puts "Creating key pair..." 
 unless key_pair_created?(ec2_client, key_pair_name) 
   puts "Stopping program." 
   exit 1 
 end 
 puts "-" * 10 
 puts "Displaying existing key pair names after creating this key pair..." 
 describe_key_pairs(ec2_client) 
 puts "-" * 10 
 puts "Deleting key pair..." 
 unless key_pair_deleted?(ec2_client, key_pair_name) 
   puts "Stopping program. You must delete the key pair yourself." 
   exit 1 
 end 
 puts "Key pair deleted." 
 puts "-" * 10 
puts "Now that the key pair is deleted, " \setminus "also deleting the related private key pair file..."
```

```
 filename = File.join(Dir.home, key_pair_name + ".pem") 
   File.delete(filename) 
   if File.exist?(filename) 
     puts "Could not delete file at '#{filename}'. You must delete it yourself." 
   else 
     puts "File deleted." 
   end 
   puts "-" * 10 
   puts "Displaying existing key pair names after deleting this key pair..." 
   describe_key_pairs(ec2_client)
end
run_me if $PROGRAM_NAME == __FILE__
```
• 如需 API 詳細資訊,請參閱 AWS SDK for Ruby API 參[考CreateKeyPair](https://docs.aws.amazon.com/goto/SdkForRubyV3/ec2-2016-11-15/CreateKeyPair)中的。

# **CreateRouteTable**

下列程式碼範例會示範如何使用CreateRouteTable。

適用於 Ruby 的開發套件

#### **a** Note

```
require "aws-sdk-ec2"
# Prerequisites:
#
# - A VPC in Amazon VPC.
# - A subnet in that VPC.
# - A gateway attached to that subnet.
#
# @param ec2_resource [Aws::EC2::Resource] An initialized
# Amazon Elastic Compute Cloud (Amazon EC2) resource object.
# @param vpc_id [String] The ID of the VPC for the route table.
# @param subnet_id [String] The ID of the subnet for the route table.
# @param gateway_id [String] The ID of the gateway for the route.
```

```
# @param destination_cidr_block [String] The destination CIDR block
# for the route.
# @param tag key [String] The key portion of the tag for the route table.
# @param tag_value [String] The value portion of the tag for the route table.
# @return [Boolean] true if the route table was created and associated;
# otherwise, false.
# @example
# exit 1 unless route_table_created_and_associated?(
# Aws::EC2::Resource.new(region: 'us-west-2'),
# 'vpc-0b6f769731EXAMPLE',
# 'subnet-03d9303b57EXAMPLE',
# 'igw-06ca90c011EXAMPLE',
# '0.0.0.0/0',
# 'my-key',
# 'my-value'
# )
def route_table_created_and_associated?( 
  ec2_resource, 
  vpc_id, 
  subnet_id, 
  gateway_id, 
  destination_cidr_block, 
  tag_key, 
  tag_value
\lambda route_table = ec2_resource.create_route_table(vpc_id: vpc_id) 
   puts "Created route table with ID '#{route_table.id}'." 
   route_table.create_tags( 
     tags: [ 
       { 
         key: tag_key, 
         value: tag_value 
       } 
     ] 
  \lambda puts "Added tags to route table." 
  route_table.create_route( 
     destination_cidr_block: destination_cidr_block, 
     gateway_id: gateway_id 
  \lambda puts "Created route with destination CIDR block " \ 
     "'#{destination_cidr_block}' and associated with gateway " \ 
     "with ID '#{gateway_id}'." 
   route_table.associate_with_subnet(subnet_id: subnet_id)
```

```
 puts "Associated route table with subnet with ID '#{subnet_id}'." 
   return true
rescue StandardError => e 
   puts "Error creating or associating route table: #{e.message}" 
  puts "If the route table was created but not associated, you should " \setminus "clean up by deleting the route table." 
   return false
end
# Example usage:
def run_me 
 vpc_id = ""subnet id = ""qateway id = ""
  destination_cidr_block = "" 
 tag tag_value = "" 
 region = "" # Print usage information and then stop. 
  if \; ARGV[0] == "--help" || ARGV[0] == "--h" puts "Usage: ruby ec2-ruby-example-create-route-table.rb " \ 
       "VPC_ID SUBNET_ID GATEWAY_ID DESTINATION_CIDR_BLOCK " \ 
       "TAG_KEY TAG_VALUE REGION" 
   # Replace us-west-2 with the AWS Region you're using for Amazon EC2. 
     puts "Example: ruby ec2-ruby-example-create-route-table.rb " \ 
       "vpc-0b6f769731EXAMPLE subnet-03d9303b57EXAMPLE igw-06ca90c011EXAMPLE " \ 
       "'0.0.0.0/0' my-key my-value us-west-2" 
     exit 1 
   # If no values are specified at the command prompt, use these default values. 
   elsif ARGV.count.zero? 
     vpc_id = "vpc-0b6f769731EXAMPLE" 
    subnet id = "subnet-03d9303b57EXAMPLE"
     gateway_id = "igw-06ca90c011EXAMPLE" 
     destination_cidr_block = "0.0.0.0/0" 
     tag_key = "my-key" 
    tag value = "my-value"
     # Replace us-west-2 with the AWS Region you're using for Amazon EC2. 
     region = "us-west-2" 
   # Otherwise, use the values as specified at the command prompt. 
   else 
    vpc\_id = ARGV[0]
    subnet_id = ARGV[1]qateway_id = ARGV[2]
     destination_cidr_block = ARGV[3]
```

```
tagtag_value = ARGV[5]region = ARGV[6] end 
   ec2_resource = Aws::EC2::Resource.new(region: region) 
   if route_table_created_and_associated?( 
     ec2_resource, 
     vpc_id, 
     subnet_id, 
     gateway_id, 
     destination_cidr_block, 
     tag_key, 
     tag_value 
  \lambda puts "Route table created and associated." 
   else 
     puts "Route table not created or not associated." 
   end
end
run_me if $PROGRAM_NAME == __FILE__
```
• 如需 API 詳細資訊,請參閱 AWS SDK for Ruby API 參[考CreateRouteTable](https://docs.aws.amazon.com/goto/SdkForRubyV3/ec2-2016-11-15/CreateRouteTable)中的。

# **CreateSecurityGroup**

下列程式碼範例會示範如何使用CreateSecurityGroup。

適用於 Ruby 的開發套件

```
a Note
 還有更多關於 GitHub。尋找完整範例,並了解如何在AWS 設定和執行程式碼範例儲存庫。
```

```
# This code example does the following:
# 1. Creates an Amazon Elastic Compute Cloud (Amazon EC2) security group.
```

```
# 2. Adds inbound rules to the security group.
# 3. Displays information about available security groups.
# 4. Deletes the security group.
require "aws-sdk-ec2"
# Creates an Amazon Elastic Compute Cloud (Amazon EC2) security group.
#
# Prerequisites:
#
# - A VPC in Amazon Virtual Private Cloud (Amazon VPC).
#
# @param ec2_client [Aws::EC2::Client] An initialized
# Amazon EC2 client.
# @param group_name [String] A name for the security group.
# @param description [String] A description for the security group.
# @param vpc_id [String] The ID of the VPC for the security group.
# @return [String] The ID of security group that was created.
# @example
# puts create_security_group(
# Aws::EC2::Client.new(region: 'us-west-2'),
# 'my-security-group',
# 'This is my security group.',
# 'vpc-6713dfEX'
# )
def create_security_group( 
  ec2_client, 
  group_name, 
  description, 
  vpc_id
\lambda security_group = ec2_client.create_security_group( 
     group_name: group_name, 
     description: description, 
     vpc_id: vpc_id 
  \lambda puts "Created security group '#{group_name}' with ID " \ 
     "'#{security_group.group_id}' in VPC with ID '#{vpc_id}'." 
  return security_group.group_id
rescue StandardError => e 
   puts "Error creating security group: #{e.message}" 
   return "Error"
end
```

```
# Adds an inbound rule to an Amazon Elastic Compute Cloud (Amazon EC2)
# security group.
#
# Prerequisites:
#
# - The security group.
#
# @param ec2_client [Aws::EC2::Client] An initialized Amazon EC2 client.
# @param security_group_id [String] The ID of the security group.
# @param ip_protocol [String] The network protocol for the inbound rule.
# @param from_port [String] The originating port for the inbound rule.
# @param to_port [String] The destination port for the inbound rule.
# @param cidr_ip_range [String] The CIDR IP range for the inbound rule.
# @return
# @example
# exit 1 unless security_group_ingress_authorized?(
# Aws::EC2::Client.new(region: 'us-west-2'),
# 'sg-030a858e078f1b9EX',
# 'tcp',
# '80',
# '80',
# '0.0.0.0/0'
# )
def security_group_ingress_authorized?( 
   ec2_client, 
   security_group_id, 
  ip_protocol, 
  from_port, 
  to_port, 
  cidr_ip_range
\lambda ec2_client.authorize_security_group_ingress( 
     group_id: security_group_id, 
     ip_permissions: [ 
       { 
         ip_protocol: ip_protocol, 
         from_port: from_port, 
         to_port: to_port, 
         ip_ranges: [ 
           { 
             cidr_ip: cidr_ip_range 
           } 
         ] 
       }
```

```
\mathbf{I}\lambdaputs "Added inbound rule to security group '#{security group id}' for protocol " \setminus"'#{ip_protocol}' from port '#{from_port}' to port '#{to_port}' " \setminus "with CIDR IP range '#{cidr_ip_range}'." 
   return true
rescue StandardError => e 
   puts "Error adding inbound rule to security group: #{e.message}" 
  return false
end
# Displays information about a security group's IP permissions set in
# Amazon Elastic Compute Cloud (Amazon EC2).
#
# Prerequisites:
#
# - A security group with inbound rules, outbound rules, or both.
#
# @param p [Aws::EC2::Types::IpPermission] The IP permissions set.
# @example
# ec2_client = Aws::EC2::Client.new(region: 'us-west-2')
# response = ec2_client.describe_security_groups
# unless sg.ip_permissions.empty?
# describe_security_group_permissions(
# response.security_groups[0].ip_permissions[0]
# )
# end
def describe_security_group_permissions(perm) 
   print " Protocol: #{perm.ip_protocol == '-1' ? 'All' : perm.ip_protocol}" 
  unless perm.from port.nil?
    if perm.from_port == " -1" || perm.from\_port = -1 print ", From: All" 
     else 
       print ", From: #{perm.from_port}" 
     end 
   end 
   unless perm.to_port.nil? 
    if perm.to_port == " -1" || perm.to_port == -1 print ", To: All" 
     else 
       print ", To: #{perm.to_port}" 
     end
```

```
 end 
   if perm.key?(:ipv_6_ranges) && perm.ipv_6_ranges.count.positive? 
     print ", CIDR IPv6: #{perm.ipv_6_ranges[0].cidr_ipv_6}" 
   end 
   if perm.key?(:ip_ranges) && perm.ip_ranges.count.positive? 
     print ", CIDR IPv4: #{perm.ip_ranges[0].cidr_ip}" 
   end 
   print "\n"
end
# Displays information about available security groups in
# Amazon Elastic Compute Cloud (Amazon EC2).
#
# @param ec2_client [Aws::EC2::Client] An initialized Amazon EC2 client.
# @example
# describe_security_groups(Aws::EC2::Client.new(region: 'us-west-2'))
def describe_security_groups(ec2_client) 
   response = ec2_client.describe_security_groups 
   if response.security_groups.count.positive? 
     response.security_groups.each do |sg| 
      puts "-" * (sq.group name.length + 13)
       puts "Name: #{sg.group_name}" 
       puts "Description: #{sg.description}" 
      puts "Group ID: #{sq.group id}"
       puts "Owner ID: #{sg.owner_id}" 
      puts "VPC ID: #{sq.vpc_id}"
       if sg.tags.count.positive? 
         puts "Tags:" 
         sg.tags.each do |tag| 
           puts " Key: #{tag.key}, Value: #{tag.value}" 
         end 
       end 
       unless sg.ip_permissions.empty? 
         puts "Inbound rules:" if sg.ip_permissions.count.positive? 
         sg.ip_permissions.each do |p| 
           describe_security_group_permissions(p) 
         end 
       end
```
```
 unless sg.ip_permissions_egress.empty? 
         puts "Outbound rules:" if sg.ip_permissions.count.positive? 
         sg.ip_permissions_egress.each do |p| 
           describe_security_group_permissions(p) 
         end 
       end 
     end 
   else 
     puts "No security groups found." 
   end
rescue StandardError => e 
   puts "Error getting information about security groups: #{e.message}"
end
# Deletes an Amazon Elastic Compute Cloud (Amazon EC2)
# security group.
#
# Prerequisites:
#
# - The security group.
#
# @param ec2_client [Aws::EC2::Client] An initialized
# Amazon EC2 client.
# @param security_group_id [String] The ID of the security group to delete.
# @return [Boolean] true if the security group was deleted; otherwise, false.
# @example
# exit 1 unless security_group_deleted?(
# Aws::EC2::Client.new(region: 'us-west-2'),
# 'sg-030a858e078f1b9EX'
# )
def security_group_deleted?(ec2_client, security_group_id) 
   ec2_client.delete_security_group(group_id: security_group_id) 
   puts "Deleted security group '#{security_group_id}'." 
   return true
rescue StandardError => e 
   puts "Error deleting security group: #{e.message}" 
  return false
end
# Example usage:
def run_me 
  group_name = "" 
   description = ""
```

```
vpc_id = "" ip_protocol_http = "" 
 from_port_http = "" 
 to_port_http = "" 
 cidr_ip_range_http = "" 
 ip_protocol_ssh = "" 
 from_port_ssh = "" 
 to_port_ssh = "" 
 cidr_ip_range_ssh = "" 
 region = "" 
 # Print usage information and then stop. 
if \; ARGV[0] == "--help" || ARGV[0] == "--h"puts "Usage: ruby ec2-ruby-example-security-group.rb " \
     "GROUP_NAME DESCRIPTION VPC_ID IP_PROTOCOL_1 FROM_PORT_1 TO_PORT_1 " \ 
     "CIDR_IP_RANGE_1 IP_PROTOCOL_2 FROM_PORT_2 TO_PORT_2 " \ 
     "CIDR_IP_RANGE_2 REGION" 
   puts "Example: ruby ec2-ruby-example-security-group.rb " \ 
    "my-security-group 'This is my security group.' vpc-6713dfEX " \setminus "tcp 80 80 '0.0.0.0/0' tcp 22 22 '0.0.0.0/0' us-west-2" 
   exit 1 
 # If no values are specified at the command prompt, use these default values. 
 elsif ARGV.count.zero? 
   group_name = "my-security-group" 
   description = "This is my security group." 
  vpc id = "vpc-6713dfEX" ip_protocol_http = "tcp" 
   from_port_http = "80" 
  to port http = "80"cidr_i p_r range_l http = "0.0.0.0/0" ip_protocol_ssh = "tcp" 
   from_port_ssh = "22" 
  to port ssh = "22"cidr_ip_range_ssh = "0.0.0.0/0" # Replace us-west-2 with the AWS Region you're using for Amazon EC2. 
   region = "us-west-2" 
 # Otherwise, use the values as specified at the command prompt. 
 else 
   group_name = ARGV[0] 
   description = ARGV[1] 
  vpc\_id = ARGV[2]
   ip_protocol_http = ARGV[3] 
  from\_port\_http = ARGV[4]to\_port\_http = ARGV[5]cidr_i<sub>p</sub>range_http = ARGV[6]
```

```
 ip_protocol_ssh = ARGV[7] 
   from_port_ssh = ARGV[8] 
  to port ssh = ARGV[9] cidr_ip_range_ssh = ARGV[10] 
  region = ARGV[11] end 
 security_group_id = "" 
 security_group_exists = false 
 ec2_client = Aws::EC2::Client.new(region: region) 
 puts "Attempting to create security group..." 
 security_group_id = create_security_group( 
   ec2_client, 
   group_name, 
   description, 
   vpc_id 
\lambda if security_group_id == "Error" 
   puts "Could not create security group. Skipping this step." 
 else 
   security_group_exists = true 
 end 
 if security_group_exists 
   puts "Attempting to add inbound rules to security group..." 
   unless security_group_ingress_authorized?( 
     ec2_client, 
     security_group_id, 
     ip_protocol_http, 
     from_port_http, 
     to_port_http, 
     cidr_ip_range_http 
  \lambda puts "Could not add inbound HTTP rule to security group. " \ 
       "Skipping this step." 
   end 
   unless security_group_ingress_authorized?( 
     ec2_client, 
     security_group_id, 
     ip_protocol_ssh, 
     from_port_ssh, 
     to_port_ssh,
```

```
 cidr_ip_range_ssh 
    \lambda puts "Could not add inbound SSH rule to security group. " \ 
          "Skipping this step." 
     end 
   end 
   puts "\nInformation about available security groups:" 
   describe_security_groups(ec2_client) 
   if security_group_exists 
     puts "\nAttempting to delete security group..." 
     unless security_group_deleted?(ec2_client, security_group_id) 
       puts "Could not delete security group. You must delete it yourself." 
     end 
   end
end
run_me if $PROGRAM_NAME == __FILE__
```
• 如需 API 詳細資訊,請參閱 AWS SDK for Ruby API 參[考CreateSecurityGroup中](https://docs.aws.amazon.com/goto/SdkForRubyV3/ec2-2016-11-15/CreateSecurityGroup)的。

## **CreateSubnet**

下列程式碼範例會示範如何使用CreateSubnet。

## 適用於 Ruby 的開發套件

```
a Note
 還有更多關於 GitHub。尋找完整範例,並了解如何在AWS 設定和執行程式碼範例儲存庫。
```

```
require "aws-sdk-ec2"
# Creates a subnet within a virtual private cloud (VPC) in
# Amazon Virtual Private Cloud (Amazon VPC) and then tags
# the subnet.
#
# Prerequisites:
```

```
#
# - A VPC in Amazon VPC.
#
# @param ec2_resource [Aws::EC2::Resource] An initialized
# Amazon Elastic Compute Cloud (Amazon EC2) resource object.
# @param vpc id [String] The ID of the VPC for the subnet.
# @param cidr_block [String] The IPv4 CIDR block for the subnet.
# @param availability_zone [String] The ID of the Availability Zone
# for the subnet.
# @param tag_key [String] The key portion of the tag for the subnet.
# @param tag_vlue [String] The value portion of the tag for the subnet.
# @return [Boolean] true if the subnet was created and tagged;
# otherwise, false.
# @example
# exit 1 unless subnet_created_and_tagged?(
# Aws::EC2::Resource.new(region: 'us-west-2'),
# 'vpc-6713dfEX',
# '10.0.0.0/24',
# 'us-west-2a',
# 'my-key',
# 'my-value'
# )
def subnet_created_and_tagged?( 
  ec2_resource, 
  vpc_id, 
  cidr_block, 
  availability_zone, 
  tag_key, 
  tag_value
) 
   subnet = ec2_resource.create_subnet( 
     vpc_id: vpc_id, 
     cidr_block: cidr_block, 
     availability_zone: availability_zone 
  \lambda subnet.create_tags( 
     tags: [ 
       { 
         key: tag_key, 
         value: tag_value 
       } 
     ] 
  \lambdaputs "Subnet created with ID '#{subnet.id}' in VPC with ID '#{vpc_id}' " \setminus
```

```
 "and CIDR block '#{cidr_block}' in availability zone " \ 
     "'#{availability_zone}' and tagged with key '#{tag_key}' and " \ 
     "value '#{tag_value}'." 
   return true
rescue StandardError => e 
   puts "Error creating or tagging subnet: #{e.message}" 
   return false
end
# Example usage:
def run_me 
 vpc id = ""
 cidr block = ""
  availability_zone = "" 
 tagtag value = " region = "" 
   # Print usage information and then stop. 
  if \; ARGV[0] == "--help" || ARGV[0] == "--h"puts "Usage: ruby ec2-ruby-example-create-subnet.rb " \setminus "VPC_ID CIDR_BLOCK AVAILABILITY_ZONE TAG_KEY TAG_VALUE REGION" 
     # Replace us-west-2 with the AWS Region you're using for Amazon EC2. 
     puts "Example: ruby ec2-ruby-example-create-subnet.rb " \ 
       "vpc-6713dfEX 10.0.0.0/24 us-west-2a my-key my-value us-west-2" 
     exit 1 
   # If no values are specified at the command prompt, use these default values. 
   elsif ARGV.count.zero? 
    vpc id = "vpc-6713dfEX" cidr_block = "10.0.0.0/24" 
     availability_zone = "us-west-2a" 
     tag_key = "my-key" 
    tag_value = "my-value" 
     # Replace us-west-2 with the AWS Region you're using for Amazon EC2. 
     region = "us-west-2" 
  # Otherwise, use the values as specified at the command prompt. 
  else 
    vpc\_id = ARGV[0]
    cidr_block = ARGV[1] availability_zone = ARGV[2] 
    tag\_key = ARGV[3]tag_value = ARGV[4]region = ARGV[5] end
```

```
 ec2_resource = Aws::EC2::Resource.new(region: region) 
   if subnet_created_and_tagged?( 
     ec2_resource, 
     vpc_id, 
     cidr_block, 
     availability_zone, 
     tag_key, 
     tag_value 
  \lambda puts "Subnet created and tagged." 
   else 
     puts "Subnet not created or not tagged." 
   end
end
run_me if $PROGRAM_NAME == __FILE__
```
• 如需 API 詳細資訊,請參閱 AWS SDK for Ruby API 參[考CreateSubnet](https://docs.aws.amazon.com/goto/SdkForRubyV3/ec2-2016-11-15/CreateSubnet)中的。

### **CreateVpc**

下列程式碼範例會示範如何使用CreateVpc。

適用於 Ruby 的開發套件

**a** Note

```
require "aws-sdk-ec2"
# Creates a virtual private cloud (VPC) in
# Amazon Virtual Private Cloud (Amazon VPC) and then tags
# the VPC.
#
# @param ec2_resource [Aws::EC2::Resource] An initialized
# Amazon Elastic Compute Cloud (Amazon EC2) resource object.
# @param cidr_block [String] The IPv4 CIDR block for the subnet.
```

```
# @param tag_key [String] The key portion of the tag for the VPC.
# @param tag_value [String] The value portion of the tag for the VPC.
# @return [Boolean] true if the VPC was created and tagged;
# otherwise, false.
# @example
# exit 1 unless vpc_created_and_tagged?(
# Aws::EC2::Resource.new(region: 'us-west-2'),
# '10.0.0.0/24',
# 'my-key',
# 'my-value'
# )
def vpc_created_and_tagged?( 
  ec2_resource, 
  cidr_block, 
  tag_key, 
  tag_value
\lambda vpc = ec2_resource.create_vpc(cidr_block: cidr_block) 
  # Create a public DNS by enabling DNS support and DNS hostnames. 
   vpc.modify_attribute(enable_dns_support: { value: true }) 
   vpc.modify_attribute(enable_dns_hostnames: { value: true }) 
  vpc.create_tags(tags: [{ key: tag_key, value: tag_value }]) 
  puts "Created VPC with ID '#{vpc.id}' and tagged with key " \setminus "'#{tag_key}' and value '#{tag_value}'." 
   return true
rescue StandardError => e 
   puts "#{e.message}" 
  return false
end
# Example usage:
def run_me 
 cidr block = ""
 tag tag_value = "" 
  region = "" 
  # Print usage information and then stop. 
 if \; ARGV[0] == "--help" || ARGV[0] == "--h"puts "Usage: ruby ec2-ruby-example-create-vpc.rb " \setminus "CIDR_BLOCK TAG_KEY TAG_VALUE REGION" 
     # Replace us-west-2 with the AWS Region you're using for Amazon EC2.
```

```
 puts "Example: ruby ec2-ruby-example-create-vpc.rb " \ 
       "10.0.0.0/24 my-key my-value us-west-2" 
     exit 1 
   # If no values are specified at the command prompt, use these default values. 
   elsif ARGV.count.zero? 
    cidr block = "10.0.0.0/24" tag_key = "my-key" 
     tag_value = "my-value" 
     # Replace us-west-2 with the AWS Region you're using for Amazon EC2. 
     region = "us-west-2" 
   # Otherwise, use the values as specified at the command prompt. 
   else 
     cidr_block = ARGV[0] 
    tag_key = ARGV[1]
     tag_value = ARGV[2] 
    region = ARGV[3] end 
   ec2_resource = Aws::EC2::Resource.new(region: region) 
   if vpc_created_and_tagged?( 
     ec2_resource, 
     cidr_block, 
     tag_key, 
     tag_value 
  \lambda puts "VPC created and tagged." 
   else 
     puts "VPC not created or not tagged." 
   end
end
run_me if $PROGRAM_NAME == __FILE__
```
• 如需 API 詳細資訊,請參閱 AWS SDK for Ruby API 參[考CreateVpc中](https://docs.aws.amazon.com/goto/SdkForRubyV3/ec2-2016-11-15/CreateVpc)的。

## **DescribeInstances**

下列程式碼範例會示範如何使用DescribeInstances。

### 適用於 Ruby 的開發套件

## **a** Note

```
require "aws-sdk-ec2"
# @param ec2_resource [Aws::EC2::Resource] An initialized EC2 resource object.
# @example
# list_instance_ids_states(Aws::EC2::Resource.new(region: 'us-west-2'))
def list_instance_ids_states(ec2_resource) 
  response = ec2_resource.instances 
   if response.count.zero? 
     puts "No instances found." 
   else 
     puts "Instances -- ID, state:" 
     response.each do |instance| 
       puts "#{instance.id}, #{instance.state.name}" 
     end 
   end
rescue StandardError => e 
   puts "Error getting information about instances: #{e.message}"
end
# Example usage:
def run_me 
 region = "" # Print usage information and then stop. 
  if ARGV[0] == "--help" || ARGV[0] == "--h" puts "Usage: ruby ec2-ruby-example-get-all-instance-info.rb REGION" 
     # Replace us-west-2 with the AWS Region you're using for Amazon EC2. 
     puts "Example: ruby ec2-ruby-example-get-all-instance-info.rb us-west-2" 
     exit 1 
   # If no values are specified at the command prompt, use these default values. 
   # Replace us-west-2 with the AWS Region you're using for Amazon EC2. 
   elsif ARGV.count.zero? 
     region = "us-west-2" 
  # Otherwise, use the values as specified at the command prompt. 
   else 
    region = ARGV[0]
```

```
 end 
   ec2_resource = Aws::EC2::Resource.new(region: region) 
 list instance ids states(ec2 resource)
end
run me if $PROGRAM NAME == FILE
```
• 如需 API 詳細資訊,請參閱 AWS SDK for Ruby API 參[考DescribeInstances中](https://docs.aws.amazon.com/goto/SdkForRubyV3/ec2-2016-11-15/DescribeInstances)的。

### **DescribeRegions**

下列程式碼範例會示範如何使用DescribeRegions。

適用於 Ruby 的開發套件

### **a** Note

```
require "aws-sdk-ec2"
# @param ec2_client [Aws::EC2::Client] An initialized EC2 client.
# @example
# list_regions_endpoints(Aws::EC2::Client.new(region: 'us-west-2'))
def list_regions_endpoints(ec2_client) 
  result = ec2_client.describe_regions 
  # Enable pretty printing. 
  max_region_string_length = 16 
  max_endpoint_string_length = 33 
  # Print header. 
  print "Region" 
  print " " * (max_region_string_length - "Region".length) 
   print " Endpoint\n" 
   print "-" * max_region_string_length 
   print " " 
   print "-" * max_endpoint_string_length 
   print "\n" 
   # Print Regions and their endpoints. 
  result.regions.each do |region|
```

```
 print region.region_name 
     print " " * (max_region_string_length - region.region_name.length) 
     print " " 
     print region.endpoint 
     print "\n" 
   end
end
# Displays a list of Amazon Elastic Compute Cloud (Amazon EC2)
# Availability Zones available to you depending on the AWS Region
# of the Amazon EC2 client.
#
# @param ec2_client [Aws::EC2::Client] An initialized EC2 client.
# @example
# list_availability_zones(Aws::EC2::Client.new(region: 'us-west-2'))
def list_availability_zones(ec2_client) 
  result = ec2_client.describe_availability_zones 
  # Enable pretty printing. 
  max_region_string_length = 16 
  max_zone_string_length = 18 
 max state string length = 9 # Print header. 
   print "Region" 
  print " " * (max_region_string_length - "Region".length) 
   print " Zone" 
   print " " * (max_zone_string_length - "Zone".length) 
   print " State\n" 
   print "-" * max_region_string_length 
   print " " 
   print "-" * max_zone_string_length 
   print " " 
   print "-" * max_state_string_length 
   print "\n" 
   # Print Regions, Availability Zones, and their states. 
   result.availability_zones.each do |zone| 
     print zone.region_name 
     print " " * (max_region_string_length - zone.region_name.length) 
     print " " 
     print zone.zone_name 
     print " " * (max_zone_string_length - zone.zone_name.length) 
     print " " 
     print zone.state 
     # Print any messages for this Availability Zone. 
     if zone.messages.count.positive?
```

```
 print "\n" 
       puts " Messages for this zone:" 
       zone.messages.each do |message| 
        print " #{message.message}\n"
       end 
     end 
     print "\n" 
   end
end
# Example usage:
def run_me 
  region = "" 
   # Print usage information and then stop. 
  if \; ARGV[0] == "--help" || ARGV[0] == "--h" puts "Usage: ruby ec2-ruby-example-regions-availability-zones.rb REGION" 
     # Replace us-west-2 with the AWS Region you're using for Amazon EC2. 
     puts "Example: ruby ec2-ruby-example-regions-availability-zones.rb us-west-2" 
     exit 1 
   # If no values are specified at the command prompt, use these default values. 
   # Replace us-west-2 with the AWS Region you're using for Amazon EC2. 
   elsif ARGV.count.zero? 
     region = "us-west-2" 
  # Otherwise, use the values as specified at the command prompt. 
   else 
    region = ARGV[0] end 
   ec2_client = Aws::EC2::Client.new(region: region) 
   puts "AWS Regions for Amazon EC2 that are available to you:" 
  list_regions_endpoints(ec2_client) 
  puts "\n\nAmazon EC2 Availability Zones that are available to you for AWS Region 
  '#{region}':" 
  list_availability_zones(ec2_client)
end
run_me if $PROGRAM_NAME == __FILE__
```
• 如需 API 詳細資訊,請參閱 AWS SDK for Ruby API 參[考DescribeRegions中](https://docs.aws.amazon.com/goto/SdkForRubyV3/ec2-2016-11-15/DescribeRegions)的。

### **ReleaseAddress**

下列程式碼範例會示範如何使用ReleaseAddress。

#### 適用於 Ruby 的開發套件

## **a** Note

還有更多關於 GitHub。尋找完整範例,並了解如何在[AWS 設定和執行程式碼範例儲存庫](https://github.com/awsdocs/aws-doc-sdk-examples/tree/main/ruby/example_code/ec2#code-examples)。

```
# Releases an Elastic IP address from an
# Amazon Elastic Compute Cloud (Amazon EC2) instance.
#
# Prerequisites:
#
# - An Amazon EC2 instance with an associated Elastic IP address.
#
# @param ec2_client [Aws::EC2::Client] An initialized EC2 client.
# @param allocation_id [String] The ID of the allocation corresponding to
# the Elastic IP address.
# @return [Boolean] true if the Elastic IP address was released;
# otherwise, false.
# @example
# exit 1 unless elastic_ip_address_released?(
# Aws::EC2::Client.new(region: 'us-west-2'),
# 'eipalloc-04452e528a66279EX'
# )
def elastic_ip_address_released?(ec2_client, allocation_id) 
  ec2_client.release_address(allocation_id: allocation_id) 
   return true
rescue StandardError => e 
   puts("Error releasing Elastic IP address: #{e.message}") 
  return false
end
```
• 如需 API 詳細資訊,請參閱 AWS SDK for Ruby API 參[考ReleaseAddress](https://docs.aws.amazon.com/goto/SdkForRubyV3/ec2-2016-11-15/ReleaseAddress)中的。

### **StartInstances**

下列程式碼範例會示範如何使用StartInstances。

### 適用於 Ruby 的開發套件

## **a** Note

```
require "aws-sdk-ec2"
# Attempts to start an Amazon Elastic Compute Cloud (Amazon EC2) instance.
#
# Prerequisites:
#
# - The Amazon EC2 instance.
#
# @param ec2_client [Aws::EC2::Client] An initialized EC2 client.
# @param instance_id [String] The ID of the instance.
# @return [Boolean] true if the instance was started; otherwise, false.
# @example
# exit 1 unless instance_started?(
# Aws::EC2::Client.new(region: 'us-west-2'),
# 'i-123abc'
# )
def instance_started?(ec2_client, instance_id) 
   response = ec2_client.describe_instance_status(instance_ids: [instance_id]) 
   if response.instance_statuses.count.positive? 
     state = response.instance_statuses[0].instance_state.name 
     case state 
     when "pending" 
       puts "Error starting instance: the instance is pending. Try again later." 
       return false 
     when "running" 
       puts "The instance is already running." 
       return true 
     when "terminated" 
       puts "Error starting instance: " \ 
         "the instance is terminated, so you cannot start it." 
       return false 
     end 
   end
```

```
 ec2_client.start_instances(instance_ids: [instance_id]) 
   ec2_client.wait_until(:instance_running, instance_ids: [instance_id]) 
   puts "Instance started." 
   return true
rescue StandardError => e 
   puts "Error starting instance: #{e.message}" 
   return false
end
# Example usage:
def run_me 
 instance id = "" region = "" 
  # Print usage information and then stop. 
  if \; ARGV[0] == "--help" || ARGV[0] == "--h" puts "Usage: ruby ec2-ruby-example-start-instance-i-123abc.rb " \ 
       "INSTANCE_ID REGION " 
   # Replace us-west-2 with the AWS Region you're using for Amazon EC2. 
     puts "Example: ruby ec2-ruby-example-start-instance-i-123abc.rb " \ 
       "i-123abc us-west-2" 
     exit 1 
   # If no values are specified at the command prompt, use these default values. 
   # Replace us-west-2 with the AWS Region you're using for Amazon EC2. 
   elsif ARGV.count.zero? 
    instance id = "i-123abc"
     region = "us-west-2" 
  # Otherwise, use the values as specified at the command prompt. 
   else 
     instance_id = ARGV[0] 
   region = ARGV[1] end 
   ec2_client = Aws::EC2::Client.new(region: region) 
   puts "Attempting to start instance '#{instance_id}' " \ 
     "(this might take a few minutes)..." 
   unless instance_started?(ec2_client, instance_id) 
     puts "Could not start instance." 
   end
end
run_me if $PROGRAM_NAME == __FILE__
```
• 如需 API 詳細資訊,請參閱 AWS SDK for Ruby API 參[考StartInstances中](https://docs.aws.amazon.com/goto/SdkForRubyV3/ec2-2016-11-15/StartInstances)的。

### **StopInstances**

下列程式碼範例會示範如何使用StopInstances。

適用於 Ruby 的開發套件

**a** Note

```
require "aws-sdk-ec2"
# Prerequisites:
#
# - The Amazon EC2 instance.
#
# @param ec2_client [Aws::EC2::Client] An initialized EC2 client.
# @param instance_id [String] The ID of the instance.
# @return [Boolean] true if the instance was stopped; otherwise, false.
# @example
# exit 1 unless instance_stopped?(
# Aws::EC2::Client.new(region: 'us-west-2'),
# 'i-123abc'
# )
def instance_stopped?(ec2_client, instance_id) 
  response = ec2_client.describe_instance_status(instance_ids: [instance_id]) 
   if response.instance_statuses.count.positive? 
     state = response.instance_statuses[0].instance_state.name 
     case state 
     when "stopping" 
       puts "The instance is already stopping." 
       return true 
     when "stopped" 
       puts "The instance is already stopped." 
       return true 
     when "terminated" 
       puts "Error stopping instance: " \
```

```
 "the instance is terminated, so you cannot stop it." 
       return false 
     end 
   end 
   ec2_client.stop_instances(instance_ids: [instance_id]) 
   ec2_client.wait_until(:instance_stopped, instance_ids: [instance_id]) 
   puts "Instance stopped." 
   return true
rescue StandardError => e 
   puts "Error stopping instance: #{e.message}" 
   return false
end
# Example usage:
def run_me 
   instance_id = "" 
  region = "" # Print usage information and then stop. 
  if \; ARGV[0] == "--help" || ARGV[0] == "--h" puts "Usage: ruby ec2-ruby-example-stop-instance-i-123abc.rb " \ 
       "INSTANCE_ID REGION " 
     # Replace us-west-2 with the AWS Region you're using for Amazon EC2. 
     puts "Example: ruby ec2-ruby-example-start-instance-i-123abc.rb " \ 
       "i-123abc us-west-2" 
     exit 1 
   # If no values are specified at the command prompt, use these default values. 
   # Replace us-west-2 with the AWS Region you're using for Amazon EC2. 
   elsif ARGV.count.zero? 
     instance_id = "i-123abc" 
     region = "us-west-2" 
   # Otherwise, use the values as specified at the command prompt. 
   else 
     instance_id = ARGV[0] 
    region = ARGV[1] end 
   ec2_client = Aws::EC2::Client.new(region: region) 
  puts "Attempting to stop instance '#{instance_id}' " \setminus "(this might take a few minutes)..." 
   unless instance_stopped?(ec2_client, instance_id) 
     puts "Could not stop instance." 
   end
```
end

```
run me if $PROGRAM NAME == FILE
```
• 如需 API 詳細資訊,請參閱 AWS SDK for Ruby API 參[考StopInstances](https://docs.aws.amazon.com/goto/SdkForRubyV3/ec2-2016-11-15/StopInstances)中的。

## **TerminateInstances**

下列程式碼範例會示範如何使用TerminateInstances。

## 適用於 Ruby 的開發套件

**a** Note

```
require "aws-sdk-ec2"
# Prerequisites:
#
# - The Amazon EC2 instance.
#
# @param ec2_client [Aws::EC2::Client] An initialized EC2 client.
# @param instance_id [String] The ID of the instance.
# @return [Boolean] true if the instance was terminated; otherwise, false.
# @example
# exit 1 unless instance_terminated?(
# Aws::EC2::Client.new(region: 'us-west-2'),
# 'i-123abc'
# )
def instance_terminated?(ec2_client, instance_id) 
   response = ec2_client.describe_instance_status(instance_ids: [instance_id]) 
   if response.instance_statuses.count.positive? && 
     response.instance_statuses[0].instance_state.name == "terminated" 
     puts "The instance is already terminated." 
     return true 
   end
```

```
 ec2_client.terminate_instances(instance_ids: [instance_id]) 
  ec2 client.wait until(:instance terminated, instance ids: [instance id])
   puts "Instance terminated." 
   return true
rescue StandardError => e 
   puts "Error terminating instance: #{e.message}" 
   return false
end
# Example usage:
def run_me 
   instance_id = "" 
   region = "" 
   # Print usage information and then stop. 
  if \; ARGV[0] == "--help" || ARGV[0] == "--h"puts "Usage: ruby ec2-ruby-example-terminate-instance-i-123abc.rb " \setminus "INSTANCE_ID REGION " 
    # Replace us-west-2 with the AWS Region you're using for Amazon EC2. 
     puts "Example: ruby ec2-ruby-example-terminate-instance-i-123abc.rb " \ 
       "i-123abc us-west-2" 
     exit 1 
   # If no values are specified at the command prompt, use these default values. 
   # Replace us-west-2 with the AWS Region you're using for Amazon EC2. 
   elsif ARGV.count.zero? 
     instance_id = "i-123abc" 
     region = "us-west-2" 
   # Otherwise, use the values as specified at the command prompt. 
   else 
     instance_id = ARGV[0] 
    region = ARGV[1] end 
   ec2_client = Aws::EC2::Client.new(region: region) 
   puts "Attempting to terminate instance '#{instance_id}' " \ 
     "(this might take a few minutes)..." 
   unless instance_terminated?(ec2_client, instance_id) 
     puts "Could not terminate instance." 
   end
end
run_me if $PROGRAM_NAME == __FILE__
```
• 如需 API 詳細資訊,請參閱 AWS SDK for Ruby API 參[考TerminateInstances](https://docs.aws.amazon.com/goto/SdkForRubyV3/ec2-2016-11-15/TerminateInstances)中的。

## 使用 SDK for Ruby Elastic Beanstalk 示例

下列程式碼範例會示範如何使用 Elastic Beanstalk 來執行動作及實作常見案例。 AWS SDK for Ruby

Actions 是大型程式的程式碼摘錄,必須在內容中執行。雖然動作會告訴您如何呼叫個別服務函數,但 您可以在其相關情境和跨服務範例中查看內容中的動作。

Scenarios (案例) 是向您展示如何呼叫相同服務中的多個函數來完成特定任務的程式碼範例。

每個範例都包含一個連結 GitHub,您可以在其中找到如何在內容中設定和執行程式碼的指示。

#### 主題

• [動作](#page-230-0)

## 動作

### **DescribeApplications**

下列程式碼範例會示範如何使用DescribeApplications。

適用於 Ruby 的開發套件

```
a Note
```

```
# Class to manage Elastic Beanstalk applications
class ElasticBeanstalkManager 
  def initialize(eb_client, logger: Logger.new($stdout)) 
     @eb_client = eb_client 
    @logger = logger 
   end 
  # Lists applications and their environments 
   def list_applications 
     @eb_client.describe_applications.applications.each do |application|
```

```
 log_application_details(application) 
      list environments(application.application name)
     end 
   rescue Aws::ElasticBeanstalk::Errors::ServiceError => e 
     @logger.error("Elastic Beanstalk Service Error: #{e.message}") 
   end 
   private 
   # Logs application details 
   def log_application_details(application) 
     @logger.info("Name: #{application.application_name}") 
     @logger.info("Description: #{application.description}") 
   end 
   # Lists and logs details of environments for a given application 
   def list_environments(application_name) 
     @eb_client.describe_environments(application_name: 
  application_name).environments.each do |env| 
       @logger.info(" Environment: #{env.environment_name}") 
       @logger.info(" URL: #{env.cname}") 
       @logger.info(" Health: #{env.health}") 
     end 
   rescue Aws::ElasticBeanstalk::Errors::ServiceError => e 
     @logger.error("Error listing environments for application #{application_name}: 
  #{e.message}") 
   end
end
```
• 如需 API 詳細資訊,請參閱 AWS SDK for Ruby API 參[考DescribeApplications](https://docs.aws.amazon.com/goto/SdkForRubyV3/2010-12-01/DescribeApplications)中的。

## **ListAvailableSolutionStacks**

下列程式碼範例會示範如何使用ListAvailableSolutionStacks。

適用於 Ruby 的開發套件

```
a Note
```

```
# Manages listing of AWS Elastic Beanstalk solution stacks
# @param [Aws::ElasticBeanstalk::Client] eb_client
# @param [String] filter - Returns subset of results based on match
# @param [Logger] logger
class StackLister 
   # Initialize with AWS Elastic Beanstalk client 
   def initialize(eb_client, filter, logger: Logger.new($stdout)) 
     @eb_client = eb_client 
     @filter = filter.downcase 
     @logger = logger 
   end 
   # Lists and logs Elastic Beanstalk solution stacks 
   def list_stacks 
     stacks = @eb_client.list_available_solution_stacks.solution_stacks 
     orig_length = stacks.length 
     filtered_length = 0 
     stacks.each do |stack| 
       if @filter.empty? || stack.downcase.include?(@filter) 
         @logger.info(stack) 
         filtered_length += 1 
       end 
     end 
     log_summary(filtered_length, orig_length) 
   rescue Aws::Errors::ServiceError => e 
     @logger.error("Error listing solution stacks: #{e.message}") 
   end 
   private 
   # Logs summary of listed stacks 
   def log_summary(filtered_length, orig_length) 
     if @filter.empty? 
       @logger.info("Showed #{orig_length} stack(s)") 
     else 
       @logger.info("Showed #{filtered_length} stack(s) of #{orig_length}") 
     end 
   end
end
```
• 如需 API 詳細資訊,請參閱 AWS SDK for Ruby API 參[考ListAvailableSolutionStacks中](https://docs.aws.amazon.com/goto/SdkForRubyV3/2010-12-01/ListAvailableSolutionStacks)的。

### **UpdateApplication**

下列程式碼範例會示範如何使用UpdateApplication。

適用於 Ruby 的開發套件

**a** Note

```
# Manages deployment of Rails applications to AWS Elastic Beanstalk
class RailsAppDeployer 
   def initialize(eb_client, s3_client, app_name, logger: Logger.new($stdout)) 
     @eb_client = eb_client 
     @s3_client = s3_client 
     @app_name = app_name 
     @logger = logger 
   end 
   # Deploys the latest application version to Elastic Beanstalk 
   def deploy 
     create_storage_location 
     zip_file_name = create_zip_file 
     upload_zip_to_s3(zip_file_name) 
     create_and_deploy_new_application_version(zip_file_name) 
   end 
   private 
   # Creates a new S3 storage location for the application 
   def create_storage_location 
     resp = @eb_client.create_storage_location 
     @logger.info("Created storage location in bucket #{resp.s3_bucket}") 
   rescue Aws::Errors::ServiceError => e 
     @logger.error("Failed to create storage location: #{e.message}") 
   end 
   # Creates a ZIP file of the application using git 
   def create_zip_file
```

```
 zip_file_basename = SecureRandom.urlsafe_base64 
    zip_file_name = "#{zip_file_basename}.zip" 
    `git archive --format=zip -o #{zip_file_name} HEAD` 
    zip_file_name 
 end 
 # Uploads the ZIP file to the S3 bucket 
 def upload_zip_to_s3(zip_file_name) 
   zip contents = File.read(zip file name) key = "#{@app_name}/#{zip_file_name}" 
    @s3_client.put_object(body: zip_contents, bucket: fetch_bucket_name, key: key) 
 rescue Aws::Errors::ServiceError => e 
    @logger.error("Failed to upload ZIP file to S3: #{e.message}") 
 end 
 # Fetches the S3 bucket name from Elastic Beanstalk application versions 
 def fetch_bucket_name 
    app_versions = @eb_client.describe_application_versions(application_name: 
 @app_name) 
    av = app_versions.application_versions.first 
    av.source_bundle.s3_bucket 
 rescue Aws::Errors::ServiceError => e 
    @logger.error("Failed to fetch bucket name: #{e.message}") 
   raise 
 end 
 # Creates a new application version and deploys it 
 def create and deploy new application version(zip file name)
    version_label = File.basename(zip_file_name, ".zip") 
    @eb_client.create_application_version( 
      process: false, 
      application_name: @app_name, 
      version_label: version_label, 
      source_bundle: { 
        s3_bucket: fetch_bucket_name, 
        s3_key: "#{@app_name}/#{zip_file_name}" 
      }, 
      description: "Updated #{Time.now.strftime('%d/%m/%Y')}" 
   \lambda update_environment(version_label) 
  rescue Aws::Errors::ServiceError => e 
    @logger.error("Failed to create or deploy application version: #{e.message}") 
  end
```

```
 # Updates the environment to the new application version 
  def update environment(version label)
    env name = fetch environment name
     @eb_client.update_environment( 
       environment_name: env_name, 
       version_label: version_label 
    \lambda rescue Aws::Errors::ServiceError => e 
     @logger.error("Failed to update environment: #{e.message}") 
   end 
   # Fetches the environment name of the application 
   def fetch_environment_name 
    envs = @eb_client.describe_environments(application_name: @app_name)
     envs.environments.first.environment_name 
   rescue Aws::Errors::ServiceError => e 
     @logger.error("Failed to fetch environment name: #{e.message}") 
     raise 
   end
end
```
• 如需 API 詳細資訊,請參閱 AWS SDK for Ruby API 參[考UpdateApplication](https://docs.aws.amazon.com/goto/SdkForRubyV3/2010-12-01/UpdateApplication)中的。

# EventBridge 使用 SDK for Ruby 示例

下列程式碼範例說明如何使用 AWS SDK for Ruby 與來執行動作及實作常見案例 EventBridge。

Actions 是大型程式的程式碼摘錄,必須在內容中執行。雖然動作會告訴您如何呼叫個別服務函數,但 您可以在其相關情境和跨服務範例中查看內容中的動作。

Scenarios (案例) 是向您展示如何呼叫相同服務中的多個函數來完成特定任務的程式碼範例。

每個範例都包含一個連結 GitHub,您可以在其中找到如何在內容中設定和執行程式碼的指示。

### 主題

## • [案例](#page-264-0)

## 案例

建立和觸發規則

下列程式碼範例顯示如何在 Amazon 中建立和觸發規則 EventBridge。

適用於 Ruby 的開發套件

### **a** Note

還有更多關於 GitHub。尋找完整範例,並了解如何在[AWS 設定和執行程式碼範例儲存庫](https://github.com/awsdocs/aws-doc-sdk-examples/tree/main/ruby/example_code/eventbridge#code-examples)。

### 以正確的順序呼叫函數。

```
require "aws-sdk-sns"
require "aws-sdk-iam"
require "aws-sdk-cloudwatchevents"
require "aws-sdk-ec2"
require "aws-sdk-cloudwatch"
require "aws-sdk-cloudwatchlogs"
require "securerandom"
```
檢查提供給此函數的主題中是否存在指定的 Amazon Simple Notification Service (Amazon SNS) 主 題。

```
# Checks whether the specified Amazon SNS
# topic exists among those provided to this function.
# This is a helper function that is called by the topic_exists? function.
#
# @param topics [Array] An array of Aws::SNS::Types::Topic objects.
# @param topic_arn [String] The ARN of the topic to find.
# @return [Boolean] true if the topic ARN was found; otherwise, false.
# @example
# sns_client = Aws::SNS::Client.new(region: 'us-east-1')
# response = sns_client.list_topics
# if topic_found?(
# response.topics,
# 'arn:aws:sns:us-east-1:111111111111:aws-doc-sdk-examples-topic'
# )
# puts 'Topic found.'
```

```
# end
def topic_found?(topics, topic_arn) 
   topics.each do |topic| 
     return true if topic.topic_arn == topic_arn 
   end 
   return false
end
```
檢查 Amazon SNS 中呼叫者可用的主題中是否存在指定的主題。

```
# Checks whether the specified topic exists among those available to the
# caller in Amazon SNS.
#
# @param sns_client [Aws::SNS::Client] An initialized Amazon SNS client.
# @param topic_arn [String] The ARN of the topic to find.
# @return [Boolean] true if the topic ARN was found; otherwise, false.
# @example
# exit 1 unless topic_exists?(
# Aws::SNS::Client.new(region: 'us-east-1'),
# 'arn:aws:sns:us-east-1:111111111111:aws-doc-sdk-examples-topic'
# )
def topic_exists?(sns_client, topic_arn) 
   puts "Searching for topic with ARN '#{topic_arn}'..." 
  response = sns_client.list_topics 
   if response.topics.count.positive? 
     if topic_found?(response.topics, topic_arn) 
       puts "Topic found." 
       return true 
     end 
     while response.next_page? do 
       response = response.next_page 
       if response.topics.count.positive? 
         if topic_found?(response.topics, topic_arn) 
           puts "Topic found." 
           return true 
         end 
       end 
     end 
   end 
   puts "Topic not found." 
   return false
```

```
rescue StandardError => e 
   puts "Topic not found: #{e.message}" 
   return false
end
```
在 Amazon SNS 中建立主題,然後訂閱電子郵件地址以接收該主題的通知。

```
# Creates a topic in Amazon SNS
# and then subscribes an email address to receive notifications to that topic.
#
# @param sns_client [Aws::SNS::Client] An initialized Amazon SNS client.
# @param topic_name [String] The name of the topic to create.
# @param email_address [String] The email address of the recipient to notify.
# @return [String] The ARN of the topic that was created.
# @example
# puts create_topic(
# Aws::SNS::Client.new(region: 'us-east-1'),
# 'aws-doc-sdk-examples-topic',
# 'mary@example.com'
# )
def create_topic(sns_client, topic_name, email_address) 
   puts "Creating the topic named '#{topic_name}'..." 
   topic_response = sns_client.create_topic(name: topic_name) 
   puts "Topic created with ARN '#{topic_response.topic_arn}'." 
   subscription_response = sns_client.subscribe( 
     topic_arn: topic_response.topic_arn, 
     protocol: "email", 
     endpoint: email_address, 
     return_subscription_arn: true 
  \lambda puts "Subscription created with ARN " \ 
    "'#{subscription_response.subscription_arn}'. Have the owner of the " \setminus"email address '#{email_address}' check their inbox in a few minutes " \setminus "and confirm the subscription to start receiving notification emails." 
   return topic_response.topic_arn
rescue StandardError => e 
   puts "Error creating or subscribing to topic: #{e.message}" 
  return "Error"
end
```
檢查提供給此函數的角色中是否存在指定的 AWS Identity and Access Management (IAM)角 色。

```
# Checks whether the specified AWS Identity and Access Management (IAM)
# role exists among those provided to this function.
# This is a helper function that is called by the role_exists? function.
#
# @param roles [Array] An array of Aws::IAM::Role objects.
# @param role_arn [String] The ARN of the role to find.
# @return [Boolean] true if the role ARN was found; otherwise, false.
# @example
# iam_client = Aws::IAM::Client.new(region: 'us-east-1')
# response = iam_client.list_roles
# if role_found?(
# response.roles,
# 'arn:aws:iam::111111111111:role/aws-doc-sdk-examples-ec2-state-change'
# )
# puts 'Role found.'
# end
def role_found?(roles, role_arn) 
   roles.each do |role| 
     return true if role.arn == role_arn 
   end 
  return false
end
```
檢查 IAM 中呼叫者可用的角色中是否存在指定的角色。

```
# Checks whether the specified role exists among those available to the
# caller in AWS Identity and Access Management (IAM).
#
# @param iam_client [Aws::IAM::Client] An initialized IAM client.
# @param role_arn [String] The ARN of the role to find.
# @return [Boolean] true if the role ARN was found; otherwise, false.
# @example
# exit 1 unless role_exists?(
# Aws::IAM::Client.new(region: 'us-east-1'),
# 'arn:aws:iam::111111111111:role/aws-doc-sdk-examples-ec2-state-change'
# )
def role_exists?(iam_client, role_arn) 
   puts "Searching for role with ARN '#{role_arn}'..." 
  response = iam_client.list_roles
```

```
 if response.roles.count.positive? 
     if role_found?(response.roles, role_arn) 
       puts "Role found." 
       return true 
     end 
     while response.next_page? do 
       response = response.next_page 
       if response.roles.count.positive? 
          if role_found?(response.roles, role_arn) 
            puts "Role found." 
            return true 
          end 
       end 
     end 
   end 
   puts "Role not found." 
   return false
rescue StandardError => e 
   puts "Role not found: #{e.message}" 
   return false
end
```
## 在 IAM 中建立角色。

```
# Creates a role in AWS Identity and Access Management (IAM).
# This role is used by a rule in Amazon EventBridge to allow
# that rule to operate within the caller's account.
# This role is designed to be used specifically by this code example.
#
# @param iam_client [Aws::IAM::Client] An initialized IAM client.
# @param role_name [String] The name of the role to create.
# @return [String] The ARN of the role that was created.
# @example
# puts create_role(
# Aws::IAM::Client.new(region: 'us-east-1'),
# 'aws-doc-sdk-examples-ec2-state-change'
# )
def create_role(iam_client, role_name) 
   puts "Creating the role named '#{role_name}'..." 
  response = iam_client.create_role( 
     assume_role_policy_document: { 
       'Version': "2012-10-17",
```

```
 'Statement': [ 
         \mathcal{L} 'Sid': "", 
            'Effect': "Allow", 
            'Principal': { 
               'Service': "events.amazonaws.com" 
            }, 
            'Action': "sts:AssumeRole" 
          } 
       ] 
     }.to_json, 
     path: "/", 
     role_name: role_name 
  \lambda puts "Role created with ARN '#{response.role.arn}'." 
   puts "Adding access policy to role..." 
   iam_client.put_role_policy( 
     policy_document: { 
        'Version': "2012-10-17", 
        'Statement': [ 
         \sqrt{ } 'Sid': "CloudWatchEventsFullAccess", 
            'Effect': "Allow", 
            'Resource': "*", 
            'Action': "events:*" 
          }, 
         \mathcal{L} 'Sid': "IAMPassRoleForCloudWatchEvents", 
            'Effect': "Allow", 
            'Resource': "arn:aws:iam::*:role/AWS_Events_Invoke_Targets", 
            'Action': "iam:PassRole" 
         } 
        ] 
     }.to_json, 
     policy_name: "CloudWatchEventsPolicy", 
     role_name: role_name 
  \lambda puts "Access policy added to role." 
   return response.role.arn
rescue StandardError => e 
   puts "Error creating role or adding policy to it: #{e.message}" 
  puts "If the role was created, you must add the access policy " \setminus "to the role yourself, or delete the role yourself and try again." 
   return "Error"
```
end

檢查指定的 EventBridge 規則是否存在於那些提供給此函數之間。

```
# Checks whether the specified Amazon EventBridge rule exists among
# those provided to this function.
# This is a helper function that is called by the rule_exists? function.
#
# @param rules [Array] An array of Aws::CloudWatchEvents::Types::Rule objects.
# @param rule_arn [String] The name of the rule to find.
# @return [Boolean] true if the name of the rule was found; otherwise, false.
# @example
# cloudwatchevents_client = Aws::CloudWatch::Client.new(region: 'us-east-1')
# response = cloudwatchevents_client.list_rules
# if rule_found?(response.rules, 'aws-doc-sdk-examples-ec2-state-change')
# puts 'Rule found.'
# end
def rule_found?(rules, rule_name) 
   rules.each do |rule| 
     return true if rule.name == rule_name 
   end 
   return false
end
```
檢查指定的規則是否存在於可供呼叫者使用的規則之間 EventBridge。

```
# Checks whether the specified rule exists among those available to the
# caller in Amazon EventBridge.
#
# @param cloudwatchevents_client [Aws::CloudWatchEvents::Client]
# An initialized Amazon EventBridge client.
# @param rule_name [String] The name of the rule to find.
# @return [Boolean] true if the rule name was found; otherwise, false.
# @example
# exit 1 unless rule_exists?(
# Aws::CloudWatch::Client.new(region: 'us-east-1')
# 'aws-doc-sdk-examples-ec2-state-change'
# )
def rule_exists?(cloudwatchevents_client, rule_name) 
   puts "Searching for rule with name '#{rule_name}'..." 
   response = cloudwatchevents_client.list_rules
```

```
 if response.rules.count.positive? 
     if rule_found?(response.rules, rule_name) 
       puts "Rule found." 
       return true 
     end 
     while response.next_page? do 
       response = response.next_page 
       if response.rules.count.positive? 
          if rule_found?(response.rules, rule_name) 
            puts "Rule found." 
            return true 
          end 
       end 
     end 
   end 
   puts "Rule not found." 
   return false
rescue StandardError => e 
   puts "Rule not found: #{e.message}" 
   return false
end
```
### 在中建立規則 EventBridge。

```
# Creates a rule in Amazon EventBridge.
# This rule is triggered whenever an available instance in
# Amazon EC2 changes to the specified state.
# This rule is designed to be used specifically by this code example.
#
# Prerequisites:
#
# - A role in AWS Identity and Access Management (IAM) that is designed
# to be used specifically by this code example.
# - A topic in Amazon SNS.
#
# @param cloudwatchevents_client [Aws::CloudWatchEvents::Client]
# An initialized Amazon EventBridge client.
# @param rule_name [String] The name of the rule to create.
# @param rule_description [String] Some description for this rule.
# @param instance_state [String] The state that available instances in
# Amazon EC2 must change to, to
# trigger this rule.
```

```
# @param role_arn [String] The Amazon Resource Name (ARN) of the IAM role.
# @param target_id [String] Some identifying string for the rule's target.
# @param topic arn [String] The ARN of the Amazon SNS topic.
# @return [Boolean] true if the rule was created; otherwise, false.
# @example
# exit 1 unless rule created?(
# Aws::CloudWatch::Client.new(region: 'us-east-1'),
# 'aws-doc-sdk-examples-ec2-state-change',
# 'Triggers when any available EC2 instance starts.',
# 'running',
# 'arn:aws:iam::111111111111:role/aws-doc-sdk-examples-ec2-state-change',
# 'sns-topic',
# 'arn:aws:sns:us-east-1:111111111111:aws-doc-sdk-examples-topic'
# )
def rule_created?( 
   cloudwatchevents_client, 
  rule_name, 
  rule_description, 
  instance_state, 
  role_arn, 
  target_id, 
  topic_arn
\lambda puts "Creating rule with name '#{rule_name}'..." 
   put_rule_response = cloudwatchevents_client.put_rule( 
     name: rule_name, 
     description: rule_description, 
    event pattern: {
       'source': [ 
         "aws.ec2" 
       ], 
       'detail-type': [ 
         "EC2 Instance State-change Notification" 
       ], 
       'detail': { 
         'state': [ 
           instance_state 
        \mathbf{I} } 
     }.to_json, 
     state: "ENABLED", 
     role_arn: role_arn 
  \lambda puts "Rule created with ARN '#{put_rule_response.rule_arn}'."
```

```
 put_targets_response = cloudwatchevents_client.put_targets( 
    rule: rule name,
     targets: [ 
       { 
         id: target_id, 
         arn: topic_arn 
       } 
     ] 
  \lambda if put_targets_response.key?(:failed_entry_count) && 
       put_targets_response.failed_entry_count > 0 
     puts "Error(s) adding target to rule:" 
     put_targets_response.failed_entries.each do |failure| 
       puts failure.error_message 
     end 
     return false 
   else 
     return true 
   end
rescue StandardError => e 
   puts "Error creating rule or adding target to rule: #{e.message}" 
   puts "If the rule was created, you must add the target " \ 
     "to the rule yourself, or delete the rule yourself and try again." 
   return false
end
```
檢查 Amazon CloudWatch Logs 中呼叫者可用的記錄群組中是否存在指定的日誌群組。

```
# Checks to see whether the specified log group exists among those available
# to the caller in Amazon CloudWatch Logs.
#
# @param cloudwatchlogs_client [Aws::CloudWatchLogs::Client] An initialized
# Amazon CloudWatch Logs client.
# @param log_group_name [String] The name of the log group to find.
# @return [Boolean] true if the log group name was found; otherwise, false.
# @example
# exit 1 unless log_group_exists?(
# Aws::CloudWatchLogs::Client.new(region: 'us-east-1'),
# 'aws-doc-sdk-examples-cloudwatch-log'
# )
def log_group_exists?(cloudwatchlogs_client, log_group_name)
```
```
 puts "Searching for log group with name '#{log_group_name}'..." 
   response = cloudwatchlogs_client.describe_log_groups( 
     log_group_name_prefix: log_group_name 
  \lambda if response.log_groups.count.positive? 
     response.log_groups.each do |log_group| 
       if log_group.log_group_name == log_group_name 
         puts "Log group found." 
         return true 
       end 
     end 
   end 
   puts "Log group not found." 
   return false
rescue StandardError => e 
   puts "Log group not found: #{e.message}" 
   return false
end
```
在記錄檔中建立 CloudWatch 記錄群組。

```
# Creates a log group in Amazon CloudWatch Logs.
#
# @param cloudwatchlogs_client [Aws::CloudWatchLogs::Client] An initialized
# Amazon CloudWatch Logs client.
# @param log_group_name [String] The name of the log group to create.
# @return [Boolean] true if the log group name was created; otherwise, false.
# @example
# exit 1 unless log_group_created?(
# Aws::CloudWatchLogs::Client.new(region: 'us-east-1'),
# 'aws-doc-sdk-examples-cloudwatch-log'
# )
def log_group_created?(cloudwatchlogs_client, log_group_name) 
   puts "Attempting to create log group with the name '#{log_group_name}'..." 
   cloudwatchlogs_client.create_log_group(log_group_name: log_group_name) 
   puts "Log group created." 
   return true
rescue StandardError => e 
   puts "Error creating log group: #{e.message}" 
   return false
end
```
在記錄檔中將事件寫入 CloudWatch 記錄資料流。

```
# Writes an event to a log stream in Amazon CloudWatch Logs.
#
# Prerequisites:
#
# - A log group in Amazon CloudWatch Logs.
# - A log stream within the log group.
#
# @param cloudwatchlogs_client [Aws::CloudWatchLogs::Client] An initialized
# Amazon CloudWatch Logs client.
# @param log_group_name [String] The name of the log group.
# @param log_stream_name [String] The name of the log stream within
# the log group.
# @param message [String] The message to write to the log stream.
# @param sequence_token [String] If available, the sequence token from the
# message that was written immediately before this message. This sequence
# token is returned by Amazon CloudWatch Logs whenever you programmatically
# write a message to the log stream.
# @return [String] The sequence token that is returned by
# Amazon CloudWatch Logs after successfully writing the message to the
# log stream.
# @example
# puts log_event(
# Aws::EC2::Client.new(region: 'us-east-1'),
# 'aws-doc-sdk-examples-cloudwatch-log'
# '2020/11/19/53f985be-199f-408e-9a45-fc242df41fEX',
# "Instance 'i-033c48ef067af3dEX' restarted.",
# '495426724868310740095796045676567882148068632824696073EX'
# )
def log_event( 
   cloudwatchlogs_client, 
   log_group_name, 
  log_stream_name, 
  message, 
   sequence_token
\lambda puts "Attempting to log '#{message}' to log stream '#{log_stream_name}'..." 
  event = \{ log_group_name: log_group_name, 
     log_stream_name: log_stream_name, 
     log_events: [ 
       { 
         timestamp: (Time.now.utc.to_f.round(3) * 1_000).to_i,
```

```
 message: message 
       } 
     ] 
   } 
   unless sequence_token.empty? 
    event [:sequence token] = sequence token
   end 
   response = cloudwatchlogs_client.put_log_events(event) 
   puts "Message logged." 
   return response.next_sequence_token
rescue StandardError => e 
   puts "Message not logged: #{e.message}"
end
```
重新啟動 Amazon Elastic Compute Cloud (Amazon EC2) 執行個體,並將相關活動的相關資訊新增 至 CloudWatch 日誌中的日誌串流。

```
# Restarts an Amazon EC2 instance
# and adds information about the related activity to a log stream
# in Amazon CloudWatch Logs.
#
# Prerequisites:
#
# - The Amazon EC2 instance to restart.
# - The log group in Amazon CloudWatch Logs to add related activity
# information to.
#
# @param ec2_client [Aws::EC2::Client] An initialized Amazon EC2 client.
# @param cloudwatchlogs_client [Aws::CloudWatchLogs::Client]
# An initialized Amazon CloudWatch Logs client.
# @param instance_id [String] The ID of the instance.
# @param log_group_name [String] The name of the log group.
# @return [Boolean] true if the instance was restarted and the information
# was written to the log stream; otherwise, false.
# @example
# exit 1 unless instance_restarted?(
# Aws::EC2::Client.new(region: 'us-east-1'),
# Aws::CloudWatchLogs::Client.new(region: 'us-east-1'),
# 'i-033c48ef067af3dEX',
# 'aws-doc-sdk-examples-cloudwatch-log'
```

```
# )
def instance_restarted?( 
   ec2_client, 
   cloudwatchlogs_client, 
   instance_id, 
   log_group_name
\lambdalog_{\text{inter}} and = "#{Time.now.year}/#{Time.now.month}/#{Time.now.day}/"
     "#{SecureRandom.uuid}" 
   cloudwatchlogs_client.create_log_stream( 
     log_group_name: log_group_name, 
     log_stream_name: log_stream_name 
  \lambda sequence_token = "" 
  puts "Attempting to stop the instance with the ID '#{instance_id}'. " \setminus "This might take a few minutes..." 
   ec2_client.stop_instances(instance_ids: [instance_id]) 
   ec2_client.wait_until(:instance_stopped, instance_ids: [instance_id]) 
   puts "Instance stopped." 
  sequence token = log event(
     cloudwatchlogs_client, 
     log_group_name, 
     log_stream_name, 
     "Instance '#{instance_id}' stopped.", 
     sequence_token 
   ) 
   puts "Attempting to restart the instance. This might take a few minutes..." 
   ec2_client.start_instances(instance_ids: [instance_id]) 
   ec2_client.wait_until(:instance_running, instance_ids: [instance_id]) 
   puts "Instance restarted." 
   sequence_token = log_event( 
     cloudwatchlogs_client, 
     log_group_name, 
     log_stream_name, 
     "Instance '#{instance_id}' restarted.", 
     sequence_token 
  \lambda return true
rescue StandardError => e 
  puts "Error creating log stream or stopping or restarting the instance: "\setminus "#{e.message}"
```

```
 log_event( 
     cloudwatchlogs_client, 
     log_group_name, 
     log_stream_name, 
     "Error stopping or starting instance '#{instance_id}': #{e.message}", 
     sequence_token 
  \lambda return false
end
```

```
顯示中規則活動的相關資訊 EventBridge。
```

```
# Displays information about activity for a rule in Amazon EventBridge.
#
# Prerequisites:
#
# - A rule in Amazon EventBridge.
#
# @param cloudwatch_client [Amazon::CloudWatch::Client] An initialized
# Amazon CloudWatch client.
# @param rule_name [String] The name of the rule.
# @param start_time [Time] The timestamp that determines the first datapoint
# to return. Can also be expressed as DateTime, Date, Integer, or String.
# @param end_time [Time] The timestamp that determines the last datapoint
# to return. Can also be expressed as DateTime, Date, Integer, or String.
# @param period [Integer] The interval, in seconds, to check for activity.
# @example
# display_rule_activity(
# Aws::CloudWatch::Client.new(region: 'us-east-1'),
# 'aws-doc-sdk-examples-ec2-state-change',
# Time.now - 600, # Start checking from 10 minutes ago.
# Time.now, # Check up until now.
# 60 # Check every minute during those 10 minutes.
# )
def display_rule_activity( 
  cloudwatch_client, 
  rule_name, 
  start_time, 
  end_time, 
   period
) 
   puts "Attempting to display rule activity..."
```

```
 response = cloudwatch_client.get_metric_statistics( 
     namespace: "AWS/Events", 
    metric name: "Invocations",
     dimensions: [ 
      \mathcal{L} name: "RuleName", 
         value: rule_name 
       } 
     ], 
     start_time: start_time, 
     end_time: end_time, 
     period: period, 
     statistics: ["Sum"], 
     unit: "Count" 
  \lambda if response.key?(:datapoints) && response.datapoints.count.positive? 
     puts "The event rule '#{rule_name}' was triggered:" 
     response.datapoints.each do |datapoint| 
       puts " #{datapoint.sum} time(s) at #{datapoint.timestamp}" 
     end 
   else 
    puts "The event rule '#{rule_name}' was not triggered during the " \setminus "specified time period." 
   end
rescue StandardError => e 
   puts "Error getting information about event rule activity: #{e.message}"
end
```
顯示記錄檔群組中所有記錄資料流的 CloudWatch 記錄資訊。

```
# Displays log information for all of the log streams in a log group in
# Amazon CloudWatch Logs.
#
# Prerequisites:
#
# - A log group in Amazon CloudWatch Logs.
#
# @param cloudwatchlogs_client [Amazon::CloudWatchLogs::Client] An initialized
# Amazon CloudWatch Logs client.
# @param log_group_name [String] The name of the log group.
# @example
```

```
# display_log_data(
# Amazon::CloudWatchLogs::Client.new(region: 'us-east-1'),
# 'aws-doc-sdk-examples-cloudwatch-log'
# )
def display_log_data(cloudwatchlogs_client, log_group_name) 
  puts "Attempting to display log stream data for the log group " \setminus "named '#{log_group_name}'..." 
   describe_log_streams_response = cloudwatchlogs_client.describe_log_streams( 
     log_group_name: log_group_name, 
     order_by: "LastEventTime", 
     descending: true 
  \lambda if describe_log_streams_response.key?(:log_streams) && 
      describe log streams response.log streams.count.positive?
     describe_log_streams_response.log_streams.each do |log_stream| 
       get_log_events_response = cloudwatchlogs_client.get_log_events( 
         log_group_name: log_group_name, 
         log_stream_name: log_stream.log_stream_name 
       ) 
       puts "\nLog messages for '#{log_stream.log_stream_name}':" 
      puts "-" * (log stream.log stream name.length + 20)
       if get_log_events_response.key?(:events) && 
           get_log_events_response.events.count.positive? 
         get_log_events_response.events.each do |event| 
           puts event.message 
         end 
       else 
         puts "No log messages for this log stream." 
       end 
     end 
   end
rescue StandardError => e 
   puts "Error getting information about the log streams or their messages: " \ 
     "#{e.message}"
end
```
向來電者顯示提醒,以手動清除他們不再需要的任何相關 AWS 資源。

```
# Displays a reminder to the caller to manually clean up any associated
# AWS resources that they no longer need.
#
```

```
# @param topic_name [String] The name of the Amazon SNS topic.
# @param role_name [String] The name of the IAM role.
# @param rule name [String] The name of the Amazon EventBridge rule.
# @param log_group_name [String] The name of the Amazon CloudWatch Logs log group.
# @param instance_id [String] The ID of the Amazon EC2 instance.
# @example
# manual_cleanup_notice(
# 'aws-doc-sdk-examples-topic',
# 'aws-doc-sdk-examples-cloudwatch-events-rule-role',
# 'aws-doc-sdk-examples-ec2-state-change',
# 'aws-doc-sdk-examples-cloudwatch-log',
# 'i-033c48ef067af3dEX'
# )
def manual_cleanup_notice( 
  topic_name, role_name, rule_name, log_group_name, instance_id
\lambda puts "-" * 10 
   puts "Some of the following AWS resources might still exist in your account." 
   puts "If you no longer want to use this code example, then to clean up" 
   puts "your AWS account and avoid unexpected costs, you might want to" 
   puts "manually delete any of the following resources if they exist:" 
   puts "- The Amazon SNS topic named '#{topic_name}'." 
   puts "- The IAM role named '#{role_name}'." 
   puts "- The Amazon EventBridge rule named '#{rule_name}'." 
   puts "- The Amazon CloudWatch Logs log group named '#{log_group_name}'." 
   puts "- The Amazon EC2 instance with the ID '#{instance_id}'."
end
# Example usage:
def run_me 
   # Properties for the Amazon SNS topic. 
  topic_name = "aws-doc-sdk-examples-topic" 
   email_address = "mary@example.com" 
   # Properties for the IAM role. 
   role_name = "aws-doc-sdk-examples-cloudwatch-events-rule-role" 
   # Properties for the Amazon EventBridge rule. 
   rule_name = "aws-doc-sdk-examples-ec2-state-change" 
   rule_description = "Triggers when any available EC2 instance starts." 
   instance_state = "running" 
  target_id = "sns-topic" 
  # Properties for the Amazon EC2 instance. 
   instance_id = "i-033c48ef067af3dEX" 
   # Properties for displaying the event rule's activity. 
   start_time = Time.now - 600 # Go back over the past 10 minutes
```

```
 # (10 minutes * 60 seconds = 600 seconds). 
 end_time = Time.now 
 period = 60 # Look back every 60 seconds over the past 10 minutes. 
 # Properties for the Amazon CloudWatch Logs log group. 
 log_group_name = "aws-doc-sdk-examples-cloudwatch-log" 
 # AWS service clients for this code example. 
 region = "us-east-1" 
 sts_client = Aws::STS::Client.new(region: region) 
 sns_client = Aws::SNS::Client.new(region: region) 
 iam_client = Aws::IAM::Client.new(region: region) 
 cloudwatchevents_client = Aws::CloudWatchEvents::Client.new(region: region) 
 ec2_client = Aws::EC2::Client.new(region: region) 
 cloudwatch_client = Aws::CloudWatch::Client.new(region: region) 
 cloudwatchlogs_client = Aws::CloudWatchLogs::Client.new(region: region) 
 # Get the caller's account ID for use in forming 
 # Amazon Resource Names (ARNs) that this code relies on later. 
 account_id = sts_client.get_caller_identity.account 
 # If the Amazon SNS topic doesn't exist, create it. 
topic arn = "arn:aws:sns:#{region}:#{account_id}:#{topic_name}"
 unless topic_exists?(sns_client, topic_arn) 
   topic_arn = create_topic(sns_client, topic_name, email_address) 
   if topic_arn == "Error" 
     puts "Could not create the Amazon SNS topic correctly. Program stopped." 
     manual_cleanup_notice( 
       topic_name, role_name, rule_name, log_group_name, instance_id 
    \lambda exit 1 
   end 
 end 
 # If the IAM role doesn't exist, create it. 
 role_arn = "arn:aws:iam::#{account_id}:role/#{role_name}" 
 unless role_exists?(iam_client, role_arn) 
   role_arn = create_role(iam_client, role_name) 
   if role_arn == "Error" 
     puts "Could not create the IAM role correctly. Program stopped." 
    manual cleanup notice(
       topic_name, role_name, rule_name, log_group_name, instance_id 
    \lambda end 
 end
```

```
 # If the Amazon EventBridge rule doesn't exist, create it. 
 unless rule_exists?(cloudwatchevents_client, rule_name) 
   unless rule_created?( 
     cloudwatchevents_client, 
     rule_name, 
     rule_description, 
     instance_state, 
     role_arn, 
     target_id, 
     topic_arn 
  \lambda puts "Could not create the Amazon EventBridge rule correctly. " \ 
       "Program stopped." 
     manual_cleanup_notice( 
       topic_name, role_name, rule_name, log_group_name, instance_id 
    \lambda end 
 end 
 # If the Amazon CloudWatch Logs log group doesn't exist, create it. 
 unless log_group_exists?(cloudwatchlogs_client, log_group_name) 
   unless log_group_created?(cloudwatchlogs_client, log_group_name) 
     puts "Could not create the Amazon CloudWatch Logs log group " \ 
     "correctly. Program stopped." 
    manual cleanup notice(
       topic_name, role_name, rule_name, log_group_name, instance_id 
    \lambda end 
 end 
 # Restart the Amazon EC2 instance, which triggers the rule. 
 unless instance_restarted?( 
   ec2_client, 
   cloudwatchlogs_client, 
   instance_id, 
   log_group_name 
\lambdaputs "Could not restart the instance to trigger the rule. " \setminus "Continuing anyway to show information about the rule and logs..." 
 end 
 # Display how many times the rule was triggered over the past 10 minutes. 
 display_rule_activity( 
   cloudwatch_client,
```

```
 rule_name, 
     start_time, 
     end_time, 
     period 
  \lambda # Display related log data in Amazon CloudWatch Logs. 
   display_log_data(cloudwatchlogs_client, log_group_name) 
   # Reminder the caller to clean up any AWS resources that are used 
   # by this code example and are no longer needed. 
   manual_cleanup_notice( 
     topic_name, role_name, rule_name, log_group_name, instance_id 
   )
end
run_me if $PROGRAM_NAME == __FILE__
```
- 如需 API 詳細資訊,請參閱《AWS SDK for Ruby API 參考》中的下列主題。
	- [PutEvents](https://docs.aws.amazon.com/goto/SdkForRubyV3/eventbridge-2015-10-07/PutEvents)
	- [PutRule](https://docs.aws.amazon.com/goto/SdkForRubyV3/eventbridge-2015-10-07/PutRule)

# AWS Glue 使用 SDK for Ruby 示例

下列程式碼範例說明如何使用 AWS SDK for Ruby 與來執行動作及實作常見案例 AWS Glue。

Actions 是大型程式的程式碼摘錄,必須在內容中執行。雖然動作會告訴您如何呼叫個別服務函數,但 您可以在其相關情境和跨服務範例中查看內容中的動作。

Scenarios (案例) 是向您展示如何呼叫相同服務中的多個函數來完成特定任務的程式碼範例。

每個範例都包含一個連結 GitHub,您可以在其中找到如何在內容中設定和執行程式碼的指示。

主題

- [動作](#page-230-0)
- [案例](#page-264-0)

# 動作

## **CreateCrawler**

下列程式碼範例會示範如何使用CreateCrawler。

適用於 Ruby 的開發套件

#### **a** Note

```
# The `GlueWrapper` class serves as a wrapper around the AWS Glue API, providing a 
  simplified interface for common operations.
# It encapsulates the functionality of the AWS SDK for Glue and provides methods for 
  interacting with Glue crawlers, databases, tables, jobs, and S3 resources.
# The class initializes with a Glue client and a logger, allowing it to make API 
  calls and log any errors or informational messages.
class GlueWrapper 
   def initialize(glue_client, logger) 
     @glue_client = glue_client 
     @logger = logger 
   end 
   # Creates a new crawler with the specified configuration. 
   # 
   # @param name [String] The name of the crawler. 
   # @param role_arn [String] The ARN of the IAM role to be used by the crawler. 
   # @param db_name [String] The name of the database where the crawler stores its 
  metadata. 
   # @param db_prefix [String] The prefix to be added to the names of tables that the 
  crawler creates. 
  # @param s3_target [String] The S3 path that the crawler will crawl. 
   # @return [void] 
  def create_crawler(name, role_arn, db_name, db_prefix, s3_target) 
     @glue_client.create_crawler( 
       name: name, 
       role: role_arn, 
       database_name: db_name, 
       targets: {
```

```
 s3_targets: [ 
\overline{a} path: s3_target 
 } 
         ] 
       } 
    \lambda rescue Aws::Glue::Errors::GlueException => e 
     @logger.error("Glue could not create crawler: \n#{e.message}") 
     raise 
  end
```
• 如需 API 詳細資訊,請參閱 AWS SDK for Ruby API 參[考CreateCrawler](https://docs.aws.amazon.com/goto/SdkForRubyV3/glue-2017-03-31/CreateCrawler)中的。

# **CreateJob**

下列程式碼範例會示範如何使用CreateJob。

#### 適用於 Ruby 的開發套件

```
a Note
```

```
# The `GlueWrapper` class serves as a wrapper around the AWS Glue API, providing a 
  simplified interface for common operations.
# It encapsulates the functionality of the AWS SDK for Glue and provides methods for 
  interacting with Glue crawlers, databases, tables, jobs, and S3 resources.
# The class initializes with a Glue client and a logger, allowing it to make API 
  calls and log any errors or informational messages.
class GlueWrapper 
  def initialize(glue_client, logger) 
     @glue_client = glue_client 
    @logger = logger 
  end 
  # Creates a new job with the specified configuration. 
   # 
   # @param name [String] The name of the job.
```

```
 # @param description [String] The description of the job. 
 # @param role_arn [String] The ARN of the IAM role to be used by the job. 
 # @param script_location [String] The location of the ETL script for the job. 
 # @return [void] 
 def create_job(name, description, role_arn, script_location) 
   @glue_client.create_job( 
     name: name, 
     description: description, 
     role: role_arn, 
     command: { 
       name: "glueetl", 
       script_location: script_location, 
       python_version: "3" 
     }, 
     glue_version: "3.0" 
  \lambda rescue Aws::Glue::Errors::GlueException => e 
   @logger.error("Glue could not create job #{name}: \n#{e.message}") 
   raise 
 end
```
• 如需 API 詳細資訊,請參閱 AWS SDK for Ruby API 參[考CreateJob](https://docs.aws.amazon.com/goto/SdkForRubyV3/glue-2017-03-31/CreateJob)中的。

# **DeleteCrawler**

下列程式碼範例會示範如何使用DeleteCrawler。

適用於 Ruby 的開發套件

**a** Note 還有更多關於 GitHub。尋找完整範例,並了解如何在[AWS 設定和執行程式碼範例儲存庫](https://github.com/awsdocs/aws-doc-sdk-examples/tree/main/ruby/example_code/glue#code-examples)。

# The `GlueWrapper` class serves as a wrapper around the AWS Glue API, providing a simplified interface for common operations.

- # It encapsulates the functionality of the AWS SDK for Glue and provides methods for interacting with Glue crawlers, databases, tables, jobs, and S3 resources.
- # The class initializes with a Glue client and a logger, allowing it to make API calls and log any errors or informational messages.

```
class GlueWrapper 
   def initialize(glue_client, logger) 
     @glue_client = glue_client 
     @logger = logger 
   end 
   # Deletes a crawler with the specified name. 
   # 
   # @param name [String] The name of the crawler to delete. 
   # @return [void] 
   def delete_crawler(name) 
     @glue_client.delete_crawler(name: name) 
   rescue Aws::Glue::Errors::ServiceError => e 
     @logger.error("Glue could not delete crawler #{name}: \n#{e.message}") 
     raise 
   end
```
• 如需 API 詳細資訊,請參閱 AWS SDK for Ruby API 參[考DeleteCrawler](https://docs.aws.amazon.com/goto/SdkForRubyV3/glue-2017-03-31/DeleteCrawler)中的。

## **DeleteDatabase**

下列程式碼範例會示範如何使用DeleteDatabase。

適用於 Ruby 的開發套件

**a** Note

```
# The `GlueWrapper` class serves as a wrapper around the AWS Glue API, providing a 
  simplified interface for common operations.
# It encapsulates the functionality of the AWS SDK for Glue and provides methods for 
  interacting with Glue crawlers, databases, tables, jobs, and S3 resources.
# The class initializes with a Glue client and a logger, allowing it to make API 
  calls and log any errors or informational messages.
class GlueWrapper 
  def initialize(glue_client, logger) 
     @glue_client = glue_client 
     @logger = logger
```

```
 end 
 # Removes a specified database from a Data Catalog. 
 # 
 # @param database_name [String] The name of the database to delete. 
 # @return [void] 
 def delete_database(database_name) 
   @glue_client.delete_database(name: database_name) 
 rescue Aws::Glue::Errors::ServiceError => e 
   @logger.error("Glue could not delete database: \n#{e.message}") 
 end
```
• 如需 API 詳細資訊,請參閱 AWS SDK for Ruby API 參[考DeleteDatabase](https://docs.aws.amazon.com/goto/SdkForRubyV3/glue-2017-03-31/DeleteDatabase)中的。

#### **DeleteJob**

下列程式碼範例會示範如何使用DeleteJob。

#### 適用於 Ruby 的開發套件

```
a Note
```

```
# The `GlueWrapper` class serves as a wrapper around the AWS Glue API, providing a 
  simplified interface for common operations.
# It encapsulates the functionality of the AWS SDK for Glue and provides methods for 
  interacting with Glue crawlers, databases, tables, jobs, and S3 resources.
# The class initializes with a Glue client and a logger, allowing it to make API 
  calls and log any errors or informational messages.
class GlueWrapper 
  def initialize(glue_client, logger) 
     @glue_client = glue_client 
    @logger = logger 
   end 
  # Deletes a job with the specified name. 
   # 
   # @param job_name [String] The name of the job to delete.
```

```
 # @return [void] 
 def delete_job(job_name) 
   @glue_client.delete_job(job_name: job_name) 
 rescue Aws::Glue::Errors::ServiceError => e 
   @logger.error("Glue could not delete job: \n#{e.message}") 
 end
```
• 如需 API 詳細資訊,請參閱 AWS SDK for Ruby API 參[考DeleteJob](https://docs.aws.amazon.com/goto/SdkForRubyV3/glue-2017-03-31/DeleteJob)中的。

#### **DeleteTable**

下列程式碼範例會示範如何使用DeleteTable。

適用於 Ruby 的開發套件

#### **a** Note

```
# The `GlueWrapper` class serves as a wrapper around the AWS Glue API, providing a 
  simplified interface for common operations.
# It encapsulates the functionality of the AWS SDK for Glue and provides methods for 
  interacting with Glue crawlers, databases, tables, jobs, and S3 resources.
# The class initializes with a Glue client and a logger, allowing it to make API 
  calls and log any errors or informational messages.
class GlueWrapper 
   def initialize(glue_client, logger) 
     @glue_client = glue_client 
    @logger = logger 
   end 
  # Deletes a table with the specified name. 
   # 
   # @param database_name [String] The name of the catalog database in which the 
  table resides. 
   # @param table_name [String] The name of the table to be deleted. 
  # @return [void] 
   def delete_table(database_name, table_name) 
     @glue_client.delete_table(database_name: database_name, name: table_name)
```

```
 rescue Aws::Glue::Errors::ServiceError => e 
   @logger.error("Glue could not delete job: \n#{e.message}") 
 end
```
• 如需 API 詳細資訊,請參閱 AWS SDK for Ruby API 參[考DeleteTable中](https://docs.aws.amazon.com/goto/SdkForRubyV3/glue-2017-03-31/DeleteTable)的。

## **GetCrawler**

下列程式碼範例會示範如何使用GetCrawler。

## 適用於 Ruby 的開發套件

```
# The `GlueWrapper` class serves as a wrapper around the AWS Glue API, providing a 
  simplified interface for common operations.
# It encapsulates the functionality of the AWS SDK for Glue and provides methods for 
  interacting with Glue crawlers, databases, tables, jobs, and S3 resources.
# The class initializes with a Glue client and a logger, allowing it to make API 
  calls and log any errors or informational messages.
class GlueWrapper 
   def initialize(glue_client, logger) 
     @glue_client = glue_client 
    @logger = logger 
   end 
   # Retrieves information about a specific crawler. 
   # 
   # @param name [String] The name of the crawler to retrieve information about. 
   # @return [Aws::Glue::Types::Crawler, nil] The crawler object if found, or nil if 
  not found. 
   def get_crawler(name) 
     @glue_client.get_crawler(name: name) 
   rescue Aws::Glue::Errors::EntityNotFoundException 
     @logger.info("Crawler #{name} doesn't exist.") 
     false 
   rescue Aws::Glue::Errors::GlueException => e
```

```
 @logger.error("Glue could not get crawler #{name}: \n#{e.message}") 
   raise 
 end
```
• 如需 API 詳細資訊,請參閱 AWS SDK for Ruby API 參[考GetCrawler中](https://docs.aws.amazon.com/goto/SdkForRubyV3/glue-2017-03-31/GetCrawler)的。

## **GetDatabase**

下列程式碼範例會示範如何使用GetDatabase。

## 適用於 Ruby 的開發套件

```
# The `GlueWrapper` class serves as a wrapper around the AWS Glue API, providing a 
  simplified interface for common operations.
# It encapsulates the functionality of the AWS SDK for Glue and provides methods for 
  interacting with Glue crawlers, databases, tables, jobs, and S3 resources.
# The class initializes with a Glue client and a logger, allowing it to make API 
  calls and log any errors or informational messages.
class GlueWrapper 
   def initialize(glue_client, logger) 
     @glue_client = glue_client 
    @logger = logger 
   end 
  # Retrieves information about a specific database. 
   # 
   # @param name [String] The name of the database to retrieve information about. 
  # @return [Aws::Glue::Types::Database, nil] The database object if found, or nil 
  if not found. 
   def get_database(name) 
     response = @glue_client.get_database(name: name) 
     response.database
rescue Aws::Glue::Errors::GlueException => e 
   @logger.error("Glue could not get database #{name}: \n#{e.message}") 
   raise
```
end

• 如需 API 詳細資訊,請參閱 AWS SDK for Ruby API 參[考GetDatabase中](https://docs.aws.amazon.com/goto/SdkForRubyV3/glue-2017-03-31/GetDatabase)的。

#### **GetJobRun**

下列程式碼範例會示範如何使用GetJobRun。

適用於 Ruby 的開發套件

```
a Note
```
還有更多關於 GitHub。尋找完整範例,並了解如何在[AWS 設定和執行程式碼範例儲存庫](https://github.com/awsdocs/aws-doc-sdk-examples/tree/main/ruby/example_code/glue#code-examples)。

```
# The `GlueWrapper` class serves as a wrapper around the AWS Glue API, providing a 
  simplified interface for common operations.
# It encapsulates the functionality of the AWS SDK for Glue and provides methods for 
  interacting with Glue crawlers, databases, tables, jobs, and S3 resources.
# The class initializes with a Glue client and a logger, allowing it to make API 
  calls and log any errors or informational messages.
class GlueWrapper 
   def initialize(glue_client, logger) 
     @glue_client = glue_client 
    @logger = logger 
   end 
   # Retrieves data for a specific job run. 
   # 
   # @param job_name [String] The name of the job run to retrieve data for. 
   # @return [Glue::Types::GetJobRunResponse] 
  def get_job_run(job_name, run_id) 
     @glue_client.get_job_run(job_name: job_name, run_id: run_id) 
   rescue Aws::Glue::Errors::GlueException => e 
     @logger.error("Glue could not get job runs: \n#{e.message}") 
   end
```
• 如需 API 詳細資訊,請參閱 AWS SDK for Ruby API 參[考GetJobRun中](https://docs.aws.amazon.com/goto/SdkForRubyV3/glue-2017-03-31/GetJobRun)的。

## **GetJobRuns**

下列程式碼範例會示範如何使用GetJobRuns。

## 適用於 Ruby 的開發套件

## **a** Note

還有更多關於 GitHub。尋找完整範例,並了解如何在[AWS 設定和執行程式碼範例儲存庫](https://github.com/awsdocs/aws-doc-sdk-examples/tree/main/ruby/example_code/glue#code-examples)。

```
# The `GlueWrapper` class serves as a wrapper around the AWS Glue API, providing a 
  simplified interface for common operations.
# It encapsulates the functionality of the AWS SDK for Glue and provides methods for 
  interacting with Glue crawlers, databases, tables, jobs, and S3 resources.
# The class initializes with a Glue client and a logger, allowing it to make API 
  calls and log any errors or informational messages.
class GlueWrapper 
  def initialize(glue_client, logger) 
     @glue_client = glue_client 
     @logger = logger 
   end 
   # Retrieves a list of job runs for the specified job. 
   # 
   # @param job_name [String] The name of the job to retrieve job runs for. 
   # @return [Array<Aws::Glue::Types::JobRun>] 
  def get_job_runs(job_name) 
     response = @glue_client.get_job_runs(job_name: job_name) 
     response.job_runs 
   rescue Aws::Glue::Errors::GlueException => e 
     @logger.error("Glue could not get job runs: \n#{e.message}") 
   end
```
• 如需 API 詳細資訊,請參閱 AWS SDK for Ruby API 參[考GetJobRuns中](https://docs.aws.amazon.com/goto/SdkForRubyV3/glue-2017-03-31/GetJobRuns)的。

# **GetTables**

下列程式碼範例會示範如何使用GetTables。

# **a** Note

還有更多關於 GitHub。尋找完整範例,並了解如何在[AWS 設定和執行程式碼範例儲存庫](https://github.com/awsdocs/aws-doc-sdk-examples/tree/main/ruby/example_code/glue#code-examples)。

```
# The `GlueWrapper` class serves as a wrapper around the AWS Glue API, providing a 
  simplified interface for common operations.
# It encapsulates the functionality of the AWS SDK for Glue and provides methods for 
  interacting with Glue crawlers, databases, tables, jobs, and S3 resources.
# The class initializes with a Glue client and a logger, allowing it to make API 
  calls and log any errors or informational messages.
class GlueWrapper 
  def initialize(glue_client, logger) 
     @glue_client = glue_client 
     @logger = logger 
   end 
   # Retrieves a list of tables in the specified database. 
   # 
  # @param db_name [String] The name of the database to retrieve tables from. 
   # @return [Array<Aws::Glue::Types::Table>] 
  def get_tables(db_name) 
     response = @glue_client.get_tables(database_name: db_name) 
     response.table_list 
  rescue Aws::Glue::Errors::GlueException => e 
     @logger.error("Glue could not get tables #{db_name}: \n#{e.message}") 
     raise 
   end
```
• 如需 API 詳細資訊,請參閱 AWS SDK for Ruby API 參[考GetTables](https://docs.aws.amazon.com/goto/SdkForRubyV3/glue-2017-03-31/GetTables)中的。

## **ListJobs**

下列程式碼範例會示範如何使用ListJobs。

# **a** Note

還有更多關於 GitHub。尋找完整範例,並了解如何在[AWS 設定和執行程式碼範例儲存庫](https://github.com/awsdocs/aws-doc-sdk-examples/tree/main/ruby/example_code/glue#code-examples)。

```
# The `GlueWrapper` class serves as a wrapper around the AWS Glue API, providing a 
  simplified interface for common operations.
# It encapsulates the functionality of the AWS SDK for Glue and provides methods for 
  interacting with Glue crawlers, databases, tables, jobs, and S3 resources.
# The class initializes with a Glue client and a logger, allowing it to make API 
  calls and log any errors or informational messages.
class GlueWrapper 
  def initialize(glue_client, logger) 
     @glue_client = glue_client 
     @logger = logger 
   end 
   # Retrieves a list of jobs in AWS Glue. 
   # 
  # @return [Aws::Glue::Types::ListJobsResponse] 
  def list_jobs 
     @glue_client.list_jobs 
  rescue Aws::Glue::Errors::GlueException => e 
     @logger.error("Glue could not list jobs: \n#{e.message}") 
    raise 
   end
```
• 如需 API 詳細資訊,請參閱 AWS SDK for Ruby API 參[考ListJobs](https://docs.aws.amazon.com/goto/SdkForRubyV3/glue-2017-03-31/ListJobs)中的。

# **StartCrawler**

下列程式碼範例會示範如何使用StartCrawler。

# **a** Note

還有更多關於 GitHub。尋找完整範例,並了解如何在[AWS 設定和執行程式碼範例儲存庫](https://github.com/awsdocs/aws-doc-sdk-examples/tree/main/ruby/example_code/glue#code-examples)。

```
# The `GlueWrapper` class serves as a wrapper around the AWS Glue API, providing a 
  simplified interface for common operations.
# It encapsulates the functionality of the AWS SDK for Glue and provides methods for 
  interacting with Glue crawlers, databases, tables, jobs, and S3 resources.
# The class initializes with a Glue client and a logger, allowing it to make API 
  calls and log any errors or informational messages.
class GlueWrapper 
  def initialize(glue_client, logger) 
     @glue_client = glue_client 
     @logger = logger 
   end 
   # Starts a crawler with the specified name. 
   # 
   # @param name [String] The name of the crawler to start. 
   # @return [void] 
  def start_crawler(name) 
     @glue_client.start_crawler(name: name) 
  rescue Aws::Glue::Errors::ServiceError => e 
     @logger.error("Glue could not start crawler #{name}: \n#{e.message}") 
     raise 
   end
```
• 如需 API 詳細資訊,請參閱 AWS SDK for Ruby API 參[考StartCrawler中](https://docs.aws.amazon.com/goto/SdkForRubyV3/glue-2017-03-31/StartCrawler)的。

## **StartJobRun**

下列程式碼範例會示範如何使用StartJobRun。

## **a** Note

```
# The `GlueWrapper` class serves as a wrapper around the AWS Glue API, providing a 
  simplified interface for common operations.
# It encapsulates the functionality of the AWS SDK for Glue and provides methods for 
  interacting with Glue crawlers, databases, tables, jobs, and S3 resources.
# The class initializes with a Glue client and a logger, allowing it to make API 
  calls and log any errors or informational messages.
class GlueWrapper 
  def initialize(glue_client, logger) 
     @glue_client = glue_client 
     @logger = logger 
   end 
   # Starts a job run for the specified job. 
   # 
   # @param name [String] The name of the job to start the run for. 
   # @param input_database [String] The name of the input database for the job. 
   # @param input_table [String] The name of the input table for the job. 
   # @param output_bucket_name [String] The name of the output S3 bucket for the job. 
   # @return [String] The ID of the started job run. 
  def start_job_run(name, input_database, input_table, output_bucket_name) 
     response = @glue_client.start_job_run( 
       job_name: name, 
       arguments: { 
         '--input_database': input_database, 
         '--input_table': input_table, 
         '--output_bucket_url': "s3://#{output_bucket_name}/" 
       } 
     ) 
     response.job_run_id 
   rescue Aws::Glue::Errors::GlueException => e 
     @logger.error("Glue could not start job run #{name}: \n#{e.message}") 
     raise 
   end
```
• 如需 API 詳細資訊,請參閱 AWS SDK for Ruby API 參[考StartJobRun中](https://docs.aws.amazon.com/goto/SdkForRubyV3/glue-2017-03-31/StartJobRun)的。

案例

開始使用爬蟲程式和任務

以下程式碼範例顯示做法:

- 建立網路爬取公有 Amazon S3 儲存貯體的爬蟲程式,以及產生 CSV 格式中繼資料的資料庫。
- 列出有關 AWS Glue Data Catalog.
- 建立從 S3 儲存貯體中擷取 CSV 資料的任務、轉換資料,以及將 JSON 格式的輸出載入至另一個 S3 儲存貯體。
- 列出任務執行的相關資訊、檢視已轉換的資料以及清除資源。

如需詳細資訊,請參閱[教學課程:開始使用 AWS Glue Studio。](https://docs.aws.amazon.com/glue/latest/ug/tutorial-create-job.html)

適用於 Ruby 的開發套件

**a** Note

還有更多關於 GitHub。尋找完整範例,並了解如何在[AWS 設定和執行程式碼範例儲存庫](https://github.com/awsdocs/aws-doc-sdk-examples/tree/main/ruby/example_code/glue#code-examples)。

## 創建一個包裝在場景中使用的 AWS Glue 函數的類。

```
# The `GlueWrapper` class serves as a wrapper around the AWS Glue API, providing a 
  simplified interface for common operations.
# It encapsulates the functionality of the AWS SDK for Glue and provides methods for 
  interacting with Glue crawlers, databases, tables, jobs, and S3 resources.
# The class initializes with a Glue client and a logger, allowing it to make API 
  calls and log any errors or informational messages.
class GlueWrapper 
   def initialize(glue_client, logger) 
     @glue_client = glue_client 
     @logger = logger 
   end 
   # Retrieves information about a specific crawler. 
   #
```

```
 # @param name [String] The name of the crawler to retrieve information about. 
  # @return [Aws::Glue::Types::Crawler, nil] The crawler object if found, or nil if 
 not found. 
  def get_crawler(name) 
     @glue_client.get_crawler(name: name) 
  rescue Aws::Glue::Errors::EntityNotFoundException 
     @logger.info("Crawler #{name} doesn't exist.") 
     false 
  rescue Aws::Glue::Errors::GlueException => e 
     @logger.error("Glue could not get crawler #{name}: \n#{e.message}") 
    raise 
   end 
  # Creates a new crawler with the specified configuration. 
  # 
  # @param name [String] The name of the crawler. 
  # @param role_arn [String] The ARN of the IAM role to be used by the crawler. 
  # @param db_name [String] The name of the database where the crawler stores its 
 metadata. 
  # @param db_prefix [String] The prefix to be added to the names of tables that the 
 crawler creates. 
  # @param s3_target [String] The S3 path that the crawler will crawl. 
  # @return [void] 
  def create_crawler(name, role_arn, db_name, db_prefix, s3_target) 
     @glue_client.create_crawler( 
       name: name, 
       role: role_arn, 
       database_name: db_name, 
       targets: { 
         s3_targets: [ 
\overline{a} path: s3_target 
 } 
        \mathbf{I} } 
    \lambda rescue Aws::Glue::Errors::GlueException => e 
     @logger.error("Glue could not create crawler: \n#{e.message}") 
     raise 
   end 
  # Starts a crawler with the specified name. 
   # 
   # @param name [String] The name of the crawler to start.
```

```
 # @return [void] 
   def start_crawler(name) 
     @glue_client.start_crawler(name: name) 
   rescue Aws::Glue::Errors::ServiceError => e 
     @logger.error("Glue could not start crawler #{name}: \n#{e.message}") 
     raise 
   end 
   # Deletes a crawler with the specified name. 
   # 
   # @param name [String] The name of the crawler to delete. 
   # @return [void] 
   def delete_crawler(name) 
     @glue_client.delete_crawler(name: name) 
   rescue Aws::Glue::Errors::ServiceError => e 
     @logger.error("Glue could not delete crawler #{name}: \n#{e.message}") 
     raise 
   end 
   # Retrieves information about a specific database. 
   # 
   # @param name [String] The name of the database to retrieve information about. 
   # @return [Aws::Glue::Types::Database, nil] The database object if found, or nil 
  if not found. 
   def get_database(name) 
     response = @glue_client.get_database(name: name) 
     response.database
rescue Aws::Glue::Errors::GlueException => e 
   @logger.error("Glue could not get database #{name}: \n#{e.message}") 
   raise 
   end 
   # Retrieves a list of tables in the specified database. 
   # 
   # @param db_name [String] The name of the database to retrieve tables from. 
   # @return [Array<Aws::Glue::Types::Table>] 
   def get_tables(db_name) 
     response = @glue_client.get_tables(database_name: db_name) 
     response.table_list 
   rescue Aws::Glue::Errors::GlueException => e 
     @logger.error("Glue could not get tables #{db_name}: \n#{e.message}") 
     raise 
   end
```

```
 # Creates a new job with the specified configuration. 
 # 
 # @param name [String] The name of the job. 
 # @param description [String] The description of the job. 
 # @param role_arn [String] The ARN of the IAM role to be used by the job. 
 # @param script_location [String] The location of the ETL script for the job. 
 # @return [void] 
 def create_job(name, description, role_arn, script_location) 
   @glue_client.create_job( 
     name: name, 
     description: description, 
     role: role_arn, 
     command: { 
       name: "glueetl", 
       script_location: script_location, 
       python_version: "3" 
     }, 
     glue_version: "3.0" 
  \lambda rescue Aws::Glue::Errors::GlueException => e 
   @logger.error("Glue could not create job #{name}: \n#{e.message}") 
   raise 
 end 
 # Starts a job run for the specified job. 
 # 
 # @param name [String] The name of the job to start the run for. 
 # @param input_database [String] The name of the input database for the job. 
 # @param input_table [String] The name of the input table for the job. 
 # @param output_bucket_name [String] The name of the output S3 bucket for the job. 
 # @return [String] The ID of the started job run. 
 def start_job_run(name, input_database, input_table, output_bucket_name) 
   response = @glue_client.start_job_run( 
     job_name: name, 
     arguments: { 
       '--input_database': input_database, 
       '--input_table': input_table, 
       '--output_bucket_url': "s3://#{output_bucket_name}/" 
     } 
  \lambda response.job_run_id 
 rescue Aws::Glue::Errors::GlueException => e 
   @logger.error("Glue could not start job run #{name}: \n#{e.message}") 
   raise
```

```
 end 
 # Retrieves a list of jobs in AWS Glue. 
 # 
 # @return [Aws::Glue::Types::ListJobsResponse] 
 def list_jobs 
   @glue_client.list_jobs 
 rescue Aws::Glue::Errors::GlueException => e 
   @logger.error("Glue could not list jobs: \n#{e.message}") 
   raise 
 end 
 # Retrieves a list of job runs for the specified job. 
 # 
 # @param job_name [String] The name of the job to retrieve job runs for. 
 # @return [Array<Aws::Glue::Types::JobRun>] 
 def get_job_runs(job_name) 
   response = @glue_client.get_job_runs(job_name: job_name) 
   response.job_runs 
 rescue Aws::Glue::Errors::GlueException => e 
   @logger.error("Glue could not get job runs: \n#{e.message}") 
 end 
 # Retrieves data for a specific job run. 
 # 
 # @param job_name [String] The name of the job run to retrieve data for. 
 # @return [Glue::Types::GetJobRunResponse] 
def get job run(job name, run id)
   @glue_client.get_job_run(job_name: job_name, run_id: run_id) 
 rescue Aws::Glue::Errors::GlueException => e 
   @logger.error("Glue could not get job runs: \n#{e.message}") 
 end 
 # Deletes a job with the specified name. 
 # 
 # @param job_name [String] The name of the job to delete. 
 # @return [void] 
 def delete_job(job_name) 
   @glue_client.delete_job(job_name: job_name) 
 rescue Aws::Glue::Errors::ServiceError => e 
   @logger.error("Glue could not delete job: \n#{e.message}") 
 end 
 # Deletes a table with the specified name.
```

```
 # 
   # @param database_name [String] The name of the catalog database in which the 
  table resides. 
   # @param table_name [String] The name of the table to be deleted. 
   # @return [void] 
  def delete table(database name, table name)
     @glue_client.delete_table(database_name: database_name, name: table_name) 
   rescue Aws::Glue::Errors::ServiceError => e 
     @logger.error("Glue could not delete job: \n#{e.message}") 
   end 
   # Removes a specified database from a Data Catalog. 
   # 
   # @param database_name [String] The name of the database to delete. 
   # @return [void] 
   def delete_database(database_name) 
     @glue_client.delete_database(name: database_name) 
   rescue Aws::Glue::Errors::ServiceError => e 
     @logger.error("Glue could not delete database: \n#{e.message}") 
   end 
   # Uploads a job script file to an S3 bucket. 
   # 
   # @param file_path [String] The local path of the job script file. 
  # @param bucket resource [Aws::S3::Bucket] The S3 bucket resource to upload the
  file to. 
   # @return [void] 
   def upload_job_script(file_path, bucket_resource) 
     File.open(file_path) do |file| 
       bucket_resource.client.put_object({ 
        body: file, 
        bucket: bucket_resource.name, 
        key: file_path 
      }) 
     end 
   rescue Aws::S3::Errors::S3UploadFailedError => e 
     @logger.error("S3 could not upload job script: \n#{e.message}") 
     raise 
   end
end
```
建立可執行案例的類別。

```
class GlueCrawlerJobScenario 
   def initialize(glue_client, glue_service_role, glue_bucket, logger) 
     @glue_client = glue_client 
     @glue_service_role = glue_service_role 
     @glue_bucket = glue_bucket 
     @logger = logger 
   end 
   def run(crawler_name, db_name, db_prefix, data_source, job_script, job_name) 
     wrapper = GlueWrapper.new(@glue_client, @logger) 
     new_step(1, "Create a crawler") 
     puts "Checking for crawler #{crawler_name}." 
     crawler = wrapper.get_crawler(crawler_name) 
     if crawler == false 
       puts "Creating crawler #{crawler_name}." 
       wrapper.create_crawler(crawler_name, @glue_service_role.arn, db_name, 
  db_prefix, data_source) 
       puts "Successfully created #{crawler_name}:" 
       crawler = wrapper.get_crawler(crawler_name) 
       puts JSON.pretty_generate(crawler).yellow 
     end 
     print "\nDone!\n".green 
     new_step(2, "Run a crawler to output a database.") 
     puts "Location of input data analyzed by crawler: #{data_source}" 
     puts "Outputs: a Data Catalog database in CSV format containing metadata on 
  input." 
     wrapper.start_crawler(crawler_name) 
     puts "Starting crawler... (this typically takes a few minutes)" 
     crawler_state = nil 
     while crawler_state != "READY" 
       custom_wait(15) 
       crawler = wrapper.get_crawler(crawler_name) 
       crawler_state = crawler[0]["state"] 
       print "Status check: #{crawler_state}.".yellow 
     end 
     print "\nDone!\n".green 
     new_step(3, "Query the database.") 
     database = wrapper.get_database(db_name) 
     puts "The crawler created database #{db_name}:"
```

```
 print "#{database}".yellow 
    puts "\nThe database contains these tables:" 
   tables = wrapper.get tables(db name)
    tables.each_with_index do |table, index| 
      print "\t#{index + 1}. #{table['name']}".yellow 
    end 
    print "\nDone!\n".green 
    new_step(4, "Create a job definition that runs an ETL script.") 
    puts "Uploading Python ETL script to S3..." 
    wrapper.upload_job_script(job_script, @glue_bucket) 
    puts "Creating job definition #{job_name}:\n" 
    response = wrapper.create_job(job_name, "Getting started example job.", 
 @glue_service_role.arn, "s3://#{@glue_bucket.name}/#{job_script}") 
    puts JSON.pretty_generate(response).yellow 
    print "\nDone!\n".green 
    new_step(5, "Start a new job") 
    job_run_status = nil 
    job_run_id = wrapper.start_job_run( 
      job_name, 
      db_name, 
      tables[0]["name"], 
      @glue_bucket.name 
   \lambda puts "Job #{job_name} started. Let's wait for it to run." 
    until ["SUCCEEDED", "STOPPED", "FAILED", "TIMEOUT"].include?(job_run_status) 
      custom_wait(10) 
      job_run = wrapper.get_job_runs(job_name) 
      job_run_status = job_run[0]["job_run_state"] 
      print "Status check: #{job_name}/#{job_run_id} - #{job_run_status}.".yellow 
    end 
    print "\nDone!\n".green 
    new_step(6, "View results from a successful job run.") 
    if job_run_status == "SUCCEEDED" 
      puts "Data from your job run is stored in your S3 bucket 
 '#{@glue_bucket.name}'. Files include:" 
      begin 
        # Print the key name of each object in the bucket. 
        @glue_bucket.objects.each do |object_summary| 
          if object_summary.key.include?("run-") 
            print "#{object_summary.key}".yellow
```

```
 end 
          end 
         # Print the first 256 bytes of a run file 
         desired_sample_objects = 1 
         @glue_bucket.objects.each do |object_summary| 
            if object_summary.key.include?("run-") 
              if desired_sample_objects > 0 
                sample_object = @glue_bucket.object(object_summary.key) 
                sample = sample_object.get(range: "bytes=0-255").body.read 
                puts "\nSample run file contents:" 
                print "#{sample}".yellow 
                desired_sample_objects -= 1 
              end 
            end 
         end 
       rescue Aws::S3::Errors::ServiceError => e 
         logger.error( 
            "Couldn't get job run data. Here's why: %s: %s", 
           e.response.error.code, e.response.error.message 
         \lambda raise 
       end 
     end 
     print "\nDone!\n".green 
     new_step(7, "Delete job definition and crawler.") 
    wrapper.delete job(job name)
     puts "Job deleted: #{job_name}." 
     wrapper.delete_crawler(crawler_name) 
     puts "Crawler deleted: #{crawler_name}." 
    wrapper.delete table(db name, tables[0]["name"])
     puts "Table deleted: #{tables[0]["name"]} in #{db_name}." 
    wrapper.delete database(db name)
     puts "Database deleted: #{db_name}." 
     print "\nDone!\n".green 
   end
end
def main 
   banner("../../helpers/banner.txt") 
   puts 
  "######################################################################################################".yellow
```

```
 puts "# 
                         #".yellow 
  puts "# EXAMPLE CODE DEMO: 
                         #".yellow 
puts "# AWS Glue
                         #".yellow 
 puts "# 
                         #".yellow 
 puts 
 "######################################################################################################".yellow 
 puts "" 
 puts "You have launched a demo of AWS Glue using the AWS for Ruby v3 SDK. Over the 
 next 60 seconds, it will" 
 puts "do the following:" 
 puts " 1. Create a crawler." 
 puts " 2. Run a crawler to output a database." 
 puts " 3. Query the database." 
 puts " 4. Create a job definition that runs an ETL script." 
 puts " 5. Start a new job." 
 puts " 6. View results from a successful job run." 
 puts " 7. Delete job definition and crawler." 
 puts "" 
 confirm_begin 
 billing 
 security 
 puts "\e[H\e[2J" 
 # Set input file names 
 job_script_filepath = "job_script.py" 
 resource_names = YAML.load_file("resource_names.yaml") 
 # Instantiate existing IAM role. 
 iam = Aws::IAM::Resource.new(region: "us-east-1") 
 iam_role_name = resource_names["glue_service_role"] 
 iam_role = iam.role(iam_role_name) 
 # Instantiate existing S3 bucket. 
 s3 = Aws::S3::Resource.new(region: "us-east-1") 
 s3_bucket_name = resource_names["glue_bucket"] 
 s3_bucket = s3.bucket(s3_bucket_name) 
 scenario = GlueCrawlerJobScenario.new( 
   Aws::Glue::Client.new(region: "us-east-1"),
```

```
 iam_role, 
     s3_bucket, 
     @logger 
  \lambdarandom int = rand(10 ** 4)
   scenario.run( 
     "doc-example-crawler-#{random_int}", 
     "doc-example-database-#{random_int}", 
     "doc-example-#{random_int}-", 
     "s3://crawler-public-us-east-1/flight/2016/csv", 
     job_script_filepath, 
     "doc-example-job-#{random_int}" 
  \lambda puts "-" * 88 
   puts "You have reached the end of this tour of AWS Glue." 
   puts "To destroy CDK-created resources, run:\n cdk destroy" 
   puts "-" * 88
end
```
建立 ETL 指令碼, AWS Glue 以便在工作執行期間擷取、轉換和載入資料。

```
import sys
from awsglue.transforms import *
from awsglue.utils import getResolvedOptions
from pyspark.context import SparkContext
from awsglue.context import GlueContext
from awsglue.job import Job
"''"These custom arguments must be passed as Arguments to the StartJobRun request. 
     --input_database The name of a metadata database that is contained in your 
                         AWS Glue Data Catalog and that contains tables that 
  describe 
                         the data to be processed. 
    --input_table The name of a table in the database that describes the data
  to 
                         be processed. 
     --output_bucket_url An S3 bucket that receives the transformed output data. 
"""
```
```
args = getResolvedOptions( 
     sys.argv, ["JOB_NAME", "input_database", "input_table", "output_bucket_url"]
\lambdasc = SparkContext()
glueContext = GlueContext(sc)
spark = glueContext.spark_session
job = Job(glueContext)
job.init(args["JOB_NAME"], args)
# Script generated for node S3 Flight Data.
S3FlightData_node1 = glueContext.create_dynamic_frame.from_catalog( 
     database=args["input_database"], 
     table_name=args["input_table"], 
     transformation_ctx="S3FlightData_node1",
)
# This mapping performs two main functions:
# 1. It simplifies the output by removing most of the fields from the data.
# 2. It renames some fields. For example, `fl_date` is renamed to `flight_date`.
ApplyMapping_node2 = ApplyMapping.apply( 
     frame=S3FlightData_node1, 
     mappings=[ 
         ("year", "long", "year", "long"), 
         ("month", "long", "month", "tinyint"), 
        ("day of month", "long", "day", "tinyint"),
         ("fl_date", "string", "flight_date", "string"), 
         ("carrier", "string", "carrier", "string"), 
         ("fl_num", "long", "flight_num", "long"), 
         ("origin_city_name", "string", "origin_city_name", "string"), 
         ("origin_state_abr", "string", "origin_state_abr", "string"), 
         ("dest_city_name", "string", "dest_city_name", "string"), 
         ("dest_state_abr", "string", "dest_state_abr", "string"), 
         ("dep_time", "long", "departure_time", "long"), 
         ("wheels_off", "long", "wheels_off", "long"), 
         ("wheels_on", "long", "wheels_on", "long"), 
         ("arr_time", "long", "arrival_time", "long"), 
         ("mon", "string", "mon", "string"), 
     ], 
     transformation_ctx="ApplyMapping_node2",
)
# Script generated for node Revised Flight Data.
RevisedFlightData_node3 = glueContext.write_dynamic_frame.from_options( 
     frame=ApplyMapping_node2,
```

```
 connection_type="s3", 
     format="json", 
     connection_options={"path": args["output_bucket_url"], "partitionKeys": []}, 
     transformation_ctx="RevisedFlightData_node3",
)
job.commit()
```
- 如需 API 詳細資訊,請參閱《AWS SDK for Ruby API 參考》中的下列主題。
	- [CreateCrawler](https://docs.aws.amazon.com/goto/SdkForRubyV3/glue-2017-03-31/CreateCrawler)
	- [CreateJob](https://docs.aws.amazon.com/goto/SdkForRubyV3/glue-2017-03-31/CreateJob)
	- [DeleteCrawler](https://docs.aws.amazon.com/goto/SdkForRubyV3/glue-2017-03-31/DeleteCrawler)
	- [DeleteDatabase](https://docs.aws.amazon.com/goto/SdkForRubyV3/glue-2017-03-31/DeleteDatabase)
	- [DeleteJob](https://docs.aws.amazon.com/goto/SdkForRubyV3/glue-2017-03-31/DeleteJob)
	- [DeleteTable](https://docs.aws.amazon.com/goto/SdkForRubyV3/glue-2017-03-31/DeleteTable)
	- [GetCrawler](https://docs.aws.amazon.com/goto/SdkForRubyV3/glue-2017-03-31/GetCrawler)
	- [GetDatabase](https://docs.aws.amazon.com/goto/SdkForRubyV3/glue-2017-03-31/GetDatabase)
	- [GetDatabases](https://docs.aws.amazon.com/goto/SdkForRubyV3/glue-2017-03-31/GetDatabases)
	- [GetJob](https://docs.aws.amazon.com/goto/SdkForRubyV3/glue-2017-03-31/GetJob)
	- [GetJobRun](https://docs.aws.amazon.com/goto/SdkForRubyV3/glue-2017-03-31/GetJobRun)
	- [GetJobRuns](https://docs.aws.amazon.com/goto/SdkForRubyV3/glue-2017-03-31/GetJobRuns)
	- [GetTables](https://docs.aws.amazon.com/goto/SdkForRubyV3/glue-2017-03-31/GetTables)
	- [ListJobs](https://docs.aws.amazon.com/goto/SdkForRubyV3/glue-2017-03-31/ListJobs)
	- [StartCrawler](https://docs.aws.amazon.com/goto/SdkForRubyV3/glue-2017-03-31/StartCrawler)
	- [StartJobRun](https://docs.aws.amazon.com/goto/SdkForRubyV3/glue-2017-03-31/StartJobRun)

# 使用 SDK for Ruby IAM 範例

下列程式碼範例說明如何使用 for IAM 來執行動作和實作常見案例。 AWS SDK for Ruby

Actions 是大型程式的程式碼摘錄,必須在內容中執行。雖然動作會告訴您如何呼叫個別服務函數,但 您可以在其相關情境和跨服務範例中查看內容中的動作。

## 每個範例都包含一個連結 GitHub,您可以在其中找到如何在內容中設定和執行程式碼的指示。

#### 主題

- [動作](#page-230-0)
- [案例](#page-264-0)

## 動作

## **AttachRolePolicy**

下列程式碼範例會示範如何使用AttachRolePolicy。

適用於 Ruby 的開發套件

## **a** Note

還有更多關於 GitHub。尋找完整範例,並了解如何在[AWS 設定和執行程式碼範例儲存庫](https://github.com/awsdocs/aws-doc-sdk-examples/tree/main/ruby/example_code/iam#code-examples)。

此範例模組會列出、建立、附加和解除連結角色原則。

```
# Manages policies in AWS Identity and Access Management (IAM)
class RolePolicyManager 
   # Initialize with an AWS IAM client 
   # 
   # @param iam_client [Aws::IAM::Client] An initialized IAM client 
   def initialize(iam_client, logger: Logger.new($stdout)) 
     @iam_client = iam_client 
     @logger = logger 
     @logger.progname = "PolicyManager" 
   end 
   # Creates a policy 
   # 
   # @param policy_name [String] The name of the policy 
   # @param policy_document [Hash] The policy document 
   # @return [String] The policy ARN if successful, otherwise nil 
   def create_policy(policy_name, policy_document) 
     response = @iam_client.create_policy( 
       policy_name: policy_name, 
       policy_document: policy_document.to_json
```

```
 ) 
    response.policy.arn 
  rescue Aws::IAM::Errors::ServiceError => e 
    @logger.error("Error creating policy: #{e.message}") 
    nil 
 end 
 # Fetches an IAM policy by its ARN 
  # @param policy_arn [String] the ARN of the IAM policy to retrieve 
 # @return [Aws::IAM::Types::GetPolicyResponse] the policy object if found 
 def get_policy(policy_arn) 
    response = @iam_client.get_policy(policy_arn: policy_arn) 
    policy = response.policy 
    @logger.info("Got policy '#{policy.policy_name}'. Its ID is: 
 #{policy.policy_id}.") 
    policy 
 rescue Aws::IAM::Errors::NoSuchEntity 
    @logger.error("Couldn't get policy '#{policy_arn}'. The policy does not exist.") 
    raise 
 rescue Aws::IAM::Errors::ServiceError => e 
    @logger.error("Couldn't get policy '#{policy_arn}'. Here's why: #{e.code}: 
 #{e.message}") 
   raise 
 end 
 # Attaches a policy to a role 
 # 
  # @param role_name [String] The name of the role 
 # @param policy_arn [String] The policy ARN 
 # @return [Boolean] true if successful, false otherwise 
 def attach_policy_to_role(role_name, policy_arn) 
    @iam_client.attach_role_policy( 
      role_name: role_name, 
      policy_arn: policy_arn 
   \lambda true 
  rescue Aws::IAM::Errors::ServiceError => e 
    @logger.error("Error attaching policy to role: #{e.message}") 
   false 
  end 
 # Lists policy ARNs attached to a role 
 # 
  # @param role_name [String] The name of the role
```

```
 # @return [Array<String>] List of policy ARNs 
   def list_attached_policy_arns(role_name) 
     response = @iam_client.list_attached_role_policies(role_name: role_name) 
     response.attached_policies.map(&:policy_arn) 
   rescue Aws::IAM::Errors::ServiceError => e 
     @logger.error("Error listing policies attached to role: #{e.message}") 
    \lceil end 
   # Detaches a policy from a role 
   # 
   # @param role_name [String] The name of the role 
   # @param policy_arn [String] The policy ARN 
   # @return [Boolean] true if successful, false otherwise 
   def detach_policy_from_role(role_name, policy_arn) 
     @iam_client.detach_role_policy( 
       role_name: role_name, 
       policy_arn: policy_arn 
     ) 
     true 
   rescue Aws::IAM::Errors::ServiceError => e 
     @logger.error("Error detaching policy from role: #{e.message}") 
     false 
   end
end
```
• 如需 API 詳細資訊,請參閱 AWS SDK for Ruby API 參[考AttachRolePolicy中](https://docs.aws.amazon.com/goto/SdkForRubyV3/iam-2010-05-08/AttachRolePolicy)的。

#### **AttachUserPolicy**

下列程式碼範例會示範如何使用AttachUserPolicy。

適用於 Ruby 的開發套件

```
 # Attaches a policy to a user 
 #
```

```
 # @param user_name [String] The name of the user 
 # @param policy_arn [String] The Amazon Resource Name (ARN) of the policy 
 # @return [Boolean] true if successful, false otherwise 
 def attach_policy_to_user(user_name, policy_arn) 
   @iam_client.attach_user_policy( 
    user name: user name,
     policy_arn: policy_arn 
  \lambda true 
 rescue Aws::IAM::Errors::ServiceError => e 
   @logger.error("Error attaching policy to user: #{e.message}") 
  false 
 end
```
• 如需 API 詳細資訊,請參閱 AWS SDK for Ruby API 參[考AttachUserPolicy](https://docs.aws.amazon.com/goto/SdkForRubyV3/iam-2010-05-08/AttachUserPolicy)中的。

#### **CreateAccessKey**

下列程式碼範例會示範如何使用CreateAccessKey。

適用於 Ruby 的開發套件

#### **a** Note

還有更多關於 GitHub。尋找完整範例,並了解如何在[AWS 設定和執行程式碼範例儲存庫](https://github.com/awsdocs/aws-doc-sdk-examples/tree/main/ruby/example_code/iam#code-examples)。

此範例模組會列出、建立、停用及刪除存取金鑰。

```
# Manages access keys for IAM users
class AccessKeyManager 
   def initialize(iam_client, logger: Logger.new($stdout)) 
     @iam_client = iam_client 
     @logger = logger 
     @logger.progname = "AccessKeyManager" 
   end 
   # Lists access keys for a user 
   # 
   # @param user_name [String] The name of the user. 
   def list_access_keys(user_name)
```

```
 response = @iam_client.list_access_keys(user_name: user_name) 
    if response.access_key_metadata.empty? 
      @logger.info("No access keys found for user '#{user_name}'.") 
    else 
      response.access_key_metadata.map(&:access_key_id) 
    end 
 rescue Aws::IAM::Errors::NoSuchEntity => e 
    @logger.error("Error listing access keys: cannot find user '#{user_name}'.") 
   \Gamma]
 rescue StandardError => e 
    @logger.error("Error listing access keys: #{e.message}") 
   \lceil end 
 # Creates an access key for a user 
  # 
 # @param user_name [String] The name of the user. 
 # @return [Boolean] 
 def create_access_key(user_name) 
    response = @iam_client.create_access_key(user_name: user_name) 
   access key = response.access key
    @logger.info("Access key created for user '#{user_name}': 
 #{access_key.access_key_id}") 
    access_key 
 rescue Aws::IAM::Errors::LimitExceeded => e 
    @logger.error("Error creating access key: limit exceeded. Cannot create more.") 
    nil 
 rescue StandardError => e 
   @logger.error("Error creating access key: #{e.message}") 
   nil 
  end 
 # Deactivates an access key 
 # 
  # @param user_name [String] The name of the user. 
 # @param access_key_id [String] The ID for the access key. 
 # @return [Boolean] 
 def deactivate_access_key(user_name, access_key_id) 
    @iam_client.update_access_key( 
      user_name: user_name, 
      access_key_id: access_key_id, 
      status: "Inactive" 
   \lambda true
```

```
 rescue StandardError => e 
     @logger.error("Error deactivating access key: #{e.message}") 
     false 
   end 
   # Deletes an access key 
   # 
   # @param user_name [String] The name of the user. 
   # @param access_key_id [String] The ID for the access key. 
   # @return [Boolean] 
   def delete_access_key(user_name, access_key_id) 
     @iam_client.delete_access_key( 
       user_name: user_name, 
       access_key_id: access_key_id 
    \lambda true 
   rescue StandardError => e 
     @logger.error("Error deleting access key: #{e.message}") 
     false 
   end
end
```
• 如需 API 詳細資訊,請參閱 AWS SDK for Ruby API 參[考CreateAccessKey](https://docs.aws.amazon.com/goto/SdkForRubyV3/iam-2010-05-08/CreateAccessKey)中的。

## **CreateAccountAlias**

下列程式碼範例會示範如何使用CreateAccountAlias。

適用於 Ruby 的開發套件

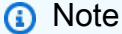

還有更多關於 GitHub。尋找完整範例,並了解如何在[AWS 設定和執行程式碼範例儲存庫](https://github.com/awsdocs/aws-doc-sdk-examples/tree/main/ruby/example_code/iam#code-examples)。

## 列出、建立及刪除帳戶別名。

```
class IAMAliasManager 
   # Initializes the IAM client and logger 
   # 
   # @param iam_client [Aws::IAM::Client] An initialized IAM client.
```

```
 def initialize(iam_client, logger: Logger.new($stdout)) 
     @iam_client = iam_client 
     @logger = logger 
   end 
   # Lists available AWS account aliases. 
   def list_aliases 
     response = @iam_client.list_account_aliases 
     if response.account_aliases.count.positive? 
       @logger.info("Account aliases are:") 
       response.account_aliases.each { |account_alias| @logger.info(" 
  #{account_alias}") } 
     else 
       @logger.info("No account aliases found.") 
     end 
   rescue Aws::IAM::Errors::ServiceError => e 
     @logger.error("Error listing account aliases: #{e.message}") 
   end 
   # Creates an AWS account alias. 
   # 
   # @param account_alias [String] The name of the account alias to create. 
   # @return [Boolean] true if the account alias was created; otherwise, false. 
  def create account alias(account alias)
     @iam_client.create_account_alias(account_alias: account_alias) 
     true 
   rescue Aws::IAM::Errors::ServiceError => e 
     @logger.error("Error creating account alias: #{e.message}") 
     false 
   end 
   # Deletes an AWS account alias. 
   # 
   # @param account_alias [String] The name of the account alias to delete. 
   # @return [Boolean] true if the account alias was deleted; otherwise, false. 
   def delete_account_alias(account_alias) 
     @iam_client.delete_account_alias(account_alias: account_alias) 
     true 
   rescue Aws::IAM::Errors::ServiceError => e 
     @logger.error("Error deleting account alias: #{e.message}") 
     false 
   end
end
```
• 如需 API 詳細資訊,請參閱 AWS SDK for Ruby API 參[考CreateAccountAlias](https://docs.aws.amazon.com/goto/SdkForRubyV3/iam-2010-05-08/CreateAccountAlias)中的。

#### **CreatePolicy**

下列程式碼範例會示範如何使用CreatePolicy。

適用於 Ruby 的開發套件

#### **a** Note

還有更多關於 GitHub。尋找完整範例,並了解如何在[AWS 設定和執行程式碼範例儲存庫](https://github.com/awsdocs/aws-doc-sdk-examples/tree/main/ruby/example_code/iam#code-examples)。

此範例模組會列出、建立、附加和解除連結角色原則。

```
# Manages policies in AWS Identity and Access Management (IAM)
class RolePolicyManager 
   # Initialize with an AWS IAM client 
   # 
   # @param iam_client [Aws::IAM::Client] An initialized IAM client 
   def initialize(iam_client, logger: Logger.new($stdout)) 
     @iam_client = iam_client 
     @logger = logger 
     @logger.progname = "PolicyManager" 
   end 
   # Creates a policy 
   # 
   # @param policy_name [String] The name of the policy 
   # @param policy_document [Hash] The policy document 
   # @return [String] The policy ARN if successful, otherwise nil 
   def create_policy(policy_name, policy_document) 
     response = @iam_client.create_policy( 
       policy_name: policy_name, 
       policy_document: policy_document.to_json 
     ) 
     response.policy.arn 
   rescue Aws::IAM::Errors::ServiceError => e 
     @logger.error("Error creating policy: #{e.message}") 
     nil
```
end

```
 # Fetches an IAM policy by its ARN 
  # @param policy_arn [String] the ARN of the IAM policy to retrieve 
 # @return [Aws::IAM::Types::GetPolicyResponse] the policy object if found 
def get policy(policy arn)
    response = @iam_client.get_policy(policy_arn: policy_arn) 
    policy = response.policy 
    @logger.info("Got policy '#{policy.policy_name}'. Its ID is: 
 #{policy.policy_id}.") 
    policy 
 rescue Aws::IAM::Errors::NoSuchEntity 
    @logger.error("Couldn't get policy '#{policy_arn}'. The policy does not exist.") 
    raise 
 rescue Aws::IAM::Errors::ServiceError => e 
    @logger.error("Couldn't get policy '#{policy_arn}'. Here's why: #{e.code}: 
 #{e.message}") 
   raise 
 end 
 # Attaches a policy to a role 
  # 
  # @param role_name [String] The name of the role 
 # @param policy_arn [String] The policy ARN 
  # @return [Boolean] true if successful, false otherwise 
 def attach_policy_to_role(role_name, policy_arn) 
   @iam_client.attach_role_policy( 
      role_name: role_name, 
      policy_arn: policy_arn 
   \lambda true 
 rescue Aws::IAM::Errors::ServiceError => e 
   @logger.error("Error attaching policy to role: #{e.message}") 
   false 
  end 
 # Lists policy ARNs attached to a role 
 # 
 # @param role_name [String] The name of the role 
 # @return [Array<String>] List of policy ARNs 
 def list_attached_policy_arns(role_name) 
    response = @iam_client.list_attached_role_policies(role_name: role_name) 
    response.attached_policies.map(&:policy_arn) 
  rescue Aws::IAM::Errors::ServiceError => e
```

```
 @logger.error("Error listing policies attached to role: #{e.message}") 
    \Box end 
   # Detaches a policy from a role 
   # 
   # @param role_name [String] The name of the role 
   # @param policy_arn [String] The policy ARN 
   # @return [Boolean] true if successful, false otherwise 
   def detach_policy_from_role(role_name, policy_arn) 
     @iam_client.detach_role_policy( 
       role_name: role_name, 
       policy_arn: policy_arn 
    \lambda true 
   rescue Aws::IAM::Errors::ServiceError => e 
     @logger.error("Error detaching policy from role: #{e.message}") 
     false 
   end
end
```
• 如需 API 詳細資訊,請參閱 AWS SDK for Ruby API 參[考CreatePolicy](https://docs.aws.amazon.com/goto/SdkForRubyV3/iam-2010-05-08/CreatePolicy)中的。

## **CreateRole**

下列程式碼範例會示範如何使用CreateRole。

適用於 Ruby 的開發套件

```
 # Creates a role and attaches policies to it. 
 # 
 # @param role_name [String] The name of the role. 
 # @param assume_role_policy_document [Hash] The trust relationship policy 
 document. 
  # @param policy_arns [Array<String>] The ARNs of the policies to attach.
```

```
 # @return [String, nil] The ARN of the new role if successful, or nil if an error 
 occurred. 
 def create_role(role_name, assume_role_policy_document, policy_arns) 
    response = @iam_client.create_role( 
      role_name: role_name, 
      assume_role_policy_document: assume_role_policy_document.to_json 
   \lambda role_arn = response.role.arn 
    policy_arns.each do |policy_arn| 
      @iam_client.attach_role_policy( 
        role_name: role_name, 
        policy_arn: policy_arn 
     \lambda end 
    role_arn 
 rescue Aws::IAM::Errors::ServiceError => e 
    @logger.error("Error creating role: #{e.message}") 
    nil 
  end
```
• 如需 API 詳細資訊,請參閱 AWS SDK for Ruby API 參[考CreateRole中](https://docs.aws.amazon.com/goto/SdkForRubyV3/iam-2010-05-08/CreateRole)的。

## **CreateServiceLinkedRole**

下列程式碼範例會示範如何使用CreateServiceLinkedRole。

適用於 Ruby 的開發套件

```
a Note
 還有更多關於 GitHub。尋找完整範例,並了解如何在AWS 設定和執行程式碼範例儲存庫。
```

```
 # Creates a service-linked role 
 # 
 # @param service_name [String] The service name to create the role for. 
 # @param description [String] The description of the service-linked role. 
 # @param suffix [String] Suffix for customizing role name. 
 # @return [String] The name of the created role
```

```
 def create_service_linked_role(service_name, description, suffix) 
    response = @iam_client.create_service_linked_role( 
     aws service name: service name, description: description, custom suffix:
 suffix,) 
    role_name = response.role.role_name 
    @logger.info("Created service-linked role #{role_name}.") 
    role_name 
 rescue Aws::Errors::ServiceError => e 
    @logger.error("Couldn't create service-linked role for #{service_name}. Here's 
 why:") 
    @logger.error("\t#{e.code}: #{e.message}") 
    raise 
  end
```
• 如需 API 詳細資訊,請參閱 AWS SDK for Ruby API 參[考CreateServiceLinkedRole](https://docs.aws.amazon.com/goto/SdkForRubyV3/iam-2010-05-08/CreateServiceLinkedRole)中的。

#### **CreateUser**

下列程式碼範例會示範如何使用CreateUser。

適用於 Ruby 的開發套件

**a** Note

```
 # Creates a user and their login profile 
 # 
 # @param user_name [String] The name of the user 
 # @param initial_password [String] The initial password for the user 
 # @return [String, nil] The ID of the user if created, or nil if an error occurred 
 def create_user(user_name, initial_password) 
   response = @iam_client.create_user(user_name: user_name) 
   @iam_client.wait_until(:user_exists, user_name: user_name) 
   @iam_client.create_login_profile( 
     user_name: user_name, 
     password: initial_password, 
     password_reset_required: true 
   ) 
   @logger.info("User '#{user_name}' created successfully.")
```

```
 response.user.user_id 
 rescue Aws::IAM::Errors::EntityAlreadyExists 
   @logger.error("Error creating user '#{user_name}': user already exists.") 
   nil 
 rescue Aws::IAM::Errors::ServiceError => e 
   @logger.error("Error creating user '#{user_name}': #{e.message}") 
   nil 
 end
```
• 如需 API 詳細資訊,請參閱 AWS SDK for Ruby API 參[考CreateUser](https://docs.aws.amazon.com/goto/SdkForRubyV3/iam-2010-05-08/CreateUser)中的。

## **DeleteAccessKey**

下列程式碼範例會示範如何使用DeleteAccessKey。

適用於 Ruby 的開發套件

#### **a** Note

還有更多關於 GitHub。尋找完整範例,並了解如何在[AWS 設定和執行程式碼範例儲存庫](https://github.com/awsdocs/aws-doc-sdk-examples/tree/main/ruby/example_code/iam#code-examples)。

此範例模組會列出、建立、停用及刪除存取金鑰。

```
# Manages access keys for IAM users
class AccessKeyManager 
   def initialize(iam_client, logger: Logger.new($stdout)) 
     @iam_client = iam_client 
     @logger = logger 
     @logger.progname = "AccessKeyManager" 
   end 
   # Lists access keys for a user 
   # 
   # @param user_name [String] The name of the user. 
   def list_access_keys(user_name) 
     response = @iam_client.list_access_keys(user_name: user_name) 
     if response.access_key_metadata.empty? 
       @logger.info("No access keys found for user '#{user_name}'.") 
     else 
       response.access_key_metadata.map(&:access_key_id)
```

```
 end 
 rescue Aws::IAM::Errors::NoSuchEntity => e 
    @logger.error("Error listing access keys: cannot find user '#{user_name}'.") 
   \Gamma]
 rescue StandardError => e 
    @logger.error("Error listing access keys: #{e.message}") 
   \lceil end 
 # Creates an access key for a user 
 # 
 # @param user_name [String] The name of the user. 
 # @return [Boolean] 
 def create_access_key(user_name) 
    response = @iam_client.create_access_key(user_name: user_name) 
    access_key = response.access_key 
    @logger.info("Access key created for user '#{user_name}': 
 #{access_key.access_key_id}") 
    access_key 
 rescue Aws::IAM::Errors::LimitExceeded => e 
    @logger.error("Error creating access key: limit exceeded. Cannot create more.") 
    nil 
 rescue StandardError => e 
    @logger.error("Error creating access key: #{e.message}") 
    nil 
 end 
  # Deactivates an access key 
 # 
 # @param user_name [String] The name of the user. 
 # @param access_key_id [String] The ID for the access key. 
 # @return [Boolean] 
 def deactivate_access_key(user_name, access_key_id) 
    @iam_client.update_access_key( 
      user_name: user_name, 
      access_key_id: access_key_id, 
      status: "Inactive" 
   \lambda true 
  rescue StandardError => e 
    @logger.error("Error deactivating access key: #{e.message}") 
    false 
  end
```

```
 # Deletes an access key 
   # 
  # @param user name [String] The name of the user.
   # @param access_key_id [String] The ID for the access key. 
   # @return [Boolean] 
   def delete_access_key(user_name, access_key_id) 
     @iam_client.delete_access_key( 
       user_name: user_name, 
       access_key_id: access_key_id 
    \lambda true 
   rescue StandardError => e 
     @logger.error("Error deleting access key: #{e.message}") 
     false 
   end
end
```
• 如需 API 詳細資訊,請參閱 AWS SDK for Ruby API 參[考DeleteAccessKey](https://docs.aws.amazon.com/goto/SdkForRubyV3/iam-2010-05-08/DeleteAccessKey)中的。

## **DeleteAccountAlias**

下列程式碼範例會示範如何使用DeleteAccountAlias。

適用於 Ruby 的開發套件

```
a Note
```
還有更多關於 GitHub。尋找完整範例,並了解如何在[AWS 設定和執行程式碼範例儲存庫](https://github.com/awsdocs/aws-doc-sdk-examples/tree/main/ruby/example_code/iam#code-examples)。

列出、建立及刪除帳戶別名。

```
class IAMAliasManager 
   # Initializes the IAM client and logger 
   # 
   # @param iam_client [Aws::IAM::Client] An initialized IAM client. 
   def initialize(iam_client, logger: Logger.new($stdout)) 
     @iam_client = iam_client 
     @logger = logger 
   end
```

```
 # Lists available AWS account aliases. 
   def list_aliases 
     response = @iam_client.list_account_aliases 
     if response.account_aliases.count.positive? 
       @logger.info("Account aliases are:") 
       response.account_aliases.each { |account_alias| @logger.info(" 
  #{account_alias}") } 
     else 
       @logger.info("No account aliases found.") 
     end 
   rescue Aws::IAM::Errors::ServiceError => e 
     @logger.error("Error listing account aliases: #{e.message}") 
   end 
   # Creates an AWS account alias. 
   # 
   # @param account_alias [String] The name of the account alias to create. 
   # @return [Boolean] true if the account alias was created; otherwise, false. 
   def create_account_alias(account_alias) 
     @iam_client.create_account_alias(account_alias: account_alias) 
     true 
   rescue Aws::IAM::Errors::ServiceError => e 
     @logger.error("Error creating account alias: #{e.message}") 
     false 
   end 
   # Deletes an AWS account alias. 
   # 
   # @param account_alias [String] The name of the account alias to delete. 
   # @return [Boolean] true if the account alias was deleted; otherwise, false. 
  def delete account alias(account alias)
     @iam_client.delete_account_alias(account_alias: account_alias) 
     true 
   rescue Aws::IAM::Errors::ServiceError => e 
     @logger.error("Error deleting account alias: #{e.message}") 
     false 
   end
end
```
• 如需 API 詳細資訊,請參閱 AWS SDK for Ruby API 參[考DeleteAccountAlias](https://docs.aws.amazon.com/goto/SdkForRubyV3/iam-2010-05-08/DeleteAccountAlias)中的。

## **DeleteRole**

下列程式碼範例會示範如何使用DeleteRole。

## 適用於 Ruby 的開發套件

## **a** Note

```
 # Deletes a role and its attached policies. 
   # 
   # @param role_name [String] The name of the role to delete. 
  def delete_role(role_name) 
     begin 
       # Detach and delete attached policies 
       @iam_client.list_attached_role_policies(role_name: role_name).each do |
response| 
         response.attached_policies.each do |policy| 
           @iam_client.detach_role_policy({ 
                                      role_name: role_name, 
                                      policy_arn: policy.policy_arn 
 }) 
           # Check if the policy is a customer managed policy (not AWS managed) 
           unless policy.policy_arn.include?("aws:policy/") 
             @iam_client.delete_policy({ policy_arn: policy.policy_arn }) 
             @logger.info("Deleted customer managed policy #{policy.policy_name}.") 
           end 
         end 
       end 
       # Delete the role 
       @iam_client.delete_role({ role_name: role_name }) 
       @logger.info("Deleted role #{role_name}.") 
     rescue Aws::IAM::Errors::ServiceError => e 
       @logger.error("Couldn't detach policies and delete role #{role_name}. Here's 
  why:") 
       @logger.error("\t#{e.code}: #{e.message}") 
       raise 
     end 
   end
```
• 如需 API 詳細資訊,請參閱 AWS SDK for Ruby API 參[考DeleteRole](https://docs.aws.amazon.com/goto/SdkForRubyV3/iam-2010-05-08/DeleteRole)中的。

### **DeleteServerCertificate**

下列程式碼範例會示範如何使用DeleteServerCertificate。

適用於 Ruby 的開發套件

#### **a** Note

還有更多關於 GitHub。尋找完整範例,並了解如何在[AWS 設定和執行程式碼範例儲存庫](https://github.com/awsdocs/aws-doc-sdk-examples/tree/main/ruby/example_code/iam#code-examples)。

## 列出、更新和刪除伺服器憑證。

```
class ServerCertificateManager 
  def initialize(iam_client, logger: Logger.new($stdout)) 
     @iam_client = iam_client 
    @logger = logger 
    @logger.progname = "ServerCertificateManager" 
   end 
   # Creates a new server certificate. 
   # @param name [String] the name of the server certificate 
   # @param certificate_body [String] the contents of the certificate 
   # @param private_key [String] the private key contents 
   # @return [Boolean] returns true if the certificate was successfully created 
  def create_server_certificate(name, certificate_body, private_key) 
     @iam_client.upload_server_certificate({ 
                                             server_certificate_name: name, 
                                             certificate_body: certificate_body, 
                                             private_key: private_key, 
 }) 
     true 
   rescue Aws::IAM::Errors::ServiceError => e 
     puts "Failed to create server certificate: #{e.message}" 
    false 
   end 
   # Lists available server certificate names.
```

```
 def list_server_certificate_names 
     response = @iam_client.list_server_certificates 
     if response.server_certificate_metadata_list.empty? 
       @logger.info("No server certificates found.") 
       return 
     end 
     response.server_certificate_metadata_list.each do |certificate_metadata| 
       @logger.info("Certificate Name: 
  #{certificate_metadata.server_certificate_name}") 
     end 
   rescue Aws::IAM::Errors::ServiceError => e 
     @logger.error("Error listing server certificates: #{e.message}") 
   end 
   # Updates the name of a server certificate. 
   def update_server_certificate_name(current_name, new_name) 
     @iam_client.update_server_certificate( 
       server_certificate_name: current_name, 
      new server certificate name: new name
    \lambda @logger.info("Server certificate name updated from '#{current_name}' to 
  '#{new_name}'.") 
     true 
   rescue Aws::IAM::Errors::ServiceError => e 
     @logger.error("Error updating server certificate name: #{e.message}") 
     false 
   end 
   # Deletes a server certificate. 
  def delete server certificate(name)
     @iam_client.delete_server_certificate(server_certificate_name: name) 
     @logger.info("Server certificate '#{name}' deleted.") 
     true 
   rescue Aws::IAM::Errors::ServiceError => e 
     @logger.error("Error deleting server certificate: #{e.message}") 
     false 
   end
end
```
• 如需 API 詳細資訊,請參閱 AWS SDK for Ruby API 參[考DeleteServerCertificate](https://docs.aws.amazon.com/goto/SdkForRubyV3/iam-2010-05-08/DeleteServerCertificate)中的。

#### **DeleteServiceLinkedRole**

下列程式碼範例會示範如何使用DeleteServiceLinkedRole。

#### 適用於 Ruby 的開發套件

#### **a** Note

```
 # Deletes a service-linked role. 
 # 
 # @param role_name [String] The name of the role to delete. 
 def delete_service_linked_role(role_name) 
   response = @iam_client.delete_service_linked_role(role_name: role_name) 
   task_id = response.deletion_task_id 
   check_deletion_status(role_name, task_id) 
 rescue Aws::Errors::ServiceError => e 
   handle_deletion_error(e, role_name) 
 end 
 private 
 # Checks the deletion status of a service-linked role 
 # 
 # @param role_name [String] The name of the role being deleted 
 # @param task_id [String] The task ID for the deletion process 
 def check_deletion_status(role_name, task_id) 
   loop do 
     response = @iam_client.get_service_linked_role_deletion_status( 
       deletion_task_id: task_id) 
     status = response.status 
     @logger.info("Deletion of #{role_name} #{status}.") 
     break if %w[SUCCEEDED FAILED].include?(status) 
     sleep(3) 
   end 
 end 
 # Handles deletion error 
 # 
 # @param e [Aws::Errors::ServiceError] The error encountered during deletion 
 # @param role_name [String] The name of the role attempted to delete
```

```
 def handle_deletion_error(e, role_name) 
   unless e.code == "NoSuchEntity" 
     @logger.error("Couldn't delete #{role_name}. Here's why:") 
     @logger.error("\t#{e.code}: #{e.message}") 
     raise 
   end 
 end
```
• 如需 API 詳細資訊,請參閱 AWS SDK for Ruby API 參[考DeleteServiceLinkedRole中](https://docs.aws.amazon.com/goto/SdkForRubyV3/iam-2010-05-08/DeleteServiceLinkedRole)的。

#### **DeleteUser**

下列程式碼範例會示範如何使用DeleteUser。

適用於 Ruby 的開發套件

#### **a** Note

還有更多關於 GitHub。尋找完整範例,並了解如何在[AWS 設定和執行程式碼範例儲存庫](https://github.com/awsdocs/aws-doc-sdk-examples/tree/main/ruby/example_code/iam#code-examples)。

```
 # Deletes a user and their associated resources 
  # 
  # @param user_name [String] The name of the user to delete 
 def delete_user(user_name) 
    user = @iam_client.list_access_keys(user_name: user_name).access_key_metadata 
    user.each do |key| 
      @iam_client.delete_access_key({ access_key_id: key.access_key_id, user_name: 
 user_name }) 
      @logger.info("Deleted access key #{key.access_key_id} for user 
 '#{user_name}'.") 
    end 
    @iam_client.delete_user(user_name: user_name) 
    @logger.info("Deleted user '#{user_name}'.") 
  rescue Aws::IAM::Errors::ServiceError => e 
    @logger.error("Error deleting user '#{user_name}': #{e.message}") 
  end
```
• 如需 API 詳細資訊,請參閱 AWS SDK for Ruby API 參[考DeleteUser](https://docs.aws.amazon.com/goto/SdkForRubyV3/iam-2010-05-08/DeleteUser)中的。

#### **DeleteUserPolicy**

下列程式碼範例會示範如何使用DeleteUserPolicy。

#### 適用於 Ruby 的開發套件

## **a** Note

還有更多關於 GitHub。尋找完整範例,並了解如何在[AWS 設定和執行程式碼範例儲存庫](https://github.com/awsdocs/aws-doc-sdk-examples/tree/main/ruby/example_code/iam#code-examples)。

```
 # Deletes a user and their associated resources 
 # 
 # @param user_name [String] The name of the user to delete 
 def delete_user(user_name) 
    user = @iam_client.list_access_keys(user_name: user_name).access_key_metadata 
    user.each do |key| 
      @iam_client.delete_access_key({ access_key_id: key.access_key_id, user_name: 
 user_name }) 
      @logger.info("Deleted access key #{key.access_key_id} for user 
 '#{user_name}'.") 
    end 
    @iam_client.delete_user(user_name: user_name) 
    @logger.info("Deleted user '#{user_name}'.") 
 rescue Aws::IAM::Errors::ServiceError => e 
   @logger.error("Error deleting user '#{user_name}': #{e.message}") 
  end
```
• 如需 API 詳細資訊,請參閱 AWS SDK for Ruby API 參[考DeleteUserPolicy](https://docs.aws.amazon.com/goto/SdkForRubyV3/iam-2010-05-08/DeleteUserPolicy)中的。

#### **DetachRolePolicy**

下列程式碼範例會示範如何使用DetachRolePolicy。

適用於 Ruby 的開發套件

#### **a** Note

此範例模組會列出、建立、附加和解除連結角色原則。

```
# Manages policies in AWS Identity and Access Management (IAM)
class RolePolicyManager 
   # Initialize with an AWS IAM client 
   # 
   # @param iam_client [Aws::IAM::Client] An initialized IAM client 
   def initialize(iam_client, logger: Logger.new($stdout)) 
     @iam_client = iam_client 
     @logger = logger 
     @logger.progname = "PolicyManager" 
   end 
   # Creates a policy 
 # 
   # @param policy_name [String] The name of the policy 
   # @param policy_document [Hash] The policy document 
   # @return [String] The policy ARN if successful, otherwise nil 
   def create_policy(policy_name, policy_document) 
     response = @iam_client.create_policy( 
       policy_name: policy_name, 
       policy_document: policy_document.to_json 
     ) 
     response.policy.arn 
   rescue Aws::IAM::Errors::ServiceError => e 
     @logger.error("Error creating policy: #{e.message}") 
     nil 
   end 
   # Fetches an IAM policy by its ARN 
   # @param policy_arn [String] the ARN of the IAM policy to retrieve 
   # @return [Aws::IAM::Types::GetPolicyResponse] the policy object if found 
   def get_policy(policy_arn) 
     response = @iam_client.get_policy(policy_arn: policy_arn) 
     policy = response.policy 
     @logger.info("Got policy '#{policy.policy_name}'. Its ID is: 
  #{policy.policy_id}.") 
     policy 
   rescue Aws::IAM::Errors::NoSuchEntity 
     @logger.error("Couldn't get policy '#{policy_arn}'. The policy does not exist.") 
     raise 
   rescue Aws::IAM::Errors::ServiceError => e 
     @logger.error("Couldn't get policy '#{policy_arn}'. Here's why: #{e.code}: 
  #{e.message}")
```

```
 raise 
 end 
 # Attaches a policy to a role 
 # 
# @param role name [String] The name of the role
 # @param policy_arn [String] The policy ARN 
 # @return [Boolean] true if successful, false otherwise 
 def attach_policy_to_role(role_name, policy_arn) 
   @iam_client.attach_role_policy( 
     role_name: role_name, 
     policy_arn: policy_arn 
  \lambda true 
 rescue Aws::IAM::Errors::ServiceError => e 
   @logger.error("Error attaching policy to role: #{e.message}") 
   false 
 end 
 # Lists policy ARNs attached to a role 
 # 
 # @param role_name [String] The name of the role 
 # @return [Array<String>] List of policy ARNs 
 def list_attached_policy_arns(role_name) 
   response = @iam_client.list_attached_role_policies(role_name: role_name) 
   response.attached_policies.map(&:policy_arn) 
 rescue Aws::IAM::Errors::ServiceError => e 
   @logger.error("Error listing policies attached to role: #{e.message}") 
  [1] end 
 # Detaches a policy from a role 
 # 
 # @param role_name [String] The name of the role 
 # @param policy_arn [String] The policy ARN 
 # @return [Boolean] true if successful, false otherwise 
 def detach_policy_from_role(role_name, policy_arn) 
   @iam_client.detach_role_policy( 
     role_name: role_name, 
     policy_arn: policy_arn 
   ) 
   true 
 rescue Aws::IAM::Errors::ServiceError => e 
   @logger.error("Error detaching policy from role: #{e.message}")
```
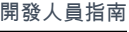

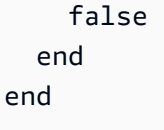

• 如需 API 詳細資訊,請參閱 AWS SDK for Ruby API 參[考DetachRolePolicy中](https://docs.aws.amazon.com/goto/SdkForRubyV3/iam-2010-05-08/DetachRolePolicy)的。

## **DetachUserPolicy**

下列程式碼範例會示範如何使用DetachUserPolicy。

適用於 Ruby 的開發套件

## **a** Note

還有更多關於 GitHub。尋找完整範例,並了解如何在[AWS 設定和執行程式碼範例儲存庫](https://github.com/awsdocs/aws-doc-sdk-examples/tree/main/ruby/example_code/iam#code-examples)。

```
 # Detaches a policy from a user 
 # 
 # @param user_name [String] The name of the user 
 # @param policy_arn [String] The ARN of the policy to detach 
 # @return [Boolean] true if the policy was successfully detached, false otherwise 
 def detach_user_policy(user_name, policy_arn) 
    @iam_client.detach_user_policy( 
      user_name: user_name, 
      policy_arn: policy_arn 
    ) 
    @logger.info("Policy '#{policy_arn}' detached from user '#{user_name}' 
 successfully.") 
    true 
 rescue Aws::IAM::Errors::NoSuchEntity 
    @logger.error("Error detaching policy: Policy or user does not exist.") 
    false 
 rescue Aws::IAM::Errors::ServiceError => e 
   @logger.error("Error detaching policy from user '#{user_name}': #{e.message}") 
   false 
  end
```
• 如需 API 詳細資訊,請參閱 AWS SDK for Ruby API 參[考DetachUserPolicy](https://docs.aws.amazon.com/goto/SdkForRubyV3/iam-2010-05-08/DetachUserPolicy)中的。

#### **GetAccountPasswordPolicy**

下列程式碼範例會示範如何使用GetAccountPasswordPolicy。

#### 適用於 Ruby 的開發套件

## **a** Note

還有更多關於 GitHub。尋找完整範例,並了解如何在[AWS 設定和執行程式碼範例儲存庫](https://github.com/awsdocs/aws-doc-sdk-examples/tree/main/ruby/example_code/iam#code-examples)。

```
# Class to manage IAM account password policies
class PasswordPolicyManager 
   attr_accessor :iam_client, :logger 
   def initialize(iam_client, logger: Logger.new($stdout)) 
     @iam_client = iam_client 
     @logger = logger 
     @logger.progname = "IAMPolicyManager" 
   end 
   # Retrieves and logs the account password policy 
   def print_account_password_policy 
     begin 
       response = @iam_client.get_account_password_policy 
       @logger.info("The account password policy is: 
 #{response.password policy.to h}")
     rescue Aws::IAM::Errors::NoSuchEntity 
       @logger.info("The account does not have a password policy.") 
     rescue Aws::Errors::ServiceError => e 
       @logger.error("Couldn't print the account password policy. Error: #{e.code} - 
  #{e.message}") 
       raise 
     end 
   end
end
```
• 如需 API 詳細資訊,請參閱 AWS SDK for Ruby API 參[考GetAccountPasswordPolicy](https://docs.aws.amazon.com/goto/SdkForRubyV3/iam-2010-05-08/GetAccountPasswordPolicy)中的。

## **GetPolicy**

下列程式碼範例會示範如何使用GetPolicy。

適用於 Ruby 的開發套件

## **a** Note

還有更多關於 GitHub。尋找完整範例,並了解如何在[AWS 設定和執行程式碼範例儲存庫](https://github.com/awsdocs/aws-doc-sdk-examples/tree/main/ruby/example_code/iam#code-examples)。

```
 # Fetches an IAM policy by its ARN 
 # @param policy_arn [String] the ARN of the IAM policy to retrieve 
 # @return [Aws::IAM::Types::GetPolicyResponse] the policy object if found 
 def get_policy(policy_arn) 
    response = @iam_client.get_policy(policy_arn: policy_arn) 
    policy = response.policy 
    @logger.info("Got policy '#{policy.policy_name}'. Its ID is: 
 #{policy.policy_id}.") 
    policy 
 rescue Aws::IAM::Errors::NoSuchEntity 
    @logger.error("Couldn't get policy '#{policy_arn}'. The policy does not exist.") 
    raise 
 rescue Aws::IAM::Errors::ServiceError => e 
    @logger.error("Couldn't get policy '#{policy_arn}'. Here's why: #{e.code}: 
 #{e.message}") 
    raise 
 end
```
• 如需 API 詳細資訊,請參閱 AWS SDK for Ruby API 參[考GetPolicy](https://docs.aws.amazon.com/goto/SdkForRubyV3/iam-2010-05-08/GetPolicy)中的。

## **GetRole**

下列程式碼範例會示範如何使用GetRole。

適用於 Ruby 的開發套件

**a** Note

```
 # Gets data about a role. 
 # 
 # @param name [String] The name of the role to look up. 
 # @return [Aws::IAM::Role] The retrieved role. 
 def get_role(name) 
   role = @iam_client.get_role({ 
                                    role_name: name, 
                                  }).role 
   puts("Got data for role '#{role.role_name}'. Its ARN is '#{role.arn}'.") 
 rescue Aws::Errors::ServiceError => e 
   puts("Couldn't get data for role '#{name}' Here's why:") 
   puts("\t#{e.code}: #{e.message}") 
   raise 
 else 
   role 
 end
```
• 如需 API 詳細資訊,請參閱 AWS SDK for Ruby API 參[考GetRole](https://docs.aws.amazon.com/goto/SdkForRubyV3/iam-2010-05-08/GetRole)中的。

#### **GetUser**

下列程式碼範例會示範如何使用GetUser。

適用於 Ruby 的開發套件

```
a Note
```

```
 # Retrieves a user's details 
  # 
  # @param user_name [String] The name of the user to retrieve 
  # @return [Aws::IAM::Types::User, nil] The user object if found, or nil if an 
 error occurred 
 def get_user(user_name) 
    response = @iam_client.get_user(user_name: user_name) 
    response.user 
  rescue Aws::IAM::Errors::NoSuchEntity 
    @logger.error("User '#{user_name}' not found.")
```

```
 nil 
 rescue Aws::IAM::Errors::ServiceError => e 
   @logger.error("Error retrieving user '#{user_name}': #{e.message}") 
   nil 
 end
```
• 如需 API 詳細資訊,請參閱 AWS SDK for Ruby API 參[考GetUser中](https://docs.aws.amazon.com/goto/SdkForRubyV3/iam-2010-05-08/GetUser)的。

#### **ListAccessKeys**

下列程式碼範例會示範如何使用ListAccessKeys。

適用於 Ruby 的開發套件

## **a** Note

還有更多關於 GitHub。尋找完整範例,並了解如何在[AWS 設定和執行程式碼範例儲存庫](https://github.com/awsdocs/aws-doc-sdk-examples/tree/main/ruby/example_code/iam#code-examples)。

## 此範例模組會列出、建立、停用及刪除存取金鑰。

```
# Manages access keys for IAM users
class AccessKeyManager 
   def initialize(iam_client, logger: Logger.new($stdout)) 
     @iam_client = iam_client 
     @logger = logger 
     @logger.progname = "AccessKeyManager" 
   end 
   # Lists access keys for a user 
   # 
   # @param user_name [String] The name of the user. 
   def list_access_keys(user_name) 
     response = @iam_client.list_access_keys(user_name: user_name) 
     if response.access_key_metadata.empty? 
       @logger.info("No access keys found for user '#{user_name}'.") 
     else 
       response.access_key_metadata.map(&:access_key_id) 
     end 
   rescue Aws::IAM::Errors::NoSuchEntity => e 
     @logger.error("Error listing access keys: cannot find user '#{user_name}'.")
```

```
\lceil]
 rescue StandardError => e 
    @logger.error("Error listing access keys: #{e.message}") 
    [] 
 end 
 # Creates an access key for a user 
 # 
 # @param user_name [String] The name of the user. 
 # @return [Boolean] 
 def create_access_key(user_name) 
    response = @iam_client.create_access_key(user_name: user_name) 
    access_key = response.access_key 
    @logger.info("Access key created for user '#{user_name}': 
 #{access_key.access_key_id}") 
    access_key 
 rescue Aws::IAM::Errors::LimitExceeded => e 
    @logger.error("Error creating access key: limit exceeded. Cannot create more.") 
    nil 
 rescue StandardError => e 
    @logger.error("Error creating access key: #{e.message}") 
    nil 
 end 
 # Deactivates an access key 
  # 
 # @param user_name [String] The name of the user. 
 # @param access_key_id [String] The ID for the access key. 
 # @return [Boolean] 
 def deactivate_access_key(user_name, access_key_id) 
    @iam_client.update_access_key( 
      user_name: user_name, 
      access_key_id: access_key_id, 
      status: "Inactive" 
   \lambda true 
 rescue StandardError => e 
    @logger.error("Error deactivating access key: #{e.message}") 
    false 
  end 
 # Deletes an access key 
 # 
  # @param user_name [String] The name of the user.
```

```
 # @param access_key_id [String] The ID for the access key. 
   # @return [Boolean] 
   def delete_access_key(user_name, access_key_id) 
     @iam_client.delete_access_key( 
       user_name: user_name, 
       access_key_id: access_key_id 
    \lambda true 
   rescue StandardError => e 
     @logger.error("Error deleting access key: #{e.message}") 
     false 
   end
end
```
• 如需 API 詳細資訊,請參閱 AWS SDK for Ruby API 參[考ListAccessKeys](https://docs.aws.amazon.com/goto/SdkForRubyV3/iam-2010-05-08/ListAccessKeys)中的。

## **ListAccountAliases**

下列程式碼範例會示範如何使用ListAccountAliases。

適用於 Ruby 的開發套件

#### **a** Note

還有更多關於 GitHub。尋找完整範例,並了解如何在[AWS 設定和執行程式碼範例儲存庫](https://github.com/awsdocs/aws-doc-sdk-examples/tree/main/ruby/example_code/iam#code-examples)。

列出、建立及刪除帳戶別名。

```
class IAMAliasManager 
   # Initializes the IAM client and logger 
   # 
   # @param iam_client [Aws::IAM::Client] An initialized IAM client. 
   def initialize(iam_client, logger: Logger.new($stdout)) 
     @iam_client = iam_client 
     @logger = logger 
   end 
   # Lists available AWS account aliases. 
   def list_aliases 
     response = @iam_client.list_account_aliases
```

```
 if response.account_aliases.count.positive? 
       @logger.info("Account aliases are:") 
       response.account_aliases.each { |account_alias| @logger.info(" 
  #{account_alias}") } 
     else 
       @logger.info("No account aliases found.") 
     end 
   rescue Aws::IAM::Errors::ServiceError => e 
     @logger.error("Error listing account aliases: #{e.message}") 
   end 
   # Creates an AWS account alias. 
 # 
   # @param account_alias [String] The name of the account alias to create. 
   # @return [Boolean] true if the account alias was created; otherwise, false. 
   def create_account_alias(account_alias) 
     @iam_client.create_account_alias(account_alias: account_alias) 
     true 
   rescue Aws::IAM::Errors::ServiceError => e 
     @logger.error("Error creating account alias: #{e.message}") 
     false 
   end 
   # Deletes an AWS account alias. 
   # 
   # @param account_alias [String] The name of the account alias to delete. 
   # @return [Boolean] true if the account alias was deleted; otherwise, false. 
   def delete_account_alias(account_alias) 
     @iam_client.delete_account_alias(account_alias: account_alias) 
     true 
   rescue Aws::IAM::Errors::ServiceError => e 
     @logger.error("Error deleting account alias: #{e.message}") 
     false 
   end
end
```
• 如需 API 詳細資訊,請參閱 AWS SDK for Ruby API 參[考ListAccountAliases中](https://docs.aws.amazon.com/goto/SdkForRubyV3/iam-2010-05-08/ListAccountAliases)的。

## **ListAttachedRolePolicies**

下列程式碼範例會示範如何使用ListAttachedRolePolicies。

## 適用於 Ruby 的開發套件

## **a** Note

還有更多關於 GitHub。尋找完整範例,並了解如何在[AWS 設定和執行程式碼範例儲存庫](https://github.com/awsdocs/aws-doc-sdk-examples/tree/main/ruby/example_code/iam#code-examples)。

此範例模組會列出、建立、附加和解除連結角色原則。

```
# Manages policies in AWS Identity and Access Management (IAM)
class RolePolicyManager 
   # Initialize with an AWS IAM client 
   # 
   # @param iam_client [Aws::IAM::Client] An initialized IAM client 
   def initialize(iam_client, logger: Logger.new($stdout)) 
     @iam_client = iam_client 
     @logger = logger 
     @logger.progname = "PolicyManager" 
   end 
   # Creates a policy 
   # 
   # @param policy_name [String] The name of the policy 
   # @param policy_document [Hash] The policy document 
   # @return [String] The policy ARN if successful, otherwise nil 
   def create_policy(policy_name, policy_document) 
     response = @iam_client.create_policy( 
       policy_name: policy_name, 
       policy_document: policy_document.to_json 
     ) 
     response.policy.arn 
   rescue Aws::IAM::Errors::ServiceError => e 
     @logger.error("Error creating policy: #{e.message}") 
     nil 
   end 
   # Fetches an IAM policy by its ARN 
   # @param policy_arn [String] the ARN of the IAM policy to retrieve 
   # @return [Aws::IAM::Types::GetPolicyResponse] the policy object if found 
   def get_policy(policy_arn) 
     response = @iam_client.get_policy(policy_arn: policy_arn) 
     policy = response.policy
```

```
 @logger.info("Got policy '#{policy.policy_name}'. Its ID is: 
 #{policy.policy_id}.") 
    policy 
 rescue Aws::IAM::Errors::NoSuchEntity 
    @logger.error("Couldn't get policy '#{policy_arn}'. The policy does not exist.") 
    raise 
 rescue Aws::IAM::Errors::ServiceError => e 
    @logger.error("Couldn't get policy '#{policy_arn}'. Here's why: #{e.code}: 
 #{e.message}") 
    raise 
 end 
 # Attaches a policy to a role 
 # 
 # @param role_name [String] The name of the role 
 # @param policy_arn [String] The policy ARN 
 # @return [Boolean] true if successful, false otherwise 
 def attach_policy_to_role(role_name, policy_arn) 
   @iam_client.attach_role_policy( 
      role_name: role_name, 
      policy_arn: policy_arn 
    ) 
   true 
 rescue Aws::IAM::Errors::ServiceError => e 
    @logger.error("Error attaching policy to role: #{e.message}") 
   false 
 end 
 # Lists policy ARNs attached to a role 
  # 
 # @param role_name [String] The name of the role 
 # @return [Array<String>] List of policy ARNs 
 def list_attached_policy_arns(role_name) 
    response = @iam_client.list_attached_role_policies(role_name: role_name) 
    response.attached_policies.map(&:policy_arn) 
 rescue Aws::IAM::Errors::ServiceError => e 
    @logger.error("Error listing policies attached to role: #{e.message}") 
   \lceil end 
 # Detaches a policy from a role 
  # 
 # @param role_name [String] The name of the role 
  # @param policy_arn [String] The policy ARN
```
```
 # @return [Boolean] true if successful, false otherwise 
   def detach_policy_from_role(role_name, policy_arn) 
     @iam_client.detach_role_policy( 
       role_name: role_name, 
       policy_arn: policy_arn 
    \lambda true 
   rescue Aws::IAM::Errors::ServiceError => e 
     @logger.error("Error detaching policy from role: #{e.message}") 
     false 
   end
end
```
• 如需 API 詳細資訊,請參閱 AWS SDK for Ruby API 參[考ListAttachedRolePolicies](https://docs.aws.amazon.com/goto/SdkForRubyV3/iam-2010-05-08/ListAttachedRolePolicies)中的。

#### **ListGroups**

下列程式碼範例會示範如何使用ListGroups。

適用於 Ruby 的開發套件

```
a Note
```

```
# A class to manage IAM operations via the AWS SDK client
class IamGroupManager 
   # Initializes the IamGroupManager class 
   # @param iam_client [Aws::IAM::Client] An instance of the IAM client 
   def initialize(iam_client, logger: Logger.new($stdout)) 
     @iam_client = iam_client 
     @logger = logger 
   end 
   # Lists up to a specified number of groups for the account. 
   # @param count [Integer] The maximum number of groups to list. 
   # @return [Aws::IAM::Client::Response] 
  def list_groups(count) 
     response = @iam_client.list_groups(max_items: count) 
     response.groups.each do |group|
```

```
 @logger.info("\t#{group.group_name}") 
     end 
     response 
   rescue Aws::Errors::ServiceError => e 
     @logger.error("Couldn't list groups for the account. Here's why:") 
     @logger.error("\t#{e.code}: #{e.message}") 
     raise 
   end
end
```
• 如需 API 詳細資訊,請參閱 AWS SDK for Ruby API 參[考ListGroups](https://docs.aws.amazon.com/goto/SdkForRubyV3/iam-2010-05-08/ListGroups)中的。

# **ListPolicies**

下列程式碼範例會示範如何使用ListPolicies。

適用於 Ruby 的開發套件

```
a Note
```
還有更多關於 GitHub。尋找完整範例,並了解如何在[AWS 設定和執行程式碼範例儲存庫](https://github.com/awsdocs/aws-doc-sdk-examples/tree/main/ruby/example_code/iam#code-examples)。

此範例模組會列出、建立、附加和解除連結角色原則。

```
# Manages policies in AWS Identity and Access Management (IAM)
class RolePolicyManager 
   # Initialize with an AWS IAM client 
   # 
   # @param iam_client [Aws::IAM::Client] An initialized IAM client 
   def initialize(iam_client, logger: Logger.new($stdout)) 
     @iam_client = iam_client 
     @logger = logger 
     @logger.progname = "PolicyManager" 
   end 
   # Creates a policy 
   # 
   # @param policy_name [String] The name of the policy 
   # @param policy_document [Hash] The policy document 
   # @return [String] The policy ARN if successful, otherwise nil
```

```
 def create_policy(policy_name, policy_document) 
    response = @iam_client.create_policy( 
      policy_name: policy_name, 
      policy_document: policy_document.to_json 
   \lambda response.policy.arn 
 rescue Aws::IAM::Errors::ServiceError => e 
    @logger.error("Error creating policy: #{e.message}") 
    nil 
 end 
 # Fetches an IAM policy by its ARN 
 # @param policy_arn [String] the ARN of the IAM policy to retrieve 
 # @return [Aws::IAM::Types::GetPolicyResponse] the policy object if found 
 def get_policy(policy_arn) 
    response = @iam_client.get_policy(policy_arn: policy_arn) 
    policy = response.policy 
    @logger.info("Got policy '#{policy.policy_name}'. Its ID is: 
 #{policy.policy_id}.") 
    policy 
 rescue Aws::IAM::Errors::NoSuchEntity 
    @logger.error("Couldn't get policy '#{policy_arn}'. The policy does not exist.") 
    raise 
 rescue Aws::IAM::Errors::ServiceError => e 
    @logger.error("Couldn't get policy '#{policy_arn}'. Here's why: #{e.code}: 
 #{e.message}") 
    raise 
  end 
 # Attaches a policy to a role 
 # 
 # @param role_name [String] The name of the role 
 # @param policy_arn [String] The policy ARN 
 # @return [Boolean] true if successful, false otherwise 
 def attach_policy_to_role(role_name, policy_arn) 
   @iam_client.attach_role_policy( 
      role_name: role_name, 
      policy_arn: policy_arn 
   \lambda true 
 rescue Aws::IAM::Errors::ServiceError => e 
    @logger.error("Error attaching policy to role: #{e.message}") 
   false 
  end
```

```
 # Lists policy ARNs attached to a role 
   # 
   # @param role_name [String] The name of the role 
   # @return [Array<String>] List of policy ARNs 
  def list attached policy arns(role name)
     response = @iam_client.list_attached_role_policies(role_name: role_name) 
     response.attached_policies.map(&:policy_arn) 
   rescue Aws::IAM::Errors::ServiceError => e 
     @logger.error("Error listing policies attached to role: #{e.message}") 
    \lceil end 
   # Detaches a policy from a role 
   # 
   # @param role_name [String] The name of the role 
   # @param policy_arn [String] The policy ARN 
   # @return [Boolean] true if successful, false otherwise 
   def detach_policy_from_role(role_name, policy_arn) 
     @iam_client.detach_role_policy( 
       role_name: role_name, 
       policy_arn: policy_arn 
    \lambda true 
   rescue Aws::IAM::Errors::ServiceError => e 
     @logger.error("Error detaching policy from role: #{e.message}") 
     false 
   end
end
```
• 如需 API 詳細資訊,請參閱 AWS SDK for Ruby API 參[考ListPolicies](https://docs.aws.amazon.com/goto/SdkForRubyV3/iam-2010-05-08/ListPolicies)中的。

# **ListRolePolicies**

下列程式碼範例會示範如何使用ListRolePolicies。

適用於 Ruby 的開發套件

**a** Note

```
 # Lists policy ARNs attached to a role 
 # 
 # @param role_name [String] The name of the role 
 # @return [Array<String>] List of policy ARNs 
 def list_attached_policy_arns(role_name) 
   response = @iam_client.list_attached_role_policies(role_name: role_name) 
   response.attached_policies.map(&:policy_arn) 
 rescue Aws::IAM::Errors::ServiceError => e 
   @logger.error("Error listing policies attached to role: #{e.message}") 
  \lceil end
```
• 如需 API 詳細資訊,請參閱 AWS SDK for Ruby API 參[考ListRolePolicies中](https://docs.aws.amazon.com/goto/SdkForRubyV3/iam-2010-05-08/ListRolePolicies)的。

# **ListRoles**

下列程式碼範例會示範如何使用ListRoles。

適用於 Ruby 的開發套件

**a** Note

```
 # Lists IAM roles up to a specified count. 
 # @param count [Integer] the maximum number of roles to list. 
 # @return [Array<String>] the names of the roles. 
 def list_roles(count) 
   role_names = [] 
   roles_counted = 0 
   @iam_client.list_roles.each_page do |page| 
     page.roles.each do |role| 
       break if roles_counted >= count 
       @logger.info("\t#{roles_counted + 1}: #{role.role_name}") 
       role_names << role.role_name 
       roles_counted += 1 
     end 
     break if roles_counted >= count
```
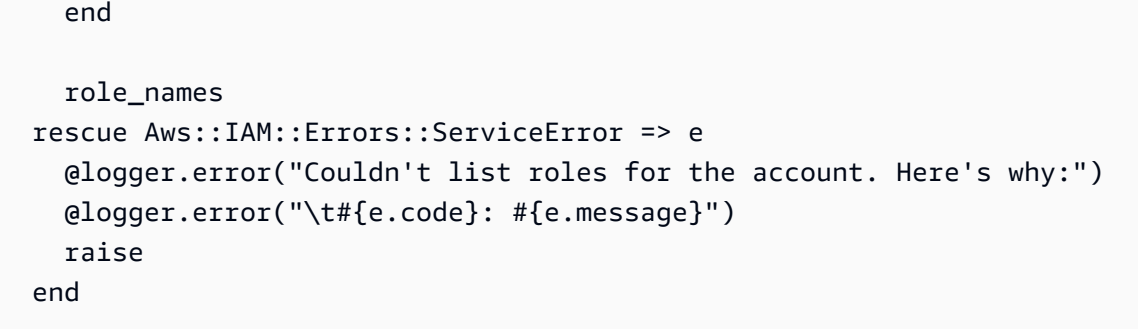

• 如需 API 詳細資訊,請參閱 AWS SDK for Ruby API 參[考ListRoles](https://docs.aws.amazon.com/goto/SdkForRubyV3/iam-2010-05-08/ListRoles)中的。

#### **ListSAMLProviders**

下列程式碼範例會示範如何使用ListSAMLProviders。

適用於 Ruby 的開發套件

**a** Note

```
class SamlProviderLister 
   # Initializes the SamlProviderLister with IAM client and a logger. 
   # @param iam_client [Aws::IAM::Client] The IAM client object. 
   # @param logger [Logger] The logger object for logging output. 
  def initialize(iam_client, logger = Logger.new($stdout)) 
     @iam_client = iam_client 
    @logger = logger 
   end 
   # Lists up to a specified number of SAML providers for the account. 
   # @param count [Integer] The maximum number of providers to list. 
   # @return [Aws::IAM::Client::Response] 
  def list_saml_providers(count) 
     response = @iam_client.list_saml_providers 
     response.saml_provider_list.take(count).each do |provider| 
       @logger.info("\t#{provider.arn}") 
     end 
     response 
   rescue Aws::Errors::ServiceError => e
```

```
 @logger.error("Couldn't list SAML providers. Here's why:") 
     @logger.error("\t#{e.code}: #{e.message}") 
     raise 
   end
end
```
• 如需 API 詳細資訊,請參閱《AWS SDK for Ruby API 參考》中的 [ListSAMLProviders](https://docs.aws.amazon.com/goto/SdkForRubyV3/iam-2010-05-08/ListSAMLProviders)。

# **ListServerCertificates**

下列程式碼範例會示範如何使用ListServerCertificates。

適用於 Ruby 的開發套件

#### **a** Note

還有更多關於 GitHub。尋找完整範例,並了解如何在[AWS 設定和執行程式碼範例儲存庫](https://github.com/awsdocs/aws-doc-sdk-examples/tree/main/ruby/example_code/iam#code-examples)。

## 列出、更新和刪除伺服器憑證。

```
class ServerCertificateManager 
   def initialize(iam_client, logger: Logger.new($stdout)) 
     @iam_client = iam_client 
     @logger = logger 
     @logger.progname = "ServerCertificateManager" 
   end 
   # Creates a new server certificate. 
   # @param name [String] the name of the server certificate 
   # @param certificate_body [String] the contents of the certificate 
   # @param private_key [String] the private key contents 
   # @return [Boolean] returns true if the certificate was successfully created 
   def create_server_certificate(name, certificate_body, private_key) 
     @iam_client.upload_server_certificate({ 
                                             server_certificate_name: name, 
                                             certificate_body: certificate_body, 
                                             private_key: private_key, 
 }) 
     true 
   rescue Aws::IAM::Errors::ServiceError => e
```

```
 puts "Failed to create server certificate: #{e.message}" 
   false 
  end 
 # Lists available server certificate names. 
def list server certificate names
    response = @iam_client.list_server_certificates 
    if response.server_certificate_metadata_list.empty? 
      @logger.info("No server certificates found.") 
      return 
    end 
    response.server_certificate_metadata_list.each do |certificate_metadata| 
      @logger.info("Certificate Name: 
 #{certificate_metadata.server_certificate_name}") 
    end 
 rescue Aws::IAM::Errors::ServiceError => e 
    @logger.error("Error listing server certificates: #{e.message}") 
 end 
 # Updates the name of a server certificate. 
 def update_server_certificate_name(current_name, new_name) 
    @iam_client.update_server_certificate( 
     server certificate name: current name,
      new_server_certificate_name: new_name 
   \lambda @logger.info("Server certificate name updated from '#{current_name}' to 
 '#{new_name}'.") 
    true 
 rescue Aws::IAM::Errors::ServiceError => e 
    @logger.error("Error updating server certificate name: #{e.message}") 
   false 
  end 
 # Deletes a server certificate. 
 def delete_server_certificate(name) 
    @iam_client.delete_server_certificate(server_certificate_name: name) 
   @logger.info("Server certificate '#{name}' deleted.") 
    true 
 rescue Aws::IAM::Errors::ServiceError => e 
    @logger.error("Error deleting server certificate: #{e.message}") 
   false 
  end
```
end

• 如需 API 詳細資訊,請參閱 AWS SDK for Ruby API 參[考ListServerCertificates](https://docs.aws.amazon.com/goto/SdkForRubyV3/iam-2010-05-08/ListServerCertificates)中的。

#### **ListUsers**

下列程式碼範例會示範如何使用ListUsers。

適用於 Ruby 的開發套件

**a** Note

還有更多關於 GitHub。尋找完整範例,並了解如何在[AWS 設定和執行程式碼範例儲存庫](https://github.com/awsdocs/aws-doc-sdk-examples/tree/main/ruby/example_code/iam#code-examples)。

```
 # Lists all users in the AWS account 
 # 
 # @return [Array<Aws::IAM::Types::User>] An array of user objects 
 def list_users 
  users = \lceil]
   @iam_client.list_users.each_page do |page| 
     page.users.each do |user| 
       users << user 
     end 
   end 
   users 
 rescue Aws::IAM::Errors::ServiceError => e 
   @logger.error("Error listing users: #{e.message}") 
  \lceil end
```
• 如需 API 詳細資訊,請參閱 AWS SDK for Ruby API 參[考ListUsers](https://docs.aws.amazon.com/goto/SdkForRubyV3/iam-2010-05-08/ListUsers)中的。

## **PutUserPolicy**

下列程式碼範例會示範如何使用PutUserPolicy。

# 適用於 Ruby 的開發套件

## **a** Note

還有更多關於 GitHub。尋找完整範例,並了解如何在[AWS 設定和執行程式碼範例儲存庫](https://github.com/awsdocs/aws-doc-sdk-examples/tree/main/ruby/example_code/iam#code-examples)。

```
 # Creates an inline policy for a specified user. 
  # @param username [String] The name of the IAM user. 
  # @param policy_name [String] The name of the policy to create. 
  # @param policy_document [String] The JSON policy document. 
  # @return [Boolean] 
  def create_user_policy(username, policy_name, policy_document) 
    @iam_client.put_user_policy({ 
      user_name: username, 
      policy_name: policy_name, 
      policy_document: policy_document 
    }) 
    @logger.info("Policy #{policy_name} created for user #{username}.") 
    true 
  rescue Aws::IAM::Errors::ServiceError => e 
    @logger.error("Couldn't create policy #{policy_name} for user #{username}. 
 Here's why:") 
    @logger.error("\t#{e.code}: #{e.message}") 
    false 
  end
```
• 如需 API 詳細資訊,請參閱 AWS SDK for Ruby API 參[考PutUserPolicy](https://docs.aws.amazon.com/goto/SdkForRubyV3/iam-2010-05-08/PutUserPolicy)中的。

#### **UpdateServerCertificate**

下列程式碼範例會示範如何使用UpdateServerCertificate。

適用於 Ruby 的開發套件

# **a** Note

列出、更新和刪除伺服器憑證。

```
class ServerCertificateManager 
   def initialize(iam_client, logger: Logger.new($stdout)) 
     @iam_client = iam_client 
     @logger = logger 
     @logger.progname = "ServerCertificateManager" 
   end 
   # Creates a new server certificate. 
   # @param name [String] the name of the server certificate 
   # @param certificate_body [String] the contents of the certificate 
   # @param private_key [String] the private key contents 
   # @return [Boolean] returns true if the certificate was successfully created 
   def create_server_certificate(name, certificate_body, private_key) 
     @iam_client.upload_server_certificate({ 
                                              server_certificate_name: name, 
                                              certificate_body: certificate_body, 
                                              private_key: private_key, 
 }) 
     true 
   rescue Aws::IAM::Errors::ServiceError => e 
     puts "Failed to create server certificate: #{e.message}" 
    false 
   end 
   # Lists available server certificate names. 
  def list_server_certificate_names 
     response = @iam_client.list_server_certificates 
     if response.server_certificate_metadata_list.empty? 
       @logger.info("No server certificates found.") 
       return 
     end 
     response.server_certificate_metadata_list.each do |certificate_metadata| 
       @logger.info("Certificate Name: 
  #{certificate_metadata.server_certificate_name}") 
     end 
   rescue Aws::IAM::Errors::ServiceError => e 
     @logger.error("Error listing server certificates: #{e.message}") 
   end 
   # Updates the name of a server certificate.
```

```
 def update_server_certificate_name(current_name, new_name) 
     @iam_client.update_server_certificate( 
      server certificate name: current name,
       new_server_certificate_name: new_name 
    \lambda @logger.info("Server certificate name updated from '#{current_name}' to 
  '#{new_name}'.") 
     true 
   rescue Aws::IAM::Errors::ServiceError => e 
     @logger.error("Error updating server certificate name: #{e.message}") 
     false 
   end 
   # Deletes a server certificate. 
  def delete server certificate(name)
     @iam_client.delete_server_certificate(server_certificate_name: name) 
     @logger.info("Server certificate '#{name}' deleted.") 
     true 
   rescue Aws::IAM::Errors::ServiceError => e 
     @logger.error("Error deleting server certificate: #{e.message}") 
     false 
   end
end
```
• 如需 API 詳細資訊,請參閱 AWS SDK for Ruby API 參[考UpdateServerCertificate](https://docs.aws.amazon.com/goto/SdkForRubyV3/iam-2010-05-08/UpdateServerCertificate)中的。

#### **UpdateUser**

下列程式碼範例會示範如何使用UpdateUser。

適用於 Ruby 的開發套件

#### **a** Note

```
 # Updates an IAM user's name 
 # 
 # @param current_name [String] The current name of the user 
 # @param new_name [String] The new name of the user
```

```
 def update_user_name(current_name, new_name) 
    @iam_client.update_user(user_name: current_name, new_user_name: new_name) 
    true 
 rescue StandardError => e 
    @logger.error("Error updating user name from '#{current_name}' to '#{new_name}': 
 #{e.message}") 
   false 
 end
```
• 如需 API 詳細資訊,請參閱 AWS SDK for Ruby API 參[考UpdateUser](https://docs.aws.amazon.com/goto/SdkForRubyV3/iam-2010-05-08/UpdateUser)中的。

# 案例

建立使用者並擔任角色

下列程式碼範例示範如何建立使用者並擔任角色。

**A** Warning

為避免安全風險,在開發專用軟體或使用真實資料時,請勿使用 IAM 使用者進行身分驗證。相 反地,搭配使用聯合功能和身分提供者,例如 [AWS IAM Identity Center。](https://docs.aws.amazon.com/singlesignon/latest/userguide/what-is.html)

- 建立沒有許可的使用者。
- 建立一個可授予許可的角色,以列出帳戶的 Amazon S3 儲存貯體。
- 新增政策,讓使用者擔任該角色。
- 使用暫時憑證,擔任角色並列出 Amazon S3 儲存貯體,然後清理資源。

適用於 Ruby 的開發套件

#### **a** Note

還有更多關於 GitHub。尋找完整範例,並了解如何在[AWS 設定和執行程式碼範例儲存庫](https://github.com/awsdocs/aws-doc-sdk-examples/tree/main/ruby/example_code/iam#code-examples)。

建立一個可授予許可的 IAM 使用者和角色,以列出 Amazon S3 儲存貯體。使用者只有擔任該角色 的權利。擔任角色後,請使用暫時性憑證列出該帳戶的儲存貯體。

```
# Wraps the scenario actions.
class ScenarioCreateUserAssumeRole 
  attr reader :iam client
   # @param [Aws::IAM::Client] iam_client: The AWS IAM client. 
   def initialize(iam_client, logger: Logger.new($stdout)) 
     @iam_client = iam_client 
     @logger = logger 
   end 
   # Waits for the specified number of seconds. 
   # 
   # @param duration [Integer] The number of seconds to wait. 
   def wait(duration) 
     puts("Give AWS time to propagate resources...") 
     sleep(duration) 
   end 
   # Creates a user. 
   # 
   # @param user_name [String] The name to give the user. 
   # @return [Aws::IAM::User] The newly created user. 
  def create user(user name)
     user = @iam_client.create_user(user_name: user_name).user 
     @logger.info("Created demo user named #{user.user_name}.") 
   rescue Aws::Errors::ServiceError => e 
     @logger.info("Tried and failed to create demo user.") 
     @logger.info("\t#{e.code}: #{e.message}") 
     @logger.info("\nCan't continue the demo without a user!") 
     raise 
   else 
     user 
   end 
   # Creates an access key for a user. 
   # 
   # @param user [Aws::IAM::User] The user that owns the key. 
   # @return [Aws::IAM::AccessKeyPair] The newly created access key. 
   def create_access_key_pair(user) 
     user_key = @iam_client.create_access_key(user_name: user.user_name).access_key 
     @logger.info("Created accesskey pair for user #{user.user_name}.") 
   rescue Aws::Errors::ServiceError => e 
     @logger.info("Couldn't create access keys for user #{user.user_name}.")
```

```
 @logger.info("\t#{e.code}: #{e.message}") 
    raise 
  else 
    user_key 
 end 
 # Creates a role that can be assumed by a user. 
 # 
 # @param role_name [String] The name to give the role. 
 # @param user [Aws::IAM::User] The user who is granted permission to assume the 
 role. 
 # @return [Aws::IAM::Role] The newly created role. 
 def create_role(role_name, user) 
    trust_policy = { 
      Version: "2012-10-17", 
     Statement: [{
                     Effect: "Allow", 
                    Principal: {'AWS': user.arn},
                     Action: "sts:AssumeRole" 
                   }] 
    }.to_json 
    role = @iam_client.create_role( 
      role_name: role_name, 
      assume_role_policy_document: trust_policy 
    ).role 
    @logger.info("Created role #{role.role_name}.") 
 rescue Aws::Errors::ServiceError => e 
    @logger.info("Couldn't create a role for the demo. Here's why: ") 
   @logger.info("\t#{e.code}: #{e.message}") 
   raise 
 else 
    role 
 end 
 # Creates a policy that grants permission to list S3 buckets in the account, and 
 # then attaches the policy to a role. 
  # 
 # @param policy_name [String] The name to give the policy. 
 # @param role [Aws::IAM::Role] The role that the policy is attached to. 
 # @return [Aws::IAM::Policy] The newly created policy. 
 def create_and_attach_role_policy(policy_name, role) 
    policy_document = { 
      Version: "2012-10-17", 
      Statement: [{
```

```
 Effect: "Allow", 
                     Action: "s3:ListAllMyBuckets", 
                      Resource: "arn:aws:s3:::*" 
 }] 
    }.to_json 
    policy = @iam_client.create_policy( 
       policy_name: policy_name, 
       policy_document: policy_document 
     ).policy 
    @iam_client.attach_role_policy( 
       role_name: role.role_name, 
      policy_arn: policy.arn 
     ) 
    @logger.info("Created policy #{policy.policy_name} and attached it to role 
 #{role.role_name}.") 
  rescue Aws::Errors::ServiceError => e 
    @logger.info("Couldn't create a policy and attach it to role #{role.role_name}. 
 Here's why: ") 
    @logger.info("\t#{e.code}: #{e.message}") 
    raise 
  end 
  # Creates an inline policy for a user that lets the user assume a role. 
  # 
 # @param policy name [String] The name to give the policy.
  # @param user [Aws::IAM::User] The user that owns the policy. 
  # @param role [Aws::IAM::Role] The role that can be assumed. 
  # @return [Aws::IAM::UserPolicy] The newly created policy. 
  def create_user_policy(policy_name, user, role) 
    policy_document = { 
      Version: "2012-10-17", 
      Statement: [{
                      Effect: "Allow", 
                     Action: "sts:AssumeRole", 
                     Resource: role.arn 
 }] 
    }.to_json 
    @iam_client.put_user_policy( 
       user_name: user.user_name, 
       policy_name: policy_name, 
       policy_document: policy_document 
     ) 
     puts("Created an inline policy for #{user.user_name} that lets the user assume 
 role #{role.role_name}.")
```

```
 rescue Aws::Errors::ServiceError => e 
     @logger.info("Couldn't create an inline policy for user #{user.user_name}. 
 Here's why: ") 
     @logger.info("\t#{e.code}: #{e.message}") 
    raise 
  end 
  # Creates an Amazon S3 resource with specified credentials. This is separated into 
 a 
  # factory function so that it can be mocked for unit testing. 
 # 
  # @param credentials [Aws::Credentials] The credentials used by the Amazon S3 
 resource. 
  def create_s3_resource(credentials) 
     Aws::S3::Resource.new(client: Aws::S3::Client.new(credentials: credentials)) 
  end 
  # Lists the S3 buckets for the account, using the specified Amazon S3 resource. 
  # Because the resource uses credentials with limited access, it may not be able to 
  # list the S3 buckets. 
 # 
  # @param s3_resource [Aws::S3::Resource] An Amazon S3 resource. 
  def list_buckets(s3_resource) 
    count = 10 s3_resource.buckets.each do |bucket| 
       @logger.info "\t#{bucket.name}" 
      count -= 1
       break if count.zero? 
     end 
  rescue Aws::Errors::ServiceError => e 
     if e.code == "AccessDenied" 
       puts("Attempt to list buckets with no permissions: AccessDenied.") 
     else 
       @logger.info("Couldn't list buckets for the account. Here's why: ") 
       @logger.info("\t#{e.code}: #{e.message}") 
       raise 
     end 
  end 
  # Creates an AWS Security Token Service (AWS STS) client with specified 
 credentials. 
  # This is separated into a factory function so that it can be mocked for unit 
 testing. 
   #
```

```
 # @param key_id [String] The ID of the access key used by the STS client. 
  # @param key_secret [String] The secret part of the access key used by the STS 
 client. 
  def create_sts_client(key_id, key_secret) 
    Aws::STS::Client.new(access_key_id: key_id, secret_access_key: key_secret) 
  end 
 # Gets temporary credentials that can be used to assume a role. 
  # 
  # @param role_arn [String] The ARN of the role that is assumed when these 
 credentials 
  # are used. 
  # @param sts_client [AWS::STS::Client] An AWS STS client. 
  # @return [Aws::AssumeRoleCredentials] The credentials that can be used to assume 
 the role. 
  def assume_role(role_arn, sts_client) 
    credentials = Aws::AssumeRoleCredentials.new( 
      client: sts_client, 
      role_arn: role_arn, 
      role_session_name: "create-use-assume-role-scenario" 
    ) 
    @logger.info("Assumed role '#{role_arn}', got temporary credentials.") 
    credentials 
  end 
  # Deletes a role. If the role has policies attached, they are detached and 
  # deleted before the role is deleted. 
  # 
  # @param role_name [String] The name of the role to delete. 
 def delete_role(role_name) 
    @iam_client.list_attached_role_policies(role_name: 
 role_name).attached_policies.each do |policy| 
      @iam_client.detach_role_policy(role_name: role_name, policy_arn: 
 policy.policy_arn) 
      @iam_client.delete_policy(policy_arn: policy.policy_arn) 
      @logger.info("Detached and deleted policy #{policy.policy_name}.") 
    end 
    @iam_client.delete_role({ role_name: role_name }) 
    @logger.info("Role deleted: #{role_name}.") 
  rescue Aws::Errors::ServiceError => e 
    @logger.info("Couldn't detach policies and delete role #{role.name}. Here's 
 why:") 
    @logger.info("\t#{e.code}: #{e.message}") 
    raise
```
end

```
 # Deletes a user. If the user has inline policies or access keys, they are deleted 
   # before the user is deleted. 
   # 
   # @param user [Aws::IAM::User] The user to delete. 
   def delete_user(user_name) 
     user = @iam_client.list_access_keys(user_name: user_name).access_key_metadata 
     user.each do |key| 
       @iam_client.delete_access_key({ access_key_id: key.access_key_id, user_name: 
  user_name }) 
       @logger.info("Deleted access key #{key.access_key_id} for user 
  '#{user_name}'.") 
     end 
     @iam_client.delete_user(user_name: user_name) 
     @logger.info("Deleted user '#{user_name}'.") 
   rescue Aws::IAM::Errors::ServiceError => e 
     @logger.error("Error deleting user '#{user_name}': #{e.message}") 
   end
end
# Runs the IAM create a user and assume a role scenario.
def run_scenario(scenario) 
   puts("-" * 88) 
   puts("Welcome to the IAM create a user and assume a role demo!") 
   puts("-" * 88) 
  user = scenario.create user("doc-example-user-#{Random.uuid}")
  user key = scenario.create access key pair(user)
   scenario.wait(10) 
  role = scenario.create_role("doc-example-role-#{Random.uuid}", user) 
   scenario.create_and_attach_role_policy("doc-example-role-policy-#{Random.uuid}", 
  role) 
   scenario.create_user_policy("doc-example-user-policy-#{Random.uuid}", user, role) 
   scenario.wait(10) 
   puts("Try to list buckets with credentials for a user who has no permissions.") 
   puts("Expect AccessDenied from this call.") 
   scenario.list_buckets( 
     scenario.create_s3_resource(Aws::Credentials.new(user_key.access_key_id, 
  user_key.secret_access_key))) 
   puts("Now, assume the role that grants permission.") 
   temp_credentials = scenario.assume_role( 
     role.arn, scenario.create_sts_client(user_key.access_key_id, 
  user_key.secret_access_key))
```

```
 puts("Here are your buckets:") 
   scenario.list_buckets(scenario.create_s3_resource(temp_credentials)) 
   puts("Deleting role '#{role.role_name}' and attached policies.") 
   scenario.delete_role(role.role_name) 
   puts("Deleting user '#{user.user_name}', policies, and keys.") 
  scenario.delete user(user.user name)
   puts("Thanks for watching!") 
   puts("-" * 88)
rescue Aws::Errors::ServiceError => e 
   puts("Something went wrong with the demo.") 
   puts("\t#{e.code}: #{e.message}")
end
run scenario(ScenarioCreateUserAssumeRole.new(Aws::IAM::Client.new)) if
  $PROGRAM_NAME == __FILE__
```
- 如需 API 詳細資訊,請參閱《AWS SDK for Ruby API 參考》中的下列主題。
	- [AttachRolePolicy](https://docs.aws.amazon.com/goto/SdkForRubyV3/iam-2010-05-08/AttachRolePolicy)
	- [CreateAccessKey](https://docs.aws.amazon.com/goto/SdkForRubyV3/iam-2010-05-08/CreateAccessKey)
	- [CreatePolicy](https://docs.aws.amazon.com/goto/SdkForRubyV3/iam-2010-05-08/CreatePolicy)
	- [CreateRole](https://docs.aws.amazon.com/goto/SdkForRubyV3/iam-2010-05-08/CreateRole)
	- [CreateUser](https://docs.aws.amazon.com/goto/SdkForRubyV3/iam-2010-05-08/CreateUser)
	- [DeleteAccessKey](https://docs.aws.amazon.com/goto/SdkForRubyV3/iam-2010-05-08/DeleteAccessKey)
	- [DeletePolicy](https://docs.aws.amazon.com/goto/SdkForRubyV3/iam-2010-05-08/DeletePolicy)
	- [DeleteRole](https://docs.aws.amazon.com/goto/SdkForRubyV3/iam-2010-05-08/DeleteRole)
	- [DeleteUser](https://docs.aws.amazon.com/goto/SdkForRubyV3/iam-2010-05-08/DeleteUser)
	- [DeleteUserPolicy](https://docs.aws.amazon.com/goto/SdkForRubyV3/iam-2010-05-08/DeleteUserPolicy)
	- [DetachRolePolicy](https://docs.aws.amazon.com/goto/SdkForRubyV3/iam-2010-05-08/DetachRolePolicy)
	- [PutUserPolicy](https://docs.aws.amazon.com/goto/SdkForRubyV3/iam-2010-05-08/PutUserPolicy)

# Kinesis 示例使用 SDK for Ruby

下列程式碼範例說明如何使用 Kinesis 來執行動作和實作常見案例。 AWS SDK for Ruby

Actions 是大型程式的程式碼摘錄,必須在內容中執行。雖然動作會告訴您如何呼叫個別服務函數,但 您可以在其相關情境和跨服務範例中查看內容中的動作。

Scenarios (案例) 是向您展示如何呼叫相同服務中的多個函數來完成特定任務的程式碼範例。

每個範例都包含一個連結 GitHub,您可以在其中找到如何在內容中設定和執行程式碼的指示。

#### 主題

• [無伺服器範例](#page-247-0)

# 無伺服器範例

使用 Kinesis 觸發條件調用 Lambda 函數

下列程式碼範例示範如何實作 Lambda 函數,該函數會接收從 Kinesis 串流接收記錄而觸發的事件。此 函數會擷取 Kinesis 承載、從 Base64 解碼,並記錄記錄內容。

適用於 Ruby 的開發套件

#### **a** Note

還有更多關於 GitHub。尋找完整範例,並了解如何在[無伺服器範例儲](https://github.com/aws-samples/serverless-snippets/tree/main/integration-kinesis-to-lambda)存庫中設定和執行。

使用紅寶石使用 Lambda 消耗 Kinesis 事件。

```
# Copyright Amazon.com, Inc. or its affiliates. All Rights Reserved.
# SPDX-License-Identifier: Apache-2.0
require 'aws-sdk'
def lambda_handler(event:, context:) 
   event['Records'].each do |record| 
     begin 
       puts "Processed Kinesis Event - EventID: #{record['eventID']}" 
       record_data = get_record_data_async(record['kinesis']) 
       puts "Record Data: #{record_data}" 
       # TODO: Do interesting work based on the new data 
     rescue => err 
       $stderr.puts "An error occurred #{err}" 
       raise err 
     end 
   end 
   puts "Successfully processed #{event['Records'].length} records."
end
```
def get\_record\_data\_async(payload) data = Base64.decode64(payload['data']).force encoding('UTF-8') # Placeholder for actual async work # You can use Ruby's asynchronous programming tools like async/await or fibers here. return data end

使用 Kinesis 觸發條件報告 Lambda 函數的批次項目失敗

下列程式碼範例顯示如何針對接收來自 Kinesis 串流之事件的 Lambda 函數實作部分批次回應。此函數 會在回應中報告批次項目失敗,指示 Lambda 稍後重試這些訊息。

適用於 Ruby 的開發套件

## **a** Note

還有更多關於 GitHub。尋找完整範例,並了解如何在[無伺服器範例儲](https://github.com/aws-samples/serverless-snippets/tree/main/integration-kinesis-to-lambda-with-batch-item-handling)存庫中設定和執行。

使用 Ruby 使用 Lambda 報告 Kinesis 批次項目失敗。

```
# Copyright Amazon.com, Inc. or its affiliates. All Rights Reserved.
# SPDX-License-Identifier: Apache-2.0
require 'aws-sdk'
def lambda_handler(event:, context:) 
   batch_item_failures = [] 
   event['Records'].each do |record| 
     begin 
       puts "Processed Kinesis Event - EventID: #{record['eventID']}" 
       record_data = get_record_data_async(record['kinesis']) 
       puts "Record Data: #{record_data}" 
       # TODO: Do interesting work based on the new data 
     rescue StandardError => err 
       puts "An error occurred #{err}" 
       # Since we are working with streams, we can return the failed item 
  immediately. 
       # Lambda will immediately begin to retry processing from this failed item 
  onwards.
```

```
 return { batchItemFailures: [{ itemIdentifier: record['kinesis']
['sequenceNumber'] }] } 
     end 
   end 
   puts "Successfully processed #{event['Records'].length} records." 
   { batchItemFailures: batch_item_failures }
end
def get record data async(payload)
   data = Base64.decode64(payload['data']).force_encoding('utf-8') 
   # Placeholder for actual async work 
   sleep(1) 
   data
end
```
# AWS KMS 使用 SDK for Ruby 示例

下列程式碼範例說明如何使用 AWS SDK for Ruby 與來執行動作及實作常見案例 AWS KMS。

Actions 是大型程式的程式碼摘錄,必須在內容中執行。雖然動作會告訴您如何呼叫個別服務函數,但 您可以在其相關情境和跨服務範例中查看內容中的動作。

Scenarios (案例) 是向您展示如何呼叫相同服務中的多個函數來完成特定任務的程式碼範例。

每個範例都包含一個連結 GitHub,您可以在其中找到如何在內容中設定和執行程式碼的指示。

主題

• [動作](#page-230-0)

動作

**CreateKey**

下列程式碼範例會示範如何使用CreateKey。

#### 適用於 Ruby 的開發套件

## **a** Note

還有更多關於 GitHub。尋找完整範例,並了解如何在[AWS 設定和執行程式碼範例儲存庫](https://github.com/awsdocs/aws-doc-sdk-examples/tree/main/ruby/example_code/kms#code-examples)。

```
require "aws-sdk-kms" # v2: require 'aws-sdk'
# Create a AWS KMS key.
# As long we are only encrypting small amounts of data (4 KiB or less) directly,
# a KMS key is fine for our purposes.
# For larger amounts of data,
# use the KMS key to encrypt a data encryption key (DEK).
client = Aws::KMS::Client.new
resp = client.create_key({ 
                                  tags: [ 
\{ tag_key: "CreatedBy", 
                                       tag_value: "ExampleUser" 
 } 
\sim 100 \sim 100 \sim 100 \sim 100 \sim 100 \sim 100 \sim 100 \sim 100 \sim 100 \sim 100 \sim 100 \sim 100 \sim 100 \sim 100 \sim 100 \sim 100 \sim 100 \sim 100 \sim 100 \sim 100 \sim 100 \sim 100 \sim 100 \sim 100 \sim 
 })
puts resp.key_metadata.key_id
```
• 如需 API 詳細資訊,請參閱 AWS SDK for Ruby API 參[考CreateKey中](https://docs.aws.amazon.com/goto/SdkForRubyV3/kms-2014-11-01/CreateKey)的。

#### **Decrypt**

下列程式碼範例會示範如何使用Decrypt。

適用於 Ruby 的開發套件

**a** Note

```
require "aws-sdk-kms" # v2: require 'aws-sdk'
# Decrypted blob
blob =
"01020200785d68faeec386af1057904926253051eb2919d3c16078badf65b808b26dd057c101747cadf3593596
blob_packed = [blob].pack("H*")
client = Aws::KMS::Client.new(region: "us-west-2")
resp = client.decrypt({ 
                        ciphertext_blob: blob_packed 
 })
puts "Raw text: "
puts resp.plaintext
```
• 如需 API 詳細資訊,請參閱在 AWS SDK for Ruby API 參考[中解密](https://docs.aws.amazon.com/goto/SdkForRubyV3/kms-2014-11-01/Decrypt)。

## **Encrypt**

下列程式碼範例會示範如何使用Encrypt。

適用於 Ruby 的開發套件

```
a Note
```

```
require "aws-sdk-kms" # v2: require 'aws-sdk'
# ARN of the AWS KMS key.
#
# Replace the fictitious key ARN with a valid key ID
keyId = "arn:aws:kms:us-
west-2:111122223333:key/1234abcd-12ab-34cd-56ef-1234567890ab"
```

```
text = "1234567890"
client = Aws::KMS::Client.new(region: "us-west-2")
resp = client.encrypt({ 
   key_id: keyId, 
   plaintext: text,
})
# Display a readable version of the resulting encrypted blob.
puts "Blob:"
puts resp.ciphertext_blob.unpack("H*")
```
• 如需 API 詳細資訊,請參閱 AWS SDK for Ruby API 參考中[的加密](https://docs.aws.amazon.com/goto/SdkForRubyV3/kms-2014-11-01/Encrypt)。

#### **ReEncrypt**

下列程式碼範例會示範如何使用ReEncrypt。

適用於 Ruby 的開發套件

**a** Note

```
require "aws-sdk-kms" # v2: require 'aws-sdk'
# Human-readable version of the ciphertext of the data to reencrypt.
b \, \text{lob} ="01020200785d68faeec386af1057904926253051eb2919d3c16078badf65b808b26dd057c101747cadf3593596
sourceCiphertextBlob = [blob].pack("H*")
# Replace the fictitious key ARN with a valid key ID
destinationKeyId = "arn:aws:kms:us-west-2:111122223333:key/0987dcba-09fe-87dc-65ba-
ab0987654321"
client = Aws::KMS::Client.new(region: "us-west-2")
```

```
resp = client.re_encrypt({ 
   ciphertext_blob: sourceCiphertextBlob, 
   destination_key_id: destinationKeyId
})
# Display a readable version of the resulting re-encrypted blob.
puts "Blob:"
puts resp.ciphertext blob.unpack("H*")
```
• 如需 API 詳細資訊,請參閱 AWS SDK for Ruby API 參[考ReEncrypt](https://docs.aws.amazon.com/goto/SdkForRubyV3/kms-2014-11-01/ReEncrypt)中的。

# 使用 SDK for Ruby Lambda

下列程式碼範例說明如何使用 Lambda 來執行動作和實作常見案例。 AWS SDK for Ruby

Actions 是大型程式的程式碼摘錄,必須在內容中執行。雖然動作會告訴您如何呼叫個別服務函數,但 您可以在其相關情境和跨服務範例中查看內容中的動作。

Scenarios (案例) 是向您展示如何呼叫相同服務中的多個函數來完成特定任務的程式碼範例。

每個範例都包含一個連結 GitHub,您可以在其中找到如何在內容中設定和執行程式碼的指示。

主題

- [動作](#page-230-0)
- [案例](#page-264-0)
- [無伺服器範例](#page-247-0)

# 動作

**CreateFunction**

下列程式碼範例會示範如何使用CreateFunction。

適用於 Ruby 的開發套件

**a** Note

```
class LambdaWrapper 
   attr_accessor :lambda_client 
  def initialize 
    @lambda_client = Aws::Lambda::Client.new 
    @logger = Logger.new($stdout) 
    @logger.level = Logger::WARN 
  end 
  # Deploys a Lambda function. 
  # 
 # @param function name: The name of the Lambda function.
  # @param handler_name: The fully qualified name of the handler function. This 
   # must include the file name and the function name. 
 # @param role arn: The IAM role to use for the function.
  # @param deployment package: The deployment package that contains the function
   # code in .zip format. 
  # @return: The Amazon Resource Name (ARN) of the newly created function. 
 def create function(function name, handler name, role arn, deployment package)
    response = @lambda_client.create_function({ 
                                              role: role_arn.to_s, 
                                             function name: function name,
                                             handler: handler name,
                                              runtime: "ruby2.7", 
                                              code: { 
                                                zip_file: deployment_package 
\} , and the contract of \} , and the contract of \} , and the contract of \} environment: { 
                                                variables: { 
                                                  "LOG_LEVEL" => "info" 
 } 
 } 
\})
    @lambda_client.wait_until(:function_active_v2, { function_name: function_name}) 
 do |w| 
      w.max_attempts = 5 
     w.delay = 5
    end 
    response 
  rescue Aws::Lambda::Errors::ServiceException => e 
    @logger.error("There was an error creating #{function_name}:\n #{e.message}") 
  rescue Aws::Waiters::Errors::WaiterFailed => e 
    @logger.error("Failed waiting for #{function_name} to activate:\n #{e.message}")
```
end

• 如需 API 詳細資訊,請參閱 AWS SDK for Ruby API 參[考CreateFunction](https://docs.aws.amazon.com/goto/SdkForRubyV3/lambda-2015-03-31/CreateFunction)中的。

## **DeleteFunction**

下列程式碼範例會示範如何使用DeleteFunction。

適用於 Ruby 的開發套件

#### **a** Note

還有更多關於 GitHub。尋找完整範例,並了解如何在[AWS 設定和執行程式碼範例儲存庫](https://github.com/awsdocs/aws-doc-sdk-examples/tree/main/ruby/example_code/lambda#code-examples)。

```
class LambdaWrapper 
   attr_accessor :lambda_client 
   def initialize 
     @lambda_client = Aws::Lambda::Client.new 
     @logger = Logger.new($stdout) 
     @logger.level = Logger::WARN 
   end 
   # Deletes a Lambda function. 
   # @param function_name: The name of the function to delete. 
  def delete function(function name)
     print "Deleting function: #{function_name}..." 
     @lambda_client.delete_function( 
      function name: function name
     ) 
     print "Done!".green 
   rescue Aws::Lambda::Errors::ServiceException => e 
     @logger.error("There was an error deleting #{function_name}:\n #{e.message}") 
   end
```
• 如需 API 詳細資訊,請參閱 AWS SDK for Ruby API 參[考DeleteFunction中](https://docs.aws.amazon.com/goto/SdkForRubyV3/lambda-2015-03-31/DeleteFunction)的。

# **GetFunction**

下列程式碼範例會示範如何使用GetFunction。

適用於 Ruby 的開發套件

# **a** Note

還有更多關於 GitHub。尋找完整範例,並了解如何在[AWS 設定和執行程式碼範例儲存庫](https://github.com/awsdocs/aws-doc-sdk-examples/tree/main/ruby/example_code/lambda#code-examples)。

```
class LambdaWrapper 
   attr_accessor :lambda_client 
   def initialize 
     @lambda_client = Aws::Lambda::Client.new 
     @logger = Logger.new($stdout) 
     @logger.level = Logger::WARN 
   end 
   # Gets data about a Lambda function. 
   # 
   # @param function_name: The name of the function. 
   # @return response: The function data, or nil if no such function exists. 
   def get_function(function_name) 
     @lambda_client.get_function( 
       { 
         function_name: function_name 
       } 
     ) 
   rescue Aws::Lambda::Errors::ResourceNotFoundException => e 
     @logger.debug("Could not find function: #{function_name}:\n #{e.message}") 
     nil 
   end
```
• 如需 API 詳細資訊,請參閱 AWS SDK for Ruby API 參[考GetFunction](https://docs.aws.amazon.com/goto/SdkForRubyV3/lambda-2015-03-31/GetFunction)中的。

# **Invoke**

下列程式碼範例會示範如何使用Invoke。

#### 適用於 Ruby 的開發套件

## **a** Note

還有更多關於 GitHub。尋找完整範例,並了解如何在[AWS 設定和執行程式碼範例儲存庫](https://github.com/awsdocs/aws-doc-sdk-examples/tree/main/ruby/example_code/lambda#code-examples)。

```
class LambdaWrapper 
   attr_accessor :lambda_client 
   def initialize 
     @lambda_client = Aws::Lambda::Client.new 
     @logger = Logger.new($stdout) 
     @logger.level = Logger::WARN 
   end 
   # Invokes a Lambda function. 
   # @param function_name [String] The name of the function to invoke. 
   # @param payload [nil] Payload containing runtime parameters. 
   # @return [Object] The response from the function invocation. 
   def invoke_function(function_name, payload = nil) 
     params = { function_name: function_name} 
     params[:payload] = payload unless payload.nil? 
     @lambda_client.invoke(params) 
   rescue Aws::Lambda::Errors::ServiceException => e 
     @logger.error("There was an error executing #{function_name}:\n #{e.message}") 
   end
```
• 如需 API 的詳細資訊,請參閱《AWS SDK for Ruby API 參考》中的「[Invoke](https://docs.aws.amazon.com/goto/SdkForRubyV3/lambda-2015-03-31/Invoke)」。

# **ListFunctions**

下列程式碼範例會示範如何使用ListFunctions。

適用於 Ruby 的開發套件

**a** Note

```
class LambdaWrapper 
   attr_accessor :lambda_client 
   def initialize 
     @lambda_client = Aws::Lambda::Client.new 
     @logger = Logger.new($stdout) 
     @logger.level = Logger::WARN 
   end 
   # Lists the Lambda functions for the current account. 
   def list_functions 
     functions = [] 
     @lambda_client.list_functions.each do |response| 
       response["functions"].each do |function| 
         functions.append(function["function_name"]) 
       end 
     end 
     functions 
   rescue Aws::Lambda::Errors::ServiceException => e 
     @logger.error("There was an error executing #{function_name}:\n #{e.message}") 
   end
```
• 如需 API 詳細資訊,請參閱 AWS SDK for Ruby API 參[考ListFunctions中](https://docs.aws.amazon.com/goto/SdkForRubyV3/lambda-2015-03-31/ListFunctions)的。

#### **UpdateFunctionCode**

下列程式碼範例會示範如何使用UpdateFunctionCode。

適用於 Ruby 的開發套件

# **a** Note

```
class LambdaWrapper 
   attr_accessor :lambda_client 
   def initialize 
     @lambda_client = Aws::Lambda::Client.new
```

```
 @logger = Logger.new($stdout) 
     @logger.level = Logger::WARN 
   end 
  # Updates the code for a Lambda function by submitting a .zip archive that 
  contains 
   # the code for the function. 
   # @param function_name: The name of the function to update. 
   # @param deployment_package: The function code to update, packaged as bytes in 
   # .zip format. 
   # @return: Data about the update, including the status. 
   def update_function_code(function_name, deployment_package) 
     @lambda_client.update_function_code( 
       function_name: function_name, 
       zip_file: deployment_package 
    \lambda @lambda_client.wait_until(:function_updated_v2, { function_name: function_name}) 
  do |w| 
       w.max_attempts = 5 
      w.delay = 5
     end 
   rescue Aws::Lambda::Errors::ServiceException => e 
     @logger.error("There was an error updating function code for: #{function_name}:
\n #{e.message}") 
     nil 
   rescue Aws::Waiters::Errors::WaiterFailed => e 
     @logger.error("Failed waiting for #{function_name} to update:\n #{e.message}") 
   end
```
• 如需 API 詳細資訊,請參閱 AWS SDK for Ruby API 參[考UpdateFunctionCode中](https://docs.aws.amazon.com/goto/SdkForRubyV3/lambda-2015-03-31/UpdateFunctionCode)的。

# **UpdateFunctionConfiguration**

下列程式碼範例會示範如何使用UpdateFunctionConfiguration。

適用於 Ruby 的開發套件

**a** Note

```
class LambdaWrapper 
  attr_accessor :lambda_client 
  def initialize 
    @lambda_client = Aws::Lambda::Client.new 
    @logger = Logger.new($stdout) 
    @logger.level = Logger::WARN 
  end 
  # Updates the environment variables for a Lambda function. 
  # @param function_name: The name of the function to update. 
 # @param log level: The log level of the function.
  # @return: Data about the update, including the status. 
  def update_function_configuration(function_name, log_level) 
    @lambda_client.update_function_configuration({ 
                                               function name: function name,
                                                environment: { 
                                                 variables: { 
                                                   "LOG_LEVEL" => log_level 
 } 
 } 
\} )
    @lambda_client.wait_until(:function_updated_v2, { function_name: function_name}) 
 do |w| 
     w.max attempts = 5w.delay = 5 end 
  rescue Aws::Lambda::Errors::ServiceException => e 
    @logger.error("There was an error updating configurations for #{function_name}:
\n #{e.message}") 
  rescue Aws::Waiters::Errors::WaiterFailed => e 
    @logger.error("Failed waiting for #{function_name} to activate:\n #{e.message}") 
  end
```
• 如需 API 詳細資訊,請參閱 AWS SDK for Ruby API 參[考UpdateFunctionConfiguration](https://docs.aws.amazon.com/goto/SdkForRubyV3/lambda-2015-03-31/UpdateFunctionConfiguration)中的。

# 案例

#### 開始使用函數

以下程式碼範例顯示做法:

- 建立 IAM 角色和 Lambda 函數,然後上傳處理常式程式碼。
- 調用具有單一參數的函數並取得結果。
- 更新函數程式碼並使用環境變數進行設定。
- 調用具有新參數的函數並取得結果。顯示傳回的執行日誌。
- 列出您帳戶的函數,然後清理相關資源。

如需詳細資訊,請參閱[使用主控台建立 Lambda 函數](https://docs.aws.amazon.com/lambda/latest/dg/getting-started-create-function.html)。

適用於 Ruby 的開發套件

# **a** Note

還有更多關於 GitHub。尋找完整範例,並了解如何在[AWS 設定和執行程式碼範例儲存庫](https://github.com/awsdocs/aws-doc-sdk-examples/tree/main/ruby/example_code/lambda#code-examples)。

為能夠寫入日誌的 Lambda 函數設定先決條件 IAM 許可。

```
 # Get an AWS Identity and Access Management (IAM) role. 
 # 
 # @param iam_role_name: The name of the role to retrieve. 
 # @param action: Whether to create or destroy the IAM apparatus. 
 # @return: The IAM role. 
 def manage_iam(iam_role_name, action) 
   role_policy = { 
     'Version': "2012-10-17", 
     'Statement': [ 
       { 
          'Effect': "Allow", 
          'Principal': { 
            'Service': "lambda.amazonaws.com" 
         }, 
          'Action': "sts:AssumeRole" 
       } 
     ] 
   } 
   case action 
   when "create" 
     role = $iam_client.create_role( 
       role_name: iam_role_name, 
       assume_role_policy_document: role_policy.to_json
```

```
\lambda $iam_client.attach_role_policy( 
         { 
            policy_arn: "arn:aws:iam::aws:policy/service-role/
AWSLambdaBasicExecutionRole", 
           role_name: iam_role_name 
         } 
      \lambda $iam_client.wait_until(:role_exists, { role_name: iam_role_name }) do |w| 
         w.max_attempts = 5 
        w.delay = 5
       end 
       @logger.debug("Successfully created IAM role: #{role['role']['arn']}") 
       @logger.debug("Enforcing a 10-second sleep to allow IAM role to activate 
  fully.") 
       sleep(10) 
       return role, role_policy.to_json 
     when "destroy" 
       $iam_client.detach_role_policy( 
         { 
            policy_arn: "arn:aws:iam::aws:policy/service-role/
AWSLambdaBasicExecutionRole", 
           role_name: iam_role_name 
         } 
      \lambda $iam_client.delete_role( 
         role_name: iam_role_name 
      \lambda @logger.debug("Detached policy & deleted IAM role: #{iam_role_name}") 
     else 
       raise "Incorrect action provided. Must provide 'create' or 'destroy'" 
     end 
   rescue Aws::Lambda::Errors::ServiceException => e 
     @logger.error("There was an error creating role or attaching policy:\n 
  #{e.message}") 
   end
```
定義 Lambda 處理常式,該處理常式以作為調用參數提供的數字遞增。

```
require "logger"
```
# A function that increments a whole number by one (1) and logs the result.
```
# Requires a manually-provided runtime parameter, 'number', which must be Int
#
# @param event [Hash] Parameters sent when the function is invoked
# @param context [Hash] Methods and properties that provide information
# about the invocation, function, and execution environment.
# @return incremented number [String] The incremented number.
def lambda_handler(event:, context:) 
   logger = Logger.new($stdout) 
   log_level = ENV["LOG_LEVEL"] 
   logger.level = case log_level 
                  when "debug" 
                     Logger::DEBUG 
                  when "info" 
                     Logger::INFO 
                  else 
                     Logger::ERROR 
                  end 
   logger.debug("This is a debug log message.") 
   logger.info("This is an info log message. Code executed successfully!") 
   number = event["number"].to_i 
  incremented number = number + 1
   logger.info("You provided #{number.round} and it was incremented to 
  #{incremented_number.round}") 
   incremented_number.round.to_s
end
```
將您的 Lambda 函數壓縮到部署套件中。

```
 # Creates a Lambda deployment package in .zip format. 
  # This zip can be passed directly as a string to Lambda when creating the 
 function. 
  # 
  # @param source_file: The name of the object, without suffix, for the Lambda file 
 and zip. 
  # @return: The deployment package. 
 def create_deployment_package(source_file) 
    Dir.chdir(File.dirname(__FILE__)) 
    if File.exist?("lambda_function.zip") 
      File.delete("lambda_function.zip") 
      @logger.debug("Deleting old zip: lambda_function.zip") 
    end 
    Zip::File.open("lambda_function.zip", create: true) {
```

```
 |zipfile| 
     zipfile.add("lambda_function.rb", "#{source_file}.rb") 
   } 
   @logger.debug("Zipping #{source_file}.rb into: lambda_function.zip.") 
   File.read("lambda_function.zip").to_s 
 rescue StandardError => e 
   @logger.error("There was an error creating deployment package:\n #{e.message}") 
 end
```
建立新 Lambda 函數。

```
 # Deploys a Lambda function. 
   # 
   # @param function_name: The name of the Lambda function. 
   # @param handler_name: The fully qualified name of the handler function. This 
   # must include the file name and the function name. 
   # @param role_arn: The IAM role to use for the function. 
   # @param deployment_package: The deployment package that contains the function 
   # code in .zip format. 
  # @return: The Amazon Resource Name (ARN) of the newly created function. 
   def create_function(function_name, handler_name, role_arn, deployment_package) 
     response = @lambda_client.create_function({ 
                                                          role: role_arn.to_s, 
                                                          function_name: function_name, 
                                                          handler: handler_name, 
                                                          runtime: "ruby2.7", 
                                                          code: { 
                                                            zip_file: deployment_package 
\}, \overline{\phantom{a}}, \overline{\phantom{a}}, \overline{\phantom environment: { 
                                                            variables: { 
                                                               "LOG_LEVEL" => "info" 
 } 
 } 
 }) 
     @lambda_client.wait_until(:function_active_v2, { function_name: function_name}) 
  do |w| 
       w.max_attempts = 5 
      w.delay = 5 end 
     response 
   rescue Aws::Lambda::Errors::ServiceException => e
```

```
 @logger.error("There was an error creating #{function_name}:\n #{e.message}") 
 rescue Aws::Waiters::Errors::WaiterFailed => e 
  @logger.error("Failed waiting for #{function_name} to activate:\n #{e.message}") 
 end
```
使用選用的執行階段參數調用 Lambda 函數。

```
 # Invokes a Lambda function. 
 # @param function_name [String] The name of the function to invoke. 
 # @param payload [nil] Payload containing runtime parameters. 
 # @return [Object] The response from the function invocation. 
 def invoke_function(function_name, payload = nil) 
   params = { function_name: function_name} 
   params[:payload] = payload unless payload.nil? 
   @lambda_client.invoke(params) 
 rescue Aws::Lambda::Errors::ServiceException => e 
  @logger.error("There was an error executing #{function_name}:\n #{e.message}") 
 end
```
更新 Lambda 函數的組態以注入新的環境變數。

```
 # Updates the environment variables for a Lambda function. 
  # @param function_name: The name of the function to update. 
  # @param log_level: The log level of the function. 
  # @return: Data about the update, including the status. 
 def update function configuration(function_name, log_level)
    @lambda_client.update_function_configuration({ 
                                            function_name: function_name, 
                                            environment: { 
                                              variables: { 
                                               "LOG_LEVEL" => log_level 
 } 
 } 
\} )
    @lambda_client.wait_until(:function_updated_v2, { function_name: function_name}) 
 do |w| 
     w.max_attempts = 5 
    w.delay = 5
    end 
  rescue Aws::Lambda::Errors::ServiceException => e
```

```
 @logger.error("There was an error updating configurations for #{function_name}:
\n #{e.message}") 
   rescue Aws::Waiters::Errors::WaiterFailed => e 
     @logger.error("Failed waiting for #{function_name} to activate:\n #{e.message}") 
   end
```
使用包含不同程式碼的不同部署套件來更新 Lambda 函數的程式碼。

```
 # Updates the code for a Lambda function by submitting a .zip archive that 
  contains 
   # the code for the function. 
   # @param function_name: The name of the function to update. 
   # @param deployment_package: The function code to update, packaged as bytes in 
   # .zip format. 
   # @return: Data about the update, including the status. 
   def update_function_code(function_name, deployment_package) 
     @lambda_client.update_function_code( 
       function_name: function_name, 
       zip_file: deployment_package 
    \lambda @lambda_client.wait_until(:function_updated_v2, { function_name: function_name}) 
  do |w| 
       w.max_attempts = 5 
      w.delay = 5
     end 
   rescue Aws::Lambda::Errors::ServiceException => e 
     @logger.error("There was an error updating function code for: #{function_name}:
\n #{e.message}") 
     nil 
   rescue Aws::Waiters::Errors::WaiterFailed => e 
     @logger.error("Failed waiting for #{function_name} to update:\n #{e.message}") 
   end
```
使用內建分頁程式列出所有現有的 Lambda 函數。

```
 # Lists the Lambda functions for the current account. 
 def list_functions 
   functions = [] 
   @lambda_client.list_functions.each do |response| 
     response["functions"].each do |function|
```

```
 functions.append(function["function_name"]) 
     end 
   end 
   functions 
 rescue Aws::Lambda::Errors::ServiceException => e 
   @logger.error("There was an error executing #{function_name}:\n #{e.message}") 
 end
```
刪除特定 Lambda 函數。

```
 # Deletes a Lambda function. 
 # @param function_name: The name of the function to delete. 
 def delete_function(function_name) 
   print "Deleting function: #{function_name}..." 
   @lambda_client.delete_function( 
     function_name: function_name 
  \lambda print "Done!".green 
 rescue Aws::Lambda::Errors::ServiceException => e 
   @logger.error("There was an error deleting #{function_name}:\n #{e.message}") 
 end
```
• 如需 API 詳細資訊,請參閱《AWS SDK for Ruby API 參考》中的下列主題。

- [CreateFunction](https://docs.aws.amazon.com/goto/SdkForRubyV3/lambda-2015-03-31/CreateFunction)
- [DeleteFunction](https://docs.aws.amazon.com/goto/SdkForRubyV3/lambda-2015-03-31/DeleteFunction)
- [GetFunction](https://docs.aws.amazon.com/goto/SdkForRubyV3/lambda-2015-03-31/GetFunction)
- [Invoke](https://docs.aws.amazon.com/goto/SdkForRubyV3/lambda-2015-03-31/Invoke)
- [ListFunctions](https://docs.aws.amazon.com/goto/SdkForRubyV3/lambda-2015-03-31/ListFunctions)
- [UpdateFunctionCode](https://docs.aws.amazon.com/goto/SdkForRubyV3/lambda-2015-03-31/UpdateFunctionCode)
- [UpdateFunctionConfiguration](https://docs.aws.amazon.com/goto/SdkForRubyV3/lambda-2015-03-31/UpdateFunctionConfiguration)

## 無伺服器範例

使用 Kinesis 觸發條件調用 Lambda 函數

下列程式碼範例示範如何實作 Lambda 函數,該函數會接收從 Kinesis 串流接收記錄而觸發的事件。此 函數會擷取 Kinesis 承載、從 Base64 解碼,並記錄記錄內容。

#### 適用於 Ruby 的開發套件

#### **a** Note

還有更多關於 GitHub。尋找完整範例,並了解如何在[無伺服器範例儲](https://github.com/aws-samples/serverless-snippets/tree/main/integration-kinesis-to-lambda)存庫中設定和執行。

使用紅寶石使用 Lambda 消耗 Kinesis 事件。

```
# Copyright Amazon.com, Inc. or its affiliates. All Rights Reserved.
# SPDX-License-Identifier: Apache-2.0
require 'aws-sdk'
def lambda_handler(event:, context:) 
   event['Records'].each do |record| 
     begin 
       puts "Processed Kinesis Event - EventID: #{record['eventID']}" 
       record_data = get_record_data_async(record['kinesis']) 
       puts "Record Data: #{record_data}" 
       # TODO: Do interesting work based on the new data 
     rescue => err 
       $stderr.puts "An error occurred #{err}" 
       raise err 
     end 
   end 
   puts "Successfully processed #{event['Records'].length} records."
end
def get_record_data_async(payload) 
  data = Base64.decode64(payload['data']).force_encoding('UTF-8') 
  # Placeholder for actual async work 
  # You can use Ruby's asynchronous programming tools like async/await or fibers 
  here. 
   return data
end
```
從 DynamoDB 觸發程序叫用 Lambda 函數

下列程式碼範例示範如何實作 Lambda 函數,該函數會接收透過從 DynamoDB 串流接收記錄而觸發的 事件。此函數會擷取 DynamoDB 承載並記錄記錄內容。

#### 適用於 Ruby 的開發套件

#### **a** Note

還有更多關於 GitHub。尋找完整範例,並了解如何在[無伺服器範例儲](https://github.com/aws-samples/serverless-snippets/tree/main/integration-ddb-to-lambda)存庫中設定和執行。

使用紅寶石與 Lambda 一起使用 DynamoDB 事件。

```
# Copyright Amazon.com, Inc. or its affiliates. All Rights Reserved.
# SPDX-License-Identifier: Apache-2.0
def lambda_handler(event:, context:) 
     return 'received empty event' if event['Records'].empty? 
     event['Records'].each do |record| 
       log_dynamodb_record(record) 
     end 
     "Records processed: #{event['Records'].length}" 
   end 
   def log_dynamodb_record(record) 
     puts record['eventID'] 
     puts record['eventName'] 
     puts "DynamoDB Record: #{JSON.generate(record['dynamodb'])}" 
   end
```
從 Amazon DocumentDB 觸發器調用 Lambda 函數

下列程式碼範例示範如何實作 Lambda 函數,此函數會接收由 DocumentDB 變更串流接收記錄所觸發 的事件。該函數檢索 DocumentDB 有效載荷和記錄的內容。

適用於 Ruby 的開發套件

**a** Note

還有更多關於 GitHub。尋找完整範例,並了解如何在[無伺服器範例儲](https://github.com/aws-samples/serverless-snippets/tree/main/integration-docdb-to-lambda)存庫中設定和執行。

使用紅寶石使用 Lambda 消費 Amazon DocumentDB 事件。

```
require 'json'
def lambda_handler(event:, context:) 
   event['events'].each do |record| 
     log_document_db_event(record) 
   end 
   'OK'
end
def log_document_db_event(record) 
  event_data = record['event'] || \{\} operation_type = event_data['operationType'] || 'Unknown' 
   db = event_data.dig('ns', 'db') || 'Unknown' 
   collection = event_data.dig('ns', 'coll') || 'Unknown' 
   full_document = event_data['fullDocument'] || {} 
   puts "Operation type: #{operation_type}" 
   puts "db: #{db}" 
   puts "collection: #{collection}" 
   puts "Full document: #{JSON.pretty_generate(full_document)}"
end
```
使用 Amazon S3 觸發條件調用 Lambda 函數

下列程式碼範例示範如何實作 Lambda 函數,該函數會接收透過將物件上傳至 S3 儲存貯體而觸發的事 件。此函數會從事件參數擷取 S3 儲存貯體名稱和物件金鑰,並呼叫 Amazon S3 API 以擷取和記錄物 件的內容類型。

適用於 Ruby 的開發套件

**a** Note

還有更多關於 GitHub。尋找完整範例,並了解如何在[無伺服器範例儲](https://github.com/aws-samples/serverless-snippets/tree/main/integration-s3-to-lambda)存庫中設定和執行。

使用紅寶石與 Lambda 一個 S3 事件。

```
require 'json'
require 'uri'
```

```
require 'aws-sdk'
puts 'Loading function'
def lambda_handler(event:, context:) 
   s3 = Aws::S3::Client.new(region: 'region') # Your AWS region 
   # puts "Received event: #{JSON.dump(event)}" 
   # Get the object from the event and show its content type 
   bucket = event['Records'][0]['s3']['bucket']['name'] 
   key = URI.decode_www_form_component(event['Records'][0]['s3']['object']['key'], 
  Encoding::UTF_8) 
  begin 
     response = s3.get_object(bucket: bucket, key: key) 
     puts "CONTENT TYPE: #{response.content_type}" 
     return response.content_type 
  rescue StandardError => e 
     puts e.message 
     puts "Error getting object #{key} from bucket #{bucket}. Make sure they exist 
  and your bucket is in the same region as this function." 
     raise e 
   end
end
```
使用 Amazon SNS 觸發條件調用 Lambda 函數

下列程式碼範例示範如何實作 Lambda 函數,該函數會接收來自 SNS 主題的訊息而觸發的事件。函數 會從事件參數擷取訊息,並記錄每一則訊息的內容。

適用於 Ruby 的開發套件

**a** Note

還有更多關於 GitHub。尋找完整範例,並了解如何在[無伺服器範例儲](https://github.com/aws-samples/serverless-snippets/tree/main/integration-sns-to-lambda)存庫中設定和執行。

使用紅寶石使用 Lambda 的 SNS 事件。

```
# Copyright Amazon.com, Inc. or its affiliates. All Rights Reserved.
```
# SPDX-License-Identifier: Apache-2.0

```
def lambda_handler(event:, context:) 
   event['Records'].map { |record| process_message(record) }
end
def process_message(record) 
  message = record['Sns']['Message'] 
   puts("Processing message: #{message}")
rescue StandardError => e 
   puts("Error processing message: #{e}") 
   raise
end
```
使用 Amazon SQS 觸發條件調用 Lambda 函數

下列程式碼範例示範如何實作 Lambda 函數,該函數會接收由 SQS 佇列接收訊息觸發的事件。函數會 從事件參數擷取訊息,並記錄每一則訊息的內容。

適用於 Ruby 的開發套件

**a** Note

還有更多關於 GitHub。尋找完整範例,並了解如何在[無伺服器範例儲](https://github.com/aws-samples/serverless-snippets/tree/main/integration-sqs-to-lambda)存庫中設定和執行。

使用 Ruby 搭配 Lambda 來使用 SQS 事件。

```
# Copyright Amazon.com, Inc. or its affiliates. All Rights Reserved.
# SPDX-License-Identifier: Apache-2.0
def lambda_handler(event:, context:) 
   event['Records'].each do |message| 
     process_message(message) 
   end 
   puts "done"
end
def process_message(message) 
   begin 
     puts "Processed message #{message['body']}" 
     # TODO: Do interesting work based on the new message 
  rescue StandardError => err
```

```
 puts "An error occurred" 
     raise err 
   end
end
```
使用 Kinesis 觸發條件報告 Lambda 函數的批次項目失敗

下列程式碼範例顯示如何針對接收來自 Kinesis 串流之事件的 Lambda 函數實作部分批次回應。此函數 會在回應中報告批次項目失敗,指示 Lambda 稍後重試這些訊息。

適用於 Ruby 的開發套件

**a** Note

還有更多關於 GitHub。尋找完整範例,並了解如何在[無伺服器範例儲](https://github.com/aws-samples/serverless-snippets/tree/main/integration-kinesis-to-lambda-with-batch-item-handling)存庫中設定和執行。

使用 Ruby 使用 Lambda 報告 Kinesis 批次項目失敗。

```
# Copyright Amazon.com, Inc. or its affiliates. All Rights Reserved.
# SPDX-License-Identifier: Apache-2.0
require 'aws-sdk'
def lambda_handler(event:, context:) 
   batch_item_failures = [] 
   event['Records'].each do |record| 
     begin 
       puts "Processed Kinesis Event - EventID: #{record['eventID']}" 
       record_data = get_record_data_async(record['kinesis']) 
       puts "Record Data: #{record_data}" 
       # TODO: Do interesting work based on the new data 
     rescue StandardError => err 
       puts "An error occurred #{err}" 
       # Since we are working with streams, we can return the failed item 
  immediately. 
       # Lambda will immediately begin to retry processing from this failed item 
  onwards. 
       return { batchItemFailures: [{ itemIdentifier: record['kinesis']
['sequenceNumber'] }] } 
     end
```

```
 end 
   puts "Successfully processed #{event['Records'].length} records." 
   { batchItemFailures: batch_item_failures }
end
def get_record_data_async(payload) 
   data = Base64.decode64(payload['data']).force_encoding('utf-8') 
   # Placeholder for actual async work 
   sleep(1) 
   data
end
```
使用 DynamoDB 觸發程序報告 Lambda 函數的批次項目失敗

下列程式碼範例示範如何針對接收來自 DynamoDB 串流之事件的 Lambda 函數實作部分批次回應。此 函數會在回應中報告批次項目失敗,指示 Lambda 稍後重試這些訊息。

適用於 Ruby 的開發套件

```
a Note
```
還有更多關於 GitHub。尋找完整範例,並了解如何在[無伺服器範例儲](https://github.com/aws-samples/serverless-snippets/tree/main/integration-ddb-to-lambda-with-batch-item-handling)存庫中設定和執行。

使用紅寶石使用 Lambda 報告批次項目失敗。

```
# Copyright Amazon.com, Inc. or its affiliates. All Rights Reserved.
# SPDX-License-Identifier: Apache-2.0
def lambda_handler(event:, context:) 
     records = event["Records"] 
     cur_record_sequence_number = "" 
     records.each do |record| 
       begin 
         # Process your record 
         cur_record_sequence_number = record["dynamodb"]["SequenceNumber"] 
       rescue StandardError => e 
         # Return failed record's sequence number 
         return {"batchItemFailures" => [{"itemIdentifier" => 
  cur_record_sequence_number}]} 
       end
```
end

```
 {"batchItemFailures" => []} 
 end
```
使用 Amazon SQS 觸發條件報告 Lambda 函數的批次項目失敗

下列程式碼範例示範如何針對接收來自 SQS 佇列之事件的 Lambda 函數實作部分批次回應。此函數會 在回應中報告批次項目失敗,指示 Lambda 稍後重試這些訊息。

適用於 Ruby 的開發套件

**a** Note 還有更多關於 GitHub。尋找完整範例,並了解如何在[無伺服器範例儲](https://github.com/aws-samples/serverless-snippets/tree/main/integration-sqs-to-lambda-with-batch-item-handling)存庫中設定和執行。

使用 Ruby 搭配 Lambda 報告 SQS 批次項目失敗。

```
# Copyright Amazon.com, Inc. or its affiliates. All Rights Reserved.
# SPDX-License-Identifier: Apache-2.0
require 'json'
def lambda_handler(event:, context:) 
   if event 
     batch_item_failures = [] 
     sqs_batch_response = {} 
     event["Records"].each do |record| 
       begin 
         # process message 
       rescue StandardError => e 
         batch_item_failures << {"itemIdentifier" => record['messageId']} 
       end 
     end 
     sqs_batch_response["batchItemFailures"] = batch_item_failures 
     return sqs_batch_response 
   end
end
```
# Amazon Polly 示例使用 SDK for Ruby

下列程式碼範例說明如何透過 AWS SDK for Ruby 搭配 Amazon Polly 使用來執行動作和實作常見案 例。

Actions 是大型程式的程式碼摘錄,必須在內容中執行。雖然動作會告訴您如何呼叫個別服務函數,但 您可以在其相關情境和跨服務範例中查看內容中的動作。

Scenarios (案例) 是向您展示如何呼叫相同服務中的多個函數來完成特定任務的程式碼範例。

每個範例都包含一個連結 GitHub,您可以在其中找到如何在內容中設定和執行程式碼的指示。

主題

#### • [動作](#page-230-0)

## 動作

## **DescribeVoices**

下列程式碼範例會示範如何使用DescribeVoices。

適用於 Ruby 的開發套件

#### **a** Note

```
require "aws-sdk-polly" # In v2: require 'aws-sdk'
begin 
  # Create an Amazon Polly client using 
 # credentials from the shared credentials file \sim/.aws/credentials
 # and the configuration (region) from the shared configuration file \sim/.aws/config
   polly = Aws::Polly::Client.new 
  # Get US English voices 
   resp = polly.describe_voices(language_code: "en-US")
```

```
 resp.voices.each do |v| 
     puts v.name 
     puts " " + v.gender 
     puts 
   end
rescue StandardError => ex 
   puts "Could not get voices" 
   puts "Error message:" 
   puts ex.message
end
```
• 如需 API 詳細資訊,請參閱 AWS SDK for Ruby API 參[考DescribeVoices](https://docs.aws.amazon.com/goto/SdkForRubyV3/polly-2016-06-10/DescribeVoices)中的。

## **ListLexicons**

下列程式碼範例會示範如何使用ListLexicons。

#### 適用於 Ruby 的開發套件

**a** Note

```
require "aws-sdk-polly" # In v2: require 'aws-sdk'
begin 
  # Create an Amazon Polly client using 
 # credentials from the shared credentials file \sim/.aws/credentials
  # and the configuration (region) from the shared configuration file ~/.aws/config 
   polly = Aws::Polly::Client.new 
  resp = polly.list_lexicons 
  resp.lexicons.each do |l| 
     puts l.name 
     puts " Alphabet:" + l.attributes.alphabet 
     puts " Language:" + l.attributes.language 
     puts 
   end
```

```
rescue StandardError => ex 
   puts "Could not get lexicons" 
   puts "Error message:" 
   puts ex.message
end
```
• 如需 API 詳細資訊,請參閱 AWS SDK for Ruby API 參[考ListLexicons](https://docs.aws.amazon.com/goto/SdkForRubyV3/polly-2016-06-10/ListLexicons)中的。

## **SynthesizeSpeech**

下列程式碼範例會示範如何使用SynthesizeSpeech。

適用於 Ruby 的開發套件

## **a** Note

```
require "aws-sdk-polly" # In v2: require 'aws-sdk'
begin 
   # Get the filename from the command line 
   if ARGV.empty? 
     puts "You must supply a filename" 
     exit 1 
   end 
   filename = ARGV[0] 
   # Open file and get the contents as a string 
   if File.exist?(filename) 
     contents = IO.read(filename) 
   else 
     puts "No such file: " + filename 
     exit 1 
   end 
   # Create an Amazon Polly client using 
  # credentials from the shared credentials file \sim/.aws/credentials
```

```
# and the configuration (region) from the shared configuration file \gamma, aws/config
   polly = Aws::Polly::Client.new 
   resp = polly.synthesize_speech({ 
     output_format: "mp3", 
     text: contents, 
     voice_id: "Joanna", 
   }) 
   # Save output 
   # Get just the file name 
   # abc/xyz.txt -> xyx.txt 
   name = File.basename(filename) 
   # Split up name so we get just the xyz part 
  parts = name.split(".") first_part = parts[0] 
   mp3_file = first_part + ".mp3" 
   IO.copy_stream(resp.audio_stream, mp3_file) 
   puts "Wrote MP3 content to: " + mp3_file
rescue StandardError => ex 
   puts "Got error:" 
   puts "Error message:" 
   puts ex.message
end
```
• 如需 API 詳細資訊,請參閱 AWS SDK for Ruby API 參[考SynthesizeSpeech中](https://docs.aws.amazon.com/goto/SdkForRubyV3/polly-2016-06-10/SynthesizeSpeech)的。

## Amazon RDS 示例使用 SDK for Ruby

下列程式碼範例說明如何透過 AWS SDK for Ruby 搭配 Amazon RDS 使用來執行動作和實作常見案 例。

Actions 是大型程式的程式碼摘錄,必須在內容中執行。雖然動作會告訴您如何呼叫個別服務函數,但 您可以在其相關情境和跨服務範例中查看內容中的動作。

Scenarios (案例) 是向您展示如何呼叫相同服務中的多個函數來完成特定任務的程式碼範例。

每個範例都包含一個連結 GitHub,您可以在其中找到如何在內容中設定和執行程式碼的指示。

#### 主題

• [動作](#page-230-0)

## 動作

## **CreateDBSnapshot**

下列程式碼範例會示範如何使用CreateDBSnapshot。

適用於 Ruby 的開發套件

#### **a** Note

還有更多關於 GitHub。尋找完整範例,並了解如何在[AWS 設定和執行程式碼範例儲存庫](https://github.com/awsdocs/aws-doc-sdk-examples/tree/main/ruby/example_code/rds#code-examples)。

```
require "aws-sdk-rds" # v2: require 'aws-sdk'
# Create a snapshot for an Amazon Relational Database Service (Amazon RDS)
# DB instance.
#
# @param rds_resource [Aws::RDS::Resource] The resource containing SDK logic.
# @param db_instance_name [String] The name of the Amazon RDS DB instance.
# @return [Aws::RDS::DBSnapshot, nil] The snapshot created, or nil if error.
def create_snapshot(rds_resource, db_instance_name) 
 id = "snapshot-#{rand(10**6)}"
  db_instance = rds_resource.db_instance(db_instance_name) 
  db_instance.create_snapshot({ 
                                db_snapshot_identifier: id 
 })
rescue Aws::Errors::ServiceError => e 
   puts "Couldn't create DB instance snapshot #{id}:\n #{e.message}"
end
```
• 如需 API 詳細資訊,請參閱《AWS SDK for Ruby API 參考》中的 [CreateDBSnapshot](https://docs.aws.amazon.com/goto/SdkForRubyV3/rds-2014-10-31/CreateDBSnapshot)。

## **DescribeDBInstances**

下列程式碼範例會示範如何使用DescribeDBInstances。

#### 適用於 Ruby 的開發套件

## **a** Note

還有更多關於 GitHub。尋找完整範例,並了解如何在[AWS 設定和執行程式碼範例儲存庫](https://github.com/awsdocs/aws-doc-sdk-examples/tree/main/ruby/example_code/rds#code-examples)。

```
require "aws-sdk-rds" # v2: require 'aws-sdk'
# List all Amazon Relational Database Service (Amazon RDS) DB instances.
#
# @param rds_resource [Aws::RDS::Resource] An SDK for Ruby Amazon RDS resource.
# @return [Array, nil] List of all DB instances, or nil if error.
def list_instances(rds_resource) 
  db_instances = [] 
  rds_resource.db_instances.each do |i| 
     db_instances.append({ 
                           "name": i.id, 
                           "status": i.db_instance_status 
 }) 
  end 
  db_instances
rescue Aws::Errors::ServiceError => e 
   puts "Couldn't list instances:\n#{e.message}"
end
```
• 如需 API 詳細資訊,請參閱《AWS SDK for Ruby API 參考》中的 [DescribeDBInstances](https://docs.aws.amazon.com/goto/SdkForRubyV3/rds-2014-10-31/DescribeDBInstances)。

#### **DescribeDBParameterGroups**

下列程式碼範例會示範如何使用DescribeDBParameterGroups。

適用於 Ruby 的開發套件

```
a Note
 還有更多關於 GitHub。尋找完整範例,並了解如何在AWS 設定和執行程式碼範例儲存庫。
```
require "aws-sdk-rds" # v2: require 'aws-sdk'

```
# List all Amazon Relational Database Service (Amazon RDS) parameter groups.
#
# @param rds_resource [Aws::RDS::Resource] An SDK for Ruby Amazon RDS resource.
# @return [Array, nil] List of all parameter groups, or nil if error.
def list parameter groups(rds resource)
  parameter_groups = [] 
  rds_resource.db_parameter_groups.each do |p| 
    parameter_groups.append({ 
                               "name": p.db_parameter_group_name, 
                              "description": p.description 
 }) 
  end 
  parameter_groups
rescue Aws::Errors::ServiceError => e 
   puts "Couldn't list parameter groups:\n #{e.message}"
end
```
• 如需 API 詳細資訊,請參閱 AWS SDK for Ruby API 參[考資料ParameterGroups中的說明 B。](https://docs.aws.amazon.com/goto/SdkForRubyV3/rds-2014-10-31/DescribeDBParameterGroups)

#### **DescribeDBParameters**

下列程式碼範例會示範如何使用DescribeDBParameters。

適用於 Ruby 的開發套件

```
a Note
 還有更多關於 GitHub。尋找完整範例,並了解如何在AWS 設定和執行程式碼範例儲存庫。
```

```
require "aws-sdk-rds" # v2: require 'aws-sdk'
# List all Amazon Relational Database Service (Amazon RDS) parameter groups.
#
# @param rds_resource [Aws::RDS::Resource] An SDK for Ruby Amazon RDS resource.
# @return [Array, nil] List of all parameter groups, or nil if error.
def list_parameter_groups(rds_resource) 
   parameter_groups = [] 
   rds_resource.db_parameter_groups.each do |p| 
     parameter_groups.append({
```

```
 "name": p.db_parameter_group_name, 
                             "description": p.description 
 }) 
  end 
  parameter_groups
rescue Aws::Errors::ServiceError => e 
   puts "Couldn't list parameter groups:\n #{e.message}"
end
```
• 如需 API 詳細資訊,請參閱《AWS SDK for Ruby API 參考》中的 [DescribeDBParameters](https://docs.aws.amazon.com/goto/SdkForRubyV3/rds-2014-10-31/DescribeDBParameters)。

#### **DescribeDBSnapshots**

下列程式碼範例會示範如何使用DescribeDBSnapshots。

適用於 Ruby 的開發套件

**a** Note

```
require "aws-sdk-rds" # v2: require 'aws-sdk'
# List all Amazon Relational Database Service (Amazon RDS) DB instance
# snapshots.
#
# @param rds_resource [Aws::RDS::Resource] An SDK for Ruby Amazon RDS resource.
# @return instance_snapshots [Array, nil] All instance snapshots, or nil if error.
def list_instance_snapshots(rds_resource) 
  instance_snapshots = [] 
  rds_resource.db_snapshots.each do |s| 
    instance_snapshots.append({ 
                                 "id": s.snapshot_id, 
                                "status": s.status 
 }) 
  end 
  instance_snapshots
rescue Aws::Errors::ServiceError => e 
   puts "Couldn't list instance snapshots:\n #{e.message}"
end
```
• 如需 API 詳細資訊,請參閱《AWS SDK for Ruby API 參考》中的 [DescribeDBSnapshots。](https://docs.aws.amazon.com/goto/SdkForRubyV3/rds-2014-10-31/DescribeDBSnapshots)

## Amazon S3 示例使用 SDK for Ruby

下列程式碼範例說明如何透過 AWS SDK for Ruby 搭配 Amazon S3 使用來執行動作和實作常見案例。

Actions 是大型程式的程式碼摘錄,必須在內容中執行。雖然動作會告訴您如何呼叫個別服務函數,但 您可以在其相關情境和跨服務範例中查看內容中的動作。

Scenarios (案例) 是向您展示如何呼叫相同服務中的多個函數來完成特定任務的程式碼範例。

每個範例都包含一個連結 GitHub,您可以在其中找到如何在內容中設定和執行程式碼的指示。

#### 主題

- [動作](#page-230-0)
- [案例](#page-264-0)
- [無伺服器範例](#page-247-0)

## 動作

#### **CopyObject**

下列程式碼範例會示範如何使用CopyObject。

適用於 Ruby 的開發套件

## **a** Note

還有更多關於 GitHub。尋找完整範例,並了解如何在[AWS 設定和執行程式碼範例儲存庫](https://github.com/awsdocs/aws-doc-sdk-examples/tree/main/ruby/example_code/s3#code-examples)。

## 複製物件

```
require "aws-sdk-s3"
```

```
# Wraps Amazon S3 object actions.
class ObjectCopyWrapper
```

```
 attr_reader :source_object 
   # @param source_object [Aws::S3::Object] An existing Amazon S3 object. This is 
  used as the source object for 
   # copy actions. 
  def initialize(source object)
    @source_object = source_object 
   end 
   # Copy the source object to the specified target bucket and rename it with the 
  target key. 
   # 
   # @param target_bucket [Aws::S3::Bucket] An existing Amazon S3 bucket where the 
  object is copied. 
  # @param target_object_key [String] The key to give the copy of the object. 
   # @return [Aws::S3::Object, nil] The copied object when successful; otherwise, 
  nil. 
   def copy_object(target_bucket, target_object_key) 
     @source_object.copy_to(bucket: target_bucket.name, key: target_object_key) 
     target_bucket.object(target_object_key) 
   rescue Aws::Errors::ServiceError => e 
     puts "Couldn't copy #{@source_object.key} to #{target_object_key}. Here's why: 
  #{e.message}" 
   end
end
# Example usage:
def run_demo 
  source bucket name = "doc-example-bucket1"
  source_key = "my-source-file.txt" 
 target bucket name = "doc-example-bucket2"
  target_key = "my-target-file.txt" 
   source_bucket = Aws::S3::Bucket.new(source_bucket_name) 
  wrapper = ObjectCopyWrapper.new(source_bucket.object(source_key)) 
   target_bucket = Aws::S3::Bucket.new(target_bucket_name) 
   target_object = wrapper.copy_object(target_bucket, target_key) 
   return unless target_object 
   puts "Copied #{source_key} from #{source_bucket_name} to 
  #{target_object.bucket_name}:#{target_object.key}."
end
run_demo if $PROGRAM_NAME == __FILE__
```
複製物件,然後將伺服器端加密新增至目標物件。

```
require "aws-sdk-s3"
# Wraps Amazon S3 object actions.
class ObjectCopyEncryptWrapper 
   attr_reader :source_object 
   # @param source_object [Aws::S3::Object] An existing Amazon S3 object. This is 
  used as the source object for 
   # copy actions. 
  def initialize(source_object) 
     @source_object = source_object 
   end 
   # Copy the source object to the specified target bucket, rename it with the target 
  key, and encrypt it. 
   # 
   # @param target_bucket [Aws::S3::Bucket] An existing Amazon S3 bucket where the 
  object is copied. 
   # @param target_object_key [String] The key to give the copy of the object. 
   # @return [Aws::S3::Object, nil] The copied object when successful; otherwise, 
  nil. 
   def copy_object(target_bucket, target_object_key, encryption) 
     @source_object.copy_to(bucket: target_bucket.name, key: target_object_key, 
  server_side_encryption: encryption) 
     target_bucket.object(target_object_key) 
   rescue Aws::Errors::ServiceError => e 
     puts "Couldn't copy #{@source_object.key} to #{target_object_key}. Here's why: 
  #{e.message}" 
   end
end
# Example usage:
def run_demo 
   source_bucket_name = "doc-example-bucket1" 
   source_key = "my-source-file.txt" 
   target_bucket_name = "doc-example-bucket2" 
   target_key = "my-target-file.txt" 
   target_encryption = "AES256"
```

```
 source_bucket = Aws::S3::Bucket.new(source_bucket_name) 
   wrapper = ObjectCopyEncryptWrapper.new(source_bucket.object(source_key)) 
  target bucket = Aws::S3::Bucket.new(target bucket name)
  target_object = wrapper.copy_object(target_bucket, target_key, target_encryption) 
  return unless target_object 
   puts "Copied #{source_key} from #{source_bucket_name} to 
  #{target_object.bucket_name}:#{target_object.key} and "\ 
        "encrypted the target with #{target_object.server_side_encryption} 
  encryption."
end
run_demo if $PROGRAM_NAME == __FILE__
```
• 如需 API 詳細資訊,請參閱 AWS SDK for Ruby API 參[考CopyObject中](https://docs.aws.amazon.com/goto/SdkForRubyV3/s3-2006-03-01/CopyObject)的。

## **CreateBucket**

下列程式碼範例會示範如何使用CreateBucket。

適用於 Ruby 的開發套件

#### **a** Note

```
require "aws-sdk-s3"
# Wraps Amazon S3 bucket actions.
class BucketCreateWrapper 
  attr_reader :bucket 
  # @param bucket [Aws::S3::Bucket] An Amazon S3 bucket initialized with a name. 
 This is a client-side object until 
  # create is called. 
  def initialize(bucket) 
    @bucket = bucket 
  end 
  # Creates an Amazon S3 bucket in the specified AWS Region.
```

```
 # 
   # @param region [String] The Region where the bucket is created. 
   # @return [Boolean] True when the bucket is created; otherwise, false. 
   def create?(region) 
     @bucket.create(create_bucket_configuration: { location_constraint: region }) 
     true 
   rescue Aws::Errors::ServiceError => e 
     puts "Couldn't create bucket. Here's why: #{e.message}" 
     false 
   end 
   # Gets the Region where the bucket is located. 
   # 
   # @return [String] The location of the bucket. 
   def location 
     if @bucket.nil? 
       "None. You must create a bucket before you can get its location!" 
     else 
       @bucket.client.get_bucket_location(bucket: @bucket.name).location_constraint 
     end 
   rescue Aws::Errors::ServiceError => e 
     "Couldn't get the location of #{@bucket.name}. Here's why: #{e.message}" 
   end
end
# Example usage:
def run_demo 
   region = "us-west-2" 
   wrapper = BucketCreateWrapper.new(Aws::S3::Bucket.new("doc-example-bucket-
#{Random.uuid}")) 
   return unless wrapper.create?(region) 
   puts "Created bucket #{wrapper.bucket.name}." 
   puts "Your bucket's region is: #{wrapper.location}"
end
run_demo if $PROGRAM_NAME == __FILE__
```
• 如需 API 詳細資訊,請參閱 AWS SDK for Ruby API 參[考CreateBucket中](https://docs.aws.amazon.com/goto/SdkForRubyV3/s3-2006-03-01/CreateBucket)的。

## **DeleteBucket**

下列程式碼範例會示範如何使用DeleteBucket。

#### 適用於 Ruby 的開發套件

## **a** Note

還有更多關於 GitHub。尋找完整範例,並了解如何在[AWS 設定和執行程式碼範例儲存庫](https://github.com/awsdocs/aws-doc-sdk-examples/tree/main/ruby/example_code/s3#code-examples)。

```
 # Deletes the objects in an Amazon S3 bucket and deletes the bucket. 
 # 
 # @param bucket [Aws::S3::Bucket] The bucket to empty and delete. 
 def delete_bucket(bucket) 
  puts("\nDo you want to delete all of the objects as well as the bucket (y/n)? ")
   answer = gets.chomp.downcase 
  if answer == "y" bucket.objects.batch_delete! 
     bucket.delete 
     puts("Emptied and deleted bucket #{bucket.name}.\n") 
   end 
 rescue Aws::Errors::ServiceError => e 
   puts("Couldn't empty and delete bucket #{bucket.name}.") 
   puts("\t#{e.code}: #{e.message}") 
   raise 
 end
```
• 如需 API 詳細資訊,請參閱 AWS SDK for Ruby API 參[考DeleteBucket](https://docs.aws.amazon.com/goto/SdkForRubyV3/s3-2006-03-01/DeleteBucket)中的。

## **DeleteBucketCors**

下列程式碼範例會示範如何使用DeleteBucketCors。

適用於 Ruby 的開發套件

#### **a** Note

```
require "aws-sdk-s3"
# Wraps Amazon S3 bucket CORS configuration.
class BucketCorsWrapper 
   attr_reader :bucket_cors 
   # @param bucket_cors [Aws::S3::BucketCors] A bucket CORS object configured with an 
  existing bucket. 
   def initialize(bucket_cors) 
     @bucket_cors = bucket_cors 
   end 
   # Deletes the CORS configuration of a bucket. 
   # 
   # @return [Boolean] True if the CORS rules were deleted; otherwise, false. 
   def delete_cors 
     @bucket_cors.delete 
     true 
   rescue Aws::Errors::ServiceError => e 
     puts "Couldn't delete CORS rules for #{@bucket_cors.bucket.name}. Here's why: 
  #{e.message}" 
     false 
   end
end
```
• 如需 API 詳細資訊,請參閱 AWS SDK for Ruby API 參[考DeleteBucketCors中](https://docs.aws.amazon.com/goto/SdkForRubyV3/s3-2006-03-01/DeleteBucketCors)的。

#### **DeleteBucketPolicy**

下列程式碼範例會示範如何使用DeleteBucketPolicy。

適用於 Ruby 的開發套件

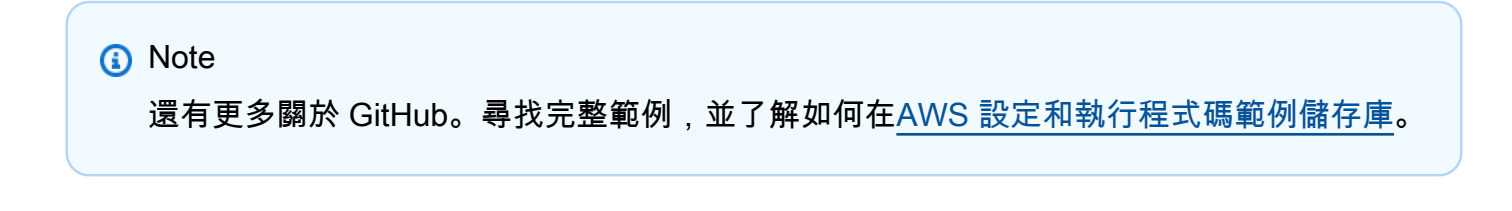

# Wraps an Amazon S3 bucket policy.

```
class BucketPolicyWrapper 
   attr_reader :bucket_policy 
   # @param bucket_policy [Aws::S3::BucketPolicy] A bucket policy object configured 
  with an existing bucket. 
   def initialize(bucket_policy) 
     @bucket_policy = bucket_policy 
   end 
   def delete_policy 
     @bucket_policy.delete 
     true 
   rescue Aws::Errors::ServiceError => e 
     puts "Couldn't delete the policy from #{@bucket_policy.bucket.name}. Here's why: 
  #{e.message}" 
     false 
   end
end
```
• 如需 API 詳細資訊,請參閱 AWS SDK for Ruby API 參[考DeleteBucketPolicy](https://docs.aws.amazon.com/goto/SdkForRubyV3/s3-2006-03-01/DeleteBucketPolicy)中的。

#### **DeleteObjects**

下列程式碼範例會示範如何使用DeleteObjects。

#### 適用於 Ruby 的開發套件

```
G Note
 還有更多關於 GitHub。尋找完整範例,並了解如何在AWS 設定和執行程式碼範例儲存庫。
```

```
 # Deletes the objects in an Amazon S3 bucket and deletes the bucket. 
 # 
 # @param bucket [Aws::S3::Bucket] The bucket to empty and delete. 
 def delete_bucket(bucket) 
   puts("\nDo you want to delete all of the objects as well as the bucket (y/n)? ") 
   answer = gets.chomp.downcase 
  if answer == "y" bucket.objects.batch_delete!
```

```
 bucket.delete 
     puts("Emptied and deleted bucket #{bucket.name}.\n") 
   end 
 rescue Aws::Errors::ServiceError => e 
   puts("Couldn't empty and delete bucket #{bucket.name}.") 
   puts("\t#{e.code}: #{e.message}") 
   raise 
 end
```
• 如需 API 詳細資訊,請參閱 AWS SDK for Ruby API 參[考DeleteObjects](https://docs.aws.amazon.com/goto/SdkForRubyV3/s3-2006-03-01/DeleteObjects)中的。

### **GetBucketCors**

下列程式碼範例會示範如何使用GetBucketCors。

適用於 Ruby 的開發套件

```
a Note
```

```
require "aws-sdk-s3"
# Wraps Amazon S3 bucket CORS configuration.
class BucketCorsWrapper 
   attr_reader :bucket_cors 
   # @param bucket_cors [Aws::S3::BucketCors] A bucket CORS object configured with an 
  existing bucket. 
   def initialize(bucket_cors) 
     @bucket_cors = bucket_cors 
   end 
   # Gets the CORS configuration of a bucket. 
   # 
   # @return [Aws::S3::Type::GetBucketCorsOutput, nil] The current CORS configuration 
  for the bucket. 
   def get_cors 
     @bucket_cors.data 
   rescue Aws::Errors::ServiceError => e
```

```
 puts "Couldn't get CORS configuration for #{@bucket_cors.bucket.name}. Here's 
  why: #{e.message}" 
     nil 
   end
end
```
• 如需 API 詳細資訊,請參閱 AWS SDK for Ruby API 參[考GetBucketCors](https://docs.aws.amazon.com/goto/SdkForRubyV3/s3-2006-03-01/GetBucketCors)中的。

## **GetBucketPolicy**

下列程式碼範例會示範如何使用GetBucketPolicy。

適用於 Ruby 的開發套件

## **a** Note

```
# Wraps an Amazon S3 bucket policy.
class BucketPolicyWrapper 
   attr_reader :bucket_policy 
   # @param bucket_policy [Aws::S3::BucketPolicy] A bucket policy object configured 
  with an existing bucket. 
   def initialize(bucket_policy) 
     @bucket_policy = bucket_policy 
   end 
   # Gets the policy of a bucket. 
   # 
   # @return [Aws::S3::GetBucketPolicyOutput, nil] The current bucket policy. 
   def get_policy 
     policy = @bucket_policy.data.policy 
     policy.respond_to?(:read) ? policy.read : policy 
   rescue Aws::Errors::ServiceError => e 
     puts "Couldn't get the policy for #{@bucket_policy.bucket.name}. Here's why: 
  #{e.message}" 
     nil 
   end
```
end

• 如需 API 詳細資訊,請參閱 AWS SDK for Ruby API 參[考GetBucketPolicy](https://docs.aws.amazon.com/goto/SdkForRubyV3/s3-2006-03-01/GetBucketPolicy)中的。

#### **GetObject**

下列程式碼範例會示範如何使用GetObject。

適用於 Ruby 的開發套件

## **a** Note

還有更多關於 GitHub。尋找完整範例,並了解如何在[AWS 設定和執行程式碼範例儲存庫](https://github.com/awsdocs/aws-doc-sdk-examples/tree/main/ruby/example_code/s3#code-examples)。

取得物件。

```
require "aws-sdk-s3"
# Wraps Amazon S3 object actions.
class ObjectGetWrapper 
   attr_reader :object 
   # @param object [Aws::S3::Object] An existing Amazon S3 object. 
   def initialize(object) 
     @object = object 
   end 
   # Gets the object directly to a file. 
   # 
   # @param target_path [String] The path to the file where the object is downloaded. 
   # @return [Aws::S3::Types::GetObjectOutput, nil] The retrieved object data if 
  successful; otherwise nil. 
   def get_object(target_path) 
     @object.get(response_target: target_path) 
   rescue Aws::Errors::ServiceError => e 
     puts "Couldn't get object #{@object.key}. Here's why: #{e.message}" 
   end
end
```

```
# Example usage:
def run_demo 
  bucket_name = "doc-example-bucket" 
  object_key = "my-object.txt" 
  target_path = "my-object-as-file.txt" 
  wrapper = ObjectGetWrapper.new(Aws::S3::Object.new(bucket_name, object_key)) 
  obj_data = wrapper.get_object(target_path) 
  return unless obj_data 
   puts "Object #{object_key} (#{obj_data.content_length} bytes} downloaded to 
  #{target_path}."
end
run_demo if $PROGRAM_NAME == __FILE__
```
取得物件並報告其伺服器端的加密狀態。

```
require "aws-sdk-s3"
# Wraps Amazon S3 object actions.
class ObjectGetEncryptionWrapper 
   attr_reader :object 
   # @param object [Aws::S3::Object] An existing Amazon S3 object. 
   def initialize(object) 
     @object = object 
   end 
   # Gets the object into memory. 
   # 
   # @return [Aws::S3::Types::GetObjectOutput, nil] The retrieved object data if 
  successful; otherwise nil. 
   def get_object 
     @object.get 
   rescue Aws::Errors::ServiceError => e 
     puts "Couldn't get object #{@object.key}. Here's why: #{e.message}" 
   end
end
# Example usage:
def run_demo
```

```
 bucket_name = "doc-example-bucket" 
   object_key = "my-object.txt" 
  wrapper = ObjectGetEncryptionWrapper.new(Aws::S3::Object.new(bucket_name, 
  object_key)) 
  obj_data = wrapper.get_object 
  return unless obj_data 
   encryption = obj_data.server_side_encryption.nil? ? "no" : 
  obj_data.server_side_encryption 
   puts "Object #{object_key} uses #{encryption} encryption."
end
run_demo if $PROGRAM_NAME == __FILE__
```
• 如需 API 詳細資訊,請參閱 AWS SDK for Ruby API 參[考GetObject](https://docs.aws.amazon.com/goto/SdkForRubyV3/s3-2006-03-01/GetObject)中的。

## **HeadObject**

下列程式碼範例會示範如何使用HeadObject。

適用於 Ruby 的開發套件

#### **a** Note

```
require "aws-sdk-s3"
# Wraps Amazon S3 object actions.
class ObjectExistsWrapper 
   attr_reader :object 
   # @param object [Aws::S3::Object] An Amazon S3 object. 
   def initialize(object) 
     @object = object 
   end 
   # Checks whether the object exists. 
   #
```

```
 # @return [Boolean] True if the object exists; otherwise false. 
   def exists? 
     @object.exists? 
  rescue Aws::Errors::ServiceError => e 
     puts "Couldn't check existence of object #{@object.bucket.name}:#{@object.key}. 
  Here's why: #{e.message}" 
     false 
   end
end
# Example usage:
def run_demo 
  bucket_name = "doc-example-bucket" 
  object_key = "my-object.txt" 
  wrapper = ObjectExistsWrapper.new(Aws::S3::Object.new(bucket_name, object_key)) 
  exists = wrapper.exists? 
   puts "Object #{object_key} #{exists ? 'does' : 'does not'} exist."
end
run_demo if $PROGRAM_NAME == __FILE__
```
• 如需 API 詳細資訊,請參閱 AWS SDK for Ruby API 參[考HeadObject](https://docs.aws.amazon.com/goto/SdkForRubyV3/s3-2006-03-01/HeadObject)中的。

## **ListBuckets**

下列程式碼範例會示範如何使用ListBuckets。

適用於 Ruby 的開發套件

## **a** Note

```
require "aws-sdk-s3"
```

```
# Wraps Amazon S3 resource actions.
class BucketListWrapper 
   attr_reader :s3_resource
```

```
 # @param s3_resource [Aws::S3::Resource] An Amazon S3 resource. 
  def initialize(s3 resource)
     @s3_resource = s3_resource 
   end 
   # Lists buckets for the current account. 
   # 
   # @param count [Integer] The maximum number of buckets to list. 
   def list_buckets(count) 
     puts "Found these buckets:" 
     @s3_resource.buckets.each do |bucket| 
       puts "\t#{bucket.name}" 
      count -= 1
       break if count.zero? 
     end 
     true 
   rescue Aws::Errors::ServiceError => e 
     puts "Couldn't list buckets. Here's why: #{e.message}" 
     false 
   end
end
# Example usage:
def run_demo 
   wrapper = BucketListWrapper.new(Aws::S3::Resource.new) 
   wrapper.list_buckets(25)
end
run_demo if $PROGRAM_NAME == __FILE__
```
• 如需 API 詳細資訊,請參閱 AWS SDK for Ruby API 參[考ListBuckets](https://docs.aws.amazon.com/goto/SdkForRubyV3/s3-2006-03-01/ListBuckets)中的。

## **ListObjectsV2**

下列程式碼範例會示範如何使用ListObjectsV2。
#### 適用於 Ruby 的開發套件

## **a** Note

```
require "aws-sdk-s3"
# Wraps Amazon S3 bucket actions.
class BucketListObjectsWrapper 
   attr_reader :bucket 
   # @param bucket [Aws::S3::Bucket] An existing Amazon S3 bucket. 
   def initialize(bucket) 
     @bucket = bucket 
   end 
   # Lists object in a bucket. 
   # 
   # @param max_objects [Integer] The maximum number of objects to list. 
   # @return [Integer] The number of objects listed. 
   def list_objects(max_objects) 
    count = 0 puts "The objects in #{@bucket.name} are:" 
     @bucket.objects.each do |obj| 
       puts "\t#{obj.key}" 
      count += 1 break if count == max_objects 
     end 
     count 
   rescue Aws::Errors::ServiceError => e 
     puts "Couldn't list objects in bucket #{bucket.name}. Here's why: #{e.message}" 
     0 
   end
end
# Example usage:
def run_demo 
   bucket_name = "doc-example-bucket" 
   wrapper = BucketListObjectsWrapper.new(Aws::S3::Bucket.new(bucket_name)) 
   count = wrapper.list_objects(25)
```

```
 puts "Listed #{count} objects."
end
run_demo if $PROGRAM_NAME == __FILE__
```
• 有關 API 的詳細信息,請參閱 AWS SDK for Ruby API 參考中的 [ListObjectsV2](https://docs.aws.amazon.com/goto/SdkForRubyV3/s3-2006-03-01/ListObjectsV2)。

#### **PutBucketCors**

下列程式碼範例會示範如何使用PutBucketCors。

適用於 Ruby 的開發套件

#### **a** Note

```
require "aws-sdk-s3"
# Wraps Amazon S3 bucket CORS configuration.
class BucketCorsWrapper 
   attr_reader :bucket_cors 
   # @param bucket_cors [Aws::S3::BucketCors] A bucket CORS object configured with an 
  existing bucket. 
   def initialize(bucket_cors) 
     @bucket_cors = bucket_cors 
   end 
   # Sets CORS rules on a bucket. 
   # 
   # @param allowed_methods [Array<String>] The types of HTTP requests to allow. 
   # @param allowed_origins [Array<String>] The origins to allow. 
   # @returns [Boolean] True if the CORS rules were set; otherwise, false. 
   def set_cors(allowed_methods, allowed_origins) 
     @bucket_cors.put( 
       cors_configuration: { 
         cors_rules: [ 
\overline{\mathcal{L}} allowed_methods: allowed_methods,
```

```
 allowed_origins: allowed_origins, 
             allowed headers: %w[*],
              max_age_seconds: 3600 
            } 
          ] 
       } 
    \lambda true 
   rescue Aws::Errors::ServiceError => e 
     puts "Couldn't set CORS rules for #{@bucket_cors.bucket.name}. Here's why: 
  #{e.message}" 
     false 
   end
end
```
• 如需 API 詳細資訊,請參閱 AWS SDK for Ruby API 參[考PutBucketCors](https://docs.aws.amazon.com/goto/SdkForRubyV3/s3-2006-03-01/PutBucketCors)中的。

## **PutBucketPolicy**

下列程式碼範例會示範如何使用PutBucketPolicy。

適用於 Ruby 的開發套件

**a** Note

```
# Wraps an Amazon S3 bucket policy.
class BucketPolicyWrapper 
   attr_reader :bucket_policy 
   # @param bucket_policy [Aws::S3::BucketPolicy] A bucket policy object configured 
  with an existing bucket. 
   def initialize(bucket_policy) 
     @bucket_policy = bucket_policy 
   end 
   # Sets a policy on a bucket. 
   #
```

```
 def set_policy(policy) 
     @bucket_policy.put(policy: policy) 
     true 
   rescue Aws::Errors::ServiceError => e 
     puts "Couldn't set the policy for #{@bucket_policy.bucket.name}. Here's why: 
  #{e.message}" 
     false 
   end
end
```
• 如需 API 詳細資訊,請參閱 AWS SDK for Ruby API 參[考PutBucketPolicy中](https://docs.aws.amazon.com/goto/SdkForRubyV3/s3-2006-03-01/PutBucketPolicy)的。

## **PutBucketWebsite**

下列程式碼範例會示範如何使用PutBucketWebsite。

適用於 Ruby 的開發套件

```
a Note
```

```
require "aws-sdk-s3"
# Wraps Amazon S3 bucket website actions.
class BucketWebsiteWrapper 
   attr_reader :bucket_website 
   # @param bucket_website [Aws::S3::BucketWebsite] A bucket website object 
  configured with an existing bucket. 
   def initialize(bucket_website) 
    @bucket_website = bucket_website 
   end 
   # Sets a bucket as a static website. 
   # 
   # @param index_document [String] The name of the index document for the website. 
   # @param error_document [String] The name of the error document to show for 4XX 
  errors.
```

```
 # @return [Boolean] True when the bucket is configured as a website; otherwise, 
  false. 
   def set_website(index_document, error_document) 
     @bucket_website.put( 
       website_configuration: { 
         index_document: { suffix: index_document }, 
         error_document: { key: error_document } 
       } 
     ) 
     true 
   rescue Aws::Errors::ServiceError => e 
     puts "Couldn't configure #{@bucket_website.bucket.name} as a website. Here's 
  why: #{e.message}" 
     false 
   end
end
# Example usage:
def run_demo 
   bucket_name = "doc-example-bucket" 
   index_document = "index.html" 
   error_document = "404.html" 
   wrapper = BucketWebsiteWrapper.new(Aws::S3::BucketWebsite.new(bucket_name)) 
   return unless wrapper.set_website(index_document, error_document) 
   puts "Successfully configured bucket #{bucket_name} as a static website."
end
run_demo if $PROGRAM_NAME == __FILE__
```
• 如需 API 詳細資訊,請參閱 AWS SDK for Ruby API 參[考PutBucketWebsite](https://docs.aws.amazon.com/goto/SdkForRubyV3/s3-2006-03-01/PutBucketWebsite)中的。

## **PutObject**

下列程式碼範例會示範如何使用PutObject。

#### 適用於 Ruby 的開發套件

### **a** Note

還有更多關於 GitHub。尋找完整範例,並了解如何在[AWS 設定和執行程式碼範例儲存庫](https://github.com/awsdocs/aws-doc-sdk-examples/tree/main/ruby/example_code/s3#code-examples)。

使用受管的上傳工具上傳檔案 (Object.upload\_file)。

```
require "aws-sdk-s3"
# Wraps Amazon S3 object actions.
class ObjectUploadFileWrapper 
   attr_reader :object 
   # @param object [Aws::S3::Object] An existing Amazon S3 object. 
   def initialize(object) 
     @object = object 
   end 
   # Uploads a file to an Amazon S3 object by using a managed uploader. 
   # 
   # @param file_path [String] The path to the file to upload. 
   # @return [Boolean] True when the file is uploaded; otherwise false. 
   def upload_file(file_path) 
     @object.upload_file(file_path) 
     true 
   rescue Aws::Errors::ServiceError => e 
     puts "Couldn't upload file #{file_path} to #{@object.key}. Here's why: 
  #{e.message}" 
     false 
   end
end
# Example usage:
def run_demo 
   bucket_name = "doc-example-bucket" 
   object_key = "my-uploaded-file" 
   file_path = "object_upload_file.rb" 
   wrapper = ObjectUploadFileWrapper.new(Aws::S3::Object.new(bucket_name, 
  object_key)) 
   return unless wrapper.upload_file(file_path)
```

```
 puts "File #{file_path} successfully uploaded to #{bucket_name}:#{object_key}."
end
```

```
run_demo if $PROGRAM_NAME == __FILE__
```
使用 Object.put.上傳檔案。

```
require "aws-sdk-s3"
# Wraps Amazon S3 object actions.
class ObjectPutWrapper 
   attr_reader :object 
   # @param object [Aws::S3::Object] An existing Amazon S3 object. 
   def initialize(object) 
     @object = object 
   end 
   def put_object(source_file_path) 
     File.open(source_file_path, "rb") do |file| 
       @object.put(body: file) 
     end 
     true 
   rescue Aws::Errors::ServiceError => e 
     puts "Couldn't put #{source_file_path} to #{object.key}. Here's why: 
  #{e.message}" 
     false 
   end
end
# Example usage:
def run_demo 
   bucket_name = "doc-example-bucket" 
   object_key = "my-object-key" 
   file_path = "my-local-file.txt" 
   wrapper = ObjectPutWrapper.new(Aws::S3::Object.new(bucket_name, object_key)) 
   success = wrapper.put_object(file_path) 
   return unless success 
   puts "Put file #{file_path} into #{object_key} in #{bucket_name}."
```

```
end
run demo if $PROGRAM NAME == FILE
```
使用 Object.Pet 上傳檔案並新增伺服器端加密。

```
require "aws-sdk-s3"
# Wraps Amazon S3 object actions.
class ObjectPutSseWrapper 
   attr_reader :object 
   # @param object [Aws::S3::Object] An existing Amazon S3 object. 
   def initialize(object) 
     @object = object 
   end 
   def put_object_encrypted(object_content, encryption) 
     @object.put(body: object_content, server_side_encryption: encryption) 
     true 
   rescue Aws::Errors::ServiceError => e 
     puts "Couldn't put your content to #{object.key}. Here's why: #{e.message}" 
     false 
   end
end
# Example usage:
def run_demo 
  bucket_name = "doc-example-bucket" 
  object_key = "my-encrypted-content" 
  object_content = "This is my super-secret content." 
  encryption = "AES256" 
  wrapper = ObjectPutSseWrapper.new(Aws::S3::Object.new(bucket_name, 
  object_content)) 
  return unless wrapper.put_object_encrypted(object_content, encryption) 
   puts "Put your content into #{bucket_name}:#{object_key} and encrypted it with 
  #{encryption}."
end
run_demo if $PROGRAM_NAME == __FILE__
```
• 如需 API 詳細資訊,請參閱 AWS SDK for Ruby API 參[考PutObject中](https://docs.aws.amazon.com/goto/SdkForRubyV3/s3-2006-03-01/PutObject)的。

## 案例

建立預先簽章 URL

下列程式碼範例示範如何為 Amazon S3 建立預先簽署的 URL 並上傳物件。

適用於 Ruby 的開發套件

#### **G** Note

```
require "aws-sdk-s3"
require "net/http"
# Creates a presigned URL that can be used to upload content to an object.
#
# @param bucket [Aws::S3::Bucket] An existing Amazon S3 bucket.
# @param object_key [String] The key to give the uploaded object.
# @return [URI, nil] The parsed URI if successful; otherwise nil.
def get_presigned_url(bucket, object_key) 
   url = bucket.object(object_key).presigned_url(:put) 
   puts "Created presigned URL: #{url}" 
  URI(url)
rescue Aws::Errors::ServiceError => e 
   puts "Couldn't create presigned URL for #{bucket.name}:#{object_key}. Here's why: 
 #{e.message}"
end
# Example usage:
def run_demo 
   bucket_name = "doc-example-bucket" 
  object_key = "my-file.txt" 
   object_content = "This is the content of my-file.txt." 
   bucket = Aws::S3::Bucket.new(bucket_name) 
   presigned_url = get_presigned_url(bucket, object_key)
```

```
 return unless presigned_url 
   response = Net::HTTP.start(presigned_url.host) do |http| 
     http.send_request("PUT", presigned_url.request_uri, object_content, 
 "content type" => "")
   end 
  case response 
   when Net::HTTPSuccess 
     puts "Content uploaded!" 
   else 
     puts response.value 
   end
end
run_demo if $PROGRAM_NAME == __FILE__
```
開始使用儲存貯體和物件

以下程式碼範例顯示做法:

- 建立儲存貯體並上傳檔案到該儲存貯體。
- 從儲存貯體下載物件。
- 將物件複製至儲存貯體中的子文件夾。
- 列出儲存貯體中的物件。
- 刪除儲存貯體物件和該儲存貯體。

適用於 Ruby 的開發套件

**a** Note

```
require "aws-sdk-s3"
```

```
# Wraps the getting started scenario actions.
class ScenarioGettingStarted
```

```
 attr_reader :s3_resource 
 # @param s3_resource [Aws::S3::Resource] An Amazon S3 resource. 
 def initialize(s3_resource) 
   @s3_resource = s3_resource 
 end 
 # Creates a bucket with a random name in the currently configured account and 
 # AWS Region. 
 # 
 # @return [Aws::S3::Bucket] The newly created bucket. 
 def create_bucket 
    bucket = @s3_resource.create_bucket( 
      bucket: "doc-example-bucket-#{Random.uuid}", 
      create_bucket_configuration: { 
        location_constraint: "us-east-1" # Note: only certain regions permitted 
      } 
   \lambda puts("Created demo bucket named #{bucket.name}.") 
 rescue Aws::Errors::ServiceError => e 
    puts("Tried and failed to create demo bucket.") 
    puts("\t#{e.code}: #{e.message}") 
    puts("\nCan't continue the demo without a bucket!") 
   raise 
 else 
    bucket 
 end 
 # Requests a file name from the user. 
  # 
 # @return The name of the file. 
 def create_file 
    File.open("demo.txt", w) { |f| f.write("This is a demo file.") } 
 end 
 # Uploads a file to an Amazon S3 bucket. 
  # 
 # @param bucket [Aws::S3::Bucket] The bucket object representing the upload 
 destination 
 # @return [Aws::S3::Object] The Amazon S3 object that contains the uploaded file. 
 def upload_file(bucket) 
   File.open("demo.txt", "w+") { |f| f.write("This is a demo file.") }
    s3_object = bucket.object(File.basename("demo.txt")) 
    s3_object.upload_file("demo.txt")
```

```
 puts("Uploaded file demo.txt into bucket #{bucket.name} with key 
 #{s3_object.key}.") 
 rescue Aws::Errors::ServiceError => e 
    puts("Couldn't upload file demo.txt to #{bucket.name}.") 
    puts("\t#{e.code}: #{e.message}") 
   raise 
 else 
    s3_object 
  end 
 # Downloads an Amazon S3 object to a file. 
  # 
 # @param s3_object [Aws::S3::Object] The object to download. 
def download file(s3 object)
    puts("\nDo you want to download #{s3_object.key} to a local file (y/n)? ") 
    answer = gets.chomp.downcase 
   if answer == "v" puts("Enter a name for the downloaded file: ") 
      file_name = gets.chomp 
      s3_object.download_file(file_name) 
      puts("Object #{s3_object.key} successfully downloaded to #{file_name}.") 
    end 
 rescue Aws::Errors::ServiceError => e 
    puts("Couldn't download #{s3_object.key}.") 
    puts("\t#{e.code}: #{e.message}") 
   raise 
 end 
 # Copies an Amazon S3 object to a subfolder within the same bucket. 
  # 
  # @param source_object [Aws::S3::Object] The source object to copy. 
 # @return [Aws::S3::Object, nil] The destination object. 
 def copy_object(source_object) 
   dest\_object = nil puts("\nDo you want to copy #{source_object.key} to a subfolder in your bucket 
(y/n)? ")
    answer = gets.chomp.downcase 
   if answer == "v" dest_object = source_object.bucket.object("demo-folder/#{source_object.key}") 
      dest_object.copy_from(source_object) 
      puts("Copied #{source_object.key} to #{dest_object.key}.") 
    end 
 rescue Aws::Errors::ServiceError => e 
    puts("Couldn't copy #{source_object.key}.")
```

```
 puts("\t#{e.code}: #{e.message}") 
     raise 
   else 
     dest_object 
   end 
   # Lists the objects in an Amazon S3 bucket. 
   # 
   # @param bucket [Aws::S3::Bucket] The bucket to query. 
   def list_objects(bucket) 
     puts("\nYour bucket contains the following objects:") 
     bucket.objects.each do |obj| 
       puts("\t#{obj.key}") 
     end 
   rescue Aws::Errors::ServiceError => e 
     puts("Couldn't list the objects in bucket #{bucket.name}.") 
     puts("\t#{e.code}: #{e.message}") 
     raise 
   end 
   # Deletes the objects in an Amazon S3 bucket and deletes the bucket. 
   # 
   # @param bucket [Aws::S3::Bucket] The bucket to empty and delete. 
   def delete_bucket(bucket) 
    puts("\nDo you want to delete all of the objects as well as the bucket (y/n)? ")
     answer = gets.chomp.downcase 
    if answer == "y" bucket.objects.batch_delete! 
       bucket.delete 
       puts("Emptied and deleted bucket #{bucket.name}.\n") 
     end 
   rescue Aws::Errors::ServiceError => e 
     puts("Couldn't empty and delete bucket #{bucket.name}.") 
     puts("\t#{e.code}: #{e.message}") 
     raise 
   end
end
# Runs the Amazon S3 getting started scenario.
def run_scenario(scenario) 
   puts("-" * 88) 
   puts("Welcome to the Amazon S3 getting started demo!") 
   puts("-" * 88)
```

```
 bucket = scenario.create_bucket 
   s3_object = scenario.upload_file(bucket) 
  scenario.download file(s3 object)
   scenario.copy_object(s3_object) 
   scenario.list_objects(bucket) 
   scenario.delete_bucket(bucket) 
   puts("Thanks for watching!") 
   puts("-" * 88)
rescue Aws::Errors::ServiceError 
   puts("Something went wrong with the demo!")
end
run_scenario(ScenarioGettingStarted.new(Aws::S3::Resource.new)) if $PROGRAM_NAME == 
 FILE
```
- 如需 API 詳細資訊,請參閱《AWS SDK for Ruby API 參考》中的下列主題。
	- [CopyObject](https://docs.aws.amazon.com/goto/SdkForRubyV3/s3-2006-03-01/CopyObject)
	- [CreateBucket](https://docs.aws.amazon.com/goto/SdkForRubyV3/s3-2006-03-01/CreateBucket)
	- [DeleteBucket](https://docs.aws.amazon.com/goto/SdkForRubyV3/s3-2006-03-01/DeleteBucket)
	- [DeleteObjects](https://docs.aws.amazon.com/goto/SdkForRubyV3/s3-2006-03-01/DeleteObjects)
	- [GetObject](https://docs.aws.amazon.com/goto/SdkForRubyV3/s3-2006-03-01/GetObject)
	- [ListObjectsV2](https://docs.aws.amazon.com/goto/SdkForRubyV3/s3-2006-03-01/ListObjectsV2)
	- [PutObject](https://docs.aws.amazon.com/goto/SdkForRubyV3/s3-2006-03-01/PutObject)

無伺服器範例

使用 Amazon S3 觸發條件調用 Lambda 函數

下列程式碼範例示範如何實作 Lambda 函數,該函數會接收透過將物件上傳至 S3 儲存貯體而觸發的事 件。此函數會從事件參數擷取 S3 儲存貯體名稱和物件金鑰,並呼叫 Amazon S3 API 以擷取和記錄物 件的內容類型。

#### 適用於 Ruby 的開發套件

### **a** Note

還有更多關於 GitHub。尋找完整範例,並了解如何在[無伺服器範例儲](https://github.com/aws-samples/serverless-snippets/tree/main/integration-s3-to-lambda)存庫中設定和執行。

使用紅寶石與 Lambda 一個 S3 事件。

```
require 'json'
require 'uri'
require 'aws-sdk'
puts 'Loading function'
def lambda_handler(event:, context:) 
   s3 = Aws::S3::Client.new(region: 'region') # Your AWS region 
   # puts "Received event: #{JSON.dump(event)}" 
  # Get the object from the event and show its content type 
   bucket = event['Records'][0]['s3']['bucket']['name'] 
   key = URI.decode_www_form_component(event['Records'][0]['s3']['object']['key'], 
  Encoding::UTF_8) 
   begin 
     response = s3.get_object(bucket: bucket, key: key) 
     puts "CONTENT TYPE: #{response.content_type}" 
     return response.content_type 
  rescue StandardError => e 
     puts e.message 
     puts "Error getting object #{key} from bucket #{bucket}. Make sure they exist 
  and your bucket is in the same region as this function." 
     raise e 
   end
end
```
# Amazon SES 示例使用 SDK for Ruby

下列程式碼範例說明如何透過 AWS SDK for Ruby 與 Amazon SES 搭配使用來執行動作和實作常見案 例。

Actions 是大型程式的程式碼摘錄,必須在內容中執行。雖然動作會告訴您如何呼叫個別服務函數,但 您可以在其相關情境和跨服務範例中查看內容中的動作。

Scenarios (案例) 是向您展示如何呼叫相同服務中的多個函數來完成特定任務的程式碼範例。

每個範例都包含一個連結 GitHub,您可以在其中找到如何在內容中設定和執行程式碼的指示。

主題

• [動作](#page-230-0)

動作

#### **GetIdentityVerificationAttributes**

下列程式碼範例會示範如何使用GetIdentityVerificationAttributes。

適用於 Ruby 的開發套件

**a** Note

```
require "aws-sdk-ses" # v2: require 'aws-sdk'
# Create client in us-west-2 region
# Replace us-west-2 with the AWS Region you're using for Amazon SES.
client = Aws::SES::Client.new(region: "us-west-2")
# Get up to 1000 identities
ids = client.list_identities({ 
   identity_type: "EmailAddress"
})
ids.identities.each do |email| 
   attrs = client.get_identity_verification_attributes({ 
     identities: [email] 
   }) 
   status = attrs.verification_attributes[email].verification_status
```

```
 # Display email addresses that have been verified 
   if status == "Success" 
     puts email 
   end
end
```
• 如需 API 詳細資訊,請參閱 AWS SDK for Ruby API 參[考GetIdentityVerificationAttributes](https://docs.aws.amazon.com/goto/SdkForRubyV3/email-2010-12-01/GetIdentityVerificationAttributes)中的。

## **ListIdentities**

下列程式碼範例會示範如何使用ListIdentities。

適用於 Ruby 的開發套件

#### **a** Note

```
require "aws-sdk-ses" # v2: require 'aws-sdk'
# Create client in us-west-2 region
# Replace us-west-2 with the AWS Region you're using for Amazon SES.
client = Aws::SES::Client.new(region: "us-west-2")
# Get up to 1000 identities
ids = client.list_identities({ 
   identity_type: "EmailAddress"
})
ids.identities.each do |email| 
   attrs = client.get_identity_verification_attributes({ 
     identities: [email] 
   }) 
   status = attrs.verification_attributes[email].verification_status 
   # Display email addresses that have been verified 
   if status == "Success" 
     puts email
```
 end end

• 如需 API 詳細資訊,請參閱 AWS SDK for Ruby API 參[考ListIdentities中](https://docs.aws.amazon.com/goto/SdkForRubyV3/email-2010-12-01/ListIdentities)的。

#### **SendEmail**

下列程式碼範例會示範如何使用SendEmail。

#### 適用於 Ruby 的開發套件

# **a** Note

```
require "aws-sdk-ses" # v2: require 'aws-sdk'
# Replace sender@example.com with your "From" address.
# This address must be verified with Amazon SES.
sender = "sender@example.com"
# Replace recipient@example.com with a "To" address. If your account
# is still in the sandbox, this address must be verified.
recipient = "recipient@example.com"
# Specify a configuration set. To use a configuration
# set, uncomment the next line and line 74.
# configsetname = "ConfigSet"
# The subject line for the email.
subject = "Amazon SES test (AWS SDK for Ruby)"
# The HTML body of the email.
htmlbody = 
   "<h1>Amazon SES test (AWS SDK for Ruby)</h1>"\ 
   '<p>This email was sent with <a href="https://aws.amazon.com/ses/">'\ 
  'Amazon SES</a> using the <a href="https://aws.amazon.com/sdk-for-ruby/">'\
   "AWS SDK for Ruby</a>."
```

```
# The email body for recipients with non-HTML email clients.
textbody = "This email was sent with Amazon SES using the AWS SDK for Ruby."
# Specify the text encoding scheme.
encoding = "UTF-8"
# Create a new SES client in the us-west-2 region.
# Replace us-west-2 with the AWS Region you're using for Amazon SES.
ses = Aws::SES::Client.new(region: "us-west-2")
# Try to send the email.
begin 
   # Provide the contents of the email. 
   ses.send_email( 
     destination: { 
       to_addresses: [ 
         recipient 
       ] 
     }, 
     message: { 
       body: { 
         html: { 
           charset: encoding, 
           data: htmlbody 
         }, 
         text: { 
           charset: encoding, 
           data: textbody 
         } 
       }, 
       subject: { 
         charset: encoding, 
         data: subject 
       } 
     }, 
     source: sender, 
     # Uncomment the following line to use a configuration set. 
     # configuration_set_name: configsetname, 
    \lambda puts "Email sent to " + recipient
# If something goes wrong, display an error message.
rescue Aws::SES::Errors::ServiceError => error
```

```
 puts "Email not sent. Error message: #{error}"
end
```
• 如需 API 詳細資訊,請參閱 AWS SDK for Ruby API 參[考SendEmail](https://docs.aws.amazon.com/goto/SdkForRubyV3/email-2010-12-01/SendEmail)中的。

#### **VerifyEmailIdentity**

下列程式碼範例會示範如何使用VerifyEmailIdentity。

適用於 Ruby 的開發套件

#### **a** Note

還有更多關於 GitHub。尋找完整範例,並了解如何在[AWS 設定和執行程式碼範例儲存庫](https://github.com/awsdocs/aws-doc-sdk-examples/tree/main/ruby/example_code/ses/v1#code-examples)。

```
require "aws-sdk-ses" # v2: require 'aws-sdk'
# Replace recipient@example.com with a "To" address.
recipient = "recipient@example.com"
# Create a new SES resource in the us-west-2 region.
# Replace us-west-2 with the AWS Region you're using for Amazon SES.
ses = Aws::SES::Client.new(region: "us-west-2")
# Try to verify email address.
begin 
  ses.verify_email_identity({ 
     email_address: recipient 
  }) 
   puts "Email sent to " + recipient
# If something goes wrong, display an error message.
rescue Aws::SES::Errors::ServiceError => error 
   puts "Email not sent. Error message: #{error}"
end
```
• 如需 API 詳細資訊,請參閱 AWS SDK for Ruby API 參[考VerifyEmailIdentity](https://docs.aws.amazon.com/goto/SdkForRubyV3/email-2010-12-01/VerifyEmailIdentity)中的。

# Amazon SES API v2 示例使用 SDK for Ruby

下列程式碼範例說明如何使用 Amazon SES API v2 來執行動作和實作常見案例。 AWS SDK for Ruby

Actions 是大型程式的程式碼摘錄,必須在內容中執行。雖然動作會告訴您如何呼叫個別服務函數,但 您可以在其相關情境和跨服務範例中查看內容中的動作。

Scenarios (案例) 是向您展示如何呼叫相同服務中的多個函數來完成特定任務的程式碼範例。

每個範例都包含一個連結 GitHub,您可以在其中找到如何在內容中設定和執行程式碼的指示。

主題

• [動作](#page-230-0)

# 動作

**SendEmail**

下列程式碼範例會示範如何使用SendEmail。

適用於 Ruby 的開發套件

**a** Note

```
require "aws-sdk-sesv2"
require_relative "config" # Recipient and sender email addresses.
# Set up the SESv2 client.
client = Aws::SESV2::Client.new(region: AWS_REGION)
def send_email(client, sender_email, recipient_email) 
   response = client.send_email( 
     { 
        from_email_address: sender_email, 
        destination: { 
          to_addresses: [recipient_email] 
        },
```

```
 content: { 
           simple: { 
             subject: { 
               data: "Test email subject" 
             }, 
             body: { 
               text: { 
                 data: "Test email body" 
 } 
             } 
          } 
        } 
     } 
  \lambda puts "Email sent from #{SENDER_EMAIL} to #{RECIPIENT_EMAIL} with message ID: 
  #{response.message_id}"
end
send_email(client, SENDER_EMAIL, RECIPIENT_EMAIL)
```
• 如需 API 詳細資訊,請參閱 AWS SDK for Ruby API 參[考SendEmail](https://docs.aws.amazon.com/goto/SdkForRubyV3/sesv2-2019-09-27/SendEmail)中的。

# 使用 SDK for Ruby Amazon SNS 範例

下列程式碼範例說明如何透過 AWS SDK for Ruby 搭配 Amazon SNS 使用來執行動作和實作常見案 例。

Actions 是大型程式的程式碼摘錄,必須在內容中執行。雖然動作會告訴您如何呼叫個別服務函數,但 您可以在其相關情境和跨服務範例中查看內容中的動作。

Scenarios (案例) 是向您展示如何呼叫相同服務中的多個函數來完成特定任務的程式碼範例。

每個範例都包含一個連結 GitHub,您可以在其中找到如何在內容中設定和執行程式碼的指示。

#### 主題

- [動作](#page-230-0)
- [無伺服器範例](#page-247-0)

# 動作

## **CreateTopic**

下列程式碼範例會示範如何使用CreateTopic。

#### 適用於 Ruby 的開發套件

#### **a**) Note

還有更多關於 GitHub。尋找完整範例,並了解如何在 [AWS 程式碼範例儲存庫中](https://github.com/awsdocs/aws-doc-sdk-examples/tree/main/ruby/example_code/sns#code-examples)設定和執 行。

```
# This class demonstrates how to create an Amazon Simple Notification Service (SNS) 
 topic.
class SNSTopicCreator 
   # Initializes an SNS client. 
   # 
  # Utilizes the default AWS configuration for region and credentials. 
   def initialize 
     @sns_client = Aws::SNS::Client.new 
   end 
   # Attempts to create an SNS topic with the specified name. 
   # 
  # @param topic_name [String] The name of the SNS topic to create. 
   # @return [Boolean] true if the topic was successfully created, false otherwise. 
  def create_topic(topic_name) 
     @sns_client.create_topic(name: topic_name) 
     puts "The topic '#{topic_name}' was successfully created." 
     true 
   rescue Aws::SNS::Errors::ServiceError => e 
     # Handles SNS service errors gracefully. 
     puts "Error while creating the topic named '#{topic_name}': #{e.message}" 
     false 
   end
end
# Example usage:
if $PROGRAM_NAME == If topic_name = "YourTopicName" # Replace with your topic name 
  sns_topic_creator = SNSTopicCreator.new
```

```
 puts "Creating the topic '#{topic_name}'..." 
  unless sns topic creator.create topic(topic name)
     puts "The topic was not created. Stopping program." 
     exit 1 
   end
end
```
- 如需詳細資訊,請參閱[《AWS SDK for Ruby 開發人員指南》](https://docs.aws.amazon.com/sdk-for-ruby/v3/developer-guide/sns-example-create-topic.html)。
- 如需 API 詳細資訊,請參閱 AWS SDK for Ruby API 參[考CreateTopic](https://docs.aws.amazon.com/goto/SdkForRubyV3/sns-2010-03-31/CreateTopic)中的。

#### **ListSubscriptions**

下列程式碼範例會示範如何使用ListSubscriptions。

適用於 Ruby 的開發套件

**a** Note

還有更多關於 GitHub。尋找完整範例,並了解如何在 [AWS 程式碼範例儲存庫中](https://github.com/awsdocs/aws-doc-sdk-examples/tree/main/ruby/example_code/sns#code-examples)設定和執 行。

```
# This class demonstrates how to list subscriptions to an Amazon Simple Notification 
  Service (SNS) topic
class SnsSubscriptionLister 
   def initialize(sns_client) 
     @sns_client = sns_client 
     @logger = Logger.new($stdout) 
   end 
   # Lists subscriptions for a given SNS topic 
   # @param topic_arn [String] The ARN of the SNS topic 
   # @return [Types::ListSubscriptionsResponse] subscriptions: The response object 
   def list_subscriptions(topic_arn) 
     @logger.info("Listing subscriptions for topic: #{topic_arn}") 
     subscriptions = @sns_client.list_subscriptions_by_topic(topic_arn: topic_arn) 
     subscriptions.subscriptions.each do |subscription| 
       @logger.info("Subscription endpoint: #{subscription.endpoint}") 
     end
```

```
 subscriptions 
   rescue Aws::SNS::Errors::ServiceError => e 
     @logger.error("Error listing subscriptions: #{e.message}") 
     raise 
   end
end
# Example usage:
if $PROGRAM_NAME == 'FILEsns client = Aws::SNS::Client.new
  topic_arn = "SNS_TOPIC_ARN" # Replace with your SNS topic ARN 
   lister = SnsSubscriptionLister.new(sns_client) 
   begin 
     lister.list_subscriptions(topic_arn) 
   rescue StandardError => e 
     puts "Failed to list subscriptions: #{e.message}" 
     exit 1 
   end
end
```
- 如需詳細資訊,請參閱[《AWS SDK for Ruby 開發人員指南》](https://docs.aws.amazon.com/sdk-for-ruby/v3/developer-guide/sns-example-show-subscriptions.html)。
- 如需 API 詳細資訊,請參閱 AWS SDK for Ruby API 參[考ListSubscriptions中](https://docs.aws.amazon.com/goto/SdkForRubyV3/sns-2010-03-31/ListSubscriptions)的。

## **ListTopics**

下列程式碼範例會示範如何使用ListTopics。

適用於 Ruby 的開發套件

**a** Note 還有更多關於 GitHub。尋找完整範例,並了解如何在 [AWS 程式碼範例儲存庫中](https://github.com/awsdocs/aws-doc-sdk-examples/tree/main/ruby/example_code/sns#code-examples)設定和執 行。

```
require "aws-sdk-sns" # v2: require 'aws-sdk'
```

```
def list_topics?(sns_client)
```

```
 sns_client.topics.each do |topic| 
     puts topic.arn
rescue StandardError => e 
   puts "Error while listing the topics: #{e.message}" 
   end
end
def run_me 
   region = "REGION" 
   sns_client = Aws::SNS::Resource.new(region: region) 
   puts "Listing the topics." 
   if list_topics?(sns_client) 
   else 
     puts "The bucket was not created. Stopping program." 
     exit 1 
   end
end
# Example usage:
run_me if $PROGRAM_NAME == __FILE__
```
• 如需詳細資訊,請參閱[《AWS SDK for Ruby 開發人員指南》](https://docs.aws.amazon.com/sdk-for-ruby/v3/developer-guide/sns-example-show-topics.html)。

• 如需 API 詳細資訊,請參閱 AWS SDK for Ruby API 參[考ListTopics](https://docs.aws.amazon.com/goto/SdkForRubyV3/sns-2010-03-31/ListTopics)中的。

**Publish**

下列程式碼範例會示範如何使用Publish。

適用於 Ruby 的開發套件

```
a Note
 還有更多關於 GitHub。尋找完整範例,並了解如何在 AWS 程式碼範例儲存庫中設定和執
 行。
```

```
# Service class for sending messages using Amazon Simple Notification Service (SNS)
class SnsMessageSender 
   # Initializes the SnsMessageSender with an SNS client 
   # 
   # @param sns_client [Aws::SNS::Client] The SNS client 
  def initialize(sns client)
     @sns_client = sns_client 
    @logger = Logger.new($stdout) 
   end 
   # Sends a message to a specified SNS topic 
 # 
   # @param topic_arn [String] The ARN of the SNS topic 
   # @param message [String] The message to send 
  # @return [Boolean] true if message was successfully sent, false otherwise 
  def send message(topic arn, message)
     @sns_client.publish(topic_arn: topic_arn, message: message) 
     @logger.info("Message sent successfully to #{topic_arn}.") 
     true 
   rescue Aws::SNS::Errors::ServiceError => e 
     @logger.error("Error while sending the message: #{e.message}") 
    false 
   end
end
# Example usage:
if $PROGRAM NAME == FILE topic_arn = "SNS_TOPIC_ARN" # Should be replaced with a real topic ARN 
 message = "MESSAGE" # Should be replaced with the actual message content
  sns client = Aws::SNS::Client.new
  message_sender = SnsMessageSender.new(sns_client) 
  @logger.info("Sending message.") 
   unless message_sender.send_message(topic_arn, message) 
     @logger.error("Message sending failed. Stopping program.") 
     exit 1 
   end
end
```
• 如需詳細資訊,請參閱[《AWS SDK for Ruby 開發人員指南》](https://docs.aws.amazon.com/sdk-for-ruby/v3/developer-guide/sns-example-send-message.html)。

• 如需 API 詳細資訊,請參閱 AWS SDK for Ruby API 參考中[的發佈](https://docs.aws.amazon.com/goto/SdkForRubyV3/sns-2010-03-31/Publish)。

#### **SetTopicAttributes**

下列程式碼範例會示範如何使用SetTopicAttributes。

#### 適用於 Ruby 的開發套件

#### **a** Note

還有更多關於 GitHub。尋找完整範例,並了解如何在 [AWS 程式碼範例儲存庫中](https://github.com/awsdocs/aws-doc-sdk-examples/tree/main/ruby/example_code/sns#code-examples)設定和執 行。

```
# Service class to enable an SNS resource with a specified policy
class SnsResourceEnabler 
   # Initializes the SnsResourceEnabler with an SNS resource client 
   # 
  # @param sns_resource [Aws::SNS::Resource] The SNS resource client 
   def initialize(sns_resource) 
     @sns_resource = sns_resource 
    @logger = Logger.new($stdout) 
   end 
   # Sets a policy on a specified SNS topic 
   # 
   # @param topic_arn [String] The ARN of the SNS topic 
   # @param resource_arn [String] The ARN of the resource to include in the policy 
   # @param policy_name [String] The name of the policy attribute to set 
   def enable_resource(topic_arn, resource_arn, policy_name) 
     policy = generate_policy(topic_arn, resource_arn) 
     topic = @sns_resource.topic(topic_arn) 
     topic.set_attributes({ 
                             attribute_name: policy_name, 
                             attribute_value: policy 
 }) 
     @logger.info("Policy #{policy_name} set successfully for topic #{topic_arn}.") 
   rescue Aws::SNS::Errors::ServiceError => e 
     @logger.error("Failed to set policy: #{e.message}") 
   end 
   private 
   # Generates a policy string with dynamic resource ARNs
```

```
 # 
   # @param topic_arn [String] The ARN of the SNS topic 
  # @param resource arn [String] The ARN of the resource
   # @return [String] The policy as a JSON string 
   def generate_policy(topic_arn, resource_arn) 
    \{ Version: "2008-10-17", 
       Id: "__default_policy_ID", 
       Statement: [{ 
                     Sid: "__default_statement_ID", 
                     Effect: "Allow", 
                     Principal: { "AWS": "*" }, 
                     Action: ["SNS:Publish"], 
                     Resource: topic_arn, 
                     Condition: { 
                       ArnEquals: { 
                         "AWS:SourceArn": resource_arn 
 } 
1 1 1 1 1 1 1
                   }] 
     }.to_json 
   end
end
# Example usage:
if $PROGRAM_NAME == 'File' topic_arn = "MY_TOPIC_ARN" # Should be replaced with a real topic ARN 
  resource_arn = "MY_RESOURCE_ARN" # Should be replaced with a real resource ARN 
  policy_name = "POLICY_NAME" # Typically, this is "Policy" 
 sns resource = Aws::SNS::Resource.new
  enabler = SnsResourceEnabler.new(sns_resource) 
  enabler.enable_resource(topic_arn, resource_arn, policy_name)
end
```
• 如需詳細資訊,請參閱[《AWS SDK for Ruby 開發人員指南》](https://docs.aws.amazon.com/sdk-for-ruby/v3/developer-guide/sns-example-enable-resource.html)。

• 如需 API 詳細資訊,請參閱 AWS SDK for Ruby API 參[考SetTopicAttributes](https://docs.aws.amazon.com/goto/SdkForRubyV3/sns-2010-03-31/SetTopicAttributes)中的。

#### **Subscribe**

下列程式碼範例會示範如何使用Subscribe。

#### 適用於 Ruby 的開發套件

## **a** Note

還有更多關於 GitHub。尋找完整範例,並了解如何在[AWS 設定和執行程式碼範例儲存庫](https://github.com/awsdocs/aws-doc-sdk-examples/tree/main/ruby/example_code/sns#code-examples)。

訂閱主題的電子郵件地址。

```
require "aws-sdk-sns"
require "logger"
# Represents a service for creating subscriptions in Amazon Simple Notification 
  Service (SNS)
class SubscriptionService 
  # Initializes the SubscriptionService with an SNS client 
   # 
   # @param sns_client [Aws::SNS::Client] The SNS client 
  def initialize(sns_client) 
     @sns_client = sns_client 
     @logger = Logger.new($stdout) 
   end 
   # Attempts to create a subscription to a topic 
   # 
   # @param topic_arn [String] The ARN of the SNS topic 
   # @param protocol [String] The subscription protocol (e.g., email) 
   # @param endpoint [String] The endpoint that receives the notifications (email 
  address) 
   # @return [Boolean] true if subscription was successfully created, false otherwise 
   def create_subscription(topic_arn, protocol, endpoint) 
     @sns_client.subscribe(topic_arn: topic_arn, protocol: protocol, endpoint: 
  endpoint) 
     @logger.info("Subscription created successfully.") 
     true 
   rescue Aws::SNS::Errors::ServiceError => e 
     @logger.error("Error while creating the subscription: #{e.message}") 
     false 
   end
```

```
end
# Main execution if the script is run directly
if $PROGRAM_NAME == 'File' protocol = "email" 
   endpoint = "EMAIL_ADDRESS" # Should be replaced with a real email address 
  topic_arn = "TOPIC_ARN" # Should be replaced with a real topic ARN 
  sns client = Aws::SNS::Client.new
  subscription service = SubscriptionService.new(sns client)
   @logger.info("Creating the subscription.") 
   unless subscription_service.create_subscription(topic_arn, protocol, endpoint) 
     @logger.error("Subscription creation failed. Stopping program.") 
     exit 1 
   end
end
```
- 如需詳細資訊,請參閱[《AWS SDK for Ruby 開發人員指南》](https://docs.aws.amazon.com/sdk-for-ruby/v3/developer-guide/sns-example-create-subscription.html)。
- 如需 API 詳細資訊,請參閱《AWS SDK for Ruby API 參考》中的[訂閱。](https://docs.aws.amazon.com/goto/SdkForRubyV3/sns-2010-03-31/Subscribe)

# 無伺服器範例

使用 Amazon SNS 觸發條件調用 Lambda 函數

下列程式碼範例示範如何實作 Lambda 函數,該函數會接收來自 SNS 主題的訊息而觸發的事件。函數 會從事件參數擷取訊息,並記錄每一則訊息的內容。

適用於 Ruby 的開發套件

**a** Note

還有更多關於 GitHub。尋找完整範例,並了解如何在[無伺服器範例儲](https://github.com/aws-samples/serverless-snippets/tree/main/integration-sns-to-lambda)存庫中設定和執行。

使用紅寶石使用 Lambda 的 SNS 事件。

```
# Copyright Amazon.com, Inc. or its affiliates. All Rights Reserved.
# SPDX-License-Identifier: Apache-2.0
def lambda_handler(event:, context:)
```

```
 event['Records'].map { |record| process_message(record) }
end
def process_message(record) 
  message = record['Sns']['Message'] 
   puts("Processing message: #{message}")
rescue StandardError => e 
   puts("Error processing message: #{e}") 
  raise
end
```
# 使用 SDK for Ruby Amazon SQS 示例

下列程式碼範例說明如何透過 AWS SDK for Ruby 搭配 Amazon SQS 使用來執行動作和實作常見案 例。

Actions 是大型程式的程式碼摘錄,必須在內容中執行。雖然動作會告訴您如何呼叫個別服務函數,但 您可以在其相關情境和跨服務範例中查看內容中的動作。

Scenarios (案例) 是向您展示如何呼叫相同服務中的多個函數來完成特定任務的程式碼範例。

每個範例都包含一個連結 GitHub,您可以在其中找到如何在內容中設定和執行程式碼的指示。

主題

- [動作](#page-230-0)
- [無伺服器範例](#page-247-0)

動作

**ChangeMessageVisibility**

下列程式碼範例會示範如何使用ChangeMessageVisibility。

適用於 Ruby 的開發套件

**a** Note

```
require "aws-sdk-sqs" # v2: require 'aws-sdk'
# Replace us-west-2 with the AWS Region you're using for Amazon SQS.
sqs = Aws::SQS::Client.new(region: "us-west-2")
begin 
   queue_name = "my-queue" 
  queue_url = sqs.get_queue_url(queue_name: queue_name).queue_url 
  receive_message_result_before = sqs.receive_message({ 
     queue_url: queue_url, 
   max number of messages: 10 # Receive up to 10 messages, if there are that many.
  }) 
   puts "Before attempting to change message visibility timeout: received 
  #{receive_message_result_before.messages.count} message(s)." 
   receive_message_result_before.messages.each do |message| 
    sqs.change message visibility({
       queue_url: queue_url, 
       receipt_handle: message.receipt_handle, 
       visibility_timeout: 30 # This message will not be visible for 30 seconds after 
  first receipt. 
     }) 
   end 
   # Try to retrieve the original messages after setting their visibility timeout. 
  receive_message_result_after = sqs.receive_message({ 
     queue_url: queue_url, 
    max_number_of_messages: 10 
   }) 
   puts "\nAfter attempting to change message visibility timeout: received 
  #{receive_message_result_after.messages.count} message(s)."
rescue Aws::SQS::Errors::NonExistentQueue 
   puts "Cannot receive messages for a queue named '#{receive_queue_name}', as it 
 does not exist."
end
```
• 如需 API 詳細資訊,請參閱 AWS SDK for Ruby API 參[考ChangeMessageVisibility](https://docs.aws.amazon.com/goto/SdkForRubyV3/sqs-2012-11-05/ChangeMessageVisibility)中的。

#### **CreateQueue**

下列程式碼範例會示範如何使用CreateQueue。

#### 適用於 Ruby 的開發套件

#### **a** Note

```
# This code example demonstrates how to create a queue in Amazon Simple Queue 
  Service (Amazon SQS).
require "aws-sdk-sqs"
# @param sqs_client [Aws::SQS::Client] An initialized Amazon SQS client.
# @param queue_name [String] The name of the queue.
# @return [Boolean] true if the queue was created; otherwise, false.
# @example
# exit 1 unless queue_created?(
# Aws::SQS::Client.new(region: 'us-west-2'),
# 'my-queue'
# )
def queue_created?(sqs_client, queue_name) 
   sqs_client.create_queue(queue_name: queue_name) 
   true
rescue StandardError => e 
   puts "Error creating queue: #{e.message}" 
  false
end
# Full example call:
# Replace us-west-2 with the AWS Region you're using for Amazon SQS.
def run_me 
  region = "us-west-2" 
  queue_name = "my-queue" 
  sqs_client = Aws::SQS::Client.new(region: region) 
   puts "Creating the queue named '#{queue_name}'..." 
   if queue_created?(sqs_client, queue_name) 
     puts "Queue created."
```

```
 else 
     puts "Queue not created." 
   end
end
# Example usage:
run_me if $PROGRAM_NAME == __FILE__
```
• 如需 API 詳細資訊,請參閱 AWS SDK for Ruby API 參[考CreateQueue](https://docs.aws.amazon.com/goto/SdkForRubyV3/sqs-2012-11-05/CreateQueue)中的。

#### **DeleteQueue**

下列程式碼範例會示範如何使用DeleteQueue。

適用於 Ruby 的開發套件

## **a** Note

還有更多關於 GitHub。尋找完整範例,並了解如何在[AWS 設定和執行程式碼範例儲存庫](https://github.com/awsdocs/aws-doc-sdk-examples/tree/main/ruby/example_code/sqs#code-examples)。

```
require "aws-sdk-sqs" # v2: require 'aws-sdk'
# Replace us-west-2 with the AWS Region you're using for Amazon SQS.
sqs = Aws::SQS::Client.new(region: "us-west-2")
```
sqs.delete\_queue(queue\_url: URL)

• 如需 API 詳細資訊,請參閱 AWS SDK for Ruby API 參[考DeleteQueue中](https://docs.aws.amazon.com/goto/SdkForRubyV3/sqs-2012-11-05/DeleteQueue)的。

#### **ListQueues**

下列程式碼範例會示範如何使用ListQueues。

適用於 Ruby 的開發套件

**a** Note

```
require "aws-sdk-sqs"
require "aws-sdk-sts"
# @param sqs_client [Aws::SQS::Client] An initialized Amazon SQS client.
# @example
# list_queue_urls(Aws::SQS::Client.new(region: 'us-west-2'))
def list_queue_urls(sqs_client) 
   queues = sqs_client.list_queues 
  queues.queue_urls.each do |url| 
     puts url 
   end
rescue StandardError => e 
   puts "Error listing queue URLs: #{e.message}"
end
# Lists the attributes of a queue in Amazon Simple Queue Service (Amazon SQS).
#
# @param sqs_client [Aws::SQS::Client] An initialized Amazon SQS client.
# @param queue_url [String] The URL of the queue.
# @example
# list queue attributes(
# Aws::SQS::Client.new(region: 'us-west-2'),
# 'https://sqs.us-west-2.amazonaws.com/111111111111/my-queue'
# \qquaddef list_queue_attributes(sqs_client, queue_url) 
   attributes = sqs_client.get_queue_attributes( 
     queue_url: queue_url, 
     attribute_names: ["All"] 
   ) 
   attributes.attributes.each do |key, value| 
     puts "#{key}: #{value}" 
   end
rescue StandardError => e 
   puts "Error getting queue attributes: #{e.message}"
end
# Full example call:
# Replace us-west-2 with the AWS Region you're using for Amazon SQS.
def run_me
```
```
 region = "us-west-2" 
   queue_name = "my-queue" 
   sqs_client = Aws::SQS::Client.new(region: region) 
   puts "Listing available queue URLs..." 
   list_queue_urls(sqs_client) 
   sts_client = Aws::STS::Client.new(region: region) 
  # For example: 
   # 'https://sqs.us-west-2.amazonaws.com/111111111111/my-queue' 
   queue_url = "https://sqs." + region + ".amazonaws.com/" + 
     sts_client.get_caller_identity.account + "/" + queue_name 
   puts "\nGetting information about queue '#{queue_name}'..." 
   list_queue_attributes(sqs_client, queue_url)
end
```
• 如需 API 詳細資訊,請參閱 AWS SDK for Ruby API 參[考ListQueues中](https://docs.aws.amazon.com/goto/SdkForRubyV3/sqs-2012-11-05/ListQueues)的。

#### **ReceiveMessage**

下列程式碼範例會示範如何使用ReceiveMessage。

### 適用於 Ruby 的開發套件

```
a Note
 還有更多關於 GitHub。尋找完整範例,並了解如何在AWS 設定和執行程式碼範例儲存庫。
```

```
require "aws-sdk-sqs"
require "aws-sdk-sts"
# Receives messages in a queue in Amazon Simple Queue Service (Amazon SQS).
#
# @param sqs_client [Aws::SQS::Client] An initialized Amazon SQS client.
# @param queue_url [String] The URL of the queue.
```

```
# @param max_number_of_messages [Integer] The maximum number of messages
# to receive. This number must be 10 or less. The default is 10.
# @example
# receive_messages(
# Aws::SQS::Client.new(region: 'us-west-2'),
# 'https://sqs.us-west-2.amazonaws.com/111111111111/my-queue',
# 10
# )
def receive_messages(sqs_client, queue_url, max_number_of_messages = 10) 
   if max_number_of_messages > 10 
    puts "Maximum number of messages to receive must be 10 or less. "\setminus "Stopping program." 
     return 
   end 
  response = sqs_client.receive_message( 
     queue_url: queue_url, 
    max_number_of_messages: max_number_of_messages 
  \lambda if response.messages.count.zero? 
     puts "No messages to receive, or all messages have already " \ 
       "been previously received." 
     return 
   end 
   response.messages.each do |message| 
     puts "-" * 20 
     puts "Message body: #{message.body}" 
     puts "Message ID: #{message.message_id}" 
   end
rescue StandardError => e 
   puts "Error receiving messages: #{e.message}"
end
# Full example call:
# Replace us-west-2 with the AWS Region you're using for Amazon SQS.
def run_me 
  region = "us-west-2" 
  queue_name = "my-queue" 
  max_number_of_messages = 10
```

```
 sts_client = Aws::STS::Client.new(region: region) 
   # For example: 
   # 'https://sqs.us-west-2.amazonaws.com/111111111111/my-queue' 
   queue_url = "https://sqs." + region + ".amazonaws.com/" + 
     sts_client.get_caller_identity.account + "/" + queue_name 
   sqs_client = Aws::SQS::Client.new(region: region) 
   puts "Receiving messages from queue '#{queue_name}'..." 
  receive_messages(sqs_client, queue_url, max_number_of_messages)
end
# Example usage:
run_me if $PROGRAM_NAME == __FILE__
```
• 如需 API 詳細資訊,請參閱 AWS SDK for Ruby API 參[考ReceiveMessage](https://docs.aws.amazon.com/goto/SdkForRubyV3/sqs-2012-11-05/ReceiveMessage)中的。

#### **SendMessage**

下列程式碼範例會示範如何使用SendMessage。

適用於 Ruby 的開發套件

```
a Note
```
還有更多關於 GitHub。尋找完整範例,並了解如何在[AWS 設定和執行程式碼範例儲存庫](https://github.com/awsdocs/aws-doc-sdk-examples/tree/main/ruby/example_code/sqs#code-examples)。

```
require "aws-sdk-sqs"
require "aws-sdk-sts"
# @param sqs_client [Aws::SQS::Client] An initialized Amazon SQS client.
# @param queue_url [String] The URL of the queue.
# @param message_body [String] The contents of the message to be sent.
# @return [Boolean] true if the message was sent; otherwise, false.
# @example
# exit 1 unless message_sent?(
# Aws::SQS::Client.new(region: 'us-west-2'),
```

```
# 'https://sqs.us-west-2.amazonaws.com/111111111111/my-queue',
# 'This is my message.'
# )
def message_sent?(sqs_client, queue_url, message_body) 
  sqs_client.send_message( 
     queue_url: queue_url, 
    message_body: message_body 
  \lambda true
rescue StandardError => e 
   puts "Error sending message: #{e.message}" 
  false
end
# Full example call:
# Replace us-west-2 with the AWS Region you're using for Amazon SQS.
def run_me 
  region = "us-west-2" 
  queue_name = "my-queue" 
  message_body = "This is my message." 
  sts_client = Aws::STS::Client.new(region: region) 
  # For example: 
  # 'https://sqs.us-west-2.amazonaws.com/111111111111/my-queue' 
  queue_url = "https://sqs." + region + ".amazonaws.com/" + 
     sts_client.get_caller_identity.account + "/" + queue_name 
   sqs_client = Aws::SQS::Client.new(region: region) 
   puts "Sending a message to the queue named '#{queue_name}'..." 
   if message_sent?(sqs_client, queue_url, message_body) 
     puts "Message sent." 
   else 
     puts "Message not sent." 
   end
end
# Example usage:
run_me if $PROGRAM_NAME == __FILE__
```
• 如需 API 詳細資訊,請參閱 AWS SDK for Ruby API 參[考SendMessage中](https://docs.aws.amazon.com/goto/SdkForRubyV3/sqs-2012-11-05/SendMessage)的。

### **SendMessageBatch**

下列程式碼範例會示範如何使用SendMessageBatch。

### 適用於 Ruby 的開發套件

### **a** Note

還有更多關於 GitHub。尋找完整範例,並了解如何在[AWS 設定和執行程式碼範例儲存庫](https://github.com/awsdocs/aws-doc-sdk-examples/tree/main/ruby/example_code/sqs#code-examples)。

```
require "aws-sdk-sqs"
require "aws-sdk-sts"
#
# @param sqs_client [Aws::SQS::Client] An initialized Amazon SQS client.
# @param queue_url [String] The URL of the queue.
# @param entries [Hash] The contents of the messages to be sent,
# in the correct format.
# @return [Boolean] true if the messages were sent; otherwise, false.
# @example
# exit 1 unless messages_sent?(
# Aws::SQS::Client.new(region: 'us-west-2'),
# 'https://sqs.us-west-2.amazonaws.com/111111111111/my-queue',
# [
# {
# id: 'Message1',
# message_body: 'This is the first message.'
\# },
# {
# id: 'Message2',
# message_body: 'This is the second message.'
# }
# ]
# )
def messages_sent?(sqs_client, queue_url, entries) 
   sqs_client.send_message_batch( 
    queue_url: queue_url, 
    entries: entries 
   ) 
   true
rescue StandardError => e
```

```
 puts "Error sending messages: #{e.message}" 
   false
end
# Full example call:
# Replace us-west-2 with the AWS Region you're using for Amazon SQS.
def run_me 
   region = "us-west-2" 
   queue_name = "my-queue" 
  entries = \Gamma { 
       id: "Message1", 
       message_body: "This is the first message." 
     }, 
     { 
       id: "Message2", 
       message_body: "This is the second message." 
     } 
  \mathbf{I} sts_client = Aws::STS::Client.new(region: region) 
   # For example: 
   # 'https://sqs.us-west-2.amazonaws.com/111111111111/my-queue' 
  queue url = "https://sqs." + region + ".annazonaws.com/" + sts_client.get_caller_identity.account + "/" + queue_name 
   sqs_client = Aws::SQS::Client.new(region: region) 
   puts "Sending messages to the queue named '#{queue_name}'..." 
   if messages_sent?(sqs_client, queue_url, entries) 
     puts "Messages sent." 
   else 
     puts "Messages not sent." 
   end
end
```
• 如需 API 詳細資訊,請參閱 AWS SDK for Ruby API 參[考SendMessageBatch中](https://docs.aws.amazon.com/goto/SdkForRubyV3/sqs-2012-11-05/SendMessageBatch)的。

### 無伺服器範例

使用 Amazon SQS 觸發條件調用 Lambda 函數

下列程式碼範例示範如何實作 Lambda 函數,該函數會接收由 SQS 佇列接收訊息觸發的事件。函數會 從事件參數擷取訊息,並記錄每一則訊息的內容。

適用於 Ruby 的開發套件

#### **a** Note

還有更多關於 GitHub。尋找完整範例,並了解如何在[無伺服器範例儲](https://github.com/aws-samples/serverless-snippets/tree/main/integration-sqs-to-lambda)存庫中設定和執行。

使用 Ruby 搭配 Lambda 來使用 SQS 事件。

```
# Copyright Amazon.com, Inc. or its affiliates. All Rights Reserved.
# SPDX-License-Identifier: Apache-2.0
def lambda_handler(event:, context:) 
   event['Records'].each do |message| 
     process_message(message) 
   end 
   puts "done"
end
def process_message(message) 
   begin 
     puts "Processed message #{message['body']}" 
     # TODO: Do interesting work based on the new message 
   rescue StandardError => err 
     puts "An error occurred" 
     raise err 
   end
end
```
使用 Amazon SQS 觸發條件報告 Lambda 函數的批次項目失敗

下列程式碼範例示範如何針對接收來自 SQS 佇列之事件的 Lambda 函數實作部分批次回應。此函數會 在回應中報告批次項目失敗,指示 Lambda 稍後重試這些訊息。

### 適用於 Ruby 的開發套件

### **a** Note

還有更多關於 GitHub。尋找完整範例,並了解如何在[無伺服器範例儲](https://github.com/aws-samples/serverless-snippets/tree/main/integration-sqs-to-lambda-with-batch-item-handling)存庫中設定和執行。

使用 Ruby 搭配 Lambda 報告 SQS 批次項目失敗。

```
# Copyright Amazon.com, Inc. or its affiliates. All Rights Reserved.
# SPDX-License-Identifier: Apache-2.0
require 'json'
def lambda_handler(event:, context:) 
   if event 
     batch_item_failures = [] 
     sqs_batch_response = {} 
     event["Records"].each do |record| 
       begin 
         # process message 
       rescue StandardError => e 
         batch_item_failures << {"itemIdentifier" => record['messageId']} 
       end 
     end 
     sqs_batch_response["batchItemFailures"] = batch_item_failures 
     return sqs_batch_response 
   end
end
```
## AWS STS 使用 SDK for Ruby 示例

下列程式碼範例說明如何使用 AWS SDK for Ruby 與來執行動作及實作常見案例 AWS STS。

Actions 是大型程式的程式碼摘錄,必須在內容中執行。雖然動作會告訴您如何呼叫個別服務函數,但 您可以在其相關情境和跨服務範例中查看內容中的動作。

Scenarios (案例) 是向您展示如何呼叫相同服務中的多個函數來完成特定任務的程式碼範例。

### 每個範例都包含一個連結 GitHub,您可以在其中找到如何在內容中設定和執行程式碼的指示。

### 主題

• [動作](#page-230-0)

### 動作

### **AssumeRole**

下列程式碼範例會示範如何使用AssumeRole。

適用於 Ruby 的開發套件

### **a** Note

還有更多關於 GitHub。尋找完整範例,並了解如何在[AWS 設定和執行程式碼範例儲存庫](https://github.com/awsdocs/aws-doc-sdk-examples/tree/main/ruby/example_code/iam#code-examples)。

```
 # Creates an AWS Security Token Service (AWS STS) client with specified 
 credentials. 
  # This is separated into a factory function so that it can be mocked for unit 
 testing. 
  # 
 # @param key_id [String] The ID of the access key used by the STS client. 
 # @param key_secret [String] The secret part of the access key used by the STS 
 client. 
  def create_sts_client(key_id, key_secret) 
    Aws::STS::Client.new(access_key_id: key_id, secret_access_key: key_secret) 
  end 
  # Gets temporary credentials that can be used to assume a role. 
 # 
  # @param role_arn [String] The ARN of the role that is assumed when these 
 credentials 
  # are used. 
 # @param sts_client [AWS::STS::Client] An AWS STS client. 
  # @return [Aws::AssumeRoleCredentials] The credentials that can be used to assume 
 the role. 
  def assume_role(role_arn, sts_client) 
    credentials = Aws::AssumeRoleCredentials.new( 
      client: sts_client, 
      role_arn: role_arn, 
      role_session_name: "create-use-assume-role-scenario"
```

```
 ) 
   @logger.info("Assumed role '#{role_arn}', got temporary credentials.") 
   credentials 
 end
```
• 如需 API 詳細資訊,請參閱 AWS SDK for Ruby API 參[考AssumeRole](https://docs.aws.amazon.com/goto/SdkForRubyV3/sts-2011-06-15/AssumeRole)中的。

## Amazon WorkDocs 示例使用 SDK for Ruby

下列程式碼範例說明如何透過 AWS SDK for Ruby 搭配 Amazon 使用來執行動作和實作常見案例 WorkDocs。

Actions 是大型程式的程式碼摘錄,必須在內容中執行。雖然動作會告訴您如何呼叫個別服務函數,但 您可以在其相關情境和跨服務範例中查看內容中的動作。

Scenarios (案例) 是向您展示如何呼叫相同服務中的多個函數來完成特定任務的程式碼範例。

每個範例都包含一個連結 GitHub,您可以在其中找到如何在內容中設定和執行程式碼的指示。

#### 主題

• [動作](#page-230-0)

### 動作

### **DescribeRootFolders**

下列程式碼範例會示範如何使用DescribeRootFolders。

適用於 Ruby 的開發套件

```
a Note
```
還有更多關於 GitHub。尋找完整範例,並了解如何在[AWS 設定和執行程式碼範例儲存庫](https://github.com/awsdocs/aws-doc-sdk-examples/tree/main/ruby/example_code/workdocs#code-examples)。

```
 # Retrieves the root folder for a user by email 
 # @param users [Array<Types::User>] A list of users selected from API response
```

```
 # @param user_email [String] The email of the user. 
  def get_user_folder(users, user_email) 
   user = users.find { | user| user.email address == user email }
    if user 
      user.root_folder_id 
    else 
      @logger.error "Could not get root folder for user with email address 
 #{user_email}" 
     exit(1) end 
  end 
  # Describes the contents of a folder 
  # @param [String] folder_id - The Id of the folder to describe. 
  def describe_folder_contents(folder_id) 
    resp = @client.describe_folder_contents({ 
                                               folder_id: folder_id, # required 
                                               sort: "NAME", # accepts DATE, NAME 
                                               order: "ASCENDING", # accepts 
 ASCENDING, DESCENDING 
 }) 
    resp.documents.each do |doc| 
      md = doc.latest_version_metadata 
      @logger.info "Name: #{md.name}" 
      @logger.info "Size (bytes): #{md.size}" 
      @logger.info "Last modified: #{doc.modified_timestamp}" 
      @logger.info "Doc ID: #{doc.id}" 
      @logger.info "Version ID: #{md.id}" 
      @logger.info "" 
    end 
  rescue Aws::WorkDocs::Errors::ServiceError => e 
    @logger.error "Error listing folder contents: #{e.message}" 
    exit(1) 
  end
```
• 如需 API 詳細資訊,請參閱 AWS SDK for Ruby API 參[考DescribeRootFolders中](https://docs.aws.amazon.com/goto/SdkForRubyV3/2016-05-01/DescribeRootFolders)的。

### **DescribeUsers**

下列程式碼範例會示範如何使用DescribeUsers。

### 適用於 Ruby 的開發套件

### **a** Note

還有更多關於 GitHub。尋找完整範例,並了解如何在[AWS 設定和執行程式碼範例儲存庫](https://github.com/awsdocs/aws-doc-sdk-examples/tree/main/ruby/example_code/workdocs#code-examples)。

```
 # Describes users within an organization 
  # @param [String] org_id: The ID of the org. 
 def describe users(org id)
    resp = @client.describe_users({ 
                                     organization_id: org_id, 
                                     include: "ALL", # accepts ALL, ACTIVE_PENDING 
                                     order: "ASCENDING", # accepts ASCENDING, 
 DESCENDING 
                                     sort: "USER_NAME", # accepts USER_NAME, 
 FULL_NAME, STORAGE_LIMIT, USER_STATUS, STORAGE_USED 
 }) 
    resp.users.each do |user| 
      @logger.info "First name: #{user.given_name}" 
      @logger.info "Last name: #{user.surname}" 
      @logger.info "Email: #{user.email_address}" 
      @logger.info "Root folder: #{user.root_folder_id}" 
      @logger.info "" 
    end 
    resp.users 
  rescue Aws::WorkDocs::Errors::ServiceError => e 
    @logger.error "AWS WorkDocs Service Error: #{e.message}" 
   exit(1) end
```
• 如需 API 詳細資訊,請參閱 AWS SDK for Ruby API 參[考DescribeUsers中](https://docs.aws.amazon.com/goto/SdkForRubyV3/2016-05-01/DescribeUsers)的。

## 使用 SDK for Ruby 跨服務範例

下列範例應用程式使 AWS SDK for Ruby 用跨多個工作 AWS 服務。

跨服務範例鎖定進階層級的經驗,可協助您開始建置應用程式。

範例

• [建立可分析客戶意見回饋並合成音訊的應用程式](#page-516-0)

## <span id="page-516-0"></span>建立可分析客戶意見回饋並合成音訊的應用程式

適用於 Ruby 的開發套件

此範例應用程式會分析和存儲客戶的意見回饋卡。具體來說,它滿足了紐約市一家虛構飯店的需 求。飯店以實體評論卡的形式收到賓客以各種語言撰寫的意見回饋。這些意見回饋透過 Web 用戶 端上傳至應用程式。評論卡的影像上傳後,系統會執行下列步驟:

- 文字內容是使用 Amazon Textract 從影像中擷取。
- Amazon Comprehend 會決定擷取文字及其用語的情感。
- 擷取的文字內容會使用 Amazon Translate 翻譯成英文。
- Amazon Polly 會使用擷取的文字內容合成音訊檔案。

完整的應用程式可透過 AWS CDK 部署。如需原始程式碼和部署指示,請參閱中的專案 [GitHub。](https://github.com/awsdocs/aws-doc-sdk-examples/tree/main/ruby/cross_service_examples/feedback_sentiment_analyzer)

此範例中使用的服務

- Amazon Comprehend
- Lambda
- Amazon Polly
- Amazon Textract
- Amazon Translate

# 適用於 AWS SDK for Ruby 安全性

雲端安全是 Amazon Web Services (AWS) 最重視的一環。身為 AWS 客戶的您,將能從資料中心和網 路架構的建置中獲益,以滿足組織最為敏感的安全要求。安全是 AWS 與您之間共同承擔的責任。[共同](https://aws.amazon.com/compliance/shared-responsibility-model/) [責任模型](https://aws.amazon.com/compliance/shared-responsibility-model/) 將此描述為雲端本身的安全和雲端內部的安全。

雲的安全性 — AWS 負責保護運行 AWS 雲中提供的所有服務的基礎設施,並為您提供可以安全使用的 服務。我們的安全責任是我們的首要任務 AWS,並且我們的安全性有效性是由第三方審計師定期測試 和驗證,作為[AWS 合規計劃的](https://aws.amazon.com/compliance/programs/)一部分。

雲端安全性 — 您的責任取決於 AWS 服務 您使用的人,以及其他因素,包括資料的敏感度、組織的需 求以及適用的法律和法規。

主題

- [AWS SDK for Ruby 中的資料保護](#page-517-0)
- [適用於 Ruby 的 AWS SDK Identity and Access Management](#page-518-0)
- [適用於 Ruby 的 AWS SDK 合規性驗證](#page-518-1)
- [適用於 AWS SDK for Ruby 彈性](#page-519-0)
- [適用於 Ruby 的 AWS SDK 基礎架構安全性](#page-519-1)
- [在 AWS 開發套件中強制執行適用於 Ruby 的最低 TLS 版本](#page-520-0)
- [Amazon S3 加密客戶端遷移](#page-521-0)

## <span id="page-517-0"></span>AWS SDK for Ruby 中的資料保護

AWS [共用責任模型適](https://aws.amazon.com/compliance/shared-responsibility-model/)用於中的資料保護。如此模型中所述, AWS 負責保護執行所有 AWS 雲端. 您負 責維護在此基礎設施上託管內容的控制權。您也同時負責所使用 AWS 服務 的安全組態和管理任務。 如需資料隱私權的詳細資訊,請參閱[資料隱私權常見問答集](https://aws.amazon.com/compliance/data-privacy-faq)。如需有關歐洲資料保護的相關資訊,請參 閱 AWS 安全性部落格上的 [AWS 共同的責任模型和 GDPR](https://aws.amazon.com/blogs/security/the-aws-shared-responsibility-model-and-gdpr/) 部落格文章。

基於資料保護目的,我們建議您使用 AWS IAM Identity Center 或 AWS Identity and Access Management (IAM) 保護 AWS 帳戶 登入資料並設定個別使用者。如此一來,每個使用者都只會獲得授 與完成其任務所必須的許可。我們也建議您採用下列方式保護資料:

- 每個帳戶均要使用多重要素驗證 (MFA)。
- 使用 SSL/TLS 與 AWS 資源進行通訊。我們需要 TLS 1.2 並建議使用 TLS 1.3。
- 使用設定 API 和使用者活動記錄 AWS CloudTrail。
- 使用 AWS 加密解決方案以及其中的所有默認安全控制 AWS 服務。
- 使用進階的受管安全服務 (例如 Amazon Macie),協助探索和保護儲存在 Amazon S3 的敏感資料。
- 如果您在透過命令列介面或 API 存取時需要經 AWS 過 FIPS 140-2 驗證的加密模組,請使用 FIPS 端點。如需有關 FIPS 和 FIPS 端點的更多相關資訊,請參閱[聯邦資訊處理標準 \(FIPS\) 140-2 概觀。](https://aws.amazon.com/compliance/fips/)

我們強烈建議您絕對不要將客戶的電子郵件地址等機密或敏感資訊,放在標籤或自由格式的文字欄位 中,例如名稱欄位。這包括當您使用主控台、API 或 AWS SDK 時 AWS 服務 使用或其他使用時。 AWS CLI您在標籤或自由格式文字欄位中輸入的任何資料都可能用於計費或診斷日誌。如果您提供外 部伺服器的 URL,我們強烈建議請勿在驗證您對該伺服器請求的 URL 中包含憑證資訊。

## <span id="page-518-0"></span>適用於 Ruby 的 AWS SDK Identity and Access Management

AWS Identity and Access Management (IAM) 是一種 Amazon Web Services (AWS) 服務,可協助管 理員安全地控制 AWS 資源的存取。IAM 管理員可以控制身分身分驗證 (已登入) 和授權 (具有許可) 以 使用 AWS 服務資源。IAM 是您可以使用的 AWS 服務 ,無需額外付費。

要使用 AWS SDK for Ruby 訪問 AWS,您需要一個 AWS 帳戶和 AWS 憑據。為提高 AWS 帳戶的安 全性,建議您使用 IAM 使用者 提供存取登入資料,而不要使用 AWS 帳戶登入資料。

如需使用 IAM 的詳細資訊,請參閱 [IAM。](https://docs.aws.amazon.com/IAM/latest/UserGuide/)

如需概略了解 IAM 使用者以及它們對帳戶安全性的重要性,請參閱 [Amazon Web Services 一般參考中](https://docs.aws.amazon.com/general/latest/gr/) 的 [AWS 安全登入資料。](https://docs.aws.amazon.com/general/latest/gr/aws-security-credentials.html)

AWS SDK for Ruby 會透過其支援的特定亞馬遜網路服務 (AWS) 服務,遵[循共同的責任模型](https://aws.amazon.com/compliance/shared-responsibility-model)。如需 AWS 服務 安全性資訊,請參閱[AWS 服務 安全性說明文件頁面AWS 服務](https://aws.amazon.com/security/?id=docs_gateway#aws-security)[,以及符合性計劃 AWS 遵](https://aws.amazon.com/compliance/services-in-scope/) [循合規工作範圍內的](https://aws.amazon.com/compliance/services-in-scope/)資訊。

## <span id="page-518-1"></span>適用於 Ruby 的 AWS SDK 合規性驗證

AWS SDK for Ruby 會透過其支援的特定亞馬遜網路服務 (AWS) 服務,遵[循共同的責任模型](https://aws.amazon.com/compliance/shared-responsibility-model)。如需 AWS 服務 安全性資訊,請參閱[AWS 服務 安全性說明文件頁面AWS 服務](https://aws.amazon.com/security/?id=docs_gateway#aws-security)[,以及符合性計劃 AWS 遵](https://aws.amazon.com/compliance/services-in-scope/) [循合規工作範圍內的](https://aws.amazon.com/compliance/services-in-scope/)資訊。

Amazon Web Services (AWS) 服務的安全性和合規性是由第三方稽核人員評估為多個 AWS 合規計 劃的一部分。這些措施包括 SOC、PCI、FedRAMP、HIPAA 等。 AWS 在合規方案的[AWS 服務範圍](https://aws.amazon.com/compliance/services-in-scope/) [AWS 服務 中,提供經常更新的特定合規方案範圍清](https://aws.amazon.com/compliance/services-in-scope/)單。

第三方稽核報告可供您使用下載 AWS Artifact。如需詳細資訊,請參[閱在 AWS Artifact 中下載報表。](https://docs.aws.amazon.com/artifact/latest/ug/downloading-documents.html)

如需 AWS 規範遵循方案的詳細資訊,請參閱[AWS 合規性方案。](https://aws.amazon.com/compliance/programs/)

使用 AWS SDK for Ruby 存取時,您的合規責任取決 AWS 服務 於資料的敏感度、組織的合規目標以 及適用的法律和法規。如果您使用的 AWS 服務 產品符合 HIPAA、PCI 或 FedRAMP 等標準,則會 AWS 提供資源以協助:

- [安全性與合規性快速入門指南](https://aws.amazon.com/quickstart/?quickstart-all.sort-by=item.additionalFields.updateDate&quickstart-all.sort-order=desc&awsf.quickstart-homepage-filter=categories%23security-identity-compliance) 部署指南,討論架構考量,並提供步驟,以便在上部署以安全性為 重點和遵循法規遵循的基準環境。 AWS
- [建構 HIPAA 安全性與合規性白皮書](https://d0.awsstatic.com/whitepapers/compliance/AWS_HIPAA_Compliance_Whitepaper.pdf)  說明公司如何使用建立 HIPAA 相容應用 AWS 程式的白皮 書。
- [AWS 合規性資源](https://aws.amazon.com/compliance/resources/)  可能適用於您的產業和位置的工作簿和指南集合。
- [AWS Config](https://aws.amazon.com/config/) 評估您的資源組態是否符合內部實務、產業準則和法規的服務。
- [AWS Security Hub](https://aws.amazon.com/security-hub) 全面檢視您的安全狀態,可協助 AWS 您檢查您是否符合安全性產業標準和最 佳做法。

## <span id="page-519-0"></span>適用於 AWS SDK for Ruby 彈性

Amazon Web Services (AWS) 全球基礎設施是圍繞 AWS 區域 和可用區域建立的。

AWS 區域 提供多個實體分離和隔離的可用區域,這些區域透過低延遲、高輸送量和高度備援的網路連 線。

透過可用區域,您所設計與操作的應用程式和資料庫,就能夠在可用區域之間自動容錯移轉,而不會發 生中斷。可用區域的可用性、容錯能力和擴充能力,均較單一或多個資料中心的傳統基礎設施還高。

如需 AWS 區域 和可用區域的詳細資訊,請參[閱AWS 全域基礎結構。](https://aws.amazon.com/about-aws/global-infrastructure/)

AWS SDK for Ruby 會透過其支援的特定亞馬遜網路服務 (AWS) 服務,遵[循共同的責任模型](https://aws.amazon.com/compliance/shared-responsibility-model)。如需 AWS 服務 安全性資訊,請參閱[AWS 服務 安全性說明文件頁面AWS 服務](https://aws.amazon.com/security/?id=docs_gateway#aws-security)[,以及符合性計劃 AWS 遵](https://aws.amazon.com/compliance/services-in-scope/) [循合規工作範圍內的](https://aws.amazon.com/compliance/services-in-scope/)資訊。

## <span id="page-519-1"></span>適用於 Ruby 的 AWS SDK 基礎架構安全性

AWS SDK for Ruby 會透過其支援的特定亞馬遜網路服務 (AWS) 服務,遵[循共同的責任模型](https://aws.amazon.com/compliance/shared-responsibility-model)。如需 AWS 服務 安全性資訊,請參閱[AWS 服務 安全性說明文件頁面AWS 服務](https://aws.amazon.com/security/?id=docs_gateway#aws-security)[,以及符合性計劃 AWS 遵](https://aws.amazon.com/compliance/services-in-scope/) [循合規工作範圍內的](https://aws.amazon.com/compliance/services-in-scope/)資訊。

<span id="page-520-0"></span>如需 AWS 安全性程序的相關資訊,請參閱 [AWS:安全性程序概觀白](https://d0.awsstatic.com/whitepapers/Security/AWS_Security_Whitepaper.pdf)皮書。

## 在 AWS 開發套件中強制執行適用於 Ruby 的最低 TLS 版本

適用於 Ruby 的 AWS SDK 之間的通訊,並 AWS 使用安全通訊端層 (SSL) 或傳輸層安全性 (TLS) 進 行保護。所有版本的 SSL 和 1.2 之前的 TLS 版本都有可能危及您通訊安全性的弱點 AWS。基於這個 原因,您應該確定您使用的是 Ruby 版本支援 TLS 1.2 或更新版本的 Ruby 版本的 AWS SDK。

紅寶石會使用 OpenSSL 程式庫來保護 HTTP 連線的安全。[透過系統套件管理員 \(](https://www.ruby-lang.org/en/documentation/installation/#managers)yum、apt及其 [他\)、官](https://www.ruby-lang.org/en/documentation/installation/#package-management-systems)[方安裝程](https://www.ruby-lang.org/en/documentation/installation/#installers)[式或 Ruby 管理](https://www.ruby-lang.org/en/documentation/installation/#package-management-systems)[程式 \(rbenv、RVM 及其他\) 安裝的支援版本 \(1.9.3 及更新版本\) 通常](https://www.ruby-lang.org/en/documentation/installation/#managers) [會納入支援 TLS 1.2 的 OpenSSL 1.0.1 或更新版本。](https://www.ruby-lang.org/en/documentation/installation/#managers)

當與支援的 Ruby 版本搭配 OpenSSL 1.0.1 或更新版本搭配使用時, AWS SDK for Ruby 偏好 TLS 1.2,並使用用戶端和伺服器都支援的最新版本的 SSL 或 TLS。這始終至少是 TLS 1.2 的 AWS 服務. (SDK 會使用 Ruby Net::HTTP 類別搭配使用use\_ssl=true。)

## 正在檢 OpenSSL 版本

為了確保您的 Ruby 安裝使用 OpenSSL 1.0.1 或更新版本,請輸入以下命令。

ruby -r openssl -e 'puts OpenSSL::OPENSSL\_VERSION'

另一種取得 OpenSSL 版本的方法是直接查詢openssl可執行檔。首先,使用以下命令找到適當的可 執行文件。

ruby -r rbconfig -e 'puts RbConfig::CONFIG["configure\_args"]'

輸出應該具有--with-openssl-dir=/path/to/openssl指示 OpenSSL 安裝的位置。記下此路 徑。若要檢查 OpenSSL 的版本,請輸入下列指令。

cd /path/to/openssl bin/openssl version

這後一種方法可能不適用於 Ruby 的所有安裝。

### 升級 TLS 支援

[如果您的 Ruby 安裝所使用的 OpenSSL 版本早於 1.0.1,請使用您的系統套件管理員、Ruby 安裝程](https://www.ruby-lang.org/en/documentation/installation/) [式或 Ruby 管理員來升級您的 Ruby 或 OpenSSL 安裝程式,如 Ruby 的安裝指南所述。如](https://www.ruby-lang.org/en/documentation/installation/)果您是[從](https://www.ruby-lang.org/en/documentation/installation/#building-from-source)

[源代碼](https://www.ruby-lang.org/en/documentation/installation/#building-from-source)安裝 Ruby,請先安[裝最新的 OpenSSL,](https://www.openssl.org/source/)然後在運行--with-openssl-dir=/path/to/ upgraded/openssl./configure時通過。

## <span id="page-521-0"></span>Amazon S3 加密客戶端遷移

本主題說明如何將應用程式從 Amazon 簡單儲存服務 (Amazon S3) 加密用戶端的版本 1 (V1) 遷移到第 2 版 (V2),並確保應用程式在整個遷移過程中可用性。

### 移轉概觀

此遷移分兩個階段進行:

1. 更新現有用戶端以讀取新格式。首先,將適用 AWS SDK for Ruby 的更新版本部署到您的應用程 式中。這將允許現有的 V1 加密用戶端解密由新 V2 用戶端寫入的物件。如果您的應用程式使用多個 AWS SDK,您必須分別升級每個 SDK。

2. 將加密和解密用戶端移轉至 V2。一旦所有 V1 加密用戶端都可以讀取新格式,您就可以將現有的加 密和解密用戶端遷移至各自的 V2 版本。

### 更新現有用戶端以讀取新格式

V2 加密用戶端使用舊版用戶端不支援的加密演算法。遷移的第一個步驟是將 V1 解密用戶端更新為最 新的 SDK 版本。完成此步驟之後,您的應用程式的 V1 用戶端將能夠解密由 V2 加密用戶端加密的物 件。請參閱以下有關 Ruby 適用於每個主要版本的 AWS SDK 的詳細信息。

### 為紅寶石版本 3 更新 AWS SDK

版本 3 是適用於紅寶石的 AWS SDK 的最新版本。要完成此遷移,您需要使用 aws-sdk-s3 gem 的 1.76.0 版或更高版本。

### 從命令列安裝

對於安裝 aws-sdk-s3 gem 的項目,請使用版本選項來驗證是否安裝了最低版本的 1.76.0。

gem install aws-sdk-s3 -v '>= 1.76.0'

### 使用寶石文件

對於使用 Gemfile 來管理依賴項的項目,請將 aws-sdk-s3 gem 的最低版本設置為 1.76.0。例如:

gem 'aws-sdk-s3', '>= 1.76.0'

1. 修改你的寶石文件。

2. 執行 bundle update aws-sdk-s3。若要驗證您的版本,請執行bundle info aws-sdks3。

### 適用於紅寶石版 AWS 本 2 的最新 SDK

Ruby 版本第二版的 AWS SDK 將於 2021 年 11 月 21 日進入[維護模式。](https://aws.amazon.com/blogs/developer/deprecation-schedule-for-aws-sdk-for-ruby-v2/)要完成此遷移,您需要使用 aws-sdk 寶石的 2.11.562 版或更高版本。

從命令列安裝

對於安裝 aws-sdk gem 的項目,請從命令行使用版本選項來驗證是否已安裝 2.11.562 的最低版本。

gem install aws-sdk -v '>= 2.11.562'

使用寶石文件

對於使用 Gemfile 來管理依賴項的項目,請將 aws-sdk gem 的最低版本設置為 2.11.562。例如:

gem 'aws-sdk', '>= 2.11.562'

1. 修改你的寶石文件。如果您有 GEM 檔案鎖定檔案,請將其刪除或更新。

2. 執行 bundle update aws-sdk。若要驗證您的版本,請執行bundle info aws-sdk。

### 將加密和解密用戶端移轉至 V2

更新用戶端以讀取新的加密格式之後,您可以將應用程式更新為 V2 加密和解密用戶端。下列步驟說明 如何成功地將程式碼從 V1 遷移到 V2。

在更新程式碼以使用 V2 加密用戶端之前,請確定您已遵循上述步驟,並使用 aws-sdk-s3 gem 版本 2.11.562 或更新版本。

**a** Note

使用 AES-GCM 進行解密時,請在開始使用解密的資料之前將整個物件讀到最後。這是為了驗 證該對象自加密以來沒有被修改。

### 設定 V2 加密用戶端

加密 V2:: 客戶端需要額外的配置。如需詳細的組態資訊,請參[閱加密 V2:: Client 文件或](https://docs.aws.amazon.com/sdk-for-ruby/v3/api/Aws/S3/EncryptionV2/Client.html#initialize-instance_method)本主題稍後提 供的範例。

1. 必須在用戶端建構中指定金鑰換行方法和內容加密演算法。建立新的 時候EncryptionV2::Client,您需要為key\_wrap\_schema和提供 值content\_encryption\_schema。

key\_wrap\_schema-如果您正在使用 AWS KMS,則必須將其設置為:kms\_context。如果您使用對 稱 (AES) 金鑰,則必須將其設定為:aes\_gcm。如果您使用的是非對稱 (RSA) 金鑰,則必須將其設定 為:rsa\_oaep\_sha1。

content\_encryption\_schema-必須將此值設定為:AES\_gcm\_no\_padding。

2. 必須在用戶端建構中指定安全性設定檔。建立新的時候EncryptionV2::Client,您需 要提供的值security\_profile。安全性設定檔參數會決定讀取使用舊版 V 1 所寫入物件 的支援。Encrypt<code>ion::Client有兩個值::V2</code> 和:v2 和舊版。若要支援移轉,請將設定 為*security\_profile*:v2\_和舊版。使用:v2 僅用於新的應用程序開發。

3. AWS KMS key 依預設,會強制執行 ID。在 V1 中Encryption::Client, 未提供kms\_key\_id用 來建立用戶端的 AWS KMS Decrypt call. AWS KMS 可以從元數據中獲取此信息,並將其添加 到對稱密文 Blob 中。在 V2 中,kms\_key\_id 會傳遞至「解密」呼叫,如果呼叫不符合用來加 AWS KMS 密物件的金鑰,則呼叫會失敗。如果您的代碼以前依賴於不設置特定的kms\_key\_id,則可 以kms\_key\_id: :kms\_allow\_decrypt\_with\_any\_cmk在客戶端創建時設置或在get\_object調 用時進kms\_allow\_decrypt\_with\_any\_cmk: true行設置。

### 範例:使用對稱 (AES) 金鑰

#### 遷移前

```
client = Aws::S3::Encryption::Client.new(encryption_key: aes_key)
client.put_object(bucket: bucket, key: key, body: secret_data)
resp = client.get_object(bucket: bucket, key: key)
```
#### 移轉後

```
client = Aws::S3::EncryptionV2::Client.new( 
  encryption_key: rsa_key, 
  key_wrap_schema: :rsa_oaep_sha1, # the key_wrap_schema must be rsa_oaep_sha1 for 
  asymmetric keys
```

```
 content_encryption_schema: :aes_gcm_no_padding, 
   security_profile: :v2_and_legacy # to allow reading/decrypting objects encrypted by 
  the V1 encryption client 
  )
client.put_object(bucket: bucket, key: key, body: secret_data) # No changes
resp = client.get_object(bucket: bucket, key: key) # No changes
```
### 範例: AWS KMS 搭配使用

### 遷移前

```
client = Aws::S3::Encryption::Client.new(kms_key_id: kms_key_id)
client.put_object(bucket: bucket, key: key, body: secret_data)
resp = client.get_object(bucket: bucket, key: key)
```
### 移轉後

```
client = Aws::S3::EncryptionV2::Client.new( 
   kms_key_id: kms_key_id, 
   key_wrap_schema: :kms_context, # the key_wrap_schema must be kms_context for KMS keys 
   content_encryption_schema: :aes_gcm_no_padding, 
   security_profile: :v2_and_legacy # to allow reading/decrypting objects encrypted by 
  the V1 encryption client
)
client.put_object(bucket: bucket, key: key, body: secret_data) # No changes
resp = client.get_object(bucket: bucket, key: key) # No change
```
### 範例: 在 AWS KMS 沒有 KMS id 的情況下使用

### 遷移前

```
client = Aws::S3::Encryption::Client.new(kms_key_id: kms_key_id)
client.put_object(bucket: bucket, key: key, body: secret_data)
resp = client.get_object(bucket: bucket, key: key)
```
### 移轉後

```
client = Aws::S3::EncryptionV2::Client.new( 
   kms_key_id: kms_key_id, 
   key_wrap_schema: :kms_context, # the key_wrap_schema must be kms_context for KMS keys 
   content_encryption_schema: :aes_gcm_no_padding,
```

```
 security_profile: :v2_and_legacy # to allow reading/decrypting objects encrypted by 
 the V1 encryption client
)
client.put_object(bucket: bucket, key: key, body: secret_data) # No changes
resp = client.get_object(bucket: bucket, key: key, kms_allow_decrypt_with_any_cmk: 
  true) # To allow decrypting with any cmk
```
### 移轉後替代方案

如果您只使用 S2 加密用戶端讀取和解密 (絕不寫入和加密) 物件,請使用此程式碼。

```
client = Aws::S3::EncryptionV2::Client.new( 
   kms_key_id: :kms_allow_decrypt_with_any_cmk, # set kms_key_id to allow all get_object 
  requests to use any cmk 
   key_wrap_schema: :kms_context, # the key_wrap_schema must be kms_context for KMS keys 
   content_encryption_schema: :aes_gcm_no_padding, 
   security_profile: :v2_and_legacy # to allow reading/decrypting objects encrypted by 
 the V1 encryption client
)
resp = client.get_object(bucket: bucket, key: key) # No change
```
# <span id="page-526-0"></span>文件歷史記錄

下表說明本的重要變更。如需獲得此文件更新的通知,您可以訂閱 [RSS 摘要](https://docs.aws.amazon.com/sdk-for-ruby/v3/developer-guide/aws-sdk-ruby-dg.rss)。

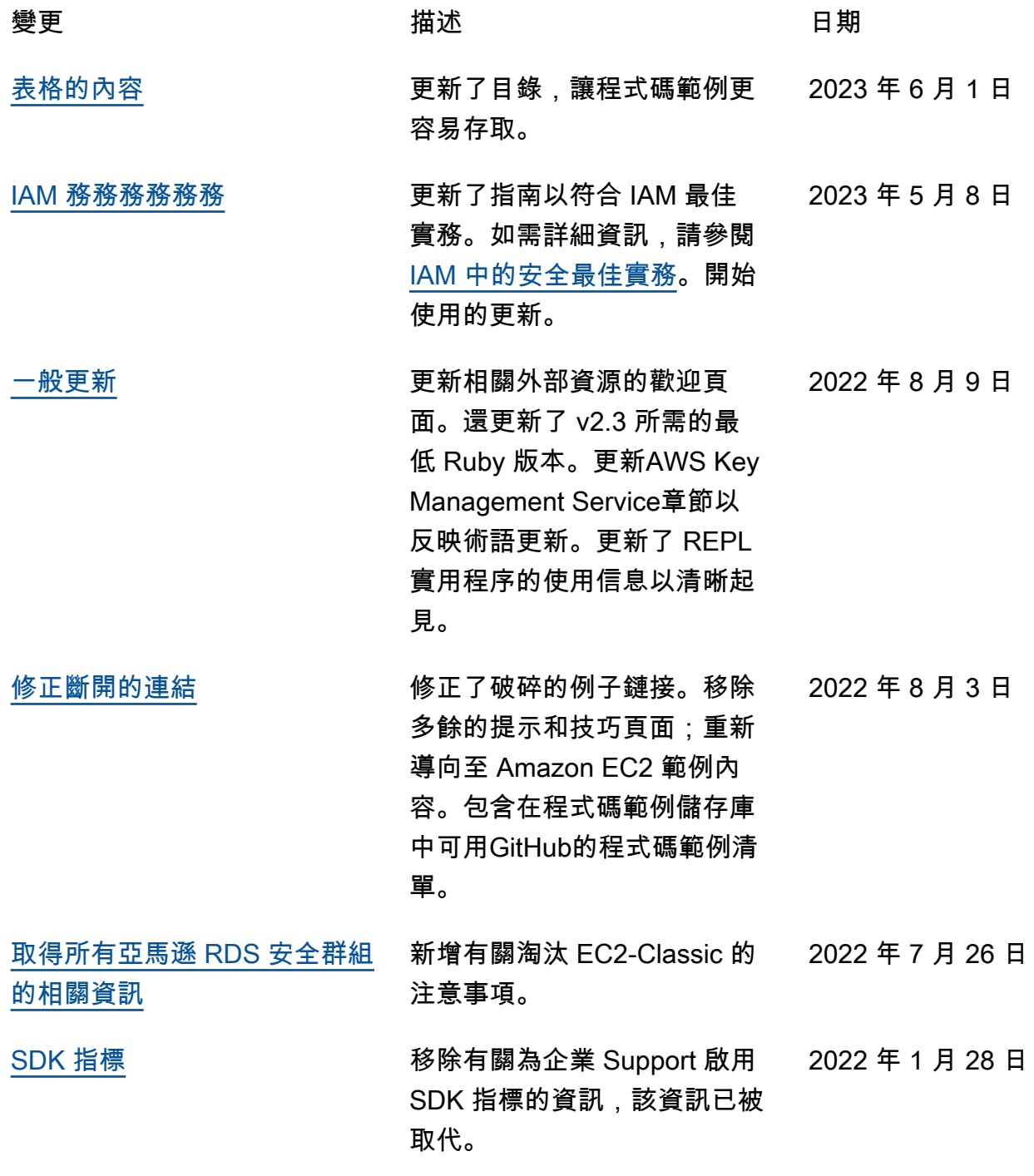

本文為英文版的機器翻譯版本,如內容有任何歧義或不一致之處,概以英文版為準。